# File Manager Reference

**Carbon > File Management** 

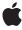

Ć

Apple Inc. © 2001, 2007 Apple Inc. All rights reserved.

No part of this publication may be reproduced, stored in a retrieval system, or transmitted, in any form or by any means, mechanical, electronic, photocopying, recording, or otherwise, without prior written permission of Apple Inc., with the following exceptions: Any person is hereby authorized to store documentation on a single computer for personal use only and to print copies of documentation for personal use provided that the documentation contains Apple's copyright notice.

The Apple logo is a trademark of Apple Inc.

Use of the "keyboard" Apple logo (Option-Shift-K) for commercial purposes without the prior written consent of Apple may constitute trademark infringement and unfair competition in violation of federal and state laws

No licenses, express or implied, are granted with respect to any of the technology described in this document. Apple retains all intellectual property rights associated with the technology described in this document. This document is intended to assist application developers to develop applications only for Apple-labeled computers.

Every effort has been made to ensure that the information in this document is accurate. Apple is not responsible for typographical errors.

Apple Inc. 1 Infinite Loop Cupertino, CA 95014 408-996-1010

Apple, the Apple logo, AppleShare, AppleTalk, Carbon, Cocoa, Logic, Mac, Mac OS, Macintosh, ProDOS, and QuickTime are trademarks of Apple Inc., registered in the United States and other countries.

Finder is a trademark of Apple Inc.

Simultaneously published in the United States and Canada.

Even though Apple has reviewed this document, APPLE MAKES NO WARRANTY OR REPRESENTATION, EITHER EXPRESS OR IMPLIED, WITH RESPECT TO THIS DOCUMENT, ITS QUALITY, ACCURACY, MERCHANTABILITY, OR FITNESS FOR A PARTICULAR PURPOSE. AS A RESULT, THIS DOCUMENT IS PROVIDED "AS 15," AND YOU, THE READER, ARE ASSUMING THE ENTIRE RISK AS TO ITS QUALITY AND ACCURACY.

IN NO EVENT WILL APPLE BE LIABLE FOR DIRECT, INDIRECT, SPECIAL, INCIDENTAL, OR CONSEQUENTIAL DAMAGES RESULTING FROM ANY DEFECT OR INACCURACY IN THIS DOCUMENT, even if advised of the possibility of such damages.

THE WARRANTY AND REMEDIES SET FORTH ABOVE ARE EXCLUSIVE AND IN LIEU OF ALL OTHERS, ORAL OR WRITTEN, EXPRESS OR IMPLIED. No Apple dealer, agent, or employee is authorized to make any modification, extension, or addition to this warranty.

Some states do not allow the exclusion or limitation of implied warranties or liability for incidental or consequential damages, so the above limitation or exclusion may not apply to you. This warranty gives you specific legal rights, and you may also have other rights which vary from state to state.

## Contents

### File Manager Reference 15

| Overview 15                                                                              |   |
|------------------------------------------------------------------------------------------|---|
| Functions by Task 15                                                                     |   |
| Accessing Information About Files and Directories 15                                     |   |
| Accessing the Desktop Database 16                                                        |   |
| Allocating Storage for Files 18                                                          |   |
| Closing Files 19                                                                         |   |
| Comparing File System References 19                                                      |   |
| Controlling Directory Access 19                                                          |   |
| Controlling Login Access 20                                                              |   |
| Converting Between Paths and FSRef Structures 20                                         |   |
| Copying and Moving Files 20                                                              |   |
| Copying and Moving Objects Using Asynchronous High-Level File Operations 21              |   |
| Copying and Moving Objects Using Synchronous High-Level File Operations 21               |   |
| Creating a File System Reference (FSRef) 22                                              |   |
| Creating and Deleting File ID References 22                                              |   |
| Creating and Deleting Named Forks 23                                                     |   |
| Creating Directories 23                                                                  |   |
| Creating File System Specifications 23                                                   |   |
| Creating Files 24                                                                        |   |
| Creating, Calling, and Deleting Universal Procedure Pointers 24                          |   |
| Deleting Files and Directories 25                                                        |   |
| Determining the Unicode Names of the Data and Resource Forks 25                          |   |
| Exchanging the Contents of Two Files 25                                                  |   |
| Getting and Setting Volume Information 26                                                |   |
| Getting Volume Attributes 27                                                             |   |
| Iterating Over Named Forks 27                                                            |   |
| Locking and Unlocking File Ranges 27                                                     |   |
| Locking and Unlocking Files and Directories 28                                           |   |
| Manipulating File and Fork Size 28                                                       |   |
| Manipulating File Position 29                                                            |   |
| Manipulating the Default Volume 29                                                       |   |
| Mounting and Unmounting Volumes 30                                                       |   |
| Mounting Remote Volumes 31                                                               |   |
| Moving and Renaming Files or Directories 31                                              |   |
| Obtaining File and Directory Information Using a Catalog Iterator on HFS Plus Volumes 32 | 2 |
| Obtaining File Control Block Information 32                                              |   |
| Obtaining Fork Control Block Information 32                                              |   |
| Opening Files 32                                                                         |   |
| Opening Files While Denying Access 33                                                    |   |
| Reading and Writing Files 34                                                             |   |

```
Resolving File ID References 34
  Searching a Volume 34
  Searching a Volume Using a Catalog Iterator 35
  Updating Files 35
  Updating Volumes 35
  Using Change Notifications 36
  Not Recommended 36
Functions 37
  DisposeFNSubscriptionUPP 37
  DisposeFSVolumeEjectUPP 38
  DisposeFSVolumeMountUPP 38
  DisposeFSVolumeUnmountUPP 38
  DisposelOCompletionUPP 39
  FNGetDirectoryForSubscription 39
  FNNotify 40
  FNNotifyAll 40
  FNNotifyByPath 41
  FNSubscribe 41
  FNSubscribeByPath 42
  FNUnsubscribe 43
  FSAllocateFork 43
  FSCancelVolumeOperation 44
  FSCatalogSearch 45
  FSCloseFork 47
  FSCloselterator 48
  FSCompareFSRefs 48
  FSCopyDiskIDForVolume 49
  FSCopyObjectAsync 49
  FSCopyObjectSync 50
  FSCopyURLForVolume 51
  FSCreateDirectoryUnicode 52
  FSCreateFileUnicode 53
  FSCreateFork 55
  FSCreateVolumeOperation 55
  FSDeleteFork 56
  FSDeleteObject 56
  FSDisposeVolumeOperation 57
  FSEjectVolumeAsync 57
  FSEjectVolumeSync 58
  FSExchangeObjects 59
  FSFileOperationCancel 60
  FSFileOperationCopyStatus 60
  FSFileOperationCreate 61
  FSFileOperationGetTypeID 62
  FSFileOperationScheduleWithRunLoop 62
  FSFileOperationUnscheduleFromRunLoop 62
```

FSFlushFork 63 FSFlushVolume 64 FSGetAsyncEjectStatus 64 FSGetAsyncMountStatus 65 FSGetAsyncUnmountStatus 65 FSGetCatalogInfo 66 FSGetCatalogInfoBulk 67 FSGetDataForkName 69 FSGetForkCBInfo 69 FSGetForkPosition 71 FSGetForkSize 72 FSGetResourceForkName 72 FSGetVolumeInfo 73 FSGetVolumeMountInfo 74 FSGetVolumeMountInfoSize 74 FSGetVolumeParms 75 FSIterateForks 75 FSLockRange 76 FSMakeFSRefUnicode 76 FSMountLocalVolumeAsync 77 FSMountLocalVolumeSync 78 FSMountServerVolumeAsync 79 FSMountServerVolumeSync 80 FSMoveObject 81 FSMoveObjectAsync 82 FSMoveObjectSync 83 FSMoveObjectToTrashAsync 84 FSMoveObjectToTrashSync 85 FSOpenFork 85 FSOpenIterator 86 FSPathCopyObjectAsync 88 FSPathCopyObjectSync 89 FSPathFileOperationCopyStatus 89 FSPathMakeRef 90 FSPathMakeRefWithOptions 91 FSPathMoveObjectAsync 92 FSPathMoveObjectSync 93 FSPathMoveObjectToTrashAsync 94 FSPathMoveObjectToTrashSync 95 FSReadFork 95 FSRefMakePath 97 FSRenameUnicode 97 FSSetCatalogInfo 98 FSSetForkPosition 99 FSSetForkSize 100

FSSetVolumeInfo 101

FSUnlockRange 102 FSUnmountVolumeAsync 102 FSUnmountVolumeSync 103 FSVolumeMount 104 FSWriteFork 104 InvokeFNSubscriptionUPP 105 InvokeFSVolumeEjectUPP 105 InvokeFSVolumeMountUPP 106 InvokeFSVolumeUnmountUPP 106 InvokelOCompletionUPP 107 NewFNSubscriptionUPP 107 NewFSVolumeEjectUPP 108 NewFSVolumeMountUPP 108 NewFSVolumeUnmountUPP 108 NewlOCompletionUPP 109 PBAllocateForkAsync 109 PBAllocateForkSync 110 PBCatalogSearchAsync 111 PBCatalogSearchSync 113 PBCloseForkAsync 115 PBCloseForkSync 115 PBCloselteratorAsync 116 PBCloselteratorSync 117 PBCompareFSRefsAsync 117 PBCompareFSRefsSync 118 PBCreateDirectoryUnicodeAsync 119 PBCreateDirectoryUnicodeSync 120 PBCreateFileUnicodeAsync 121 PBCreateFileUnicodeSync 123 PBCreateForkAsync 124 PBCreateForkSync 125 PBDeleteForkAsync 126 PBDeleteForkSync 126 PBDeleteObjectAsync 127 PBDeleteObjectSync 128 PBExchangeObjectsAsync 128 PBExchangeObjectsSync 129 PBFlushForkAsync 130 PBFlushForkSync 131 PBFlushVolumeAsync 131 PBFlushVolumeSync 132 PBFSCopyFileAsync 132 PBFSCopyFileSync 133 PBGetCatalogInfoAsync 133 PBGetCatalogInfoBulkAsync 134 PBGetCatalogInfoBulkSync 135

| PBGetCatalogInfoSync 137             |
|--------------------------------------|
| PBGetForkCBInfoAsync 138             |
| PBGetForkCBInfoSync 139              |
| PBGetForkPositionAsync 140           |
| PBGetForkPositionSync 141            |
| PBGetForkSizeAsync 142               |
| PBGetForkSizeSync 143                |
| PBGetVolumeInfoAsync 143             |
| PBGetVolumeInfoSync 145              |
| PBIterateForksAsync 146              |
| PBIterateForksSync 147               |
| PBMakeFSRefUnicodeAsync 148          |
| PBMakeFSRefUnicodeSync 149           |
| PBMoveObjectAsync 149                |
| PBMoveObjectSync 150                 |
|                                      |
| PBOpenForkAsync 151                  |
| PBOpenForkSync 152                   |
| PBOpenIteratorAsync 153              |
| PBOpenIteratorSync 154               |
| PBReadForkAsync 155                  |
| PBReadForkSync 156                   |
| PBRenameUnicodeAsync 158             |
| PBRenameUnicodeSync 159              |
| PBSetCatalogInfoAsync 159            |
| PBSetCatalogInfoSync 161             |
| PBSetForkPositionAsync 162           |
| PBSetForkPositionSync 162            |
| PBSetForkSizeAsync 163               |
| PBSetForkSizeSync 164                |
| PBSetVolumeInfoAsync 165             |
| PBSetVolumeInfoSync 166              |
| PBWriteForkAsync 167                 |
| PBWriteForkSync 168                  |
| PBXLockRangeAsync 169                |
| PBXLockRangeSync 170                 |
| PBXUnlockRangeAsync 170              |
| PBXUnlockRangeSync 170               |
| Callbacks by Task 171                |
| File Operation Callbacks 171         |
| Miscellaneous Callbacks 171          |
| Callbacks 171                        |
| FNSubscriptionProcPtr 171            |
| FSFileOperationStatusProcPtr 172     |
| FSPathFileOperationStatusProcPtr 173 |
| FSVolumeEjectProcPtr 174             |
| FSVolumeMountProcPtr 175             |

FSVolumeUnmountProcPtr 176 IOCompletionProcPtr 176 Data Types 177 AccessParam 177 AFPAlternateAddress 179 AFPTagData 179 AFPVolMountInfo 180 AFPXVolMountInfo 182 CatPositionRec 184 CInfoPBRec 184 CMovePBRec 185 CntrlParam 186 ConstFSSpecPtr 188 ConstHFSUniStr255Param 188 CopyParam 188 CSParam 190 Dirlnfo 192 DrvQEI 195 DTPBRec 196 FCBPBRec 199 FIDParam 201 FileParam 202 FNSubscriptionRef 205 FNSubscriptionUPP 205 ForeignPrivParam 205 FSCatalogBulkParam 207 FSCatalogInfo 209 FSCatalogInfoBitmap 211 FSEjectStatus 212 FSFileOperationClientContext 212 FSFileOperationRef 213 FSForkCBInfoParam 213 FSForkInfo 215 FSForklOParam 216 FSIterator 218 FSMountStatus 218 FSPermissionInfo 219 FSRangeLockParam 219 FSRangeLockParamPtr 219 FSRef 220 FSRefParam 220 FSSearchParams 222 FSSpec 223 FSSpecArrayPtr 224 FSUnmountStatus 225 FSVolumeEjectUPP 225

FSVolumeInfo 225 FSVolumeInfoBitmap 228 FSVolumeInfoParam 228 FSVolumeMountUPP 229 FSVolumeOperation 230 FSVolumeRefNum 230 FSVolumeUnmountUPP 230 GetVolParmsInfoBuffer 230 HFileInfo 232 HFileParam 235 HFSUniStr255 238 HIOParam 238 HParamBlockRec 240 HVolumeParam 242 IOCompletionUPP 244 IOParam 245 MultiDevParam 246 ObjParam 248 ParamBlockRec 249 SlotDevParam 250 VCB 251 VolMountInfoHeader 255 VolumeMountInfoHeader 256 VolumeParam 256 VolumeType 258 WDParam 259 WDPBRec 260 XCInfoPBRec 262 XIOParam 263 XVolumeParam 265 Constants 268 AFP Tag Length Constants 268 AFP Tag Type Constants 269 Allocation Flags 270 AppleShare Volume Signature 271 Authentication Method Constants 271 Cache Constants 272 Catalog Information Bitmap Constants 274 Catalog Information Node Flags 277 Catalog Information Sharing Flags 279 Catalog Search Bits 279 Catalog Search Constants 282 Catalog Search Masks 283 Extended AFP Volume Mounting Information Flag 286 Extended Volume Attributes 286 FCB Flags 289

File Access Permission Constants 291 File and Folder Access Privilege Constants 293 File Attribute Constants 297 File Operation Options 300 File Operation Stages 301 File Operation Status Dictionary Keys 302 FNMessage 304 Foreign Privilege Model Constant 304 Group ID Constant 304 Icon Size Constants 304 Icon Type Constants 305 Invalid Volume Reference Constant 307 Iterator Flags 307 kAsyncMountInProgress 308 Notification Subscription Options 308 kHFSCatalogNodelDsReusedBit 309 Large Volume Constants 309 Mapping Code Constants 309 Path Conversion Options 311 Position Mode Constants 311 Root Directory Constants 312 User ID Constants 312 User Privileges Constants 313 Volume Attribute Constants 314 Volume Control Block Flags 318 Volume Information Attribute Constants 320 Volume Information Bitmap Constants 321 Volume Information Flags 323 Volume Mount Flags 325 Result Codes 326

### Appendix A Deprecated File Manager Functions 339

Deprecated in Mac OS X v10.4 339 Allocate 339

Allocate 339

AllocContig 340

CatMove 341

DirCreate 343

FSClose 343

FSMakeFSSpec 344

FSpCatMove 345

FSpCreate 346

FSpDelete 348

FSpDirCreate 348

FSpExchangeFiles 349

FSpGetFInfo 351

FSpOpenDF 352 FSpOpenRF 352 FSpRename 354 FSpRstFLock 354 FSpSetFInfo 355 FSpSetFLock 355 FSRead 356 FSWrite 357 GetEOF 358 GetFPos 359 GetVRefNum 359 HCreate 360 HDelete 361 HGetFInfo 362 HGetVol 362 HOpen 363 HOpenDF 364 HOpenRF 365 HRename 366 HRstFLock 367 HSetFInfo 368 HSetFLock 368 HSetVol 369 PBAllocateAsync 370 PBAllocateSync 372 PBAllocContigAsync 373 PBAllocContigSync 374 PBCatMoveAsync 376 PBCatMoveSync 377 PBCatSearchAsync 378 PBCatSearchSync 380 PBDirCreateAsync 382 PBDirCreateSync 383 PBDTAddAPPLAsync 384 PBDTAddAPPLSync 385 PBDTAddlconAsync 386 PBDTAddlconSync 387 PBDTCloseDown 389 PBDTDeleteAsync 389 PBDTDeleteSync 390 PBDTFlushAsync 391 PBDTFlushSync 392 PBDTGetAPPLAsync 394 PBDTGetAPPLSync 395 PBDTGetCommentAsync 396

PBDTGetCommentSync 397

PBDTGetlconAsync 398 PBDTGetlconInfoAsync 399 PBDTGetlconInfoSync 400 PBDTGetlconSync 401 PBDTGetInfoAsync 402 PBDTGetInfoSync 404 PBDTGetPath 404 PBDTOpenInform 405 PBDTRemoveAPPLAsync 406 PBDTRemoveAPPLSync 407 PBDTRemoveCommentAsync 408 PBDTRemoveCommentSync 409 PBDTResetAsync 410 PBDTResetSync 411 PBDTSetCommentAsync 412 PBDTSetCommentSync 413 PBExchangeFilesAsync 414 PBExchangeFilesSync 416 PBFlushFileAsync 417 PBFlushFileSync 418 PBGetCatInfoAsync 419 PBGetCatInfoSync 423 PBGetEOFAsync 426 PBGetEOFSync 426 PBGetFCBInfoAsync 427 PBGetFCBInfoSync 429 PBGetForeignPrivsAsync 430 PBGetForeignPrivsSync 431 PBGetFPosAsync 431 PBGetFPosSync 432 PBGetUGEntryAsync 433 PBGetUGEntrySync 433 PBGetXCatInfoAsync 434 PBGetXCatInfoSync 434 PBHCreateAsync 434 PBHCreateSync 436 PBHDeleteAsync 437 PBHDeleteSync 438 PBHGetFInfoAsync 438 PBHGetFInfoSync 440 PBHGetLogInInfoAsync 442 PBHGetLogInInfoSync 443 PBHGetVInfoAsync 443 PBHGetVInfoSync 446 PBHGetVolAsync 449 PBHGetVolSync 450

PBHMoveRenameAsync 451 PBHMoveRenameSync 452 PBHOpenAsync 453 PBHOpenDFAsync 454 PBHOpenDFSync 456 PBHOpenRFAsync 457 PBHOpenRFSync 458 PBHOpenSync 459 PBHRenameAsync 461 PBHRenameSync 462 PBHRstFLockAsync 463 PBHRstFLockSync 464 PBHSetFInfoAsync 465 PBHSetFInfoSync 466 PBHSetFLockAsync 466 PBHSetFLockSync 467 PBHSetVolAsync 468 PBHSetVolSync 469 PBLockRangeAsync 470 PBLockRangeSync 472 PBMakeFSSpecAsync 473 PBMakeFSSpecSync 474 PBSetCatInfoAsync 476 PBSetCatInfoSync 477 PBSetEOFAsync 479 PBSetEOFSync 480 PBSetForeignPrivsAsync 481 PBSetForeignPrivsSync 481 PBSetFPosAsync 481 PBSetFPosSync 482 PBSetVInfoAsync 483 PBSetVInfoSync 484 PBShareAsync 485 PBShareSync 486 PBUnlockRangeAsync 486 PBUnlockRangeSync 487 PBUnmountVol 488 PBUnshareAsync 489 PBUnshareSync 490 PBXGetVolInfoAsync 490 PBXGetVolInfoSync 493 SetEOF 495 SetFPos 496 UnmountVol 497 Deprecated in Mac OS X v10.5 498 FlushVol 498

FSpMakeFSRef 498 PBCloseAsync 499 PBCloseSync 500 PBCreateFileIDRefAsync 501 PBCreateFileIDRefSync 502 PBDeleteFileIDRefAsync 502 PBDeleteFileIDRefSync 503 PBFlushVolAsync 504 PBFlushVolSync 505 PBGetVolMountInfo 506 PBGetVolMountInfoSize 507 PBHCopyFileAsync 508 PBHCopyFileSync 509 PBHGetDirAccessAsync 511 PBHGetDirAccessSync 512 PBHGetVolParmsAsync 512 PBHGetVolParmsSync 514 PBHMapIDAsync 514 PBHMapIDSync 516 PBHMapNameAsync 516 PBHMapNameSync 518 PBHOpenDenyAsync 519 PBHOpenDenySync 520 PBHOpenRFDenyAsync 521 PBHOpenRFDenySync 522 PBHSetDirAccessAsync 523 PBHSetDirAccessSync 525 PBMakeFSRefAsync 526 PBMakeFSRefSync 526 PBReadAsync 527 PBReadSync 529 PBResolveFileIDRefAsync 530 PBResolveFileIDRefSync 531 PBVolumeMount 532 PBWaitlOComplete 533 PBWriteAsync 533 PBWriteSync 534

### **Document Revision History 537**

#### Index 539

# File Manager Reference

**Framework:** CoreServices/CoreServices.h

Declared in Files.h

HFSVolumes.h

### Overview

The File Manager is a core service in Mac OS X that manages the organization, reading, and writing of data located on physical data storage devices such as disk drives. The File Manager provides an abstraction layer that hides lower-level implementation details such as different file systems and volume formats. If you want your application to have the same view of the file system seen in the Mac OS X user interface, the File Manager is an appropriate tool. For example, the File Manager is often used in application frameworks such as Carbon and Cocoa to implement file-related operations.

The File Manager API provides a large number of functions for performing various operations on files, directories, and volumes. The requirements of your application will dictate which of these functions you need to use. Many applications simply need to open files, read and write the data in those files, and then close the files. Other applications might provide more capabilities, such as the ability to copy or move a file to another directory. A few programs, such as the Mac OS X Finder, perform more extensive file operations and hence need to use some of the advanced functions provided by the File Manager.

A number of deprecated functions in the File Manager were inherited from earlier versions of Mac OS and have been carried along to facilitate porting legacy applications to Mac OS X. You should avoid using these deprecated functions. In particular, you should avoid any function or data structure that uses the FSSpec data type. This reference document clearly marks every deprecated function and, in most cases, provides a recommended replacement.

### Functions by Task

### **Accessing Information About Files and Directories**

FSGetCatalogInfo (page 66)

Returns catalog information about a file or directory. You can use this function to map an FSRef to an FSSpec.

PBGetCatalogInfoSync (page 137)

Returns catalog information about a file or directory. You can use this function to map from an FSRef to an FSSpec.

Overview 2007-07-13 | © 2001, 2007 Apple Inc. All Rights Reserved.

```
PBGetCatalogInfoAsync (page 133)
      Returns catalog information about a file or directory. You can use this function to map from an FSRef
      to an FSSpec.
FSSetCatalogInfo (page 98)
      Sets catalog information about a file or directory.
PBSetCatalogInfoSync (page 161)
      Sets the catalog information about a file or directory.
PBSetCatalogInfoAsync (page 159)
      Sets the catalog information about a file or directory.
FSpGetFInfo (page 351) Deprecated in Mac OS X v10.4
      Obtains the Finder information for a file. (Deprecated. Use FSGetCatalogInfo (page 66) instead.)
FSpSetFInfo (page 355) Deprecated in Mac OS X v10.4
      Sets the Finder information about a file. (Deprecated, Use FSSetCatalogInfo (page 98) instead.)
HGetFInfo (page 362) Deprecated in Mac OS X v10.4
      Obtains the Finder information for a file. (Deprecated. Use FSGetCatalogInfo (page 66) instead.)
HSetFInfo (page 368) Deprecated in Mac OS X v10.4
      Sets the Finder information for a file. (Deprecated, Use FSSetCatalogInfo (page 98) instead.)
PBGetCatInfoAsync (page 419) Deprecated in Mac OS X v10.4
      Returns catalog information about a file or directory. (Deprecated, Use
      PBGetCatalogInfoAsync (page 133) instead.)
PBGetCatInfoSync (page 423) Deprecated in Mac OS X v10.4
      Returns catalog information about a file or directory. (Deprecated. Use PBGetCatalogInfoSync (page
      137) instead.)
PBHGetFInfoAsync (page 438) Deprecated in Mac OS X v10.4
      Obtains information about a file. (Deprecated. Use PBGetCatalogInfoAsync (page 133) instead.)
PBHGetFInfoSync (page 440) Deprecated in Mac OS X v10.4
      Obtains information about a file. (Deprecated. Use PBGetCatalogInfoSync (page 137) instead.)
PBHSetFInfoAsync (page 465) Deprecated in Mac OS X v10.4
      Sets information for a file. (Deprecated. Use PBSetCatalogInfoAsync (page 159) instead.)
PBHSetFInfoSync (page 466) Deprecated in Mac OS X v10.4
      Sets information for a file. (Deprecated. Use PBSetCatalogInfoSync (page 161) instead.)
PBSetCatInfoAsync (page 476) Deprecated in Mac OS X v10.4
      Modifies catalog information for a file or directory. (Deprecated. Use PBSetCatalogInfoAsync (page
      159) instead.)
PBSetCatInfoSync (page 477) Deprecated in Mac OS X v10.4
```

### **Accessing the Desktop Database**

161) instead.)

```
PBDTAddAPPLAsync (page 384) Deprecated in Mac OS X v10.4

Adds an application to the desktop database. (Deprecated. There is no replacement function.)

PBDTAddAPPLSync (page 385) Deprecated in Mac OS X v10.4

Adds an application to the desktop database. (Deprecated. There is no replacement function.)
```

Modifies catalog information for a file or directory. (Deprecated, Use PBSetCatalogInfoSync (page

```
PBDTAddIconAsync (page 386) Deprecated in Mac OS X v10.4
```

Adds an icon definition to the desktop database. (Deprecated. There is no replacement function.)

#### PBDTAddIconSync (page 387) Deprecated in Mac OS X v10.4

Adds an icon definition to the desktop database. (Deprecated. There is no replacement function.)

#### PBDTCloseDown (page 389) Deprecated in Mac OS X v10.4

Closes the desktop database, though your application should never do this itself. (Deprecated. There is no replacement function.)

#### PBDTDeleteAsync (page 389) Deprecated in Mac OS X v10.4

Removes the desktop database. Unless you are manipulating the desktop database in the absence of the Finder, you should never use this function. (Deprecated. There is no replacement function.)

#### PBDTDeleteSync (page 390) Deprecated in Mac OS X v10.4

Removes the desktop database. Unless you are manipulating the desktop database in the absence of the Finder, you should never use this function. (Deprecated. There is no replacement function.)

#### PBDTFlushAsync (page 391) Deprecated in Mac OS X v10.4

Saves your changes to the desktop database. (Deprecated. There is no replacement function.)

#### PBDTFlushSync (page 392) Deprecated in Mac OS X v10.4

Saves your changes to the desktop database. (Deprecated. There is no replacement function.)

### PBDTGetAPPLAsync (page 394) Deprecated in Mac OS X v10.4

Identifies the application that can open a file with a given creator. (Deprecated. There is no replacement function.)

#### PBDTGetAPPLSync (page 395) Deprecated in Mac OS X v10.4

Identifies the application that can open a file with a given creator. (Deprecated. There is no replacement function.)

### PBDTGetCommentAsync (page 396) Deprecated in Mac OS X v10.4

Retrieves the user comments for a file or directory. (Deprecated. There is no replacement function.)

### PBDTGetCommentSync (page 397) Deprecated in Mac OS X v10.4

Retrieves the user comments for a file or directory. (Deprecated. There is no replacement function.)

#### PBDTGetIconAsync (page 398) Deprecated in Mac OS X v10.4

Retrieves an icon definition. (Deprecated. There is no replacement function.)

#### PBDTGetIconInfoAsync (page 399) Deprecated in Mac OS X v10.4

Retrieves an icon type and the associated file type supported by a given creator in the desktop database. (Deprecated. There is no replacement function.)

### PBDTGetIconInfoSync (page 400) Deprecated in Mac OS X v10.4

Retrieves an icon type and the associated file type supported by a given creator in the desktop database. (Deprecated. There is no replacement function.)

#### PBDTGetIconSync (page 401) Deprecated in Mac OS X v10.4

Retrieves an icon definition. (Deprecated. There is no replacement function.)

#### PBDTGetInfoAsync (page 402) Deprecated in Mac OS X v10.4

Determines information about the location and size of the desktop database on a particular volume. (Deprecated. There is no replacement function.)

#### PBDTGetInfoSync (page 404) Deprecated in Mac OS X v10.4

Determines information about the location and size of the desktop database on a particular volume. (Deprecated. There is no replacement function.)

#### PBDTGetPath (page 404) Deprecated in Mac OS X v10.4

Gets the reference number of the specified desktop database. (Deprecated. There is no replacement function.)

#### PBDTOpenInform (page 405) Deprecated in Mac OS X v10.4

Gets the reference number of the specified desktop database, reporting whether the desktop database was empty when it was opened. (Deprecated. There is no replacement function.)

#### PBDTRemoveAPPLAsync (page 406) Deprecated in Mac OS X v10.4

Removes an application from the desktop database. (Deprecated. There is no replacement function.)

### PBDTRemoveAPPLSync (page 407) Deprecated in Mac OS X v10.4

Removes an application from the desktop database. (Deprecated. There is no replacement function.)

#### PBDTRemoveCommentAsync (page 408) Deprecated in Mac OS X v10.4

Removes a user comment associated with a file or directory from the desktop database. (Deprecated. There is no replacement function.)

#### PBDTRemoveCommentSync (page 409) Deprecated in Mac OS X v10.4

Removes a user comment associated with a file or directory from the desktop database. (Deprecated. There is no replacement function.)

#### PBDTResetAsync (page 410) Deprecated in Mac OS X v10.4

Removes information from the desktop database. Unless you are manipulating the desktop database in the absence of the Finder, you should never use this function. (Deprecated. There is no replacement function.)

#### PBDTResetSync (page 411) Deprecated in Mac OS X v10.4

Removes information from the desktop database. Unless you are manipulating the desktop database in the absence of the Finder, you should never use this function. (Deprecated. There is no replacement function.)

#### PBDTSetCommentAsync (page 412) Deprecated in Mac OS X v10.4

Adds a user comment for a file or a directory to the desktop database. (Deprecated. There is no replacement function.)

### PBDTSetCommentSync (page 413) Deprecated in Mac OS X v10.4

Adds a user comment for a file or a directory to the desktop database. (Deprecated. There is no replacement function.)

### Allocating Storage for Files

#### FSAllocateFork (page 43)

Allocates space on a volume to an open fork.

#### PBAllocateForkSync (page 110)

Allocates space on a volume to an open fork.

#### PBAllocateForkAsync (page 109)

Allocates space on a volume to an open fork.

#### Allocate (page 339) Deprecated in Mac OS X v10.4

Allocates additional space on a volume to an open file. (Deprecated. Use FSAllocateFork (page 43) instead.)

#### AllocContig (page 340) Deprecated in Mac OS X v10.4

Allocates additional contiguous space on a volume to an open file. (Deprecated. Use FSAllocateFork (page 43) instead.)

#### PBAllocateAsync (page 370) Deprecated in Mac OS X v10.4

Allocates additional space on a volume to an open file. (Deprecated. Use PBAllocateForkAsync (page 109) instead.)

```
PBAllocateSync (page 372) Deprecated in Mac OS X v10.4
```

Allocates additional space on a volume to an open file. (Deprecated. Use PBAllocateForkSync (page 110) instead.)

PBAllocContigAsync (page 373) Deprecated in Mac OS X v10.4

Allocates additional contiguous space on a volume to an open file. (Deprecated. Use PBAllocateForkAsync (page 109) instead.)

PBAllocContigSync (page 374) Deprecated in Mac OS X v10.4

Allocates additional contiguous space on a volume to an open file. (Deprecated. Use PBAllocateForkSync (page 110) instead.)

### **Closing Files**

FSCloseFork (page 47)

Closes an open fork.

PBCloseForkSync (page 115)

Closes an open fork.

PBCloseForkAsync (page 115)

Closes an open fork.

PBCloseAsync (page 499) Deprecated in Mac OS X v10.5

Closes an open file. (Deprecated. Use PBCloseForkAsync (page 115) instead.)

PBCloseSync (page 500) Deprecated in Mac OS X v10.5

Closes an open file. (Deprecated. Use PBCloseForkSync (page 115) instead.)

FSClose (page 343) Deprecated in Mac OS X v10.4

Closes an open file. (Deprecated. Use FSCloseFork (page 47) instead.)

### **Comparing File System References**

FSCompareFSRefs (page 48)

Determines whether two FSRef structures refer to the same file or directory.

PBCompareFSRefsSync (page 118)

Determines whether two FSRef structures refer to the same file or directory.

PBCompareFSRefsAsync (page 117)

Determines whether two FSRef structures refer to the same file or directory.

### **Controlling Directory Access**

PBHGetDirAccessAsync (page 511) Deprecated in Mac OS X v10.5

Returns the access control information for a directory or file. (Deprecated. Use FSGetCatalogInfo (page 66) instead.)

PBHGetDirAccessSync (page 512) Deprecated in Mac OS X v10.5

Returns the access control information for a directory or file. (Deprecated. Use FSGetCatalogInfo (page 66) instead.)

Functions by Task

19

#### PBHSetDirAccessAsync (page 523) Deprecated in Mac OS X v10.5

Changes the access control information for a directory. (Deprecated. Use FSSetCatalogInfo (page 98) instead.)

#### PBHSetDirAccessSync (page 525) Deprecated in Mac OS X v10.5

Changes the access control information for a directory. (Deprecated. Use FSSetCatalogInfo (page 98) instead.)

### **Controlling Login Access**

#### PBHMapIDAsync (page 514) Deprecated in Mac OS X v10.5

Determines the name of a user or group given the user or group ID. (Deprecated. There is no replacement function.)

#### PBHMapIDSync (page 516) Deprecated in Mac OS X v10.5

Determines the name of a user or group given the user or group ID. (Deprecated. There is no replacement function.)

### PBHMapNameAsync (page 516) Deprecated in Mac OS X v10.5

Determines the user ID or group ID from a user or group name. (Deprecated. There is no replacement function.)

#### PBHMapNameSync (page 518) Deprecated in Mac OS X v10.5

Determines the user ID or group ID from a user or group name. (Deprecated. There is no replacement function.)

#### PBHGetLogInInfoAsync (page 442) Deprecated in Mac OS X v10.4

Determines the login method used to log on to a particular shared volume. (Deprecated. There is no replacement function.)

### **Converting Between Paths and FSRef Structures**

```
FSRefMakePath (page 97)
```

Converts an FSRef structure into a POSIX-style pathname.

FSPathMakeRef (page 90)

Converts a POSIX-style pathname into an FSRef structure.

FSPathMakeRefWithOptions (page 91)

Converts a POSIX-style pathname into an FSRef structure with options.

### **Copying and Moving Files**

```
PBFSCopyFileSync (page 133)
```

Duplicates a file and optionally renames it.

PBFSCopyFileAsync (page 132)

Duplicates a file and optionally renames it.

PBHCopyFileAsync (page 508) Deprecated in Mac OS X v10.5

Duplicates a file and optionally renames it. (Deprecated. Use PBFSCopyFileAsync (page 132) instead.)

PBHCopyFileSync (page 509) Deprecated in Mac OS X v10.5

Duplicates a file and optionally renames it. (Deprecated. Use PBFSCopyFileSync (page 133) instead.)

#### PBHMoveRenameAsync (page 451) Deprecated in Mac OS X v10.4

Moves a file or directory and optionally renames it. (Deprecated. Use FSMoveObjectAsync (page 82) instead.)

#### PBHMoveRenameSync (page 452) Deprecated in Mac OS X v10.4

Moves a file or directory and optionally renames it. (Deprecated. Use FSMoveObjectSync (page 83) instead.)

### Copying and Moving Objects Using Asynchronous High-Level File Operations

FSFileOperationCreate (page 61)

Creates an object that represents an asynchronous file operation.

FSFileOperationCancel (page 60)

Cancels an asynchronous file operation.

FSFileOperationGetTypeID (page 62)

Returns the Core Foundation type identifier for the FSFileOperation opaque type.

FSFileOperationScheduleWithRunLoop (page 62)

Schedules an asynchronous file operation with the specified run loop and mode.

FSFileOperationUnscheduleFromRunLoop (page 62)

Unschedules an asynchronous file operation from the specified run loop and mode.

FSCopyObjectAsync (page 49)

Starts an asynchronous file operation to copy a source object to a destination directory.

FSMoveObjectAsync (page 82)

Starts an asynchronous file operation to move a source object to a destination directory.

FSMoveObjectToTrashAsync (page 84)

Starts an asynchronous file operation to move a source object to the Trash.

FSPathCopyObjectAsync (page 88)

Starts an asynchronous file operation to copy a source object to a destination directory using pathnames.

FSPathMoveObjectAsync (page 92)

Starts an asynchronous file operation to move a source object to a destination directory using pathnames.

FSPathMoveObjectToTrashAsync (page 94)

Starts an asynchronous file operation to move a source object, specified using a pathname, to the Trash.

FSFileOperationCopyStatus (page 60)

Gets a copy of the current status information for an asynchronous file operation.

FSPathFileOperationCopyStatus (page 89)

Gets a copy of the current status information for an asynchronous file operation that uses pathnames.

### Copying and Moving Objects Using Synchronous High-Level File Operations

FSCopyObjectSync (page 50)

Copies a source object to a destination directory.

```
FSMoveObjectSync (page 83)
```

Moves a source object to a destination directory.

FSMoveObjectToTrashSync (page 85)

Moves a source object to the Trash.

FSPathCopyObjectSync (page 89)

Copies a source object to a destination directory using pathnames.

FSPathMoveObjectSync (page 93)

Moves a source object to a destination directory using pathnames.

FSPathMoveObjectToTrashSync (page 95)

Moves a source object, specified using a pathname, to the Trash.

### **Creating a File System Reference (FSRef)**

FSMakeFSRefUnicode (page 76)

Constructs an FSRef for a file or directory, given a parent directory and a Unicode name.

PBMakeFSRefUnicodeSync (page 149)

Constructs an FSRef for a file or directory, given a parent directory and a Unicode name.

PBMakeFSRefUnicodeAsync (page 148)

Constructs an FSRef for a file or directory, given a parent directory and a Unicode name.

FSpMakeFSRef (page 498) Deprecated in Mac OS X v10.5

Creates an FSRef for a file or directory, given an FSSpec. (Deprecated. There is no replacement function.)

PBMakeFSRefAsync (page 526) Deprecated in Mac OS X v10.5

Creates an FSRef for a file or directory, given an FSSpec. (Deprecated. Use PBMakeFSRefUnicodeAsync (page 148) instead.)

PBMakeFSRefSync (page 526) Deprecated in Mac OS X v10.5

Creates an FSRef for a file or directory, given an FSSpec. (Deprecated. Use PBMakeFSRefUnicodeSync (page 149) instead.)

### **Creating and Deleting File ID References**

PBCreateFileIDRefAsync (page 501) Deprecated in Mac OS X v10.5

Establishes a file ID reference for a file. (Deprecated. Use FSGetCatalogInfo (page 66) instead.)

PBCreateFileIDRefSync (page 502) Deprecated in Mac OS X v10.5

Establishes a file ID reference for a file. (Deprecated. Use FSGetCatalogInfo (page 66) instead.)

PBDeleteFileIDRefAsync (page 502) Deprecated in Mac OS X v10.5

Deletes a file ID reference. (Deprecated. There is no replacement function.)

PBDeleteFileIDRefSync (page 503) Deprecated in Mac OS X v10.5

Deletes a file ID reference. (Deprecated. There is no replacement function.)

### **Creating and Deleting Named Forks**

```
FSCreateFork (page 55)
```

Creates a named fork for a file or directory.

PBCreateForkSync (page 125)

Creates a named fork for a file or directory.

PBCreateForkAsync (page 124)

Creates a named fork for a file or directory.

FSDeleteFork (page 56)

Deletes a named fork from a file or directory.

PBDeleteForkSync (page 126)

Deletes a named fork from a file or directory.

PBDeleteForkAsync (page 126)

Deletes a named fork of a file or directory.

### **Creating Directories**

FSCreateDirectoryUnicode (page 52)

Creates a new directory (folder) with a Unicode name.

PBCreateDirectoryUnicodeSync (page 120)

Creates a new directory (folder) with a Unicode name.

PBCreateDirectoryUnicodeAsync (page 119)

Creates a new directory (folder) with a Unicode name.

DirCreate (page 343) Deprecated in Mac OS X v10.4

Creates a new directory. (Deprecated. Use FSCreateDirectoryUnicode (page 52) instead.)

FSpDirCreate (page 348) Deprecated in Mac OS X v10.4

Creates a new directory. (Deprecated. Use FSCreateDirectoryUnicode (page 52) instead.)

PBDirCreateAsync (page 382) Deprecated in Mac OS X v10.4

Creates a new directory. (Deprecated. Use PBCreateDirectoryUnicodeAsync (page 119) instead.)

PBDirCreateSync (page 383) Deprecated in Mac OS X v10.4

Creates a new directory. (Deprecated. Use PBCreateDirectoryUnicodeSync (page 120) instead.)

### **Creating File System Specifications**

FSMakeFSSpec (page 344) Deprecated in Mac OS X v10.4

Creates an FSSpec structure describing a file or directory. (Deprecated. Use FSMakeFSRefUnicode (page 76) instead.)

PBMakeFSSpecAsync (page 473) Deprecated in Mac OS X v10.4

Creates an FSSpec structure for a file or directory. (Deprecated. Use PBMakeFSRefUnicodeAsync (page 148) instead.)

PBMakeFSSpecSync (page 474) Deprecated in Mac OS X v10.4

Creates an FSSpec structure for a file or directory. (Deprecated. Use PBMakeFSRefUnicodeSync (page 149) instead.)

23

### **Creating Files**

FSCreateFileUnicode (page 53)

Creates a new file with a Unicode name.

PBCreateFileUnicodeSync (page 123)

Creates a new file with a Unicode name.

PBCreateFileUnicodeAsync (page 121)

Creates a new file with a Unicode name.

FSpCreate (page 346) Deprecated in Mac OS X v10.4

Creates a new file. (Deprecated. Use FSCreateFileUnicode (page 53) instead.)

HCreate (page 360) Deprecated in Mac OS X v10.4

Creates a new file. (Deprecated. Use FSCreateFileUnicode (page 53) instead.)

PBHCreateAsync (page 434) Deprecated in Mac OS X v10.4

Creates a new file. (Deprecated. Use PBCreateFileUnicodeAsync (page 121) instead.)

PBHCreateSync (page 436) Deprecated in Mac OS X v10.4

Creates a new file. (Deprecated. Use PBCreateFileUnicodeSync (page 123) instead.)

### Creating, Calling, and Deleting Universal Procedure Pointers

NewIOCompletionUPP (page 109)

Creates a new universal procedure pointer (UPP) to your I/O completion callback function.

NewFNSubscriptionUPP (page 107)

Creates a new universal procedure pointer (UPP) to your directory change callback function.

NewFSVolumeEjectUPP (page 108)

Creates a new universal procedure pointer (UPP) to your volume ejection callback function.

NewFSVolumeMountUPP (page 108)

Creates a new universal procedure pointer (UPP) to your volume mount callback function.

NewFSVolumeUnmountUPP (page 108)

Creates a new universal procedure pointer (UPP) to your volume unmount callback function.

InvokeIOCompletionUPP (page 107)

Calls your I/O completion callback function.

InvokeFNSubscriptionUPP (page 105)

Calls your directory change callback function.

InvokeFSVolumeEjectUPP (page 105)

Calls your volume ejection callback function.

InvokeFSVolumeMountUPP (page 106)

Calls your volume mount callback function.

InvokeFSVolumeUnmountUPP (page 106)

Calls your volume unmount callback function.

DisposeIOCompletionUPP (page 39)

Deletes a universal procedure pointer (UPP) to your I/O completion callback function.

DisposeFNSubscriptionUPP (page 37)

Deletes a universal procedure pointer (UPP) to your directory change callback function.

```
DisposeFSVolumeEjectUPP (page 38)
```

Deletes a universal procedure pointer (UPP) to your volume ejection callback function.

DisposeFSVolumeMountUPP (page 38)

Deletes a universal procedure pointer (UPP) to your volume mount callback function.

DisposeFSVolumeUnmountUPP (page 38)

Deletes a universal procedure pointer (UPP) to your volume unmount callback function.

### **Deleting Files and Directories**

```
FSDeleteObject (page 56)
```

Deletes a file or an empty directory.

PBDeleteObjectSync (page 128)

Deletes a file or an empty directory.

PBDeleteObjectAsync (page 127)

Deletes a file or an empty directory.

FSpDelete (page 348) Deprecated in Mac OS X v10.4

Deletes a file or directory. (Deprecated. Use FSDeleteObject (page 56) instead.)

HDelete (page 361) Deprecated in Mac OS X v10.4

Deletes a file or directory. (Deprecated. Use FSDeleteObject (page 56) instead.)

PBHDeleteAsync (page 437) Deprecated in Mac OS X v10.4

Deletes a file or directory. (Deprecated. Use PBDeleteObjectAsync (page 127) instead.)

PBHDeleteSync (page 438) Deprecated in Mac OS X v10.4

Deletes a file or directory. (Deprecated, Use PBDeleteObjectSync (page 128) instead.)

### **Determining the Unicode Names of the Data and Resource Forks**

```
FSGetDataForkName (page 69)
```

Returns a Unicode string constant for the name of the data fork.

FSGetResourceForkName (page 72)

Returns a Unicode string constant for the name of the resource fork.

### **Exchanging the Contents of Two Files**

```
FSExchangeObjects (page 59)
```

Swaps the contents of two files.

PBExchangeObjectsSync (page 129)

Swaps the contents of two files.

PBExchangeObjectsAsync (page 128)

Swaps the contents of two files.

FSpExchangeFiles (page 349) Deprecated in Mac OS X v10.4

Exchanges the data stored in two files on the same volume. (Deprecated. Use FSExchangeObjects (page 59) instead.)

Functions by Task 2007-07-13 | © 2001, 2007 Apple Inc. All Rights Reserved. PBExchangeFilesAsync (page 414) Deprecated in Mac OS X v10.4

Exchanges the data stored in two files on the same volume. (Deprecated. Use PBExchangeObjectsAsync (page 128) instead.)

PBExchangeFilesSync (page 416) Deprecated in Mac OS X v10.4

Exchanges the data stored in two files on the same volume. (Deprecated. Use PBExchangeObjectsSync (page 129) instead.)

### **Getting and Setting Volume Information**

FSGetVolumeInfo (page 73)

Returns information about a volume.

PBGetVolumeInfoSync (page 145)

Returns information about a volume.

PBGetVolumeInfoAsync (page 143)

Returns information about a volume.

FSSetVolumeInfo (page 101)

Sets information about a volume.

PBSetVolumeInfoSync (page 166)

Sets information about a volume.

PBSetVolumeInfoAsync (page 165)

Sets information about a volume.

FSCopyDiskIDForVolume (page 49)

Returns a copy of the disk ID for a volume.

FSCopyURLForVolume (page 51)

Returns a copy of the URL for a volume.

GetVRefNum (page 359) Deprecated in Mac OS X v10.4

Gets a volume reference number from a file reference number. (Deprecated. Use FSGetCatalogInfo (page 66) instead.)

PBHGetVInfoAsync (page 443) Deprecated in Mac OS X v10.4

Gets detailed information about a volume. (Deprecated. Use PBGetVolumeInfoAsync (page 143) instead.)

PBHGetVInfoSync (page 446) Deprecated in Mac OS X v10.4

Gets detailed information about a volume. (Deprecated. Use PBGetVolumeInfoSync (page 145) instead.)

PBSetVInfoAsync (page 483) Deprecated in Mac OS X v10.4

Changes information about a volume. (Deprecated. Use PBSetVolumeInfoAsync (page 165) instead.)

PBSetVInfoSync (page 484) Deprecated in Mac OS X v10.4

Changes information about a volume. (Deprecated. Use PBSetVolumeInfoSync (page 166) instead.)

PBXGetVolInfoAsync (page 490) Deprecated in Mac OS X v10.4

Returns information about a volume, including size information for volumes up to 2 terabytes. (Deprecated. Use FSGetVolumeInfo (page 73) instead.)

PBXGetVolInfoSync (page 493) Deprecated in Mac OS X v10.4

Returns information about a volume, including size information for volumes up to 2 terabytes. (Deprecated. Use FSGetVolumeInfo (page 73) instead.)

### **Getting Volume Attributes**

```
FSGetVolumeParms (page 75)
```

Retrieves information about the characteristics of a volume.

PBHGetVolParmsAsync (page 512) Deprecated in Mac OS X v10.5

Returns information about the characteristics of a volume. (Deprecated. Use FSGetVolumeParms (page 75) instead.)

PBHGetVolParmsSync (page 514) Deprecated in Mac OS X v10.5

Returns information about the characteristics of a volume. (Deprecated. Use FSGetVolumeParms (page 75) instead.)

### **Iterating Over Named Forks**

```
FSIterateForks (page 75)
```

Determines the name and size of every named fork belonging to a file or directory.

PBIterateForksSync (page 147)

Determines the name and size of every named fork belonging to a file or directory.

PBIterateForksAsync (page 146)

Determines the name and size of every named fork belonging to a file or directory.

### **Locking and Unlocking File Ranges**

```
FSLockRange (page 76)
```

Locks a range of bytes of the specified fork.

PBXLockRangeSync (page 170)

Locks a range of bytes of the specified fork.

PBXLockRangeAsync (page 169)

Locks a range of bytes of the specified fork.

FSUnlockRange (page 102)

Unlocks a range of bytes of the specified fork.

PBXUnlockRangeSync (page 170)

Unlocks a range of bytes of the specified fork.

PBXUnlockRangeAsync (page 170)

Unlocks a range of bytes of the specified fork.

PBLockRangeAsync (page 470) Deprecated in Mac OS X v10.4

Locks a portion of a file. (Deprecated. Use PBXLockRangeAsync (page 169) instead.)

PBLockRangeSync (page 472) Deprecated in Mac OS X v10.4

Locks a portion of a file. (Deprecated. Use PBXLockRangeSync (page 170) or FSLockRange (page 76) instead.)

PBUnlockRangeAsync (page 486) Deprecated in Mac OS X v10.4

Unlocks a portion of a file. (Deprecated. Use PBXUnlockRangeAsync (page 170) instead.)

PBUnlockRangeSync (page 487) Deprecated in Mac OS X v10.4

Unlocks a portion of a file. (Deprecated. Use PBXUnlockRangeSync (page 170) or FSUnlockRange (page 102) instead.)

### Locking and Unlocking Files and Directories

```
FSpRstFLock (page 354) Deprecated in Mac OS X v10.4
      Unlocks a file or directory. (Deprecated. Use FSSetCatalogInfo (page 98) instead.)
FSpSetFLock (page 355) Deprecated in Mac OS X v10.4
      Locks a file or directory. (Deprecated. Use FSSetCatalogInfo (page 98) instead.)
HRstFLock (page 367) Deprecated in Mac OS X v10.4
      Unlocks a file or directory. (Deprecated. Use FSSetCatalogInfo (page 98) instead.)
HSetFLock (page 368) Deprecated in Mac OS X v10.4
      Locks a file or directory. (Deprecated. Use FSSetCatalogInfo (page 98) instead.)
PBHRstFLockAsync (page 463) Deprecated in Mac OS X v10.4
      Unlocks a file or directory. (Deprecated. Use PBSetCatalogInfoAsync (page 159) instead.)
PBHRstFLockSync (page 464) Deprecated in Mac OS X v10.4
      Unlocks a file or directory. (Deprecated. Use PBSetCatalogInfoSync (page 161) instead.)
PBHSetFLockAsync (page 466) Deprecated in Mac OS X v10.4
      Locks a file or directory. (Deprecated. Use PBSetCatalogInfoAsync (page 159) instead.)
PBHSetFLockSync (page 467) Deprecated in Mac OS X v10.4
      Locks a file or directory. (Deprecated. Use PBSetCatalogInfoSync (page 161) instead.)
```

### Manipulating File and Fork Size

```
FSGetForkSize (page 72)
      Returns the size of an open fork.
PBGetForkSizeSync (page 143)
      Returns the size of an open fork.
PBGetForkSizeAsync (page 142)
      Returns the size of an open fork.
FSSetForkSize (page 100)
      Changes the size of an open fork.
PBSetForkSizeSync (page 164)
      Changes the size of an open fork.
PBSetForkSizeAsync (page 163)
      Changes the size of an open fork.
GetEOF (page 358) Deprecated in Mac OS X v10.4
      Determines the current logical size of an open file. (Deprecated. Use FSGetForkSize (page 72)
      instead.)
PBGetE0FAsync (page 426) Deprecated in Mac OS X v10.4
      Determines the current logical size of an open file. (Deprecated. Use PBGetForkSizeAsync (page
      142) instead.)
PBGetEOFSync (page 426) Deprecated in Mac OS X v10.4
      Determines the current logical size of an open file. (Deprecated. Use PBGetForkSizeSync (page 143)
      instead.)
```

Sets the logical size of an open file. (Deprecated, Use PBSetForkSizeAsync (page 163) instead.)

PBSetE0FAsync (page 479) Deprecated in Mac OS X v10.4

```
PBSetE0FSync (page 480) Deprecated in Mac OS X v10.4
      Sets the logical size of an open file. (Deprecated. Use PBSetForkSizeSync (page 164) instead.)
SetEOF (page 495) Deprecated in Mac OS X v10.4
      Sets the logical size of an open file. (Deprecated. Use FSSetForkSize (page 100) instead.)
```

### Manipulating File Position

```
FSGetForkPosition (page 71)
      Returns the current position of an open fork.
PBGetForkPositionSync (page 141)
      Returns the current position of an open fork.
PBGetForkPositionAsync (page 140)
      Returns the current position of an open fork.
FSSetForkPosition (page 99)
      Sets the current position of an open fork.
PBSetForkPositionSync (page 162)
      Sets the current position of an open fork.
PBSetForkPositionAsync (page 162)
      Sets the current position of an open fork.
GetFPos (page 359) Deprecated in Mac OS X v10.4
      Returns the current position of the file mark. (Deprecated. Use FSGetForkPosition (page 71)
      instead.)
PBGetFPosAsync (page 431) Deprecated in Mac OS X v10.4
      Returns the current position of the file mark. (Deprecated. Use PBGetForkPositionAsync (page
      140) instead.)
PBGetFPosSync (page 432) Deprecated in Mac OS X v10.4
      Returns the current position of the file mark. (Deprecated. Use PBGetForkPositionSync (page 141)
      instead.)
PBSetFPosAsync (page 481) Deprecated in Mac OS X v10.4
      Sets the position of the file mark. (Deprecated. Use PBSetForkPositionAsync (page 162) instead.)
PBSetFPosSync (page 482) Deprecated in Mac OS X v10.4
      Sets the position of the file mark. (Deprecated. Use PBSetForkPositionSync (page 162) instead.)
SetFPos (page 496) Deprecated in Mac OS X v10.4
```

### Manipulating the Default Volume

```
HGetVol (page 362) Deprecated in Mac OS X v10.4
      Determines the current default volume and default directory. (Deprecated. There is no replacement
      function.)
HSetVol (page 369) Deprecated in Mac OS X v10.4
      Sets the default volume and the default directory. (Deprecated. There is no replacement function.)
PBHGetVolAsync (page 449) Deprecated in Mac OS X v10.4
      Determines the default volume and default directory. (Deprecated. There is no replacement function.)
```

Sets the position of the file mark. (Deprecated. Use FSSetForkPosition (page 99) instead.)

```
PBHGetVolSync (page 450) Deprecated in Mac OS X v10.4
```

Determines the default volume and default directory. (Deprecated. There is no replacement function.)

PBHSetVolAsync (page 468) Deprecated in Mac OS X v10.4

Sets the default volume and the default directory. (Deprecated. There is no replacement function.)

PBHSetVolSync (page 469) Deprecated in Mac OS X v10.4

Sets the default volume and the default directory. (Deprecated. There is no replacement function.)

### **Mounting and Unmounting Volumes**

FSMountLocalVolumeSync (page 78)

Mounts a volume.

FSMountServerVolumeSync (page 80)

Mounts a server volume.

FSUnmountVolumeSync (page 103)

Unmounts a volume.

FSEjectVolumeSync (page 58)

Ejects a volume.

FSCreateVolumeOperation (page 55)

Returns an FSVolumeOperation which can be used for an asynchronous volume operation.

FSCancelVolumeOperation (page 44)

Cancels an outstanding asynchronous volume mounting operation.

FSDisposeVolumeOperation (page 57)

Releases the memory associated with a volume operation.

FSMountLocalVolumeAsync (page 77)

Mounts a volume asynchronously.

FSMountServerVolumeAsync (page 79)

Mounts a server volume asynchronously.

FSUnmountVolumeAsync (page 102)

Unmounts a volume asynchronously.

FSEjectVolumeAsync (page 57)

Asynchronously ejects a volume.

FSGetAsyncMountStatus (page 65)

Returns the current status of an asynchronous mount operation.

FSGetAsyncUnmountStatus (page 65)

Returns the current status of an asynchronous unmount operation.

FSGetAsyncEjectStatus (page 64)

Returns the current status of an asynchronous eject operation.

PBUnmount Vol (page 488) Deprecated in Mac OS X v10.4

Unmounts a volume. (Deprecated. Use FSEjectVolumeSync (page 58) or

FSUnmountVolumeSync (page 103) instead.)

Unmount Vol (page 497) Deprecated in Mac OS X v10.4

Unmounts a volume that isn't currently being used. (Deprecated, Use FSUnmount Volume Sync (page 103) instead.)

### **Mounting Remote Volumes**

FSGetVolumeMountInfoSize (page 74)

Determines the size of the mounting information associated with the specified volume.

FSGetVolumeMountInfo (page 74)

Retrieves the mounting information associated with the specified volume.

FSVolumeMount (page 104)

Mounts a volume using the specified mounting information.

PBGetVolMountInfo (page 506) Deprecated in Mac OS X v10.5

Retrieves a record containing all the information needed to mount a volume, except for passwords. (Deprecated. Use FSVolumeMount (page 104) instead.)

PBGetVolMountInfoSize (page 507) Deprecated in Mac OS X v10.5

Determines how much space to allocate for a volume mounting information structure. (Deprecated. Use FSVolumeMount (page 104) instead.)

PBVolumeMount (page 532) Deprecated in Mac OS X v10.5

Mounts a volume. (Deprecated. Use FSVolumeMount (page 104) instead.)

### **Moving and Renaming Files or Directories**

FSMoveObject (page 81)

Moves a file or directory into a different directory.

PBMoveObjectSync (page 150)

Moves a file or directory into a different directory.

PBMoveObjectAsync (page 149)

Moves a file or directory into a different directory.

FSRenameUnicode (page 97)

Renames a file or folder.

PBRenameUnicodeSync (page 159)

Renames a file or folder.

PBRenameUnicodeAsync (page 158)

Renames a file or folder.

CatMove (page 341) Deprecated in Mac OS X v10.4

Moves files or directories from one directory to another on the same volume. (Deprecated. Use FSMoveObject (page 81) instead.)

FSpCatMove (page 345) Deprecated in Mac OS X v10.4

Moves a file or directory from one location to another on the same volume. (Deprecated. Use FSMoveObject (page 81) instead.)

FSpRename (page 354) Deprecated in Mac OS X v10.4

Renames a file or directory. (Deprecated. Use FSRenameUnicode (page 97) instead.)

HRename (page 366) Deprecated in Mac OS X v10.4

Renames a file, directory, or volume. (Deprecated. Use FSRenameUnicode (page 97) instead.)

PBCatMoveAsync (page 376) Deprecated in Mac OS X v10.4

Moves files or directories from one directory to another on the same volume. (Deprecated. Use PBMoveObjectAsync (page 149) instead.)

#### PBCatMoveSync (page 377) Deprecated in Mac OS X v10.4

Moves files or directories from one directory to another on the same volume. (Deprecated. Use PBMoveObjectSync (page 150) instead.)

PBHRenameAsync (page 461) Deprecated in Mac OS X v10.4

Renames a file, directory, or volume. (Deprecated. Use PBRenameUnicodeAsync (page 158) instead.)

PBHRenameSync (page 462) Deprecated in Mac OS X v10.4

Renames a file, directory, or volume. (Deprecated. Use PBRenameUnicodeSync (page 159) instead.)

# Obtaining File and Directory Information Using a Catalog Iterator on HFS Plus Volumes

FSGetCatalogInfoBulk (page 67)

Returns information about one or more objects from a catalog iterator. This function can return information about multiple objects in a single call.

PBGetCatalogInfoBulkSync (page 135)

Returns information about one or more objects from a catalog iterator. This function can return information about multiple objects in a single call.

PBGetCatalogInfoBulkAsync (page 134)

Returns information about one or more objects from a catalog iterator. This function can return information about multiple objects in a single call.

### **Obtaining File Control Block Information**

PBGetFCBInfoAsync (page 427) Deprecated in Mac OS X v10.4

Gets information about an open file from the file control block. (Deprecated. Use PBGetForkCBInfoAsync (page 138) instead.)

PBGetFCBInfoSync (page 429) Deprecated in Mac OS X v10.4

Gets information about an open file from the file control block. (Deprecated. Use PBGetForkCBInfoSync (page 139) instead.)

### **Obtaining Fork Control Block Information**

FSGetForkCBInfo (page 69)

Returns information about a specified open fork, or about all open forks.

PBGetForkCBInfoSync (page 139)

Returns information about a specified open fork, or about all open forks.

PBGetForkCBInfoAsync (page 138)

Returns information about a specified open fork, or about all open forks.

### **Opening Files**

FSOpenFork (page 85)

Opens any fork of a file or directory for streaming access.

```
PBOpenForkSync (page 152)
      Opens any fork of a file or directory for streaming access.
PBOpenForkAsync (page 151)
      Opens any fork of a file or directory for streaming access.
FSp0penDF (page 352) Deprecated in Mac OS X v10.4
      Opens the data fork of a file. (Deprecated. Use FSOpenFork (page 85) instead.)
FSp0penRF (page 352) Deprecated in Mac OS X v10.4
      Opens the resource fork of a file. (Deprecated. Use FSOpenFork (page 85) instead.)
Hopen (page 363) Deprecated in Mac OS X v10.4
      Opens the data fork of a file. (Deprecated. Use FSOpenFork (page 85) instead.)
HOpenDF (page 364) Deprecated in Mac OS X v10.4
      Opens the data fork of a file. (Deprecated. Use FSOpenFork (page 85) instead.)
HOpenRF (page 365) Deprecated in Mac OS X v10.4
      Opens the resource fork of a file. (Deprecated, Use FSOpenFork (page 85) instead.)
PBHOpenAsync (page 453) Deprecated in Mac OS X v10.4
      Opens the data fork of a file. (Deprecated. Use PBOpenForkAsync (page 151) instead.)
PBHOpenDFAsync (page 454) Deprecated in Mac OS X v10.4
      Opens the data fork of a file. (Deprecated. Use PBOpenForkAsync (page 151) instead.)
PBHOpenDFSync (page 456) Deprecated in Mac OS X v10.4
      Opens the data fork of a file. (Deprecated. Use PBOpenForkSync (page 152) instead.)
PBHOpenRFAsync (page 457) Deprecated in Mac OS X v10.4
      Opens the resource fork of a file. (Deprecated. Use PBOpenForkAsync (page 151) instead.)
PBHOpenRFSync (page 458) Deprecated in Mac OS X v10.4
      Opens the resource fork of a file. (Deprecated, Use PBOpenForkSync (page 152) instead.)
PBHOpenSync (page 459) Deprecated in Mac OS X v10.4
```

### **Opening Files While Denying Access**

#### PBHOpenDenyAsync (page 519) Deprecated in Mac OS X v10.5

Opens a file's data fork using the access deny modes. (Deprecated. Use PBOpenForkAsync (page 151) with deny modes in the permissions field.)

Opens the data fork of a file. (Deprecated. Use PBOpenForkSync (page 152) instead.)

#### PBHOpenDenySync (page 520) Deprecated in Mac OS X v10.5

Opens a file's data fork using the access deny modes. (Deprecated. Use PBOpenForkSync (page 152) with deny modes in the permissions field.)

#### PBHOpenRFDenyAsync (page 521) Deprecated in Mac OS X v10.5

Opens a file's resource fork using the access deny modes. (Deprecated. Use PBOpenForkAsync (page 151) with deny modes in the permissions field.)

#### PBHOpenRFDenySync (page 522) Deprecated in Mac OS X v10.5

Opens a file's resource fork using the access deny modes. (Deprecated. Use PBOpenForkSync (page 152) with deny modes in the permissions field.)

Functions by Task 2007-07-13 | © 2001, 2007 Apple Inc. All Rights Reserved.

### **Reading and Writing Files**

FSReadFork (page 95)

Reads data from an open fork.

PBReadForkSync (page 156)

Reads data from an open fork.

PBReadForkAsync (page 155)

Reads data from an open fork.

FSWriteFork (page 104)

Writes data to an open fork.

PBWriteForkSync (page 168)

Writes data to an open fork.

PBWriteForkAsync (page 167)

Writes data to an open fork.

PBReadAsync (page 527) Deprecated in Mac OS X v10.5

Reads any number of bytes from an open file. (Deprecated. Use PBReadForkAsync (page 155) instead.)

PBReadSync (page 529) Deprecated in Mac OS X v10.5

Reads any number of bytes from an open file. (Deprecated. Use PBReadForkSync (page 156) instead.)

PBWriteAsync (page 533) Deprecated in Mac OS X v10.5

Writes any number of bytes to an open file. (Deprecated. Use PBWriteForkAsync (page 167) instead.)

PBWriteSync (page 534) Deprecated in Mac OS X v10.5

Writes any number of bytes to an open file. (Deprecated. Use PBWriteForkSync (page 168) instead.)

FSRead (page 356) Deprecated in Mac OS X v10.4

Reads any number of bytes from an open file. (Deprecated. Use FSReadFork (page 95) instead.)

FSWrite (page 357) Deprecated in Mac OS X v10.4

Writes any number of bytes to an open file. (Deprecated. Use FSWriteFork (page 104) instead.)

### **Resolving File ID References**

PBResolveFileIDRefAsync (page 530) Deprecated in Mac OS X v10.5

Retrieves the filename and parent directory ID of a file given its file ID. (Deprecated. Use FSGetCatalogInfo (page 66) instead.)

PBResolveFileIDRefSync (page 531) Deprecated in Mac OS X v10.5

Retrieves the filename and parent directory ID of a file given its file ID. (Deprecated. Use FSGetCatalogInfo (page 66) instead.)

### **Searching a Volume**

PBCatSearchAsync (page 378) Deprecated in Mac OS X v10.4

Searches a volume's catalog file using a set of search criteria that you specify. (Deprecated. Use PBCatalogSearchAsync (page 111) instead.)

PBCatSearchSync (page 380) Deprecated in Mac OS X v10.4

Searches a volume's catalog file using a set of search criteria that you specify. (Deprecated. Use PBCatalogSearchSync (page 113) instead.)

### Searching a Volume Using a Catalog Iterator

```
FSOpenIterator (page 86)
```

Creates a catalog iterator that can be used to iterate over the contents of a directory or volume.

```
PBOpenIteratorSync (page 154)
```

Creates a catalog iterator that can be used to iterate over the contents of a directory or volume.

```
PBOpenIteratorAsync (page 153)
```

Creates a catalog iterator that can be used to iterate over the contents of a directory or volume.

```
FSCatalogSearch (page 45)
```

Searches for objects traversed by a catalog iterator that match a given set of criteria.

```
PBCatalogSearchSync (page 113)
```

Searches for objects traversed by a catalog iterator that match a given set of criteria.

```
PBCatalogSearchAsync (page 111)
```

Searches for objects traversed by a catalog iterator that match a given set of criteria.

```
FSCloseIterator (page 48)
```

Closes a catalog iterator.

PBCloseIteratorSync (page 117)

Closes a catalog iterator.

PBCloseIteratorAsync (page 116)

Closes a catalog iterator.

### **Updating Files**

```
FSFlushFork (page 63)
```

Causes all data written to an open fork to be written to disk.

```
PBFlushForkSync (page 131)
```

Causes all data written to an open fork to be written to disk.

```
PBFlushForkAsync (page 130)
```

Causes all data written to an open fork to be written to disk.

```
PBFlushFileAsync (page 417) Deprecated in Mac OS X v10.4
```

Writes the contents of a file's access path buffer to the disk. (Deprecated. Use PBFlushForkAsync (page 130) instead.)

```
PBFlushFileSync (page 418) Deprecated in Mac OS X v10.4
```

Writes the contents of a file's access path buffer to the disk. (Deprecated. Use PBF1ushForkSync (page 131) instead.)

### **Updating Volumes**

```
FSFlushVolume (page 64)
```

For the specified volume, writes all open and modified files in the current process to permanent storage.

```
PBFlushVolumeSync (page 132)
```

For the specified volume, writes all open and modified files in the current process to permanent storage.

```
PBFlushVolumeAsync (page 131)
```

For the specified volume, writes all open and modified files in the current process to permanent storage.

```
FlushVol (page 498) Deprecated in Mac OS X v10.5
```

Writes the contents of the volume buffer and updates information about the volume. (Deprecated. Use FSFlushVolume (page 64) instead.)

#### PBFlushVolAsync (page 504) Deprecated in Mac OS X v10.5

Writes the contents of the volume buffer and updates information about the volume. (Deprecated. Use PBFlushVolumeAsync (page 131) instead.)

```
PBFlushVolSync (page 505) Deprecated in Mac OS X v10.5
```

Writes the contents of the volume buffer and updates information about the volume. (Deprecated. Use PBFlushVolumeSync (page 132) instead.)

### **Using Change Notifications**

```
FNNotify (page 40)
```

Broadcasts notification of changes to the specified directory.

FNNotifyAll (page 40)

Broadcasts notification of changes to the filesystem.

FNNotifyByPath (page 41)

Broadcasts notification of changes to the specified directory.

FNSubscribe (page 41)

Subscribes to change notifications for the specified directory.

FNSubscribeByPath (page 42)

Subscribes to change notifications for the specified directory.

FNUnsubscribe (page 43)

Releases a subscription which is no longer needed.

FNGetDirectoryForSubscription (page 39)

Fetches the directory for which this subscription was originally entered.

#### Not Recommended

This section lists functions that are not recommended and you should no longer use.

```
PBWaitIOComplete (page 533) Deprecated in Mac OS X v10.5
```

Keeps the system idle until either an interrupt occurs or the specified timeout value is reached. (Deprecated. There is no replacement function.)

```
PBGetForeignPrivsAsync (page 430) Deprecated in Mac OS X v10.4
```

Determines the native access-control information for a file or directory stored on a volume managed by a foreign file system. (Deprecated. There is no replacement function.)

```
PBGetForeignPrivsSync (page 431) Deprecated in Mac OS X v10.4
```

Determines the native access-control information for a file or directory stored on a volume managed by a foreign file system. (Deprecated. There is no replacement function.)

```
PBGetUGEntryAsync (page 433) Deprecated in Mac OS X v10.4
```

Gets a user or group entry from the list of User and Group names and IDs on the local file server. (Deprecated. There is no replacement function.)

```
PBGetUGEntrySync (page 433) Deprecated in Mac OS X v10.4
```

Gets a user or group entry from the list of User and Group names and IDs on a local file server. (Deprecated. There is no replacement function.)

### PBGetXCatInfoAsync (page 434) Deprecated in Mac OS X v10.4

Returns the short name (MS-DOS format name) and the ProDOS information for a file or directory. (Deprecated. There is no replacement function.)

### PBGetXCatInfoSync (page 434) Deprecated in Mac OS X v10.4

Returns the short name (MS-DOS format name) and the ProDOS information for a file or directory. (Deprecated. There is no replacement function.)

# PBHGetLogInInfoSync (page 443) Deprecated in Mac OS X v10.4

Determines the login method used to log on to a particular shared volume. (Deprecated. There is no replacement function.)

### PBSetForeignPrivsAsync (page 481) Deprecated in Mac OS X v10.4

Changes the native access-control information for a file or directory stored on a volume managed by a foreign file system. (Deprecated. There is no replacement function.)

### PBSetForeignPrivsSync (page 481) Deprecated in Mac OS X v10.4

Changes the native access-control information for a file or directory stored on a volume managed by a foreign file system. (Deprecated. There is no replacement function.)

### PBShareAsync (page 485) Deprecated in Mac OS X v10.4

Establishes a local volume or directory as a share point. (Deprecated. There is no replacement function.)

## PBShareSync (page 486) Deprecated in Mac OS X v10.4

Establishes a local volume or directory as a share point. (Deprecated. There is no replacement function.)

PBUnshareAsync (page 489) Deprecated in Mac OS X v10.4

Makes a share point unavailable on the network. (Deprecated. There is no replacement function.)

PBUnshareSync (page 490) Deprecated in Mac OS X v10.4

Makes a share point unavailable on the network. (Deprecated. There is no replacement function.)

# **Functions**

## DisposeFNSubscriptionUPP

Deletes a universal procedure pointer (UPP) to your directory change callback function.

```
void DisposeFNSubscriptionUPP (
    FNSubscriptionUPP userUPP
);
```

### **Parameters**

userUPP

The UPP to delete.

### Discussion

You should use this function to delete the UPP after the File Manager is finished calling your directory change callback function.

### **Availability**

Available in Mac OS X v10.1 and later.

### **Declared In**

Files.h

# DisposeFSVolumeEjectUPP

Deletes a universal procedure pointer (UPP) to your volume ejection callback function.

```
void DisposeFSVolumeEjectUPP (
   FSVolumeEjectUPP userUPP
);
```

#### **Parameters**

userUPP

The UPP to delete.

#### Discussion

You should use this function to delete the UPP after the File Manager is finished calling your volume ejection callback function.

### **Availability**

Available in Mac OS X v10.2 and later.

### **Declared In**

Files.h

# DisposeFSVolumeMountUPP

Deletes a universal procedure pointer (UPP) to your volume mount callback function.

```
void DisposeFSVolumeMountUPP (
    FSVolumeMountUPP userUPP
).
```

### **Parameters**

userUPP

The UPP to delete.

### Discussion

You should use this function to delete the UPP after the File Manager is finished calling your volume mount callback function.

# **Availability**

Available in Mac OS X v10.2 and later.

# **Declared In**

Files.h

## DisposeFSVolumeUnmountUPP

Deletes a universal procedure pointer (UPP) to your volume unmount callback function.

```
void DisposeFSVolumeUnmountUPP (
   FSVolumeUnmountUPP userUPP
);
```

userUPP

The UPP to delete.

### Discussion

You should use this function to delete the UPP after the File Manager is finished calling your volume unmount callback function.

## **Availability**

Available in Mac OS X v10.2 and later.

### **Declared In**

Files.h

# **DisposelOCompletionUPP**

Deletes a universal procedure pointer (UPP) to your I/O completion callback function.

```
void DisposeIOCompletionUPP (
    IOCompletionUPP userUPP
):
```

### **Parameters**

userUPP

The UPP to delete.

### Discussion

You should use this function to delete the UPP after the File Manager is finished calling your I/O completion callback function.

# **Availability**

Available in Mac OS X v10.0 and later.

# **Declared In**

Files.h

# FNGetDirectoryForSubscription

Fetches the directory for which this subscription was originally entered.

```
OSStatus FNGetDirectoryForSubscription (
    FNSubscriptionRef subscription,
    FSRef *ref
);
```

### **Parameters**

subscription

The subscription previously returned from the functions FNSubscribe or FNSubscribeByPath.

ref

On return, a file system reference to the directory for which this subscription was created.

#### **Return Value**

A result code. See "File Manager Result Codes" (page 326).

#### Discussion

There is no path variant because paths are fragile, and the path may have changed. If the caller does not care about this subtlety, she can call FSRefMakePath to get a path from the returned reference.

### Availability

Available in Mac OS X v10.1 and later.

#### **Declared In**

Files.h

# **FNNotify**

Broadcasts notification of changes to the specified directory.

```
OSStatus FNNotify (
const FSRef *ref,
FNMessage message,
OptionBits flags
);
```

### **Parameters**

ref

A file system reference describing the directory for which to broadcast the notification.

message

An indication of what happened to the target directory.

flags

Options regarding the delivery of the notification. Specify kNilOptions for the default behavior.

### **Return Value**

A result code. See "File Manager Result Codes" (page 326).

# **Availability**

Available in Mac OS X v10.0 and later.

### **Declared In**

Files.h

# **FNNotifyAll**

Broadcasts notification of changes to the filesystem.

```
OSStatus FNNotifyAll (
FNMessage message,
OptionBits flags
);
```

### **Parameters**

message

An indication of what happened.

flags

Options regarding the delivery of the notification. Specify kNilOptions for the default behavior.

## **Return Value**

A result code. See "File Manager Result Codes" (page 326).

### Discussion

This function should only be used by installers or programs which make lots of changes and only send one broadcast.

# **Availability**

Available in Mac OS X v10.0 and later.

### **Declared In**

Files.h

# **FNNotifyByPath**

Broadcasts notification of changes to the specified directory.

```
OSStatus FNNotifyByPath (
   const UInt8 *path,
   FNMessage message,
   OptionBits flags
):
```

#### **Parameters**

path

The path to the directory for which to broadcast the notification.

message

An indication of what happened to the target directory.

flags

Options regarding the delivery of the notification. Specify kNilOptions for the default behavior.

## **Return Value**

A result code. See "File Manager Result Codes" (page 326).

#### Availability

Available in Mac OS X v10.0 and later.

### **Declared In**

Files.h

# **FNSubscribe**

Subscribes to change notifications for the specified directory.

```
OSStatus FNSubscribe (
   const FSRef *directoryRef,
   FNSubscriptionUPP callback,
   void *refcon,
   OptionBits flags,
   FNSubscriptionRef *subscription
);
```

directoryRef

A file system reference describing the directory for which the caller wants notifications.

callback

A pointer to the function to call when a notification arrives.

refcon

A pointer to user state carried with the subscription.

flags

Specify kNilOptions, or one of the options described in "Notification Subscription Options" (page 308).

subscription

A subscription token for subsequent query or unsubscription.

### **Return Value**

A result code. See "File Manager Result Codes" (page 326).

### **Availability**

Available in Mac OS X v10.1 and later.

## Declared In

Files.h

# **FNSubscribeByPath**

Subscribes to change notifications for the specified directory.

```
OSStatus FNSubscribeByPath (
const UInt8 *directoryPath,
FNSubscriptionUPP callback,
void *refcon,
OptionBits flags,
FNSubscriptionRef *subscription
);
```

### **Parameters**

directoryPath

A path to the directory for which the caller wants notifications.

callback

The function to call when a notification arrives.

refcon

A pointer to the user state carried with the subscription.

```
flags
```

Specify kNilOptions, or one of the options described in "Notification Subscription Options" (page 308).

subscription

A subscription token for subsequent query or unsubscription.

#### Return Value

A result code. See "File Manager Result Codes" (page 326).

### **Availability**

Available in Mac OS X v10.1 and later.

### Declared In

Files.h

## **FNUnsubscribe**

Releases a subscription which is no longer needed.

```
OSStatus FNUnsubscribe (
   FNSubscriptionRef subscription
);
```

### **Parameters**

subscription

A subscription previously returned from the FNSubscribe or FNSubscribe By Path functions.

### **Return Value**

A result code. See "File Manager Result Codes" (page 326).

### **Availability**

Available in Mac OS X v10.1 and later.

### **Declared In**

Files.h

## **FSAllocateFork**

Allocates space on a volume to an open fork.

```
OSErr FSAllocateFork (
FSIORefNum forkRefNum,
FSAllocationFlags flags,
UInt16 positionMode,
SInt64 positionOffset,
UInt64 requestCount,
UInt64 *actualCount
);
```

### **Parameters**

forkRefNum

The reference number of the open fork. You can obtain a fork reference number with the FSOpenFork (page 85) function, or with one of the corresponding parameter block calls, PBOpenForkSync (page 152) and PBOpenForkAsync (page 151).

flags

A constant indicating how the new space should be allocated. See "Allocation Flags" (page 270) for a description of the constants which you can use in this parameter.

positionMode

A constant specifying the base location for the start of the allocation. See "Position Mode Constants" (page 311) for more information on the constants which you can use to specify the base location.

positionOffset

The offset from the base location of the start of the allocation.

requestCount

The number of bytes to allocate.

actualCount

On return, a pointer to the number of bytes actually allocated to the file. The value returned in here may be smaller than the number specified in the requestCount parameter if some of the space was already allocated. The value pointed to by the actualCount parameter does not reflect any additional bytes that may have been allocated because space is allocated in terms of fixed units such as allocation blocks, or the use of a clump size to reduce fragmentation.

The actual Count output is optional if you don't want the number of allocated bytes returned, set actual Count to NULL.

### **Return Value**

A result code. See "File Manager Result Codes" (page 326).

### Discussion

The FSAllocateFork function attempts to allocate requestCount bytes of physical storage starting at the offset specified by the positionMode and positionOffset parameters. For volume formats that support preallocated space, you can later write to this range of bytes (including extending the size of the fork) without requiring an implicit allocation.

Any extra space allocated but not used will be deallocated when the fork is closed, using FSCloseFork (page 47), PBCloseForkSync (page 115), or PBCloseForkAsync (page 115); or when the fork is flushed, using FSFlushFork (page 63), PBFlushForkSync (page 131), or PBFlushForkAsync (page 130).

### **Availability**

Available in Mac OS X v10.0 and later.

#### **Declared In**

Files.h

## **FSCancelVolumeOperation**

Cancels an outstanding asynchronous volume mounting operation.

```
OSStatus FSCancelVolumeOperation (
   FSVolumeOperation volumeOp
);
```

### **Parameters**

volumeOp

The asynchronous volume operation to cancel.

### **Return Value**

A result code. See "File Manager Result Codes" (page 326).

## **Special Considerations**

This function currently is only supported for server mounts.

#### **Availability**

Available in Mac OS X v10.2 and later.

### **Declared In**

Files.h

# **FSCatalogSearch**

Searches for objects traversed by a catalog iterator that match a given set of criteria.

```
OSErr FSCatalogSearch (
FSIterator iterator,
const FSSearchParams *searchCriteria,
ItemCount maximumObjects,
ItemCount *actualObjects,
Boolean *containerChanged,
FSCatalogInfoBitmap whichInfo,
FSCatalogInfo *catalogInfos,
FSRef *refs,
FSSpecPtr specs,
HFSUniStr255 *names
);
```

### **Parameters**

iterator

The iterator to use. Objects traversed by this iterator are matched against the criteria specified by the searchCriteria parameter. You can obtain a catalog iterator with the function FSOpenIterator (page 86), or with one of the related parameter block calls, PBOpenIteratorSync (page 154) and PBOpenIteratorAsync (page 153). Currently, this iterator must be created with the kFSIterateSubtree option and the container must be the root directory of a volume. See FSIterator (page 218) for more information on the FSIterator data type.

### searchCriteria

A pointer to a structure containing the search criteria.

You can match against the object's name in Unicode and by the fields in an FSCatalogInfo (page 209) structure. You may use the same search bits as passed in the ioSearchBits field to the PBCatSearchSync (page 380) and PBCatSearchAsync (page 378) functions; they control the corresponding FSCatalogInfo fields. See "Catalog Search Masks" (page 283) for a description of the search bits.

There are a few new search criteria supported by FSCatalogSearch but not by PBCatSearchSync and PBCatSearchAsync. These new search criteria are indicated by the constants described in "Catalog Search Constants" (page 282).

If the <code>searchTime</code> field of this structure is non-zero, it is interpreted as a Time Manager duration; the search may terminate after this duration even if <code>maximumObjects</code> objects have not been returned and the entire catalog has not been scanned. If <code>searchTime</code> is zero, there is no time limit for the search.

If you are searching by any criteria other than name, you must set the searchInfol and searchInfol fields of the structure in this parameter to point to FSCatalogInfo structures containing the values to match against.

See FSSearchParams (page 222) for a description of the FSSearchParams data type.

#### maximumObjects

The maximum number of items to return for this call.

### actualObjects

On return, a pointer to the actual number of items found for this call.

### containerChanged

On return, a pointer to a Boolean value indicating whether the container's contents have changed. If true, the container's contents changed since the previous FSCatalogSearch call. Objects may still be returned even though the container changed. Note that if the container has changed, then the total set of items returned may be incorrect; some items may be returned multiple times, and some items may not be returned at all.

This parameter is optional if you don't want this information, pass a NULL pointer.

### whichInfo

A bitmap specifying the catalog information fields to return for each item. If you don't wish any catalog information returned, pass the constant kFSCatInfoNone in this parameter. See "Catalog Information Bitmap Constants" (page 274) for a description of the bits in this parameter.

# catalogInfos

A pointer to an array of catalog information structures; one for each found item. On input, the catalogInfos parameter should point to an array of maximumObjects catalog information structures.

This parameter is optional; if you do not wish any catalog information returned, pass NULL here.

See FSCatalogInfo (page 209) for a description of the FSCatalogInfo data type.

#### refs

A pointer to an array of FSRef structures; one for each returned item. If you want an FSRef for each item found, set this parameter to point to an array of maximumObjectsFSRef structures. Otherwise, set it to NULL. See FSRef (page 220) for a description of the FSRef data type.

```
specs
names
```

A pointer to an array of filenames; one for each returned item. If you want the Unicode filename for each item found, set this parameter to point to an array of maximumObjectsHFSUniStr255 structures. Otherwise, set it to NULL. See HFSUniStr255 (page 238) for a description of the HFSUniStr255 data type.

### **Return Value**

A result code. See "File Manager Result Codes" (page 326). When the entire volume has been searched, errFSNoMoreItems is returned.

#### Discussion

A single search may span more than one call to <code>FSCatalogSearch</code>. The call may complete with no error before scanning the entire volume. This typically happens because the time limit (<code>searchTime</code>) has been reached or <code>maximumObjects</code> items have been returned. If the search is not completed, you can continue the search by making another call to <code>FSCatalogSearch</code> and passing the updated iterator returned by the previous call in the <code>iterator</code> parameter.

Before calling this function, you should determine that it is present, by calling the Gestalt function.

### **Availability**

Available in Mac OS X v10.0 and later.

#### **Declared In**

Files.h

### **FSCloseFork**

Closes an open fork.

```
OSErr FSCloseFork (
    FSIORefNum forkRefNum
);
```

### **Parameters**

forkRefNum

The reference number of the fork to close. After the call to this function, the reference number in this parameter is invalid.

#### **Return Value**

A result code. See "File Manager Result Codes" (page 326).

### Discussion

The FSCloseFork function causes all data written to the fork to be written to disk, in the same manner as the FSFlushFork (page 63) function, before it closes the fork.

### **Availability**

Available in Mac OS X v10.0 and later.

### **Declared In**

Files.h

## **FSCloseIterator**

Closes a catalog iterator.

```
OSErr FSCloseIterator (
    FSIterator iterator
);
```

### **Parameters**

iterator

The catalog iterator to be closed. FSCloseIterator releases memory and other system resources used by the iterator, making the iterator invalid. See FSIterator (page 218) for a description of the FSIterator data type.

#### **Return Value**

A result code. See "File Manager Result Codes" (page 326).

#### Discussion

This function releases memory and other system resources used by the iterator. The iterator becomes invalid.

### Availability

Available in Mac OS X v10.0 and later.

### **Related Sample Code**

QTCarbonShell

### **Declared In**

Files.h

# **FSCompareFSRefs**

Determines whether two FSRef structures refer to the same file or directory.

```
OSErr FSCompareFSRefs (
   const FSRef *ref1,
   const FSRef *ref2
);
```

# **Parameters**

ref1

A pointer to the first FSRef to compare. For a description of the FSRef data type, see FSRef (page 220).

ref2

A pointer to the second FSRef to compare.

### **Return Value**

A result code. See "File Manager Result Codes" (page 326). If the two FSRef structures refer to the same file or directory, then noErr is returned. If they refer to objects on different volumes, then diffVolErr is returned. If they refer to different files or directories on the same volume, then errFSRefsDifferent is returned. This function may return other errors, including nsvErr, fnfErr, dirNFErr, and volOffLinErr.

### Discussion

You must use FSCompareFSRefs, or one of the corresponding parameter block functions, PBCompareFSRefsSync (page 118) and PBCompareFSRefsAsync (page 117), to compare FSRef structures. It is not possible to compare the FSRef structures directly since some bytes may be uninitialized, case-insensitive text, or contain hint information.

Some volume formats may be able to tell that two FSRef structures would refer to two different files or directories, without having to actually find those objects. In this case, the volume format may return errFSRefsDifferent even if one or both objects no longer exist. Similarly, if the FSRef structures are for objects on different volumes, the File Manager will return diffVolErr even if one or both volumes are no longer mounted.

### **Availability**

Available in Mac OS X v10.0 and later.

### **Declared In**

Files.h

# **FSCopyDiskIDForVolume**

Returns a copy of the disk ID for a volume.

```
OSStatus FSCopyDiskIDForVolume (
    FSVolumeRefNum vRefNum,
    CFStringRef *diskID
);
```

#### **Parameters**

vRefNum

The volume reference number of the target volume.

diskID

A pointer to a Core Foundation string. On return, the string contains the disk ID associated with the target volume. The caller is responsible for releasing the string.

### **Return Value**

A result code. See "File Manager Result Codes" (page 326).

### **Availability**

Available in Mac OS X v10.2 and later.

### Declared In

Files.h

## **FSCopyObjectAsync**

Starts an asynchronous file operation to copy a source object to a destination directory.

```
OSStatus FSCopyObjectAsync (
   FSFileOperationRef fileOp,
   const FSRef *source,
   const FSRef *destDir,
   CFStringRef destName,
   OptionBits flags,
   FSFileOperationStatusProcPtr callback,
   CFTimeInterval statusChangeInterval,
   FSFileOperationClientContext *clientContext
);
```

file0p

The file operation object you created for this copy operation.

source

A pointer to the source object to copy. The object can be a file or a directory.

destDir

A pointer to the destination directory.

destName

The name for the new object in the destination directory. Pass NULL to use the name of the source object.

flags

One or more file operation option flags. See "File Operation Options" (page 300).

callback

A callback function to receive status updates as the file operation proceeds. For more information, see "File Operation Callbacks" (page 171). This parameter is optional; pass NULL if you don't need to supply a status callback.

statusChangeInterval

The minimum time in seconds between callbacks within a single stage of an operation.

clientContext

User-defined data to associate with this operation. For more information, see FSFileOperationClientContext (page 212). This parameter is optional; pass NULL if you don't need to supply a client context.

### **Return Value**

A result code. See "File Manager Result Codes" (page 326).

#### Discussion

If you specify a status callback function, status callbacks will occur in one of the run loop and mode combinations with which you scheduled the file operation.

### **Availability**

Available in Mac OS X v10.4 and later.

### Declared In

Files.h

# FSCopyObjectSync

Copies a source object to a destination directory.

```
OSStatus FSCopyObjectSync (
   const FSRef *source,
   const FSRef *destDir,
   CFStringRef destName,
   FSRef *target,
   OptionBits options
);
```

source

A pointer to the source object to copy. The object can be a file or a directory.

destDir

A pointer to the destination directory.

destName

The name for the new object in the destination directory. Pass NULL to use the name of the source object.

target

A pointer to an FSRef variable that, on output, refers to the new object in the destination directory. This parameter is optional; pass NULL if you don't need to refer to the new object.

options

One or more file operation option flags. See "File Operation Options" (page 300).

### **Return Value**

A result code. See "File Manager Result Codes" (page 326).

### Discussion

This function could take a significant amount of time to execute. To avoid blocking your user interface, you should either call this function in a thread other than the main thread or use FSCopyObjectAsync (page 49) instead.

### **Availability**

Available in Mac OS X v10.4 and later.

### Declared In

Files.h

# **FSCopyURLForVolume**

Returns a copy of the URL for a volume.

```
OSStatus FSCopyURLForVolume (
    FSVolumeRefNum vRefNum,
    CFURLRef *url
);
```

### **Parameters**

vRefNum

The volume reference number of the target volume.

ur1

A pointer to a CFURLRef variable allocated by the caller. On return, a Core Foundation URL that specifies the location of the target volume. The caller is responsible for releasing the URL.

#### **Return Value**

A result code. See "File Manager Result Codes" (page 326).

## **Availability**

Available in Mac OS X v10.3 and later.

#### Declared In

Files.h

# **FSCreateDirectoryUnicode**

Creates a new directory (folder) with a Unicode name.

```
OSErr FSCreateDirectoryUnicode (
    const FSRef *parentRef,
    UniCharCount nameLength,
    const UniChar *name,
    FSCatalogInfoBitmap whichInfo,
    const FSCatalogInfo *catalogInfo,
    FSRef *newRef,
    FSSpecPtr newSpec,
    UInt32 *newDirID
);
```

### **Parameters**

parentRef

A pointer to an FSRef specifying the parent directory where the new directory is to be created. See FSRef (page 220) for a description of the FSRef data type.

nameLength

The length of the new directory's Unicode name.

name

A pointer to the Unicode name of the new directory.

whichInfo

A bitmap specifying which catalog information fields to set for the new directory. Specify the values for these fields in the catalogInfo parameter.

If you do not wish to set catalog information for the new directory, specify the constant kFSCatInfoNone. See "Catalog Information Bitmap Constants" (page 274) for a description of the bits defined for this parameter.

catalogInfo

A pointer to the FSCatalogInfo structure which specifies the values for the catalog information fields for the new directory. Specify which fields to set in the whichInfo parameter.

This parameter is optional; specify NULL if you do not wish to set catalog information for the new directory.

See FSCatalogInfo (page 209) for a description of the FSCatalogInfo data type.

newRef

On return, a pointer to the FSRef for the new directory. This parameter is optional; specify NULL if you do not want the FSRef returned.

newSpec

On return, a pointer to the FSSpec for the new directory. This parameter is optional; specify NULL if you do not want the FSSpec returned. See FSSpec (page 223) for a description of the FSSpec data type.

newDirID

On return, a pointer to the directory ID of the directory. This parameter is optional; specify NULL if you do not want the directory ID returned.

### Return Value

A result code. See "File Manager Result Codes" (page 326).

### Discussion

You may optionally set catalog information for the new directory using the whichInfo and catalogInfo parameters; this is equivalent to calling FSSetCatalogInfo (page 98), or one of the corresponding parameter block functions, PBSetCatalogInfoSync (page 161) and PBSetCatalogInfoAsync (page 159), after creating the directory.

If possible, you should set the textEncodingHint field of the catalog information structure specified in the catalogInfo parameter. This will be used by the volume format when converting the Unicode filename to other encodings.

### **Special Considerations**

If the FSCreateDirectoryUnicode function is present, but is not implemented by a particular volume, the File Manager will emulate this function by making the appropriate call to PBDirCreateSync (page 383). However, if the function is not directly supported by the volume, you will not be able to use the long Unicode directory names, or other features added with HFS Plus.

### Availability

Available in Mac OS X v10.0 and later.

### **Related Sample Code**

**BSDLLCTest** 

### **Declared In**

Files.h

## **FSCreateFileUnicode**

Creates a new file with a Unicode name.

```
OSErr FSCreateFileUnicode (
    const FSRef *parentRef,
    UniCharCount nameLength,
    const UniChar *name,
    FSCatalogInfoBitmap whichInfo,
    const FSCatalogInfo *catalogInfo,
    FSRef *newRef,
    FSSpecPtr newSpec
);
```

## **Parameters**

parentRef

A pointer to an FSRef for the directory where the file is to be created. See FSRef (page 220) for a description of the FSRef data type.

nameLength

The length of the file's name.

name

A pointer to the Unicode name for the new file.

whichInfo

A bitmap specifying which catalog information fields to set for the new file. You specify the values for these fields in the <code>catalogInfo</code> parameter. If you do not wish to set catalog information for the new file, pass the constant kFSCatInfoNone. See "Catalog Information Bitmap Constants" (page 274) for a description of the bits defined for this parameter.

catalogInfo

A pointer to the FSCatalogInfo structure which specifies the values of the new file's catalog information. Specify which fields to set in the whichInfo parameter.

This parameter is optional; specify NULL if you do not wish to set catalog information for the new file.

newRef

On return, a pointer to the FSRef for the new file. If you do not want the FSRef returned, specify NULL.

newSpec

On return, a pointer to the FSSpec for the new file. If you do not want the FSSpec returned, specify NULL. See FSSpec (page 223) for a description of the FSSpec data type.

### **Return Value**

A result code. See "File Manager Result Codes" (page 326).

#### Discussion

You may optionally set catalog information for the new file using the whichInfo and catalogInfo parameters; this is equivalent to calling FSSetCatalogInfo (page 98), or one of the corresponding parameter block functions, PBSetCatalogInfoSync (page 161) and PBSetCatalogInfoAsync (page 159), after creating the file.

If possible, you should set the textEncodingHint field of the catalog information structure specified in the catalogInfo parameter. This will be used by the volume format when converting the Unicode filename to other encodings.

### **Special Considerations**

If the FSCreateFileUnicode function is present, but is not implemented by a particular volume, the File Manager will emulate this function by making the appropriate call to PBHCreateSync (page 436). However, if the function is not directly supported by the volume, you will not be able to use the long Unicode filenames, or other features added with HFS Plus.

## **Availability**

Available in Mac OS X v10.0 and later.

### **Related Sample Code**

**BSDLLCTest** 

CarbonSketch

QTCarbonShell

### **Declared In**

Files.h

## **FSCreateFork**

Creates a named fork for a file or directory.

```
OSErr FSCreateFork (
   const FSRef *ref,
   UniCharCount forkNameLength,
   const UniChar *forkName
);
```

### **Parameters**

ref

A pointer to an FSRef specifying the file or directory. See FSRef (page 220) for a description of the FSRef data type.

forkNameLength

The length of the name of the new fork.

forkName

A pointer to the Unicode name of the fork.

#### **Return Value**

A result code. See "File Manager Result Codes" (page 326). If the named fork already exists, the function returns errFSForkExists. If the fork name is syntactically invalid or otherwise unsupported for the given volume, FSCreateFork returns errFSBadForkName or errFSNameTooLong.

### Discussion

A newly created fork has zero length (that is, its logical end-of-file is zero). The data and resource forks of a file are automatically created and deleted as needed. This is done for compatibility with older APIs, and because data and resource forks are often handled specially. If a given fork always exists for a given volume format (such as data and resource forks for HFS and HFS Plus, or data forks for most other volume formats), an attempt to create that fork when a zero-length fork already exists should return noErr; if a non-empty fork already exists then errFSForkExists should be returned.

## **Availability**

Available in Mac OS X v10.0 and later.

### **Declared In**

Files.h

# **FSCreateVolumeOperation**

Returns an FSVolumeOperation which can be used for an asynchronous volume operation.

```
OSStatus FSCreateVolumeOperation (
    FSVolumeOperation *volumeOp
);
```

### **Parameters**

volumeOp

The new FSVolumeOperation.

### **Return Value**

A result code. See "File Manager Result Codes" (page 326).

### Discussion

When the operation is completed the FSVolumeOperation should be disposed of to free the memory associated with the operation using FSDisposeVolumeOperation.

## **Availability**

Available in Mac OS X v10.2 and later.

### **Declared In**

Files.h

### **FSDeleteFork**

Deletes a named fork from a file or directory.

```
OSErr FSDeleteFork (
   const FSRef *ref,
   UniCharCount forkNameLength,
   const UniChar *forkName
);
```

### **Parameters**

ref

A pointer to an FSRef for the file or directory from which to delete the fork. See FSRef (page 220) for a description of the FSRef data type.

forkNameLength

The length of the Unicode name of the fork name.

forkName

A pointer to the Unicode name of the fork to delete.

### **Return Value**

A result code. See "File Manager Result Codes" (page 326). If the named fork does not exist, the function returns errFSForkNotFound.

## Discussion

Any storage allocated to the fork is released. If a given fork always exists for a given volume format (such as data and resource forks for HFS and HFS Plus, or data forks for most other volume formats), this is equivalent to setting the logical size of the fork to zero.

### **Availability**

Available in Mac OS X v10.0 and later.

### **Declared In**

Files.h

# **FSDeleteObject**

Deletes a file or an empty directory.

```
OSErr FSDeleteObject (
   const FSRef *ref
);
```

ref

A pointer to an FSRef specifying the file or directory to be deleted. If the object to be deleted is a directory, it must be empty (it must contain no files or folders). See FSRef (page 220) for a description of the FSRef data type.

### **Return Value**

A result code. See "File Manager Result Codes" (page 326). If you attempt to delete a folder for which there is an open catalog iterator, this function succeeds and returns no Err. Iteration, however, will continue to work until the iterator is closed.

### **Availability**

Available in Mac OS X v10.0 and later.

### **Related Sample Code**

BSDLLCTest

CarbonSketch

QTCarbonShell

### **Declared In**

Files.h

# **FSDisposeVolumeOperation**

Releases the memory associated with a volume operation.

```
OSStatus FSDisposeVolumeOperation (
   FSVolumeOperation volumeOp
);
```

### **Parameters**

volumeOp

The FSVolumeOperation to release.

### **Return Value**

A result code. See "File Manager Result Codes" (page 326). This function will return paramErr if the FSVolumeOperation is in use.

### **Availability**

Available in Mac OS X v10.2 and later.

### **Declared In**

Files.h

# **FSEjectVolumeAsync**

Asynchronously ejects a volume.

Functions

57

```
OSStatus FSEjectVolumeAsync (
FSVolumeRefNum vRefNum,
OptionBits flags,
FSVolumeOperation volumeOp,
void *clientData,
FSVolumeEjectUPP callback,
CFRunLoopRef runloop,
CFStringRef runloopMode
);
```

vRefNum

The volume reference number of the volume to eject.

flags

Options for future use.

volumeOp

An FSVolumeOperation returned by FSCreateVolumeOperation.

clientData

A pointer to client data associated with the operation. This parameter can be NULL.

callback

The function to call when eject is complete.

runloop

The runloop to run on.

runloopMode

The mode for the runloop.

### **Return Value**

A result code. See "File Manager Result Codes" (page 326).

# Discussion

This function starts the process of ejecting the volume specified by the *vRefNum* parameter. If a callback function is provided, that function will be called when the eject operation is complete. Once this function returns noErr the status of the operation can be found using FSGetAsyncEjectStatus.

### **Availability**

Available in Mac OS X v10.2 and later.

## **Declared In**

Files.h

# **FSEjectVolumeSync**

Ejects a volume.

```
OSStatus FSEjectVolumeSync (
   FSVolumeRefNum vRefNum,
   OptionBits flags,
   pid_t *dissenter
);
```

vRefNum

The volume reference number of the volume to eject.

flags

Options for future use.

dissenter

On return, a pointer to the pid of the process which denied the unmount if the eject is denied.

#### Return Value

A result code. See "File Manager Result Codes" (page 326).

### Discussion

This function ejects the volume specified by the *vRefNum* parameter. If the volume cannot be ejected the pid of the process which denied the unmount will be returned in the *dissenter* parameter. This function returns after the eject is complete. Ejecting a volume will result in the unmounting of other volumes on the same device.

# **Availability**

Available in Mac OS X v10.2 and later.

### **Declared In**

Files.h

## **FSExchangeObjects**

Swaps the contents of two files.

```
OSErr FSExchangeObjects (
   const FSRef *ref,
   const FSRef *destRef
):
```

### **Parameters**

ref

A pointer to an FSRef for the first file. See FSRef (page 220) for a description of the FSRef data type. destRef

A pointer to an FSRef for the second file.

### **Return Value**

A result code. See "File Manager Result Codes" (page 326).

### Discussion

The FSExchangeObjects function allows programs to implement a "safe save" operation by creating and writing a complete new file and swapping the contents. An alias, FSSpec, or FSRef that refers to the old file will now access the new data. The corresponding information in in-memory data structures are also exchanged.

Either or both files may have open access paths. After the exchange, the access path will refer to the opposite file's data (that is, to the same data it originally referred, which is now part of the other file).

## **Availability**

Available in Mac OS X v10.0 and later.

### Declared In

Files.h

# **FSFileOperationCancel**

Cancels an asynchronous file operation.

```
OSStatus FSFileOperationCancel (
    FSFileOperationRef fileOp
):
```

### **Parameters**

file0p

The file operation to cancel.

### **Return Value**

A result code. See "File Manager Result Codes" (page 326).

#### Discussion

This function makes the specified file operation ineligible to run on any run loop. You may call this function at any time during the operation. Typically, you would use this function if the user cancels the operation. Note that to release your file operation object, you still need to call CFRelease.

### **Availability**

Available in Mac OS X v10.4 and later.

### **Declared In**

Files.h

# **FSFileOperationCopyStatus**

Gets a copy of the current status information for an asynchronous file operation.

```
OSStatus FSFileOperationCopyStatus (
   FSFileOperationRef fileOp,
   FSRef *currentItem,
   FSFileOperationStage *stage,
   OSStatus *error,
   CFDictionaryRef *statusDictionary,
   void **info
);
```

### **Parameters**

fileOp

The file operation to access.

*currentItem* 

A pointer to an FSRef variable. On output, the variable contains the object currently being moved or copied. If the operation is complete, this parameter refers to the target (the new object corresponding to the source object in the destination directory).

stage

A pointer to a file operation stage variable. On output, the variable contains the current stage of the file operation.

error

A pointer to an error status variable. On output, the variable contains the current error status of the file operation.

```
statusDictionary
```

A pointer to a dictionary variable. On output, the variable contains a dictionary with more detailed status information. For information about the contents of the dictionary, see "File Operation Status Dictionary Keys" (page 302). You should release the dictionary when you are finished using it.

info

A pointer to a generic pointer. On output, the generic pointer refers to user-defined data associated with this file operation.

### **Return Value**

A result code. See "File Manager Result Codes" (page 326).

### **Availability**

Available in Mac OS X v10.4 and later.

### **Declared In**

Files.h

# **FSFileOperationCreate**

Creates an object that represents an asynchronous file operation.

#### **Parameters**

alloc

The allocator to use. Pass NULL for the default allocator.

## **Return Value**

A new FSFileOperation object, or NULL if the object could not be created. When you no longer need the object, you should release it by calling CFRelease.

## Discussion

Before passing a file operation object to a function that starts an asynchronous copy or move operation, you should schedule the file operation using the function FSFileOperationScheduleWithRunLoop (page 62).

# **Availability**

Available in Mac OS X v10.4 and later.

# **Declared In**

Files.h

# **FSFileOperationGetTypeID**

Returns the Core Foundation type identifier for the FSFileOperation opaque type.

```
CFTypeID FSFileOperationGetTypeID (
    void
);
```

### **Return Value**

The type identifier for the FSFileOperation opaque type. For information about this type, see FSFileOperationRef (page 213).

### **Availability**

Available in Mac OS X v10.4 and later.

#### **Declared In**

Files.h

# FSFileOperationScheduleWithRunLoop

Schedules an asynchronous file operation with the specified run loop and mode.

```
OSStatus FSFileOperationScheduleWithRunLoop (
   FSFileOperationRef fileOp,
   CFRunLoopRef runLoop,
   CFStringRef runLoopMode
);
```

### **Parameters**

file0p

The file operation to schedule.

runLoop

The run loop in which to schedule the operation. For information about Core Foundation run loops, see *Run Loops*.

runLoopMode

The run loop mode in which to schedule the operation. In most cases, you may specify kCFRunLoopCommonModes.

## **Return Value**

A result code. See "File Manager Result Codes" (page 326).

#### Discussion

To run, a file operation must be scheduled with at least one run loop. A file operation can be scheduled with multiple run loop and mode combinations.

### **Availability**

Available in Mac OS X v10.4 and later.

#### **Declared In**

Files.h

# FSFileOperationUnscheduleFromRunLoop

Unschedules an asynchronous file operation from the specified run loop and mode.

```
OSStatus FSFileOperationUnscheduleFromRunLoop (
   FSFileOperationRef fileOp,
   CFRunLoopRef runLoop,
   CFStringRef runLoopMode
);
```

file0p

The file operation to unschedule.

runLoop

The run loop on which to unschedule the operation.

runLoopMode

The run loop mode in which to unschedule the operation.

### **Return Value**

A result code. See "File Manager Result Codes" (page 326).

### **Availability**

Available in Mac OS X v10.4 and later.

### **Declared In**

Files.h

### **FSFlushFork**

Causes all data written to an open fork to be written to disk.

```
OSErr FSFlushFork (
   FSIORefNum forkRefNum
);
```

### **Parameters**

forkRefNum

The reference number of the fork to flush.

### **Return Value**

A result code. See "File Manager Result Codes" (page 326).

### Discussion

The FSFlushFork function causes the actual fork contents to be written to disk, as well as any other volume structures needed to access the fork. On HFS and HFS Plus, this includes the catalog, extents, and attribute B-trees; the volume bitmap; and the volume header and alternate volume header (the MDB and alternate MDB on HFS volumes), as needed.

On volumes that do not support FSFlushFork directly, the entire volume is flushed to be sure all volume structures associated with the fork are written to disk.

You do not, need to use FSFlushFork to flush a file fork before it is closed; the file is automatically flushed when it is closed and all cache blocks associated with it are removed from the cache.

### **Availability**

Available in Mac OS X v10.0 and later.

### **Declared In**

Files.h

# **FSFlushVolume**

For the specified volume, writes all open and modified files in the current process to permanent storage.

```
OSStatus FSFlushVolume (
    FSVolumeRefNum vRefNum
);
```

### **Parameters**

vRefNum

The volume reference number of the volume to flush.

### **Return Value**

A result code. See "File Manager Result Codes" (page 326).

### **Availability**

Available in Mac OS X v10.5 and later.

### **Declared In**

Files.h

# **FSGetAsyncEjectStatus**

Returns the current status of an asynchronous eject operation.

```
OSStatus FSGetAsyncEjectStatus (
   FSVolumeOperation volumeOp,
   FSEjectStatus *status,
   OSStatus *volumeOpStatus,
   FSVolumeRefNum *volumeRefNum,
   pid_t *dissenter,
   void **clientData
):
```

### **Parameters**

volumeOp

The asynchronous volume operation to get status about.

status

On return, a pointer to the status of the operation.

volumeOpStatus

If the *status* parameter is kAsyncEjectComplete then this contains the result code (OSStatus) for the operation on return.

volumeRefNum

On return, the volume reference number of the volume being ejected.

dissenter

On return, a pointer to the pid of the process which denied the unmount if the eject is denied.

clientData

On return, a pointer to client data associated with the original FSMountServerVolumeAsync operation.

### **Return Value**

A result code. See "File Manager Result Codes" (page 326). A return value of noErr signifies that the status parameter has been filled with valid information.

### **Availability**

Available in Mac OS X v10.2 and later.

### Declared In

Files.h

# **FSGetAsyncMountStatus**

Returns the current status of an asynchronous mount operation.

```
OSStatus FSGetAsyncMountStatus (
   FSVolumeOperation volumeOp,
   FSMountStatus *status,
   OSStatus *volumeOpStatus,
   FSVolumeRefNum *mountedVolumeRefNum,
   void **clientData
);
```

### **Parameters**

volumeOp

The asynchronous volume operation to get status about.

status

On return, a pointer to the status of the operation.

volumeOpStatus

If the status is kAsyncMountComplete then this parameter contains the result code for the operation on return.

mountedVolumeRefNum

If the status is kAsyncMountComplete and the volumeOpStatus parameter is noErr then this is the volume reference number for the newly mounted volume, on return.

clientData

On return, a pointer to client data associated with the original FSMountServerVolumeAsync operation.

### **Return Value**

A result code. See "File Manager Result Codes" (page 326).

### Discussion

A return value of noErr signifies that the <code>status</code> parameter has been filled with valid information. If the status is <code>kAsyncMountComplete</code> then the rest of data returned is valid. If the status is anything else then the <code>volumeOpStatus</code> and <code>mountedVolumeRefNum</code> parameters are invalid, but the <code>clientData</code> parameter is valid.

### **Availability**

Available in Mac OS X v10.2 and later.

### **Declared In**

Files.h

# **FSGetAsyncUnmountStatus**

Returns the current status of an asynchronous unmount operation.

```
OSStatus FSGetAsyncUnmountStatus (
   FSVolumeOperation volumeOp,
   FSUnmountStatus *status,
   OSStatus *volumeOpStatus,
   FSVolumeRefNum *volumeRefNum,
   pid_t *dissenter,
   void **clientData
);
```

volumeOp

The asynchronous volume operation to get status about.

status

On return, a pointer to the status of the operation.

volumeOpStatus

If the status is kAsyncUnmountComplete then this parameter contains a pointer to the result code (OSStatus) for the operation on return.

volumeRefNum

On return, a pointer to the volume reference number of the volume being unmounted.

dissenter

On return, a pointer to the pid of the process which denied the unmount if the unmount is denied.

clientData

On return, a pointer to client data associated with the original FSMountServerVolumeAsync operation.

#### **Return Value**

A result code. See "File Manager Result Codes" (page 326). A return value of noErr signifies that the status parameter has been filled with valid information.

### **Availability**

Available in Mac OS X v10.2 and later.

# Declared In

Files.h

# FSGetCatalogInfo

Returns catalog information about a file or directory. You can use this function to map an FSRef to an FSSpec.

```
OSErr FSGetCatalogInfo (
   const FSRef *ref,
   FSCatalogInfoBitmap whichInfo,
   FSCatalogInfo *catalogInfo,
   HFSUniStr255 *outName,
   FSSpecPtr fsSpec,
   FSRef *parentRef
);
```

### **Parameters**

ref

A pointer to an FSRef specifying the file or directory for which to retrieve information. See FSRef (page 220) for a description of the FSRef data type.

### whichInfo

A bitmap specifying the catalog information fields to return. If you don't want any catalog information, set whichInfo to the constant kFSCatInfoNone. See "Catalog Information Bitmap Constants" (page 274) for a description of the bits in this parameter.

### catalogInfo

On return, a pointer to a catalog information structure containing the information about the file or directory. Only the information specified in the whichInfo parameter is returned. If you don't want any catalog information, pass NULL here. See FSCatalogInfo (page 209) for a description of the FSCatalogInfo data type.

### outName

On return, a pointer to the Unicode name of the file or directory is returned here. This parameter is optional; if you do not wish the name returned, pass NULL here. See HFSUniStr255 (page 238) for a description of the HFSUniStr255 data type.

### fsSpec

On return, a pointer to the FSSpec for the file or directory. This parameter is optional; if you do not wish the FSSpec returned, pass NULL here. See FSSpec (page 223) for a description of the FSSpec data type.

# parentRef

On return, a pointer to the FSRef for the object's parent directory. This parameter is optional; if you do not wish the parent directory returned, pass NULL here.

If the object specified in the ref parameter is a volume's root directory, then the FSRef returned here will not be a valid FSRef, since the root directory has no parent object.

#### **Return Value**

A result code. See "File Manager Result Codes" (page 326).

### Availability

Available in Mac OS X v10.0 and later.

### **Related Sample Code**

**BSDLLCTest** 

QTCarbonShell

# **Declared In**

Files.h

# **FSGetCatalogInfoBulk**

Returns information about one or more objects from a catalog iterator. This function can return information about multiple objects in a single call.

```
OSErr FSGetCatalogInfoBulk (
   FSIterator iterator,
   ItemCount maximumObjects,
   ItemCount *actualObjects,
   Boolean *containerChanged,
   FSCatalogInfoBitmap whichInfo,
   FSCatalogInfo *catalogInfos,
   FSRef *refs,
   FSSpecPtr specs,
   HFSUniStr255 *names
):
```

iterator

The iterator to use. You can obtain a catalog iterator with the function FSOpenIterator (page 86), or with one of the related parameter block calls, PBOpenIteratorSync (page 154) and PBOpenIteratorAsync (page 153). Currently, the iterator must be created with the kFSIterateFlat option. See FSIterator (page 218) for a description of the FSIterator data type.

maximumObjects

The maximum number of items to return for this call.

actualObjects

On return, a pointer to the actual number of items found for this call.

containerChanged

On return, a pointer to a value indicating whether or not the container's contents have changed since the previous FSGetCatalogInfoBulk call. If true, the contents have changed. Objects may still be returned, even though the container has changed. If so, note that if the container has changed, then the total set of items returned may be incorrect: some items may be returned multiple times, and some items may not be returned at all.

This parameter is optional if you don't want this information returned, pass a NULL pointer.

In Mac OS X version 10.2 and later, this parameter is always set to false. To find out whether the container has changed since the last call to FSGetCatalogInfoBulk, check the modification date of the container.

whichInfo

A bitmap specifying the catalog information fields to return for each item. If you don't wish any catalog information returned, pass the constant kFSCatInfoNone in this parameter. For a description of the bits in this parameter, see "Catalog Information Bitmap Constants" (page 274).

catalogInfos

A pointer to an array of catalog information structures; one for each returned item. On input, the catalogInfos parameter should point to an array of maximum0bjects catalog information structures.

This parameter is optional; if you do not wish any catalog information returned, pass NULL here.

refs

A pointer to an array of FSRef structures; one for each returned item. On input, this parameter should to point to an array of maximumObjectsFSRef structures.

This parameter is optional; if you do not wish any FSRef structures returned, pass NULL here.

specs

A pointer to an array of FSSpec structures; one for each returned item. On input, this parameter should to point to an array of maximumObjectsFSSpec structures.

This parameter is optional; if you do not wish any FSSpec structures returned, pass NULL here.

names

A pointer to an array of names; one for each returned item. If you want the Unicode name for each item found, set this parameter to point to an array of maximumObjectsHFSUniStr255 structures. Otherwise, set it to NULL.

#### **Return Value**

A result code. See "File Manager Result Codes" (page 326). When all of the iterator's objects have been returned, the call will return errFSNoMoreItems.

### Discussion

The FSGetCatalogInfoBulk call may complete and return noErr with fewer than maximumObjects items returned. This may be due to various reasons related to the internal implementation. In this case, you may continue to make FSGetCatalogInfoBulk calls using the same iterator.

### **Availability**

Available in Mac OS X v10.0 and later.

### **Related Sample Code**

QTCarbonShell

## **Declared In**

Files.h

## **FSGetDataForkName**

Returns a Unicode string constant for the name of the data fork.

```
OSErr FSGetDataForkName (
    HFSUniStr255 *dataForkName
);
```

## **Parameters**

dataForkName

On input, a pointer to an HFSUniStr255 structure. On return, this structure contains the Unicode name of the data fork. Currently, this is the empty string. See HFSUniStr255 (page 238) for a description of the HFSUniStr255 data type.

### **Return Value**

A result code. See "File Manager Result Codes" (page 326).

### Discussion

There is no parameter block-based form of this call since it is not dispatched to individual volume formats, and does not require any I/O.

### **Availability**

Available in Mac OS X v10.0 and later.

### **Declared In**

Files.h

### **FSGetForkCBInfo**

Returns information about a specified open fork, or about all open forks.

```
OSErr FSGetForkCBInfo (
FSIORefNum desiredRefNum,
FSVolumeRefNum volume,
short *iterator,
FSIORefNum *actualRefNum,
FSForkInfo *forkInfo,
FSRef *ref,
HFSUniStr255 *outForkName);
```

desiredRefNum

If you want information on a specific fork, set this parameter to that fork's reference number, and pass NULL in the iterator parameter. If you pass a non-zero value in this parameter, the function attempts to get information on the fork specified by that reference number.

Pass zero in this parameter to iterate over all open forks. You can limit this iteration to a specific volume with the volume parameter.

volume

The volume to search, when iterating over multiple forks. To iterate over all open forks on a single volume, specify the volume reference number in this parameter. To iterate over all open forks on all volumes, set this parameter to the constant kFSInvalidVolumeRefNum.

This parameter is ignored if you specify a fork reference number in the desiredRefNum parameter. Set desiredRefNum to zero if you wish to iterate over multiple forks.

See FSVolumeRefNum (page 230) for a description of the FSVolumeRefNum data type.

iterator

A pointer to an iterator. If the <code>desiredRefNum</code> parameter is 0, the iterator maintains state between calls to <code>FSGetForkCBInfo</code>. Set the <code>iterator</code> parameter to 0 before you begin iterating, on the first call to <code>FSGetForkCBInfo</code>. On return, the iterator will be updated; pass this updated iterator in the <code>iterator</code> parameter of the next call to <code>FSIterateForks</code> to continue iterating.

actualRefNum

On return, a pointer to the reference number of the open fork. This parameter is optional if you do not wish to retrieve the fork's reference number, pass NULL.

forkInfo

On return, a pointer to an FSForkInfo structure containing information about the open fork. This parameter is optional; if you do not wish this information returned, set forkInfo to NULL. See FSForkInfo (page 215) for a description of the FSForkInfo data type.

On OS X, the value returned by FSGetForkCBInfo in the physicalEOF field of the FSForkInfo structure may differ from the physical file length reported by FSGetCatalogInfo, PBGetCatInfo, and related functions. When a write causes a file to grow in size, the physical length reported by FSGetCatalogInfo and similar calls increases by the clump size, which is a multiple of the allocation block size. However, the physical length returned by FSGetForkCBInfo changes according to the allocation block size and the file lengths returned by the respective functions get out of sync.

ref

On return, a pointer to the FSRef for the file or directory that contains the fork. This parameter is optional; if you do not wish to retrieve the FSRef, set ref to NULL. See FSRef (page 220) for a description of the FSRef data type.

outForkName

On return, a pointer to the name of the fork. This parameter is optional; if you do not wish the name returned, set outForkName to NULL. See HFSUniStr255 (page 238) for a description of the HFSUniStr255 data type.

#### Return Value

A result code. See "File Manager Result Codes" (page 326). If you are iterating over multiple forks, the function returns errFSNoMoreItems if there are no more open forks to return.

#### Discussion

Carbon applications are no longer guaranteed access to the FCB table. Instead, applications should use FSGetForkCBInfo, or one of the related parameter block functions, PBGetForkCBInfoSync (page 139) and PBGetForkCBInfoAsync (page 138), to access information about a fork control block.

### **Special Considerations**

Returning the fork information in the forkInfo parameter generally does not require a disk access; returning the information in the ref or forkName parameters may cause disk access for some volume formats.

### Availability

Available in Mac OS X v10.0 and later.

### **Declared In**

Files.h

### **FSGetForkPosition**

Returns the current position of an open fork.

```
OSErr FSGetForkPosition (
   FSIORefNum forkRefNum,
   SInt64 *position
);
```

#### **Parameters**

forkRefNum

The reference number of a fork previously opened by the FSOpenFork (page 85) function or one of its corresponding parameter block calls, PBOpenForkSync (page 152) and PBOpenForkAsync (page 151).

position

On return, a pointer to the current position of the fork. The returned fork position is relative to the start of the fork (that is, it is an absolute offset in bytes).

#### **Return Value**

A result code. See "File Manager Result Codes" (page 326).

#### **Special Considerations**

Before calling the FSGetForkPosition function, call the Gestalt function with the gestaltFSAttr selector to determine if FSGetForkPosition is available. If the function is available, but is not directly supported by a volume, the File Manager will automatically call PBGetFPosSync (page 432); however, you will not be able to determine the fork position of a named fork other than the data or resource fork, or of a fork larger than 2 GB.

## **Availability**

Available in Mac OS X v10.0 and later.

### **Declared In**

Files.h

### **FSGetForkSize**

Returns the size of an open fork.

```
OSErr FSGetForkSize (
   FSIORefNum forkRefNum,
   SInt64 *forkSize
);
```

### **Parameters**

forkRefNum

The reference number of the open fork. You can obtain this fork reference number with the FSOpenFork (page 85) function, or one of the corresponding parameter block calls, PBOpenForkSync (page 152) and PBOpenForkAsync (page 151).

forkSize

On return, a pointer to the logical size (the logical end-of-file) of the fork, in bytes. The size returned is the total number of bytes that can be read from the fork; the amount of space actually allocated on the volume (the physical size) will probably be larger.

### **Return Value**

A result code. See "File Manager Result Codes" (page 326).

### **Special Considerations**

To determine whether the FSGetForkSize function is present, call the Gestalt function. If FSGetForkSize is present, but is not directly supported by a volume, the File Manager will call PBGetE0FSync (page 426); however, you will not be able to determine the size of a fork other than the data or resource fork, or of a fork larger than 2 GB.

### **Availability**

Available in Mac OS X v10.0 and later.

#### **Declared In**

Files.h

### **FSGetResourceForkName**

Returns a Unicode string constant for the name of the resource fork.

```
OSErr FSGetResourceForkName (
    HFSUniStr255 *resourceForkName
):
```

#### **Parameters**

resourceForkName

On input, a pointer to an HFSUniStr255 structure. On return, this structure contains the Unicode name of the resource fork. Currently, this is "RESOURCE\_FORK". See HFSUniStr255 (page 238) for a description of the HFSUniStr255 data type.

#### Return Value

A result code. See "File Manager Result Codes" (page 326).

### Discussion

There is no parameter block-based form of this call since it is not dispatched to individual volume formats, and does not require any I/O.

# **Availability**

Available in Mac OS X v10.0 and later.

### Declared In

Files.h

## **FSGetVolumeInfo**

Returns information about a volume.

```
OSErr FSGetVolumeInfo (
   FSVolumeRefNum volume,
   ItemCount volumeIndex,
   FSVolumeRefNum *actualVolume,
   FSVolumeInfoBitmap whichInfo,
   FSVolumeInfo *info,
   HFSUniStr255 *volumeName,
   FSRef *rootDirectory
);
```

### **Parameters**

volume

If you wish to obtain information on a particular volume, pass that volume's reference number here. If you wish to index through the list of mounted volumes, pass the constant

kFSInvalidVolumeRefNum in this parameter. See FSVolumeRefNum (page 230) for a description of the FSVolumeRefNum data type.

volumeIndex

The index of the desired volume, or 0 to use the volume reference number in the volume parameter.

actual Volume

On return, a pointer to the volume reference number of the volume. This is useful when indexing over all mounted volumes. If you don't want this information (if, for instance, you supplied a particular volume reference number in the volume) parameter, set actual Volume to NULL.

whichInfo

A bitmap specifying which volume information fields to get and return in the info parameter. If you don't want information about the volume returned in the info parameter, set whichInfo to kFSVolInfoNone. See "Volume Information Bitmap Constants" (page 321) for a description of the bits in this parameter.

info

On return, a pointer to the volume information. If you don't want this output, set this parameter to NULL. See FSVolumeInfo (page 225) for a description of the FSVolumeInfo data type.

volumeName

On return, a pointer to the Unicode name of the volume. If you do not wish the name returned, pass NULL. See HFSUniStr255 (page 238) for a description of the HFSUniStr255 data type.

```
rootDirectory
```

On return, a pointer to the FSRef for the volume's root directory. If you do not wish the root directory returned, pass NULL. See FSRef (page 220) for a description of the FSRef data type.

# **Return Value**

A result code. See "File Manager Result Codes" (page 326).

#### Discussion

You can specify a particular volume or index through the list of mounted volumes. To get information on a particular volume, pass the volume reference number of the desired volume in the volume parameter and set the volumeIndex parameter to zero. To index through the list of mounted volumes, pass kFSInvalidVolumeRefNum in the volume parameter and set volumeIndex to the index, starting at 1 with the first call to FSGetVolumeInfo.

When indexing through the list of mounted volumes, you may encounter an error with a particular volume. The terminating error code for full traversal of this list is nsvErr. In order to completely traverse the entire list, you may have to bump the index count when encountering other errors (for example, ioErr).

To get information about the root directory of a volume, use the FSGetCatalogInfo (page 66) function, or one of the corresponding parameter block calls, PBGetCatalogInfoSync (page 137) and PBGetCatalogInfoAsync (page 133).

### **Special Considerations**

After an operation that changes the amount of free space on the volume—such as deleting a file—there may be a delay before a call to FSGetVolumeInfo returns the updated amount. This is because the File Manager caches and periodically updates file system information, to reduce the number of calls made to retrieve the information from the file system. Currently, the File Manager updates its information every 15 seconds. This primarily affects NFS volumes. DOS, SMB, UFS and WebDAV volumes were also affected by this in previous versions of Mac OS X, but behave correctly in Mac OS X version 10.3 and later.

#### Availability

Available in Mac OS X v10.0 and later.

#### Declared In

Files.h

## **FSGetVolumeMountInfo**

Retrieves the mounting information associated with the specified volume.

```
OSStatus FSGetVolumeMountInfo (
   FSVolumeRefNum volume,
   BytePtr buffer,
   ByteCount bufferSize,
   ByteCount *actualSize
);
```

### **Availability**

Available in Mac OS X v10.5 and later.

### **Declared In**

Files.h

## FSGetVolumeMountInfoSize

Determines the size of the mounting information associated with the specified volume.

```
OSStatus FSGetVolumeMountInfoSize (
   FSVolumeRefNum volume,
   ByteCount *size
);
```

## **Availability**

Available in Mac OS X v10.5 and later.

## **Declared In**

Files.h

# **FSGetVolumeParms**

Retrieves information about the characteristics of a volume.

```
OSStatus FSGetVolumeParms (
FSVolumeRefNum volume,
GetVolParmsInfoBuffer *buffer,
ByteCount bufferSize
);
```

## **Availability**

Available in Mac OS X v10.5 and later.

## **Declared In**

Files.h

# **FSIterateForks**

Determines the name and size of every named fork belonging to a file or directory.

```
OSErr FSIterateForks (
   const FSRef *ref,
   CatPositionRec *forkIterator,
   HFSUniStr255 *forkName,
   SInt64 *forkSize,
   UInt64 *forkPhysicalSize
);
```

# **Parameters**

ref

A pointer to an FSRef specifying the file or directory to iterate. See FSRef (page 220) for a description of the FSRef data type.

forkIterator

A pointer to a structure which maintains state between calls to FSIterateForks. Before the first call, set the initialize field of the structure to 0. The fork iterator will be updated after the call completes; the updated iterator should be passed into the next call. See CatPositionRec (page 184) for a description of the CatPositionRec data type.

forkName

On return, a pointer to the Unicode name of the fork. This parameter is optional; if you do not wish the name returned, pass a NULL pointer. See HFSUniStr255 (page 238) for a description of the HFSUniStr255 data type.

forkSize

On return, a pointer to the logical size of the fork, in bytes. This parameter is optional; if you do not wish to retrieve the logical fork size, pass a NULL pointer.

```
forkPhysicalSize
```

On return, a pointer to the physical size of the fork (that is, to the amount of space allocated on disk), in bytes. This parameter is optional; if you do not wish to retrieve the physical fork size, pass a NULL pointer.

## **Return Value**

A result code. See "File Manager Result Codes" (page 326).

## Discussion

Since information is returned about one fork at a time, several calls may be required to iterate through all the forks. There is no guarantee about the order in which forks are returned; the order may vary between iterations.

# **Availability**

Available in Mac OS X v10.0 and later.

## **Declared In**

Files.h

# **FSLockRange**

Locks a range of bytes of the specified fork.

```
OSStatus FSLockRange (
FSIORefNum forkRefNum,
UInt16 positionMode,
SInt64 positionOffset,
UInt64 requestCount,
UInt64 *rangeStart
);
```

# **Availability**

Available in Mac OS X v10.4 and later.

# **Declared In**

Files.h

# **FSMakeFSRefUnicode**

Constructs an FSRef for a file or directory, given a parent directory and a Unicode name.

```
OSErr FSMakeFSRefUnicode (
    const FSRef *parentRef,
    UniCharCount nameLength,
    const UniChar *name,
    TextEncoding textEncodingHint,
    FSRef *newRef
);
```

parentRef

A pointer to the FSRef of the parent directory of the file or directory for which to create a new FSRef. See FSRef (page 220) for a description of the FSRef data type.

nameLength

The length of the file or directory name.

name

A pointer to the Unicode name for the file or directory. The name must be a leaf name; partial or full pathnames are not allowed. If you have a partial or full pathname in Unicode, you will have to parse it yourself and make multiple calls to FSMakeFSRefUnicode.

textEncodingHint

The suggested text encoding to use when converting the Unicode name of the file or directory to some other encoding. If you pass the constant kTextEncodingUnknown, the File Manager will use a default value.

newRef

On return, if the function returns a result of no Err, a pointer to the new FSRef.

# **Return Value**

A result code. See "File Manager Result Codes" (page 326).

# **Availability**

Available in Mac OS X v10.0 and later.

# **Related Sample Code**

BSDLLCTest

CarbonSketch

QTCarbonShell

### **Declared In**

Files.h

# **FSMountLocalVolumeAsync**

Mounts a volume asynchronously.

```
OSStatus FSMountLocalVolumeAsync (
   CFStringRef diskID,
   CFURLRef mountDir,
   FSVolumeOperation volumeOp,
   void *clientData,
   OptionBits flags,
   FSVolumeMountUPP callback,
   CFRunLoopRef runloop,
   CFStringRef runloopMode
);
Parameters
diskID
      The disk to mount.
mountDir
      Pass in NULL; currently only NULL is supported.
volumeOp
      An FSVolumeOperation returned by FSCreateVolumeOperation
clientData
      A pointer to client data associated with the operation. This parameter can be NULL.
flags
      Options for future use.
callback
      The function to call when mount is complete. This parameter can be NULL.
runloop
```

The runloop to run on.

run1oopMode

The mode for the runloop.

## **Return Value**

A result code. See "File Manager Result Codes" (page 326).

# Discussion

This function starts the process to mount the disk specified by the diskID parameter at the location specified by the mountDir parameter. If mountDir is NULL, the default location is used. If a callback function is provided, that function will be called when the mount operation is complete. Once this function returns noErr the status of the operation can be found using the FSGetAsyncMountStatus function.

# **Availability**

Available in Mac OS X v10.2 and later.

# **Declared In**

Files.h

# **FSMountLocalVolumeSync**

Mounts a volume.

```
OSStatus FSMountLocalVolumeSync (
  CFStringRef diskID,
  CFURLRef mountDir,
  FSVolumeRefNum *mountedVolumeRefNum,
   OptionBits flags
);
```

diskID

The disk to mount.

mountDir

Pass in NULL; currently only NULL is supported.

mountedVolumeRefNum

On return, a pointer to the volume reference number of the newly mounted volume.

flags

Options for future use.

#### **Return Value**

A result code. See "File Manager Result Codes" (page 326).

#### Discussion

This function mounts the disk specified by the diskID parameter at the location specified by the mountDirparameter. If mountDir is NULL, the default location is used. This function returns after the mount is complete.

# **Availability**

Available in Mac OS X v10.2 and later.

# **Declared In**

Files.h

# **FSMountServerVolumeAsync**

Mounts a server volume asynchronously.

```
OSStatus FSMountServerVolumeAsync (
  CFURLRef url,
  CFURLRef mountDir,
  CFStringRef user,
  CFStringRef password,
  FSVolumeOperation volumeOp,
  void *clientData,
  OptionBits flags,
  FSVolumeMountUPP callback,
  CFRunLoopRef runloop,
   CFStringRef runloopMode
);
```

# **Parameters**

ur1

The server to mount.

mountDir

The directory to mount the server to. If this parameter is NULL, the default location is used.

```
user
```

A string to pass as the user for authentication. This parameter can be NULL.

password

A string to pass as the password for authenticated log in. This parameter can be NULL.

volumeOp

An FSVolumeOperation returned by the FSCreateVolumeOperation function.

clientData

A pointer to client data associated with the operation. This parameter can be NULL.

flags

Options for future use.

callback

A function to call when the mount is complete. This parameter can be NULL.

run1oop

The runloop to run on.

run1oopMode

The mode for the runloop.

### **Return Value**

A result code. See "File Manager Result Codes" (page 326).

### Discussion

This function will start the process to mount the server specified by the url parameter at the location specified by the mountDir parameter. If mountDir is NULL, the default location is used. An optional user and password can be passed in for authentication. If no user or password is provided then the underlying file system will handle authentication if required. If a callback function is provided, that function will be called when the mount operation is complete. Once this function returns noErr the status of the operation can be found using the FSGetAsyncMountStatus function.

## **Availability**

Available in Mac OS X v10.2 and later.

### **Declared In**

Files.h

# **FSMountServerVolumeSync**

Mounts a server volume.

```
OSStatus FSMountServerVolumeSync (
    CFURLRef url,
    CFURLRef mountDir,
    CFStringRef user,
    CFStringRef password,
    FSVolumeRefNum *mountedVolumeRefNum,
    OptionBits flags
);
```

### **Parameters**

ur1

The server to mount.

mountDir

The directory to mount the server to. If this parameter is NULL, the default location is used.

user

A string to pass as the user for authentication.

password

A string to pass as the password for authenticated log in.

mountedVolumeRefNum

On return, a pointer to the volume reference number of the newly mounted volume.

flags

Options for future use.

#### **Return Value**

A result code. See "File Manager Result Codes" (page 326).

#### Discussion

This function will mount the server specified by the url parameter at the location specified by the mountDir parameter. If mountDir is NULL, the default location is used. An optional user and password can be passed in for authentication. If no user or password is provided then the underlying file system will handle authentication if required. This function returns after the mount is complete.

### **Availability**

Available in Mac OS X v10.2 and later.

#### Declared In

Files.h

# **FSMoveObject**

Moves a file or directory into a different directory.

```
OSErr FSMoveObject (
  const FSRef *ref,
  const FSRef *destDirectory,
  FSRef *newRef
);
```

## **Parameters**

ref

A pointer to an FSRef specifying the file or directory to move. See FSRef (page 220) for a description of the FSRef data type.

destDirectory

A pointer to an FSRef specifying the directory into which the file or directory indicated by the ref parameter will be moved.

newRef

On return, a pointer to the new FSRef for the file or directory in its new location. This parameter is optional; if you do not wish the FSRef returned, pass NULL.

81

#### Return Value

A result code. See "File Manager Result Codes" (page 326). If the destDirectory parameter specifies a non-existent object, dirNFErr is returned; if it refers to a file, errFSNotAFolder is returned. If the directory specified in the destDirectory parameter is on a different volume than the file or directory indicated in the ref parameter, diffVolErr is returned.

#### Discussion

Moving an object may change its FSRef. If you want to continue to refer to the object, you should pass a non-NULL pointer in the newRef parameter and use the FSRef returned there to refer to the object after the move. The original FSRef passed in the ref parameter may or may not be usable after the move. The newRef parameter may point to the same storage as the destDirectory or ref parameters.

### Availability

Available in Mac OS X v10.0 and later.

#### Declared In

Files.h

# **FSMoveObjectAsync**

Starts an asynchronous file operation to move a source object to a destination directory.

```
OSStatus FSMoveObjectAsync (
   FSFileOperationRef fileOp,
   const FSRef *source,
   const FSRef *destDir,
   CFStringRef destName,
   OptionBits flags,
   FSFileOperationStatusProcPtr callback,
   CFTimeInterval statusChangeInterval,
   FSFileOperationClientContext *clientContext
);
```

### **Parameters**

fileOp

The file operation object you created for this move operation.

source

A pointer to the source object to move. The object can be a file or a directory.

destDir

A pointer to the destination directory. If the destination directory is not on the same volume as the source object, the source object is copied and then deleted.

destName

The name for the new object in the destination directory. Pass NULL to use the name of the source object.

flags

One or more file operation option flags. See "File Operation Options" (page 300). If you specify the kFSFileOperationDoNotMoveAcrossVolumes flag and the destination directory is not on the same volume as the source object, this function does nothing and returns an error.

callback

A callback function to receive status updates as the file operation proceeds. For more information, see "File Operation Callbacks" (page 171). This parameter is optional; pass NULL if you don't need to supply a status callback.

```
statusChangeInterval
```

The minimum time in seconds between callbacks within a single stage of an operation.

clientContext

User-defined data to associate with this operation. For more information, see FSFileOperationClientContext (page 212). This parameter is optional; pass NULL if you don't need to supply a client context.

### **Return Value**

A result code. See "File Manager Result Codes" (page 326).

#### Discussion

If you specify a status callback function, status callbacks will occur in one of the run loop and mode combinations with which you scheduled the file operation.

# **Availability**

Available in Mac OS X v10.4 and later.

### Declared In

Files.h

# **FSMoveObjectSync**

Moves a source object to a destination directory.

```
OSStatus FSMoveObjectSync (
   const FSRef *source,
   const FSRef *destDir,
   CFStringRef destName,
   FSRef *target,
   OptionBits options
);
```

### **Parameters**

source

A pointer to the source object to move. The object can be a file or a directory. On output, the source object is no longer valid; if you want to refer to the moved object, you should use the FSRef variable passed back in the target parameter.

destDir

A pointer to the destination directory. If the destination directory is not on the same volume as the source object, the source object is copied and then deleted.

destName

The name for the new object in the destination directory. Pass NULL to use the name of the source object.

target

A pointer to an FSRef variable that, on output, refers to the new object in the destination directory. This parameter is optional; pass NULL if you don't need to refer to the new object.

options

One or more file operation option flags. See "File Operation Options" (page 300). If you specify the kFSFileOperationDoNotMoveAcrossVolumes flag and the destination directory is not on the same volume as the source object, this function does nothing and returns an error.

#### **Return Value**

A result code. See "File Manager Result Codes" (page 326).

#### Discussion

If the destination directory is on the same volume as the source object, this is a fast operation. If the move is across volumes, this function could take a significant amount of time to execute; you should either call it in a thread other than the main thread or use FSMoveObjectAsync (page 82) instead.

### **Availability**

Available in Mac OS X v10.4 and later.

#### Declared In

Files.h

# FSMoveObjectToTrashAsync

Starts an asynchronous file operation to move a source object to the Trash.

```
OSStatus FSMoveObjectToTrashAsync (
   FSFileOperationRef fileOp,
   const FSRef *source,
   OptionBits flags,
   FSFileOperationStatusProcPtr callback,
   CFTimeInterval statusChangeInterval,
   FSFileOperationClientContext *clientContext
);
```

#### **Parameters**

file0p

The file operation object you created for this move operation. For more information, see the function FSFileOperationCreate (page 61).

source

A pointer to the source object to move. The object can be a file or a directory.

flags

One or more file operation option flags. See "File Operation Options" (page 300).

callback

A callback function to receive status updates as the file operation proceeds. For more information, see "File Operation Callbacks" (page 171). This parameter is optional; pass NULL if you don't need to supply a status callback.

```
statusChangeInterval
```

The minimum time in seconds between callbacks within a single stage of an operation.

clientContext

User-defined data to associate with this operation. This data is passed to the function you specify in the callback parameter. For more information, see FSFileOperationClientContext (page 212). This parameter is optional; pass NULL if you don't need to supply a client context.

# **Return Value**

A result code. See "File Manager Result Codes" (page 326).

#### Discussion

This function starts an asynchronous file operation to move the object specified by the source parameter to the Trash. If the source volume does not support a trash folder, the operation will fail and return an error to the status callback specified in the callback parameter. (This is the same circumstance that triggers the delete immediately behavior in the Finder.)

Status callbacks occur on one of the runloop and mode combinations on which the operation was scheduled. Upon successful completion of the operation, the last <code>currentItem</code> parameter (passed to the last status callback or retrieved by calling <code>FSFileOperationCopyStatus</code> (page 60)) is the object in the Trash.

# **Availability**

Available in Mac OS X v10.5 and later.

#### Declared In

Files.h

# FSMoveObjectToTrashSync

Moves a source object to the Trash.

```
OSStatus FSMoveObjectToTrashSync (
  const FSRef *source,
  FSRef *target,
  OptionBits options
).
```

### **Parameters**

source

A pointer to the source object to move. The object can be a file or a directory. On output, the source object is no longer valid; if you want to refer to the moved object, you should use the value passed back in the *target* parameter.

target

A pointer to the target object that, on output, resides in a trash folder. This parameter is optional; pass NULL if you don't need to refer to this object.

options

One or more file operation option flags. See "File Operation Options" (page 300).

#### **Return Value**

A result code. See "File Manager Result Codes" (page 326).

# Discussion

This function moves a file or directory to the Trash, adjusting the object's name if necessary. The appropriate trash folder is chosen based on the source volume and the current user. If the source volume does not support a trash folder, this function does nothing and returns an error. (This is the same circumstance that triggers the delete immediately behavior in the Finder.)

# **Availability**

Available in Mac OS X v10.5 and later.

### **Declared In**

Files.h

## **FSOpenFork**

Opens any fork of a file or directory for streaming access.

Functions

85

```
OSErr FSOpenFork (
    const FSRef *ref,
    UniCharCount forkNameLength,
    const UniChar *forkName,
    SInt8 permissions,
    FSIORefNum *forkRefNum
);
```

ref

A pointer to an FSRef specifying the file or directory owning the fork to open. See FSRef (page 220) for a description of the FSRef data type.

forkNameLength

The length of the fork name in Unicode characters.

forkName

A pointer to the Unicode name of the fork to open. You can obtain the string constants for the data fork and resource fork names using the FSGetDataForkName (page 69) and FSGetResourceForkName (page 72) functions. All volume formats should support data and resource forks; other named forks may be supported by some volume formats.

permissions

A constant indicating the type of access which you wish to have to the fork via the returned fork reference. This parameter is the same as the permission parameter passed to the FSp0penDF and FSp0penRF functions. For a description of the types of access which you can request, see "File Access Permission Constants" (page 291).

forkRefNum

On return, a pointer to the fork reference number for accessing the open fork.

## **Return Value**

A result code. See "File Manager Result Codes" (page 326). On some file systems, FSOpenFork will return the error eofErr if you try to open the resource fork of a file for which no resource fork exists with read-only access.

### Discussion

When you use this function to open a file on a local volume and pass in a permissions value of fsCurPerm, fsWrPerm, or fsRdWrPerm, Mac OS X does not guarantee exclusive file access. Before making any assumptions about the underlying file access, you should always check to see whether the Supports Exclusive Locks feature is available. If this feature is not available, your application cannot know whether another application has access to the same file. For more information, see ADC Technical Note TN2037.

To access named forks or forks larger than 2GB, you must use the FSOpenFork function or one of the corresponding parameter block calls: PBOpenForkSync and PBOpenForkAsync. To determine if the FSOpenFork function is present, call the Gestalt function.

### **Availability**

Available in Mac OS X v10.0 and later.

# **Declared In**

Files.h

# **FSOpenIterator**

Creates a catalog iterator that can be used to iterate over the contents of a directory or volume.

```
OSErr FSOpenIterator (
   const FSRef *container,
   FSIteratorFlags iteratorFlags,
   FSIterator *iterator
);
```

container

A pointer to an FSRef for the directory to iterate. The set of items to iterate over can either be the objects directly contained in the directory, or all items directly or indirectly contained in the directory (in which case, the specified directory is the root of the subtree to iterate). See FSRef (page 220) for a description of the FSRef data type.

```
iteratorFlags
```

A set of flags which controls whether the iterator iterates over subtrees or just the immediate children of the container. See "Iterator Flags" (page 307) for a description of the flags defined for this parameter.

Iteration over subtrees which do not originate at the root directory of a volume are not currently supported, and passing the kFSIterateSubtree flag in this parameter returns errFSBadIteratorFlags. To determine whether subtree iterators are supported, check that the bSupportsSubtreeIterators bit returned by PBHGetVolParmsSync (page 514) or PBHGetVolParmsAsync (page 512) is set.

iterator

On return, a pointer to the new FSIterator. You can pass this iterator to the FSGetCatalogInfoBulk (page 67) or FSCatalogSearch (page 45) functions and their parameter block-based counterparts.

The iterator is automatically initialized so that the next use of the iterator returns the first item. The order that items are returned in is volume format dependent and may be different for two different iterators created with the same container and flags.

See FSIterator (page 218) for a description of the FSIterator data type.

## **Return Value**

A result code. See "File Manager Result Codes" (page 326).

#### Discussion

Catalog iterators must be closed when you are done using them, whether or not you have iterated over all the items. Iterators are automatically closed upon process termination, just like open files. However, you should use the FSCloseIterator (page 48) function, or one of the related parameter block functions, PBCloseIteratorSync (page 117) and PBCloseIteratorAsync (page 116), to close an iterator to free up any system resources allocated to the iterator.

Before calling this function, you should check that it is present, by calling the Gestalt function.

# **Availability**

Available in Mac OS X v10.0 and later.

#### **Related Sample Code**

QTCarbonShell

### **Declared In**

Files.h

# **FSPathCopyObjectAsync**

Starts an asynchronous file operation to copy a source object to a destination directory using pathnames.

```
OSStatus FSPathCopyObjectAsync (
   FSFileOperationRef fileOp,
   const char *sourcePath,
   const char *destDirPath,
   CFStringRef destName,
   OptionBits flags,
   FSPathFileOperationStatusProcPtr callback,
   CFTimeInterval statusChangeInterval,
   FSFileOperationClientContext *clientContext);
```

## **Parameters**

file0p

The file operation object you created for this copy operation.

sourcePath

The UTF-8 pathname of the source object to copy. The object can be a file or a directory.

destDirPath

The UTF-8 pathname of the destination directory.

destName

The name for the new object in the destination directory. Pass NULL to use the name of the source object.

flags

One or more file operation option flags. See "File Operation Options" (page 300).

callback

A callback function to receive status updates as the file operation proceeds. For more information, see "File Operation Callbacks" (page 171). This parameter is optional; pass NULL if you don't need to supply a status callback.

statusChangeInterval

The minimum time in seconds between callbacks within a single stage of an operation.

clientContext

User-defined data to associate with this operation. For more information, see FSFileOperationClientContext (page 212). This parameter is optional; pass NULL if you don't need to supply a client context.

### **Return Value**

A result code. See "File Manager Result Codes" (page 326).

#### Discussion

If you specify a status callback function, status callbacks will occur in one of the run loop and mode combinations with which you scheduled the file operation.

# **Availability**

Available in Mac OS X v10.4 and later.

#### **Declared In**

Files.h

# **FSPathCopyObjectSync**

Copies a source object to a destination directory using pathnames.

```
OSStatus FSPathCopyObjectSync (
   const char *sourcePath,
   const char *destDirPath,
   CFStringRef destName,
   char **targetPath,
   OptionBits options
);
```

### **Parameters**

sourcePath

The UTF-8 pathname of the source object to copy. The object can be a file or a directory.

destDirPath

The UTF-8 pathname of the destination directory.

destName

The name for the new object in the destination directory. Pass NULL to use the name of the source object.

targetPath

A pointer to a char\* variable that, on output, refers to the UTF-8 pathname of the new object in the destination directory. If the operation fails, the pathname is set to NULL. When you no longer need the pathname, you should free it. This parameter is optional; pass NULL if you don't need the pathname.

options

One or more file operation option flags. See "File Operation Options" (page 300).

# **Return Value**

A result code. See "File Manager Result Codes" (page 326).

#### Discussion

This function could take a significant amount of time to execute. To avoid blocking your user interface, you should either call this function in a thread other than the main thread or use FSPathCopyObjectAsync (page 88) instead.

## **Availability**

Available in Mac OS X v10.4 and later.

#### **Declared In**

Files.h

# **FSPathFileOperationCopyStatus**

Gets a copy of the current status information for an asynchronous file operation that uses pathnames.

```
OSStatus FSPathFileOperationCopyStatus (
   FSFileOperationRef fileOp,
   char **currentItem,
   FSFileOperationStage *stage,
   OSStatus *error,
   CFDictionaryRef *statusDictionary,
   void **info
);
```

file0p

The file operation to access.

current.It.em

A pointer to a char\* variable. On output, the variable refers to the UTF-8 pathname of the object currently being moved or copied. If the operation is complete, this parameter refers to the target (the new object corresponding to the source object in the destination directory). You should free the pathname when you are finished using it.

stage

A pointer to a file operation stage variable. On output, the variable contains the current stage of the file operation.

error

A pointer to an error status variable. On output, the variable contains the current error status of the file operation.

statusDictionary

A pointer to a dictionary variable. On output, the variable contains a dictionary with more detailed status information. For information about the contents of the dictionary, see "File Operation Status Dictionary Keys" (page 302). You should release the dictionary when you are finished using it.

info

A pointer to a generic pointer. On output, the generic pointer refers to user-defined data associated with this file operation.

#### **Return Value**

A result code. See "File Manager Result Codes" (page 326).

# **Availability**

Available in Mac OS X v10.4 and later.

## **Declared In**

Files.h

# **FSPathMakeRef**

Converts a POSIX-style pathname into an FSRef structure.

```
OSStatus FSPathMakeRef (
const UInt8 *path,
FSRef *ref,
Boolean *isDirectory
);
```

path

A UTF-8 C string that contains the pathname to convert.

ref

A pointer to an FSRef structure allocated by the caller. On output, the FSRef structure refers to the object whose location is specified by the path parameter.

isDirectory

A pointer to a Boolean variable allocated by the caller. On output, true indicates the object is a directory. This parameter is optional and may be NULL.

### **Return Value**

A result code. See "File Manager Result Codes" (page 326).

# **Availability**

Available in Mac OS X v10.0 and later.

# **Related Sample Code**

CocoaDVDPlayer

### **Declared In**

Files.h

# **FSPathMakeRefWithOptions**

Converts a POSIX-style pathname into an FSRef structure with options.

```
OSStatus FSPathMakeRefWithOptions (
   const UInt8 *path,
   OptionBits options,
   FSRef *ref,
   Boolean *isDirectory
):
```

## **Parameters**

path

A UTF-8 C string that contains the pathname to convert.

options

One or more conversion flags. See "Path Conversion Options" (page 311).

ref

A pointer to an FSRef structure allocated by the caller. On output, the FSRef structure refers to the object whose location is specified by the *path* parameter. If the object is a symbolic link, the *options* parameter determines whether the FSRef structure refers to the link itself or to the linked object.

isDirectory

A pointer to a Boolean variable allocated by the caller. On output, true indicates the object is a directory. This parameter is optional and may be NULL.

#### **Return Value**

A result code. See "File Manager Result Codes" (page 326).

### **Availability**

Available in Mac OS X v10.4 and later.

#### Declared In

Files.h

# FSPathMoveObjectAsync

Starts an asynchronous file operation to move a source object to a destination directory using pathnames.

```
OSStatus FSPathMoveObjectAsync (
   FSFileOperationRef fileOp,
   const char *sourcePath,
   const char *destDirPath,
   CFStringRef destName,
   OptionBits flags,
   FSPathFileOperationStatusProcPtr callback,
   CFTimeInterval statusChangeInterval,
   FSFileOperationClientContext *clientContext
);
```

## **Parameters**

file0p

The file operation object you created for this move operation.

sourcePath

The UTF-8 pathname of the source object to move. The object can be a file or a directory.

destDirPath

The UTF-8 pathname of the destination directory. If the destination directory is not on the same volume as the source object, the source object is copied and then deleted.

destName

The name for the new object in the destination directory. Pass NULL to use the name of the source object.

flags

One or more file operation option flags. See "File Operation Options" (page 300). If you specify the kFSFileOperationDoNotMoveAcrossVolumes flag and the destination directory is not on the same volume as the source object, this function does nothing and returns an error.

callback

A callback function to receive status updates as the file operation proceeds. For more information, see "File Operation Callbacks" (page 171). This parameter is optional; pass NULL if you don't need to supply a status callback.

*statusChangeInterval* 

The minimum time in seconds between callbacks within a single stage of an operation.

clientContext

User-defined data to associate with this operation. For more information, see FSFileOperationClientContext (page 212). This parameter is optional; pass NULL if you don't need to supply a client context.

#### Return Value

A result code. See "File Manager Result Codes" (page 326).

### Discussion

If you specify a status callback function, status callbacks will occur in one of the run loop and mode combinations with which you scheduled the file operation.

### Availability

Available in Mac OS X v10.4 and later.

#### Declared In

Files.h

# FSPathMoveObjectSync

Moves a source object to a destination directory using pathnames.

```
OSStatus FSPathMoveObjectSync (
   const char *sourcePath,
   const char *destDirPath,
   CFStringRef destName,
   char **targetPath,
   OptionBits options
);
```

### **Parameters**

sourcePath

The UTF-8 pathname of the source object to move. The object can be a file or a directory.

destDirPath

The UTF-8 pathname of the destination directory. If the destination directory is not on the same volume as the source object, the source object is copied and then deleted.

dest.Name

The name for the new object in the destination directory. Pass NULL to use the name of the source object.

targetPath

A pointer to a char\* variable that, on output, refers to the UTF-8 pathname of the new object in the destination directory. When you no longer need the pathname, you should free it. If the operation fails, the pathname is set to NULL. This parameter is optional; pass NULL if you don't need the pathname.

options

One or more file operation option flags. See "File Operation Options" (page 300). If you specify the kFSFileOperationDoNotMoveAcrossVolumes flag and the destination directory is not on the same volume as the source object, this function does nothing and returns an error.

### **Return Value**

A result code. See "File Manager Result Codes" (page 326).

## Discussion

If the destination directory is on the same volume as the source object, this is a fast operation. If the move is across volumes, this function could take a significant amount of time to execute; you should call it in a thread other than the main thread or use FSPathMoveObjectAsync (page 92) instead.

# **Availability**

Available in Mac OS X v10.4 and later.

### Declared In

Files.h

# FSPathMoveObjectToTrashAsync

Starts an asynchronous file operation to move a source object, specified using a pathname, to the Trash.

```
OSStatus FSPathMoveObjectToTrashAsync (
   FSFileOperationRef fileOp,
   const char *sourcePath,
   OptionBits flags,
   FSPathFileOperationStatusProcPtr callback,
   CFTimeInterval statusChangeInterval,
   FSFileOperationClientContext *clientContext
);
```

### **Parameters**

file0p

The file operation object you created for this move operation. For more information, see the function FSFileOperationCreate (page 61).

sourcePath

The UTF-8 pathname of the source object to move. The object can be a file or a directory.

flags

One or more file operation option flags. See "File Operation Options" (page 300).

callback

A callback function to receive status updates as the file operation proceeds. For more information, see "File Operation Callbacks" (page 171). This parameter is optional; pass NULL if you don't need to supply a status callback.

statusChangeInterval

The minimum time in seconds between callbacks within a single stage of an operation.

clientContext

User-defined data to associate with this operation. This data is passed to the function you specify in the callback parameter. For more information, see FSFileOperationClientContext (page 212). This parameter is optional; pass NULL if you don't need to supply a client context.

## **Return Value**

A result code. See "File Manager Result Codes" (page 326).

## Discussion

This function starts an asynchronous file operation to move the object specified by the sourcePath parameter to the Trash. If the source volume does not support a trash folder, the operation will fail and return an error to the status callback specified in the callback parameter. (This is the same circumstance that triggers the delete immediately behavior in the Finder.)

Status callbacks occur on one of the runloop and mode combinations on which the operation was scheduled. Upon successful completion of the operation, the last *currentItem* parameter (passed to the last status callback or retrieved by calling FSFileOperationCopyStatus (page 60)) is the object in the Trash.

# **Availability**

Available in Mac OS X v10.5 and later.

### **Declared In**

Files.h

# FSPathMoveObjectToTrashSync

Moves a source object, specified using a pathname, to the Trash.

```
OSStatus FSPathMoveObjectToTrashSync (
  const char *sourcePath,
  char **targetPath,
  OptionBits options
);
```

## **Parameters**

sourcePath

The UTF-8 pathname of the source object to move. The object can be a file or a directory.

targetPath

A pointer to a char\* variable that, on output, refers to the UTF-8 pathname of the target object in the Trash. When you no longer need the pathname, you should free it. If the operation fails, the pathname is set to NULL. This parameter is optional; pass NULL if you don't need the pathname.

options

One or more file operation option flags. See "File Operation Options" (page 300).

### **Return Value**

A result code. See "File Manager Result Codes" (page 326).

### Discussion

This function moves a file or directory to the Trash, adjusting the object's name if necessary. The appropriate trash folder is chosen based on the source volume and the current user. If the source volume does not support a trash folder, this function does nothing and returns an error. (This is the same circumstance that triggers the delete immediately behavior in the Finder.)

# **Availability**

Available in Mac OS X v10.5 and later.

## **Declared In**

Files.h

# **FSReadFork**

Reads data from an open fork.

```
OSErr FSReadFork (
    FSIORefNum forkRefNum,
    UInt16 positionMode,
    SInt64 positionOffset,
    ByteCount requestCount,
    void *buffer,
    ByteCount *actualCount
);
```

forkRefNum

The reference number of the fork to read from. You should have previously opened this fork using the FSOpenFork (page 85) call, or one of the corresponding parameter block calls, PBOpenForkSync (page 152) and PBOpenForkAsync (page 151).

positionMode

A constant specifying the base location within the fork for the start of the read. See "Position Mode Constants" (page 311) for a description of the constants which you can use to specify the base location.

The caller can also use this parameter to hint to the File Manager whether the data being read should or should not be cached. Caching reads appropriately can be important in ensuring that your program access files efficiently.

If you add the <code>forceReadMask</code> constant to the value you pass in this parameter, this tells the File Manager to force the data to be read directly from the disk. This is different from adding the <code>noCacheMask</code> constant since <code>forceReadMask</code> tells the File Manager to flush the appropriate part of the cache first, then ignore any data already in the cache. However, data that is read may be placed in the cache for future reads. The <code>forceReadMask</code> constant is also passed to the device driver, indicating that the driver should avoid reading from any device caches.

See "Cache Constants" (page 272) for further description of the constants that you can use to indicate your preference for caching the read.

positionOffset

The offset from the base location for the start of the read.

requestCount

The number of bytes to read.

buffer

A pointer to the buffer where the data will be returned.

actualCount

On return, a pointer to the number of bytes actually read. The value pointed to by the actual Count parameter should be equal to the value in the request Count parameter unless there was an error during the read operation.

This parameter is optional; if you don't want this information returned, set actual Count to NULL.

## **Return Value**

A result code. See "File Manager Result Codes" (page 326). If there are fewer than requestCount bytes from the specified position to the logical end-of-file, then all of those bytes are read, and eofErr is returned.

#### Discussion

FSReadFork reads data starting at the position specified by the positionMode and positionOffset parameters. The function reads up to requestCount bytes into the buffer pointed to by the buffer parameter and sets the fork's current position to the byte immediately after the last byte read (that is, the initial position plus actualCount).

To verify that data previously written has been correctly transferred to disk, read it back in using the forceReadMask constant in the positionMode parameter and compare it with the data you previously wrote.

When reading data from a fork, it is important to pay attention to that way that your program accesses the fork, because this can have a significant performance impact. For best results, you should use an I/O size of at least 4KB and block align your read requests. In Mac OS X, you should align your requests to 4KB boundaries.

# **Availability**

Available in Mac OS X v10.0 and later.

### **Declared In**

Files.h

## **FSRefMakePath**

Converts an FSRef structure into a POSIX-style pathname.

```
OSStatus FSRefMakePath (
  const FSRef *ref,
  UInt8 *path,
  UInt32 maxPathSize
);
```

### **Parameters**

ref

A pointer to the FSRef structure to convert.

path

A pointer to a character buffer allocated by the caller. On output, the buffer contains a UTF-8 C string that specifies the absolute path to the object referred to by the ref parameter. The File Manager uses the maxPathSize parameter to make sure it does not overrun the buffer.

maxPathSize

The maximum number of bytes to copy into the buffer.

#### Return Value

A result code. See "File Manager Result Codes" (page 326).

### Availability

Available in Mac OS X v10.0 and later.

## **Related Sample Code**

**BSDLLCTest** 

### **Declared In**

Files.h

# **FSRenameUnicode**

Renames a file or folder.

Functions

97

```
OSErr FSRenameUnicode (
    const FSRef *ref,
    UniCharCount nameLength,
    const UniChar *name,
    TextEncoding textEncodingHint,
    FSRef *newRef
);
```

ref

A pointer to an FSRef for the file or directory to rename. See FSRef (page 220) for a description of the FSRef data type.

nameLength

The length of the new name in Unicode characters.

name

A pointer to the new Unicode name of the file or directory.

textEncodingHint

The suggested text encoding to use when converting the Unicode name of the file or directory to some other encoding. If you pass the constant kTextEncodingUnknown, the File Manager will use a default value.

newRef

On return, a pointer to the new FSRef for the file or directory. This parameter is optional; if you do not wish the FSRef returned, pass NULL.

#### **Return Value**

A result code. See "File Manager Result Codes" (page 326).

#### Discussion

Because renaming an object may change its FSRef, you should pass a non- NULL pointer in the <code>newRef</code> parameter and use the <code>FSRef</code> returned there to access the object after the renaming, if you wish to continue to refer to the object. The <code>FSRef</code> passed in the <code>ref</code> parameter may or may not be usable after the object is renamed. The <code>FSRef</code> returned in the <code>newRef</code> parameter may point to the same storage as the <code>FSRef</code> passed in <code>ref</code>.

### **Availability**

Available in Mac OS X v10.0 and later.

### **Declared In**

Files.h

# **FSSetCatalogInfo**

Sets catalog information about a file or directory.

```
OSErr FSSetCatalogInfo (
   const FSRef *ref,
   FSCatalogInfoBitmap whichInfo,
   const FSCatalogInfo *catalogInfo
);
```

ref

A pointer to an FSRef specifying the file or directory whose information is to be changed. See FSRef (page 220) for a description of the FSRef data type.

whichInfo

A bitmap specifying which catalog information fields to set. Only some of the catalog information fields may be set. These fields are given by the constant kFSCatInfoSettableInfo; no other bits may be set in the whichInfo parameter. See "Catalog Information Bitmap Constants" (page 274) for a description of the bits in this parameter.

To set the user ID (UID) and group ID (GID), specify the kFSCatInfoSetOwnership flag in this parameter. The File Manager attempts to set the user and group ID to the values specified in the permissions field of the catalog information structure. If FSSetCatalogInfo cannot set the user and group IDs, it returns an error.

catalogInfo

A pointer to the structure containing the new catalog information. Only some of the catalog information fields may be set. The fields which may be set are:

- createDate
- contentModDate
- attributeModDate
- accessDate
- backupDate
- permissions
- finderInfo
- extFinderInfo
- textEncodingHint

# **Return Value**

A result code. See "File Manager Result Codes" (page 326).

## **Availability**

Available in Mac OS X v10.0 and later.

# **Related Sample Code**

**BSDLLCTest** 

# **Declared In**

Files.h

# **FSSetForkPosition**

Sets the current position of an open fork.

Functions

99

```
OSErr FSSetForkPosition (
FSIORefNum forkRefNum,
UInt16 positionMode,
SInt64 positionOffset
);
```

forkRefNum

The reference number of a fork previously opened by the FSOpenFork (page 85), PBOpenForkSync (page 152), or PBOpenForkAsync (page 151) function.

positionMode

A constant specifying the base location within the fork for the new position. If this parameter is equal to fsAtMark, then the positionOffset parameter is ignored. See "Position Mode Constants" (page 311) for a description of the constants you can use to specify the base location.

positionOffset

The offset of the new position from the base location specified in the positionMode parameter.

#### **Return Value**

A result code. See "File Manager Result Codes" (page 326). This function returns the result code posErr if you attempt to set the current position of the fork to an offset before the start of the file.

## **Special Considerations**

To determine if the FSSetForkPosition function is present, call the Gestalt function with the gestaltFSAttr selector. If the FSSetForkPosition function is present, but the volume does not directly support it, the File Manager will automatically call the PBSetFPosSync (page 482) function. However, if the volume does not directly support the FSSetForkPosition function, you can only set the file position for the data and resource forks, and you cannot grow these files beyond 2GB.

## **Availability**

Available in Mac OS X v10.0 and later.

# **Declared In**

Files.h

## **FSSetForkSize**

Changes the size of an open fork.

```
OSErr FSSetForkSize (
FSIORefNum forkRefNum,
UInt16 positionMode,
SInt64 positionOffset
);
```

## **Parameters**

forkRefNum

The reference number of the open fork. You can obtain this fork reference number with the FSOpenFork (page 85) function, or one of the corresponding parameter block calls, PBOpenForkSync (page 152) and PBOpenForkAsync (page 151).

positionMode

A constant indicating the base location within the fork for the new size. See "Position Mode Constants" (page 311) for more information about the constants you can use to specify the base location.

positionOffset

The offset of the new size from the base location specified in the positionMode parameter.

### **Return Value**

A result code. See "File Manager Result Codes" (page 326). If there is not enough space on the volume to extend the fork, then dskFulErr is returned and the fork's size is unchanged.

#### Discussion

The FSSetForkSize function sets the logical end-of-file to the position indicated by the positionMode and positionOffset parameters. The fork's new size may be less than, equal to, or greater than the fork's current size. If the fork's new size is greater than the fork's current size, then the additional bytes, between the old and new size, will have an undetermined value.

If the fork's current position is larger than the fork's new size, then the current position will be set to the new fork size the current position will be equal to the logical end-of-file.

# **Special Considerations**

You do not need to check that the volume supports the FSSetForkSize function. If a volume does not support the FSSetForkSize function, but the FSSetForkSize function is present, the File Manager automatically calls the PBSetE0FSync (page 480) function and translates between the calls appropriately.

Note, however, that if the volume does not support the FSSetForkSize function, you can only access the data and resource forks, and you cannot grow the fork beyond 2GB. To check that the FSSetForkSize function is present, call the Gestalt function.

# **Availability**

Available in Mac OS X v10.0 and later.

### **Declared In**

Files.h

## **FSSetVolumeInfo**

Sets information about a volume.

```
OSErr FSSetVolumeInfo (
   FSVolumeRefNum volume,
   FSVolumeInfoBitmap whichInfo,
   const FSVolumeInfo *info
);
```

### **Parameters**

volume

The volume reference number of the volume whose information is to be changed. See FSVolumeRefNum (page 230) for a description of the FSVolumeRefNum data type.

whichInfo

A bitmap specifying which information to set. Only some of the volume information fields may be set. The settable fields are given by the constant kFSVolInfoSettableInfo; no other bits may be set in whichInfo. The fields which may be set are the backupDate, finderInfo, and flags fields. See "Volume Information Bitmap Constants" (page 321) for a description of the bits in this parameter.

info

A pointer to the new volume information. See FSVolumeInfo (page 225) for a description of the FSVolumeInfo data type.

#### **Return Value**

A result code. See "File Manager Result Codes" (page 326).

### Discussion

To set information about the root directory of a volume, use the FSSetCatalogInfo (page 98) function, or one of the corresponding parameter block calls, PBSetCatalogInfoSync (page 161) and PBSetCatalogInfoAsync (page 159).

# **Availability**

Available in Mac OS X v10.0 and later.

## **Declared In**

Files.h

# **FSUnlockRange**

Unlocks a range of bytes of the specified fork.

```
OSStatus FSUnlockRange (
FSIORefNum forkRefNum,
UInt16 positionMode,
SInt64 positionOffset,
UInt64 requestCount,
UInt64 *rangeStart
);
```

#### **Availability**

Available in Mac OS X v10.4 and later.

## **Declared In**

Files.h

# **FSUnmountVolumeAsync**

Unmounts a volume asynchronously.

```
OSStatus FSUnmountVolumeAsync (
FSVolumeRefNum vRefNum,
OptionBits flags,
FSVolumeOperation volumeOp,
void *clientData,
FSVolumeUnmountUPP callback,
CFRunLoopRef runloop,
CFStringRef runloopMode
);
```

# **Parameters**

vRefNum

The volume reference number of the volume to unmount.

flags

Options for future use.

volumeOp

An FSVolumeOperation returned by the FSCreateVolumeOperation function.

```
clientData
```

A pointer to client data associated with the operation.

callback

The function to call when the unmount is complete.

run1oop

The runloop to run on.

runloopMode

The mode for the runloop.

## **Return Value**

A result code. See "File Manager Result Codes" (page 326).

### Discussion

This function starts the process of unmounting the volume specified by the *vRefNum* parameter. If a callback function is provided, that function will be called when the unmount operation is complete. Once this function returns noErr the status of the operation can be found using the FSGetAsyncUnmountStatus function.

#### **Availability**

Available in Mac OS X v10.2 and later.

### **Declared In**

Files.h

# **FSUnmountVolumeSync**

Unmounts a volume.

```
OSStatus FSUnmountVolumeSync (
   FSVolumeRefNum vRefNum,
   OptionBits flags,
   pid_t *dissenter
);
```

# **Parameters**

vRefNum

The volume reference number of the volume to unmount.

flags

Options for future use.

dissenter

On return, a pointer to the pid of the process which denied the unmount if the unmount is denied.

### **Return Value**

A result code. See "File Manager Result Codes" (page 326).

### Discussion

This function unmounts the volume specified by the *vRefNum* parameter. If the volume cannot be unmounted the pid of the process which denied the unmount will be returned in the *dissenter* parameter. This function returns after the unmount is complete.

# **Availability**

Available in Mac OS X v10.2 and later.

## **Declared In**

Files.h

## **FSVolumeMount**

Mounts a volume using the specified mounting information.

```
OSStatus FSVolumeMount (
   BytePtr buffer,
   FSVolumeRefNum *mountedVolume
);
```

### **Availability**

Available in Mac OS X v10.5 and later.

### Declared In

Files.h

# **FSWriteFork**

Writes data to an open fork.

```
OSErr FSWriteFork (
   FSIORefNum forkRefNum,
   UInt16 positionMode,
   SInt64 positionOffset,
   ByteCount requestCount,
   const void *buffer,
   ByteCount *actualCount
);
```

# **Parameters**

forkRefNum

The reference number of the fork to which to write. You should have previously opened the fork using the FSOpenFork (page 85) function, or one of the corresponding parameter block calls, PBOpenForkSync (page 152) and PBOpenForkAsync (page 151).

```
positionMode
```

A constant specifying the base location within the fork for the start of the write. See "Position Mode Constants" (page 311) for a description of the constants which you can use to specify the base location.

The caller can also use this parameter to hint to the File Manager whether the data being written should or should not be cached. See "Cache Constants" (page 272) for further description of the constants that you can use to indicate your preference for caching.

```
positionOffset
```

The offset from the base location for the start of the write.

requestCount

The number of bytes to write.

buffer

A pointer to a buffer containing the data to write.

actualCount

On return, a pointer to the number of bytes actually written. The value pointed to by the actual Count parameter will be equal to the value in the request Count parameter unless there was an error during the write operation.

This parameter is optional; if you don't want this information, set actual Count to NULL.

#### **Return Value**

A result code. See "File Manager Result Codes" (page 326). If there is not enough space on the volume to write requestCount bytes, then dskFulErr is returned.

### Discussion

FSWriteFork writes data starting at the position specified by the positionMode and positionOffset parameters. The function attempts to write requestCount bytes from the buffer pointed at by the buffer parameter and sets the fork's current position to the byte immediately after the last byte written (that is, the initial position plus actualCount).

When writing data to a fork, it is important to pay attention to that way that your program accesses the fork, because this can have a significant performance impact. For best results, you should use an I/O size of at least 4KB and block align your write requests. In Mac OS X, you should align your requests to 4KB boundaries.

# **Availability**

Available in Mac OS X v10.0 and later.

### Declared In

Files.h

# **InvokeFNSubscriptionUPP**

Calls your directory change callback function.

```
void InvokeFNSubscriptionUPP (
   FNMessage message,
   OptionBits flags,
   void *refcon,
   FNSubscriptionRef subscription,
   FNSubscriptionUPP userUPP
);
```

### Discussion

The File Manager calls this function to invoke the directory change function which you have provided for use after an asynchronous call has been completed. You should not need to use this function yourself. For more information on directory change functions, see FNSubscriptionProcPtr (page 171).

### Availability

Available in Mac OS X v10.1 and later.

### **Declared In**

Files.h

# InvokeFSVolumeEjectUPP

Calls your volume ejection callback function.

```
void InvokeFSVolumeEjectUPP (
   FSVolumeOperation volumeOp,
   void *clientData,
   OSStatus err,
   FSVolumeRefNum volumeRefNum,
   pid_t dissenter,
   FSVolumeEjectUPP userUPP
);
```

#### Discussion

The File Manager calls this function to invoke the volume ejection function which you have provided for use after an asynchronous call has been completed. You should not need to use this function yourself. For more information on change notification functions, see FSVolumeEjectProcPtr (page 174).

## **Availability**

Available in Mac OS X v10.2 and later.

#### Declared In

Files.h

# InvokeFSVolumeMountUPP

Calls your volume mount callback function.

```
void InvokeFSVolumeMountUPP (
   FSVolumeOperation volumeOp,
   void *clientData,
   OSStatus err,
   FSVolumeRefNum mountedVolumeRefNum,
   FSVolumeMountUPP userUPP
);
```

# Discussion

The File Manager calls this function to invoke the volume mount function which you have provided for use after an asynchronous call has been completed. You should not need to use this function yourself. For more information on change notification functions, see FSVolumeMountProcPtr (page 175).

# **Availability**

Available in Mac OS X v10.2 and later.

# **Declared In**

Files.h

## InvokeFSVolumeUnmountUPP

Calls your volume unmount callback function.

```
void InvokeFSVolumeUnmountUPP (
   FSVolumeOperation volumeOp,
   void *clientData,
   OSStatus err,
   FSVolumeRefNum volumeRefNum,
   pid_t dissenter,
   FSVolumeUnmountUPP userUPP
);
```

#### Discussion

The File Manager calls this function to invoke the volume unmount function which you have provided for use after an asynchronous call has been completed. You should not need to use this function yourself. For more information on change notification functions, see FSVolumeUnmountProcPtr (page 176).

## **Availability**

Available in Mac OS X v10.2 and later.

#### **Declared In**

Files.h

# InvokelOCompletionUPP

Calls your I/O completion callback function.

```
void InvokeIOCompletionUPP (
   ParmBlkPtr paramBlock,
   IOCompletionUPP userUPP
);
```

### Discussion

The File Manager calls this function to invoke the I/O completion function which you have provided for use after an asynchronous call has been completed. You should not need to use this function yourself. For more information on I/O completion functions, see IOCompletionProcPtr (page 176).

# **Availability**

Available in Mac OS X v10.0 and later.

### **Declared In**

Files.h

# NewFNSubscriptionUPP

Creates a new universal procedure pointer (UPP) to your directory change callback function.

```
FNSubscriptionUPP NewFNSubscriptionUPP (
    FNSubscriptionProcPtr userRoutine
);
```

# **Parameters**

userRoutine

A pointer to a directory change callback function. For more information, see FNSubscriptionProcPtr (page 171).

# **Return Value**

A UPP to your directory change callback function.

# **Availability**

Available in Mac OS X v10.1 and later.

### Declared In

Files.h

# NewFSVolumeEjectUPP

Creates a new universal procedure pointer (UPP) to your volume ejection callback function.

```
FSVolumeEjectUPP NewFSVolumeEjectUPP (
   FSVolumeEjectProcPtr userRoutine
):
```

## **Parameters**

userRoutine

A pointer to a volume ejection callback function. For more information, see FSVolumeEjectProcPtr (page 174).

#### Return Value

A UPP to your volume ejection callback function.

# **Availability**

Available in Mac OS X v10.2 and later.

#### **Declared In**

Files.h

# NewFSVolumeMountUPP

Creates a new universal procedure pointer (UPP) to your volume mount callback function.

```
FSVolumeMountUPP NewFSVolumeMountUPP (
    FSVolumeMountProcPtr userRoutine
);
```

### **Parameters**

userRoutine

A pointer to a volume mount callback function. For more information, see FSVolumeEjectProcPtr (page 174).

## **Return Value**

A UPP to your volume mount callback function.

# **Availability**

Available in Mac OS X v10.2 and later.

#### **Declared In**

Files.h

# **NewFSVolumeUnmountUPP**

Creates a new universal procedure pointer (UPP) to your volume unmount callback function.

```
FSVolumeUnmountUPP NewFSVolumeUnmountUPP (
   FSVolumeUnmountProcPtr userRoutine
);
```

userRoutine

A pointer to a volume unmount callback function. For more information, see FSVolumeUnmountProcPtr (page 176).

## **Return Value**

A UPP to your volume unmount callback function.

# **Availability**

Available in Mac OS X v10.2 and later.

### **Declared In**

Files.h

# NewIOCompletionUPP

Creates a new universal procedure pointer (UPP) to your I/O completion callback function.

```
IOCompletionUPP NewIOCompletionUPP (
    IOCompletionProcPtr userRoutine
):
```

### **Parameters**

userRoutine

A pointer to your I/O completion callback function. For more information, see IOCompletionProcPtr (page 176).

## **Return Value**

A UPP to your I/O completion callback function.

# **Availability**

Available in Mac OS X v10.0 and later.

## **Declared In**

Files.h

# **PBAllocateForkAsync**

Allocates space on a volume to an open fork.

```
void PBAllocateForkAsync (
    FSForkIOParam *paramBlock
).
```

## **Parameters**

paramBlock

A pointer to a fork I/O parameter block. See FSForkIOParam (page 216) for a description of the FSForkIOParam data type.

## Discussion

The relevant fields of the parameter block are:

ioCompletion

On input, a pointer to a completion routine. For more information on completion routines, see IOCompletionProcPtr (page 176).

ioResult

On output, the result code of the function.

forkRefNum

On input, the reference number of the open fork. You can obtain a fork reference number with the FSOpenFork (page 85) function, or with one of the corresponding parameter block calls, PBOpenForkSync (page 152) and PBOpenForkAsync (page 151).

allocationFlags

On input, a constant indicating how the new space should be allocated. See "Allocation Flags" (page 270) for a description of the constants which you can use in this field.

positionMode

On input, a constant specifying the base location within the fork for the start of the allocation. See "Position Mode Constants" (page 311) for more information on the constants which you can use to specify the base location.

positionOffset

On input, the offset from the base location of the start of the allocation.

allocationAmount

On input, the number of bytes to allocate. On output, the number of bytes actually allocated to the file. The number of bytes allocated may be smaller than the requested amount if some of the space was already allocated. The value returned in this field does not reflect any additional bytes that may have been allocated because space is allocated in terms of fixed units such as allocation blocks, or the use of a clump size to reduce fragmentation.

The PBAllocateForkAsync function attempts to allocate the number of requested bytes of physical storage starting at the offset specified by the positionMode and positionOffset fields. For volume formats that support preallocated space, you can later write to this range of bytes (including extending the size of the fork) without requiring an implicit allocation.

Any extra space allocated but not used will be deallocated when the fork is closed, using FSCloseFork (page 47), PBCloseForkSync (page 115), or PBCloseForkAsync (page 115); or when flushed, using FSFlushFork (page 63), PBFlushForkSync (page 131), or PBFlushForkAsync (page 130).

## **Availability**

Available in Mac OS X v10.0 and later.

#### Declared In

Files.h

## **PBAllocateForkSync**

Allocates space on a volume to an open fork.

```
OSErr PBAllocateForkSync (
   FSForkIOParam *paramBlock
);
```

paramBlock

A pointer to a fork I/O parameter block. See FSForkIOParam (page 216) for a description of the FSForkIOParam data type.

#### Return Value

A result code. See "File Manager Result Codes" (page 326).

### Discussion

The relevant fields of the parameter block are:

forkRefNum

On input, the reference number of the open fork. You can obtain a fork reference number with the FS0penFork (page 85) function, or with one of the corresponding parameter block functions, PB0penForkSync (page 152) and PB0penForkAsync (page 151).

allocationFlags

On input, a constant indicating how the new space should be allocated. See "Allocation Flags" (page 270) for a description of the constants you can use in this field.

positionMode

On input, a constant specifying the base location within the fork for the start of the allocation. See "Position Mode Constants" (page 311) for more information on the constants which you can use to specify the base location.

positionOffset

On input, the offset from the base location of the start of the allocation.

allocationAmount

On input, the number of bytes to allocate. On output, the number of bytes actually allocated to the file. The number of bytes allocated may be smaller than the requested amount if some of the space was already allocated. The value returned in this field does not reflect any additional bytes that may have been allocated because space is allocated in terms of fixed units such as allocation blocks, or the use of a clump size to reduce fragmentation.

The PBAllocateForkSync function attempts to allocate the number of requested bytes of physical storage starting at the offset specified by the positionMode and positionOffset fields. For volume formats that support preallocated space, you can later write to this range of bytes (including extending the size of the fork) without requiring an implicit allocation.

Any extra space allocated but not used will be deallocated when the fork is closed, using FSCloseFork (page 47), PBCloseForkSync (page 115), or PBCloseForkAsync (page 115); or when flushed, using FSFlushFork (page 63), PBFlushForkSync (page 131), or PBFlushForkAsync (page 130).

#### **Availability**

Available in Mac OS X v10.0 and later.

### Declared In

Files.h

## **PBCatalogSearchAsync**

Searches for objects traversed by a catalog iterator that match a given set of criteria.

```
void PBCatalogSearchAsync (
   FSCatalogBulkParam *paramBlock
);
```

paramBlock

A pointer to a catalog information parameter block. See FSCatalogBulkParam (page 207) for a description of the FSCatalogBulkParam data type.

#### Discussion

The relevant fields of this parameter are:

ioCompletion

On input, a pointer to a completion routine. For more information on completion routines, see IOCompletionProcPtr (page 176).

ioResult

On output, the result code of the function. When the entire volume has been searched, enrESNoMone I tems is returned.

iterator

On input, the iterator to use. Objects traversed by this iterator are matched against the criteria specified by the <code>searchParams</code> field. You can obtain a catalog iterator with the function <code>FSOpenIterator</code> (page 86), or with one of the related parameter block calls, <code>PBOpenIteratorSync</code> (page 154) and <code>PBOpenIteratorAsync</code> (page 153). Currently, this iterator must be created with the <code>kFSIterateSubtree</code> option and the container must be the root directory of a volume. See <code>FSIterator</code> (page 218) for more information on the <code>FSIterator</code> data type.

searchParams

On input, a pointer to an FSSearchParams (page 222) structure containing the search criteria. You can match against the object's name in Unicode and by the fields in an FSCatalogInfo (page 209) structure. You may use the same search bits as passed in the <code>ioSearchBits</code> field to the PBCatSearchSync (page 380) and PBCatSearchAsync (page 378) functions; they control the corresponding FSCatalogInfo fields. See "Catalog Search Masks" (page 283) for a description of the search bits. There are a few new search criteria supported by PBCatalogSearchAsync but not by PBCatSearchSync and PBCatSearchAsync. These new search criteria are indicated by the constants described in "Catalog Search Constants" (page 282). If the <code>searchTime</code> field of this structure is non-zero, it is interpreted as a Time Manager duration; the search may terminate after this duration even if <code>maximumItems</code> objects have not been returned and the entire catalog has not been scanned. If <code>searchTime</code> is zero, there is no time limit for the search. If you are searching by any criteria other than name, you must set the <code>searchInfol</code> and <code>searchInfol</code> fields of the structure in this field to point to <code>FSCatalogInfo</code> structures containing the values to match against.

maximumItems

On input, the maximum number of items to return for this call.

actualItems

On output, the actual number of items returned for this call.

containerChanged

On output, a Boolean value indicating whether the container's contents have changed. If true, the container's contents changed since the previous PBCatalogSearchAsync call. Objects may still be returned even though the container changed. Note that if the container has changed, then the total set of items returned may be incorrect; some items may be returned multiple times, and some items may not be returned at all.

whichInfo

On input, a bitmap specifying the catalog information fields to return for each item. If you don't wish any catalog information returned, pass the constant kFSCatInfoNone in this field. See "Catalog Information Bitmap Constants" (page 274) for a description of the bits in this field.

catalogInfo

On output, a pointer to an array of FSCatalogInfo (page 209) structures; one for each found item. On input, the catalogInfo field should point to an array of maximumItems catalog information structures. This field is optional; if you do not wish any catalog information returned, pass NULL here.

refs

On output, a pointer to an array of FSRef (page 220) structures; one for each returned item. On input, if you want an FSRef for each item found, pass a pointer to an array of maximumItems FSRef structures. Otherwise, pass NULL.

names

On output, a pointer to an array of filenames; one for each returned item. On input, if you want the Unicode filename for each item found, pass a pointer to an array of maximumItems HFSUniStr255 (page 238) structures. Otherwise, pass NULL.

A single search may span more than one call to PBCatalogSearchAsync. The call may complete with no error before scanning the entire volume. This typically happens because the time limit (searchTime) has been reached or maximumItems items have been returned. If the search is not completed, you can continue the search by making another call to PBCatalogSearchAsync and passing the updated iterator returned by the previous call in the iterator field.

Before calling this function, you should determine that it is present, by calling the Gestalt function.

### **Availability**

Available in Mac OS X v10.0 and later.

## **Declared In**

Files.h

# **PBCatalogSearchSync**

Searches for objects traversed by a catalog iterator that match a given set of criteria.

```
OSErr PBCatalogSearchSync (
   FSCatalogBulkParam *paramBlock
);
```

## **Parameters**

paramBlock

A pointer to a catalog information parameter block. See FSCatalogBulkParam (page 207) for a description of the FSCatalogBulkParam data type.

## **Return Value**

A result code. See "File Manager Result Codes" (page 326). When the entire volume has been searched, errFSNoMoreItems is returned.

### Discussion

The relevant fields of this parameter are:

#### iterator

On input, the iterator to use. Objects traversed by this iterator are matched against the criteria specified by the searchParams field. You can obtain a catalog iterator with the function FSOpenIterator (page 86), or with one of the related parameter block calls, PBOpenIteratorSync (page 154) and PBOpenIteratorAsync (page 153). Currently, this iterator must be created with the kFSIterateSubtree option and the container must be the root directory of a volume. See FSIterator (page 218) for more information on the FSIterator data type.

## searchParams

On input, a pointer to an FSSearchParams (page 222) structure containing the search criteria. You can match against the object's name in Unicode and by the fields in an FSCatalogInfo (page 209) structure. You may use the same search bits as passed in the ioSearchBits field to the PBCatSearchSync (page 380) and PBCatSearchAsync (page 378) functions; they control the corresponding FSCatalogInfo fields. See "Catalog Search Masks" (page 283) for a description of the search bits. There are a few new search criteria supported by PBCatalogSearchSync but not by PBCatSearchSync and PBCatSearchAsync. These new search criteria are indicated by the constants described in "Catalog Search Constants" (page 282). If the searchTime field of this structure is non-zero, it is interpreted as a Time Manager duration; the search may terminate after this duration even if maximumItems objects have not been returned and the entire catalog has not been scanned. If searchTime is zero, there is no time limit for the search. If you are searching by any criteria other than name, you must set the searchInfo1 and searchInfo2 fields of the structure in this field to point to FSCatalogInfo structures containing the values to match against.

#### maximumItems

On input, the maximum number of items to return for this call.

#### actualItems

On output, the actual number of items returned for this call.

## containerChanged

On output, a Boolean value indicating whether the container's contents have changed. If true, the container's contents changed since the previous PBCatalogSearchSync call. Objects may still be returned even though the container changed. Note that if the container has changed, then the total set of items returned may be incorrect; some items may be returned multiple times, and some items may not be returned at all.

## whichInfo

On input, a bitmap specifying the catalog information fields to return for each item. If you don't wish any catalog information returned, pass the constant kFSCatInfoNone in this field. See "Catalog Information Bitmap Constants" (page 274) for a description of the bits in this field.

### catalogInfo

On output, a pointer to an array of FSCatalogInfo (page 209) structures; one for each found item. On input, the catalogInfo field should point to an array of maximumItems catalog information structures. This field is optional; if you do not wish any catalog information returned, pass NULL here.

### refs

On output, a pointer to an array of FSRef (page 220) structures; one for each returned item. On input, if you want an FSRef for each item found, pass a pointer to an array of maximumItems FSRef structures. Otherwise, pass NULL.

### names

On output, a pointer to an array of filenames; one for each returned item. On input, if you want the Unicode filename for each item found, pass a pointer to an array of maximumItems HFSUniStr255 (page 238) structures. Otherwise, pass NULL.

A single search may span more than one call to PBCatalogSearchSync. The call may complete with no error before scanning the entire volume. This typically happens because the time limit (searchTime) has been reached or maximumItems items have been returned. If the search is not completed, you can continue the search by making another call to PBCatalogSearchSync and passing the updated iterator returned by the previous call in the iterator field.

Before calling this function, you should determine that it is present, by calling the Gestalt function.

# **Availability**

Available in Mac OS X v10.0 and later.

## **Declared In**

Files.h

# **PBCloseForkAsync**

Closes an open fork.

```
void PBCloseForkAsync (
    FSForkIOParam *paramBlock
);
```

### **Parameters**

paramBlock

A pointer to a fork I/O parameter block. See FSForkIOParam (page 216) for a description of the FSForkIOParam.

## Discussion

The relevant fields of the parameter block are:

```
ioCompletion
```

On input, a pointer to a completion routine. For more information on completion routines, see IOCompletionProcPtr (page 176).

ioResult

On output, the result code of the function.

forkRefNum

On input, the reference number of the fork to close. After the call to this function, the reference number in this parameter is invalid.

The PBCloseForkAsync function causes all data written to the fork to be written to disk, in the same manner as the PBFlushForkAsync (page 130) function, before it closes the fork.

### **Availability**

Available in Mac OS X v10.0 and later.

### **Declared In**

Files.h

# **PBCloseForkSync**

Closes an open fork.

```
OSErr PBCloseForkSync (
    FSForkIOParam *paramBlock
);
```

paramBlock

A pointer to a fork I/O parameter block. See FSForkIOParam (page 216) for a description of the FSForkIOParam.

### **Return Value**

A result code. See "File Manager Result Codes" (page 326).

### Discussion

The relevant field of the parameter block is:

forkRefNum

On input, the reference number of the fork to close. After the call to this function, the reference number in this parameter is invalid.

The PBCloseForkSync function causes all data written to the fork to be written to disk, in the same manner as the PBFlushForkSync (page 131) function, before it closes the fork.

### **Availability**

Available in Mac OS X v10.0 and later.

### Declared In

Files.h

# **PBCloseIteratorAsync**

Closes a catalog iterator.

```
void PBCloseIteratorAsync (
    FSCatalogBulkParam *paramBlock
);
```

## **Parameters**

paramBlock

A pointer to a catalog information parameter block. See FSCatalogBulkParam (page 207) for a description of the FSCatalogBulkParam data type.

# Discussion

The relevant fields of the parameter block are:

ioCompletion

On input, a pointer to a completion routine. For more information on completion routines, see IOCompletionProcPtr (page 176).

ioResult

On output, the result code of the function.

iterator

On input, the catalog iterator to close. PBCloseIteratorAsync releases memory and other system resources used by the iterator, making the iterator invalid. See FSIterator (page 218) for a description of the FSIterator data type.

# **Availability**

Available in Mac OS X v10.0 and later.

### Declared In

Files.h

# **PBCloseIteratorSync**

Closes a catalog iterator.

```
OSErr PBCloseIteratorSync (
    FSCatalogBulkParam *paramBlock
).
```

### **Parameters**

paramBlock

A pointer to a catalog information parameter block. See FSCatalogBulkParam (page 207) for a description of the FSCatalogBulkParam data type.

#### Return Value

A result code. See "File Manager Result Codes" (page 326).

### Discussion

The relevant field of the parameter block is:

iterator

On input, the catalog iterator to close. PBCloseIteratorSync releases memory and other system resources used by the iterator, making the iterator invalid. See FSIterator (page 218) for a description of the FSIterator data type.

## **Availability**

Available in Mac OS X v10.0 and later.

### **Declared In**

Files.h

# **PBCompareFSRefsAsync**

Determines whether two FSRef structures refer to the same file or directory.

```
void PBCompareFSRefsAsync (
    FSRefParam *paramBlock
);
```

#### **Parameters**

paramBlock

A pointer to a file system reference parameter block. See FSRefParam (page 220) for a description of the FSRefParam data type.

#### Discussion

The relevant fields of the parameter block are:

ioCompletion

On input, a pointer to a completion routine. For more information about completion routines, see IOCompletionProcPtr (page 176).

ioResult

On output, the result code of the function. If the two FSRef structures refer to the same file or directory, then noErr is returned. If they refer to objects on different volumes, then diffVolErr is returned. If they refer to different files or directories on the same volume, then errFSRefsDifferent is returned. This call may return other errors, including nsvErr, fnfErr, dirNFErr, and volOffLinErr. See "File Manager Result Codes".

ref

On input, a pointer to the first FSRef to compare. See FSRef (page 220) for a description of the FSRef data type.

parentRef

On input, a pointer to the second FSRef to compare.

You must use FSCompareFSRefs (page 48), or one of the corresponding parameter block functions, PBCompareFSRefsSync (page 118) and PBCompareFSRefsAsync, to compare FSRef structures. It is not possible to compare the FSRef structures directly since some bytes may be uninitialized, case-insensitive text, or contain hint information.

Some volume formats may be able to tell that two FSRef structures would refer to two different files or directories, without having to actually find those objects. In this case, the volume format may return errFSRefsDifferent even if one or both objects no longer exist. Similarly, if the FSRef structures are for objects on different volumes, the File Manager will return diffVolErr even if one or both volumes are no longer mounted.

### **Availability**

Available in Mac OS X v10.0 and later.

## **Declared In**

Files.h

## **PBCompareFSRefsSync**

Determines whether two FSRef structures refer to the same file or directory.

```
OSErr PBCompareFSRefsSync (
    FSRefParam *paramBlock
):
```

## **Parameters**

paramBlock

A pointer to a file system reference parameter block. See FSRefParam (page 220) for a description of the FSRefParam data type.

## Return Value

A result code. See "File Manager Result Codes" (page 326). If the two FSRef structures refer to the same file or directory, then noErr is returned. If they refer to objects on different volumes, then diffVolErr is returned. If they refer to different files or directories on the same volume, then errFSRefsDifferent is returned. This function may return other errors, including nsvErr, fnfErr, dirNFErr, and volOffLinErr.

### Discussion

The relevant fields of the parameter block are:

ref

On input, a pointer to the first FSRef to compare. See FSRef (page 220) for a description of the FSRef data type.

parentRef

On input, a pointer to the second FSRef to compare.

You must use FSCompareFSRefs (page 48), or one of the corresponding parameter block functions, PBCompareFSRefsSync and PBCompareFSRefsAsync (page 117), to compare FSRef structures. It is not possible to compare the FSRef structures directly since some bytes may be uninitialized, case-insensitive text, or contain hint information.

Some volume formats may be able to tell that two FSRef structures would refer to two different files or directories, without having to actually find those objects. In this case, the volume format may return errFSRefsDifferent even if one or both objects no longer exist. Similarly, if the FSRef structures are for objects on different volumes, the File Manager will return diffVolErr even if one or both volumes are no longer mounted.

## **Availability**

Available in Mac OS X v10.0 and later.

#### **Declared In**

Files.h

# **PBCreateDirectoryUnicodeAsync**

Creates a new directory (folder) with a Unicode name.

```
void PBCreateDirectoryUnicodeAsync (
   FSRefParam *paramBlock
);
```

#### **Parameters**

paramBlock

A pointer to a file system reference parameter block. See FSRefParam (page 220) for a description of the FSRefParam data type.

### Discussion

The relevant fields of the parameter block are:

ioCompletion

On input, a pointer to a completion routine. For more information about completion routines, see IOCompletionProcPtr (page 176).

ioResult

On output, the result code of the function. See "File Manager Result Codes".

ref

On input, a pointer to an FSRef (page 220) for the parent directory where the new directory is to be created.

nameLength

On input, the number of Unicode characters in the new directory's name.

name

On input, a pointer to the Unicode name of the new directory.

whichInfo

On input, a bitmap specifying which catalog information fields to set for the new directory. Specify the values for these fields in the cat Info field. If you do not wish to set catalog information for the new directory, specify the constant kFSCatInfoNone. See "Catalog Information Bitmap Constants" (page 274) for a description of the bits defined for this field.

catInfo

On input, a pointer to the FSCatalogInfo (page 209) structure which specifies the values of the new directory's catalog information fields. Specify which fields to set in the which Info field. Specify NULL if you do not wish to set catalog information for the new directory.

newRef

On output, a pointer to the FSRef for the new directory. If you do not want the FSRef returned, pass NULL on input.

spec

On output, a pointer to the FSSpec (page 223) for the new directory. If you do not want the FSSpec returned, pass NULL on input.

ioDirID

On output, the directory ID of the new directory.

You may optionally set catalog information for the new directory using the whichInfo and catInfo fields; this is equivalent to calling FSSetCatalogInfo (page 98), or one of the corresponding parameter block functions, PBSetCatalogInfoSync (page 161) and PBSetCatalogInfoAsync (page 159), after creating the directory.

If possible, you should set the textEncodingHint field of the catalog information structure specified in the cat Info field. This will be used by the volume format when converting the Unicode filename to other encodings.

## **Availability**

Available in Mac OS X v10.0 and later.

### Declared In

Files.h

# **PBCreateDirectoryUnicodeSync**

Creates a new directory (folder) with a Unicode name.

```
OSErr PBCreateDirectoryUnicodeSync (
   FSRefParam *paramBlock
);
```

#### **Parameters**

paramBlock

A pointer to a file system reference parameter block. See FSRefParam (page 220) for a description of the FSRefParam data type.

### **Return Value**

A result code. See "File Manager Result Codes" (page 326).

## Discussion

The relevant fields of the parameter block are:

ref

On input, a pointer to an FSRef (page 220) for the parent directory where the new directory is to be created

nameLength

On input, the number of Unicode characters in the new directory's name.

name

On input, a pointer to the Unicode name of the new directory.

whichInfo

On input, a bitmap specifying which catalog information fields to set for the new directory. Specify the values for these fields in the <code>catInfo</code> field. If you do not wish to set catalog information for the new directory, specify the constant kFSCatInfoNone. See "Catalog Information Bitmap Constants" (page 274) for a description of the bits defined for this field.

catInfo

On input, a pointer to the FSCatalogInfo (page 209) structure which specifies the values of the new directory's catalog information fields. Specify which fields to set in the whichInfo field. Specify NULL if you do not wish to set catalog information for the new directory.

newRef

On output, a pointer to the FSRef for the new directory. If you do not want the FSRef returned, pass NULL on input.

spec

On output, a pointer to the FSSpec (page 223) for the new directory. If you do not want the FSSpec returned, pass NULL on input.

ioDirID

On output, the directory ID of the new directory.

You may optionally set catalog information for the new directory using the whichInfo and catInfo fields; this is equivalent to calling FSSetCatalogInfo (page 98), or one of the corresponding parameter block functions, PBSetCatalogInfoSync (page 161) and PBSetCatalogInfoAsync (page 159), after creating the directory.

If possible, you should set the textEncodingHint field of the catalog information structure specified in the catInfo field. This will be used by the volume format when converting the Unicode filename to other encodings.

## **Availability**

Available in Mac OS X v10.0 and later.

### **Declared In**

Files.h

# **PBCreateFileUnicodeAsync**

Creates a new file with a Unicode name.

```
void PBCreateFileUnicodeAsync (
   FSRefParam *paramBlock
);
```

paramBlock

A pointer to a file system reference parameter block. See FSRefParam (page 220) for a description of the FSRefParam data type.

#### Discussion

The relevant fields of the parameter block are:

ioCompletion

On input, a pointer to a completion routine. For more information on completion routines, see IOCompletionProcPtr (page 176).

ioResult

On output, the result code of the function. See "File Manager Result Codes".

ref

On input, a pointer to an FSRef (page 220) for the directory where the file is to be created.

nameLength

On input, the number of Unicode characters in the file's name.

name

On input, a pointer to the Unicode name of the new file.

whichInfo

On input, a bitmap specifying which catalog information fields to set for the new file. Specify the values for these fields in the catInfo field. If you do not wish to set catalog information for the new file, pass the constant kFSCatInfoNone here. See "Catalog Information Bitmap Constants" (page 274) for a description of the bits defined for this field.

catInfo

On input, a pointer to the FSCatalogInfo (page 209) structure which specifies the values of the new file's catalog information fields. Specify which fields to set in the whichInfo field. This field is optional; specify NULL if you do not wish to set catalog information for the new file.

newRef

On output, a pointer to the FSRef for the new file. If you do not want the FSRef returned, pass NULL on input.

spec

On output, a pointer to the FSSpec for the new file. If you do not want the FSSpec (page 223) returned, pass NULL on input.

You may optionally set catalog information for the file using the whichInfo and catInfo fields; this is equivalent to calling FSSetCatalogInfo (page 98), or one of the corresponding parameter block functions, PBSetCatalogInfoSync (page 161) and PBSetCatalogInfoAsync (page 159), after creating the file.

If possible, you should set the textEncodingHint field of the catalog information structure specified in the catInfo field. This will be used by the volume format when converting the Unicode filename to other encodings.

## **Special Considerations**

If the PBC reateFileUnicodeAsync function is present, but is not implemented by a particular volume, the File Manager will emulate this function by making the appropriate call to PBHC reateAsync (page 434). However, if the function is not directly supported by the volume, you will not be able to use the long Unicode filenames, or other features added with HFS Plus.

### **Availability**

Available in Mac OS X v10.0 and later.

#### Declared In

Files.h

# **PBCreateFileUnicodeSync**

Creates a new file with a Unicode name.

```
OSErr PBCreateFileUnicodeSync (
    FSRefParam *paramBlock
):
```

#### **Parameters**

paramBlock

A pointer to a file system reference parameter block. See FSRefParam (page 220) for a description of the FSRefParam data type.

#### **Return Value**

A result code. See "File Manager Result Codes" (page 326).

### Discussion

The relevant fields of the parameter block are:

ref

On input, a pointer to an FSRef (page 220) for the directory where the file is to be created.

nameLength

On input, the number of Unicode characters in the file's name.

name

On input, a pointer to the Unicode name of the new file.

whichInfo

On input, a bitmap specifying which catalog information fields to set for the new file. Specify the values for these fields in the <code>catInfo</code> field. If you do not wish to set catalog information for the new file, pass the constant kFSCatInfoNone here. See "Catalog Information Bitmap Constants" (page 274) for a description of the bits defined for this field.

catInfo

On input, a pointer to the FSCatalogInfo (page 209) structure which specifies the values of the new file's catalog information fields. Specify which fields to set in the whichInfo field. This field is optional; specify NULL if you do not wish to set catalog information for the new file.

newRef

On output, a pointer to the <code>FSRef</code> for the new file. If you do not want the <code>FSRef</code> returned, set this field to <code>NULL</code> on input.

spec

On output, a pointer to the FSSpec (page 223) for the new file. If you do not want the FSSpec returned, set this field to NULL on input.

You may optionally set catalog information for the new file using the which Info and cat Info fields; this is equivalent to calling FSSetCatalogInfo (page 98), or one of the corresponding parameter block functions, PBSetCatalogInfoSync (page 161) and PBSetCatalogInfoAsync (page 159), after creating the file.

If possible, you should set the textEncodingHint field of the catalog information structure specified in the catInfo field. This will be used by the volume format when converting the Unicode filename to other encodings.

### **Special Considerations**

If the PBCreateFileUnicodeSync function is present, but is not implemented by a particular volume, the File Manager will emulate this function by making the appropriate call to PBHCreateSync (page 436). However, if the function is not directly supported by the volume, you will not be able to use the long Unicode filenames, or other features added with HFS Plus.

### **Availability**

Available in Mac OS X v10.0 and later.

### **Declared In**

Files.h

# **PBCreateForkAsync**

Creates a named fork for a file or directory.

```
void PBCreateForkAsync (
   FSForkIOParam *paramBlock
);
```

## **Parameters**

paramBlock

A pointer to a fork I/O parameter block. See FSForkIOParam (page 216) for a description of the FSForkIOParam data type.

## Discussion

The relevant fields of the parameter block are:

ioCompletion

On input, a pointer to a completion routine. For more information on completion routines, see IOCompletionProcPtr (page 176).

ioResult

On output, the result code of the function. If the named fork already exists, the function returns errFSForkExists. If the fork name is syntactically invalid or otherwise unsupported for the given volume, PBCreateForkAsync returns errFSBadForkName or errFSNameTooLong.

ref

On input, a pointer to an FSRef (page 220) specifying the file or directory.

forkNameLength

On input, the length of the Unicode name of the new fork.

forkName

On input, a pointer to the Unicode name of the fork.

A newly created fork has zero length (that is, its logical end-of-file is zero). The data and resource forks of a file are automatically created and deleted as needed. This is done for compatibility with older APIs, and because data and resource forks are often handled specially. If a given fork always exists for a given volume format (such as data and resource forks for HFS and HFS Plus, or data forks for most other volume formats), an attempt to create that fork when a zero-length fork already exists should return noErr; if a non-empty fork already exists then errFSForkExists should be returned.

## **Availability**

Available in Mac OS X v10.0 and later.

#### **Declared In**

Files.h

# **PBCreateForkSync**

Creates a named fork for a file or directory.

```
OSErr PBCreateForkSync (
   FSForkIOParam *paramBlock
);
```

### **Parameters**

paramBlock

A pointer to a fork I/O parameter block. See FSForkIOParam (page 216) for a description of the FSForkIOParam data type.

### **Return Value**

A result code. See "File Manager Result Codes" (page 326). . If the named fork already exists, the function returns errFSForkExists. If the fork name is syntactically invalid or otherwise unsupported for the given volume, PBCreateForkSync returns errFSBadForkName or errFSNameTooLong.

#### Discussion

The relevant fields of the parameter block are:

ioResult

On output, the result code of the function. If the named fork already exists, the function returns errFSForkExists. If the fork name is syntactically invalid or otherwise unsupported for the given volume, PBCreateForkAsync returns errFSBadForkName or errFSNameTooLong.

ref

On input, a pointer to an FSRef (page 220) specifying the file or directory.

forkNameLength

On input, the length of the Unicode name of the new fork.

forkName

On input, a pointer to the Unicode name of the fork.

A newly created fork has zero length (that is, its logical end-of-file is zero). The data and resource forks of a file are automatically created and deleted as needed. This is done for compatibility with older APIs, and because data and resource forks are often handled specially. If a given fork always exists for a given volume format (such as data and resource forks for HFS and HFS Plus, or data forks for most other volume formats), an attempt to create that fork when a zero-length fork already exists should return noEnr; if a non-empty fork already exists then enrESForkExists should be returned.

## **Availability**

Available in Mac OS X v10.0 and later.

### Declared In

Files.h

# **PBDeleteForkAsync**

Deletes a named fork of a file or directory.

```
void PBDeleteForkAsync (
    FSForkIOParam *paramBlock
):
```

### **Parameters**

paramBlock

A pointer to a fork I/O parameter block. See FSForkIOParam (page 216) for a description of the FSForkIOParam data type.

#### Discussion

The relevant fields of the parameter block are:

ioCompletion

On input, a pointer to a completion routine. For more information on completion routines, see IOCompletionProcPtr (page 176).

ioResult

On output, the result code of the function. If the named fork does not exist, the function returns <code>errFSForkNotFound</code>.

ref

On input, a pointer to an FSRef (page 220) for the file or directory from which to delete the fork.

forkNameLength

On input, the length of the fork's Unicode name.

forkName

On input, a pointer to the Unicode name of the fork to delete.

The permissions, forkRefNum, positionMode, and positionOffset fields of the parameter block may be modified by this call.

Any storage allocated to the fork is released. If a given fork always exists for a given volume format (such as data and resource forks for HFS and HFS Plus, or data forks for most other volume formats), this is equivalent to setting the logical size of the fork to zero.

# **Availability**

Available in Mac OS X v10.0 and later.

### **Declared In**

Files.h

# **PBDeleteForkSync**

Deletes a named fork from a file or directory.

```
OSErr PBDeleteForkSync (
   FSForkIOParam *paramBlock
);
```

paramBlock

A pointer to a fork I/O parameter block. See FSForkIOParam (page 216) for a description of the FSForkIOParam data type.

### **Return Value**

A result code. See "File Manager Result Codes" (page 326). If the named fork does not exist, the function returns errFSForkNotFound.

### Discussion

The relevant fields of the parameter block are:

ref

On input, a pointer to an FSRef (page 220) for the file or directory from which to delete the fork.

forkNameLength

On input, the length of the fork's Unicode name.

forkName

On input, a pointer to the Unicode name of the fork to delete.

The permissions, forkRefNum, positionMode, and positionOffset fields of the parameter block may be modified by this call.

Any storage allocated to the fork is released. If a given fork always exists for a given volume format (such as data and resource forks for HFS and HFS Plus, or data forks for most other volume formats), this is equivalent to setting the logical size of the fork to zero.

## **Availability**

Available in Mac OS X v10.0 and later.

### **Declared In**

Files.h

# **PBDeleteObjectAsync**

Deletes a file or an empty directory.

```
void PBDeleteObjectAsync (
    FSRefParam *paramBlock
);
```

## **Parameters**

paramBlock

A pointer to a file system reference parameter block. See FSRefParam (page 220) for a description of the FSRefParam data type.

## Discussion

The relevant fields of the parameter block are:

ioCompletion

On input, a pointer to a completion routine. For more information on completion routines, see IOCompletionProcPtr (page 176).

ioResult

A result code. See "File Manager Result Codes" (page 326). If you attempt to delete a folder for which there is an open catalog iterator, this function succeeds and returns noErr. Iteration, however, will continue to work until the iterator is closed.

ref

On input, a pointer to the FSRef (page 220) for the file or directory to be deleted. If the object to be deleted is a directory, it must be empty (it must contain no files or folders).

#### **Availability**

Available in Mac OS X v10.0 and later.

### **Declared In**

Files.h

# **PBDeleteObjectSync**

Deletes a file or an empty directory.

```
OSErr PBDeleteObjectSync (
   FSRefParam *paramBlock
);
```

### **Parameters**

paramBlock

A pointer to a file system reference parameter block. See FSRefParam (page 220) for a description of the FSRefParam data type.

# **Return Value**

A result code. See "File Manager Result Codes" (page 326). If you attempt to delete a folder for which there is an open catalog iterator, this function succeeds and returns no Err. Iteration, however, will continue to work until the iterator is closed.

## Discussion

The relevant field of the parameter block is:

ref

On input, a pointer to the FSRef (page 220) for the file or directory to be deleted. If the object to be deleted is a directory, it must be empty (it must contain no files or folders).

#### Availability

Available in Mac OS X v10.0 and later.

### **Declared In**

Files.h

# PBExchangeObjectsAsync

Swaps the contents of two files.

```
void PBExchangeObjectsAsync (
   FSRefParam *paramBlock
);
```

paramBlock

A pointer to a file system reference parameter block. See FSRefParam (page 220) for a description of the FSRefParam data type.

### Discussion

The relevant fields of the parameter block are:

ioCompletion

On input, a pointer to a completion routine. For more information on completion routines, see IOCompletionProcPtr (page 176).

ioResult

On output, the result code of the function.

ref

On input, a pointer to an FSRef (page 220) for the first file.

parentRef

On input, a pointer to an FSRef for the second file.

The PBExchangeObjectsAsync function allows programs to implement a "safe save" operation by creating and writing a complete new file and swapping the contents. An alias, FSSpec, or FSRef that refers to the old file will now access the new data. The corresponding information in in-memory data structures are also exchanged.

Either or both files may have open access paths. After the exchange, the access path will refer to the opposite file's data (that is, to the same data it originally referred, which is now part of the other file).

### **Availability**

Available in Mac OS X v10.0 and later.

### **Declared In**

Files.h

# **PBExchangeObjectsSync**

Swaps the contents of two files.

```
OSErr PBExchangeObjectsSync (
    FSRefParam *paramBlock
);
```

### **Parameters**

paramBlock

A pointer to a file system reference parameter block. See FSRefParam (page 220) for a description of the FSRefParam data type.

### **Return Value**

A result code. See "File Manager Result Codes" (page 326).

### Discussion

The relevant fields of the parameter block are:

ref

On input, a pointer to an FSRef (page 220) for the first file.

parentRef

On input, a pointer to an FSRef for the second file.

The PBExchangeObjectsSync function allows programs to implement a "safe save" operation by creating and writing a complete new file and swapping the contents. An alias, FSSpec, or FSRef that refers to the old file will now access the new data. The corresponding information in in-memory data structures are also exchanged.

Either or both files may have open access paths. After the exchange, the access path will refer to the opposite file's data (that is, to the same data it originally referred, which is now part of the other file).

### **Availability**

Available in Mac OS X v10.0 and later.

#### **Declared In**

Files.h

# **PBFlushForkAsync**

Causes all data written to an open fork to be written to disk.

```
void PBFlushForkAsync (
    FSForkIOParam *paramBlock
).
```

#### **Parameters**

paramBlock

A pointer to a fork I/O parameter block. See FSFork IOParam (page 216) for more information on the FSFork IOParam data type.

#### Discussion

The relevant fields of the parameter block are:

ioCompletion

On input, a pointer to a completion routine. For more information on completion routines, see IOCompletionProcPtr (page 176).

ioResult

On output, the result code of the function.

forkRefNum

On input, the reference number of the fork to flush.

The PBFlushForkAsync function causes the actual fork contents to be written to disk, as well as any other volume structures needed to access the fork. On HFS and HFS Plus, this includes the catalog, extents, and attribute B-trees; the volume bitmap; and the volume header and alternate volume header (the MDB and alternate MDB on HFS volumes), as needed.

On volumes that do not support PBFlushForkAsync directly, the entire volume is flushed to be sure all volume structures associated with the fork are written to disk.

You do not, need to use PBFlushForkAsync to flush a file fork before it is closed; the file is automatically flushed when it is closed and all cache blocks associated with it are removed from the cache.

# **Availability**

Available in Mac OS X v10.0 and later.

### Declared In

Files.h

# **PBFlushForkSync**

Causes all data written to an open fork to be written to disk.

```
OSErr PBFlushForkSync (
   FSForkIOParam *paramBlock
):
```

### **Parameters**

paramBlock

A pointer to a fork I/O parameter block. See FSFork IOParam (page 216) for more information on the FSFork IOParam data type.

#### Return Value

A result code. See "File Manager Result Codes" (page 326).

### Discussion

The relevant field of the parameter block is:

forkRefNum

On input, the reference number of the fork to flush.

The PBFlushForkSync function causes the actual fork contents to be written to disk, as well as any other volume structures needed to access the fork. On HFS and HFS Plus, this includes the catalog, extents, and attribute B-trees; the volume bitmap; and the volume header and alternate volume header (the MDB and alternate MDB on HFS volumes), as needed.

On volumes that do not support PBFlushForkSync directly, the entire volume is flushed to be sure all volume structures associated with the fork are written to disk.

You do not, need to use PBFlushForkSync to flush a file fork before it is closed; the file is automatically flushed when it is closed and all cache blocks associated with it are removed from the cache.

## **Availability**

Available in Mac OS X v10.0 and later.

### **Declared In**

Files.h

# **PBFlushVolumeAsync**

For the specified volume, writes all open and modified files in the current process to permanent storage.

```
OSStatus PBFlushVolumeAsync (
     FSRefParamPtr paramBlock
);
```

paramBlock

A parameter block containing the volume reference number of the volume to flush. See FSRefParam (page 220).

## **Return Value**

A result code. See "File Manager Result Codes" (page 326).

# **Availability**

Available in Mac OS X v10.5 and later.

### **Declared In**

Files.h

# **PBFlushVolumeSync**

For the specified volume, writes all open and modified files in the current process to permanent storage.

```
OSStatus PBFlushVolumeSync (
FSRefParamPtr paramBlock
):
```

# **Parameters**

paramBlock

A parameter block containing the volume reference number of the volume to flush. See FSRefParam (page 220).

## **Return Value**

A result code. See "File Manager Result Codes" (page 326).

# **Availability**

Available in Mac OS X v10.5 and later.

## **Declared In**

Files.h

# **PBFSCopyFileAsync**

Duplicates a file and optionally renames it.

```
OSStatus PBFSCopyFileAsync (
    FSRefParamPtr paramBlock
);
```

## **Availability**

Available in Mac OS X v10.5 and later.

### **Declared In**

Files.h

# **PBFSCopyFileSync**

Duplicates a file and optionally renames it.

```
OSStatus PBFSCopyFileSync (
    FSRefParamPtr paramBlock
);
```

# **Availability**

Available in Mac OS X v10.5 and later.

#### **Declared In**

Files.h

# **PBGetCatalogInfoAsync**

Returns catalog information about a file or directory. You can use this function to map from an FSRef to an FSSpec.

```
void PBGetCatalogInfoAsync (
    FSRefParam *paramBlock
);
```

#### **Parameters**

paramBlock

A pointer to a file system reference parameter block. See FSRefParam (page 220) fro s description of the FSRefParam data type.

#### Discussion

The relevant fields of the parameter block are:

```
ioCompletion
```

On input, a pointer to a completion routine. For more information on completion routines, see IOCompletionProcPtr (page 176).

ioResult

On output, the result code of the function.

ref

On input, a pointer to an FSRef (page 220) specifying the file or directory for which to retrieve information.

whichInfo

On input, a bitmap specifying the catalog information fields to return. If you don't want any catalog information, set whichInfo to the constant kFSCatInfoNone. See "Catalog Information Bitmap Constants" (page 274) for a description of the bits in this field.

catInfo

On output, a pointer to an FSCatalogInfo (page 209) structure containing the information about the file or directory. Only the information specified in the whichInfo field is returned. If you don't want any catalog information, pass NULL here.

spec

On output, a pointer to the FSSpec (page 223) for the file or directory. This output is optional; if you do not wish the FSSpec returned, pass NULL here.

parentRef

On output, a pointer to the FSRef for the object's parent directory. This output is optional; if you do not wish the parent directory returned, pass NULL here. If the object specified in the ref field is a volume's root directory, then the FSRef returned in this field will not be a valid FSRef, since the root directory has no parent object.

outName

On output, a pointer to the Unicode name of the file or directory. On input, pass a pointer to an HFSUniStr255 (page 238) structure if you wish the name returned; otherwise, pass NULL.

### **Availability**

Available in Mac OS X v10.0 and later.

### Declared In

Files.h

# PBGetCatalogInfoBulkAsync

Returns information about one or more objects from a catalog iterator. This function can return information about multiple objects in a single call.

```
void PBGetCatalogInfoBulkAsync (
    FSCatalogBulkParam *paramBlock
):
```

### **Parameters**

paramBlock

A pointer to a catalog information parameter block. See FSCatalogBulkParam (page 207) for a description of the FSCatalogBulkParam data type.

### Discussion

The relevant fields of the parameter block are:

ioCompletion

On input, a pointer to a completion routine. For more information on completion routines, see IOCompletionProcPtr (page 176).

ioResult

On output, the result code of the function. When all of the iterator's objects have been returned, the call will return enrFSNoMoreItems.

iterator

On input, the iterator to use. You can obtain a catalog iterator with the function FSOpenIterator (page 86), or with one of the related parameter block calls, PBOpenIteratorSync (page 154) and PBOpenIteratorAsync (page 153). Currently, the iterator must be created with the kFSIterateFlat option. See FSIterator (page 218) for a description of the FSIterator data type.

maximumItems

On input, the maximum number of items to return for this call.

actualItems

On output, the actual number of items found for this call.

containerChanged

On output, a value indicating whether or not the container's contents have changed since the previous PBGetCatalogInfoBulkAsync call. If true, the contents have changed. Objects may still be returned,

even though the container has changed. If so, note that if the container has changed, then the total set of items returned may be incorrect: some items may be returned multiple times, and some items may not be returned at all.

whichInfo

On input, a bitmap specifying the catalog information fields to return for each item. If you don't wish any catalog information returned, pass the constant kFSCatInfoNone in this field. For a description of the bits in this field, see "Catalog Information Bitmap Constants" (page 274).

catalogInfo

On output, a pointer to an array of catalog information structures; one for each returned item. On input, the <code>catalogInfo</code> field should point to an array of <code>maximumItems</code> catalog information structures. This field is optional; if you do not wish any catalog information returned, pass <code>NULL</code> here. See <code>FSCatalogInfo</code> (page 209) for a description of the <code>FSCatalogInfo</code> data type.

refs

On input, a pointer to an array of maximumItems FSRef (page 220) structures. On output, an FSRef is filled out for each returned item. This field is optional; if you do not wish any FSRef structures returned, pass NULL here.

names

On output, a pointer to an array of names; one for each returned item. If you want the Unicode name for each item found, set this field to point to an array of maximumItems HFSUniStr255 (page 238) structures. Otherwise, set it to NULL.

specs

On input, a pointer to an array of maximumItems FSSpec structures. On output, an FSSpec structure is filled out for each returned item. This field is optional; if you do not wish any FSSpec structures returned, pass NULL here.

The PBGetCatalogInfoBulkAsync call may complete and return noErr with fewer than maximumItems items returned. This may be due to various reasons related to the internal implementation. In this case, you may continue to make PBGetCatalogInfoBulkSync calls using the same iterator.

Before calling this function, you should determine whether it is available, by calling the Gestalt function.

## **Availability**

Available in Mac OS X v10.0 and later.

### **Declared In**

Files.h

# **PBGetCatalogInfoBulkSync**

Returns information about one or more objects from a catalog iterator. This function can return information about multiple objects in a single call.

```
OSErr PBGetCatalogInfoBulkSync (
   FSCatalogBulkParam *paramBlock
);
```

### **Parameters**

paramBlock

A pointer to a catalog information parameter block. See FSCatalogBulkParam (page 207) for a description of the FSCatalogBulkParam data type.

#### Return Value

A result code. See "File Manager Result Codes" (page 326). When all of the iterator's objects have been returned, the call will return errFSNoMoreItems.

#### Discussion

The relevant fields of the parameter block are:

iterator

On input, the iterator to use. You can obtain a catalog iterator with the function FSOpenIterator (page 86), or with one of the related parameter block calls, PBOpenIteratorSync (page 154) and PBOpenIteratorAsync (page 153). Currently, the iterator must be created with the kFSIterateFlat option. See FSIterator (page 218) for a description of the FSIterator data type.

maximumItems

On input, the maximum number of items to return for this call.

actualItems

On output, the actual number of items found for this call.

containerChanged

On output, a value indicating whether or not the container's contents have changed since the previous PBGetCatalogInfoBulkSync call. If true, the contents have changed. Objects may still be returned, even though the container has changed. If so, note that if the container has changed, then the total set of items returned may be incorrect: some items may be returned multiple times, and some items may not be returned at all.

whichInfo

On input, a bitmap specifying the catalog information fields to return for each item. If you don't wish any catalog information returned, pass the constant kFSCatInfoNone in this field. For a description of the bits in this field, see "Catalog Information Bitmap Constants" (page 274).

catalogInfo

On output, a pointer to an array of catalog information structures; one for each returned item. On input, the catalogInfo field should point to an array of maximumItems catalog information structures. This field is optional; if you do not wish any catalog information returned, pass NULL here. See FSCatalogInfo (page 209) for a description of the FSCatalogInfo data type.

refs

On input, a pointer to an array of maximumItems HFSUniStr255 (page 238) structures. On output, an FSRef is filled out for each returned item. This field is optional; if you do not wish any FSRef structures returned, pass NULL here.

names

On output, a pointer to an array of names; one for each returned item. If you want the Unicode name for each item found, set this field to point to an array of maximumItems HFSUniStr255 (page 238) structures. Otherwise, set it to NULL.

specs

On input, a pointer to an array of maximumItems FSSpec structures. On output, an FSSpec structure is filled out for each returned item. This field is optional; if you do not wish any FSSpec structures returned, pass NULL here.

The PBGetCatalogInfoBulkSync call may complete and return noErr with fewer than maximumItems items returned. This may be due to various reasons related to the internal implementation. In this case, you may continue to make PBGetCatalogInfoBulkSync calls using the same iterator.

Before calling this function, you should determine whether it is available, by calling the Gestalt function.

## **Availability**

Available in Mac OS X v10.0 and later.

### Declared In

Files.h

# **PBGetCatalogInfoSync**

Returns catalog information about a file or directory. You can use this function to map from an FSRef to an FSSpec.

```
OSErr PBGetCatalogInfoSync (
    FSRefParam *paramBlock
):
```

#### **Parameters**

paramBlock

A pointer to a file system reference parameter block. See FSRefParam (page 220) for a description of the FSRefParam data type.

### **Return Value**

A result code. See "File Manager Result Codes" (page 326).

#### Discussion

The relevant fields of the parameter block are:

ref

On input, a pointer to an FSRef (page 220) specifying the file or directory for which to retrieve information.

whichInfo

On input, a bitmap specifying the catalog information fields to return. If you don't want any catalog information, set whichInfo to the constant kFSCatInfoNone. See "Catalog Information Bitmap Constants" (page 274) for a description of the bits in this field.

catInfo

On output, a pointer to an FSCatalogInfo (page 209) structure containing the information about the file or directory. Only the information specified in the whichInfo field is returned. If you don't want any catalog information, pass NULL here.

spec

On output, a pointer to the FSSpec (page 223) for the file or directory. This output is optional; if you do not wish the FSSpec returned, pass NULL here.

parentRef

On output, a pointer to the FSRef for the object's parent directory. This output is optional; if you do not wish the parent directory returned, pass NULL here. If the object specified in the ref field is a volume's root directory, then the FSRef returned in this field will not be a valid FSRef, since the root directory has no parent object.

outName

On output, a pointer to the Unicode name of the file or directory. On input, pass a pointer to an HFSUniStr255 (page 238) structure if you wish the name returned; otherwise, pass NULL.

### **Availability**

Available in Mac OS X v10.0 and later.

### **Declared In**

Files.h

# **PBGetForkCBInfoAsync**

Returns information about a specified open fork, or about all open forks.

```
void PBGetForkCBInfoAsync (
    FSForkCBInfoParam *paramBlock
);
```

#### **Parameters**

paramBlock

A pointer to a fork control block parameter block. See FSForkCBInfoParam (page 213) for a description of the FSForkCBInfoParam data type.

#### Discussion

The relevant fields of the parameter block are:

ioCompletion

On input, a pointer to a completion routine. For more information on completion routines, see IOCompletionProcPtr (page 176).

ioResult

On output, the result code of the function.

desiredRefNum

On input, if you want information on a specific fork, set this field to that fork's reference number. If you pass a non-zero value in this parameter, the function attempts to get information on the fork specified by that reference number the field is unchanged on output. Pass zero in this field to iterate over all open forks; on output, this field contains the fork's reference number. You can limit this iteration to a specific volume with the volumeRefNum field.

volumeRefNum

On input, the volume to search, when iterating over multiple forks. To iterate over all open forks on a single volume, specify the volume reference number in this field. To iterate over all open forks on all volumes, set this field to the constant kFSInvalidVolumeRefNum. This field is ignored if you specify a fork reference number in the desiredRefNum parameter. Set desiredRefNum to zero if you wish to iterate over multiple forks. See FSVolumeRefNum (page 230) for a description of the FSVolumeRefNum data type.

iterator

On input, an iterator. If the <code>desiredRefNum</code> parameter is 0, the iterator maintains state between calls to <code>PBGetForkCBInfoAsync</code>. Set the <code>iterator</code> field to 0 before you begin iterating, on the first call to <code>PBGetForkCBInfoAsync</code>. On return, the iterator will be updated; pass this updated iterator in the <code>iterator</code> field of the next call to <code>PBGetForkCBInfoAsync</code> to continue iterating.

actualRefNum

On output, the actual reference number of the open fork that was found.

ref

On output, a pointer to the FSRef (page 220) for the file or directory that contains the fork. This information is optional; if you do not wish to the FSRef, set ref to NULL.

forkInfo

On output, a pointer to an FSForkInfo (page 215) structure containing information about the open fork. This information is optional; if you do not wish it returned, set forkInfo to NULL.

forkName

On output, a pointer to the name of the fork. This field is optional; if you do not wish the name returned, set forkName to NULL. See HFSUniStr255 (page 238) for a description of the HFSUniStr255 data type.

Carbon applications are no longer guaranteed access to the FCB table. Instead, applications should use FSGetForkCBInfo (page 69), or one of the related parameter block functions, PBGetForkCBInfoSync (page 139) and PBGetForkCBInfoAsync, to access information about a fork control block.

## **Special Considerations**

Returning the fork information in the forkInfo field generally does not require a disk access; returning the information in the ref or forkName fields may cause disk access for some volume formats.

### Availability

Available in Mac OS X v10.0 and later.

#### Declared In

Files.h

# **PBGetForkCBInfoSync**

Returns information about a specified open fork, or about all open forks.

```
OSErr PBGetForkCBInfoSync (
    FSForkCBInfoParam *paramBlock
):
```

## **Parameters**

paramBlock

A pointer to a fork control block parameter block. See FSForkCBInfoParam (page 213) for a description of the FSForkCBInfoParam data type.

## **Return Value**

A result code. See "File Manager Result Codes" (page 326). If you are iterating over multiple forks, the function returns errFSNoMoreItems if there are no more open forks to return.

#### Discussion

The relevant fields of the parameter block are:

```
desiredRefNum
```

On input, if you want information on a specific fork, set this field to that fork's reference number. If you pass a non-zero value in this parameter, the function attempts to get information on the fork specified by that reference number the field is unchanged on output. Pass zero in this field to iterate over all open forks; on output, this field contains the fork's reference number. You can limit this iteration to a specific volume with the volumeRefNum field.

## volumeRefNum

On input, the volume to search, when iterating over multiple forks. To iterate over all open forks on a single volume, specify the volume reference number in this field. To iterate over all open forks on all volumes, set this field to the constant kFSInvalidVolumeRefNum. This field is ignored if you specify a fork reference number in the desiredRefNum parameter. Set desiredRefNum to zero if you wish to iterate over multiple forks. See FSVolumeRefNum (page 230) for a description of the FSVolumeRefNum data type.

iterator

On input, an iterator. If the <code>desiredRefNum</code> parameter is 0, the iterator maintains state between calls to <code>PBGetForkCBInfoSync</code>. Set the <code>iterator</code> field to 0 before you begin iterating, on the first call to <code>PBGetForkCBInfoSync</code>. On return, the iterator will be updated; pass this updated iterator in the <code>iterator</code> field of the next call to <code>PBGetForkCBInfoSync</code> to continue iterating.

actualRefNum

On output, the actual reference number of the open fork that was found.

ref

On output, a pointer to the FSRef (page 220) for the file or directory that contains the fork. This information is optional; if you do not wish to the FSRef, set ref to NULL.

forkInfo

On output, a pointer to an FSForkInfo (page 215) structure containing information about the open fork. This information is optional; if you do not wish it returned, set forkInfo to NULL.

forkName

On output, a pointer to the name of the fork. This field is optional; if you do not wish the name returned, set forkName to NULL. See HFSUniStr255 (page 238) for a description of the HFSUniStr255 data type.

Carbon applications are no longer guaranteed access to the FCB table. Instead, applications should use FSGetForkCBInfo (page 69), or one of the related parameter block functions, PBGetForkCBInfoSync and PBGetForkCBInfoAsync (page 138), to access information about a fork control block.

## **Special Considerations**

Returning the fork information in the forkInfo field generally does not require a disk access; returning the information in the ref or forkName fields may cause disk access for some volume formats.

### **Availability**

Available in Mac OS X v10.0 and later.

### **Declared In**

Files.h

## **PBGetForkPositionAsync**

Returns the current position of an open fork.

```
void PBGetForkPositionAsync (
    FSForkIOParam *paramBlock
):
```

### **Parameters**

paramBlock

A pointer to a fork I/O parameter block. See FSForkIOParam (page 216) for a description of the FSForkIOParam data type.

#### Discussion

The relevant fields of the parameter block are:

ioCompletion

On input, a pointer to a completion routine. For more information on completion routines, see IOCompletionProcPtr (page 176).

ioResult

On output, the result code of the function.

forkRefNum

On input, the reference number of a fork previously opened by the FSOpenFork (page 85), PBOpenForkSync (page 152), or PBOpenForkAsync (page 151) function.

positionOffset

On output, the current position of the fork. The returned fork position is relative to the start of the fork (that is, it is an absolute offset in bytes).

## **Special Considerations**

Before calling the PBGetForkPositionAsync function, call the Gestalt function with the gestaltFSAttr selector to determine if PBGetForkPositionAsync is available. If the function is available, but is not directly supported by a volume, the File Manager will automatically call PBGetFPosAsync (page 431); however, you will not be able to determine the fork position of a named fork other than the data or resource fork, or of a fork larger than 2 GB.

### **Availability**

Available in Mac OS X v10.0 and later.

### **Declared In**

Files.h

# **PBGetForkPositionSync**

Returns the current position of an open fork.

```
OSErr PBGetForkPositionSync (
    FSForkIOParam *paramBlock
):
```

### **Parameters**

paramBlock

A pointer to a fork I/O parameter block. See FSForkIOParam (page 216) for a description of the FSForkIOParam data type.

### **Return Value**

A result code. See "File Manager Result Codes" (page 326).

#### Discussion

The relevant fields of the parameter block are:

forkRefNum

On input, the reference number of a fork previously opened by the FSOpenFork (page 85), PBOpenForkSync (page 152) or PBOpenForkAsync (page 151) function.

```
positionOffset
```

On output, the current position of the fork. The returned fork position is relative to the start of the fork (that is, it is an absolute offset in bytes).

## **Special Considerations**

Before calling the PBGetForkPositionSync function, call the Gestalt function with the gestaltFSAttr selector to determine if PBGetForkPositionSync is available. If the function is available, but is not directly supported by a volume, the File Manager will automatically call PBGetFPosSync (page 432); however, you will not be able to determine the fork position of a named fork other than the data or resource fork, or of a fork larger than 2 GB.

## **Availability**

Available in Mac OS X v10.0 and later.

### **Declared In**

Files.h

# **PBGetForkSizeAsync**

Returns the size of an open fork.

```
void PBGetForkSizeAsync (
    FSForkIOParam *paramBlock
):
```

#### **Parameters**

paramBlock

A pointer to a fork I/O parameter block. See FSForkIOParam (page 216) for a description of the FSForkIOParam data type.

#### Discussion

The relevant fields of the parameter block are:

```
ioCompletion
```

On input, a pointer to a completion routine. For more information on completion routines, see IOCompletionProcPtr (page 176).

ioResult

On output, the result code of the function.

forkRefNum

On input, the reference number of the open fork. You can obtain this fork reference number with the FSOpenFork (page 85) function, or with one of the corresponding parameter block calls, PBOpenForkSync (page 152) and PBOpenForkAsync (page 151).

```
positionOffset
```

On output, the logical size (the logical end-of-file) of the fork, in bytes. The size returned is the total number of bytes that can be read from the fork; the amount of space actually allocated on the volume (the physical size) will probably be larger.

## **Special Considerations**

To determine whether the PBGetForkSizeAsync function is present, call the Gestalt function. If PBGetForkSizeAsync is present, but is not directly supported by a volume, the File Manager will call PBGetE0FAsync (page 426); however, you will not be able to determine the size of a fork other than the data or resource fork, or of a fork larger than 2 GB.

## **Availability**

Available in Mac OS X v10.0 and later.

### **Declared In**

Files.h

# **PBGetForkSizeSync**

Returns the size of an open fork.

```
OSErr PBGetForkSizeSync (
    FSForkIOParam *paramBlock
):
```

### **Parameters**

paramBlock

A pointer to a fork I/O parameter block. See FSForkIOParam (page 216) for a description of the FSForkIOParam data type.

### **Return Value**

A result code. See "File Manager Result Codes" (page 326).

#### Discussion

The relevant fields of the parameter block are:

forkRefNum

On input, the reference number of the open fork. You can obtain this fork reference number with the FSOpenFork (page 85) function, or one of the corresponding parameter block calls, PBOpenForkSync (page 152) and PBOpenForkAsync (page 151).

```
positionOffset
```

On output, the logical size (the logical end-of-file) of the fork, in bytes. The size returned is the total number of bytes that can be read from the fork; the amount of space actually allocated on the volume (the physical size) will probably be larger.

# **Special Considerations**

To determine whether the PBGetForkSizeSync function is present, call the Gestalt function. If PBGetForkSizeSync is present, but is not directly supported by a volume, the File Manager will call PBGetE0FSync (page 426); however, you will not be able to determine the size of a fork other than the data or resource fork, or of a fork larger than 2 GB.

# **Availability**

Available in Mac OS X v10.0 and later.

## **Declared In**

Files.h

# **PBGetVolumeInfoAsync**

Returns information about a volume.

```
void PBGetVolumeInfoAsync (
    FSVolumeInfoParam *paramBlock
);
```

paramBlock

A pointer to a volume information parameter block. See FSVolumeInfoParam (page 228) for a description of the FSVolumeInfoParam data type.

#### Discussion

The relevant fields of the parameter block are:

ioCompletion

On input, a pointer to a completion routine. For more information on completion routines, see IOCompletionProcPtr (page 176).

ioResult

On output, the result code of the function.

ioVRefNum

On input, the volume whose information is to be returned. For information on a particular volume, pass that volume's reference number and set the volumeIndex field to 0. To index through the list of mounted volumes, pass the constant kFSInvalidVolumeRefNum.On output, the volume reference number of the volume. This is useful when indexing over all mounted volumes, when you have not specified a particular volume reference number on input.

volumeIndex

On input, the index of the desired volume, or 0 to use the volume reference number in the ioVRefNum field.

whichInfo

On input, a bitmap specifying which volume information fields to return in the volumeInfo field. If you don't want the information about the volume returned in the volumeInfo field, set whichInfo to kFSVolInfoNone. See "Volume Information Bitmap Constants" (page 321) for a description of the bits in this field.

volumeInfo

On output, a pointer to the volume information, as described by the FSVolumeInfo (page 225) data type. If you don't want this output, set this field to NULL.

volumeName

On output, a pointer to the Unicode name of the volume. If you do not wish the name returned, pass NULL. Otherwise, pass a pointer to an HFSUniStr255 (page 238) structure.

ref

On output, a pointer to the FSRef (page 220) for the volume's root directory. If you do not wish the root directory returned, pass NULL.

You can specify a particular volume or index through the list of mounted volumes. To get information on a particular volume, pass the volume reference number of the desired volume in the ioVRefNum field and set the volumeIndex field to zero. To index through the list of mounted volumes, pass

kFSInvalidVolumeRefNum in the ioVRefNum field and set volumeIndex to the index, starting at 1 with the first call to PBGetVolumeInfoAsync.

To get information about the root directory of a volume, use the FSGetCatalogInfo (page 66) function, or one of the corresponding parameter block calls, PBGetCatalogInfoSync (page 137) and PBGetCatalogInfoAsync (page 133).

# **Special Considerations**

After an operation that changes the amount of free space on the volume—such as deleting a file—there may be a delay before a call to PBGetVolumeInfoAsync returns the updated amount. This is because the File Manager caches and periodically updates file system information, to reduce the number of calls made to retrieve the information from the file system. Currently, the File Manager updates its information every 15 seconds. This primarily affects NFS volumes. DOS, SMB, UFS and WebDAV volumes were also affected by this in previous versions of Mac OS X, but behave correctly in Mac OS X version 10.3 and later.

### Availability

Available in Mac OS X v10.0 and later.

### **Declared In**

Files.h

# **PBGetVolumeInfoSync**

Returns information about a volume.

```
OSErr PBGetVolumeInfoSync (
    FSVolumeInfoParam *paramBlock
):
```

### **Parameters**

paramBlock

A pointer to a volume information parameter block. See FSVolumeInfoParam (page 228) for a description of the FSVolumeInfoParam data type.

### **Return Value**

A result code. See "File Manager Result Codes" (page 326).

#### Discussion

The relevant fields of the parameter block are:

```
ioVRefNum
```

On input, the volume whose information is to be returned. For information on a particular volume, pass that volume's reference number and set the volumeIndex field to 0. To index through the list of mounted volumes, pass the constant kFSInvalidVolumeRefNum.On output, the volume reference number of the volume. This is useful when indexing over all mounted volumes, when you have not specified a particular volume reference number on input.

volumeIndex

On input, the index of the desired volume, or 0 to use the volume reference number in the ioVRefNum field.

whichInfo

On input, a bitmap specifying which volume information fields to return in the <code>volumeInfo</code> field. If you don't want the information about the volume returned in the <code>volumeInfo</code> field, set <code>whichInfo</code> to <code>kFSVolInfoNone</code>. See "Volume Information Bitmap Constants" (page 321) for a description of the bits in this field.

```
volumeInfo
```

On output, a pointer to the volume information, as described by the FSVolumeInfo (page 225) data type. If you don't want this output, set this field to NULL.

volumeName

On output, a pointer to the Unicode name of the volume. If you do not wish the name returned, pass NULL. Otherwise, pass a pointer to an HFSUniStr255 (page 238) structure.

ref

On output, a pointer to the FSRef (page 220) for the volume's root directory. If you do not wish the root directory returned, pass NULL.

You can specify a particular volume or index through the list of mounted volumes. To get information on a particular volume, pass the volume reference number of the desired volume in the ioVRefNum field and set the volumeIndex field to zero. To index through the list of mounted volumes, pass kFSInvalidVolumeRefNum in the ioVRefNum field and set volumeIndex to the index, starting at 1 with the first call to PBGetVolumeInfoSvnc.

To get information about the root directory of a volume, use the FSGetCatalogInfo (page 66) function, or one of the corresponding parameter block calls, PBGetCatalogInfoSync (page 137) and PBGetCatalogInfoAsync (page 133).

### **Special Considerations**

After an operation that changes the amount of free space on the volume—such as deleting a file—there may be a delay before a call to PBGetVolumeInfoSync returns the updated amount. This is because the File Manager caches and periodically updates file system information, to reduce the number of calls made to retrieve the information from the file system. Currently, the File Manager updates its information every 15 seconds. This primarily affects NFS volumes. DOS, SMB, UFS and WebDAV volumes were also affected by this in previous versions of Mac OS X, but behave correctly in Mac OS X version 10.3 and later.

### **Availability**

Available in Mac OS X v10.0 and later.

### **Declared In**

Files.h

### **PBIterateForksAsync**

Determines the name and size of every named fork belonging to a file or directory.

```
void PBIterateForksAsync (
    FSForkIOParam *paramBlock
);
```

# **Parameters**

paramBlock

A pointer to a fork I/O parameter block. See FSForkIOParam (page 216) for more information on the FSForkIOParam data type.

#### Discussion

The relevant fields of the parameter block are:

ioCompletion

On input, a pointer to a completion routine. For more information on completion routines, see IOCompletionProcPtr (page 176).

ioResult

On output, the result code of the function.

ref

On input, a pointer to an FSRef (page 220) specifying the file or directory to iterate.

forkIterator

A pointer to a structure which maintains state between calls to PBIterateForksAsync. Before the first call, set the initialize field of this structure to 0. The fork iterator will be updated after the call completes; the updated iterator should be passed into the next call. See CatPositionRec (page 184) for a description of the structure pointed to in this field.

outForkName

On output, a pointer to the Unicode name of the fork.

positionOffset

On output, the logical size of the fork, in bytes.

allocationAmount

On output, the fork's physical size (that is, the amount of space allocated on disk), in bytes.

Since information is returned about one fork at a time, several calls may be required to iterate through all the forks. There is no guarantee about the order in which forks are returned; the order may vary between iterations.

# **Availability**

Available in Mac OS X v10.0 and later.

### Declared In

Files.h

# **PBIterateForksSync**

Determines the name and size of every named fork belonging to a file or directory.

```
OSErr PBIterateForksSync (
    FSForkIOParam *paramBlock
);
```

### **Parameters**

paramBlock

A pointer to a fork I/O parameter block. See FSFork IOParam (page 216) for more information on the FSFork IOParam data type.

#### **Return Value**

A result code. See "File Manager Result Codes" (page 326).

### Discussion

The relevant fields of the parameter block are:

ref

On input, a pointer to an FSRef (page 220) specifying the file or directory to iterate.

forkIterator

A pointer to a structure which maintains state between calls to PBIterateForksSync. Before the first call, set the initialize field of this structure to 0. The fork iterator will be updated after the call completes; the updated iterator should be passed into the next call. See CatPositionRec (page 184) for a description of the structure pointed to in this field.

outForkName

On output, a pointer to the Unicode name of the fork.

```
positionOffset
```

On output, the logical size of the fork, in bytes.

allocationAmount

On output, the fork's physical size (that is, the amount of space allocated on disk), in bytes.

Since information is returned about one fork at a time, several calls may be required to iterate through all the forks. There is no guarantee about the order in which forks are returned; the order may vary between iterations.

### **Availability**

Available in Mac OS X v10.0 and later.

### Declared In

Files.h

# **PBMakeFSRefUnicodeAsync**

Constructs an FSRef for a file or directory, given a parent directory and a Unicode name.

```
void PBMakeFSRefUnicodeAsync (
   FSRefParam *paramBlock
);
```

### **Parameters**

paramBlock

A pointer to a file system reference parameter block. See FSRefParam (page 220) for a description of the FSRefParam data type.

### Discussion

The relevant fields of the parameter block are:

```
ioCompletion
```

On input, a pointer to a completion function. For more information on completion routines, see IOCompletionProcPtr (page 176).

ioResult

On output, the result code of the function.

ref

On input, a pointer to the FSRef of the parent directory of the file or directory for which to create a new FSRef. See FSRef (page 220) for a description of the FSRef data type.

nameLength

On input, the length of the file or directory name.

name

On input, a pointer to the Unicode name for the file or directory. The name must be a leaf name; partial or full pathnames are not allowed. If you have a partial or full pathname in Unicode, you will have to parse it yourself and make multiple calls to PBMakeFSRefUnicodeAsync.

```
textEncodingHint
```

On input, the suggested text encoding to use when converting the Unicode name of the file or directory to some other encoding. If you pass the constant kTextEncodingUnknown, the File Manager will use a default value.

newRef

On output, if the function returns a result of noErr, a pointer to the new FSRef

### **Availability**

Available in Mac OS X v10.0 and later.

### Declared In

Files.h

# PBMakeFSRefUnicodeSync

Constructs an FSRef for a file or directory, given a parent directory and a Unicode name.

```
OSErr PBMakeFSRefUnicodeSync (
   FSRefParam *paramBlock
);
```

### **Parameters**

paramBlock

A pointer to a file system reference parameter block. See FSRefParam (page 220) for a description of the FSRefParam data type.

#### Return Value

A result code. See "File Manager Result Codes" (page 326).

### Discussion

The relevant fields of the parameter block are:

ref

On input, a pointer to the FSRef of the parent directory of the file or directory for which to create a new FSRef. See FSRef (page 220) for a description of the FSRef data type.

nameLength

On input, the length of the file or directory name.

name

On input, a pointer to the Unicode name for the file or directory. The name must be a leaf name; partial or full pathnames are not allowed. If you have a partial or full pathname in Unicode, you will have to parse it yourself and make multiple calls to PBMakeFSRefUnicodeSync.

```
textEncodingHint
```

On input, the suggested text encoding to use when converting the Unicode name of the file or directory to some other encoding. If you pass the constant kTextEncodingUnknown, the File Manager will use a default value.

newRef

On output, if the function returns a result of noErr, a pointer to the new FSRef

# **Availability**

Available in Mac OS X v10.0 and later.

### **Declared In**

Files.h

# **PBMoveObjectAsync**

Moves a file or directory into a different directory.

```
void PBMoveObjectAsync (
    FSRefParam *paramBlock
);
```

paramBlock

A pointer to a file system reference parameter block. See FSRefParam (page 220) for a description of the FSRefParam data type.

### Discussion

The relevant fields of the parameter block are:

ioCompletion

On input, a pointer to a completion routine. For more information on completion routines, see IOCompletionProcPtr (page 176).

ioResult

On output, the result code of the function. If the parentRef field specifies a non-existent object, dirNFErr is returned; if it refers to a file, then errFSNotAFolder is returned. If the directory specified in parentRef is on a different volume than the file or directory indicated by the ref field, diffVolErr is returned.

ref

On input, a pointer to an FSRef (page 220) specifying the file or directory to move.

# parentRef

On input, a pointer to an FSRef specifying the directory into which the file or directory given in the ref field will be moved.

newRef

On output, a pointer to the new FSRef for the file or directory in its new location. This field is optional; if you do not wish the FSRef returned, pass NULL here.

Moving an object may change its FSRef. If you want to continue to refer to the object, you should pass a non-NULL pointer in the newRef field and use the FSRef returned there to refer to the object after the move. The original FSRef passed in the ref field may or may not be usable after the move. The newRef field may point to the same storage as the parentRef or ref fields.

#### **Availability**

Available in Mac OS X v10.0 and later.

### **Declared In**

Files.h

# **PBMoveObjectSync**

Moves a file or directory into a different directory.

```
OSErr PBMoveObjectSync (
   FSRefParam *paramBlock
);
```

# **Parameters**

paramBlock

A pointer to a file system reference parameter block. See FSRefParam (page 220) for a description of the FSRefParam data type.

#### **Return Value**

A result code. See "File Manager Result Codes" (page 326). If the the parentRef field of the parameter block specifies a non-existent object, dirNFErr is returned; if it refers to a file, errFSNotAFolder is returned. If the directory specified in the parentRef field is on a different volume than the file or directory indicated in the ref field, diffVolErr is returned.

#### Discussion

The relevant fields of the parameter block are:

ioResult

On output, the result code of the function. If the parentRef field specifies a non-existent object, dirNFErr is returned; if it refers to a file, then errFSNotAFolder is returned. If the directory specified in parentRef is on a different volume than the file or directory indicated by the ref field, diffVolErr is returned.

ref

On input, a pointer to an FSRef (page 220) specifying the file or directory to move.

parentRef

On input, a pointer to an FSRef specifying the directory into which the file or directory given in the ref field will be moved.

newRef

On output, a pointer to the new FSRef for the file or directory in its new location. This field is optional; if you do not wish the FSRef returned, pass NULL here.

Moving an object may change its FSRef. If you want to continue to refer to the object, you should pass a non-NULL pointer in the <code>newRef</code> field and use the FSRef returned there to refer to the object after the move. The original FSRef passed in the <code>ref</code> field may or may not be usable after the move. The <code>newRef</code> field may point to the same storage as the <code>parentRef</code> or <code>ref</code> fields.

# **Availability**

Available in Mac OS X v10.0 and later.

### **Declared In**

Files.h

# **PBOpenForkAsync**

Opens any fork of a file or directory for streaming access.

```
void PBOpenForkAsync (
    FSForkIOParam *paramBlock
).
```

### **Parameters**

paramBlock

A pointer to a fork I/O parameter block. See FSForkIOParam (page 216) for a description of the FSForkIOParam data type.

### Discussion

The relevant fields of the parameter block are:

```
ioCompletion
```

On input, a pointer to a completion routine. For more information on completion routines, see IOCompletionProcPtr (page 176).

### ioResult

On output, the result code of the function. On some file systems, PBOpenForkAsync will return the error eof Err if you try to open the resource fork of a file for which no resource fork exists with read-only access.

ref

On input, a pointer to an FSRef (page 220) specifying the file or directory that owns the fork to open. forkNameLength

On input, the length of the fork's Unicode name.

forkName

On input, a pointer to the Unicode name of the fork to open. You can obtain the string constants for the data and resource fork names using the FSGetDataForkName (page 69) and FSGetResourceForkName (page 72) functions. All volume formats should support data and resource forks; other named forks may be supported by some volume formats.

permissions

On input, a constant indicating the type of access that you wish to have to the fork via the returned fork reference. This parameter is the same as the permission parameter passed to the FSp0penDF and FSpOpenRF functions. For a description of the types of access which you can request, see "File Access Permission Constants" (page 291).

forkRefNum

On output, the fork reference number for accessing the open fork.

If you wish to access named forks or forks larger than 2GB you must use the FSOpenFork function or one of the corresponding parameter block calls, PBOpenForkSync and PBOpenForkAsync. To determine if the PBOpenForkSync function is present, call the Gestalt function.

### **Availability**

Available in Mac OS X v10.0 and later.

### **Declared In**

Files.h

### PBOpenForkSync

Opens any fork of a file or directory for streaming access.

```
OSErr PBOpenForkSync (
   FSForkIOParam *paramBlock
```

# **Parameters**

paramBlock

A pointer to a fork I/O parameter block. See FSForkIOParam (page 216) for a description of the FSForkIOParam data type.

### Return Value

A result code. See "File Manager Result Codes" (page 326). On some file systems, PBOpenForkSync will return the error eof Err if you try to open the resource fork of a file for which no resource fork exists with read-only access.

#### Discussion

The relevant fields of the parameter block are:

ref

On input, a pointer to an FSRef (page 220) specifying the file or directory that owns the fork to open.

forkNameLength

On input, the length of the fork's Unicode name.

forkName

On input, a pointer to the Unicode name of the fork to open. You can obtain the string constants for the data and resource fork names using the FSGetDataForkName (page 69) and FSGetResourceForkName (page 72) functions. All volume formats should support data and resource forks; other named forks may be supported by some volume formats.

permissions

On input, a constant indicating the type of access that you wish to have to the fork via the returned fork reference. This parameter is the same as the permission parameter passed to the FSp0penDF and FSp0penRF functions. For a description of the types of access which you can request, see "File Access Permission Constants" (page 291).

forkRefNum

On output, the fork reference number for accessing the open fork.

If you wish to access named forks or forks larger than 2GB you must use the FSOpenFork function or one of the corresponding parameter block calls, PBOpenForkSync and PBOpenForkAsync. To determine if the PBOpenForkSync function is present, call the Gestalt function.

### **Availability**

Available in Mac OS X v10.0 and later.

#### **Declared In**

Files.h

### **PBOpenIteratorAsync**

Creates a catalog iterator that can be used to iterate over the contents of a directory or volume.

```
void PBOpenIteratorAsync (
    FSCatalogBulkParam *paramBlock
):
```

#### **Parameters**

paramBlock

A pointer to a catalog information parameter block. See FSCatalogBulkParam (page 207) for a description of the FSCatalogBulkParam data type.

#### Discussion

The relevant fields of the parameter block are:

ioCompletion

On input, a pointer to a completion routine. For more information on completion routines, see IOCompletionProcPtr (page 176).

ioResult

On output, the result code of the function.

iterator

On output, the new FSIterator (page 218). You can pass this iterator to the FSGetCatalogInfoBulk (page 67) or FSCatalogSearch (page 45) functions and their parameter

block-based counterparts. The iterator is automatically initialized so that the next use of the iterator returns the first item. The order that items are returned in is volume format dependent and may be different for two different iterators created with the same container and flags.

```
iteratorFlags
```

On input, a set of flags which controls whether the iterator iterates over subtrees or just the immediate children of the container. See "Iterator Flags" (page 307) for a description of the flags defined for this field. Iteration over subtrees which do not originate at the root directory of a volume are not currently supported, and passing the kFSIterateSubtree flag in this field returns errFSBadIteratorFlags. To determine whether subtree iterators are supported, check that the bSupportsSubtreeIterators bit returned by PBHGetVolParmsAsync (page 512) is set.

container

On input, a pointer to an FSRef (page 220) for the directory to iterate. The set of items to iterate over can either be the objects directly contained in the directory, or all items directly or indirectly contained in the directory (in which case, the specified directory is the root of the subtree to iterate).

Catalog iterators must be closed when you are done using them, whether or not you have iterated over all the items. Iterators are automatically closed upon process termination, just like open files. However, you should use the FSCloseIterator (page 48) function, or one of the related parameter block functions, PBCloseIteratorSync (page 117) and PBCloseIteratorAsync (page 116), to close an iterator to free up any system resources allocated to the iterator.

Before calling this function, you should check that it is present, by calling the Gestalt function.

# **Availability**

Available in Mac OS X v10.0 and later.

### Declared In

Files.h

## **PBOpenIteratorSync**

Creates a catalog iterator that can be used to iterate over the contents of a directory or volume.

```
OSErr PBOpenIteratorSync (
    FSCatalogBulkParam *paramBlock
);
```

# **Parameters**

paramBlock

A pointer to a catalog information parameter block. See FSCatalogBulkParam (page 207) for a description of the FSCatalogBulkParam data type.

### **Return Value**

A result code. See "File Manager Result Codes" (page 326).

#### Discussion

The relevant fields of the parameter block are:

iterator

On output, the new FSIterator (page 218). You can pass this iterator to the FSGetCatalogInfoBulk (page 67) or FSCatalogSearch (page 45) functions and their parameter block-based counterparts. The iterator is automatically initialized so that the next use of the iterator returns the first item. The order that items are returned in is volume format dependent and may be different for two different iterators created with the same container and flags.

```
iteratorFlags
```

On input, a set of flags which controls whether the iterator iterates over subtrees or just the immediate children of the container. See "Iterator Flags" (page 307) for a description of the flags defined for this field. Iteration over subtrees which do not originate at the root directory of a volume are not currently supported, and passing the kFSIterateSubtree flag in this field returns errFSBadIteratorFlags. To determine whether subtree iterators are supported, check that the bSupportsSubtreeIterators bit returned by PBHGetVolParmsSync (page 514) is set.

container

On input, a pointer to an FSRef (page 220) for the directory to iterate. The set of items to iterate over can either be the objects directly contained in the directory, or all items directly or indirectly contained in the directory (in which case, the specified directory is the root of the subtree to iterate).

Catalog iterators must be closed when you are done using them, whether or not you have iterated over all the items. Iterators are automatically closed upon process termination, just like open files. However, you should use the FSCloseIterator (page 48) function, or one of the related parameter block functions, PBCloseIteratorSync (page 117) and PBCloseIteratorAsync (page 116), to close an iterator to free up any system resources allocated to the iterator.

Before calling this function, you should check that it is present, by calling the Gestalt function.

### **Availability**

Available in Mac OS X v10.0 and later.

### **Declared In**

Files.h

# **PBReadForkAsync**

Reads data from an open fork.

```
void PBReadForkAsync (
    FSForkIOParam *paramBlock
):
```

# **Parameters**

paramBlock

A pointer to a fork I/O parameter block. See FSForkIOParam (page 216) for a description of the FSForkIOParam data type.

### Discussion

The relevant fields of the parameter block are:

```
ioCompletion
```

On input, a pointer to a completion routine. For more information on completion routines, see IOCompletionProcPtr (page 176).

ioResult

On output, the result code of the function. If there are fewer than requestCount bytes from the specified position to the logical end-of-file, then all of those bytes are read, and eofErr is returned.

forkRefNum

On input, the reference number of the fork to read from. You should have previously opened this fork using the FS0penFork (page 85) call, or one of the corresponding parameter block calls, PB0penForkSync (page 152) and PB0penForkAsync (page 151).

### positionMode

On input, a constant specifying the base location within the fork for the start of the read. See "Position Mode Constants" (page 311) for a description of the constants which you can use to specify the base location. The caller can also use this parameter to hint to the File Manager whether the data being read should or should not be cached. Caching reads appropriately can be important in ensuring that your program access files efficiently. If you add the <code>forceReadMask</code> constant to the value you pass in this parameter, this tells the File Manager to force the data to be read directly from the disk. This is different from adding the <code>noCacheMask</code> constant since <code>forceReadMask</code> tells the File Manager to flush the appropriate part of the cache first, then ignore any data already in the cache. However, data that is read may be placed in the cache for future reads. The <code>forceReadMask</code> constant is also passed to the device driver, indicating that the driver should avoid reading from any device caches. See "Cache Constants" (page 272) for further description of the constants that you can use to indicate your preference for caching the read.

positionOffset

On input, the offset from the base location for the start of the read.

requestCount

On input, the number of bytes to read. The value that you pass in this field should be greater than zero

buffer

A pointer to the buffer where the data will be returned.

actualCount

On output, the number of bytes actually read. The value in this field should be equal to the value in the requestCount field unless there was an error during the read operation.

PBReadForkAsync reads data starting at the position specified by the positionMode and positionOffset fields. The function reads up to requestCount bytes into the buffer pointed to by the buffer field and sets the fork's current position to the byte immediately after the last byte read (that is, the initial position plus actualCount).

To verify that data previously written has been correctly transferred to disk, read it back in using the forceReadMask constant in the positionMode field and compare it with the data you previously wrote.

When reading data from a fork, it is important to pay attention to that way that your program accesses the fork, because this can have a significant performance impact. For best results, you should use an I/O size of at least 4KB and block align your read requests. In Mac OS X, you should align your requests to 4KB boundaries.

### **Availability**

Available in Mac OS X v10.0 and later.

#### Declared In

Files.h

# PBReadForkSync

Reads data from an open fork.

```
OSErr PBReadForkSync (
    FSForkIOParam *paramBlock
);
```

paramBlock

A pointer to a fork I/O parameter block. See FSForkIOParam (page 216) for a description of the FSForkIOParam data type.

#### **Return Value**

A result code. See "File Manager Result Codes" (page 326). If there are fewer than requestCount bytes from the specified position to the logical end-of-file, then all of those bytes are read, and eofErr is returned.

#### Discussion

The relevant fields of the parameter block are:

forkRefNum

On input, the reference number of the fork to read from. You should have previously opened this fork using the FS0penFork (page 85) call, or one of the corresponding parameter block calls, PB0penForkSync (page 152) and PB0penForkAsync (page 151).

```
positionMode
```

On input, a constant specifying the base location within the fork for the start of the read. See "Position Mode Constants" (page 311) for a description of the constants which you can use to specify the base location. The caller can also use this parameter to hint to the File Manager whether the data being read should or should not be cached. Caching reads appropriately can be important in ensuring that your program access files efficiently. If you add the forceReadMask constant to the value you pass in this parameter, this tells the File Manager to force the data to be read directly from the disk. This is different from adding the noCacheMask constant since forceReadMask tells the File Manager to flush the appropriate part of the cache first, then ignore any data already in the cache. However, data that is read may be placed in the cache for future reads. The forceReadMask constant is also passed to the device driver, indicating that the driver should avoid reading from any device caches. See "Cache Constants" (page 272) for further description of the constants that you can use to indicate your preference for caching the read.

positionOffset

On input, the offset from the base location for the start of the read.

requestCount

On input, the number of bytes to read. The value that you pass in this field should be greater than zero

buffer

A pointer to the buffer where the data will be returned.

actualCount

On output, the number of bytes actually read. The value in this field should be equal to the value in the requestCount field unless there was an error during the read operation.

PBReadForkSync reads data starting at the position specified by the positionMode and positionOffset fields. The function reads up to requestCount bytes into the buffer pointed to by the buffer field and sets the fork's current position to the byte immediately after the last byte read (that is, the initial position plus actualCount).

To verify that data previously written has been correctly transferred to disk, read it back in using the forceReadMask constant in the positionMode field and compare it with the data you previously wrote.

When reading data from a fork, it is important to pay attention to that way that your program accesses the fork, because this can have a significant performance impact. For best results, you should use an I/O size of at least 4KB and block align your read requests. In Mac OS X, you should align your requests to 4KB boundaries.

#### Availability

Available in Mac OS X v10.0 and later.

#### Declared In

Files.h

# **PBRenameUnicodeAsync**

Renames a file or folder.

```
void PBRenameUnicodeAsvnc (
   FSRefParam *paramBlock
```

#### **Parameters**

paramBlock

A pointer to a file system reference parameter block. See FSRefParam (page 220) for a description of the FSRefParam data type.

#### Discussion

The relevant fields of the parameter block are:

ioCompletion

On input, a pointer to a completion routine. For more information on completion routines, see IOCompletionProcPtr (page 176).

ioResult

On output, the result code of the function.

ref

On input, a pointer to an FSRef (page 220) for the file or directory to rename.

nameLength

On input, the length of the new name in Unicode characters.

name

On input, a pointer to the new Unicode name of the file or directory.

textEncodingHint

On input, the suggested text encoding to use when converting the Unicode name of the file or directory to some other encoding. If you pass the constant kTextEncodingUnknown, the File Manager will use a default value.

newRef

On output, a a pointer to the new FSRef for the file or directory. This field is optional; if you do not wish the FSRef returned, pass NULL.

Because renaming an object may change its FSRef, you should pass a non-NULL pointer in the newRef field and use the FSRef returned there to access the object after the renaming, if you wish to continue to refer to the object. The FSRef passed in the ref field may or may not be usable after the object is renamed. The FSRef returned in the newRef field may point to the same storage as the FSRef passed in ref.

### Availability

Available in Mac OS X v10.0 and later.

### **Declared In**

Files.h

# **PBRenameUnicodeSync**

Renames a file or folder.

```
OSErr PBRenameUnicodeSync (
    FSRefParam *paramBlock
);
```

#### **Parameters**

paramBlock

A pointer to a file system reference parameter block. See FSRefParam (page 220) for a description of the FSRefParam data type.

### **Return Value**

A result code. See "File Manager Result Codes" (page 326).

#### Discussion

The relevant fields of the parameter block are:

ref

On input, a pointer to an FSRef (page 220) for the file or directory to rename.

nameLength

On input, the length of the new name in Unicode characters.

name

On input, a pointer to the new Unicode name of the file or directory.

```
textEncodingHint
```

On input, the suggested text encoding to use when converting the Unicode name of the file or directory to some other encoding. If you pass the constant kTextEncodingUnknown, the File Manager will use a default value.

newRef

On output, a a pointer to the new FSRef for the file or directory. This field is optional; if you do not wish the FSRef returned, pass NULL.

Because renaming an object may change its FSRef, you should pass a non-NULL pointer in the <code>newRef</code> field and use the FSRef returned there to access the object after the renaming, if you wish to continue to refer to the object. The FSRef passed in the <code>ref</code> field may or may not be usable after the object is renamed. The FSRef returned in the <code>newRef</code> field may point to the same storage as the <code>FSRef</code> passed in <code>ref</code>.

### **Availability**

Available in Mac OS X v10.0 and later.

### **Declared In**

Files.h

# **PBSetCatalogInfoAsync**

Sets the catalog information about a file or directory.

```
void PBSetCatalogInfoAsync (
   FSRefParam *paramBlock
);
```

paramBlock

A pointer to a file system reference parameter block. See FSRefParam (page 220) for a description of the FSRefParam data type.

### Discussion

The relevant fields of the parameter block are:

ioCompletion

On input, a pointer to a completion routine. For more information on completion routines, see IOCompletionProcPtr (page 176).

ioResult

On output, the result code of the function.

ref

On input, a pointer to an FSRef (page 220) specifying the file or directory whose information is to be changed.

whichInfo

On input, a bitmap specifying which catalog information fields to set. Only some of the catalog information fields may be set. These fields are given by the constant kFSCatInfoSettableInfo; no other bits may be set in the whichInfo field. See "Catalog Information Bitmap Constants" (page 274) for a description of the bits in this field.

To set the user ID (UID) and group ID (GID), specify the kFSCatInfoSetOwnership flag in this field. The File Manager attempts to set the user and group ID to the values specified in the permissions field of the catalog information structure. If PBSetCatalogInfoAsync cannot set the user and group IDs, it returns an error.

catInfo

On input, a pointer to the FSCatalog Info (page 209) structure containing the new catalog information. Only some of the catalog information fields may be set. The fields which may be set are:

- createDate
- contentModDate
- attributeModDate
- accessDate
- backupDate
- permissions
- finderInfo
- extFinderInfo
- textEncodingHint

### **Availability**

Available in Mac OS X v10.0 and later.

### **Declared In**

Files.h

# **PBSetCatalogInfoSync**

Sets the catalog information about a file or directory.

```
OSErr PBSetCatalogInfoSync (
   FSRefParam *paramBlock
);
```

### **Parameters**

paramBlock

A pointer to a file system reference parameter block. See FSRefParam (page 220) fro s description of the FSRefParam data type.

### **Return Value**

A result code. See "File Manager Result Codes" (page 326).

### Discussion

The relevant fields of the parameter block are:

ref

On input, a pointer to an FSRef (page 220) specifying the file or directory whose information is to be changed.

whichInfo

On input, a bitmap specifying which catalog information fields to set. Only some of the catalog information fields may be set. These fields are given by the constant kFSCatInfoSettableInfo; no other bits may be set in the whichInfo field. See "Catalog Information Bitmap Constants" (page 274) for a description of the bits in this field.

To set the user ID (UID) and group ID (GID), specify the kFSCatInfoSetOwnership flag in this field. The File Manager attempts to set the user and group ID to the values specified in the permissions field of the catalog information structure. If PBSetCatalogInfoSync cannot set the user and group IDs, it returns an error.

catInfo

On input, a pointer to the FSCatalogInfo (page 209) structure containing the new catalog information. Only some of the catalog information fields may be set. The fields which may be set are:

- createDate
- contentModDate
- attributeModDate
- accessDate
- backupDate
- permissions
- finderInfo
- extFinderInfo
- textEncodingHint

### **Availability**

Available in Mac OS X v10.0 and later.

#### **Declared In**

Files.h

# **PBSetForkPositionAsync**

Sets the current position of an open fork.

```
void PBSetForkPositionAsync (
   FSForkIOParam *paramBlock
);
```

### **Parameters**

paramBlock

A pointer to a fork I/O parameter block. See FSForkIOParam (page 216) for a description of the FSForkIOParam data type.

### Discussion

The relevant fields of the parameter block are:

ioCompletion

On input, a pointer to a completion routine. For more information on completion routines, see IOCompletionProcPtr (page 176).

ioResult

On output, the result code of the function. This function returns the result code posErr if you attempt to set the current position of the fork to an offset before the start of the file.

forkRefNum

On input, the reference number of a fork previously opened by the FSOpenFork (page 85), PBOpenForkSync (page 152), or PBOpenForkAsync (page 151) function.

positionMode

On input, a constant specifying the base location within the fork for the new position. If this field is equal to fsAtMark, then the positionOffset field is ignored. See "Position Mode Constants" (page 311) for a description of the constants you can use to specify the base location.

positionOffset

On input, the offset of the new position from the base location specified in the position Mode field.

### **Special Considerations**

To determine if the PBSetForkPositionAsync function is present, call the Gestalt function with the gestaltFSAttr selector. If the PBSetForkPositionAsync function is present, but the volume does not directly support it, the File Manager will automatically call the PBSetFPosAsync (page 481) function. However, if the volume does not directly support the PBSetForkPositionAsync function, you can only set the file position for the data and resource forks, and you cannot grow these files beyond 2GB.

### Availability

Available in Mac OS X v10.0 and later.

### **Declared In**

Files.h

# **PBSetForkPositionSync**

Sets the current position of an open fork.

```
OSErr PBSetForkPositionSync (
   FSForkIOParam *paramBlock
);
```

paramBlock

A pointer to a fork I/O parameter block. See FSForkIOParam (page 216) for a description of the FSForkIOParam data type.

#### **Return Value**

A result code. See "File Manager Result Codes" (page 326). This function returns the result code posErr if you attempt to set the current position of the fork to an offset before the start of the file.

#### Discussion

The relevant fields of the parameter block are:

forkRefNum

On input, the reference number of a fork previously opened by the FSOpenFork (page 85), PBOpenForkSync (page 152), or PBOpenForkAsync (page 151) function.

positionMode

On input, a constant specifying the base location within the fork for the new position. If this field is equal to fsAtMark, then the positionOffset field is ignored. See "Position Mode Constants" (page 311) for a description of the constants you can use to specify the base location.

positionOffset

On input, the offset of the new position from the base location specified in the positionMode field.

### **Special Considerations**

To determine if the PBSetForkPositionSync function is present, call the <code>Gestalt</code> function with the <code>gestaltFSAttr</code> selector. If the <code>PBSetForkPositionSync</code> function is present, but the volume does not directly support it, the File Manager will automatically call the <code>PBSetFPosSync</code> (page 482) function. However, if the volume does not directly support the <code>PBSetForkPositionSync</code> function, you can only set the file position for the data and resource forks, and you cannot grow these files beyond 2GB.

## **Availability**

Available in Mac OS X v10.0 and later.

### **Declared In**

Files.h

# **PBSetForkSizeAsync**

Changes the size of an open fork.

```
void PBSetForkSizeAsync (
    FSForkIOParam *paramBlock
):
```

#### **Parameters**

paramBlock

A pointer to a fork I/O parameter block. See FSForkIOParam (page 216) for a description of the FSForkIOParam data type.

### Discussion

The relevant fields of the parameter block are:

### ioCompletion

On input, a pointer to a completion routine. For more information on completion routines, see IOCompletionProcPtr (page 176).

#### ioResult

On output, the result code of the function. If there is not enough space on the volume to extend the fork, then dskFulErr is returned and the fork's size is unchanged.

#### forkRefNum

On input, the reference number of the open fork. You can obtain a fork reference number with the FSOpenFork (page 85) function, or with one of the corresponding parameter block calls, PBOpenForkSync (page 152) and PBOpenForkAsync (page 151).

# positionMode

On input, a constant indicating the base location within the fork for the new size. See "Position Mode Constants" (page 311) for more information about the constants you can use to specify the base location.

#### positionOffset

On input, the offset of the new size from the base location specified in the positionMode field.

The PBSetForkSizeAsync function sets the logical end-of-file to the position indicated by the positionMode and positionOffset fields. The fork's new size may be less than, equal to, or greater than the fork's current size. If the fork's new size is greater than the fork's current size, then the additional bytes, between the old and new size, will have an undetermined value.

If the fork's current position is larger than the fork's new size, then the current position will be set to the new fork size. That is, the current position will be equal to the logical end of file.

### **Special Considerations**

You do not need to check that the volume supports the PBSetForkSizeAsync function. If a volume does not support the PBSetForkSizeAsync function, but the PBSetForkSizeAsync function is present, the File Manager automatically calls the PBSetE0FAsync (page 479) function and translates between the calls appropriately.

Note, however, that if the volume does not support the PBSetForkSizeAsync function, you can only access the data and resource forks, and you cannot grow the fork beyond 2GB. To check that the PBSetForkSizeAsync function is present, call the Gestalt function.

# Availability

Available in Mac OS X v10.0 and later.

### **Declared In**

Files.h

# PBSetForkSizeSync

Changes the size of an open fork.

```
OSErr PBSetForkSizeSync (
    FSForkIOParam *paramBlock
);
```

paramBlock

A pointer to a fork I/O parameter block. See FSForkIOParam (page 216) for a description of the FSForkIOParam data type.

#### **Return Value**

A result code. See "File Manager Result Codes" (page 326). If there is not enough space on the volume to extend the fork, then dskFulErr is returned and the fork's size is unchanged.

#### Discussion

The relevant fields of the parameter block are:

forkRefNum

On input, the reference number of the open fork. You can obtain a fork reference number with the FSOpenFork (page 85) function, or one of the corresponding parameter block calls, PBOpenForkSync (page 152) and PBOpenForkAsync (page 151).

```
positionMode
```

On input, a constant indicating the base location within the fork for the new size. See "Position Mode Constants" (page 311) for more information about the constants you can use to specify the base location.

```
positionOffset
```

On input, the offset of the new size from the base location specified in the positionMode field.

The PBSetForkSizeSync function sets the logical end-of-file to the position indicated by the positionMode and positionOffset fields. The fork's new size may be less than, equal to, or greater than the fork's current size. If the fork's new size is greater than the fork's current size, then the additional bytes, between the old and new size, will have an undetermined value.

If the fork's current position is larger than the fork's new size, then the current position will be set to the new fork size. That is, the current position will be equal to the logical end-of-file.

# **Special Considerations**

You do not need to check that the volume supports the PBSetForkSizeSync function. If a volume does not support the PBSetForkSizeSync function, but the PBSetForkSizeSync function is present, the File Manager automatically calls the PBSetE0FSync (page 480) function and translates between the calls appropriately.

Note, however, that if the volume does not support the PBSetForkSizeSync function, you can only access the data and resource forks, and you cannot grow the fork beyond 2GB. To check that the PBSetForkSizeSync function is present, call the Gestalt function.

# **Availability**

Available in Mac OS X v10.0 and later.

### **Declared In**

Files.h

# **PBSetVolumeInfoAsync**

Sets information about a volume.

```
void PBSetVolumeInfoAsync (
    FSVolumeInfoParam *paramBlock
);
```

paramBlock

A pointer to a volume information parameter block. See FSVolumeInfoParam (page 228) for a description of the FSVolumeInfoParam data type.

#### Discussion

The relevant fields of the parameter block are:

ioCompletion

On input, a pointer to a completion routine. For more information on completion routines, see IOCompletionProcPtr (page 176).

ioResult

On output, the result code of the function.

ioVRefNum

On input, the volume reference number of the volume whose information is to be changed.

whichInfo

On input, a bitmap specifying which information to set. Only some of the volume information fields may be set. The settable fields are given by the constant kFSVolInfoSettableInfo; no other bits may be set in whichInfo. The fields which may be set are the backupDate, finderInfo, and flags fields. See "Volume Information Bitmap Constants" (page 321) for a description of the bits in this parameter.

volumeInfo

On input, the new volume information. See FSVolumeInfo (page 225) for more information about the volume information structure.

To set information about the root directory of a volume, use the FSSetCatalogInfo (page 98) function, or one of the corresponding parameter block calls, PBSetCatalogInfoSync (page 161) and PBSetCatalogInfoAsync (page 159).

#### **Availability**

Available in Mac OS X v10.0 and later.

#### Declared In

Files.h

### **PBSetVolumeInfoSync**

Sets information about a volume.

```
OSErr PBSetVolumeInfoSync (
    FSVolumeInfoParam *paramBlock
);
```

### **Parameters**

paramBlock

A pointer to a volume information parameter block. See FSVolumeInfoParam (page 228) for a description of the FSVolumeInfoParam data type.

#### **Return Value**

A result code. See "File Manager Result Codes" (page 326).

### Discussion

The relevant fields of the parameter block are:

ioVRefNum

On input, the volume reference number of the volume whose information is to be changed.

whichInfo

On input, a bitmap specifying which information to set. Only some of the volume information fields may be set. The settable fields are given by the constant kFSVolInfoSettableInfo; no other bits may be set in whichInfo. The fields which may be set are the backupDate, finderInfo, and flags fields. See "Volume Information Bitmap Constants" (page 321) for a description of the bits in this parameter.

volumeInfo

On input, the new volume information. See FSVolumeInfo (page 225) for more information about the volume information structure.

To set information about the root directory of a volume, use the FSSetCatalogInfo (page 98) function, or one of the corresponding parameter block calls, PBSetCatalogInfoSync (page 161) and PBSetCatalogInfoAsync (page 159).

### **Availability**

Available in Mac OS X v10.0 and later.

### **Declared In**

Files.h

# **PBWriteForkAsync**

Writes data to an open fork.

```
void PBWriteForkAsync (
    FSForkIOParam *paramBlock
);
```

### **Parameters**

paramBlock

A pointer to a fork I/O parameter block. See FSForkIOParam (page 216) for a description of the FSForkIOParam.

### Discussion

The relevant fields of the parameter block are:

ioCompletion

On input, a pointer to a completion routine. For more information on completion routines, see IOCompletionProcPtr (page 176).

ioResult

On output, the result code of the function. If there is not enough space on the volume to write requestCount bytes, then dskFulErr is returned.

forkRefNum

On input, the reference number of the fork to which to write. You should have previously opened the fork using the FSOpenFork (page 85) function, or one of the corresponding parameter block calls, PBOpenForkSync (page 152) and PBOpenForkAsync (page 151).

positionMode

On input, a constant specifying the base location within the fork for the start of the write. See "Position Mode Constants" (page 311) for a description of the constants which you can use to specify the base location. The caller can also use this parameter to hint to the File Manager whether the data being written should or should not be cached. See "Cache Constants" (page 272) for further description of the constants that you can use to indicate your preference for caching.

positionOffset

On input, the offset from the base location for the start of the write.

requestCount

On input, the number of bytes to write.

buffer

A pointer to a buffer containing the data to write.

actualCount

On output, the number of bytes actually written. The value in the actual Count field will be equal to the value in the request Count field unless there was an error during the write operation.

PBWriteForkAsync writes data starting at the position specified by the positionMode and positionOffset fields. The function attempts to write requestCount bytes from the buffer pointed to by the buffer field and sets the fork's current position to the byte immediately after the last byte written (that is, the initial position plus actualCount).

When writing data to a fork, it is important to pay attention to that way that your program accesses the fork, because this can have a significant performance impact. For best results, you should use an I/O size of at least 4KB and block align your write requests. In Mac OS X, you should align your requests to 4KB boundaries.

### **Availability**

Available in Mac OS X v10.0 and later.

#### **Declared In**

Files.h

### **PBWriteForkSync**

Writes data to an open fork.

```
OSErr PBWriteForkSync (
    FSForkIOParam *paramBlock
):
```

#### **Parameters**

paramBlock

A pointer to a fork I/O parameter block. See FSForkIOParam (page 216) for a description of the FSForkIOParam.

#### **Return Value**

A result code. See "File Manager Result Codes" (page 326). If there is not enough space on the volume to write requestCount bytes, then dskFulErr is returned.

#### Discussion

The relevant fields of the parameter block are:

ioResult

On output, the result code of the function. If there is not enough space on the volume to write requestCount bytes, then dskFulErr is returned.

forkRefNum

On input, the reference number of the fork to which to write. You should have previously opened the fork using the FSOpenFork (page 85) function, or one of the corresponding parameter block calls, PBOpenForkSync (page 152) and PBOpenForkAsync (page 151).

positionMode

On input, a constant specifying the base location within the fork for the start of the write. See "Position Mode Constants" (page 311) for a description of the constants which you can use to specify the base location. The caller can also use this parameter to hint to the File Manager whether the data being written should or should not be cached. See "Cache Constants" (page 272) for further description of the constants that you can use to indicate your preference for caching.

positionOffset

On input, the offset from the base location for the start of the write.

requestCount

On input, the number of bytes to write.

buffer

A pointer to a buffer containing the data to write.

actualCount

On output, the number of bytes actually written. The value in the actual Count field will be equal to the value in the request Count field unless there was an error during the write operation.

PBWriteForkSync writes data starting at the position specified by the positionMode and positionOffset fields. The function attempts to write requestCount bytes from the buffer pointed to by the buffer field and sets the fork's current position to the byte immediately after the last byte written (that is, the initial position plus actualCount).

When writing data to a fork, it is important to pay attention to that way that your program accesses the fork, because this can have a significant performance impact. For best results, you should use an I/O size of at least 4KB and block align your write requests. In Mac OS X, you should align your requests to 4KB boundaries.

### **Availability**

Available in Mac OS X v10.0 and later.

### **Declared In**

Files.h

# **PBXLockRangeAsync**

Locks a range of bytes of the specified fork.

```
OSStatus PBXLockRangeAsync (
     FSRangeLockParamPtr paramBlock
);
```

### **Availability**

Available in Mac OS X v10.4 and later.

### **Declared In**

Files.h

# PBXLockRangeSync

Locks a range of bytes of the specified fork.

```
OSStatus PBXLockRangeSync (
    FSRangeLockParamPtr paramBlock
);
```

# **Availability**

Available in Mac OS X v10.4 and later.

### **Declared In**

Files.h

# **PBXUnlockRangeAsync**

Unlocks a range of bytes of the specified fork.

```
OSStatus PBXUnlockRangeAsync (
    FSRangeLockParamPtr paramBlock
);
```

# **Availability**

Available in Mac OS X v10.4 and later.

# **Declared In**

Files.h

# **PBXUnlockRangeSync**

Unlocks a range of bytes of the specified fork.

```
OSStatus PBXUnlockRangeSync (
    FSRangeLockParamPtr paramBlock
);
```

# **Availability**

Available in Mac OS X v10.4 and later.

### **Declared In**

Files.h

# Callbacks by Task

# **File Operation Callbacks**

```
FSFileOperationStatusProcPtr (page 172)
```

Defines a status callback function for an asynchronous file operation on an FSRef object.

```
FSPathFileOperationStatusProcPtr (page 173)
```

Defines a status callback function for an asynchronous file operation on an object specified with a pathname.

# Miscellaneous Callbacks

```
FNSubscriptionProcPtr (page 171)
        Callback delivered for directory notifications.
FSVolumeEjectProcPtr (page 174)

FSVolumeMountProcPtr (page 175)

FSVolumeUnmountProcPtr (page 176)

IOCompletionProcPtr (page 176)
```

Defines a pointer to a completion function. Your completion function is executed by the File Manager after the completion of an asynchronous File Manager function call.

# **Callbacks**

# FNSubscriptionProcPtr

Callback delivered for directory notifications.

```
typedef void (*FNSubscriptionProcPtr) (
    FNMessage message,
    OptionBits flags,
    void * refcon,
    FNSubscriptionRef subscription
);
```

If you name your function MyFNSubscriptionProc, you would declare it like this:

```
void MyFNSubscriptionProc (
    FNMessage message,
    OptionBits flags,
    void * refcon,
    FNSubscriptionRef subscription
);
```

Callbacks by Task

171

```
message
```

An indication of what happened.

flags

Options regarding the delivery of the notification; typically kNilloptions.

refcon

A pointer to a user reference supplied with subscription.

subscription

A subscription corresponding to this notification.

### **Availability**

Available in Mac OS X v10.1 and later.

### **Declared In**

Files.h

# **FSFileOperationStatusProcPtr**

Defines a status callback function for an asynchronous file operation on an FSRef object.

```
typedef void (*FSFileOperationStatusProcPtr) (
   FSFileOperationRef fileOp,
   const FSRef *currentItem,
   FSFileOperationStage stage,
   OSStatus error,
   CFDictionaryRef statusDictionary,
   void *info
);
```

If you name your function MyFSFileOperationStatusProc, you would declare it like this:

```
void MyFSFileOperationStatusProc (
    FSFileOperationRef fileOp,
    const FSRef *currentItem,
    FSFileOperationStage stage,
    OSStatus error,
    CFDictionaryRef statusDictionary,
    void *info
);
```

# **Parameters**

fileOp

The file operation.

currentItem

A pointer to an FSRef variable. On output, the variable contains the object currently being moved or copied. If the operation is complete, this parameter refers to the target (the new object corresponding to the source object in the destination directory).

stage

The current stage of the operation.

error

The current error status of the operation.

```
statusDictionary
```

A dictionary with more detailed status information. For information about the contents of the dictionary, see "File Operation Status Dictionary Keys" (page 302). You are not responsible for releasing the dictionary.

info

A pointer to user-defined data associated with this operation.

### Discussion

When you call FSCopyObjectAsync (page 49), FSMoveObjectAsync (page 82), or FSMoveObjectToTrashAsync (page 84), you can specify a status callback function of this type. The function you provide is called by the File Manager whenever the file operation changes stages (including failing due to an error), or as updated information is available limited by the status change interval of the operation. If you need to save any of the status information beyond the scope of the callback, you should make a copy of the information.

### **Availability**

Available in Mac OS X v10.4 and later.

### **Declared In**

Files.h

# FSPathFileOperationStatusProcPtr

Defines a status callback function for an asynchronous file operation on an object specified with a pathname.

```
typedef void (*FSPathFileOperationStatusProcPtr) (
    FSFileOperationRef fileOp,
    const char *currentItem,
    FSFileOperationStage stage,
    OSStatus error,
    CFDictionaryRef statusDictionary,
    void *info
);
```

If you name your function MyFSPathFileOperationStatusProc, you would declare it like this:

```
void MyFSPathFileOperationStatusProc (
    FSFileOperationRef fileOp,
    const char *currentItem,
    FSFileOperationStage stage,
    OSStatus error,
    CFDictionaryRef statusDictionary,
    void *info
);
```

### **Parameters**

file0p

The file operation.

currentItem

The UTF-8 pathname of the object currently being moved or copied. If the operation is complete, this parameter refers to the target (the new object corresponding to the source object in the destination directory).

Callbacks 173

```
stage
```

The current stage of the operation.

error

The current error status of the operation.

```
statusDictionary
```

A dictionary with more detailed status information. For information about the contents of the dictionary, see "File Operation Status Dictionary Keys" (page 302). You are not responsible for releasing the dictionary.

info

A pointer to user-defined data associated with this operation.

#### Discussion

When you call FSPathCopyObjectAsync (page 88), FSPathMoveObjectAsync (page 92), or FSPathMoveObjectToTrashAsync (page 94), you can specify a status callback function of this type. The function you provide is called by the File Manager whenever the file operation changes stages (including failing due to an error), or as updated information is available limited by the status change interval of the operation. If you need to save any of the status information beyond the scope of the callback, you should make a copy of the information.

### **Availability**

Available in Mac OS X v10.4 and later.

### **Declared In**

Files.h

# FSVolumeEjectProcPtr

```
typedef void (*FSVolumeEjectProcPtr) (
    FSVolumeOperation volumeOp,
    void * clientData,
    OSStatus err,
    FSVolumeRefNum volumeRefNum,
    pid_t dissenter
);
```

If you name your function MyFSVolumeEjectProc, you would declare it like this:

```
void MyFSVolumeEjectProc (
    FSVolumeOperation volumeOp,
    void * clientData,
    OSStatus err,
    FSVolumeRefNum volumeRefNum,
    pid_t dissenter
);
```

```
volumeOp
clientData
err
volumeRefNum
dissenter
```

# **Availability**

Available in Mac OS X v10.2 and later.

### Declared In

Files.h

# **FSVolumeMountProcPtr**

```
typedef void (*FSVolumeMountProcPtr) (
   FSVolumeOperation volumeOp,
   void * clientData,
   OSStatus err,
   FSVolumeRefNum mountedVolumeRefNum
);
```

If you name your function MyFSVolumeMountProc, you would declare it like this:

```
void MyFSVolumeMountProc (
    FSVolumeOperation volumeOp,
    void * clientData,
    OSStatus err,
    FSVolumeRefNum mountedVolumeRefNum
);
```

### **Parameters**

```
volumeOp
clientData
err
mountedVolumeRefNum
```

# **Availability**

Available in Mac OS X v10.2 and later.

# **Declared In**

Files.h

Callbacks

# **FSVolumeUnmountProcPtr**

```
typedef void (*FSVolumeUnmountProcPtr) (
    FSVolumeOperation volumeOp,
    void * clientData,
    OSStatus err,
    FSVolumeRefNum volumeRefNum,
    pid_t dissenter
);
```

If you name your function MyFSVolumeUnmountProc, you would declare it like this:

```
void MyFSVolumeUnmountProc (
    FSVolumeOperation volumeOp,
    void * clientData,
    OSStatus err,
    FSVolumeRefNum volumeRefNum,
    pid_t dissenter
);
```

### **Parameters**

```
volumeOp
clientData
err
volumeRefNum
dissenter
```

# **Availability**

Available in Mac OS X v10.2 and later.

### Declared In

Files.h

# **IOCompletionProcPtr**

Defines a pointer to a completion function. Your completion function is executed by the File Manager after the completion of an asynchronous File Manager function call.

```
typedef void (*IOCompletionProcPtr) (
        ParmBlkPtr paramBlock
);
```

If you name your function My I OCompletion Proc, you would declare it like this:

```
void MyIOCompletionProc (
         ParmBlkPtr paramBlock
);
```

### **Parameters**

paramBlock

A pointer to the parameter block that was passed to the asynchronous File Manager function.

### **Return Value**

#### Discussion

When you execute an asynchronous File Manager function (an Async function), you can specify a completion routine by passing the routine's address in the <code>ioCompletion</code> field of the parameter block passed to the function. Because you requested asynchronous execution, the File Manager places an I/O request in the file I/O queue and returns control to your application—possibly even before the actual I/O operation is completed. The File Manager takes requests from the queue one at a time and processes them meanwhile, your application is free to do other processing.

A function executed asynchronously returns control to your application with the result code noErr as soon as the call is placed in the file I/O queue. This result code does not indicate that the call has successfully completed, but simply indicates that the call was successfully placed in the queue. To determine when the call is actually completed, you can inspect the ioResult field of the parameter block. This field is set to a positive number when the call is made and set to the actual result code when the call is completed. If you specify a completion routine, it is executed after the result code is placed in ioResult.

The File Manager, when the File Sharing or AppleShare file server is active, will execute requests in arbitrary order. That means that if there is a request that depends on the completion of a previous request, it is an error for your program to issue the second request until the completion of the first request. For example, issuing a write request and then issuing a read request for the same data isn't guaranteed to read back what was written unless the read request isn't made until after the write request completes.

Request order can also change if a call results in a disk switch dialog to bring an offline volume back online.

### **Special Considerations**

Because a completion routine is executed at interrupt time, it should not allocate, move, or purge memory (either directly or indirectly) and should not depend on the validity of handles to unlocked blocks.

If your completion routine uses application global variables, it must also ensure that register A5 contains the address of the boundary between your application global variables and your application parameters.

### **Availability**

Available in Mac OS X v10.0 and later.

## **Declared In**

Files.h

# **Data Types**

# **AccessParam**

Defines a parameter block used by low-level HFS file and directory access rights manipulation functions.

Data Types 177

```
struct AccessParam {
   QElemPtr qLink;
   short qType;
    short ioTrap;
    Ptr ioCmdAddr;
    IOCompletionUPP ioCompletion;
    volatile OSErr ioResult;
    StringPtr ioNamePtr;
    short ioVRefNum;
    short filler3;
    short ioDenyModes;
    short filler4;
    SInt8 filler5;
    SInt8 ioACUser;
    long filler6;
    long ioACOwnerID;
    long ioACGroupID;
    long ioACAccess;
   long ioDirID;
};
typedef struct AccessParam AccessParam;
typedef AccessParam * AccessParamPtr;
```

#### **Fields**

qLink

A pointer to the next entry in the file I/O queue. (This field is used internally by the File Manager to keep track of asynchronous calls awaiting execution.

qType

The queue type. This field is used internally by the File Manager.

ioTrap

The trap number of the function that was called. This field is used internally by the File Manager.

ioCmdAddr

The address of the function that was called. This field is used internally by the File Manager.

ioCompletion

A universal procedure pointer to a completion routine to be executed at the end of an asynchronous call. It should be 0 for asynchronous calls with no completion routine and is automatically set to 0 for all synchronous calls. See IOCompletionProcPtr (page 176) for information about completion routines.

ioResult

The result code of the function. For synchronous calls, this field is the same as the result code of the function call itself. To determine when an asynchronous call has actually been completed, your application can poll this field it's set to a positive number when the call is made and receives the actual result code when the call is completed.

ioNamePtr

A pointer to a pathname. Whenever a function description specifies that <code>ioNamePtr</code> is used—whether for input, output, or both—it's very important that you set this field to point to storage for a <code>Str255</code> value (if you're using a pathname) or to <code>NULL</code> (if you're not).

ioVRefNum

A volume reference number, 0 for the default volume, or a drive number.

filler3

Reserved.

```
ioDenyModes
      Access mode information.
filler4
      Reserved.
filler5
      Reserved.
ioACUser
      The user's access rights for the specified directory.
filler6
      Reserved.
ioACOwnerID
      The owner ID.
ioACGroupID
      The group ID.
ioACAccess
      The directory access privileges.
ioDirID
```

# **Availability**

Available in Mac OS X v10.0 and later.

Not available to 64-bit applications.

### **Declared In**

Files.h

# **AFPAlternateAddress**

Defines a block of tagged addresses for AppleShare clients.

```
struct AFPAlternateAddress {
    UInt8 fVersion;
    UInt8 fAddressCount;
    UInt8 fAddressList[1];
};
typedef struct AFPAlternateAddress AFPAlternateAddress;
```

# **Availability**

Available in Mac OS X v10.0 and later.

# **Declared In**

Files.h

# **AFPTagData**

Defines a structure which contains tagged address information for AppleShare clients.

```
struct AFPTagData {
    UInt8 fLength;
    UInt8 fType;
    UInt8 fData[1];
};
typedef struct AFPTagData AFPTagData;
```

#### Fields

fLength

The length, in bytes, of this data tag, including the fLength field itself. See "AFP Tag Length Constants" (page 268).

fType

The type of the data tag. See "AFP Tag Type Constants" (page 269) for the constants which you can use here.

fData

Variable length data, containing the address.

### Discussion

The new tagged data format for addressing allows for changes in addressing formats, allowing AppleShare clients to support new addressing standards without changing the interface. The

AFPAlternateAddress (page 179) data structure uses the AFPTagData structure to specify a tagged address.

### **Availability**

Available in Mac OS X v10.0 and later.

#### Declared In

Files.h

# **AFPVolMountInfo**

Defines a volume mounting structure for an AppleShare server.

```
struct AFPVolMountInfo {
    short length;
   VolumeType media:
   short flags;
   SInt8 nbpInterval;
    SInt8 nbpCount;
    short uamType;
    short zoneNameOffset;
    short serverNameOffset;
    short volNameOffset:
    short userNameOffset;
   short userPasswordOffset;
   short volPasswordOffset;
   char AFPData[144];
typedef struct AFPVolMountInfo AFPVolMountInfo;
typedef AFPVolMountInfo * AFPVolMountInfoPtr;
```

### **Fields**

length

The length of the AFPVolMountInfo structure (that is, the total length of the structure header described here plus the variable-length location data).

media

The volume type of the remote volume. The value AppleShareMediaType (a constant that translates to 'afpm') represents an AppleShare volume.

flags

If bit 0 is set, no greeting message from the server is displayed.

nbpInterval

The NBP retransmit interval, in units of 8 ticks.

nbpCount

The NBP retransmit count. This field specifies the total number of times a packet should be transmitted, including the first transmission.

uamType

The user authentication method used by the remote volume. AppleShare uses four methods, defined by the constants described in "Authentication Method Constants" (page 271).

zoneNameOffset

The offset in bytes from the beginning of the structure to the entry in the AFPData field containing the name (as a pascal string) of the AppleShare zone.

serverNameOffset

The offset in bytes from the beginning of the structure to the entry in the AFPData field containing the name (as a pascal string) of the AppleShare server.

volNameOffset

The offset in bytes from the beginning of the structure to the entry in the AFPData field containing the name (as a pascal string) of the volume.

userNameOffset

The offset in bytes from the beginning of the structure to the entry in the AFPData field containing the name (as a pascal string) of the user.

userPasswordOffset

The offset in bytes from the beginning of the structure to the entry in the AFPData field containing the user's password (as a pascal string).

volPasswordOffset

The offset in bytes from the beginning of the structure to the entry in the AFPData field containing the volume's password (as a pascal string). Some versions of the AppleShare software do not pass the information in this field to the server.

AFPData

The actual volume mounting information, offsets to which are contained in the preceding six fields. To mount an AFP volume, you must fill in the structure with at least the zone name, server name, user name, user password, and volume password. You can lay out the data in any order within this data field, as long as you specify the correct offsets in the offset fields.

### Discussion

The only volumes that currently support the programmatic mounting functions are AppleShare servers, which use a volume mounting structure of type AFPVolMountInfo.

To mount an AppleShare server, fill out an AFPVolMountInfo structure using the PBGetVolMountInfo function and then pass this structure to the PBVolumeMount function to mount the volume.

### **Version Notes**

AppleShare clients prior to version 3.7 mount volumes over AppleTalk only. For maximum compatibility set the uamType field to 1 for guest login or 3 for login using a password.

To mount volumes using IP addresses and other address formats, use the AFPXVolMountInfo (page 182) structure.

## **Availability**

Available in Mac OS X v10.0 and later.

#### **Declared In**

Files.h

### AFPXVolMountInfo

Defines a volume mounting structure for an AppleShare server, for AppleShare 3.7 and later.

```
struct AFPXVolMountInfo {
    short length;
   VolumeType media:
   short flags:
   SInt8 nbpInterval;
    SInt8 nbpCount;
    short uamType:
    short zoneNameOffset;
    short serverNameOffset;
    short volNameOffset:
    short userNameOffset:
   short userPasswordOffset;
    short volPasswordOffset:
    short extendedFlags;
   short uamNameOffset;
   short alternateAddressOffset:
   char AFPData[176];
typedef struct AFPXVolMountInfo AFPXVolMountInfo;
typedef AFPXVolMountInfo * AFPXVolMountInfoPtr;
```

### **Fields**

length

The length of the AFPXVolMountInfo structure (that is, the total length of the structure header described here plus the variable-length location data).

media

The volume type of the remote volume. The value AppleShareMediaType (a constant that translates to 'afpm') represents an AppleShare volume.

flags

Volume mount flags. See "Volume Mount Flags" (page 325) for a description of the bits in this field. In order to use the new features of the extended AFP volume mount structure, you must set the volMountExtendedFlagsBit bit.

nbpInterval

The NBP retransmit interval, in units of 8 ticks.

nbpCount

The NBP retransmit count. This field specifies the total number of times a packet should be transmitted, including the first transmission.

uamType

The user authentication method used by the remote volume. AppleShare uses four methods, defined by the constants described in "Authentication Method Constants" (page 271).

zoneNameOffset

The offset in bytes from the beginning of the structure to the entry in the AFPData field containing the name (as a pascal string) of the AppleShare zone.

serverNameOffset

The offset in bytes from the beginning of the structure to the entry in the AFPData field containing the name (as a pascal string) of the AppleShare server.

volNameOffset

The offset in bytes from the beginning of the structure to the entry in the AFPData field containing the name (as a pascal string) of the volume.

userNameOffset

The offset in bytes from the beginning of the structure to the entry in the AFPData field containing the name (as a pascal string) of the user.

userPasswordOffset

The offset in bytes from the beginning of the structure to the entry in the AFPData field containing the user's password (as a pascal string).

volPasswordOffset

The offset in bytes from the beginning of the structure to the entry in the AFPData field containing the volume's password (as a pascal string). Some versions of the AppleShare software do not pass the information in this field to the server.

extendedFlags

Extended flags. See "Extended AFP Volume Mounting Information Flag" (page 286).

uamNameOffset

The offset in bytes from the beginning of the structure to the entry in the AFPData field containing the user authentication module name (as a pascal string).

alternateAddressOffset

The offset in bytes from the beginning of the structure to the entry in the AFPData field containing IP addresses, specified as a block of tagged data. This block of tagged data begins with a version byte and a count byte, followed by up to 255 tagged addresses. See AFPAlternateAddress (page 179).

AFPData

The actual volume mounting information, offsets to which are contained in the preceding fields. To mount an AFP volume, you must fill in the structure with at least the zone name, server name, user name, user password, and volume password. You can lay out the data in any order within this data field, as long as you specify the correct offsets in the offset fields.

### Discussion

To mount an AppleShare server, fill out an AFPXVolMountInfo structure using the PBGetVolMountInfo function and then pass this structure to the PBVolumeMount function to mount the volume.

The extended AFP volume mount information structure requires AppleShare client 3.7 and later. The new fields and flag bits allow you to specify the information needed to support TCP/IP and User Authentication Modules.

Note that, for all fields specifying an offset, if you wish to leave the string field in the AFPData field empty, you must specify an empty string and have the offset in the corresponding offset field point to that empty string. You cannot simply pass 0 as the offset.

### **Availability**

Available in Mac OS X v10.0 and later.

### Declared In

Files.h

### CatPositionRec

Defines a catalog position structure, which maintains the current position of a catalog search between calls to PBCatSearchSync or PBCatSearchAsync.

```
struct CatPositionRec {
    long initialize;
    short priv[6];
};
typedef struct CatPositionRec CatPositionRec;
```

#### **Fields**

initialize

The starting point of the catalog search. To start searching at the beginning of a catalog, specify 0 in this field. To resume a previous search, pass the value returned by the previous call to PBCatSearchSync or PBCatSearchAsync.

priv

An array of integers that is used internally by PBCatSearchSync and PBCatSearchAsync.

### Discussion

When you call the PBCatSearchSync or PBCatSearchAsync function to search a volume's catalog file, you can specify, in the <code>ioCatPosition</code> field of the parameter block passed to <code>PBCatSearchSync</code> and <code>PBCatSearchAsync</code>, a catalog position structure. If a catalog search consumes more time than is allowed by the <code>ioSearchTime</code> field, <code>PBCatSearchSync</code> and <code>PBCatSearchAsync</code> store a directory-location index in that structure; when you call <code>PBCatSearchSync</code> or <code>PBCatSearchAsync</code> again, it uses that structure to resume searching where it left off.

#### **Availability**

Available in Mac OS X v10.0 and later.

#### **Declared In**

Files.h

### **CInfoPBRec**

Defines a catalog information parameter block for file and directory information.

```
union CInfoPBRec {
    HFileInfo hFileInfo;
    DirInfo dirInfo;
};
typedef union CInfoPBRec CInfoPBRec;
typedef CInfoPBRec * CInfoPBPtr;

Fields
hFileInfo
dirInfo
```

## **Availability**

Available in Mac OS X v10.0 and later.

Not available to 64-bit applications.

### **Declared In**

Files.h

### **CMovePBRec**

Defines a parameter block, used with the functions PBCatMoveSync and PBCatMoveAsync.

```
struct CMovePBRec {
   QElemPtr qLink;
   short qType;
   short ioTrap;
    Ptr ioCmdAddr;
    IOCompletionUPP ioCompletion;
    volatile OSErr ioResult;
   StringPtr ioNamePtr;
   short ioVRefNum;
    long filler1;
    StringPtr ioNewName;
    long filler2;
   long ioNewDirID;
   long filler3[2];
   long ioDirID;
typedef struct CMovePBRec CMovePBRec;
typedef CMovePBRec * CMovePBPtr;
```

### **Fields**

qLink

A pointer to the next entry in the file I/O queue. (This field is used internally by the File Manager to keep track of asynchronous calls awaiting execution.

qType

The queue type (This field is used internally by the File Manager.

ioTrap

The trap number of the function that was called. This field is used internally by the File Manager.

ioCmdAddr

The address of the function that was called. This field is used internally by the File Manager.

## ioCompletion

A universal procedure pointer to a completion routine to be executed at the end of an asynchronous call. It should be 0 for asynchronous calls with no completion routine and is automatically set to 0 for all synchronous calls. See IOCompletionProcPtr (page 176) for information about completion routines.

ioResult

The result code of the function. For synchronous calls, this field is the same as the result code of the function call itself. To determine when an asynchronous call has actually been completed, your application can poll this field it's set to a positive number when the call is made and receives the actual result code when the call is completed.

ioNamePtr

A pointer to a pathname. Whenever a function description specifies that <code>ioNamePtr</code> is used—whether for input, output, or both—it's very important that you set this field to point to storage for a <code>Str255</code> value (if you're using a pathname) or to <code>NULL</code> (if you're not).

ioVRefNum

A volume reference number, 0 for the default volume, or a drive number.

filler1

Reserved.

ioNewName

The name of the directory into which the specified file or directory is to be moved.

filler2

Reserved.

ioNewDirID

The directory ID of the directory into which the specified file or directory is to be moved.

filler3

Reserved.

ioDirID

The current directory ID of the file or directory to be moved (used in conjunction with the ioVRefNum and ioNamePtr fields).

### Discussion

The low-level HFS function PBCatMove uses the catalog move parameter block defined by the CMovePBRec data type.

# **Availability**

Available in Mac OS X v10.0 and later.

Not available to 64-bit applications.

### **Declared In**

Files.h

## **CntrlParam**

Defines a parameter block used by control and status functions in the classic Device Manager.

```
struct CntrlParam {
    QElemPtr qLink;
    short qType;
    short ioTrap;
    Ptr ioCmdAddr;
    IOCompletionUPP ioCompletion;
    volatile OSErr ioResult;
    StringPtr ioNamePtr;
    short ioVRefNum;
    short ioCRefNum;
    short csCode;
    short csParam[11];
};
typedef struct CntrlParam CntrlParam;
typedef CntrlParam * CntrlParamPtr;
```

### **Fields**

qLink

A pointer to the next entry in the file I/O queue. (This field is used internally by the File Manager to keep track of asynchronous calls awaiting execution.

qType

The queue type. This field is used internally by the File Manager.

ioTrap

The trap number of the function that was called. This field is used internally by the File Manager.

ioCmdAddr

The address of the function that was called. This field is used internally by the File Manager.

ioCompletion

A universal procedure pointer to a completion routine to be executed at the end of an asynchronous call. It should be 0 for asynchronous calls with no completion routine and is automatically set to 0 for all synchronous calls. See IOCompletionProcPtr (page 176) for information about completion routines.

ioResult

The result code of the function. For synchronous calls, this field is the same as the result code of the function call itself. To determine when an asynchronous call has actually been completed, your application can poll this field it's set to a positive number when the call is made and receives the actual result code when the call is completed.

ioNamePtr

A pointer to a pathname. Whenever a function description specifies that <code>ioNamePtr</code> is used—whether for input, output, or both—it's very important that you set this field to point to storage for a <code>Str255</code> value (if you're using a pathname) or to <code>NULL</code> (if you're not).

ioVRefNum

A volume reference number, 0 for the default volume, or a drive number.

ioCRefNum

The driver reference number for the I/O operation.

csCode

A value identifying the type of control or status request. Each driver may interpret this number differently.

csParam

The control or status information passed to or from the driver. This field is declared generically as an array of eleven integers. Each driver may interpret the contents of this field differently. Refer to the driver's documentation for specific information.

### **Availability**

Available in Mac OS X v10.0 and later.

Not available to 64-bit applications.

### **Declared In**

Files.h

# ConstFSSpecPtr

Defines a pointer to an FSSpec structure.

```
typedef const FSSpec* ConstFSSpecPtr;
```

### Discussion

The only difference between "const FSSpec\*" and the ConstFSSpecPtr data type is that, as a parameter, a ConstFSSpecPtr data type is allowed to be NULL. See FSSpec (page 223).

### **Availability**

Available in Mac OS X v10.0 and later.

### **Declared In**

Files.h

## ConstHFSUniStr255Param

Defines a pointer to an HFSUniStr255 structure.

typedef const HFSUniStr255\* ConstHFSUniStr255Param;

### Discussion

See HFSUniStr255 (page 238).

### **Availability**

Available in Mac OS X v10.0 and later.

### **Declared In**

Files.h

# CopyParam

Defines a parameter block used by low-level HFS file copying functions.

```
struct CopyParam {
   QElemPtr qLink;
   short qType;
    short ioTrap;
    Ptr ioCmdAddr;
    IOCompletionUPP ioCompletion;
    volatile OSErr ioResult;
    StringPtr ioNamePtr;
    short ioVRefNum;
    short ioDstVRefNum;
    short filler8;
    StringPtr ioNewName:
    StringPtr ioCopyName;
    long ioNewDirID;
    long filler14;
    long filler15;
    long ioDirID;
typedef struct CopyParam CopyParam;
typedef CopyParam * CopyParamPtr;
```

#### **Fields**

gLink

A pointer to the next entry in the file I/O queue. (This field is used internally by the File Manager to keep track of asynchronous calls awaiting execution.

qType

The queue type. This field is used internally by the File Manager.

ioTrap

The trap number of the function that was called. This field is used internally by the File Manager.

ioCmdAddr

The address of the function that was called. This field is used internally by the File Manager.

ioCompletion

A universal procedure pointer to a completion routine to be executed at the end of an asynchronous call. It should be 0 for asynchronous calls with no completion routine and is automatically set to 0 for all synchronous calls. See IOCompletionProcPtr (page 176) for information about completion routines.

ioResult

The result code of the function. For synchronous calls, this field is the same as the result code of the function call itself. To determine when an asynchronous call has actually been completed, your application can poll this field it's set to a positive number when the call is made and receives the actual result code when the call is completed.

ioNamePtr

A pointer to a pathname. Whenever a function description specifies that <code>ioNamePtr</code> is used—whether for input, output, or both—it's very important that you set this field to point to storage for a <code>Str255</code> value (if you're using a pathname) or to <code>NULL</code> (if you're not).

ioVRefNum

A volume reference number, 0 for the default volume, or a drive number.

ioDstVRefNum

A volume reference number for the destination volume.

filler8

Reserved.

```
ioNewName
    A pointer to the destination pathname.
ioCopyName
    A pointer to an optional name.
ioNewDirID
    A destination directory ID.
filler14
    Reserved.
filler15
    Reserved.
ioDirID
    A directory ID.
```

### **Availability**

Available in Mac OS X v10.0 and later.

Not available to 64-bit applications.

#### Declared In

Files.h

### **CSParam**

Defines a parameter block used by low-level HFS catalog search functions.

```
struct CSParam {
   QElemPtr qLink;
   short qType;
    short ioTrap;
   Ptr ioCmdAddr:
    IOCompletionUPP ioCompletion;
   volatile OSErr ioResult;
   StringPtr ioNamePtr;
   short ioVRefNum;
   FSSpecPtr ioMatchPtr;
    long ioReqMatchCount;
   long ioActMatchCount;
   long ioSearchBits;
   CInfoPBPtr ioSearchInfo1;
   CInfoPBPtr ioSearchInfo2;
   long ioSearchTime;
   CatPositionRec ioCatPosition;
   Ptr ioOptBuffer;
   long ioOptBufSize;
};
typedef struct CSParam CSParam;
typedef CSParam * CSParamPtr;
```

# Fields

qLink

A pointer to the next entry in the file I/O queue. (This field is used internally by the File Manager to keep track of asynchronous calls awaiting execution.

### qType

The queue type. This field is used internally by the File Manager.

## ioTrap

The trap number of the function that was called. This field is used internally by the File Manager.

#### ioCmdAddr

The address of the function that was called. This field is used internally by the File Manager.

### ioCompletion

A universal procedure pointer to a completion routine to be executed at the end of an asynchronous call. It should be 0 for asynchronous calls with no completion routine and is automatically set to 0 for all synchronous calls. See IOCompletionProcPtr (page 176) for information about completion routines.

### ioResult

The result code of the function. For synchronous calls, this field is the same as the result code of the function call itself. To determine when an asynchronous call has actually been completed, your application can poll this field it's set to a positive number when the call is made and receives the actual result code when the call is completed.

#### ioNamePtr

A pointer to a pathname. Whenever a function description specifies that <code>ioNamePtr</code> is used—whether for input, output, or both—it's very important that you set this field to point to storage for a <code>Str255</code> value (if you're using a pathname) or to <code>NULL</code> (if you're not).

### ioVRefNum

A volume reference number, 0 for the default volume, or a drive number.

#### ioMatchPtr

A pointer to an array of FSSpec (page 223) structures in which the file and directory names that match the selection criteria are returned. The array must be large enough to hold the largest possible number of FSSpec structures, as determined by the ioReqMatchCount field.

### ioReqMatchCount

The maximum number of matches to return. This number should be the number of FSSpec structures that will fit in the memory pointed to by the ioMatchPtr field. You can use this field to avoid a possible excess of matches for criteria that prove to be too general (or to limit the length of a search if the ioSearchTime field isn't used).

## ioActMatchCount

The number of actual matches found.

### ioSearchBits

The fields of the parameter blocks in the ioSearchInfol and ioSearchInfol fields that are relevant to the search. See "Catalog Search Bits" (page 279) for more information.

## ioSearchInfo1

A pointer to a CInfoPBRec parameter block that contains the search information. For values that match by mask and value (Finder information, for example), set the bits in the structure passed in the ioSearchInfo2 field, and set the matching values in this structure. For values that match against a range (such as dates), set the lower bounds for the range in this structure.

### ioSearchInfo2

A pointer to a second <code>CInfoPBRec</code> parameter block that contains the search information. For values that match by mask and value (Finder information, for example), set the bits in this structure, and set the matching values in the structure passed in the <code>ioSearchInfol</code> field. For values that match against a range (such as dates), set the upper bounds for the range in this structure.

### ioSearchTime

A time limit on a search, in Time Manager format. Use this field to limit the run time of a single call to PBCatSearchSync or PBCatSearchAsync. A value of 0 imposes no time limit. If the value of this field is positive, it is interpreted as milliseconds. If the value of this field is negative, it is interpreted as negated microseconds.

### ioCatPosition

A position in the catalog where searching should begin. Use this field to keep an index into the catalog when breaking down the PBCatSearchSync or PBCatSearchAsync search into a number of smaller searches. This field is valid whenever PBCatSearchSync or PBCatSearchAsync exits because it either spends the maximum time allowed by ioSearchTime or finds the maximum number of matches allowed by ioRegMatchCount.

To start at the beginning of the catalog, set the initialize field of ioCatPosition to 0. Before exiting after an interrupted search, PBCatSearchSync or PBCatSearchAsync sets that field to the next catalog entry to be searched.

To resume where the previous call stopped, pass the entire CatPositionRec (page 184) structure returned by the previous call as input to the next.

## ioOptBuffer

A pointer to an optional read buffer. The ioOptBuffer and ioOptBufSize fields let you specify a part of memory as a read buffer, increasing search speed.

### ioOptBufSize

The size of the buffer pointed to by <code>ioOptBuffer</code>. Buffer size effectiveness varies with models and configurations, but a 16 KB buffer is likely to be optimal. The size should be at least 1024 bytes and should be an integral multiple of 512 bytes.

#### **Availability**

Available in Mac OS X v10.0 and later.

Not available to 64-bit applications.

#### **Declared In**

Files.h

# DirInfo

Defines a structure which holds catalog information about a directory.

```
struct DirInfo {
   QElemPtr qLink;
   short qType;
    short ioTrap;
    Ptr ioCmdAddr;
    IOCompletionUPP ioCompletion:
    volatile OSErr ioResult;
    StringPtr ioNamePtr;
    short ioVRefNum;
    short ioFRefNum;
    SInt8 ioFVersNum;
    SInt8 filler1:
    short ioFDirIndex;
    SInt8 ioFlAttrib;
    SInt8 ioACUser;
   DInfo ioDrUsrWds;
    long ioDrDirID;
   unsigned short ioDrNmFls;
    short filler3[9];
   unsigned long ioDrCrDat;
   unsigned long ioDrMdDat;
   unsigned long ioDrBkDat;
   DXInfo ioDrFndrInfo;
   long ioDrParID:
}:
typedef struct DirInfo DirInfo;
```

### **Fields**

gLink

A pointer to the next entry in the file I/O queue. (This field is used internally by the File Manager to keep track of asynchronous calls awaiting execution.

gType

The queue type. This field is used internally by the File Manager.

ioTrap

The trap number of the function that was called. This field is used internally by the File Manager.

ioCmdAddr

The address of the function that was called. This field is used internally by the File Manager.

ioCompletion

A universal procedure pointer to a completion routine to be executed at the end of an asynchronous call. It should be 0 for asynchronous calls with no completion routine and is automatically set to 0 for all synchronous calls. See IOCompletionProcPtr (page 176) for information about completion routines.

ioResult

The result code of the function. For synchronous calls, this field is the same as the result code of the function call itself. To determine when an asynchronous call has actually been completed, your application can poll this field it's set to a positive number when the call is made and receives the actual result code when the call is completed.

ioNamePtr

A pointer to a pathname. Whenever a function description specifies that ioNamePtr is used—whether for input, output, or both—it's very important that you set this field to point to storage for a Str255 value (if you're using a pathname) or to NULL (if you're not).

193

ioVRefNum

A volume reference number, 0 for the default volume, or a drive number.

ioFRefNum

The file reference number of an open file.

ioFVersNum

A file version number. This field is no longer used. File version numbers are an artifact of the obsolete MFS, and are not supported on HFS volumes. You should always set this field to 0.

filler1

Reserved.

ioFDirIndex

A file and directory index. If this field contains a positive number, PBGetCatInfoSync and PBGetCatInfoAsync return information about the file or directory having that directory index in the directory specified by the ioVRefNum field. (If ioVRefNum contains a volume reference number, the specified directory is that volume's root directory.)

If this field contains 0, PBGetCatInfoSync and PBGetCatInfoAsync return information about the file or directory whose name is specified in the ioNamePtr field and that is located in the directory specified by the ioVRefNum field. (Once again, if ioVRefNum contains a volume reference number, the specified directory is that volume's root directory.)

If this field contains a negative number, PBGetCatInfoSync and PBGetCatInfoAsync ignore the ioNamePtr field and returns information about the directory specified in the ioDirID field. If both ioDirID and ioVRefNum are set to 0, PBGetCatInfoSync and PBGetCatInfoAsync return information about the current default directory.

ioF1Attrib

File or directory attributes. See "File Attribute Constants" (page 297) for the meaning of the bits in this field

ioACUser

The user's access rights for the specified directory. See "User Privileges Constants" (page 313) for the meaning of the bits in this field.

ioDrUsrWds

Information used by the Finder.

ioDrDirID

A directory ID. On input to <code>PBGetCatInfoSync</code> and <code>PBGetCatInfoAsync</code>, this field contains a directory ID, which is used only if the value of the <code>ioFDirIndex</code> field is negative. On output, this field contains the directory ID of the specified directory.

ioDrNmF1s

The number of files in the directory.

filler3

Reserved.

ioDrCrDat

The date and time of the directory's creation, in seconds since midnight, January 1, 1904. However, on Mac OS X, if you set the creation date to a date between January 1, 1904 and January 1, 1970, it will be clipped to January 1, 1970, and that is the value which will be returned if you later try to retrieve the creation date.

Note that file systems other than AFP, HFS and HFS Plus do not generally support creation dates.

### ioDrMdDat

The date and time of the last modification to the directory, in seconds since midnight, January 1, 1904. However, on Mac OS X, if you set the modification date to a date between January 1, 1904 and January 1, 1970, it will be clipped to January 1, 1970.

### ioDrBkDat

The date and time that the directory was last backed up, in seconds since midnight, January 1, 1904. However, on Mac OS X, if you set the backup date to a date between January 1, 1904 and January 1, 1970, it will be clipped to January 1, 1970.

Note that file systems other than AFP, HFS and HFS Plus do not generally support backup dates.

ioDrFndrInfo

Additional information used by the Finder.

ioDrParID

The directory ID of the specified directory's parent directory.

refCon

### **Availability**

Available in Mac OS X v10.0 and later.

Not available to 64-bit applications.

#### Declared In

Files.h

### **DrvQEI**

Defines a drive queue element.

```
struct DrvQE1 {
    QElemPtr qLink;
    short qType;
    short dQDrive;
    short dQRefNum;
    short dQFSID;
    unsigned short dQDrvSz;
    unsigned short dQDrvSz2;
};
typedef struct DrvQE1 DrvQE1;
typedef DrvQE1 * DrvQE1Ptr;
```

### **Fields**

qLink

A pointer to the next entry in the drive queue.

qType

Used to specify the size of the drive. If the value of this field is 0, the number of logical blocks on the drive is contained in the dQDrvSz field alone. If the value of this field is 1, both the dQDrvSz field and the dQDrvSz2 field are used to store the number of blocks; in that case, the dQDrvSz2 field contains the high-order word of this number and dQDrvSz contains the low-order word.

dODrive

The drive number of the drive.

dQRefNum

The driver reference number of the driver controlling the device on which the volume is mounted.

d0FSID

An identifier for the file system handling the volume in the drive it's zero for volumes handled by the File Manager and nonzero for volumes handled by other file systems.

d0DrvSz

The number of logical blocks on the drive.

dQDrvSz2

An additional field to handle large drives. This field is only used if the qType field is 1.

### Discussion

The File Manager maintains a list of all disk drives connected to the computer. It maintains this list in the drive queue, which is a standard operating system queue. The drive queue is initially created at system startup time. Elements are added to the queue at system startup time or when you call the AddDrive function. The drive queue can support any number of drives, limited only by memory space. Each element in the drive queue contains information about the corresponding drive.

## **Availability**

Available in Mac OS X v10.0 and later. Not available to 64-bit applications.

### **Declared In**

Files.h

## **DTPBRec**

Defines the desktop database parameter block used by the desktop database functions.

```
struct DTPBRec {
   QElemPtr qLink;
   short qType;
    short ioTrap;
    Ptr ioCmdAddr;
    IOCompletionUPP ioCompletion:
    volatile OSErr ioResult;
    StringPtr ioNamePtr;
    short ioVRefNum;
    short ioDTRefNum;
    short ioIndex;
    long ioTagInfo:
    Ptr ioDTBuffer;
    long ioDTReqCount;
   long ioDTActCount;
    SInt8 ioFiller1;
   UInt8 ioIconType;
    short ioFiller2;
    long ioDirID;
   OSType ioFileCreator;
   OSType ioFileType;
    long ioFiller3;
    long ioDTLgLen;
    long ioDTPyLen:
   short ioFiller4[14];
   long ioAPPLParID;
typedef struct DTPBRec DTPBRec;
typedef DTPBRec * DTPBPtr;
```

## Fields

qLink

A pointer to the next entry in the file I/O queue. (This field is used internally by the File Manager to keep track of asynchronous calls awaiting execution.

qType

The gueue type. This field is used internally by the File Manager.

ioTrap

The trap number of the function that was called. This field is used internally by the File Manager.

ioCmdAddr

The address of the function that was called. This field is used internally by the File Manager.

ioCompletion

A universal procedure pointer to a completion routine to be executed at the end of an asynchronous call. It should be 0 for asynchronous calls with no completion routine and is automatically set to 0 for all synchronous calls. See IOCompletionProcPtr (page 176) for information about completion routines.

ioResult

The result code of the function. For synchronous calls, this field is the same as the result code of the function call itself. To determine when an asynchronous call has actually been completed, your application can poll this field it's set to a positive number when the call is made and receives the actual result code when the call is completed.

```
ioNamePtr
```

A pointer to a file, directory, or volume name. Whenever a function description specifies that ioNamePtr is used—whether for input, output, or both—it's very important that you set this field to point to storage for a Str255 value (if you're using a pathname) or to NULL (if you're not).

ioVRefNum

The volume reference number.

ioDTRefNum

The desktop database reference number.

ioIndex

The index into icon list.

ioTagInfo

The tag information.

ioDTBuffer

The data buffer.

ioDTRegCount

The requested length of data.

ioDTActCount

The actual length of data.

ioFiller1

Unused.

ioIconType

The icon type.

ioFiller2

Unused.

ioDirID

The parent directory ID.

ioFileCreator

The file creator.

ioFileType

The file type.

ioFiller3

Unused.

ioDTLgLen

The logical length of the desktop database.

ioDTPyLen

The physical length of the desktop database.

ioFiller4

Unused.

ioAPPLParID

The parent directory ID of an application.

# **Availability**

Available in Mac OS X v10.0 and later.

Not available to 64-bit applications.

### **Declared In**

Files.h

### **FCBPBRec**

Defines a file control block (FCB) parameter block used by the functions PBGetFCBInfoSync and PBGetFCBInfoAsync.

```
struct FCBPBRec {
   QElemPtr qLink;
   short qType;
    short ioTrap;
    Ptr ioCmdAddr;
    IOCompletionUPP ioCompletion;
    volatile OSErr ioResult;
    StringPtr ioNamePtr;
    short ioVRefNum;
   short ioRefNum;
    short filler;
    short ioFCBIndx;
    short filler1;
    long ioFCBF1Nm;
    short ioFCBFlags;
   unsigned short ioFCBStBlk;
    long ioFCBEOF;
    long ioFCBPLen;
    long ioFCBCrPs;
    short ioFCBVRefNum;
    long ioFCBClpSiz;
   long ioFCBParID;
typedef struct FCBPBRec FCBPBRec;
typedef FCBPBRec * FCBPBPtr;
```

### **Fields**

qLink

A pointer to the next entry in the file I/O queue. (This field is used internally by the File Manager to keep track of asynchronous calls awaiting execution.

qType

The queue type. This field is used internally by the File Manager.

ioTrap

The trap number of the function that was called. This field is used internally by the File Manager.

ioCmdAddr

The address of the function that was called. This field is used internally by the File Manager.

ioCompletion

A universal procedure pointer to a completion routine to be executed at the end of an asynchronous call. It should be 0 for asynchronous calls with no completion routine and is automatically set to 0 for all synchronous calls. See IOCompletionProcPtr (page 176) for information about completion routines.

199

ioResult

The result code of the function. For synchronous calls, this field is the same as the result code of the function call itself. To determine when an asynchronous call has actually been completed, your application can poll this field it's set to a positive number when the call is made and receives the actual result code when the call is completed.

ioNamePtr

A pointer to a pathname. Whenever a function description specifies that <code>ioNamePtr</code> is used—whether for input, output, or both—it's very important that you set this field to point to storage for a <code>Str255</code> value (if you're using a pathname) or to <code>NULL</code> (if you're not).

ioVRefNum

A volume reference number, 0 for the default volume, or a drive number.

ioRefNum

The file reference number of an open file.

filler

Reserved.

ioFCBIndx

An index for use with the PBGetFCBInfoSync and PBGetFCBInfoAsync functions.

filler1

Reserved.

ioFCBF1Nm

The file ID.

ioFCBF1ags

Flags describing the status of the file. See "FCB Flags" (page 289) for the meanings of the bits in this field.

ioFCBStB1k

The number of the first allocation block of the file.

ioFCBEOF

The logical length (logical end-of-file) of the file.

ioFCBPLen

The physical length (physical end-of-file) of the file.

ioFCBCrPs

The current position of the file mark.

ioFCBVRefNum

The volume reference number.

ioFCBC1pSiz

The file clump size.

ioFCBParID

The file's parent directory ID.

#### Discussion

The low-level HFS function PBGetFCBInfo uses the file control block parameter block defined by the FCBPBRec data type.

# **Availability**

Available in Mac OS X v10.0 and later.

Not available to 64-bit applications.

### **Declared In**

Files.h

### **FIDParam**

Defines a parameter block used by low-level HFS file ID functions.

```
struct FIDParam {
   QElemPtr qLink;
    short qType;
    short ioTrap;
    Ptr ioCmdAddr:
    IOCompletionUPP ioCompletion;
    volatile OSErr ioResult;
    StringPtr ioNamePtr;
    short ioVRefNum;
    long filler14;
    StringPtr ioDestNamePtr;
    long filler15;
    long ioDestDirID;
    long filler16;
    long filler17;
    long ioSrcDirID;
   short filler18;
    long ioFileID;
};
typedef struct FIDParam FIDParam;
typedef FIDParam * FIDParamPtr;
```

#### **Fields**

aLink

A pointer to the next entry in the file I/O queue. (This field is used internally by the File Manager to keep track of asynchronous calls awaiting execution.

qType

The queue type. This field is used internally by the File Manager.

ioTrap

The trap number of the function that was called. This field is used internally by the File Manager.

ioCmdAddr

The address of the function that was called. This field is used internally by the File Manager.

```
ioCompletion
```

A universal procedure pointer to a completion routine to be executed at the end of an asynchronous call. It should be 0 for asynchronous calls with no completion routine and is automatically set to 0 for all synchronous calls. See IOCompletionProcPtr (page 176) for information about completion routines.

ioResult

The result code of the function. For synchronous calls, this field is the same as the result code of the function call itself. To determine when an asynchronous call has actually been completed, your application can poll this field it's set to a positive number when the call is made and receives the actual result code when the call is completed.

201

```
ioNamePtr
```

A pointer to a pathname. Whenever a function description specifies that <code>ioNamePtr</code> is used—whether for input, output, or both—it's very important that you set this field to point to storage for a <code>Str255</code> value (if you're using a pathname) or to <code>NULL</code> (if you're not).

ioVRefNum

A volume reference number, 0 for the default volume, or a drive number.

filler14

Reserved.

ioDestNamePtr

A pointer to the name of the destination file.

filler15

Reserved.

ioDestDirID

The parent directory ID of the destination file.

filler16

Reserved.

filler17

Reserved.

ioSrcDirID

The parent directory ID of the source file.

filler18

Reserved.

ioFileID

The file ID.

### **Availability**

Available in Mac OS X v10.0 and later.

Not available to 64-bit applications.

## **Declared In**

Files.h

### **FileParam**

Defines a parameter block used by low-level functions for getting and setting file information.

```
struct FileParam {
   QElemPtr qLink;
   short qType;
    short ioTrap;
    Ptr ioCmdAddr;
    IOCompletionUPP ioCompletion;
    volatile OSErr ioResult;
    StringPtr ioNamePtr;
    short ioVRefNum;
    short ioFRefNum;
    SInt8 ioFVersNum;
    SInt8 filler1:
    short ioFDirIndex;
    SInt8 ioFlAttrib;
    SInt8 ioFlVersNum;
    FInfo ioFlFndrInfo;
   unsigned long ioFlNum;
   unsigned short ioFlStBlk;
   long ioFlLgLen;
    long ioFlPyLen;
   unsigned short ioFlRStBlk;
    long ioF1RLgLen;
    long ioFlRPyLen;
   unsigned long ioFlCrDat;
   unsigned long ioFlMdDat;
typedef struct FileParam FileParam;
typedef FileParam * FileParamPtr;
```

### **Fields**

qLink

A pointer to the next entry in the file I/O queue. (This field is used internally by the File Manager to keep track of asynchronous calls awaiting execution.

gType

The queue type. This field is used internally by the File Manager.

ioTrap

The trap number of the function that was called. This field is used internally by the File Manager.

ioCmdAddr

The address of the function that was called. This field is used internally by the File Manager.

ioCompletion

A universal procedure pointer to a completion routine to be executed at the end of an asynchronous call. It should be 0 for asynchronous calls with no completion routine and is automatically set to 0 for all synchronous calls. See IOCompletionProcPtr (page 176) for information about completion routines.

ioResult

The result code of the function. For synchronous calls, this field is the same as the result code of the function call itself. To determine when an asynchronous call has actually been completed, your application can poll this field it's set to a positive number when the call is made and receives the actual result code when the call is completed.

ioNamePtr

A pointer to a pathname. Whenever a function description specifies that ioNamePtr is used—whether for input, output, or both—it's very important that you set this field to point to storage for a Str255 value (if you're using a pathname) or to NULL (if you're not).

ioVRefNum

A volume reference number, 0 for the default volume, or a drive number.

ioFRefNum

The file reference number of an open file.

ioFVersNum

A file version number. This field is no longer used. File version numbers are an artifact of the obsolete MFS, and are not supported on HFS volumes. You should always set this field to 0.

filler1

Reserved.

ioFDirIndex

A directory index for use with the PBHGetFInfoSync (page 440) and PBHGetFInfoAsync (page 438) functions.

ioFlAttrib

File attributes. See "File Attribute Constants" (page 297) for the meaning of the bits in this field.

ioF1VersNum

A file version number. This feature is no longer supported, and you must always set this field to 0.

ioF1FndrInfo

Information used by the Finder.

ioF1Num

A file ID.

ioF1StB1k

The first allocation block of the data fork. This field contains 0 if the file's data fork is empty.

ioF1LgLen

The logical length (logical end-of-file) of the data fork.

ioF1PyLen

The physical length (physical end-of-file) of the data fork.

ioF1RStB1k

The first allocation block of the resource fork. This field contains 0 if the file's resource fork is empty.

ioF1RLgLen

The logical length (logical end-of-file) of the resource fork.

ioF1RPyLen

The physical length (physical end-of-file) of the resource fork.

ioF1CrDat

The date and time of the file's creation, specified in seconds since midnight, January 1, 1904.

ioF1MdDat

The date and time of the last modification to the file, specified in seconds since midnight, January 1, 1904.

### **Availability**

Available in Mac OS X v10.0 and later.

Not available to 64-bit applications.

#### **Declared In**

Files.h

## **FNSubscriptionRef**

```
typedef struct OpaqueFNSubscriptionRef * FNSubscriptionRef;
```

### **Availability**

Available in Mac OS X v10.1 and later.

#### **Declared In**

Files.h

# **FNSubscriptionUPP**

```
typedef FNSubscriptionProcPtr FNSubscriptionUPP;
```

### **Availability**

Available in Mac OS X v10.1 and later.

### **Declared In**

Files.h

# **ForeignPrivParam**

Defines a parameter block used by low-level HFS foreign privileges functions.

```
struct ForeignPrivParam {
   QElemPtr qLink;
   short qType;
   short ioTrap;
   Ptr ioCmdAddr;
    IOCompletionUPP ioCompletion;
    volatile OSErr ioResult;
   StringPtr ioNamePtr;
   short ioVRefNum;
   long ioFiller21;
   long ioFiller22;
   Ptr ioForeignPrivBuffer:
   long ioForeignPrivActCount;
   long ioForeignPrivReqCount;
   long ioFiller23;
   long ioForeignPrivDirID;
    long ioForeignPrivInfol;
   long ioForeignPrivInfo2;
   long ioForeignPrivInfo3;
   long ioForeignPrivInfo4;
};
typedef struct ForeignPrivParam ForeignPrivParam;
typedef ForeignPrivParam * ForeignPrivParamPtr;
```

### **Fields**

qLink

A pointer to the next entry in the file I/O queue. (This field is used internally by the File Manager to keep track of asynchronous calls awaiting execution.

qType

The queue type. This field is used internally by the File Manager.

ioTrap

The trap number of the function that was called. This field is used internally by the File Manager.

ioCmdAddr

The address of the function that was called. This field is used internally by the File Manager.

ioCompletion

A universal procedure pointer to a completion routine to be executed at the end of an asynchronous call. It should be 0 for asynchronous calls with no completion routine and is automatically set to 0 for all synchronous calls. See IOCompletionProcPtr (page 176) for information about completion routines.

ioResult

The result code of the function. For synchronous calls, this field is the same as the result code of the function call itself. To determine when an asynchronous call has actually been completed, your application can poll this field it's set to a positive number when the call is made and receives the actual result code when the call is completed.

ioNamePtr

A pointer to a pathname. Whenever a function description specifies that <code>ioNamePtr</code> is used—whether for input, output, or both—it's very important that you set this field to point to storage for a <code>Str255</code> value (if you're using a pathname) or to <code>NULL</code> (if you're not).

ioVRefNum

A volume reference number, 0 for the default volume, or a drive number.

ioFiller21

Reserved.

ioFiller22

Reserved.

ioForeignPrivBuffer

A pointer to a buffer containing access-control information about the foreign file system.

ioForeignPrivActCount

The size of the buffer pointed to by the ioForeignPrivBuffer field.

ioForeignPrivReqCount

The amount of the buffer pointed to by the <code>ioForeignPrivBuffer</code> field that was actually used to hold data.

ioFiller23

Reserved.

ioForeignPrivDirID

The parent directory ID of the foreign file or directory.

ioForeignPrivInfo1

A long word that may contain privileges data.

ioForeignPrivInfo2

A long word that may contain privileges data.

ioForeignPrivInfo3

A long word that may contain privileges data.

ioForeignPrivInfo4

A long word that may contain privileges data.

### **Availability**

Available in Mac OS X v10.0 and later.

Not available to 64-bit applications.

### **Declared In**

Files.h

# **FSCatalogBulkParam**

Defines a parameter block used to retrieve catalog information in bulk on HFS Plus volumes.

```
struct FSCatalogBulkParam {
   QElemPtr qLink;
   short qType;
   short ioTrap;
    Ptr ioCmdAddr;
    IOCompletionUPP ioCompletion;
    volatile OSErr ioResult;
    Boolean containerChanged;
   UInt8 reserved;
   FSIteratorFlags iteratorFlags;
   FSIterator iterator;
   const FSRef * container;
    ItemCount maximumItems:
    ItemCount actualItems;
    FSCatalogInfoBitmap whichInfo;
   FSCatalogInfo * catalogInfo;
   FSRef * refs;
    FSSpec * specs;
   HFSUniStr255 * names;
    const FSSearchParams * searchParams;
};
typedef struct FSCatalogBulkParam FSCatalogBulkParam;
typedef FSCatalogBulkParam * FSCatalogBulkParamPtr;
```

#### **Fields**

qLink

A pointer to the next entry in the file I/O queue. (This field is used internally by the File Manager to keep track of asynchronous calls awaiting execution.

qType

The queue type. This field is used internally by the File Manager.

ioTrap

The trap number of the function that was called. This field is used internally by the File Manager.

ioCmdAddr

The address of the function that was called. This field is used internally by the File Manager.

```
ioCompletion
```

A universal procedure pointer to a completion routine to be executed at the end of an asynchronous call. It should be 0 for asynchronous calls with no completion routine and is automatically set to 0 for all synchronous calls. See IOCompletionProcPtr (page 176) for information about completion routines.

ioResult

The result code of the function. For synchronous calls, this field is the same as the result code of the function call itself. To determine when an asynchronous call has actually been completed, your application can poll this field it's set to a positive number when the call is made and receives the actual result code when the call is completed.

containerChanged

A Boolean value indicating whether or not the container has changed since the last call to PBGetCatalogInfoBulkSync or PBGetCatalogInfoBulkAsync.

reserved

Reserved.

iteratorFlags

A set of flags which specifies how the iterator should iterate over the container. See "Iterator Flags" (page 307) for the meaning of the constants used here.

iterator

A catalog iterator.

container

An FSRef for the directory or volume to iterate over.

maximumItems

The maximum number of items to return information about.

actualItems

The actual number of items returned.

whichInfo

A bitmap indicating which fields of the catalog information structure to return. See "Catalog Information Bitmap Constants" (page 274) for the bits defined for this field.

catalogInfo

A pointer to an array of catalog information structures. On input, you should pass a pointer to an array of maximumItemsFSCatalogInfo (page 209) structures. On return, actualItems structures will be filled out with the information requested in the whichInfo field. If you do not wish any catalog information to be returned, pass a NULL pointer in this field and pass the constant kFSCatInfoNone in the whichInfo field.

refs

A pointer to an array of FSRef structures. On input, you should pass a pointer to maximumItemsFSRef structures. On return, actualItems structures will be filled out. If you do not wish any FSRef structures to be returned, pass a NULL pointer in this field.

specs

A pointer to an array of FSSpec structures. On input, you should pass a pointer to maximumItems file system specifications. On return, actualItemsFSSpec structures will be filled in. If you do not wish any FSSpec information to be returned, pass a NULL pointer in this field.

names

A pointer to an array of Unicode names. On input, you should pass a pointer to an array of maximumItemsHFSUniStr255 structures. On return, actualItems structures will contain Unicode names. If you do not wish any file or directory names to be returned, pass a NULL pointer in this field.

searchParams

A pointer to an FSSearchParams (page 222) structure, specifying the values to match against.

#### **Availability**

Available in Mac OS X v10.0 and later.

### Declared In

Files.h

# **FSCatalogInfo**

Holds basic information about a file or directory.

```
struct FSCatalogInfo {
   UInt16 nodeFlags;
   FSVolumeRefNum volume;
   UInt32 parentDirID;
   UInt32 nodeID;
   UInt8 sharingFlags;
   UInt8 userPrivileges;
   UInt8 reserved1;
   UInt8 reserved2;
   UTCDateTime createDate;
   UTCDateTime contentModDate:
   UTCDateTime attributeModDate;
   UTCDateTime accessDate;
   UTCDateTime backupDate;
   UInt32 permissions[4];
   UInt8 finderInfo[16];
   UInt8 extFinderInfo[16];
   UInt64 dataLogicalSize;
   UInt64 dataPhysicalSize;
   UInt64 rsrcLogicalSize;
   UInt64 rsrcPhysicalSize;
   UInt32 valence;
   TextEncoding textEncodingHint;
};
typedef struct FSCatalogInfo FSCatalogInfo;
typedef FSCatalogInfo * FSCatalogInfoPtr;
```

#### **Fields**

nodeFlags

Node flags. This field has two defined bits that indicate whether an object is a file or folder, and whether a file is locked (constants kFSNodeIsDirectoryMask and kFSNodeLockedMask). See "Catalog Information Node Flags" (page 277) for the values you can use here.

volume

The object's volume reference.

```
parentDirID
```

The ID of the directory that contains the given object. The root directory of a volume always has ID fsRtDirID (2); the parent of the root directory is ID fsRtParID (1). Note that there is no object with ID fsRtParID; this is merely used when the File Manager is asked for the parent of the root directory.

nodeID

The file or directory ID.

```
sharingFlags
```

The object's sharing flags. See "Catalog Information Sharing Flags" (page 279) for the meaning of the bits defined for this field.

```
userPrivileges
```

The user's effective AFP privileges (same as ioACUser in the old HFileInfo and DirInfo structures). See "User Privileges Constants" (page 313).

Data Types 2007-07-13 | © 2001, 2007 Apple Inc. All Rights Reserved. reserved1

Reserved.

reserved2

Reserved.

createDate

The date and time of the creation of the object. Note that file systems other than AFP, HFS and HFS Plus do not generally support creation dates. For file systems which do not support creation dates, FSGetCatalogInfo, PBGetCatalogInfoSync, and PBGetCatalogInfoAsync return 0 in this field.

contentModDate

The date and time that the data or resource fork was last modified.

attributeModDate

The date and time that an attribute of the object (such as a fork other than the data or resource fork) was last modified.

accessDate

The date and time that the object was last accessed. The Mac OS 9 File Manager does not automatically update the accessDate field; it exists primarily for use by other operating systems (notably Mac OS X).

backupDate

The date and time of the object's last backup. This field is not updated by the File Manager a backup utility may use this field if it wishes. Note that file systems other than AFP, HFS and HFS Plus do not generally support backup dates. For file systems which do not support backup dates,

FSGetCatalogInfo, PBGetCatalogInfoSync, and PBGetCatalogInfoAsync return 0 in this field.

permissions

User and group permission information. The Mac OS 8 and 9 File Manager does not use or enforce this permission information. It could be used by a file server program or other operating system (primarily Mac OS X). In Mac OS X, this array contains the file system permissions of the returned item. To use this information, coerce the parameter to a FSPermissionInfo (page 219) structure.

finderInfo

Basic Finder information for the object. This information is available in the catalog information, instead of in a named fork, for historical reasons. The File Manager does not interpret the contents of these fields. To use this information, coerce the parameter to a FileInfo or FolderInfo structure.

extFinderInfo

Extended Finder information for the object. This information is available in the catalog information, instead of in a named fork, for historical reasons. The File Manager does not interpret the contents of these fields. To use this information, coerce the parameter to an <code>ExtendedFileInfo</code> or <code>ExtendedFolderInfo</code> structure.

dataLogicalSize

The size of the data fork in bytes (the fork's logical size). The information in this field is only valid for files do not rely upon the value returned in this field for folders.

dataPhysicalSize

The amount of disk space, in bytes, occupied by the data fork (the fork's physical size). The information in this field is only valid for files do not rely upon the value returned in this field for folders.

rsrcLogicalSize

The size of the resource fork (the fork's logical size). The information in this field is only valid for files do not rely upon the value returned in this field for folders.

### rsrcPhysicalSize

The amount of disk space occupied by the resource fork (the fork's physical size). The information in this field is only valid for files do not rely upon the value returned in this field for folders.

#### valence

For folders only, the number of items (files plus directories) contained within the directory. For files, it is set to zero. Many volume formats do not store a field containing a directory's valence. For those volume formats, this field is very expensive to compute. Think carefully before you ask the File Manager to return this field.

### textEncodingHint

The textEncodingHint field is used in conjunction with the Unicode filename of the object. It is an optional hint that can be used by the volume format when converting the Unicode to some other encoding. For example, HFS Plus stores this value and uses it when converting the name to a Mac OS encoding, such as when the name is returned by PBGetCatInfoSync or PBGetCatInfoAsync. As another example, HFS volumes use this value to convert the Unicode name to a Mac OS encoded name stored on disk. If the entire Unicode name can be converted to a single Mac OS encoding, then that encoding should be used as the textEncodingHint; otherwise, a text encoding corresponding to the first characters of the name will probably provide the best user experience.

If a textEncodingHint is not supplied when a file or directory is created or renamed, the volume format will use a default value. This default value may not be the best possible choice for the given filename. Whenever possible, a client should supply a textEncodingHint.

### Discussion

The FSCatalogInfoBitmap type is used to indicate which fields of the FSCatalogInfo should be set or retrieved. If the bit corresponding to a particular field is not set, then that field is not changed if the FSCatalogInfo is an output parameter, and that field is ignored if the FSCatalogInfo is an input parameter.

### **Availability**

Available in Mac OS X v10.0 and later.

### **Declared In**

Files.h

# **FSCatalogInfoBitmap**

Describes which fields of the FSCatalogInfo structure you wish to retrieve or set.

typedef UInt32 FSCatalogInfoBitmap;

### Discussion

If the bit corresponding to a particular field is not set in the bitmap, then that field is not changed in the FSCatalogInfo structure if it is an output parameter, and that field is ignored if the FSCatalogInfo structure is an input parameter. See "Catalog Information Bitmap Constants" (page 274) for a description of the constants you should use with this data type.

# **Availability**

Available in Mac OS X v10.0 and later.

### **Declared In**

Files.h

# **FSEjectStatus**

```
typedef UInt32 FSEjectStatus;
```

## **Availability**

Available in Mac OS X v10.2 and later.

#### **Declared In**

Files.h

# FSFileOperationClientContext

Specifies user-defined data and callbacks associated with an asynchronous file operation.

```
struct FSFileOperationClientContext {
    CFIndex version;
    void *info;
    CFAllocatorRetainCallBack retain;
    CFAllocatorReleaseCallBack release;
    CFAllocatorCopyDescriptionCallBack copyDescription;
};
typedef struct FSFileOperationClientContext FSFileOperationClientContext;
```

#### **Fields**

version

The version number of the structure; this field should always contain 0.

info

A generic pointer to your user-defined data. This pointer is passed back to your application when you check the status of the file operation. There are two ways you can ask the File Manager for status information about a file operation: by supplying a status callback function when you start the operation, or by calling a file operation status function directly.

retain

An optional callback function that the File Manager can use to retain the user-defined data specified in the info parameter. If your data is a Core Foundation object, you can simply specify the function CFRetain. If no callback is needed, set this field to NULL.

release

An optional callback function that the File Manager can use to release the user-defined data specified in the info parameter. If your data is a Core Foundation object, you can simply specify the function CFRelease. If no callback is needed, set this field to NULL.

```
copyDescription
```

An optional callback function that the File Manager can use to create a descriptive string representation of your user-defined data for debugging purposes. If no callback is needed, set this field to NULL.

### Discussion

You supply a client context when calling functions such as FSCopyObjectAsync (page 49) or FSMoveObjectAsync (page 82) that start an asynchronous copy or move operation.

### **Availability**

Available in Mac OS X v10.4 and later.

## **Declared In**

Files.h

## **FSFileOperationRef**

Defines an opaque type that represents an asynchronous file operation.

```
typedef struct ___FSFileOperation * FSFileOperationRef;
```

### Discussion

You supply a file operation object when calling functions such as FSCopyObjectAsync (page 49) or FSMoveObjectAsync (page 82) to start an asynchronous copy or move operation. You can also use a file operation object to check the status of a file operation or to cancel the operation.

To perform an asynchronous file operation:

- 1. Create a file operation object using the function FSFileOperationCreate (page 61).
- 2. Pass the object to the function FSFileOperationScheduleWithRunLoop (page 62) to schedule the operation.
- **3.** Pass the object to one of the asynchronous file operation functions to start the operation.

The FSFileOperationRef opaque type is a standard Core Foundation data type. It is derived from CFType and inherits the properties that all Core Foundation types have in common. For more information, see *CFType Reference*.

### **Availability**

Available in Mac OS X v10.4 and later.

### **Declared In**

Files.h

## **FSForkCBInfoParam**

Defines a parameter block used by low-level HFS Plus fork control block functions.

```
struct FSForkCBInfoParam {
   QElemPtr qLink;
   short qType;
    short ioTrap;
    Ptr ioCmdAddr;
    IOCompletionUPP ioCompletion;
    volatile OSErr ioResult;
    SInt16 desiredRefNum;
    SInt16 volumeRefNum;
    SInt16 iterator;
    SInt16 actualRefNum;
    FSRef * ref:
    FSForkInfo * forkInfo;
   HFSUniStr255 * forkName;
};
typedef struct FSForkCBInfoParam FSForkCBInfoParam;
typedef FSForkCBInfoParam * FSForkCBInfoParamPtr;
```

#### **Fields**

qLink

A pointer to the next entry in the file I/O queue. (This field is used internally by the File Manager to keep track of asynchronous calls awaiting execution.

qType

The gueue type. This field is used internally by the File Manager.

ioTrap

The trap number of the function that was called. This field is used internally by the File Manager.

ioCmdAddr

The address of the function that was called. This field is used internally by the File Manager.

ioCompletion

A universal procedure pointer to a completion routine to be executed at the end of an asynchronous call. It should be 0 for asynchronous calls with no completion routine and is automatically set to 0 for all synchronous calls. See IOCompletionProcPtr (page 176) for information about completion routines.

ioResult

The result code of the function. For synchronous calls, this field is the same as the result code of the function call itself. To determine when an asynchronous call has actually been completed, your application can poll this field it's set to a positive number when the call is made and receives the actual result code when the call is completed.

desiredRefNum

A fork reference number.

volumeRefNum

The volume reference number of the volume to match, or zero to match all volumes.

iterator

An iterator. Set to zero to start iteration.

actualRefNum

On return, the actual fork reference number found.

ref

A pointer to an FSRef for the specified fork.

forkInfo

A pointer to a fork information structure, FSForkInfo (page 215).

forkName

A pointer to the fork's Unicode name.

## **Availability**

Available in Mac OS X v10.0 and later.

### **Declared In**

Files.h

### **FSForkInfo**

Contains information about an open fork.

```
struct FSForkInfo {
    SInt8 flags;
    SInt8 permissions;
    FSVolumeRefNum volume;
    UInt32 reserved2;
    UInt32 nodeID;
    UInt32 forkID;
    UInt64 currentPosition;
    UInt64 logicalEOF;
    UInt64 physicalEOF;
    UInt64 process;
};
typedef struct FSForkInfo FSForkInfo;
typedef FSForkInfo * FSForkInfoPtr;
```

#### **Fields**

flags

Flags describing the status of the fork. See "FCB Flags" (page 289) for a description of the bits in this field.

permissions

User and group permission information.

volume

A volume specification. This can be a volume reference number, drive number, or 0 for the default volume.

reserved2

Reserved.

nodeID

The file or directory ID of the file or directory with which the fork is associated.

forkID

The fork ID.

currentPosition

The current position within the fork.

logicalEOF

The logical size of the fork.

physicalEOF

The physical size of the fork.

process

The process which opened the fork.

#### Discussion

This data type is used in the <code>forkInfo</code> parameter of the <code>FSGetForkCBInfo</code> function, and in the <code>forkInfo</code> field of the <code>FSForkCBInfoParam</code> parameter block passed to the <code>PBGetForkCBInfoSync</code> and <code>PBGetForkCBInfoAsync</code> functions. When these functions return, the <code>FSForkInfo</code> structure contains information about the specified open fork.

### Availability

Available in Mac OS X v10.0 and later.

#### Declared In

Files.h

### **FSForkIOParam**

Defines a parameter block used by low-level HFS Plus fork I/O functions.

```
struct FSForkIOParam {
   QElemPtr qLink;
   short qType;
    short ioTrap;
    Ptr ioCmdAddr;
    IOCompletionUPP ioCompletion;
    volatile OSErr ioResult;
    void * reserved1;
    SInt16 reserved2;
    SInt16 forkRefNum;
   UInt8 reserved3;
   SInt8 permissions;
    const FSRef * ref;
    Ptr buffer;
   UInt32 requestCount;
   UInt32 actualCount;
   UInt16 positionMode;
    SInt64 positionOffset;
   FSAllocationFlags allocationFlags;
   UInt64 allocationAmount;
   UniCharCount forkNameLength;
   const UniChar * forkName;
   CatPositionRec forkIterator;
   HFSUniStr255 * outForkName;
};
typedef struct FSForkIOParam FSForkIOParam;
typedef FSForkIOParam * FSForkIOParamPtr;
```

#### **Fields**

gLink

A pointer to the next entry in the file I/O queue. (This field is used internally by the File Manager to keep track of asynchronous calls awaiting execution.

qType

The queue type. This field is used internally by the File Manager.

ioTrap

The trap number of the function that was called. This field is used internally by the File Manager.

ioCmdAddr

The address of the function that was called. This field is used internally by the File Manager.

# ioCompletion

A universal procedure pointer to a completion routine to be executed at the end of an asynchronous call. It should be 0 for asynchronous calls with no completion routine and is automatically set to 0 for all synchronous calls. See IOCompletionProcPtr (page 176) for information about completion routines.

ioResult

The result code of the function. For synchronous calls, this field is the same as the result code of the function call itself. To determine when an asynchronous call has actually been completed, your application can poll this field it's set to a positive number when the call is made and receives the actual result code when the call is completed.

reserved1

Reserved.

reserved2

Reserved.

forkRefNum

A reference number for a fork.

reserved3

Reserved.

permissions

The desired type of access to the specified fork. See "File Access Permission Constants" (page 291) for a description of the types of access that you can request.

ref

An FSRef for the file or directory to open.

buffer

A pointer to a data buffer.

requestCount

The number of bytes requested for the given operation.

actualCount

The actual number of bytes completed by the call.

positionMode

A constant indicating the base location within the file for the start of the operation. See "Position Mode Constants" (page 311) for the meaning of the constants you can use in this field.

positionOffset

The offset from the base location specified in the positionMode offset for the start of the operation.

allocationFlags

A set of bit flags used by the FSAllocateFork (page 43) function to control how space is allocated. See "Allocation Flags" (page 270) for a description of the defined flags.

allocationAmount

For the FSAllocateFork (page 43) function, the amount of space, in bytes, to allocate.

forkNameLength

The length of the file or directory name passed in the forkName field, in Unicode characters.

forkName

A pointer to the file or directory's Unicode name. This field is an input parameter functions which return the file or directory name in the parameter block use the outForkName field.

forkIterator

A fork iterator.

outForkName

A pointer to the file or directory's Unicode name this is an output parameter. For functions which require the file or directory name as an input argument, you should pass a pointer to that name in the forkName field and pass the length of the name in the forkNameLength field.

# **Availability**

Available in Mac OS X v10.0 and later.

### **Declared In**

Files.h

# **FSIterator**

Refers to a position within the catalog, used when iterating over files and folders in a directory.

typedef struct OpaqueFSIterator \* FSIterator;

## Discussion

This data type is like a file reference number because it maintains state internally to the File Manager and must be explicitly opened and closed.

An FSIterator is returned by FSOpenIterator and is passed as input to FSGetCatalogInfoBulk , FSCatalogSearch and FSCloseIterator .

# **Availability**

Available in Mac OS X v10.0 and later.

### **Declared In**

Files.h

### **FSMountStatus**

typedef UInt32 FSMountStatus;

### **Availability**

Available in Mac OS X v10.2 and later.

# **Declared In**

Files.h

# **FSPermissionInfo**

```
struct FSPermissionInfo {
    UInt32 userID;
    UInt32 groupID;
    UInt8 reserved1;
    UInt8 userAccess;
    UInt16 mode;
    UInt32 reserved2;
};
typedef struct FSPermissionInfo FSPermissionInfo;
```

# **Availability**

Available in Mac OS X v10.0 and later.

#### **Declared In**

Files.h

# **FSRangeLockParam**

Defines a parameter block for use with 64-bit range locking functions.

```
struct FSRangeLockParam {
    QElemPtr qLink;
    SInt16 qType;
    SInt16 ioTrap;
    Ptr ioCmdAddr;
    IOCompletionUPP ioCompletion;
    volatile OSErr ioResult;
    FSIORefNum forkRefNum;
    UInt64 requestCount;
    UInt16 positionMode;
    SInt64 positionOffset;
    UInt64 rangeStart;
};
typedef struct FSRangeLockParam FSRangeLockParam;
```

# **Availability**

Available in Mac OS X v10.4 and later.

## **Declared In**

Files.h

# FSRangeLockParamPtr

Defines a pointer to a range lock parameter block.

```
typedef FSRangeLockParam *FSRangeLockParamPtr;
```

# **Availability**

Available in Mac OS X v10.4 and later.

#### **Declared In**

Files.h

# **FSRef**

Identifies a directory or file, including a volume's root directory.

```
struct FSRef {
    UInt8 hidden[80];
};
typedef struct FSRef FSRef;
typedef FSRef * FSRefPtr;
```

#### Discussion

This data type's purpose is similar to an FSSpec except that an FSRef is completely opaque. An FSRef contains whatever information is needed to find the given object; the internal structure of an FSRef is likely to vary based on the volume format, and may vary based on the particular object being identified.

The client of the File Manager cannot examine the contents of an FSRef to extract information about the parent directory or the object's name. Similarly, an FSRef cannot be constructed directly by the client; the FSRef must be constructed and returned via the File Manager. There is no need to call the File Manager to dispose an FSRef.

To determine the volume, parent directory and name associated with an FSRef, or to get an equivalent FSSpec, use the FSGetCatalogInfo call.

### **Availability**

Available in Mac OS X v10.0 and later.

#### Declared In

Files.h

# **FSRefParam**

Defines a parameter block used by low-level HFS Plus functions.

```
struct FSRefParam {
   QElemPtr qLink;
   short qType;
    short ioTrap;
    Ptr ioCmdAddr;
    IOCompletionUPP ioCompletion:
    volatile OSErr ioResult;
   ConstStringPtr ioNamePtr;
    short ioVRefNum;
    SInt16 reserved1;
   UInt8 reserved2;
   UInt8 reserved3:
   const FSRef * ref:
   FSCatalogInfoBitmap whichInfo;
    FSCatalogInfo * catInfo;
   UniCharCount nameLength;
    const UniChar * name;
    long ioDirID:
    FSSpec * spec;
    FSRef * parentRef;
    FSRef * newRef;
   TextEncoding textEncodingHint;
   HFSUniStr255 * outName;
}:
typedef struct FSRefParam FSRefParam:
typedef FSRefParam * FSRefParamPtr;
```

qLink

A pointer to the next entry in the file I/O queue. (This field is used internally by the File Manager to keep track of asynchronous calls awaiting execution.

gType

The queue type. This field is used internally by the File Manager.

ioTrap

The trap number of the function that was called. This field is used internally by the File Manager.

ioCmdAddr

The address of the function that was called. This field is used internally by the File Manager.

ioCompletion

A universal procedure pointer to a completion routine to be executed at the end of an asynchronous call. It should be 0 for asynchronous calls with no completion routine and is automatically set to 0 for all synchronous calls. See IOCompletionProcPtr (page 176) for information about completion routines.

ioResult

The result code of the function. For synchronous calls, this field is the same as the result code of the function call itself. To determine when an asynchronous call has actually been completed, your application can poll this field it's set to a positive number when the call is made and receives the actual result code when the call is completed.

ioNamePtr

A pointer to a pathname. Whenever a function description specifies that ioNamePtr is used—whether for input, output, or both—you should set this field to point to storage for a Str255 value (if you're using a pathname) or to NULL (if you're not).

ioVRefNum

A volume reference number, or 0 for the default volume.

reserved1

Reserved.

reserved2

Reserved.

reserved3

Reserved.

ref

The FSRef describing the file or directory which is the target of the call.

whichInfo

An FSCatalogInfoBitmap which describes the fields of the catalog information structure passed in the catInfo field which are to be retrieved or set.

catInfo

A catalog information structure containing information about the specified file or directory.

nameLength

The length of the file or directory's name, for the PBCreateSync, PBCreateAsync, PBRenameSync, and PBRenameAsync functions.

name

A pointer to the file or directory's Unicode name, for the PBCreateSync, PBCreateAsync, PBRenameSync, and PBRenameAsync functions.

ioDirID

The directory ID of the specified file or directory's parent directory.

spec

The target or source FSRef.

parentRef

The secondary or destination FSRef. (Or the ref of the directory to move another file or directory to).

newRef

The output FSRef (ie, a new FSRef).

textEncodingHint

A text encoding hint for the file or directory's Unicode name, used by the PBMakeFSRefSync, PBMakeFSRefAsync, PBRenameSync, and PBRenameAsync functions.

outName

On output, a pointer to the Unicode name of the file or directory, used by the PBGetCatalogInfoSync and PBGetCatalogInfoAsync functions.

## **Availability**

Available in Mac OS X v10.0 and later.

#### **Declared In**

Files.h

# **FSSearchParams**

Describes the search criteria for a catalog information search.

```
struct FSSearchParams {
    Duration searchTime;
    OptionBits searchBits;
    UniCharCount searchNameLength;
    const UniChar * searchName;
    FSCatalogInfo * searchInfo1;
    FSCatalogInfo * searchInfo2;
};
typedef struct FSSearchParams FSSearchParams;
typedef FSSearchParams * FSSearchParamsPtr;
```

searchTime

A Time Manager duration for the duration of the search. If you specify a non-zero value in this field, the search may terminate after the specified time, even if the maximum number of requested objects has not been returned and the entire catalog has not been scanned.

If this value is negative, the time is interpreted in microseconds; if positive, it is interpreted as milliseconds. If searchTime is zero, there is no time limit on the search.

searchBits

A set of bits specifying which catalog information fields to search on. See "Catalog Search Constants" (page 282) for the constants which you can use here.

searchNameLength

The length of the Unicode name to search by.

searchName

A pointer to the Unicode name to search by.

searchInfol

An  ${\tt FSCatalogInfo}$  (page 209) structure which specifies the values and lower bounds of a search.

searchInfo2

A FSCatalogInfo (page 209) structure which specifies the masks and upper bounds of a search.

#### Discussion

**Used by** FSCatalogSearch, PBCatalogSearchSync, and PBCatalogSearchAsync to specify the criteria for a catalog search.

# **Availability**

Available in Mac OS X v10.0 and later.

### **Declared In**

Files.h

# **FSSpec**

Specifies the name and location of a file or directory.

Data Types

223

```
struct FSSpec {
    short vRefNum;
    long parID;
    StrFileName name;
};
typedef struct FSSpec FSSpec;
typedef FSSpec * FSSpecPtr;
```

vRefNum

The volume reference number of the volume containing the specified file or directory.

parID

The parent directory ID of the specified file or directory (the directory ID of the directory containing the given file or directory).

name

The name of the specified file or directory. In Carbon, this name must be a leaf name; the name cannot contain a semicolon.

### Discussion

The FSSpec structure can describe only a file or a directory, not a volume. A volume can be identified by its root directory, although the system software never uses an FSSpec structure to describe a volume. The directory ID of the root's parent directory is fsRtParID. The name of the root directory is the same as the name of the volume.

If you need to convert a file specification into an FSSpec structure, call the function FSMakeFSSpec (page 344). Do not fill in the fields of an FSSpec structure yourself.

# **Availability**

Available in Mac OS X v10.0 and later.

## **Declared In**

Files.h

# **FSSpecArrayPtr**

Defines a pointer to an array of FSSpec structures.

```
typedef FSSpecPtr FSSpecArrayPtr;
```

## Discussion

See FSSpec (page 223).

# **Availability**

Available in Mac OS X v10.0 and later.

## **Declared In**

Files.h

# **FSUnmountStatus**

typedef UInt32 FSUnmountStatus;

# **Availability**

Available in Mac OS X v10.2 and later.

# **Declared In**

Files.h

# **FSVolumeEjectUPP**

typedef FSVolumeEjectProcPtr FSVolumeEjectUPP;

# Discussion

For more information, see the description of the FSVolumeEjectProcPtr (page 174) callback function.

# **Availability**

Available in Mac OS X v10.2 and later.

# **Declared In**

Files.h

# **FSVolumeInfo**

Used when getting or setting information about a volume.

```
struct FSVolumeInfo {
   UTCDateTime createDate;
   UTCDateTime modifyDate;
   UTCDateTime backupDate;
   UTCDateTime checkedDate;
   UInt32 fileCount;
   UInt32 folderCount;
   UInt64 totalBytes;
   UInt64 freeBytes;
   UInt32 blockSize;
   UInt32 totalBlocks;
   UInt32 freeBlocks:
   UInt32 nextAllocation;
   UInt32 rsrcClumpSize;
   UInt32 dataClumpSize;
   UInt32 nextCatalogID;
   UInt8 finderInfo[32];
   UInt16 flags;
   UInt16 filesystemID;
   UInt16 signature;
   UInt16 driveNumber;
   short driverRefNum;
typedef struct FSVolumeInfo FSVolumeInfo;
typedef FSVolumeInfo * FSVolumeInfoPtr;
```

createDate

The date and time the volume was created. A value of 0 means that the volume creation date is unknown.

modifyDate

The last time when the volume was modified in any way. A value of 0 means "never" or "unknown.

backupDate

Indicates when the volume was last backed up. This field is for use by backup utilities. A value of 0 means "never" or "unknown.

checkedDate

The last date and time that the volume was checked for consistency. A value of 0 means "never" or "unknown.

fileCount

The total number of files on the volume, or 0 if unknown.

folderCount

The total number of folders on the volume, or 0 if unknown. Note that no root directory counts.

totalBytes

The size of the volume in bytes.

freeBytes

The number of bytes of free space on the volume.

blockSize

The size of an allocation block, in bytes. This field is only appropriate for volume formats (such as HFS and HFS Plus) that allocate space in fixed-size pieces; other volume formats may not have a similar concept, and may set this field to zero.

#### totalBlocks

The total number of allocation blocks on the volume. This field is only appropriate for volume formats (such as HFS and HFS Plus) that allocate space in fixed-size pieces; other volume formats may not have a similar concept, and may set this field to zero.

#### freeBlocks

The number of unused allocation blocks on the volume. This field is only appropriate for volume formats (such as HFS and HFS Plus) that allocate space in fixed-size pieces; other volume formats may not have a similar concept, and may set this field to zero.

#### nextAllocation

A hint for where to start searching for free space during an allocation. This field is only appropriate for volume formats (such as HFS and HFS Plus) that allocate space in fixed-size pieces; other volume formats may not have a similar concept, and may set this field to zero.

#### rsrcClumpSize

Default resource fork clump size. When a fork is automatically grown as it is written, the File Manager attempts to allocate space that is a multiple of the clump size. This field is zero for volume formats that don't support the notion of a clump size.

#### dataClumpSize

Default data fork clump size. When a fork is automatically grown as it is written, the File Manager attempts to allocate space that is a multiple of the clump size. This field is zero for volume formats that don't support the notion of a clump size.

### nextCatalogID

The next unused catalog node ID. Some volume formats (such as HFS and HFS Plus) use a monotonically increasing number for the catalog node ID (i.e. File ID or Directory ID) of newly created files and directories. For those volume formats, the nextCatalogID is the next file/directory ID that will be assigned. For other volume formats, this field will be zero.

### finderInfo

Information used by Finder, such as the Directory ID of the System Folder. Some volume formats do not support Finder information for a volume and will set this field to all zeroes.

## flags

This field contains bit flags holding information about the volume. See "Volume Information Flags" (page 323) for the attribute constants you can use here.

#### filesvstemID

Identifies the filesystem implementation that is handling the volume; this is zero for HFS and HFS Plus volumes.

## signature

This field is used to distinguish between volume formats supported by a single filesystem implementation.

## driveNumber

The drive number for the drive (drive queue element) associated with the volume. Mac OS X does not support drive numbers; in Mac OS X, the File Manager always returns a value of 1 in this field.

#### driverRefNum

The driver reference number for the drive (drive queue element) associated with the volume.

#### Discussion

This structure contains information about a volume as a whole information about a volume's root directory would use the FSCatalogInfo (page 209) structure.

### **Availability**

Available in Mac OS X v10.0 and later.

#### **Declared In**

Files.h

# **FSVolumeInfoBitmap**

Describes which fields of the FSVolumeInfo structure you wish to retrieve or set.

```
typedef UInt32 FSVolumeInfoBitmap;
```

### Discussion

If the bit corresponding to a particular field is not set in the bitmap, then that field is not changed in the FSVolumeInfo structure if it is an output parameter, and that field is ignored if the FSVolumeInfo structure is an input parameter. See "Volume Information Bitmap Constants" (page 321) for a description of the constants you should use with this data type.

#### Availability

Available in Mac OS X v10.0 and later.

#### **Declared In**

Files.h

#### **FSVolumeInfoParam**

Defines a parameter block used by low-level HFS Plus volume manipulation functions.

```
struct FSVolumeInfoParam {
   QElemPtr qLink;
   short qType;
    short ioTrap;
    Ptr ioCmdAddr;
    IOCompletionUPP ioCompletion;
    volatile OSErr ioResult;
    StringPtr ioNamePtr;
    FSVolumeRefNum ioVRefNum;
   UInt32 volumeIndex;
    FSVolumeInfoBitmap whichInfo;
    FSVolumeInfo * volumeInfo;
   HFSUniStr255 * volumeName:
   FSRef * ref;
};
typedef struct FSVolumeInfoParam FSVolumeInfoParam;
typedef FSVolumeInfoParam * FSVolumeInfoParamPtr;
```

## **Fields**

qLink

A pointer to the next entry in the file I/O queue. (This field is used internally by the File Manager to keep track of asynchronous calls awaiting execution.

qType

The gueue type. This field is used internally by the File Manager.

ioTrap

The trap number of the function that was called. This field is used internally by the File Manager.

ioCmdAddr

The address of the function that was called. This field is used internally by the File Manager.

# ioCompletion

A universal procedure pointer to a completion routine to be executed at the end of an asynchronous call. It should be 0 for asynchronous calls with no completion routine and is automatically set to 0 for all synchronous calls. See IOCompletionProcPtr (page 176) for information about completion routines.

#### ioResult

The result code of the function. For synchronous calls, this field is the same as the result code of the function call itself. To determine when an asynchronous call has actually been completed, your application can poll this field it's set to a positive number when the call is made and receives the actual result code when the call is completed.

#### ioNamePtr

A pointer to a volume name. This field is unused.

#### ioVRefNum

The volume reference number.

#### volumeIndex

The volume index. If this field is 0, the value in the ioVRefNum field only is used to identify the target volume.

#### whichInfo

A bitmap indicating which volume information fields to retrieve or set in the FSVolumeInfo (page 225) structure passed in the volumeInfo field. See "Volume Information Bitmap Constants" (page 321) for the meaning of the bits in this field.

#### volumeInfo

A pointer to a volume information structure containing the requested volume information on return, or the new values of the volume information to set on input. See FSVolumeInfo (page 225).

### volumeName

On output, a pointer to the volume's name.

ref

A pointer to an FSRef for the specified volume's root directory.

### **Availability**

Available in Mac OS X v10.0 and later.

## **Declared In**

Files.h

# **FSVolumeMountUPP**

typedef FSVolumeMountProcPtr FSVolumeMountUPP;

#### Discussion

For more information, see the description of the FSVolumeMountProcPtr (page 175) callback function.

# **Availability**

Available in Mac OS X v10.2 and later.

#### **Declared In**

Files.h

# **FSVolumeOperation**

typedef struct OpaqueFSVolumeOperation \* FSVolumeOperation;

# **Availability**

Available in Mac OS X v10.2 and later.

#### **Declared In**

Files.h

### **FSVolumeRefNum**

Identifies a particular mounted volume.

typedef SInt16 FSVolumeRefNum;

# Discussion

This data type is the same as the 16-bit volume refnum previously passed in the ioVRefNum fields of a parameter block; this is simply a new type name for the old data type.

#### **Availability**

Available in Mac OS X v10.0 and later.

#### **Declared In**

Files.h

# **FSVolumeUnmountUPP**

typedef FSVolumeUnmountProcPtr FSVolumeUnmountUPP;

#### Discussion

For more information, see the description of the FSVolumeUnmountProcPtr (page 176) callback function.

### **Availability**

Available in Mac OS X v10.2 and later.

## **Declared In**

Files.h

# GetVolParmsInfoBuffer

Defines a volume attributes buffer, used by the PBHGetVolParmsSync and PBHGetVolParmAsync functions to return volume information.

```
struct GetVolParmsInfoBuffer {
    short vMVersion;
    long vMAttrib;
    Handle vMLocalHand;
    long vMServerAdr;
    long vMVolumeGrade;
    short vMForeignPrivID;
    long vMExtendedAttributes;
    void * vMDeviceID;
    UniCharCount vMMaxNameLength;
};
typedef struct GetVolParmsInfoBuffer GetVolParmsInfoBuffer;
```

vMVersion

The version number of the attributes buffer structure. Currently this field returns 1, 2, 3 or 4. Version 3 is introduced to support the HFS Plus APIs.

#### vMAttrib

A 32-bit quantity that encodes information about the volume attributes. See "Volume Attribute Constants" (page 314) for the meaning of the bits in this field.

#### vMLocal Hand

A handle to private data for shared volumes. On creation of the VCB (right after mounting), this field is a handle to a 2-byte block of memory. The Finder uses this for its local window list storage, allocating and deallocating memory as needed. It is disposed of when the volume is unmounted. Your application should treat this field as reserved.

#### vMServerAdr

For AppleTalk server volumes, this field contains the internet address of an AppleTalk server volume. Your application can inspect this field to tell which volumes belong to which server; the value of this field is 0 if the volume does not have a server.

## vMVolumeGrade

The relative speed rating of the volume. The scale used to determine these values is currently uncalibrated. In general, lower values indicate faster speeds. A value of 0 indicates that the volume's speed is unrated. The buffer version returned in the vMVersion field must be greater than 1 for this field to be meaningful.

### vMForeignPrivID

An integer representing the privilege model supported by the volume. Currently two values are defined for this field: 0 represents a standard HFS or HFS Plus volume that might or might not support the AFP privilege model; fsUnixPriv represents a volume that supports the A/UX privilege model. The buffer version returned in the vMVersion field must be greater than 1 for this field to be meaningful.

#### vMExtendedAttributes

Contains bits that describe a volume's extended attributes. For this field to be meaningful, the vMVersion must be greater than 2. See "Extended Volume Attributes" (page 286) for the meaning of the bits in this field.

### vMDeviceID

A device name identifying the device in /dev that corresponds to the volume. You can use this string to build a POSIX path to the device for use with IOKit APIs.

vMMaxNameLength

#### Discussion

Volumes that implement the HFS Plus APIs must use version 3 (or newer) of the <code>GetVolParmsInfoBuffer</code>. Volumes that don't implement the HFS Plus APIs may still implement version 3 of the <code>GetVolParmsInfoBuffer</code>. If the version of the <code>GetVolParmsInfoBuffer</code> is 2 or less, or the <code>bSupportsHFSPlusAPIs</code> bit is clear (zero), then the volume does not implement the HFS Plus APIs, and they are being emulated for that volume by the File Manager itself.

If a volume does not implement the HFS Plus APIs, and supports version 2 or earlier of the <code>GetVolParmsInfoBuffer</code>, it cannot itself describe whether it supports the <code>FSCatalogSearch</code> (page 45) or <code>FSExchangeObjects</code> calls. The compatibility layer will implement the <code>FSCatalogSearch</code> call if the volume supports the <code>PBCatSearch</code> call (i.e. the <code>bHasCatSearch</code> bit of <code>vMAttrib</code> is set). The compatibility layer will implement the <code>FSExchangeObjects</code> call if the volume supports <code>PBExchangeFiles</code> (i.e. the <code>bHasFileIDs</code> bit of <code>vMAttrib</code> is set).

## **Availability**

Available in Mac OS X v10.0 and later.

#### Declared In

Files.h

# **HFileInfo**

Defines a structure which holds catalog information about a file.

```
struct HFileInfo {
   QElemPtr qLink;
   short qType;
    short ioTrap;
    Ptr ioCmdAddr;
    IOCompletionUPP ioCompletion;
    volatile OSErr ioResult;
    StringPtr ioNamePtr;
    short ioVRefNum;
    short ioFRefNum;
    SInt8 ioFVersNum;
    SInt8 filler1:
    short ioFDirIndex;
    SInt8 ioFlAttrib;
    SInt8 ioACUser;
    FInfo ioFlFndrInfo;
    long ioDirID;
   unsigned short ioFlStBlk;
    long ioFlLgLen;
    long ioFlPyLen;
   unsigned short ioFlRStBlk;
    long ioF1RLgLen;
    long ioFlRPyLen;
   unsigned long ioFlCrDat;
   unsigned long ioFlMdDat;
   unsigned long ioFlBkDat;
   FXInfo ioFlXFndrInfo;
    long ioFlParID;
   long ioFlClpSiz;
typedef struct HFileInfo HFileInfo;
```

qLink

A pointer to the next entry in the file I/O queue. (This field is used internally by the File Manager to keep track of asynchronous calls awaiting execution.

qType

The queue type. This field is used internally by the File Manager.

ioTrap

The trap number of the function that was called. This field is used internally by the File Manager.

ioCmdAddr

The address of the function that was called. This field is used internally by the File Manager.

 $\verb"ioCompletion"$ 

A universal procedure pointer to a completion routine to be executed at the end of an asynchronous call. It should be 0 for asynchronous calls with no completion routine and is automatically set to 0 for all synchronous calls. See IOCompletionProcPtr (page 176) for information about completion routines.

ioResult

The result code of the function. For synchronous calls, this field is the same as the result code of the function call itself. To determine when an asynchronous call has actually been completed, your application can poll this field it's set to a positive number when the call is made and receives the actual result code when the call is completed.

Data Types 2007-07-13 | © 2001, 2007 Apple Inc. All Rights Reserved. ioNamePtr

A pointer to a pathname. Whenever a function description specifies that <code>ioNamePtr</code> is used—whether for input, output, or both—it's very important that you set this field to point to storage for a <code>Str255</code> value (if you're using a pathname) or to <code>NULL</code> (if you're not).

ioVRefNum

A volume reference number, 0 for the default volume, or a drive number.

ioFRefNum

The file reference number of an open file.

ioFVersNum

A file version number. This field is no longer used. File version numbers are an artifact of the obsolete MFS, and are not supported on HFS volumes. You should always set this field to 0.

filler1

Reserved.

ioFDirIndex

A file and directory index. If this field contains a positive number, PBGetCatInfoSync and PBGetCatInfoAsync return information about the file or directory having that directory index in the directory specified by the ioVRefNum field. (If ioVRefNum contains a volume reference number, the specified directory is that volume's root directory.)

If this field contains 0, PBGetCatInfoSync or PBGetCatInfoAsync returns information about the file or directory whose name is specified in the ioNamePtr field and that is located in the directory specified by the ioVRefNum field. (Once again, if ioVRefNum contains a volume reference number, the specified directory is that volume's root directory.)

If this field contains a negative number, PBGetCatInfoSync or PBGetCatInfoAsync ignores the ioNamePtr field and returns information about the directory specified in the ioDirID field. If both ioDirID and ioVRefNum are set to 0, PBGetCatInfoSync or PBGetCatInfoAsync returns information about the current default directory.

ioFlAttrib

File or directory attributes. See "File Attribute Constants" (page 297) for the meaning of the bits in this field.

ioACUser

The user's access rights for the specified directory. See "User Privileges Constants" (page 313) for the meaning of the bits in this field.

ioF1FndrInfo

Finder information.

ioDirID

A directory ID or file ID. On input to PBGetCatInfoSync or PBGetCatInfoAsync, this field contains a directory ID (which is used only if the ioFDirIndex field is negative). On output, this field contains the file ID of the specified file.

ioF1StB1k

The first allocation block of the data fork. This field contains 0 if the file's data fork is empty.

ioF1LgLen

The logical length (logical end-of-file) of the data fork.

ioF1PyLen

The physical length (physical end-of-file) of the data fork.

ioF1RStB1k

The first allocation block of the resource fork.

ioF1RLgLen

The logical length (logical end-of-file) of the resource fork.

ioF1RPyLen

The physical length (physical end-of-file) of the resource fork.

ioF1CrDat

The date and time of the file's creation, in seconds since midnight, January 1, 1904. However, on Mac OS X, if you set the creation date to a date between January 1, 1904 and January 1, 1970, it will be clipped to January 1, 1970, and that is the value which will be returned if you later try to retrieve the creation date.

Note that file systems other than AFP, HFS and HFS Plus do not generally support creation dates.

ioF1MdDat

The date and time of the last modification to the file, in seconds since midnight, January 1, 1904. However, on Mac OS X, if you set the modification date to a date between January 1, 1904 and January 1, 1970, it will be clipped to January 1, 1970.

ioF1BkDat

The date and time that the file was last backed up, in seconds since midnight, January 1, 1904. However, on Mac OS X, if you set the backup date to a date between January 1, 1904 and January 1, 1970, it will be clipped to January 1, 1970.

Note that file systems other than AFP, HFS and HFS Plus do not generally support backup dates.

ioF1XFndrInfo

Additional Finder information.

ioF1ParID

The directory ID of the file's parent directory.

ioF1C1pSiz

The clump size to be used when writing the file if it's 0, the volume's clump size is used when the file is opened.

# **Availability**

Available in Mac OS X v10.0 and later.

Not available to 64-bit applications.

#### **Declared In**

Files.h

### **HFileParam**

Defines a parameter block used by low-level HFS functions for file creation, deletion, and information retrieval.

```
struct HFileParam {
   QElemPtr qLink;
   short qType;
    short ioTrap;
    Ptr ioCmdAddr;
    IOCompletionUPP ioCompletion;
    volatile OSErr ioResult;
    StringPtr ioNamePtr;
    short ioVRefNum;
    short ioFRefNum;
    SInt8 ioFVersNum;
    SInt8 filler1:
    short ioFDirIndex;
   SInt8 ioFlAttrib;
    SInt8 ioFlVersNum;
    FInfo ioFlFndrInfo;
    long ioDirID;
   unsigned short ioFlStBlk;
    long ioFlLgLen;
    long ioFlPyLen;
    unsigned short ioFlRStBlk;
    long ioFlRLgLen;
    long ioFlRPyLen;
   unsigned long ioFlCrDat;
   unsigned long ioFlMdDat;
};
typedef struct HFileParam HFileParam;
typedef HFileParam * HFileParamPtr;
```

qLink

A pointer to the next entry in the file I/O queue. (This field is used internally by the File Manager to keep track of asynchronous calls awaiting execution.

gType

The queue type. This field is used internally by the File Manager.

ioTrap

The trap number of the function that was called. This field is used internally by the File Manager.

ioCmdAddr

The address of the function that was called. This field is used internally by the File Manager.

ioCompletion

A universal procedure pointer to a completion routine to be executed at the end of an asynchronous call. It should be 0 for asynchronous calls with no completion routine and is automatically set to 0 for all synchronous calls. See IOCompletionProcPtr (page 176) for information about completion routines.

ioResult

The result code of the function. For synchronous calls, this field is the same as the result code of the function call itself. To determine when an asynchronous call has actually been completed, your application can poll this field it's set to a positive number when the call is made and receives the actual result code when the call is completed.

ioNamePtr

A pointer to a pathname. Whenever a function description specifies that <code>ioNamePtr</code> is used—whether for input, output, or both—it's very important that you set this field to point to storage for a <code>Str255</code> value (if you're using a pathname) or to <code>NULL</code> (if you're not).

ioVRefNum

A volume reference number, 0 for the default volume, or a drive number.

ioFRefNum

The file reference number of an open file.

ioFVersNum

A file version number. This field is no longer used. File version numbers are an artifact of the obsolete MFS, and are not supported on HFS volumes. You should always set this field to 0.

filler1

Reserved.

ioFDirIndex

A directory index for use with the PBHGetFInfoSync (page 440) and PBHGetFInfoAsync (page 438) functions.

ioFlAttrib

File attributes. See "File Attribute Constants" (page 297) for the meaning of the bits in this field.

ioF1VersNum

A file version number. This feature is no longer supported, and you must always set this field to 0.

ioF1FndrInfo

Information used by the Finder.

ioDirID

A directory ID.

ioF1StB1k

The first allocation block of the data fork. This field contains 0 if the file's data fork is empty.

ioF1LgLen

The logical length (logical end-of-file) of the data fork.

ioF1PyLen

The physical length (physical end-of-file) of the data fork.

ioF1RStB1k

The first allocation block of the resource fork. This field contains 0 if the file's resource fork is empty.

ioF1RLgLen

The logical length (logical end-of-file) of the resource fork.

ioF1RPyLen

The physical length (physical end-of-file) of the resource fork.

ioF1CrDat

The date and time of the file's creation, specified in seconds since midnight, January 1, 1904.

ioF1MdDat

The date and time of the last modification to the file, specified in seconds since midnight, January 1, 1904.

### **Availability**

Available in Mac OS X v10.0 and later.

Not available to 64-bit applications.

#### **Declared In**

Files.h

# HFSUniStr255

Used by the File Manager to return Unicode strings.

```
struct HFSUniStr255 {
    UInt16 length;
    UniChar unicode[255];
};
typedef struct HFSUniStr255 HFSUniStr255;
```

### **Fields**

length

The number of unicode characters in the string.

unicode

The string, in unicode characters.

#### Discussion

This data type is a string of up to 255 16-bit Unicode characters, with a preceding 16-bit length (number of characters). Note that only the first length characters have meaningful values; the remaining characters may be set to arbitrary values. A caller should always assume that the entire structure will be modified, even if the actual string length is less than 255.

## **Availability**

Available in Mac OS X v10.0 and later.

### **Declared In**

Files.h

## **HIOParam**

Defines a parameter block used by low-level HFS I/O functions.

```
struct HIOParam {
   QElemPtr qLink;
   short qType;
    short ioTrap;
    Ptr ioCmdAddr;
    IOCompletionUPP ioCompletion;
    volatile OSErr ioResult;
    StringPtr ioNamePtr;
    short ioVRefNum;
    short ioRefNum;
    SInt8 ioVersNum;
    SInt8 ioPermssn:
    Ptr ioMisc:
    Ptr ioBuffer;
    long ioReqCount;
    long ioActCount;
    short ioPosMode;
    long ioPosOffset;
};
typedef struct HIOParam HIOParam;
typedef HIOParam * HIOParamPtr;
```

qLink

A pointer to the next entry in the file I/O queue. (This field is used internally by the File Manager to keep track of asynchronous calls awaiting execution.

qType

The queue type. This field is used internally by the File Manager.

ioTrap

The trap number of the function that was called. This field is used internally by the File Manager.

ioCmdAddr

The address of the function that was called. This field is used internally by the File Manager.

ioCompletion

A universal procedure pointer to a completion routine to be executed at the end of an asynchronous call. It should be 0 for asynchronous calls with no completion routine and is automatically set to 0 for all synchronous calls. See IOCompletionProcPtr (page 176) for information about completion routines.

ioResult

The result code of the function. For synchronous calls, this field is the same as the result code of the function call itself. To determine when an asynchronous call has actually been completed, your application can poll this field it's set to a positive number when the call is made and receives the actual result code when the call is completed.

ioNamePtr

A pointer to a pathname. Whenever a function description specifies that <code>ioNamePtr</code> is used—whether for input, output, or both—it's very important that you set this field to point to storage for a <code>Str255</code> value (if you're using a pathname) or to <code>NULL</code> (if you're not).

ioVRefNum

A volume reference number, 0 for the default volume, or a drive number.

ioRefNum

The file reference number of an open file.

ioVersNum

A version number. This field is no longer used and you should always set it to 0.

ioPermssn

The access mode. See "File Access Permission Constants" (page 291).

ioMisc

Depending on the function called, this field contains either a logical end-of-file, a new version number, a pointer to an access path buffer, or a pointer to a new pathname. Because <code>ioMisc</code> is of type <code>Ptr</code>, you'll need to perform type coercion to interpret the value of <code>ioMisc</code> correctly when it contains an end-of-file (a <code>LongInt</code> value) or version number (a <code>SignedByte</code> value).

ioBuffer

A pointer to a data buffer into which data is written by PBReadSync and PBReadAsync calls, and from which data is read by PBWriteSync and PBWriteAsync calls.

ioRegCount

The requested number of bytes to be read, written, or allocated.

ioActCount

The number of bytes actually read, written, or allocated.

ioPosMode

The positioning mode (base location) for setting the mark. Bits 0 and 1 of this field indicate how to position the mark; you can use the constants described in "Position Mode Constants" (page 311) to set or test their value.

You can also use the constants described in "Cache Constants" (page 272) to indicate whether or not to cache the data.

ioPosOffset

The offset to be used in conjunction with the base location specified in the ioPosMode field.

### **Availability**

Available in Mac OS X v10.0 and later.

Not available to 64-bit applications.

#### **Declared In**

Files.h

## **HParamBlockRec**

Describes the HFS parameter block.

```
union HParamBlockRec {
    HIOParam ioParam:
    HFileParam fileParam;
    HVolumeParam volumeParam;
    AccessParam accessParam;
    ObjParam objParam:
    CopyParam copyParam;
    WDParam wdParam;
    FIDParam fidParam;
    CSParam csParam;
    ForeignPrivParam foreignPrivParam;
};
typedef union HParamBlockRec HParamBlockRec;
typedef HParamBlockRec * HParmBlkPtr;
Fields
ioParam
      A parameter block used by low-level HFS I/O functions. See HIOParam (page 238).
fileParam
      A parameter block used by low-level HFS functions for file creation, deletion, and information retrieval.
      See HFileParam (page 235).
volumeParam
      A parameter block used by low-level HFS volume manipulation functions. See HVolumeParam (page
      242).
accessParam
      A parameter block used by low-level HFS file and directory access rights manipulation functions. See
      AccessParam (page 177).
objParam
      A parameter block used by low-level HFS user and group information functions. See Obj Param (page
      248).
copyParam
      A parameter block used by low-level HFS file copying functions. See CopyParam (page 188).
wdParam
      A parameter block used by low-level HFS working directory functions. See WDParam (page 259).
fidParam
      A parameter block used by low-level HFS file ID functions. See FIDParam (page 201).
csParam
      A parameter block used by low-level HFS catalog search functions. See CSParam (page 190).
foreignPrivParam
      A parameter block used by low-level HFS foreign privileges functions. See ForeignPrivParam (page
      205).
Availability
```

### **Declared In**

Files.h

Data Types 241

Available in Mac OS X v10.0 and later. Not available to 64-bit applications.

# **HVolumeParam**

Defines a parameter block used by low-level HFS volume manipulation functions.

```
struct HVolumeParam {
   QElemPtr qLink;
   short qType;
    short ioTrap;
    Ptr ioCmdAddr;
    IOCompletionUPP ioCompletion;
    volatile OSErr ioResult;
   StringPtr ioNamePtr;
    short ioVRefNum;
    long filler2;
    short ioVolIndex;
   unsigned long ioVCrDate;
   unsigned long ioVLsMod;
    short ioVAtrb;
   unsigned short ioVNmFls;
   unsigned short ioVBitMap;
   unsigned short ioAllocPtr;
   unsigned short ioVNmAlBlks;
   unsigned long ioVAlBlkSiz;
   unsigned long ioVClpSiz;
   unsigned short ioAlBlSt;
   unsigned long ioVNxtCNID;
   unsigned short ioVFrBlk;
   unsigned short ioVSigWord;
   short ioVDrvInfo;
    short ioVDRefNum;
    short ioVFSID;
   unsigned long ioVBkUp;
    short ioVSeqNum;
   unsigned long ioVWrCnt;
   unsigned long ioVFilCnt;
   unsigned long ioVDirCnt;
   long ioVFndrInfo[8];
typedef struct HVolumeParam HVolumeParam;
typedef HVolumeParam * HVolumeParamPtr;
```

#### **Fields**

qLink

A pointer to the next entry in the file I/O queue. (This field is used internally by the File Manager to keep track of asynchronous calls awaiting execution.

qType

The queue type. This field is used internally by the File Manager.

ioTrap

The trap number of the function that was called. This field is used internally by the File Manager.

ioCmdAddr

The address of the function that was called. This field is used internally by the File Manager.

# ioCompletion

A universal procedure pointer to a completion routine to be executed at the end of an asynchronous call. It should be 0 for asynchronous calls with no completion routine and is automatically set to 0 for all synchronous calls. See IOCompletionProcPtr (page 176) for information about completion routines.

ioResult

The result code of the function. For synchronous calls, this field is the same as the result code of the function call itself. To determine when an asynchronous call has actually been completed, your application can poll this field it's set to a positive number when the call is made and receives the actual result code when the call is completed.

ioNamePtr

A pointer to a pathname. Whenever a function description specifies that ioNamePtr is used—whether for input, output, or both—it's very important that you set this field to point to storage for a Str255 value (if you're using a pathname) or to NULL (if you're not).

ioVRefNum

A volume reference number, 0 for the default volume, or a drive number.

filler2

Reserved.

ioVolIndex

A volume index for use with the PBHGetVInfoSync (page 446) and PBHGetVInfoAsync (page 443) functions.

ioVCrDate

The date and time of the volume's initialization.

ioVLsMod

The date and time the volume information was last modified. (This field is not changed when information is written to a file and does not necessarily indicate when the volume was flushed.

ioVAtrb

The volume attributes. See "Volume Information Attribute Constants" (page 320) for the meanings of the bits in this field.

ioVNmF1s

The number of files in the root directory of the volume. For performance reasons, the Carbon File Manager does not return the number of files in this field; instead, it sets ioVNmFls to 0.

To determine the number of files in the root directory of a volume in Carbon, call PBGetCatInfoAsync (page 419) or PBGetCatInfoSync (page 423) for the root directory. The number of files in the root directory is returned in the ioDrNmFls field.

ioVBitMap

The first block of the volume bitmap.

ioAllocPtr

The block at which the next new file starts. Used internally.

ioVNmA1B1ks

The number of allocation blocks.

ioVAlBlkSiz

The size of allocation blocks.

ioVC1pSiz

The clump size.

Data Types

243

ioAlB1St

The first block in the volume map.

ioVNxtCNID

The next unused catalog node ID.

ioVFrB1k

The number of unused allocation blocks.

ioVSigWord

A signature word identifying the type of volume it's \$D2D7 for MFS volumes and \$4244 for volumes that support HFS calls.

ioVDrvInfo

The drive number of the drive containing the volume.

ioVDRefNum

For online volumes, the reference number of the I/O driver for the drive identified by the ioVDrvInfo field.

ioVFSID

The file-system identifier. It indicates which file system is servicing the volume it's zero for File Manager volumes and nonzero for volumes handled by an external file system.

ioVBkUp

The date and time the volume was last backed up; this is 0 if the volume has never been backed up.

ioVSeqNum

Used internally.

ioVWrCnt

The volume write count.

ioVFilCnt.

The total number of files on the volume.

ioVDirCnt

The total number of directories (not including the root directory) on the volume.

ioVFndrInfo

Information used by the Finder.

## **Availability**

Available in Mac OS X v10.0 and later.

Not available to 64-bit applications.

#### **Declared In**

Files.h

### **IOCompletionUPP**

A universal procedure pointer to an application-defined completion function.

typedef IOCompletionProcPtr IOCompletionUPP;

#### Discussion

See IOCompletionProcPtr (page 176).

#### **Availability**

Available in Mac OS X v10.0 and later.

### **Declared In**

Files.h

### **IOParam**

Defines a parameter block used by low-level I/O functions.

```
struct IOParam {
   QElemPtr qLink;
    short qType;
    short ioTrap;
    Ptr ioCmdAddr;
    IOCompletionUPP ioCompletion;
    volatile OSErr ioResult;
    StringPtr ioNamePtr;
    short ioVRefNum;
    short ioRefNum;
    SInt8 ioVersNum:
    SInt8 ioPermssn:
    Ptr ioMisc;
    Ptr ioBuffer;
    long ioReqCount;
    long ioActCount;
   short ioPosMode;
    long ioPosOffset;
typedef struct IOParam IOParam;
typedef IOParam * IOParamPtr;
```

#### **Fields**

gLink

A pointer to the next entry in the file I/O queue. (This field is used internally by the File Manager to keep track of asynchronous calls awaiting execution.

qType

The queue type. This field is used internally by the File Manager.

ioTrap

The trap number of the function that was called. This field is used internally by the File Manager.

ioCmdAddr

The address of the function that was called. This field is used internally by the File Manager.

```
ioCompletion
```

A universal procedure pointer to a completion routine to be executed at the end of an asynchronous call. It should be 0 for asynchronous calls with no completion routine and is automatically set to 0 for all synchronous calls. See IOCompletionProcPtr (page 176) for information about completion routines.

ioResult

The result code of the function. For synchronous calls, this field is the same as the result code of the function call itself. To determine when an asynchronous call has actually been completed, your application can poll this field it's set to a positive number when the call is made and receives the actual result code when the call is completed.

#### ioNamePtr

A pointer to a pathname. Whenever a function description specifies that <code>ioNamePtr</code> is used—whether for input, output, or both—it's very important that you set this field to point to storage for a <code>Str255</code> value (if you're using a pathname) or to <code>NULL</code> (if you're not).

#### ioVRefNum

A volume reference number, 0 for the default volume, or a drive number.

#### ioRefNum

The file reference number of an open file.

#### ioVersNum

A version number. This field is no longer used and you should always set it to 0.

#### ioPermssn

The access mode. See "File Access Permission Constants" (page 291).

#### ioMisc

Depending on the function called, this field contains either a new logical end-of-file (for the PBGetE0FSync/ PBGetE0FAsync and PBSetE0FSync/ PBSetE0FAsync functions), a new version number, or a pointer to a new pathname (for the PBHRenameSync/ PBHRenameAsync functions). Because ioMisc is of type Ptr, you'll need to perform type coercion to interpret the value of ioMisc correctly when it contains an end-of-file (a LongInt value) or version number (a SignedByte value).

#### ioBuffer

A pointer to a data buffer into which data is written by PBReadSync and PBReadAsync calls; and from which data is read by PBWriteSync and PBWriteAsync calls.

### ioReqCount

The requested number of bytes to be read, written, or allocated.

## ioActCount

The number of bytes actually read, written, or allocated.

#### ioPosMode

The positioning mode (base location) for positioning the file mark. Bits 0 and 1 of this field indicate how to position the mark; you can use the constants described in "Position Mode Constants" (page 311) to set or test their value.

You can also use the constants described in "Cache Constants" (page 272) to indicate whether the data should be cached.

#### ioPosOffset

The offset to be used in conjunction with the base location specified in the ioPosMode field.

## **Availability**

Available in Mac OS X v10.0 and later.

Not available to 64-bit applications.

#### **Declared In**

Files.h

### MultiDevParam

Defines a parameter block used by low-level functions in the classic Device Manager to access multiple devices.

```
struct MultiDevParam {
   QElemPtr qLink;
   short qType;
    short ioTrap;
    Ptr ioCmdAddr;
    IOCompletionUPP ioCompletion:
    volatile OSErr ioResult;
    StringPtr ioNamePtr;
    short ioVRefNum;
    short ioMRefNum;
    SInt8 ioMVersNum;
    SInt8 ioMPermssn:
    Ptr ioMMix:
    short ioMFlags;
   Ptr ioSEBlkPtr;
typedef struct MultiDevParam MultiDevParam:
typedef MultiDevParam * MultiDevParamPtr;
```

qLink

A pointer to the next entry in the file I/O queue. (This field is used internally by the File Manager to keep track of asynchronous calls awaiting execution.

qType

The queue type. This field is used internally by the File Manager.

ioTrap

The trap number of the function that was called. This field is used internally by the File Manager.

ioCmdAddr

The address of the function that was called. This field is used internally by the File Manager.

ioCompletion

A universal procedure pointer to a completion routine to be executed at the end of an asynchronous call. It should be 0 for asynchronous calls with no completion routine and is automatically set to 0 for all synchronous calls. See IOCompletionProcPtr (page 176) for information about completion routines.

ioResult

The result code of the function. For synchronous calls, this field is the same as the result code of the function call itself. To determine when an asynchronous call has actually been completed, your application can poll this field it's set to a positive number when the call is made and receives the actual result code when the call is completed.

ioNamePtr

A pointer to a pathname. Whenever a function description specifies that <code>ioNamePtr</code> is used—whether for input, output, or both—it's very important that you set this field to point to storage for a <code>Str255</code> value (if you're using a pathname) or to <code>NULL</code> (if you're not).

ioVRefNum

A volume reference number, 0 for the default volume, or a drive number.

ioMRefNum

The driver reference number.

ioMVersNum

The slot version number.

ioMPermssn

Permissions.

```
ioMMix
```

Reserved.

ioMFlags

Flags specifying the number of additional fields. You should set the fMulti bit (bit 0) of this field and clear all of the other bits.

ioSEB1kPtr

A pointer to an external parameter block that is customized for the devices installed in the slot.

#### **Availability**

Available in Mac OS X v10.0 and later.

Not available to 64-bit applications.

### **Declared In**

Files.h

# **ObjParam**

Defines a parameter block used by low-level HFS user and group information functions.

```
struct ObjParam {
   QElemPtr gLink;
   short qType;
    short ioTrap;
    Ptr ioCmdAddr;
    IOCompletionUPP ioCompletion;
    volatile OSErr ioResult;
    StringPtr ioNamePtr;
    short ioVRefNum;
    short filler7;
   short ioObjType;
    StringPtr ioObjNamePtr;
    long ioObjID;
};
typedef struct ObjParam ObjParam;
typedef ObjParam * ObjParamPtr;
```

# Fields

qLink

A pointer to the next entry in the file I/O queue. (This field is used internally by the File Manager to keep track of asynchronous calls awaiting execution.

qType

The queue type. This field is used internally by the File Manager.

ioTrap

The trap number of the function that was called. This field is used internally by the File Manager.

ioCmdAddr

The address of the function that was called. This field is used internally by the File Manager.

```
ioCompletion
```

A universal procedure pointer to a completion routine to be executed at the end of an asynchronous call. It should be 0 for asynchronous calls with no completion routine and is automatically set to 0 for all synchronous calls. See IOCompletionProcPtr (page 176) for information about completion routines.

#### ioResult

The result code of the function. For synchronous calls, this field is the same as the result code of the function call itself. To determine when an asynchronous call has actually been completed, your application can poll this field it's set to a positive number when the call is made and receives the actual result code when the call is completed.

#### ioNamePtr

A pointer to a pathname. Whenever a function description specifies that ioNamePtr is used—whether for input, output, or both—it's very important that you set this field to point to storage for a Str255 value (if you're using a pathname) or to NULL (if you're not).

# ioVRefNum

A volume reference number, 0 for the default volume, or a drive number.

filler7

Reserved.

ioObjType

A function code. The values passed in this field are determined by the function to which you pass this parameter block.

ioObjNamePtr

A pointer to the returned creator/group name.

ioObjID

The creator/group ID.

### **Availability**

Available in Mac OS X v10.0 and later.

Not available to 64-bit applications.

# **Declared In**

Files.h

# **ParamBlockRec**

Describes the basic File Manager parameter block.

```
union ParamBlockRec {
    IOParam ioParam:
    FileParam fileParam;
    VolumeParam volumeParam;
    CntrlParam cntrlParam;
    SlotDevParam slotDevParam:
    MultiDevParam multiDevParam;
};
typedef union ParamBlockRec ParamBlockRec;
typedef ParamBlockRec * ParmBlkPtr;
Fields
ioParam
fileParam
volumeParam
cntrlParam
slotDevParam
multiDevParam
```

## **Availability**

Available in Mac OS X v10.0 and later.

#### **Declared In**

Files.h

# SlotDevParam

Defines a parameter block used by low-level functions in the classic Device Manager to access a single slot device.

```
struct SlotDevParam {
   QElemPtr qLink;
   short qType;
   short ioTrap;
   Ptr ioCmdAddr;
   IOCompletionUPP ioCompletion;
    volatile OSErr ioResult;
    StringPtr ioNamePtr;
   short ioVRefNum;
   short ioSRefNum;
   SInt8 ioSVersNum;
   SInt8 ioSPermssn;
   Ptr ioSMix;
   short ioSFlags;
   SInt8 ioSlot;
   SInt8 ioID;
typedef struct SlotDevParam SlotDevParam;
typedef SlotDevParam * SlotDevParamPtr;
```

### **Fields**

qLink

A pointer to the next entry in the file I/O queue. (This field is used internally by the File Manager to keep track of asynchronous calls awaiting execution.

qType

The queue type. This field is used internally by the File Manager.

ioTrap

The trap number of the function that was called. This field is used internally by the File Manager.

ioCmdAddr

The address of the function that was called. This field is used internally by the File Manager.

ioCompletion

A universal procedure pointer to a completion routine to be executed at the end of an asynchronous call. It should be 0 for asynchronous calls with no completion routine and is automatically set to 0 for all synchronous calls. See IOCompletionProcPtr (page 176) for information about completion routines.

ioResult

The result code of the function. For synchronous calls, this field is the same as the result code of the function call itself. To determine when an asynchronous call has actually been completed, your application can poll this field it's set to a positive number when the call is made and receives the actual result code when the call is completed.

ioNamePtr

A pointer to a pathname. Whenever a function description specifies that <code>ioNamePtr</code> is used—whether for input, output, or both—it's very important that you set this field to point to storage for a <code>Str255</code> value (if you're using a pathname) or to <code>NULL</code> (if you're not).

ioVRefNum

A volume reference number, 0 for the default volume, or a drive number.

ioSRefNum

The driver reference number.

ioSVersNum

The slot version number.

ioSPermssn

Permissions.

ioSMix

Reserved.

ioSFlags

Flags determining the number of additional fields. You should clear all of the bits in this field.

ioSlot

The slot number.

ioID

The slot resource ID.

# **Availability**

Available in Mac OS X v10.0 and later.

Not available to 64-bit applications.

#### **Declared In**

Files.h

# **VCB**

Defines a volume control block.

```
struct VCB {
    QElemPtr qLink;
    short qType;
    short vcbFlags;
    unsigned short vcbSigWord;
    unsigned long vcbCrDate;
    unsigned long vcbLsMod;
    short vcbAtrb;
    unsigned short vcbNmFls;
    short vcbVBMSt;
    short vcbAllocPtr;
    unsigned short vcbNmAlBlks;
    long vcbAlBlkSiz;
    long vcbClpSiz;
    short vcbAlBlSt;
    long vcbNxtCNID;
    unsigned short vcbFreeBks;
    Str27 vcbVN;
    short vcbDrvNum;
    short vcbDRefNum;
    short vcbFSID;
    short vcbVRefNum;
    Ptr vcbMAdr;
    Ptr vcbBufAdr:
    short vcbMLen;
    short vcbDirIndex;
    short vcbDirBlk;
    unsigned long vcbVolBkUp;
    unsigned short vcbVSeqNum;
    long vcbWrCnt;
    long vcbXTClpSiz;
    long vcbCTClpSiz;
    unsigned short vcbNmRtDirs;
    long vcbFilCnt;
    long vcbDirCnt;
    long vcbFndrInfo[8];
    unsigned short vcbVCSize;
    unsigned short vcbVBMCSiz;
    unsigned short vcbCtlCSiz;
    unsigned short vcbXTA1B1ks;
    unsigned short vcbCTAlBlks;
    short vcbXTRef;
    short vcbCTRef;
    Ptr vcbCtlBuf;
    long vcbDirIDM;
    short vcbOffsM;
};
typedef struct VCB VCB;
typedef VCB * VCBPtr;
Fields
qLink
     A pointer to the next entry in the VCB queue.
qType
```

Data Types

The queue type. When the volume is mounted and the VCB is created, this field is cleared. Thereafter,

bit 7 of this field is set whenever a file on that volume is opened.

vcbFlags

Volume flags. Bit 15 is set if the volume information has been changed by a File Manager call since the volume was last flushed by a Flushvol (page 498) call. See "Volume Control Block Flags" (page 318).

vcbSigWord

The volume signature.

vcbCrDate

The date and time of the volume's creation (initialization).

vcbLsMod

The date and time of the volume's last modification. This is not necessarily when the volume was last flushed.

vcbAtrb

The volume attributes.

vcbNmF1s

The number of files in the root directory of the volume.

vcbVBMSt

The first block of the volume bitmap.

vcbAllocPtr

The start block of the next allocation search. This field is used internally.

vcbNmA1B1ks

The number of allocation blocks in the volume.

vcbA1B1kSiz

The allocation block size, in bytes. This value must always be a multiple of 512 bytes.

vcbC1pSiz

The default clump size.

vcbA1B1St

The first allocation block in the volume.

vcbNxtCNID

The next unused catalog node ID (directory or file ID).

vcbFreeBks

The number of unused allocation blocks on the volume.

vcbVN

The volume name. Note that a volume name can occupy at most 27 characters; this is an exception to the normal file and directory name limit of 31 characters.

vcbDrvNum

The drive number of the drive on which the volume is located. When a mounted drive is placed offline or ejected, this field is set to 0.

vcbDRefNum

The driver reference number of the driver used to access the volume When a volume is ejected, this field is set to the previous value of the vcbDrvNum field (and hence is a positive number). When a volume is placed offline, this field is set to the negative of the previous value of the vcbDrvNum field (and hence is a negative number).

vcbFSID

An identifier for the file system handling the volume it's zero for volumes handled by the File Manager and nonzero for volumes handled by other file systems.

Data Types 253

```
vcbVRefNum
      The volume reference number of the volume.
vcbMAdr
      Used internally.
vcbBufAdr
      Used internally.
vcbMLen
      Used internally.
vcbDirIndex
      Used internally.
vcbDirB1k
      Used internally.
vcbVolBkUp
      The date and time that the volume was last backed up.
vcbVSeqNum
      Used internally.
vcbWrCnt
      The volume write count.
vcbXTClpSiz
      The clump size of the extents overflow file.
vcbCTC1pSiz
      The clump size of the catalog file.
vcbNmRtDirs
      The number of directories in the root directory.
vcbFilCnt
      The total number of files on the volume.
vcbDirCnt
      The total number of directories on the volume.
vcbFndrInfo
      Finder information.
vcbVCSize
      Used internally.
vcbVBMCSiz
      Used internally.
vcbCt1CSiz
      Used internally.
vcbXTA1B1ks
      The size, in allocation blocks, of the extents overflow file.
vcbCTA1B1ks
      The size, in allocation blocks, of the catalog file.
vcbXTRef
      The path reference number for the extents overflow file.
```

vcbCTRef

The path reference number for the catalog file.

```
vcbCt1Buf
```

A pointer to the extents and catalog caches.

vcbDirIDM

The directory last searched.

vcb0ffsM

The offspring index at the last search.

#### Discussion

The volume control block queue is a standard operating system queue that's maintained in the system heap. It contains a volume control block for each mounted volume. A volume control block is a nonrelocatable block that contains volume-specific information.

Each time a volume is mounted, the File Manager reads its volume information from the master directory block and uses the information to build a new volume control block (VCB) in the volume control block queue (unless an ejected or offline volume is being remounted). The File Manager also creates a volume buffer in the system heap. When a volume is placed offline, its buffer is released. When a volume is unmounted, its VCB is removed from the VCB queue as well.

## **Availability**

Available in Mac OS X v10.0 and later. Not available to 64-bit applications.

#### Declared In

Files.h

## VolMountInfoHeader

Defines a volume mounting information header structure for remote volumes.

```
struct VolMountInfoHeader {
    short length;
    VolumeType media;
};
typedef struct VolMountInfoHeader VolMountInfoHeader;
typedef VolMountInfoHeader * VolMountInfoPtr;
```

#### **Fields**

length

The length of the VolMountInfoHeader structure, which is the total length of the structure header described here, plus the variable-length location data which follows the header.

media

The volume type of the remote volume. The AppleShareMediaType represents an AppleShare volume.

If you are adding support for the programmatic mounting functions to a non-Macintosh file system, you should register a four-character identifier for your volumes with DTS.

#### Discussion

To mount a remote server, fill out an <code>VolMountInfoHeader</code> structure using the <code>PBGetVolMountInfofunction</code> and then pass this structure to the <code>PBVolumeMount</code> function to mount the volume.

#### **Availability**

Available in Mac OS X v10.0 and later.

#### **Declared In**

Files.h

## VolumeMountInfoHeader

Defines an extended volume mounting information header structure for remote volumes.

```
struct VolumeMountInfoHeader {
    short length;
    VolumeType media;
    short flags;
};
typedef struct VolumeMountInfoHeader VolumeMountInfoHeader;
typedef VolumeMountInfoHeader * VolumeMountInfoHeaderPtr;
```

#### **Fields**

length

The length of the VolumeMountInfoHeader structure, which is the total length of the structure header described here, plus the variable-length location data which follows the header.

media

The volume type of the remote volume. The AppleShareMediaType represents an AppleShare volume.

If you are adding support for the programmatic mounting functions to a non-Macintosh file system, you should register a four-character identifier for your volumes with DTS.

flags

The volume mount flags. See "Volume Mount Flags" (page 325).

#### Discussion

This volume mount info record supersedes the VolMountInfoHeader (page 255) structure; VolMountInfoHeader is included for compatibility. The VolumeMountInfoHeader record allows access to the volume mount flags by foreign filesystem writers.

To mount a remote server, fill out an <code>VolumeMountInfoHeader</code> structure using the <code>PBGetVolMountInfofunction</code> and then pass this structure to the <code>PBVolumeMount</code> function to mount the volume.

## **Availability**

Available in Mac OS X v10.0 and later.

## **Declared In**

Files.h

## VolumeParam

Defines a parameter block used by low-level volume manipulation functions.

```
struct VolumeParam {
   QElemPtr qLink;
   short qType;
    short ioTrap;
    Ptr ioCmdAddr;
    IOCompletionUPP ioCompletion:
    volatile OSErr ioResult;
    StringPtr ioNamePtr;
    short ioVRefNum;
    long filler2;
    short ioVolIndex;
    unsigned long ioVCrDate:
   unsigned long ioVLsBkUp;
   unsigned short ioVAtrb;
   unsigned short ioVNmFls;
   unsigned short ioVDirSt;
    short ioVB1Ln;
   unsigned short ioVNmAlBlks;
   unsigned long ioVAlBlkSiz;
   unsigned long ioVClpSiz;
   unsigned short ioAlBlSt;
   unsigned long ioVNxtFNum;
   unsigned short ioVFrBlk;
}:
typedef struct VolumeParam VolumeParam;
typedef VolumeParam * VolumeParamPtr;
```

#### **Fields**

gLink

A pointer to the next entry in the file I/O queue. (This field is used internally by the File Manager to keep track of asynchronous calls awaiting execution.

gType

The queue type. This field is used internally by the File Manager.

ioTrap

The trap number of the function that was called. This field is used internally by the File Manager.

ioCmdAddr

The address of the function that was called. This field is used internally by the File Manager.

ioCompletion

A universal procedure pointer to a completion routine to be executed at the end of an asynchronous call. It should be 0 for asynchronous calls with no completion routine and is automatically set to 0 for all synchronous calls. See IOCompletionProcPtr (page 176) for information about completion routines.

ioResult

The result code of the function. For synchronous calls, this field is the same as the result code of the function call itself. To determine when an asynchronous call has actually been completed, your application can poll this field it's set to a positive number when the call is made and receives the actual result code when the call is completed.

ioNamePtr

A pointer to a pathname. Whenever a function description specifies that ioNamePtr is used—whether for input, output, or both—it's very important that you set this field to point to storage for a Str255 value (if you're using a pathname) or to NULL (if you're not).

257

Data Types

ioVRefNum

A volume reference number, 0 for the default volume, or a drive number.

filler2

Reserved.

ioVolIndex

The volume index.

ioVCrDate

The date and time of the volume's initialization.

ioVLsBkUp

The date and time the volume information was last modified. (This field is not changed when information is written to a file and does not necessarily indicate when the volume was flushed.

ioVAtrb

The volume attributes. See "Volume Information Attribute Constants" (page 320) for the meanings of the bits in this field.

ioVNmF1s

The number of files in the root directory.

ioVDirSt

The first block of the volume directory.

ioVB1Ln

Length of directory in blocks.

ioVNmA1B1ks

The number of allocation blocks.

ioVA1B1kSiz

The size of allocation blocks.

ioVC1pSiz

The volume clump size.

ioAlB1St

The first block in the volume map.

ioVNxtFNum

The next unused file number.

ioVFrB1k

The number of unused allocation blocks.

## **Availability**

Available in Mac OS X v10.0 and later.

Not available to 64-bit applications.

## **Declared In**

Files.h

## VolumeType

Defines the "signature" of the file system.

```
typedef OSType VolumeType;
```

## **Availability**

Available in Mac OS X v10.0 and later.

#### Declared In

Files.h

## **WDParam**

Defines a parameter block used by low-level HFS working directory functions.

```
struct WDParam {
   QElemPtr qLink;
    short qType;
    short ioTrap;
    Ptr ioCmdAddr;
    IOCompletionUPP ioCompletion;
    volatile OSErr ioResult;
    StringPtr ioNamePtr;
    short ioVRefNum;
    short ioWDCreated:
    short ioWDIndex;
    long ioWDProcID;
    short ioWDVRefNum;
    short filler10;
    long filler11;
   long filler12;
   long filler13;
   long ioWDDirID;
typedef struct WDParam WDParam;
typedef WDParam * WDParamPtr;
```

## Fields

qLink

A pointer to the next entry in the file I/O queue. (This field is used internally by the File Manager to keep track of asynchronous calls awaiting execution.

qType

The queue type. This field is used internally by the File Manager.

ioTrap

The trap number of the function that was called. This field is used internally by the File Manager.

ioCmdAddr

The address of the function that was called. This field is used internally by the File Manager.

```
ioCompletion
```

A universal procedure pointer to a completion routine to be executed at the end of an asynchronous call. It should be 0 for asynchronous calls with no completion routine and is automatically set to 0 for all synchronous calls. See IOCompletionProcPtr (page 176) for information about completion routines.

Data Types 2007-07-13 | © 2001, 2007 Apple Inc. All Rights Reserved.

#### ioResult

The result code of the function. For synchronous calls, this field is the same as the result code of the function call itself. To determine when an asynchronous call has actually been completed, your application can poll this field it's set to a positive number when the call is made and receives the actual result code when the call is completed.

#### ioNamePtr

A pointer to a pathname. Whenever a function description specifies that <code>ioNamePtr</code> is used—whether for input, output, or both—it's very important that you set this field to point to storage for a <code>Str255</code> value (if you're using a pathname) or to <code>NULL</code> (if you're not).

#### ioVRefNum

A volume reference number, 0 for the default volume, or a drive number.

ioWDCreated

ioWDIndex

An index to working directories.

ioWDProcID

ioWDVRefNum

The volume reference number for the working directory.

filler10

Reserved.

filler11

Reserved.

filler12

Reserved.

filler13

The working directory's directory ID.

ioWDDirID

The working directory's directory ID.

## **Availability**

Available in Mac OS X v10.0 and later.

Not available to 64-bit applications.

## **Declared In**

Files.h

## **WDPBRec**

Defines a working directory parameter block.

```
struct WDPBRec {
   QElemPtr qLink;
   short qType;
    short ioTrap;
    Ptr ioCmdAddr;
    IOCompletionUPP ioCompletion;
    volatile OSErr ioResult;
    StringPtr ioNamePtr;
    short ioVRefNum;
    short filler1;
    short ioWDIndex;
    long ioWDProcID:
    short ioWDVRefNum;
    short filler2[7];
    long ioWDDirID;
typedef struct WDPBRec WDPBRec;
typedef WDPBRec * WDPBPtr;
```

#### **Fields**

gLink

A pointer to the next entry in the file I/O queue. (This field is used internally by the File Manager to keep track of asynchronous calls awaiting execution.

qType

The queue type. This field is used internally by the File Manager.

ioTrap

The trap number of the function that was called. This field is used internally by the File Manager.

ioCmdAddr

The address of the function that was called. This field is used internally by the File Manager.

ioCompletion

A universal procedure pointer to a completion routine to be executed at the end of an asynchronous call. It should be 0 for asynchronous calls with no completion routine and is automatically set to 0 for all synchronous calls. See IOCompletionProcPtr (page 176) for information about completion routines.

ioResult

The result code of the function. For synchronous calls, this field is the same as the result code of the function call itself. To determine when an asynchronous call has actually been completed, your application can poll this field it's set to a positive number when the call is made and receives the actual result code when the call is completed.

ioNamePtr

A pointer to a pathname. Whenever a function description specifies that <code>ioNamePtr</code> is used—whether for input, output, or both—it's very important that you set this field to point to storage for a <code>Str255</code> value (if you're using a pathname) or to <code>NULL</code> (if you're not).

ioVRefNum

A volume reference number, 0 for the default volume, or a drive number.

filler1

Reserved.

ioWDIndex

An index.

```
ioWDProcID
```

An identifier that's used to distinguish between working directories set up by different users you should set ioWDProcID to your application's signature.

ioWDVRefNum

The working directory's volume reference number.

filler2

Reserved.

ioWDDirID

The working directory's directory ID.

## **Availability**

Available in Mac OS X v10.0 and later.

Not available to 64-bit applications.

#### **Declared In**

Files.h

## **XCInfoPBRec**

Defines an extended catalog information parameter block.

```
struct XCInfoPBRec {
   QElemPtr gLink;
   short qType;
   short ioTrap;
   Ptr ioCmdAddr;
   ProcPtr ioCompletion;
    volatile OSErr ioResult;
    StringPtr ioNamePtr;
    short ioVRefNum;
    long filler1;
    StringPtr ioShortNamePtr;
   short filler2;
    short ioPDType:
    long ioPDAuxType;
   long filler3[2];
   long ioDirID;
};
typedef struct XCInfoPBRec XCInfoPBRec;
typedef XCInfoPBRec * XCInfoPBPtr;
```

## Fields

qLink

A pointer to the next entry in the file I/O queue. (This field is used internally by the File Manager to keep track of asynchronous calls awaiting execution.

qType

The queue type. This field is used internally by the File Manager.

ioTrap

The trap number of the function that was called. This field is used internally by the File Manager.

ioCmdAddr

The address of the function that was called. This field is used internally by the File Manager.

## ioCompletion

A universal procedure pointer to a completion routine to be executed at the end of an asynchronous call. It should be 0 for asynchronous calls with no completion routine and is automatically set to 0 for all synchronous calls. See IOCompletionProcPtr (page 176) for information about completion routines.

#### ioResult

The result code of the function. For synchronous calls, this field is the same as the result code of the function call itself. To determine when an asynchronous call has actually been completed, your application can poll this field it's set to a positive number when the call is made and receives the actual result code when the call is completed.

#### ioNamePtr

A pointer to a pathname. Whenever a function description specifies that <code>ioNamePtr</code> is used—whether for input, output, or both—it's very important that you set this field to point to storage for a <code>Str255</code> value (if you're using a pathname) or to <code>NULL</code> (if you're not).

#### ioVRefNum

A volume reference number, 0 for the default volume, or a drive number.

#### filler1

Reserved; set this field to 0.

#### ioShortNamePtr

A pointer to a Pascal string buffer, of a minimum 13 bytes, which holds the file or directory's short name (MS-DOS format name). This field is required and cannot be NULL.

#### filler2

Reserved; set this field to 0.

## ioPDType

The ProDOS file type of the file or directory.

#### ioPDAuxType

The ProDOS auxiliary type of the file or directory.

#### filler3

Reserved; set this field to 0.

## ioDirID

A directory ID.

#### Discussion

The PBGetXCatInfoSync and PBGetXCatInfoAsync functions use this parameter block to return the short name and ProDOS information for files and directories.

263

## **Availability**

Available in Mac OS X v10.0 and later.

Not available to 64-bit applications.

## **Declared In**

Files.h

## **XIOParam**

Defines an extended I/O parameter block structure.

Data Types

```
struct XIOParam {
   QElemPtr qLink;
   short qType;
    short ioTrap;
    Ptr ioCmdAddr;
    IOCompletionUPP ioCompletion;
    volatile OSErr ioResult;
    StringPtr ioNamePtr;
    short ioVRefNum;
    short ioRefNum;
    SInt8 ioVersNum;
    SInt8 ioPermssn:
    Ptr ioMisc:
    Ptr ioBuffer;
    long ioReqCount;
    long ioActCount;
    short ioPosMode;
   wide ioWPosOffset;
};
typedef struct XIOParam XIOParam;
typedef XIOParam * XIOParamPtr;
```

#### **Fields**

gLink

A pointer to the next entry in the file I/O queue. (This field is used internally by the File Manager to keep track of asynchronous calls awaiting execution.

qType

The queue type. This field is used internally by the File Manager.

ioTrap

The trap number of the function that was called. This field is used internally by the File Manager.

ioCmdAddr

The address of the function that was called. This field is used internally by the File Manager.

ioCompletion

A universal procedure pointer to a completion routine to be executed at the end of an asynchronous call. It should be 0 for asynchronous calls with no completion routine and is automatically set to 0 for all synchronous calls. See IOCompletionProcPtr (page 176) for information about completion routines.

ioResult

The result code of the function. For synchronous calls, this field is the same as the result code of the function call itself. To determine when an asynchronous call has actually been completed, your application can poll this field it's set to a positive number when the call is made and receives the actual result code when the call is completed.

ioNamePtr

A pointer to a pathname. Whenever a function description specifies that ioNamePtr is used—whether for input, output, or both—it's very important that you set this field to point to storage for a Str255 value (if you're using a pathname) or to NULL (if you're not).

ioVRefNum

A volume reference number, 0 for the default volume, or a drive number.

ioRefNum

The file reference number of an open file.

ioVersNum

A version number. This field is no longer used and you should always set it to 0.

ioPermssn

The access mode. See "File Access Permission Constants" (page 291).

ioMisc

Depending on the function called, this field contains either a logical end-of-file, a new version number, a pointer to an access path buffer, or a pointer to a new pathname. Because <code>ioMisc</code> is of type <code>Ptr</code>, you'll need to perform type coercion to interpret the value of <code>ioMisc</code> correctly when it contains an end-of-file (a <code>LongInt</code> value) or version number (a <code>SignedByte</code> value).

ioBuffer

A pointer to a data buffer into which data is written by \_Read calls and from which data is read by \_Write calls.

ioRegCount

The requested number of bytes to be read or written.

ioActCount

The number of bytes actually read or written.

ioPosMode

The positioning mode (base location) for setting the mark. Bits 0 and 1 of this field indicate how to position the mark; you can use the constants described in "Position Mode Constants" (page 311) to set or test their value. For the functions which use this parameter block, you must have the kuseWidePositioning bit set. See "Large Volume Constants" (page 309) for a description of this and other constants.

You can also use the constants described in "Cache Constants" (page 272) to indicate whether or not to cache the data.

ioWPosOffset

The wide positioning offset to be used in conjunction with the positioning mode specified in the ioPosMode field.

#### Availability

Available in Mac OS X v10.0 and later.

Not available to 64-bit applications.

## **Declared In**

Files.h

## **XVolumeParam**

Defines an extended volume information parameter block.

Data Types 265

```
struct XVolumeParam {
   QElemPtr qLink;
   short qType;
    short ioTrap;
    Ptr ioCmdAddr;
    IOCompletionUPP ioCompletion;
    volatile OSErr ioResult;
    StringPtr ioNamePtr;
    short ioVRefNum;
   unsigned long ioXVersion;
    short ioVolIndex;
   unsigned long ioVCrDate:
   unsigned long ioVLsMod;
   short ioVAtrb;
   unsigned short ioVNmFls;
   unsigned short ioVBitMap;
   unsigned short ioAllocPtr;
   unsigned short ioVNmAlBlks;
   unsigned long ioVAlBlkSiz;
   unsigned long ioVClpSiz;
   unsigned short ioAlBlSt;
   unsigned long ioVNxtCNID;
   unsigned short ioVFrBlk;
   unsigned short ioVSigWord;
   short ioVDrvInfo;
   short ioVDRefNum;
    short ioVFSID;
   unsigned long ioVBkUp;
    short ioVSeqNum;
   unsigned long ioVWrCnt;
   unsigned long ioVFilCnt;
   unsigned long ioVDirCnt;
    long ioVFndrInfo[8];
   UInt64 ioVTotalBytes;
   UInt64 ioVFreeBytes;
};
typedef struct XVolumeParam XVolumeParam;
typedef XVolumeParam * XVolumeParamPtr;
```

## Fields

qLink

A pointer to the next entry in the file I/O queue. (This field is used internally by the File Manager to keep track of asynchronous calls awaiting execution.

qType

The queue type. This field is used internally by the File Manager.

ioTrap

The trap number of the function that was called. This field is used internally by the File Manager.

ioCmdAddr

The address of the function that was called. This field is used internally by the File Manager.

```
ioCompletion
```

A universal procedure pointer to a completion routine to be executed at the end of an asynchronous call. It should be 0 for asynchronous calls with no completion routine and is automatically set to 0 for all synchronous calls. See IOCompletionProcPtr (page 176) for information about completion routines.

ioResult

The result code of the function. For synchronous calls, this field is the same as the result code of the function call itself. To determine when an asynchronous call has actually been completed, your application can poll this field it's set to a positive number when the call is made and receives the actual result code when the call is completed.

ioNamePtr

A pointer to a pathname. Whenever a function description specifies that <code>ioNamePtr</code> is used—whether for input, output, or both—it's very important that you set this field to point to storage for a <code>Str255</code> value (if you're using a pathname) or to <code>NULL</code> (if you're not).

ioVRefNum

A volume reference number, 0 for the default volume, or a drive number.

ioXVersion

The version of the XVolumeParam parameter block; currently, this is 0.

ioVolIndex

A volume index for use with the PBXGetVolInfoSync (page 493) and PBXGetVolInfoAsync (page 490) functions.

ioVCrDate

The date and time that the volume was created (initialized).

ioVIsMod

The date and time that the volume information was last modified. This field is not changed when information is written to a file and does not necessarily indicate when the volume was flushed.

ioVAtrb

The volume attributes. See "Volume Information Attribute Constants" (page 320) for the meanings of the bits in this field.

ioVNmF1s

The number of files in the root directory.

ioVBitMap

The first block of the volume bitmap.

ioAllocPtr

The block at which the next new file starts. Used internally.

ioVNmAlBlks

The number of allocation blocks.

ioVA1B1kSiz

The size of the allocation blocks.

ioVClpSiz

The clump size.

ioAlB1St

The first block in the volume map.

ioVNxtCNID

The next unused catalog node ID.

ioVFrB1k

The number of unused allocation blocks.

ioVSigWord

A signature word identifying the type of volume it's \$D2D7 for MFS volumes and \$4244 for volumes that support HFS calls.

Data Types 267

ioVDrvInfo

The drive number of the drive containing the volume.

ioVDRefNum

For online volumes, the reference number of the I/O driver for the drive identified by the ioVDrvInfo field.

ioVFSID

The file-system identifier. It indicates which file system is servicing the volume it's zero for File Manager volumes and nonzero for volumes handled by an external file system.

ioVBkUp

The date and time that the volume was last backed up; this is 0 if the volume has never been backed up.

ioVSeqNum

Used internally.

ioVWrCnt

The volume write count.

ioVFilCnt

The total number of files on the volume.

ioVDirCnt

The total number of directories (not including the root directory) on the volume.

ioVFndrInfo

Information used by the Finder.

ioVTotalBytes

The total number of bytes on the volume.

ioVFreeBytes

The number of free bytes on the volume.

## Discussion

The functions PBXGetVolInfoSync and PBXGetVolInfoAsync use this parameter block structure to pass arguments and return values.

## **Availability**

Available in Mac OS X v10.0 and later.

Not available to 64-bit applications.

#### **Declared In**

Files.h

# **Constants**

# **AFP Tag Length Constants**

Specify the length of tagged address information for AppleShare volumes.

268

```
enum {
    kAFPTagLengthIP = 0x06,
    kAFPTagLengthIPPort = 0x08,
    kAFPTagLengthDDP = 0x06
};
Constants
kAFPTagLengthIP
      The length of a 4 byte IP address.
      Available in Mac OS X v10.0 and later.
      Declared in Files.h.
kAFPTagLengthIPPort
      The length of a 4 byte IP address and a 2 byte port.
      Available in Mac OS X v10.0 and later.
      Declared in Files.h.
kAFPTagLengthDDP
      Available in Mac OS X v10.0 and later.
```

#### Discussion

These constants are used in the flength field of the AFPTagData (page 179) structure to indicate the length, in bytes, of the tagged address information. This length includes the flength field itself.

# **AFP Tag Type Constants**

Declared in Files.h.

Specify the type of tagged address information for AppleShare clients.

Constants 269

Available in Mac OS X v10.0 and later.

## kAFPTagTypeDNS

The address is a DNS name in address:port format. The total length of the DNS name is variable up to 254 characters.

Available in Mac OS X v10.0 and later.

Declared in Files.h.

#### Discussion

These constants are used in the fType field of the tagged address structure, AFPTagData (page 179), to specify the type of address represented by the structure.

# **Allocation Flags**

Indicate how new space is to be allocated.

```
typedef UInt16 FSAllocationFlags;
enum {
    kFSAllocDefaultFlags = 0x0000,
    kFSAllocAllOrNothingMask = 0x0001,
    kFSAllocContiguousMask = 0x0002,
    kFSAllocNoRoundUpMask = 0x0004,
    kFSAllocReservedMask = 0xFFF8
};
```

#### **Constants**

kFSAllocDefaultFlags

Allocate as much as possible, not necessarily contiguous.

Available in Mac OS X v10.0 and later.

Declared in Files.h.

kFSAllocAllOrNothingMask

This bit is set when an allocation must allocate the total requested amount, or else fail with nothing allocated; when this bit is not set, the allocation may complete successfully but allocate less than requested.

Available in Mac OS X v10.0 and later.

Declared in Files.h.

kFSAllocContiguousMask

This bit is set when an allocation should allocate one contiguous range of space on the volume. If this bit is clear, multiple discontiguous extents may be allocated to fulfill the request.

Available in Mac OS X v10.0 and later.

Declared in Files.h.

kFSAllocNoRoundUpMask

This bit is set when an allocation should no round up to the clump size. If this bit is clear, then additional space beyond the amount requested may be allocated; this is done by some volume formats (including HFS and HFS Plus) to avoid many small allocation requests. If the bit is set, no additional allocation is done (except where required by the volume format, such as rounding up to a multiple of the allocation block size).

Available in Mac OS X v10.0 and later.

```
kFSAllocReservedMask
Reserved; set to zero.
Available in Mac OS X v10.0 and later.
Declared in Files.h.
```

#### Discussion

If the kFSAllocContiguous Mask bit is set, then then any newly allocated space must be in one contiguous extent (preferably contiguous with any space already allocated). If kFSAllocAllorNothingMask is set, then the entire requestCount bytes must be allocated for the call to succeed; if not set, as many bytes as possible will be allocated (without error). If kFSAllocNoRoundUpMask is set, then no additional space is allocated (such as rounding up to a multiple of a clump size); if clear, the volume format may allocate more space than requested as an attempt to reduce fragmentation.

# **AppleShare Volume Signature**

Defines the volume signature for AppleShare volumes.

```
enum {
     AppleShareMediaType = 'afpm'
};
```

## **Authentication Method Constants**

Define the login methods for remote volumes.

```
enum {
    kNoUserAuthentication = 1,
    kPassword = 2,
    kEncryptPassword = 3,
    kTwoWayEncryptPassword = 6
};
```

## Constants

```
kNoUserAuthentication
```

No password.

Available in Mac OS X v10.0 and later.

Declared in Files.h.

kPassword

8-byte password.

Available in Mac OS X v10.0 and later.

Declared in Files.h.

kEncryptPassword

Encrypted 8-byte password.

Available in Mac OS X v10.0 and later.

Declared in Files.h.

kTwoWayEncryptPassword

Two-way random encryption.

Available in Mac OS X v10.0 and later.

Declared in Files.h.

Constants

#### Discussion

These constants are used in the uamType field of an AFPVolMountInfo (page 180) structure and in the ioObjType field of the parameter block passed to the PBHGetLogInInfoSync and PBHGetLogInInfoAsync functions to specify the type of user authentication used by a remote volume.

## **Cache Constants**

Indicate whether or not data should be cached.

```
enum {
    pleaseCacheBit = 4,
    pleaseCacheMask = 0x0010,
    noCacheBit = 5,
    noCacheMask = 0x0020,
    rdVerifyBit = 6,
    rdVerifyMask = 0x0040,
    rdVerify = 64,
    forceReadBit = 6,
    forceReadMask = 0x0040,
    newLineBit = 7,
    newLineMask = 0x0080,
    newLineCharMask = 0xFF00
};
```

#### **Constants**

pleaseCacheBit

Indicates that the data should be cached.

Available in Mac OS X v10.0 and later.

Declared in Files.h.

```
pleaseCacheMask
```

Requests that the data be cached, if possible. You should cache reads and writes if you read or write the same portion of a file multiple times.

Available in Mac OS X v10.0 and later.

Declared in Files.h.

noCacheBit

Indicates that data should not be cached.

Available in Mac OS X v10.0 and later.

Declared in Files.h.

noCacheMask

Requests that the data not be cached, if possible. You should not cache reads and writes if you read or write data from a file only once.

Available in Mac OS X v10.0 and later.

Declared in Files.h.

rdVerifyBit

Indicates that all reads should come from the source and be verified against the data in memory.

Available in Mac OS X v10.0 and later.

## rdVerifyMask

Requests that all reads (not writes) come directly from the source and be verified against the data in memory. This flushes the cache and sends all read requests to the data source.

Available in Mac OS X v10.0 and later.

Declared in Files.h.

#### rdVerify

This is the old name of rdVerifyMask. Both request that all reads come directly from the source of the data and be compared against the data in memory.

Available in Mac OS X v10.0 and later.

Declared in Files.h.

#### forceReadBit

Indicates that reads should come from the disk.

Available in Mac OS X v10.0 and later.

Declared in Files.h.

#### forceReadMask

Forces reads from disk, bypassing all caches. Clients can use this to verify that data is stored correctly on the media (for example, to verify after writing) by reading the data into a different buffer while setting the bit, and then comparing the newly read data with the previously written data.

The forceReadMask is the same as the rdVerifyMask used in the older APIs. The actual implementation of the rdVerifyMask in the older APIs actually caused the "force read" behavior, and only compared the data in partial sectors. FSReadFork cleans up this behavior by always letting the client do all of the compares.

Available in Mac OS X v10.0 and later.

Declared in Files.h.

## newLineBit

Indicates that newline mode should be used for reads.

Available in Mac OS X v10.0 and later.

Declared in Files.h.

#### newLineMask

Requests that newline mode be used for reads. In newline mode, the read stops when one of the following conditions is met:

- The requested number of bytes have been read.
- The end-of-file is reached.
- The newline character has been read. If the newline character is found, it will be the last character put into the buffer and the number of bytes read will include it.

Available in Mac OS X v10.0 and later.

Declared in Files.h.

## newLineCharMask

Available in Mac OS X v10.0 and later.

Declared in Files.h.

#### Discussion

For the FSReadFork and FSWriteFork functions, and their parameter block equivalents, you may add either of the pleaseCacheMask or noCacheMask constants to one of the "Position Mode Constants" (page 311) to hint whether the data should be cached or not.

Constants 273

The pleaseCacheBit and the noCacheBit are mutually exclusive and only one should be set at a time. If neither bit is set, the program has indicated that it doesn't care if the data is cached or not.

# **Catalog Information Bitmap Constants**

Specify what file or fork information to get or set.

```
enum {
    kFSCatInfoNone = 0x000000000,
    kFSCatInfoTextEncoding = 0x00000001.
    kFSCatInfoNodeFlags = 0x00000002.
    kFSCatInfoVolume = 0x00000004,
    kFSCatInfoParentDirID = 0x00000008,
    kFSCatInfoNodeID = 0x00000010.
    kFSCatInfoCreateDate = 0x00000020,
    kFSCatInfoContentMod = 0x00000040.
    kFSCatInfoAttrMod = 0x00000080.
    kFSCatInfoAccessDate = 0x00000100,
    kFSCatInfoBackupDate = 0x00000200,
    kFSCatInfoPermissions = 0x00000400,
    kFSCatInfoFinderInfo = 0x00000800,
    kFSCatInfoFinderXInfo = 0x00001000.
    kFSCatInfoValence = 0x00002000.
    kFSCatInfoDataSizes = 0x00004000,
    kFSCatInfoRsrcSizes = 0x00008000,
    kFSCatInfoSharingFlags = 0x00010000,
    kFSCatInfoUserPrivs = 0x00020000,
    kFSCatInfoUserAccess = 0x00080000.
    kFSCatInfoSetOwnership = 0x00100000.
    kFSCatInfoAllDates = 0x000003E0,
    kFSCatInfoGettableInfo = 0x0003FFFF,
    kFSCatInfoSettableInfo = 0x00001FE3,
    kFSCatInfoReserved = 0xFFFC0000
}:
```

## Constants

kFSCatInfoNone

No catalog information.

Available in Mac OS X v10.0 and later.

Declared in Files.h.

kFSCatInfoTextEncoding

Retrieve or set the text encoding hint, in the textEncodingHint field.

Available in Mac OS X v10.0 and later.

Declared in Files.h.

kFSCatInfoNodeFlags

Retrieve or set the catalog node flags. Currently, you can only set bits 0 and 4. See "Catalog Information Node Flags" (page 277) for more information on these flags.

Available in Mac OS X v10.0 and later.

#### kFSCatInfoVolume

Retrieve the volume reference number of the volume on which the file or directory resides.

Available in Mac OS X v10.0 and later.

Declared in Files.h.

## kFSCatInfoParentDirID

Retrieve the parent directory ID.

Available in Mac OS X v10.0 and later.

Declared in Files.h.

#### kFSCatInfoNodeID

Retrieve the file or directory ID.

Available in Mac OS X v10.0 and later.

Declared in Files.h.

#### kFSCatInfoCreateDate

Retrieve or set the creation date.

Available in Mac OS X v10.0 and later.

Declared in Files.h.

## kFSCatInfoContentMod

Retrieve or set the date that the resource or data fork was last modified.

Available in Mac OS X v10.0 and later.

Declared in Files.h.

#### kFSCatInfoAttrMod

Retrieve or set the date that an attribute or named fork was last modified.

Available in Mac OS X v10.0 and later.

Declared in Files.h.

#### kFSCatInfoAccessDate

Retrieve or set the date that the fork or file was last accessed.

Available in Mac OS X v10.0 and later.

Declared in Files.h.

## kFSCatInfoBackupDate

Retrieve or set the date that the fork or file was last backed up.

Available in Mac OS X v10.0 and later.

Declared in Files.h.

#### kFSCatInfoPermissions

Retrieve or set the file or fork's permissions.

Available in Mac OS X v10.0 and later.

**Declared in Files.h.** 

#### kFSCatInfoFinderInfo

Retrieve or set the file or fork's Finder information.

Available in Mac OS X v10.0 and later.

Declared in Files.h.

Constants 275

#### kFSCatInfoFinderXInfo

Retrieve or set the file or fork's extended Finder information.

Available in Mac OS X v10.0 and later.

Declared in Files.h.

#### kFSCatInfoValence

For folders only, retrieve the valence of the folder. For files, this is zero.

Available in Mac OS X v10.0 and later.

Declared in Files.h.

#### kFSCatInfoDataSizes

Retrieve the logical and physical size of the data fork.

Available in Mac OS X v10.0 and later.

Declared in Files.h.

## kFSCatInfoRsrcSizes

Retrieve the logical and physical size of the resource fork.

Available in Mac OS X v10.0 and later.

Declared in Files.h.

## kFSCatInfoSharingFlags

Retrieve the fork or file's sharing flags: kioFlAttribMountedBit, kioFlAttribSharePointBit. See "File Attribute Constants" (page 297) for more information on these bits.

Available in Mac OS X v10.0 and later.

Declared in Files.h.

## kFSCatInfoUserPrivs

Retrieve the file's user privileges.

Available in Mac OS X v10.0 and later.

Declared in Files.h.

#### kFSCatInfoUserAccess

Available in Mac OS X v10.1 and later.

Declared in Files.h.

## kFSCatInfoSetOwnership

Attempt to set the file's user and group (UID and GID). If the File Manager cannot set the the user or group ID, the call fails. (Mac OS X only).

Available in Mac OS X v10.3 and later.

Declared in Files.h.

## kFSCatInfoAllDates

Retrieve or set all of the date information for the fork or file: creation date, modification dates, access date, backup date, etc.

Available in Mac OS X v10.0 and later.

Declared in Files.h.

## kFSCatInfoGettableInfo

Retrieve all gettable data.

Available in Mac OS X v10.0 and later.

```
kFSCatInfoSettableInfo
```

Set all settable data. This includes the flags, dates, permissions, Finder info, and text encoding hint.

Available in Mac OS X v10.0 and later.

Declared in Files.h.

kFSCatInfoReserved

Represents bits that are currently reserved.

Available in Mac OS X v10.0 and later.

Declared in Files.h.

#### Discussion

These constants are used in the FSCatalogInfoBitmap type to specify what file or fork information to get or set. If used with the FSGetCatalogInfo or FSGetCatalogInfoBulk functions, these constants tell the File Manager which fields to return information in. If used with the FSSetCatalogInfo function, these constants tell the File Manager which fields you've filled out with values that it should use to change the fork or file's catalog information.

## Catalog Information Node Flags

Define the values used in the nodeFlags field of the FSCatalogInfo structure.

```
enum {
    kFSNodeLockedBit = 0,
    kFSNodeLockedMask = 0x0001,
   kFSNodeResOpenBit = 2,
    kFSNodeResOpenMask = 0x0004,
    kFSNodeDataOpenBit = 3,
    kFSNodeDataOpenMask = 0x0008,
   kFSNodeIsDirectoryBit = 4,
   kFSNodeIsDirectoryMask = 0x0010,
   kFSNodeCopyProtectBit = 6,
   kFSNodeCopyProtectMask = 0x0040,
    kFSNodeForkOpenBit = 7.
    kFSNodeForkOpenMask = 0x0080,
   kFSNodeHardLinkBit = 8,
    kFSNodeHardLinkMask = 0x00000100
};
```

## Constants

kFSNodeLockedBit

Set if the file or directory is locked.

Available in Mac OS X v10.0 and later.

Declared in Files.h.

kFSNodeLockedMask

Indicates that the file or directory is locked.

Available in Mac OS X v10.0 and later.

Declared in Files.h.

kFSNodeResOpenBit

Set if the resource fork is open.

Available in Mac OS X v10.0 and later.

Declared in Files.h.

277

## kFSNodeResOpenMask

Indicates that the resource fork is open.

Available in Mac OS X v10.0 and later.

Declared in Files.h.

## kFSNodeDataOpenBit

Set if the data fork is open.

Available in Mac OS X v10.0 and later.

Declared in Files.h.

## kFSNodeDataOpenMask

Indicates that the data fork is open.

Available in Mac OS X v10.0 and later.

Declared in Files.h.

## kFSNodeIsDirectoryBit

Set if the object is a directory.

Available in Mac OS X v10.0 and later.

Declared in Files.h.

## kFSNodeIsDirectoryMask

Indicates that the object is a directory.

Available in Mac OS X v10.0 and later.

Declared in Files.h.

## kFSNodeCopyProtectBit

Set of the file or directory is copy protected.

Available in Mac OS X v10.0 and later.

Declared in Files.h.

## kFSNodeCopyProtectMask

Indicates that the file or directory is copy protected.

Available in Mac OS X v10.0 and later.

Declared in Files.h.

## kFSNodeForkOpenBit

Set if the file or directory has any open fork.

Available in Mac OS X v10.0 and later.

Declared in Files.h.

#### kFSNodeForkOpenMask

Indicates that the file or directory has an open fork of any type.

Available in Mac OS X v10.0 and later.

**Declared in Files.h.** 

#### kESNodeHardLinkBit

Available in Mac OS X v10.2 and later.

Declared in Files.h.

## kFSNodeHardLinkMask

Available in Mac OS X v10.2 and later.

## **Catalog Information Sharing Flags**

Indicate the status of a shared directory.

```
enum {
    kFSNodeInSharedBit = 2,
    kFSNodeInSharedMask = 0x0004,
    kFSNodeIsMountedBit = 3,
    kFSNodeIsMountedMask = 0x0008,
    kFSNodeIsSharePointBit = 5.
    kFSNodeIsSharePointMask = 0x0020
};
Constants
kFSNodeInSharedBit
      Set if a directory is within a share point.
      Available in Mac OS X v10.0 and later.
      Declared in Files.h.
kFSNodeInSharedMask
      Indicates that the directory is within a share point.
      Available in Mac OS X v10.0 and later.
      Declared in Files.h.
kFSNodeIsMountedBit
      Set if a directory is a share point currently mounted by some user.
      Available in Mac OS X v10.0 and later.
      Declared in Files.h.
kFSNodeIsMountedMask
      Indicates that the directory is a share point currently mounted by some user.
      Available in Mac OS X v10.0 and later.
      Declared in Files.h.
kFSNodeIsSharePointBit
      Set if a directory is a share point (an exported volume).
      Available in Mac OS X v10.0 and later.
      Declared in Files.h.
kFSNodeIsSharePointMask
      Indicates that the directory is a share point (an exported volume).
      Available in Mac OS X v10.0 and later.
```

## Discussion

The FSCatalogInfo (page 209) structure uses these constants in its sharingFlags field.

# **Catalog Search Bits**

Indicate the criteria for a catalog search.

```
enum {
    fsSBPartialNameBit = 0,
    fsSBFullNameBit = 1,
    fsSBFlAttribBit = 2,
    fsSBF1FndrInfoBit = 3,
    fsSBF1LgLenBit = 5,
    fsSBF1PyLenBit = 6,
    fsSBF1RLgLenBit = 7,
    fsSBF1RPyLenBit = 8,
    fsSBF1CrDatBit = 9,
    fsSBFIMdDatBit = 10,
    fsSBFlBkDatBit = 11.
    fsSBFIXFndrInfoBit = 12,
    fsSBFlParIDBit = 13,
    fsSBNegateBit = 14,
    fsSBDrUsrWdsBit = 3,
    fsSBDrNmFlsBit = 4,
    fsSBDrCrDatBit = 9,
    fsSBDrMdDatBit = 10,
    fsSBDrBkDatBit = 11,
    fsSBDrFndrInfoBit = 12,
    fsSBDrParIDBit = 13
};
Constants
fsSBPartialNameBit
      Indicates a search by a substring of the name.
      Available in Mac OS X v10.0 and later.
      Declared in Files.h.
fsSBFullNameBit
      Indicates a search by the full name.
      Available in Mac OS X v10.0 and later.
      Declared in Files.h.
fsSBF1AttribBit
      Indicates a search by the file or directory attributes.
      Available in Mac OS X v10.0 and later.
      Declared in Files.h.
fsSBF1FndrInfoBit
      For files only indicates a search by the file's Finder info.
      Available in Mac OS X v10.0 and later.
      Declared in Files.h.
fsSBF1LgLenBit
      For files only; indicates a search by the logical length of the data fork.
      Available in Mac OS X v10.0 and later.
      Declared in Files.h.
fsSBF1PyLenBit
      For files only; indicates a search by the physical length of the data fork.
      Available in Mac OS X v10.0 and later.
      Declared in Files.h.
```

## fsSBF1RLgLenBit

For files only; indicates a search for the logical length of the resource fork.

Available in Mac OS X v10.0 and later.

Declared in Files.h.

## fsSBF1RPyLenBit

For files only; indicates a search by the physical length of the resource fork.

Available in Mac OS X v10.0 and later.

Declared in Files.h.

#### fsSBF1CrDatBit

For files only indicates a search by the file's creation date.

Available in Mac OS X v10.0 and later.

Declared in Files.h.

#### fsSBF1MdDatBit

For files only indicates a search by the date of the file's last modification.

Available in Mac OS X v10.0 and later.

Declared in Files.h.

#### fsSBF1BkDatBit

For files only indicates a search by the date of the file's last backup.

Available in Mac OS X v10.0 and later.

Declared in Files.h.

#### fsSBF1XFndrInfoBit

For files only indicates a search by the file's extended Finder info.

Available in Mac OS X v10.0 and later.

Declared in Files.h.

#### fsSBF1ParIDBit

For files only indicates a search by the file's parent ID.

Available in Mac OS X v10.0 and later.

Declared in Files.h.

## fsSBNegateBit

Indicates a search for all non-matches. That is, if a file or directory matches one of the other specified criteria, it is not returned; if it does not match any of the specified criteria, it is returned.

Available in Mac OS X v10.0 and later.

Declared in Files.h.

## fsSBDrUsrWdsBit

For directories only indicates a search by the directory's Finder info.

Available in Mac OS X v10.0 and later.

Declared in Files.h.

#### fsSBDrNmFlsBit

For directories only; indicates a search by the number of files in the directory.

Available in Mac OS X v10.0 and later.

Declared in Files.h.

Constants 281

```
fsSBDrCrDatBit
      For directories only indicates a search by the directory's creation date.
      Available in Mac OS X v10.0 and later.
      Declared in Files.h.
fsSBDrMdDatBit
      For directories only indicates a search by the date of the directory's last modification.
      Available in Mac OS X v10.0 and later.
      Declared in Files.h.
fsSBDrBkDatBit
      For directories only indicates a search by the date of the directory's last backup.
      Available in Mac OS X v10.0 and later.
      Declared in Files.h.
fsSBDrFndrInfoBit
      For directories only indicates a search by the directory's additional Finder info.
      Available in Mac OS X v10.0 and later.
      Declared in Files.h.
fsSBDrParIDBit
      For directories only indicates a search by the directory's parent ID.
```

## **Catalog Search Constants**

Declared in Files.h.

Specify the which catalog information fields to use as search criteria.

```
enum {
    fsSBNodeID = 0x00008000,
    fsSBAttributeModDate = 0x00010000,
    fsSBAccessDate = 0x00020000,
    fsSBPermissions = 0x00040000,
    fsSBNodeIDBit = 15,
    fsSBAttributeModDateBit = 16,
    fsSBAccessDateBit = 17,
    fsSBPermissionsBit = 18
};
```

Available in Mac OS X v10.0 and later.

#### **Constants**

```
fsSBNodeID
```

Search by a range of catalog node ID.

Available in Mac OS X v10.0 and later.

Declared in Files.h.

fsSBAttributeModDate

Search by a range of attribute (fork) modification date.

Available in Mac OS X v10.0 and later.

fsSBAccessDate

Search by a range of access date.

Available in Mac OS X v10.0 and later.

Declared in Files.h.

fsSBPermissions

Search by a value or mask of permissions.

Available in Mac OS X v10.0 and later.

Declared in Files.h.

fsSBNodeIDBit

Available in Mac OS X v10.0 and later.

Declared in Files.h.

fsSBAttributeModDateBit

Available in Mac OS X v10.0 and later.

Declared in Files.h.

fsSBAccessDateBit

Available in Mac OS X v10.0 and later.

Declared in Files.h.

fsSBPermissionsBit

Available in Mac OS X v10.0 and later.

Declared in Files.h.

# **Catalog Search Masks**

Specify the criteria for a catalog search.

283

```
enum {
    fsSBPartialName = 1,
    fsSBFullName = 2,
    fsSBFlAttrib = 4,
    fsSBFlFndrInfo = 8,
    fsSBF1LgLen = 32,
    fsSBF1PyLen = 64,
    fsSBF1RLgLen = 128,
    fsSBF1RPyLen = 256,
    fsSBFlCrDat = 512,
    fsSBF1MdDat = 1024,
    fsSBF1BkDat = 2048,
    fsSBFlXFndrInfo = 4096.
    fsSBF1ParID = 8192,
    fsSBNegate = 16384,
    fsSBDrUsrWds = 8,
    fsSBDrNmFls = 16,
    fsSBDrCrDat = 512,
    fsSBDrMdDat = 1024,
    fsSBDrBkDat = 2048,
    fsSBDrFndrInfo = 4096,
    fsSBDrParID = 8192
};
Constants
fsSBPartialName
      Search by a substring of the name.
      Available in Mac OS X v10.0 and later.
      Declared in Files.h.
fsSBFullName
      Search by the full name.
      Available in Mac OS X v10.0 and later.
      Declared in Files.h.
fsSBF1Attrib
      Search by the file or directory attributes. You can use the attributes to specify that you are searching
      for a directory, or for a file or directory that is locked by software.
      Available in Mac OS X v10.0 and later.
      Declared in Files.h.
fsSBF1FndrInfo
      For files only search by the file's Finder info.
      Available in Mac OS X v10.0 and later.
      Declared in Files.h.
fsSBF1LgLen
      For files only; search by the logical length of the data fork.
      Available in Mac OS X v10.0 and later.
      Declared in Files.h.
fsSBF1PyLen
      For files only; search by the physical length of the data fork.
      Available in Mac OS X v10.0 and later.
      Declared in Files.h.
```

```
fsSBF1RLgLen
       For files only; search for the logical length of the resource fork.
       Available in Mac OS X v10.0 and later.
       Declared in Files.h.
fsSBF1RPyLen
       For files only; search by the physical length of the resource fork.
       Available in Mac OS X v10.0 and later.
       Declared in Files.h.
fsSBF1CrDat
       For files only search by the file's creation date.
       Available in Mac OS X v10.0 and later.
       Declared in Files.h.
fsSBF1MdDat
       For files only search by the date of the file's last modification.
       Available in Mac OS X v10.0 and later.
       Declared in Files.h.
fsSBF1BkDat
       For files only search by the date of the file's last backup.
       Available in Mac OS X v10.0 and later.
       Declared in Files.h.
fsSBF1XFndrInfo
       For files only search by the file's extended Finder info.
       Available in Mac OS X v10.0 and later.
       Declared in Files.h.
fsSBF1ParID
       For files only search by the file's parent ID.
       Available in Mac OS X v10.0 and later.
       Declared in Files.h.
fsSBNegate
       Search for all non-matches. That is, if a file or directory matches one of the other specified criteria, it
       is not returned; if it does not match any of the specified criteria, it is returned.
       Available in Mac OS X v10.0 and later.
       Declared in Files.h.
fsSBDrUsrWds
       For directories only search by the directory's Finder info.
       Available in Mac OS X v10.0 and later.
       Declared in Files.h.
```

Constants 285

For directories only; search by the number of files in the directory.

Available in Mac OS X v10.0 and later.

Declared in Files.h.

fsSBDrNmF1s

```
fsSBDrCrDat
```

For directories only search by the directory's creation date.

Available in Mac OS X v10.0 and later.

Declared in Files.h.

fsSBDrMdDat

For directories only search by the date of the directory's last modification.

Available in Mac OS X v10.0 and later.

Declared in Files.h.

fsSBDrBkDat

For directories only search by the date of the directory's last backup.

Available in Mac OS X v10.0 and later.

Declared in Files.h.

fsSBDrFndrInfo

For directories only search by the directory's additional Finder info.

Available in Mac OS X v10.0 and later.

Declared in Files.h.

fsSBDrParID

For directories only search by the directory's parent ID.

Available in Mac OS X v10.0 and later.

Declared in Files.h.

#### Discussion

Use these constants in the ioSearchBits field of the PBCatSearchSync and PBCatSearchAsync functions to specify the criteria for your search.

# **Extended AFP Volume Mounting Information Flag**

Specifies a flag used in the extendedFlags field of the AFPXVolMountInfo structure.

```
enum {
    kAFPExtendedFlagsAlternateAddressMask = 1
};
```

#### **Constants**

kAFPExtendedFlagsAlternateAddressMask

Indicates that the alternateAddressOffset field in the AFPXVolMountInfo record is used.

Available in Mac OS X v10.0 and later.

Declared in Files.h.

#### Discussion

See the AFPXVolMountInfo (page 182) structure for more information.

## **Extended Volume Attributes**

Describe a volume's extended attributes.

```
enum {
    bIsEjectable = 0,
    bSupportsHFSPlusAPIs = 1,
    bSupportsFSCatalogSearch = 2,
    bSupportsFSExchangeObjects = 3,
    bSupports2TBFiles = 4,
    bSupportsLongNames = 5,
    bSupportsMultiScriptNames = 6,
    bSupportsNamedForks = 7,
    bSupportsSubtreeIterators = 8,
    bL2PCanMapFileBlocks = 9
    bParentModDateChanges = 10,
    bAncestorModDateChanges = 11
    bSupportsSymbolicLinks = 13,
    bIsAutoMounted = 14,
    bAllowCDiDataHandler = 17,
    bSupportsExclusiveLocks = 18
    bSupportsJournaling = 19,
    bNoVolumeSizes = 20,
    bIsCaseSensitive = 22,
    bIsCasePreserving = 23,
    bDoNotDisplay = 24
};
Constants
bIsEjectable
      The volume is in an ejectable disk drive.
      Available in Mac OS X v10.0 and later.
      Declared in Files.h.
bSupportsHFSP1usAPIs
      The volume supports the HFS Plus APIs directly, i.e., the File Manager does not emulate them.
      Available in Mac OS X v10.0 and later.
      Declared in Files.h.
bSupportsFSCatalogSearch
      The volume supports the FSCatalogSearch (page 45) operation.
      Available in Mac OS X v10.0 and later.
      Declared in Files.h.
bSupportsFSExchangeObjects
      The volume supports the FSExchangeObjects (page 59) function.
      Available in Mac OS X v10.0 and later.
      Declared in Files.h.
bSupports2TBFiles
      The volume supports 2 terabyte files.
      Available in Mac OS X v10.0 and later.
      Declared in Files.h.
bSupportsLongNames
      The volume supports file, directory, and volume names longer than 31 characters.
      Available in Mac OS X v10.0 and later.
      Declared in Files.h.
```

Constants 287

## bSupportsMultiScriptNames

The volume supports file, directory, and volume names with characters from multiple script systems.

Available in Mac OS X v10.0 and later.

Declared in Files.h.

## bSupportsNamedForks

The volume supports named forks other than the data and resource forks.

Available in Mac OS X v10.0 and later.

Declared in Files.h.

## bSupportsSubtreeIterators

The volume supports recursive iterators, not at the volume root.

Available in Mac OS X v10.0 and later.

Declared in Files.h.

## bL2PCanMapFileBlocks

The volume supports the Lg2Phys SPI correctly.

Available in Mac OS X v10.0 and later.

Declared in Files.h.

## bParentModDateChanges

On this volume, changing a file or folder causes its parent's modification date to change.

Available in Mac OS X v10.0 and later.

Declared in Files.h.

## bAncestorModDateChanges

On this volume, changing a file or folder causes all ancestor modification dates to change.

Available in Mac OS X v10.0 and later.

Declared in Files.h.

## bSupportsSymbolicLinks

The volume supports the creation and use of symbolic links (Mac OS X only).

Available in Mac OS X v10.0 and later.

Declared in Files.h.

## bIsAutoMounted

The volume was mounted automatically (Mac OS X only).

Available in Mac OS X v10.0 and later.

Declared in Files.h.

#### bAllowCDiDataHandler

QuickTime's CDi data handler is allowed to examine the volume.

Available in Mac OS X v10.1 and later.

Declared in Files.h.

## bSupportsExclusiveLocks

The volume supports exclusive access to files opened for writing.

Available in Mac OS X v10.2 and later.

## bSupportsJournaling

The volume supports journaling. This does not indicate whether journaling is currently enabled on the volume.

Available in Mac OS X v10.3 and later.

Declared in Files.h.

### bNoVolumeSizes

The volume is unable to report volume size or free space.

Available in Mac OS X v10.3 and later.

Declared in Files.h.

## bIsCaseSensitive

The volume is case-sensitive.

Available in Mac OS X v10.3 and later.

Declared in Files.h.

## bIsCasePreserving

The volume is preserves case.

Available in Mac OS X v10.3 and later.

Declared in Files.h.

## bDoNotDisplay

The volume should not be displayed in the user interface.

Available in Mac OS X v10.3 and later.

Declared in Files.h.

### Discussion

The GetVolParmsInfoBuffer (page 230) structure uses these constants in its vMExtendedAttributes field.

# **FCB Flags**

Specify flags that describe the state of a file.

```
enum {
    kioFCBWriteBit = 8,
    kioFCBWriteMask = 0x0100,
    kioFCBResourceBit = 9,
    kioFCBResourceMask = 0x0200,
    kioFCBWriteLockedBit = 10,
    kioFCBWriteLockedMask = 0x0400,
    kioFCBLargeFileBit = 11,
    kioFCBLargeFileMask = 0x0800,
    kioFCBSharedWriteBit = 12,
    kioFCBSharedWriteMask = 0x1000,
    kioFCBFileLockedBit = 13,
    kioFCBFileLockedMask = 0x2000,
    kioFCBOwnClumpBit = 14,
    kioFCBOwnClumpMask = 0x4000,
    kioFCBModifiedBit = 15,
    kioFCBModifiedMask = 0x8000
};
Constants
kioFCBWriteBit
      Set if data can be written to this file.
      Available in Mac OS X v10.0 and later.
      Declared in Files.h.
kioFCBWriteMask
      Tests if data can be written to this file.
      Available in Mac OS X v10.0 and later.
      Declared in Files.h.
kioFCBResourceBit
      Set if this FCB describes a resource fork.
      Available in Mac OS X v10.0 and later.
      Declared in Files.h.
kioFCBResourceMask
      Tests if this FCB describes a resource fork.
      Available in Mac OS X v10.0 and later.
      Declared in Files.h.
kioFCBWriteLockedBit
      Set if this file has a locked byte range.
      Available in Mac OS X v10.0 and later.
      Declared in Files.h.
kioFCBWriteLockedMask
      Tests if this file has a locked byte range.
      Available in Mac OS X v10.0 and later.
      Declared in Files.h.
kioFCBLargeFileBit
      Set if this file may grow beyond 2GB and the cache uses file blocks, not bytes.
      Available in Mac OS X v10.0 and later.
      Declared in Files.h.
```

### kioFCBLargeFileMask

Tests if this file may grow beyond 2GB and the cache uses file blocks, not bytes.

Available in Mac OS X v10.0 and later.

Declared in Files.h.

## kioFCBSharedWriteBit

Set if this file has shared write permissions.

Available in Mac OS X v10.0 and later.

Declared in Files.h.

### kioFCBSharedWriteMask

Tests if this file has shared write permissions.

Available in Mac OS X v10.0 and later.

Declared in Files.h.

### kioFCBFileLockedBit

Set if this file is locked (write-protected).

Available in Mac OS X v10.0 and later.

Declared in Files.h.

### kioFCBFileLockedMask

Tests if this file is locked (write-protected).

Available in Mac OS X v10.0 and later.

Declared in Files.h.

### kioFCBOwnClumpBit

Set if this file's clump size is specified in the FCB.

Available in Mac OS X v10.0 and later.

Declared in Files.h.

## kioFCBOwnClumpMask

Tests if this file's clump size is specified in the FCB.

Available in Mac OS X v10.0 and later.

Declared in Files.h.

## kioFCBModifiedBit

Set if this file has changed since it was last flushed.

Available in Mac OS X v10.0 and later.

Declared in Files.h.

#### kioFCBModifiedMask

Tests if this file has changed since it was last flushed.

Available in Mac OS X v10.0 and later.

Declared in Files.h.

#### Discussion

These constants are used in the ioFCBFlags field of the FCBPBRec (page 199) returned by the functions PBGetFCBInfoSync and PBGetFCBInfoAsync.

### File Access Permission Constants

Specify the type of read and write access to a file or fork.

```
enum {
    fsCurPerm = 0x00,
    fsRdPerm = 0x01,
    fsWrPerm = 0x02,
    fsRdWrPerm = 0x03,
    fsRdWrShPerm = 0x04,
    fsRdDenyPerm = 0x10,
    fsWrDenyPerm = 0x20
};
```

#### Constants

fsCurPerm

Requests whatever permissions are currently allowed. If write access in unavailable (because the file is locked or the file is already open with write permission), then read permission is granted. Otherwise read/write permission is granted.

Available in Mac OS X v10.0 and later.

Declared in Files.h.

fsRdPerm

Requests permission to read the file.

Available in Mac OS X v10.0 and later.

Declared in Files.h.

fsWrPerm

Requests permission to write to the file. If write permission is granted, no other access paths are granted write permission. Note, however, that the File Manager does not support write-only access to a file. Thus, fsWrPerm is synonymous with fsRdWrPerm.

Available in Mac OS X v10.0 and later.

Declared in Files.h.

fsRdWrPerm

Requests exclusive read and write permission. If exclusive read/ write permission is granted, no other users are granted permission to write to the file. Other users may, however, be granted permission to read the file.

Available in Mac OS X v10.0 and later.

Declared in Files.h.

fsRdWrShPerm

Requests shared read and write permission. Shared read and write permission allows multiple access paths for reading and writing. This is safe only if there is some way of locking portions of the file before writing to them. On volumes that support range locking, you can use the functions PBLockRangeSync and PBUnlockRangeSync to lock and unlock ranges of bytes within a file. Applications running in Mac OS X version 10.4 or later should use the functions FSLockRange and FSUnlockRange for this purpose.

Available in Mac OS X v10.0 and later.

## fsRdDenyPerm

Requests that any other paths be prevented from having read access. A path cannot be opened if you request read permission (with the fsRdPerm constant) but some other path has requested deny-read access. Similarly, the path cannot be opened if you request deny-read permission, but some other path already has read access. This constant is only supported on volumes which return the bHasOpenDeny attribute when you call FSGetVolumeParms.

Available in Mac OS X v10.0 and later.

Declared in Files.h.

### fsWrDenyPerm

Requests that any other paths be prevented from having write access. A path cannot be opened if you request write permission (with the fsWrPerm constant) but some other path has requested deny-write access. Similarly, the path cannot be opened if you request deny-write permission, but some other path already has write access. This constant is only supported on volumes which return the bHasOpenDeny attribute when you call FSGetVolumeParms.

Available in Mac OS X v10.0 and later.

Declared in Files.h.

### Discussion

Use these constants to request a type of access to a file or fork, or to deny a type of access to a file or fork to other paths that may request access.

Note that it is possible, in Mac OS 8 and 9, to open a file residing on read-only media with write access. In Mac OS X, however, you cannot open a file with write access on read-only media; the attempt to open the file fails with a wrPermErr error.

# **File and Folder Access Privilege Constants**

Specify access privileges for files and directories in the ioACAccess field of the AccessParam data type.

```
enum {
    kioACAccessOwnerBit = 31,
    kioACAccessOwnerMask = 0x80000000,
    kioACAccessBlankAccessBit = 28,
    kioACAccessBlankAccessMask = 0x10000000,
    kioACAccessUserWriteBit = 26,
    kioACAccessUserWriteMask = 0x04000000,
    kioACAccessUserReadBit = 25,
    kioACAccessUserReadMask = 0x02000000,
    kioACAccessUserSearchBit = 24,
    kioACAccessUserSearchMask = 0x01000000,
    kioACAccessEveryoneWriteBit = 18,
    kioACAccessEveryoneWriteMask = 0x00040000,
    kioACAccessEveryoneReadBit = 17,
    kioACAccessEveryoneReadMask = 0x00020000,
    kioACAccessEveryoneSearchBit = 16,
    kioACAccessEveryoneSearchMask = 0x00010000,
    kioACAccessGroupWriteBit = 10,
    kioACAccessGroupWriteMask = 0x00000400,
    kioACAccessGroupReadBit = 9,
    kioACAccessGroupReadMask = 0x00000200,
    kioACAccessGroupSearchBit = 8,
    kioACAccessGroupSearchMask = 0x00000100,
    kioACAccessOwnerWriteBit = 2,
    kioACAccessOwnerWriteMask = 0x00000004,
    kioACAccessOwnerReadBit = 1,
    kioACAccessOwnerReadMask = 0x00000002,
    kioACAccessOwnerSearchBit = 0,
    kioACAccessOwnerSearchMask = 0x00000001,
    kfullPrivileges = 0x00070007,
    kownerPrivileges = 0x00000007
};
Constants
kioACAccessOwnerBit
     Indicates that the user is the owner of the directory.
     Available in Mac OS X v10.0 and later.
     Declared in Files.h.
kioACAccessOwnerMask
     The user is the owner of the directory.
     Available in Mac OS X v10.0 and later.
     Declared in Files.h.
kioACAccessBlankAccessBit
     Indicates that the directory has blank access privileges.
     Available in Mac OS X v10.0 and later.
     Declared in Files.h.
```

Available in Mac OS X v10.0 and later.

The directory has blank access privileges. A directory with blank access privileges set ignores the other

access privilege bits and uses the access privilege bits of its parent directory.

Declared in Files.h.

kioACAccessBlankAccessMask

### kioACAccessUserWriteBit

Indicates that the user has write privileges.

Available in Mac OS X v10.0 and later.

Declared in Files.h.

## kioACAccessUserWriteMask

The user has write privileges.

Available in Mac OS X v10.0 and later.

Declared in Files.h.

### kioACAccessUserReadBit

Indicates that the user has read privileges.

Available in Mac OS X v10.0 and later.

Declared in Files.h.

### kioACAccessUserReadMask

The user has read privileges.

Available in Mac OS X v10.0 and later.

Declared in Files.h.

### kioACAccessUserSearchBit

Indicates that the user has search privileges.

Available in Mac OS X v10.0 and later.

Declared in Files.h.

### kioACAccessUserSearchMask

The user has search privileges.

Available in Mac OS X v10.0 and later.

Declared in Files.h.

## kioACAccessEveryoneWriteBit

Indicates that everyone has write privileges.

Available in Mac OS X v10.0 and later.

Declared in Files.h.

### kioACAccessEveryoneWriteMask

Everyone has write privileges.

Available in Mac OS X v10.0 and later.

Declared in Files.h.

### kioACAccessEveryoneReadBit

Indicates that everyone has read privileges.

Available in Mac OS X v10.0 and later.

Declared in Files.h.

## kioACAccessEveryoneReadMask

Everyone has read privileges.

Available in Mac OS X v10.0 and later.

Declared in Files.h.

295

## kioACAccessEveryoneSearchBit

Indicates that everyone has search privileges.

Available in Mac OS X v10.0 and later.

Declared in Files.h.

## $\verb+kioACAccessEveryoneSearchMask+$

Everyone has search privileges.

Available in Mac OS X v10.0 and later.

Declared in Files.h.

### kioACAccessGroupWriteBit

Indicates that the group has write privileges.

Available in Mac OS X v10.0 and later.

Declared in Files.h.

### kioACAccessGroupWriteMask

The group has write privileges.

Available in Mac OS X v10.0 and later.

Declared in Files.h.

## kioACAccessGroupReadBit

Indicates that the group has read privileges.

Available in Mac OS X v10.0 and later.

Declared in Files.h.

### kioACAccessGroupReadMask

The group has read privileges.

Available in Mac OS X v10.0 and later.

Declared in Files.h.

### kioACAccessGroupSearchBit

Indicates that the group has search privileges.

Available in Mac OS X v10.0 and later.

Declared in Files.h.

## kioACAccessGroupSearchMask

The group has search privileges.

Available in Mac OS X v10.0 and later.

Declared in Files.h.

### kioACAccessOwnerWriteBit

Indicates that the owner has write privileges.

Available in Mac OS X v10.0 and later.

Declared in Files.h.

### kioACAccessOwnerWriteMask

The owner has write privileges.

Available in Mac OS X v10.0 and later.

### kioACAccessOwnerReadBit

Indicates that the owner has read privileges.

Available in Mac OS X v10.0 and later.

Declared in Files.h.

## kioACAccessOwnerReadMask

The owner has read privileges.

Available in Mac OS X v10.0 and later.

Declared in Files.h.

### kioACAccessOwnerSearchBit

Indicates that the owner has search privileges.

Available in Mac OS X v10.0 and later.

Declared in Files.h.

### kioACAccessOwnerSearchMask

The owner has search privileges.

Available in Mac OS X v10.0 and later.

Declared in Files.h.

### kfullPrivileges

Indicates that everyone, including the owner, have all privileges.

Available in Mac OS X v10.0 and later.

Declared in Files.h.

### kownerPrivileges

Indicates that only the owner has all privileges.

Available in Mac OS X v10.0 and later.

Declared in Files.h.

#### Discussion

See AccessParam (page 177).

## **File Attribute Constants**

Define file and directory attributes returned by the PBGetCatInfoSync and PBGetCatInfoAsync functions.

```
enum {
    kioFlAttribLockedBit = 0,
    kioFlAttribLockedMask = 0x01,
    kioFlAttribResOpenBit = 2,
    kioFlAttribResOpenMask = 0x04,
    kioFlAttribDataOpenBit = 3,
    kioFlAttribDataOpenMask = 0x08,
    kioFlAttribDirBit = 4,
    kioFlAttribDirMask = 0x10,
    ioDirFlg = 4,
    ioDirMask = 0x10,
    kioFlAttribCopyProtBit = 6,
    kioFlAttribCopyProtMask = 0x40,
    kioFlAttribFileOpenBit = 7,
    kioFlAttribFileOpenMask = 0x80,
    kioFlAttribInSharedBit = 2,
    kioFlAttribInSharedMask = 0x04,
    kioFlAttribMountedBit = 3,
    kioFlAttribMountedMask = 0x08,
    kioFlAttribSharePointBit = 5,
    kioFlAttribSharePointMask = 0x20
};
```

### Constants

kioFlAttribLockedBit

Indicates that the file or directory is locked. Use the functions PBHSetFLockSync and PBHSetFLockAsync to lock a file or directory. Use the functions PBHRstFLockSync and PBHRstFLockAsync to unlock a file or directory.

Available in Mac OS X v10.0 and later.

**Declared in** Files.h.

kioFlAttribLockedMask

Tests if the file or directory is locked.

Available in Mac OS X v10.0 and later.

Declared in Files.h.

kioFlAttribResOpenBit

Indicates that the resource fork is open. On Mac OS X, this bit is not set if the resource fork of the file has been opened by a process other than the process making the call to PBHGetCatInfo or PBHGetFInfo.

Available in Mac OS X v10.0 and later.

Declared in Files.h.

kioFlAttribResOpenMask

Tests if the resource fork is open.

Available in Mac OS X v10.0 and later.

Declared in Files.h.

kioFlAttribDataOpenBit

Indicates that the data fork is open. On Mac OS X, this bit is not set if the data fork of the file has been opened by a process other than the process making the call to PBHGetCatInfo or PBHGetFInfo.

Available in Mac OS X v10.0 and later.

## kioFlAttribDataOpenMask

Tests if the data fork is open.

Available in Mac OS X v10.0 and later.

Declared in Files.h.

### kioFlAttribDirBit

Indicates that this is a directory, not a file. This bit is always clear for files, and is always set for directories.

Available in Mac OS X v10.0 and later.

Declared in Files.h.

### kioFlAttribDirMask

Tests if this is a directory.

Available in Mac OS X v10.0 and later.

Declared in Files.h.

### ioDirF1g

Indicates that this is a directory; this is the old name of the kioFlAttribDirBit.

Available in Mac OS X v10.0 and later.

Declared in Files.h.

### ioDirMask

Tests if this is a directory; this is the old name of the kioFlAttribDirMask.

Available in Mac OS X v10.0 and later.

Declared in Files.h.

## kioFlAttribCopyProtBit

Indicates that the file is "copy-protected" by the AppleShare server.

Available in Mac OS X v10.0 and later.

Declared in Files.h.

### kioFlAttribCopyProtMask

Tests if the file is "copy-protected" by the AppleShare server.

Available in Mac OS X v10.0 and later.

Declared in Files.h.

## kioFlAttribFileOpenBit

Indicates that the file is open. This bit is set if either the data or the resource fork are open. On Mac OS X, this bit is not set if the file has been opened by a process other than the process making the call to PBHGetCatInfo or PBHGetFInfo.

Available in Mac OS X v10.0 and later.

Declared in Files.h.

### kioFlAttribFileOpenMask

Tests if the file is open. The file is open if either the data or the resource fork are open.

Available in Mac OS X v10.0 and later.

Declared in Files.h.

### kioFlAttribInSharedBit

Indicates that the directory is within a shared area of the directory hierarchy.

Available in Mac OS X v10.0 and later.

Declared in Files.h.

```
kioFlAttribInSharedMask
```

Tests if the directory is within a shared area of the directory hierarchy.

Available in Mac OS X v10.0 and later.

Declared in Files.h.

kioFlAttribMountedBit

Indicates that the directory is a share point that is mounted by a user.

Available in Mac OS X v10.0 and later.

Declared in Files.h.

kioFlAttribMountedMask

Tests if the directory is a share point that is mounted by a user.

Available in Mac OS X v10.0 and later.

Declared in Files.h.

kioFlAttribSharePointBit

Indicates that the directory is a share point.

Available in Mac OS X v10.0 and later.

Declared in Files.h.

kioFlAttribSharePointMask

Tests if the directory is a share point.

Available in Mac OS X v10.0 and later.

Declared in Files.h.

#### Discussion

These constants are used in the <code>ioFlAttrib</code> fields of the <code>HFileInfo</code> (page 232) and <code>DirInfo</code> (page 192) structures returned by the functions <code>PBGetCatInfoSync</code> and <code>PBGetCatInfoAsync</code>.

# **File Operation Options**

Flags you can use to specify how to perform a file operation.

```
enum {
    kFSFileOperationDefaultOptions = 0,
    kFSFileOperationOverwrite = 0x01,
    kFSFileOperationSkipSourcePermissionErrors = 0x02,
    kFSFileOperationDoNotMoveAcrossVolumes = 0x04,
    kFSFileOperationSkipPreflight = 0x08
};
```

### **Constants**

kFSFileOperationDefaultOptions

Use the following default options:

- If the destination directory contains an object with the same name as a source object, abort the operation.
- If a source object cannot be read, abort the operation.
- If asked to move an object across volume boundaries, perform the operation.

Available in Mac OS X v10.4 and later.

```
kFSFileOperationOverwrite
```

If the destination directory contains an object with the same name as a source object, overwrite the destination object.

Available in Mac OS X v10.4 and later.

Declared in Files.h.

kFSFileOperationSkipSourcePermissionErrors

If a source object cannot be read, skip the object and continue the operation.

Available in Mac OS X v10.4 and later.

Declared in Files.h.

kFSFileOperationDoNotMoveAcrossVolumes

If asked to move an object across volume boundaries, abort the operation.

Available in Mac OS X v10.4 and later.

Declared in Files.h.

kFSFileOperationSkipPreflight

Skip the preflight stage for a directory move or copy operation. This option limits the status information that can be returned during the operation.

Available in Mac OS X v10.4 and later.

Declared in Files.h.

### Discussion

These flags may be passed to any of the functions that initiate a file operation. For more information, see "Copying and Moving Objects Using Asynchronous High-Level File Operations" (page 21).

# File Operation Stages

Constants used by the File Manager to indicate the current stage of an asynchronous file operation.

```
typedef UInt32 FSFileOperationStage;
enum {
    kFSOperationStageUndefined = 0,
    kFSOperationStagePreflighting = 1,
    kFSOperationStageRunning = 2,
    kFSOperationStageComplete = 3
}:
```

### Constants

kFSOperationStageUndefined

The File Manager has not started the file operation.

Available in Mac OS X v10.4 and later.

Declared in Files.h.

kFSOperationStagePreflighting

The File Manager is performing tasks such as calculating the sizes and number of objects in the operation, and checking to make sure there is enough space on the destination volume to complete the operation.

Available in Mac OS X v10.4 and later.

Declared in Files.h.

### kFSOperationStageRunning

The File Manager is copying or moving the file or directory.

Available in Mac OS X v10.4 and later.

Declared in Files.h.

kFSOperationStageComplete

The file operation is complete.

Available in Mac OS X v10.4 and later.

Declared in Files.h.

#### Discussion

These constants are passed back to your file operation status callback function. For more information, see "File Operation Callbacks" (page 171). You can also get the current stage of a file operation by calling a status accessor function such as FSFileOperationCopyStatus (page 60).

## File Operation Status Dictionary Keys

Keys used to determine the status of a file operation as reported in a status dictionary.

```
const CFStringRef kFSOperationTotalBytesKey;
const CFStringRef kFSOperationBytesCompleteKey;
const CFStringRef kFSOperationBytesRemainingKey;
const CFStringRef kFSOperationTotalObjectsKey;
const CFStringRef kFSOperationObjectsCompleteKey;
const CFStringRef kFSOperationObjectsRemainingKey;
const CFStringRef kFSOperationTotalUserVisibleObjectsKey;
const CFStringRef kFSOperationUserVisibleObjectsCompleteKey;
const CFStringRef kFSOperationUserVisibleObjectsRemainingKey;
const CFStringRef kFSOperationThroughputKey;
```

### Constants

kFSOperationTotalBytesKey

The value for this key is a CFNumber that represents the total number of bytes that will be moved or copied by this file operation. This value is not available for a directory operation if the kFSFileOperationSkipPreflight (page 301) option flag is specified.

Available in Mac OS X v10.4 and later.

Declared in Files.h.

kFSOperationBytesCompleteKey

The value for this key is a CFNumber that represents the total number of bytes that have already been moved or copied by this file operation.

Available in Mac OS X v10.4 and later.

Declared in Files.h.

kFSOperationBytesRemainingKey

The value for this key is a CFNumber that represents the total number of bytes that remain to be moved or copied by this file operation.

Available in Mac OS X v10.4 and later.

### kFSOperationTotalObjectsKey

The value for this key is a CFNumber that represents the total number of objects that will be moved or copied by this file operation.

Available in Mac OS X v10.4 and later.

Declared in Files.h.

### kFSOperationObjectsCompleteKey

The value for this key is a CFNumber that represents the total number of objects that have already been moved or copied by this file operation.

Available in Mac OS X v10.4 and later.

Declared in Files.h.

### kFSOperationObjectsRemainingKey

The value for this key is a CFNumber that represents the total number of objects that remain to be moved or copied by this file operation.

Available in Mac OS X v10.4 and later.

Declared in Files.h.

### kFSOperationTotalUserVisibleObjectsKey

The value for this key is a CFNumber that represents the total number of user-visible objects that will be moved or copied by this file operation. In general, an object is user-visible if it is displayed in a Finder window. For example, a package is counted as a single user-visible object even though it typically contains many other objects.

Available in Mac OS X v10.4 and later.

Declared in Files.h.

## kFSOperationUserVisibleObjectsCompleteKey

The value for this key is a CFNumber that represents the total number of user-visible objects that have already been moved or copied by this file operation.

Available in Mac OS X v10.4 and later.

Declared in Files.h.

### kFSOperationUserVisibleObjectsRemainingKey

The value for this key is a CFNumber that represents the total number of user-visible objects that remain to be moved or copied by this file operation.

Available in Mac OS X v10.4 and later.

Declared in Files.h.

### kFSOperationThroughputKey

The value for this key is a CFNumber that represents the current throughput of this file operation in bytes per second.

Available in Mac OS X v10.4 and later.

Declared in Files.h.

### Discussion

The status dictionary for a file operation is passed back to your status callback function. For more information, see "File Operation Callbacks" (page 171). You can also get the status dictionary for a file operation by calling a status accessor function such as FSFileOperationCopyStatus (page 60).

# **FNMessage**

```
typedef UInt32 FNMessage;
enum {
     kFNDirectoryModifiedMessage = 1
};
```

## Constants

kFNDirectoryModifiedMessage
Available in Mac OS X v10.0 and later.
Declared in Files.h.

# **Foreign Privilege Model Constant**

Identifies the A/UX privilege model.

```
enum {
    fsUnixPriv = 1
};
```

### Constants

fsUnixPriv

Represents a volume that supports the A/UX privilege model.

Available in Mac OS X v10.0 and later.

Declared in Files.h.

### Discussion

Used in the vMForeignPrivID field of the GetVolParmsInfoBuffer (page 230).

# **Group ID Constant**

```
enum {
    knoGroup = 0
};
```

### Constants

knoGroup

Available in Mac OS X v10.0 and later.

Declared in Files.h.

## **Icon Size Constants**

Specify the sizes of the desktop database icon types.

```
enum {
    kLargeIconSize = 256,
    kLarge4BitIconSize = 512,
    kLarge8BitIconSize = 1024,
    kSmallIconSize = 64,
    kSmall4BitIconSize = 128.
    kSmall8BitIconSize = 256
};
Constants
kLargeIconSize
      Large black-and-white icon with mask. Corresponding resource type: 'ICN#'.
      Available in Mac OS X v10.0 and later.
      Declared in Files.h.
kLarge4BitIconSize
      Large 4-bit color icon. Corresponding resource type: 'icl4'.
      Available in Mac OS X v10.0 and later.
      Declared in Files.h.
kLarge8BitIconSize
      Large 8-bit color icon. Corresponding resource type: 'icl8'.
      Available in Mac OS X v10.0 and later.
      Declared in Files.h.
kSmallIconSize
      Small black-and-white icon with mask. Corresponding resource type: 'i cs#'.
      Available in Mac OS X v10.0 and later.
      Declared in Files.h.
kSmall4BitIconSize
      Small 4-bit color icon. Corresponding resource type: 'i cs4'.
      Available in Mac OS X v10.0 and later.
      Declared in Files.h.
kSmall8BitIconSize
      Small 8-bit color icon. Corresponding resource type: 'ics8'.
      Available in Mac OS X v10.0 and later.
      Declared in Files.h.
```

### Discussion

These constants indicate the amount of storage you should allocate for the icon data for each of the icon types specified by the "Icon Type Constants" (page 305). The desktop database functions which set or retrieve icon data—namely, PBDTAddIconSync, PBDTAddIconAsync, PBDTGetIconSync, PBDTGetIconAsync, PBDTGetIconInfoSync, and PBDTGetIconInfoAsync—expect a pointer to the the storage in the ioDTBuffer field of the DTPBRec (page 196) parameter block and the appropriate constant in the ioDTRegCount field.

# **Icon Type Constants**

Specify the icon types for the desktop database.

```
enum {
     kLargeIcon = 1,
     kLarge4BitIcon = 2,
     kLarge8BitIcon = 3,
     kSmallIcon = 4,
     kSmall4BitIcon = 5,
    kSmall8BitIcon = 6,
    kicnsIconFamily = 239
};
Constants
kLargeIcon
      Large black-and-white icon with mask. Corresponding resource type: 'ICN#'.
      Available in Mac OS X v10.0 and later.
      Not available to 64-bit applications.
      Declared in Files.h.
kLarge4BitIcon
      Large 4-bit color icon. Corresponding resource type: 'i cl4'.
      Available in Mac OS X v10.0 and later.
      Not available to 64-bit applications.
      Declared in Files.h.
kLarge8BitIcon
      Large 8-bit color icon. Corresponding resource type: 'icl8'.
      Available in Mac OS X v10.0 and later.
      Not available to 64-bit applications.
      Declared in Files.h.
kSmallIcon
      Small black-and-white icon with mask. Corresponding resource type: 'i cs#'.
      Available in Mac OS X v10.0 and later.
      Not available to 64-bit applications.
      Declared in Files.h.
kSmall4BitIcon
      Small 4-bit color icon. Corresponding resource type: 'i cs4'.
      Available in Mac OS X v10.0 and later.
      Not available to 64-bit applications.
      Declared in Files.h.
kSmall8BitIcon
      Small 8-bit color icon. Corresponding resource type: 'i cs8'.
      Available in Mac OS X v10.0 and later.
      Not available to 64-bit applications.
      Declared in Files.h.
kicnsIconFamily
      Available in Mac OS X v10.0 and later.
      Not available to 64-bit applications.
      Declared in Files.h.
```

### Discussion

These constants are used in the <code>ioIconType</code> field of the <code>DTPBRec</code> (page 196) parameter block.

## **Invalid Volume Reference Constant**

Represents an invalid volume reference number.

```
enum {
    kFSInvalidVolumeRefNum = 0
};
```

### Constants

kFSInvalidVolumeRefNum

Invalid volume reference number.

Available in Mac OS X v10.0 and later.

Declared in Files.h.

# **Iterator Flags**

Indicate whether an iterator iterates over subtrees or just the immediate children of the container.

```
enum {
    kFSIterateFlat = 0,
    kFSIterateSubtree = 1,
    kFSIterateDelete = 2,
    kFSIterateReserved = 0xFFFFFFC
};
typedef OptionBits FSIteratorFlags;
```

### **Constants**

kFSIterateFlat

Iterate over the immediate children of the container only.

Available in Mac OS X v10.0 and later.

Declared in Files.h.

kFSIterateSubtree

Iterate over the entire subtree rooted at the container.

Available in Mac OS X v10.0 and later.

Declared in Files.h.

kFSIterateDelete

Available in Mac OS X v10.0 and later.

Declared in Files.h.

kFSIterateReserved

Available in Mac OS X v10.0 and later.

Declared in Files.h.

## **kAsyncMountInProgress**

```
enum {
    kAsyncMountInProgress = 1,
    kAsyncMountComplete = 2,
    kAsyncUnmountInProgress = 3,
    kAsyncUnmountComplete = 4,
    kAsyncEjectInProgress = 5,
    kAsyncEjectComplete = 6
};
Constants
kAsyncMountInProgress
      Available in Mac OS X v10.2 and later.
      Declared in Files.h.
kAsyncMountComplete
      Available in Mac OS X v10.2 and later.
      Declared in Files.h.
kAsvncUnmountInProgress
      Available in Mac OS X v10.2 and later.
      Declared in Files.h.
kAsyncUnmountComplete
      Available in Mac OS X v10.2 and later.
      Declared in Files.h.
kAsyncEjectInProgress
      Available in Mac OS X v10.2 and later.
      Declared in Files.h.
kAsyncEjectComplete
      Available in Mac OS X v10.2 and later.
      Declared in Files.h.
```

# **Notification Subscription Options**

Options that can be specified at subscription time.

```
enum {  kFNNoImplicitAllSubscription = (1 << 0), \\ kFNNotifyInBackground = (1 << 1) \\ \};
```

### Constants

kFNNoImplicitAllSubscription

Specify this option if you do not want to receive notifications on this subscription when FNNotifyAll is called. By default, any subscription is also implicitly a subscription to wildcard notifications.

Available in Mac OS X v10.1 and later.

```
kFNNotifyInBackground
```

Specify this option if you want to receive notifications on this subscription when your application is in background. By default, notifications will be coalesced and and delivered when your application becomes foreground.

Available in Mac OS X v10.3 and later.

Declared in Files.h.

# kHFSCatalogNodelDsReusedBit

```
enum {
    kHFSCatalogNodeIDsReusedBit = 12,
    kHFSCatalogNodeIDsReusedMask = 1 << kHFSCatalogNodeIDsReusedBit
};

Constants
kHFSCatalogNodeIDsReusedBit
    Available in Mac OS X v10.0 through Mac OS X v10.3.
    Declared in HFSVolumes.h.
kHFSCatalogNodeIDsReusedMask
    Available in Mac OS X v10.0 through Mac OS X v10.3.
    Declared in HFSVolumes.h.</pre>
```

## **Large Volume Constants**

```
enum {
    kWidePosOffsetBit = 8,
    kUseWidePositioning = (1 << kWidePosOffsetBit),
    kMaximumBlocksIn4GB = 0x007FFFFF
};

Constants
kWidePosOffsetBit
    Available in Mac OS X v10.0 and later.
    Declared in Files.h.
kUseWidePositioning
    Available in Mac OS X v10.0 and later.
    Declared in Files.h.
kMaximumBlocksIn4GB
    Available in Mac OS X v10.0 and later.
    Declared in Files.h.</pre>
```

# **Mapping Code Constants**

Specify the type of object to map or return.

```
enum {
    kOwnerID2Name = 1,
    kGroupID2Name = 2,
    kOwnerName2ID = 3,
    kGroupName2ID = 4,
    kReturnNextUser = 1,
    kReturnNextGroup = 2,
    kReturnNextUG = 3
};
Constants
kOwnerID2Name
      Map a user ID to the user name. Used with the PBHMapIDSync or PBHMapIDAsync functions.
      Available in Mac OS X v10.0 and later.
      Declared in Files.h.
kGroupID2Name
      Map a group ID to the group name. Used with the PBHMapIDSync or PBHMapIDAsync functions.
      Available in Mac OS X v10.0 and later.
      Declared in Files.h.
kOwnerName2ID
      Map a user name to the user ID. Used with the PBHMapNameSync or PBHMapNameAsync functions.
      Available in Mac OS X v10.0 and later.
      Declared in Files.h.
kGroupName2ID
      Map a group name to the group ID. Used with the PBHMapNameSync or PBHMapNameAsync functions.
      Available in Mac OS X v10.0 and later.
      Declared in Files.h.
kReturnNextUser
      Return the next user entry.
      Available in Mac OS X v10.0 and later.
      Declared in Files.h.
kReturnNextGroup
      Return the next group entry.
      Available in Mac OS X v10.0 and later.
      Declared in Files.h.
kReturnNextUG
```

### Discussion

These constants are used in the <code>ioObjType</code> field of the <code>ObjParam</code> (page 248) parameter block. The first four constants are passed to the <code>PBHMapIDSync</code>, <code>PBHMapIDAsync</code>, <code>PBHMapNameSync</code>, and <code>PBHMapNameAsync</code> functions to specify the mapping to be performed. The last three constants are passed to the <code>PBGetUGEntryAsync</code> or <code>PBGetUGEntryAsync</code> functions to specify the type of object to be returned.

Return the next user or group entry. Available in Mac OS X v10.0 and later.

# **Path Conversion Options**

```
Specify how a pathname is converted to an FSRef structure by the function FSPathMakeRefWithOptions (page 91).
```

```
enum {
    kFSPathMakeRefDefaultOptions = 0,
    kFSPathMakeRefDoNotFollowLeafSymlink = 0x01
};
```

#### Constants

kFSPathMakeRefDefaultOptions

Use the default options.

Available in Mac OS X v10.4 and later.

Declared in Files.h.

kFSPathMakeRefDoNotFollowLeafSymlink

When converting a path that refers to a symbolic link, do not follow the link. The new FSRef should refer to the link itself.

Available in Mac OS X v10.4 and later.

Declared in Files.h.

## **Position Mode Constants**

Together with an offset, specify a position within a fork.

```
enum {
    fsAtMark = 0,
    fsFromStart = 1,
    fsFromLEOF = 2,
    fsFromMark = 3
};
```

### **Constants**

fsAtMark

The starting point is the access path's current position. The offset is ignored.

Available in Mac OS X v10.0 and later.

Declared in Files.h.

fsFromStart

The starting point is offset bytes from the start of the fork. The offset must be non-negative.

Available in Mac OS X v10.0 and later.

**Declared in** Files.h.

fsFromLEOF

The starting point is offset bytes from the logical end of the fork. The offset must not be positive.

Available in Mac OS X v10.0 and later.

Declared in Files.h.

```
fsFromMark
```

The starting point is offset bytes from the access path's current position. The offset may be positive or negative.

Available in Mac OS X v10.0 and later.

Declared in Files.h.

### Discussion

These constants are used in the <code>ioPosMode</code> and <code>positionMode</code> fields and parameters of the HFS and HFS Plus file access functions. These functions include those for reading from and writing to files or forks, changing the current position within a file or fork, changing the size of a file or fork, and allocating space to a file or fork.

For the FSReadFork and FSWriteFork calls, you may also add either of the pleaseCacheMask or noCacheMask constants to hint whether the data should be cached or not. See "Cache Constants" (page 272).

# **Root Directory Constants**

Specify the directory IDs of the root directory of a volume and its parent.

```
enum {
    fsRtParID = 1,
    fsRtDirID = 2
}:
```

### **Constants**

fsRtParID

Represents the directory ID of the root directory's parent directory. The root directory has no parent this constant is used when specifying the root directory to functions which require the parent directory ID to identify directories.

Available in Mac OS X v10.0 and later.

Declared in Files.h.

fsRtDirID

Represents the directory ID of the volume's root directory.

Available in Mac OS X v10.0 and later.

Declared in Files.h.

## User ID Constants

Specify basic user IDs for shared directories.

```
enum {
    knoUser = 0,
    kadministratorUser = 1
};
```

#### **Constants**

knoUser

Available in Mac OS X v10.0 and later.

```
kadministratorUser
```

Available in Mac OS X v10.0 and later.

Declared in Files.h.

# **User Privileges Constants**

Specify the user privileges for a directory on a remote volume.

```
enum {
    kioACUserNoSeeFolderBit = 0,
    kioACUserNoSeeFolderMask = 0x01,
    kioACUserNoSeeFilesBit = 1,
    kioACUserNoSeeFilesMask = 0x02,
    kioACUserNoMakeChangesBit = 2,
    kioACUserNoMakeChangesMask = 0x04,
    kioACUserNotOwnerBit = 7,
    kioACUserNotOwnerMask = 0x80
};
```

### Constants

kioACUserNoSeeFolderBit

Set if the user does not have "See Folders" privileges. Without "See Folders" privileges, the user cannot see other directories in the specified directory.

Available in Mac OS X v10.0 and later.

Declared in Files.h.

kioACUserNoSeeFolderMask

Tests if the user has "See Folders" privileges.

Available in Mac OS X v10.0 and later.

Declared in Files.h.

kioACUserNoSeeFilesBit

Set if the user does not have "See Files" privileges. Without "See Files" privileges, the user cannot open documents or applications in the specified directory.

Available in Mac OS X v10.0 and later.

Declared in Files.h.

kioACUserNoSeeFilesMask

Tests if the user has "See Files" privileges.

Available in Mac OS X v10.0 and later.

Declared in Files.h.

kioACUserNoMakeChangesBit

Set if the user does not have "Make Changes" privileges. Without "Make Changes" privileges, the user cannot create, modify, rename, or delete any file or directory within the specified directory.

Available in Mac OS X v10.0 and later.

Declared in Files.h.

kioACUserNoMakeChangesMask

Tests if the user has "Make Changes" privileges.

Available in Mac OS X v10.0 and later.

Declared in Files.h.

Constants 2007-07-13 | © 2001, 2007 Apple Inc. All Rights Reserved. kioACUserNotOwnerBit

Set if the user is not the owner of the directory.

Available in Mac OS X v10.0 and later.

Declared in Files.h.

 $\verb+kioACUserNotOwnerMask+$ 

Tests whether the user is the owner of the directory.

Available in Mac OS X v10.0 and later.

Declared in Files.h.

### Discussion

These constants are used in the <code>ioACUser</code> field of the <code>HFileInfo</code> (page 232) and <code>DirInfo</code> (page 192) structures returned by the <code>PBGetCatInfoSync</code> and <code>PBGetCatInfoAsync</code> functions.

## **Volume Attribute Constants**

Bit position constants that specify volume attributes.

```
enum {
    bLimitFCBs = 31,
    bLocalWList = 30,
    bNoMiniFndr = 29,
    bNoVNEdit = 28,
    bNoLc1Sync = 27,
    bTrshOffLine = 26,
    bNoSwitchTo = 25,
    bNoDeskItems = 20,
    bNoBootBlks = 19,
    bAccessCnt1 = 18,
    bNoSysDir = 17.
    bHasExtFSVol = 16,
    bHasOpenDeny = 15,
    bHasCopyFile = 14,
    bHasMoveRename = 13,
    bHasDesktopMgr = 12,
    bHasShortName = 11,
    bHasFolderLock = 10,
    bHasPersonalAccessPrivileges = 9,
    bHasUserGroupList = 8,
    bHasCatSearch = 7,
    bHasFileIDs = 6,
    bHasBTreeMgr = 5,
    bHasBlankAccessPrivileges = 4,
    bSupportsAsyncRequests = 3,
    bSupportsTrashVolumeCache = 2
};
enum {
    bHasDirectI0 = 1
};
Constants
bLimitFCBs
      The Finder limits the number of file control blocks used during copying to 8 instead of 16.
      Available in Mac OS X v10.0 and later.
      Declared in Files.h.
bLoca1WList
      The Finder uses the returned shared volume handle for its local window list.
      Available in Mac OS X v10.0 and later.
      Declared in Files.h.
bNoMiniFndr
      Reserved; always set to 1.
      Available in Mac OS X v10.0 and later.
      Declared in Files.h.
bNoVNEdit
      This volume's name cannot be edited.
      Available in Mac OS X v10.0 and later.
      Declared in Files.h.
```

### bNoLc1Sync

Don't let the Finder change the modification date.

Available in Mac OS X v10.0 and later.

Declared in Files.h.

### bTrshOffLine

Any time this volume goes offline, it is zoomed to the Trash and unmounted.

Available in Mac OS X v10.0 and later.

Declared in Files.h.

### bNoSwitchTo

The Finder will not switch launch to any application on this volume.

Available in Mac OS X v10.0 and later.

Declared in Files.h.

### bNoDeskItems

Don't place objects in this volume on the Finder desktop.

Available in Mac OS X v10.0 and later.

Declared in Files.h.

### bNoBootB1ks

This volume is not a startup volume. The Startup menu item is disabled. Boot blocks are not copied during copy operations.

Available in Mac OS X v10.0 and later.

Declared in Files.h.

### bAccessCnt1

This volume supports AppleTalk AFP access-control interfaces. The following functions are supported:

- PBHGetLogInInfoSync
- PBHGetLogInInfoAsync
- PBHGetDirAccessSync
- PBHGetDirAccessAsync
- PBHSetDirAccessSync
- PBHSetDirAccessAsync
- PBHMapIDSync
- PBHMapIDAsync
- PBHMapNameSync
- PBHMapNameAsync

Special folder icons are used. The Access Privileges menu command is enabled for disk and folder items. The ioFlAttrib field of the parameter block passed to the PBGetCatInfoSync and PBGetCatInfoSync functions is assumed to be valid.

Available in Mac OS X v10.0 and later.

## bNoSysDir

This volume doesn't support a system directory. Do not switch launch to this volume.

Available in Mac OS X v10.0 and later.

Declared in Files.h.

### bHasExtFSVo1

This volume is an external file system volume.

Available in Mac OS X v10.0 and later.

Declared in Files.h.

### bHasOpenDeny

This volume supports the PBHOpenDenySync, PBHOpenDenyAsync, PBHOpenRFDenySync and PBHOpenRFDenyAsync functions.

Available in Mac OS X v10.0 and later.

Declared in Files.h.

## bHasCopyFile

This volume supports the PBHCopyFileSync and PBHCopyFileAsync functions, which is used in copy and duplicate operations if both source and destination volumes have the same server address.

Available in Mac OS X v10.0 and later.

Declared in Files.h.

### bHasMoveRename

This volume supports the PBHMoveRenameSync and PBHMoveRenameAsync functions.

Available in Mac OS X v10.0 and later.

Declared in Files.h.

### bHasDesktopMgr

This volume supports all of the desktop functions.

Available in Mac OS X v10.0 and later.

Declared in Files.h.

## bHasShortName

This volume supports AFP short names.

Available in Mac OS X v10.0 and later.

Declared in Files.h.

## bHasFolderLock

Folders on the volume can be locked, and so they cannot be deleted or renamed.

Available in Mac OS X v10.0 and later.

Declared in Files.h.

## bHasPersonalAccessPrivileges

This volume has local file sharing enabled.

Available in Mac OS X v10.0 and later.

Declared in Files.h.

### bHasUserGroupList

This volume supports the Users and Groups file and thus the AFP privilege functions.

Available in Mac OS X v10.0 and later.

Declared in Files.h.

bHasCatSearch

This volume supports the PBCatSearchSync and PBCatSearchAsync functions.

Available in Mac OS X v10.0 and later.

Declared in Files.h.

bHasFileIDs

This volume supports the file ID functions, including the PBExchangeFilesSync and PBExchangeFilesAsync functions.

Available in Mac OS X v10.0 and later.

Declared in Files.h.

bHasBTreeMgr

Reserved for internal use.

Available in Mac OS X v10.0 and later.

Declared in Files.h.

bHasBlankAccessPrivileges

This volume supports inherited access privileges for folders (blank access privileges).

Available in Mac OS X v10.0 and later.

Declared in Files.h.

bSupportsAsyncRequests

This volume correctly handles asynchronous requests at any time.

Available in Mac OS X v10.0 and later.

Declared in Files.h.

bSupportsTrashVolumeCache

Available in Mac OS X v10.0 and later.

Declared in Files.h.

#### Discussion

These constants correspond to bit positions in the vMAttrib field of the GetVolParmsInfoBuffer (page 230) structure returned by the PBHGetVolParmsSync (page 514) and PBHGetVolParmsAsync (page 512) functions.

# **Volume Control Block Flags**

Used in the vcbFlags field of a volume control block to specify information about a volume.

```
enum {
    kVCBFlagsIdleFlushBit = 3,
    kVCBFlagsIdleFlushMask = 0x0008,
    kVCBFlagsHFSPlusAPIsBit = 4,
    kVCBFlagsHFSPlusAPIsMask = 0x0010,
    kVCBFlagsHardwareGoneBit = 5,
    kVCBFlagsHardwareGoneMask = 0x0020,
    kVCBFlagsVolumeDirtyBit = 15,
    kVCBFlagsVolumeDirtyMask = 0x8000
};
Constants
kVCBFlagsIdleFlushBit
      Indicates that the volume should be flushed at idle time.
      Available in Mac OS X v10.0 and later.
      Declared in Files.h.
kVCBFlagsIdleFlushMask
      Flushes the volume at idle time.
      Available in Mac OS X v10.0 and later.
      Declared in Files.h.
kVCBFlagsHFSPlusAPIsBit
      Indicates that the volume directly implements the HFS Plus APIs (rather than emulating them).
      Available in Mac OS X v10.0 and later.
      Declared in Files.h.
kVCBFlagsHFSPlusAPIsMask
      The volume directly implements the HFS Plus APIs.
      Available in Mac OS X v10.0 and later.
      Declared in Files.h.
kVCBFlagsHardwareGoneBit
      Indicates that the disk driver returned a hardwareGoneErr in response to a read or write call.
      Available in Mac OS X v10.0 and later.
      Declared in Files.h.
kVCBF1agsHardwareGoneMask
      Tests if the disk driver returned a hardwareGoneErr in response to a read or write call.
      Available in Mac OS X v10.0 and later.
      Declared in Files.h.
kVCBFlagsVolumeDirtyBit
      Indicates that the volume information has changed since the last time the volume was flushed.
      Available in Mac OS X v10.0 and later.
      Declared in Files.h.
kVCBFlagsVolumeDirtyMask
      The volume has changed since the last time the volume was flushed.
      Available in Mac OS X v10.0 and later.
      Declared in Files.h.
Discussion
```

See VCB (page 251) for a description of the volume control block.

## **Volume Information Attribute Constants**

**Define volume attributes returned by the functions** PBHGetVInfoSync, PBHGetVInfoAsync, PBXGetVolInfoSync, and PBXGetVolInfoAsync.

```
enum {
    kioVAtrbDefaultVolumeBit = 5,
    kioVAtrbDefaultVolumeMask = 0x0020,
    kioVAtrbFilesOpenBit = 6,
    kioVAtrbFilesOpenMask = 0x0040,
    kioVAtrbHardwareLockedBit = 7,
    kioVAtrbHardwareLockedMask = 0x0080,
    kioVAtrbSoftwareLockedBit = 15,
    kioVAtrbSoftwareLockedMask = 0x8000
};
```

### Constants

kioVAtrbDefaultVolumeBit

Indicates that the volume is the default volume.

Available in Mac OS X v10.0 and later.

Declared in Files.h.

kioVAtrbDefaultVolumeMask

Tests if the volume is the default volume.

Available in Mac OS X v10.0 and later.

**Declared in** Files.h.

kioVAtrbFilesOpenBit

Indicates that there are open files or iterators.

Available in Mac OS X v10.0 and later.

Declared in Files.h.

kioVAtrbFilesOpenMask

Tests if there are open files or iterators.

Available in Mac OS X v10.0 and later.

Declared in Files.h.

kioVAtrbHardwareLockedBit

Indicates that the volume is locked by a hardware setting. On Mac OS X, the File Manager only sets the software locked bit for CDs and other read-only media; it does not set the hardware locked bit.

Available in Mac OS X v10.0 and later.

Declared in Files.h.

kioVAtrbHardwareLockedMask

Tests if the volume is locked by a hardware setting.

Available in Mac OS X v10.0 and later.

Declared in Files.h.

kioVAtrbSoftwareLockedBit

Indicates that the volume is locked by software.

Available in Mac OS X v10.0 and later.

```
kioVAtrbSoftwareLockedMask
```

Tests if the volume is locked by software.

Available in Mac OS X v10.0 and later.

Declared in Files.h.

### Discussion

These constants are used in the ioVAtrb field of the HVolumeParam (page 242) parameter block returned by the PBHGetVInfoSync (page 446) and PBHGetVInfoAsync (page 443) functions, and in the ioVAtrb field of the XVolumeParam (page 265) parameter block returned by the PBXGetVolInfoSync (page 493) and PBXGetVolInfoAsync (page 490) functions.

## **Volume Information Bitmap Constants**

Indicate what volume information to set or retrieve.

```
enum {
    kFSVolInfoNone = 0x0000.
    kFSVolInfoCreateDate = 0x0001.
    kFSVolInfoModDate = 0x0002,
    kFSVolInfoBackupDate = 0x0004,
    kFSVolInfoCheckedDate = 0x0008,
    kFSVolInfoFileCount = 0x0010,
    kFSVolInfoDirCount = 0x0020.
    kFSVolInfoSizes = 0x0040.
    kFSVolInfoBlocks = 0x0080,
    kFSVolInfoNextAlloc = 0x0100,
    kFSVolInfoRsrcClump = 0x0200,
    kFSVolInfoDataClump = 0x0400,
    kFSVolInfoNextID = 0x0800,
    kFSVolInfoFinderInfo = 0x1000.
    kFSVolInfoFlags = 0x2000,
    kFSVolInfoFSInfo = 0x4000,
    kFSVolInfoDriveInfo = 0x8000,
    kFSVolInfoGettableInfo = 0xFFFF,
    kFSVolInfoSettableInfo = 0x3004
};
```

#### **Constants**

kFSVolInfoNone

No volume information.

Available in Mac OS X v10.0 and later.

**Declared in** Files.h.

kFSVolInfoCreateDate

Retrieve the creation date of the volume.

Available in Mac OS X v10.0 and later.

**Declared in** Files.h.

kFSVolInfoModDate

Retrieve the date of the volume's last modification.

Available in Mac OS X v10.0 and later.

Declared in Files.h.

## kFSVolInfoBackupDate

Retrieve or set the date of the volume's last backup.

Available in Mac OS X v10.0 and later.

Declared in Files.h.

## kFSVolInfoCheckedDate

Retrieve the date that the volume was last checked for consistency.

Available in Mac OS X v10.0 and later.

Declared in Files.h.

### kFSVolInfoFileCount

Retrieve the number of files on the volume.

Available in Mac OS X v10.0 and later.

Declared in Files.h.

### kFSVolInfoDirCount

Retrieve the number of directories on the volume.

Available in Mac OS X v10.0 and later.

Declared in Files.h.

### kFSVolInfoSizes

Retrieve the total number of bytes on the volume and the number of unused bytes on the volume (in the total Bytes and freeBytes fields).

Available in Mac OS X v10.0 and later.

Declared in Files.h.

## kFSVolInfoBlocks

Retrieve the block information: the block size, the number of total blocks on the volume, and the number of free blocks on the volume.

Available in Mac OS X v10.0 and later.

Declared in Files.h.

### kFSVolInfoNextAlloc

Retrieve the address at which to start the next allocation.

Available in Mac OS X v10.0 and later.

Declared in Files.h.

## kFSVolInfoRsrcClump

Retrieve the resource fork clump size.

Available in Mac OS X v10.0 and later.

Declared in Files.h.

### kFSVolInfoDataClump

Retrieve the data fork clump size.

Available in Mac OS X v10.0 and later.

Declared in Files.h.

### kFSVolInfoNextID

Retrieve the next available catalog node ID.

Available in Mac OS X v10.0 and later.

### kFSVolInfoFinderInfo

Retrieve or set the volume's Finder information.

Available in Mac OS X v10.0 and later.

Declared in Files.h.

## kFSVolInfoFlags

Retrieve or set the volume's flags. See "Volume Information Flags" (page 323) for more information on the volume's flags.

Available in Mac OS X v10.0 and later.

Declared in Files.h.

## kFSVolInfoFSInfo

Retrieve the filesystem ID and signature.

Available in Mac OS X v10.0 and later.

Declared in Files.h.

### kFSVolInfoDriveInfo

Retrieve the drive information: the drive number and driver reference number.

Available in Mac OS X v10.0 and later.

Declared in Files.h.

### kFSVolInfoGettableInfo

Retrieve all of the gettable information.

Available in Mac OS X v10.0 and later.

Declared in Files.h.

### kFSVolInfoSettableInfo

Set all of the settable information. Currently, this is the backup date, Finder information, and flags.

Available in Mac OS X v10.0 and later.

Declared in Files.h.

### Discussion

These constants are used with the FSVolumeInfoBitmap (page 228) data type to indicate what volume information to set or retrieve with the functions FSSetVolumeInfo (page 101) and FSGetVolumeInfo (page 73), and their corresponding parameter block calls.

# **Volume Information Flags**

Used by the FSVolumeInfo structure to specify characteristics of a volume.

```
enum {
    kFSVolFlagDefaultVolumeBit = 5,
    kFSVolFlagDefaultVolumeMask = 0x0020,
    kFSVolFlagFilesOpenBit = 6,
    kFSVolFlagFilesOpenMask = 0x0040,
    kFSVolFlagHardwareLockedBit = 7,
    kFSVolFlagHardwareLockedMask = 0x0080,
    kFSVolFlagSoftwareLockedBit = 15,
    kFSVolFlagSoftwareLockedMask = 0x8000
};
Constants
kFSVolFlagDefaultVolumeBit
      Set if the volume is the default volume.
      Available in Mac OS X v10.0 and later.
      Declared in Files.h.
kFSVolFlagDefaultVolumeMask
      Indicates that the volume is the default volume.
      Available in Mac OS X v10.0 and later.
      Declared in Files.h.
kFSVolFlagFilesOpenBit
      Set if there are open files or iterators.
      Available in Mac OS X v10.0 and later.
      Declared in Files.h.
kFSVolFlagFilesOpenMask
      Indicates that there are open files or iterators.
      Available in Mac OS X v10.0 and later.
      Declared in Files.h.
kFSVolFlagHardwareLockedBit
      Set if the volume is locked by a hardware setting. On Mac OS X, the File Manager only sets the software
      locked bit for CDs and other read-only media; it does not set the hardware locked bit.
      Available in Mac OS X v10.0 and later.
      Declared in Files.h.
kFSVolFlagHardwareLockedMask
      Indicates that the volume is locked by a hardware setting.
      Available in Mac OS X v10.0 and later.
      Declared in Files.h.
kFSVolFlagSoftwareLockedBit
      Set if the volume is locked by software.
      Available in Mac OS X v10.0 and later.
      Declared in Files.h.
kFSVolFlagSoftwareLockedMask
      Indicates that the volume is locked by software.
      Available in Mac OS X v10.0 and later.
      Declared in Files.h.
```

#### Discussion

See the flags field of the FSVolumeInfo (page 225) structure.

# **Volume Mount Flags**

Define flags used by the volume mounting information structures.

```
enum {
    volMountNoLoginMsgFlagBit = 0,
    volMountNoLoginMsgFlagMask = 0x0001,
    volMountExtendedFlagsBit = 7,
    volMountExtendedFlagsMask = 0x0080,
    volMountInteractBit = 15,
    volMountInteractMask = 0x8000,
    volMountChangedBit = 14,
    volMountChangedMask = 0x4000,
    volMountFSReservedMask = 0x00FF,
    volMountSysReservedMask = 0xFF00
};
```

#### **Constants**

volMountNoLoginMsgFlagBit

Indicates that any log-in message or greeting dialog will be suppressed.

Available in Mac OS X v10.0 and later.

Declared in Files.h.

volMountNoLoginMsgFlagMask

Tells the file system to suppress any log-in message or greeting dialog.

Available in Mac OS X v10.0 and later.

Declared in Files.h.

volMountExtendedFlagsBit

Indicates that the mounting information is a AFPXVolMountInfo record for AppleShare Client version 3.7 and later.

Available in Mac OS X v10.0 and later.

Declared in Files.h.

volMountExtendedFlagsMask

Tells the file system that the mounting information is an AFPXVolMountInfo (page 182) record for AppleShare Client version 3.7 and later.

325

Available in Mac OS X v10.0 and later.

Declared in Files.h.

volMountInteractBit

Indicates that it's safe for the file system to perform user interaction to mount the volume.

Available in Mac OS X v10.0 and later.

Declared in Files.h.

volMountInteractMask

Tells the file system that it's safe to perform user interaction to mount the volume.

Available in Mac OS X v10.0 and later.

Declared in Files.h.

Constants

volMountChangedBit

Indicates that the volume was mounted, but the volume mounting information record needs to be updated.

Available in Mac OS X v10.0 and later.

Declared in Files.h.

volMountChangedMask

Tests if the volume mounting information record needs to be updated.

Available in Mac OS X v10.0 and later.

Declared in Files.h.

volMountFSReservedMask

Reserved.

Available in Mac OS X v10.0 and later.

Declared in Files.h.

volMountSysReservedMask

Reserved.

Available in Mac OS X v10.0 and later.

Declared in Files.h.

#### Discussion

Bits 0-7 are defined by each file system for its own use; bits 8-15 are reserved for Apple system use. These constants are used in the flags fields of the AFPVolMountInfo (page 180), AFPXVolMountInfo (page 182), and VolumeMountInfoHeader (page 256) structures.

# **Result Codes**

The most common result codes returned by File Manager functions are listed below.

| Result Code | Value | Description                            |
|-------------|-------|----------------------------------------|
| dirFulErr   | -33   | File directory full.                   |
|             |       | Available in Mac OS X v10.0 and later. |
| dskFulErr   | -34   | Disk or volume full.                   |
|             |       | Available in Mac OS X v10.0 and later. |
| nsvErr      | -35   | Volume not found.                      |
|             |       | Available in Mac OS X v10.0 and later. |
| ioErr       | -36   | I/O error.                             |
|             |       | Available in Mac OS X v10.0 and later. |
| bdNamErr    | -37   | Bad filename or volume name.           |
|             |       | Available in Mac OS X v10.0 and later. |

| Result Code | Value | Description                                                                                                    |
|-------------|-------|----------------------------------------------------------------------------------------------------|
| fnOpnErr    | -38   | File not open.  Available in Mac OS X v10.0 and later.                                                                                        |
| eofErr      | -39   | Logical end-of-file reached.  Available in Mac OS X v10.0 and later.                                                                          |
| posErr      | -40   | Attempt to position mark before the start of the file.  Available in Mac OS X v10.0 and later.                                                |
| mFulErr     | -41   | Memory full (open) or file won't fit (load)  Available in Mac OS X v10.0 and later.                                                           |
| tmfoErr     | -42   | Too many files open.  Available in Mac OS X v10.0 and later.                                                                                  |
| fnfErr      | -43   | File or directory not found; incomplete pathname.  Available in Mac OS X v10.0 and later.                                                     |
| wPrErr      | -44   | Volume is locked through hardware.  Available in Mac OS X v10.0 and later.                                                                    |
| fLckdErr    | -45   | File is locked.  Available in Mac OS X v10.0 and later.                                                                                       |
| vLckdErr    | -46   | Volume is locked through software.  Available in Mac OS X v10.0 and later.                                                                    |
| fBsyErr     | -47   | One or more files are open File is busy Directory is not empty. Available in Mac OS X v10.0 and later.                                        |
| dupFNErr    | -48   | Duplicate filename and version  Destination file already exists  File found instead of folder  Available in Mac OS X v10.0 and later.         |
| opWrErr     | -49   | File already open for writing.  Available in Mac OS X v10.0 and later.                                                                        |
| paramErr    | -50   | Invalid value passed in a parameter. Your application passed an invalid parameter for dialog options.  Available in Mac OS X v10.0 and later. |

| Result Code  | Value | Description                                                                                      |
|--------------|-------|--------------------------------------------------------------------------------------------------|
| rfNumErr     | -51   | Invalid reference number.  Available in Mac OS X v10.0 and later.                                |
| gfpErr       | -52   | Error during GetFPos, PBGetFPosSync or PBGetFPosAsync.  Available in Mac OS X v10.0 and later.   |
| volOffLinErr | -53   | Volume is offline.  Available in Mac OS X v10.0 and later.                                       |
| permErr      | -54   | Attempt to open locked file for writing Permissions error Available in Mac OS X v10.0 and later. |
| volOnLinErr  | -55   | Volume already online.  Available in Mac OS X v10.0 and later.                                   |
| nsDrvErr     | -56   | No such drive.  Available in Mac OS X v10.0 and later.                                           |
| noMacDskErr  | -57   | Not a Macintosh disk.  Available in Mac OS X v10.0 and later.                                    |
| extFSErr     | -58   | Volume belongs to an external file system.  Available in Mac OS X v10.0 and later.               |
| fsRnErr      | -59   | Problem during rename.  Available in Mac OS X v10.0 and later.                                   |
| badMDBErr    | -60   | Bad master directory block.  Available in Mac OS X v10.0 and later.                              |
| wrPermErr    | -61   | Read/ write permission doesn't allow writing.  Available in Mac OS X v10.0 and later.            |
| lastDskErr   | -64   | Available in Mac OS X v10.0 and later.                                                           |
| noDriveErr   | -64   | Drive not installed.  Available in Mac OS X v10.0 and later.                                     |
| firstDskErr  | -84   | Available in Mac OS X v10.0 and later.                                                           |
| dirNFErr     | -120  | Directory not found or incomplete pathname.  Available in Mac OS X v10.0 and later.              |
| tmwdoErr     | -121  | Too many working directories open.  Available in Mac OS X v10.0 and later.                       |

| Result Code             | Value | Description                                 |
|-------------------------|-------|---------------------------------------------|
| badMovErr               | -122  | Attempt to move.                            |
|                         |       | Available in Mac OS X v10.0 and later.      |
| wrgVolTypErr            | -123  | Volume does not support Desktop Manager     |
|                         |       | Not an HFS volume                           |
|                         |       | Available in Mac OS X v10.0 and later.      |
| volGoneErr              | -124  | Server volume has been disconnected.        |
|                         |       | Available in Mac OS X v10.0 and later.      |
| fsDSIntErr              | -127  | non-hardware internal file system error.    |
|                         |       | Available in Mac OS X v10.0 and later.      |
| fsmFFSNotFoundErr       | -431  | Foreign file system does not exist.         |
|                         |       | Available in Mac OS X v10.0 and later.      |
| fsmBusyFFSErr           | -432  | File system is busy, cannot be removed.     |
|                         |       | Available in Mac OS X v10.0 and later.      |
| fsmBadFFSNameErr        | -433  | Name length not 1 <= length <= 31           |
|                         |       | Available in Mac OS X v10.0 and later.      |
| fsmBadFSDLenErr         | -434  | FSD size incompatible with current FSM vers |
|                         |       | Available in Mac OS X v10.0 and later.      |
| fsmDuplicateFSIDErr     | -435  | FSID already exists.                        |
|                         |       | Available in Mac OS X v10.0 and later.      |
| fsmBadFSDVersionErr     | -436  | FSM version incompatible with FSD           |
|                         |       | Available in Mac OS X v10.0 and later.      |
| fsmNoAlternateStackErr  | -437  | no alternate stack for HFS CI               |
|                         |       | Available in Mac OS X v10.0 and later.      |
| fsmUnknownFSMMessageErr | -438  | unknown message passed to FSM               |
|                         |       | Available in Mac OS X v10.0 and later.      |
| driverHardwareGoneErr   | -503  | disk driver's hardware was disconnected     |
|                         |       | Available in Mac OS X v10.0 and later.      |
| fidNotFound             | -1300 | File ID not found                           |
|                         |       | Available in Mac OS X v10.0 and later.      |
| fidExists               | -1301 | File ID already exists                      |
|                         |       | Available in Mac OS X v10.0 and later.      |

| Result Code      | Value | Description                                                                                                    |
|------------------|-------|----------------------------------------------------------------------------------------------------|
| notAFileErr      | -1302 | Specified file is a directory  Available in Mac OS X v10.0 and later.                                                                                                    |
| diffVolErr       | -1303 | Files on different volumes  Available in Mac OS X v10.0 and later.                                                                                                    |
| catChangedErr    | -1304 | Catalog has changed and catalog position record may be invalid<br>Available in Mac OS X v10.0 and later.                                                                                                    |
| sameFileErr      | -1306 | Can't exchange a file with itself  Available in Mac OS X v10.0 and later.                                                                                                    |
| badFidErr        | -1307 | File ID is dangling or doesn't match with the file number<br>Available in Mac OS X v10.0 and later.                                                                                                    |
| notARemountErr   | -1308 | _Mount allows only remounts and doesn't get one Available in Mac OS X v10.0 and later.                                                                                                    |
| fileBoundsErr    | -1309 | File's EOF, offset, mark or size is too big<br>Available in Mac OS X v10.0 and later.                                                                                                    |
| fsDataTooBigErr  | -1310 | File or volume is too big for system  Available in Mac OS X v10.0 and later.                                                                                                    |
| volVMBusyErr     | -1311 | Can't eject because volume is in use by VM<br>Available in Mac OS X v10.0 and later.                                                                                                    |
| badFCBErr        | -1327 | FCBRecPtr is not valid Available in Mac OS X v10.0 and later.                                                                                                    |
| errFSUnknownCall | -1400 | Selector is not recognized by this file system  Available in Mac OS X v10.0 and later.                                                                                                    |
| errFSBadFSRef    | -1401 | An FSRef parameter was invalid. There are several possible causes:  The parameter was not optional, but the pointer was NULL.  The volume reference number contained within the FSRef does not match a currently mounted volume. This can happen if the volume was unmounted after the FSRef was created.  Some other private field inside the FSRef contains a value that could never be valid. If the field value could be valid, but doesn't happen to match the existing volume or in-memory structures, a "not found" error would be returned instead.  Available in Mac OS X v10.0 and later. |

| Result Code         | Value | Description                                                                                                    |
|---------------------|-------|----------------------------------------------------------------------------------------------------|
| errFSBadForkName    | -1402 | A supplied fork name was invalid (i.e., was syntactically illegal for the given volume). For example, the fork name might contain characters that cannot be stored on the given volume (such as a colon on HFS volumes).                                                                                                    |
|                     |       | Some volume formats do not store fork names in Unicode. These volume formats will attempt to convert the Unicode name to the kind of encoding used by the volume format. If the name could not be converted, errFSBadForkName is returned.                                                                                                    |
|                     |       | Some volume formats only support a limited set of forks, such as the data and resource forks on HFS volumes. For those volumes, if any other fork name is passed, this error is returned.                                                                                                    |
|                     |       | Available in Mac OS X v10.0 and later.                                                                                                    |
| errFSBadBuffer      | -1403 | A non-optional buffer pointer was NULL, or its size was invalid for the type of data it was expected to contain. In a protected memory system, this could also mean the buffer space is not part of the address space for the calling process.                                                                                                    |
|                     |       | Available in Mac OS X v10.0 and later.                                                                                                    |
| errFSBadForkRef     | -1404 | A file reference number does not correspond to a fork opened with the FSOpenFork, PBOpenForkSync, or PBOpenForkAsync functions. This could be because that fork has already been closed. Or, you may have passed a reference number created with older APIs (e.g., by the PBHOpenDF functions). A value of zero is never a valid file reference number. |
|                     |       | Available in Mac OS X v10.0 and later.                                                                                                    |
| errFSBadInfoBitmap  | -1405 | A FSCatalogInfoBitmap or FSVolumeInfoBitmap has one or more reserved or undefined bits set. This error code can also be returned if a defined bit is set, but the corresponding FSCatalogInfo or FSVolumeInfo field cannot be operated on with that call (for example, trying to use FSSetCatalogInfo to set the valence of a directory).               |
|                     |       | Available in Mac OS X v10.0 and later.                                                                                                    |
| errFSMissingCatInfo | -1406 | A FSCatalogInfo pointer is NULL, but is not optional. Or, the FSCatalogInfo is optional and NULL, but the corresponding FSCatalogInfoBitmap is not zero (that is,the bitmap says that one or more of the FSCatalogInfo fields is being passed, but the supplied pointer was NULL).                                                                      |
|                     |       | Available in Mac OS X v10.0 and later.                                                                                                    |

Result Codes 2007-07-13 | © 2001, 2007 Apple Inc. All Rights Reserved.

|                            | Description                                                                                                    |
|----------------------------|----------------------------------------------------------------------------------------------------|
| errFSNotAFolder -1407      | A parameter was expected to identify a folder, but it identified some other kind of object (e.g., a file) instead. This implies that the specified object exists, but is of the wrong type. For example, one of the parameters to FSCreateFileUnicode is an FSRef of the directory where the file will be created; if the FSRef actually refers to a file, this error is returned.  Available in Mac OS X v10.0 and later. |
| errFSForkNotFound -1409    | An attempt to specify a fork of a given file or directory, but that particular fork does not exist.  Available in Mac OS X v10.0 and later.                                                                                                    |
| errFSNameTooLong -1410     | A file or fork name was too long. This means that the given name could never exist; this is different from a "file not found" or errFSForkNotFound error.  Available in Mac OS X v10.0 and later.                                                                                                    |
|                            |                                                                                                    |
| errFSMissingName -1411     | A required file or fork name parameter was a NULL pointer, or the length of a filename was zero.                                                                                                    |
|                            | Available in Mac OS X v10.0 and later.                                                                                                    |
| errFSBadPosMode -1412      | Reserved or invalid bits in a positionMode field were set. For example, the FSReadFork call does not support newline mode, so setting the newline bit or a newline character in the positionMode parameter would cause this error.                                                                                                    |
|                            | Available in Mac OS X v10.0 and later.                                                                                                    |
| errFSBadAllocFlags -1413   | Reserved or invalid bits were set in an FSAllocationFlags parameter.                                                                                                    |
|                            | Available in Mac OS X v10.0 and later.                                                                                                    |
| errFSNoMoreItems -1417     | There are no more items to return when enumerating a directory or searching a volume. Note that FSCatalogSearch returns this error, whereas the PBCatSearch functions would return eofErr.                                                                                                    |
|                            | Available in Mac OS X v10.0 and later.                                                                                                    |
| errFSBadItemCount -1418    | The maximumObjects parameter to FSGetCatalogInfoBulk or FSCatalogSearch was zero.                                                                                                    |
|                            | Available in Mac OS X v10.0 and later.                                                                                                    |
| errFSBadSearchParams -1419 | The search criteria to FSCatalogSearch are invalid or inconsistent.                                                                                                    |
|                            | Available in Mac OS X v10.0 and later.                                                                                                    |

| Result Code               | Value | Description                                                                                                    |
|---------------------------|-------|----------------------------------------------------------------------------------------------------|
| errFSRefsDifferent        | -1420 | The two FSRef structures passed to FSCompareFSRefs are for different files or directories. Note that a volume format may be able to compare the FSRef structures without searching for the files or directories, so this error may be returned even if one or both of the FSRef structures refers to non-existent objects.                                                                                                    |
|                           |       | Available in Mac OS X v10.0 and later.                                                                                                    |
| errFSForkExists           | -1421 | An attempt to create a fork, but that fork already exists.  Available in Mac OS X v10.0 and later.                                                                                                    |
| errFSBadIteratorFlags     | -1422 | The flags passed to FSOpenIterator are invalid.  Available in Mac OS X v10.0 and later.                                                                                                    |
| errFSIteratorNotFound     | -1423 | The value of an FSIterator parameter does not correspond to any currently open iterator.  Available in Mac OS X v10.0 and later.                                                                                                    |
| errFSIteratorNotSupported | -1424 | The iterator flags or container of an FSIterator are not supported by that call. For example, in the initial release, the FSCatalogSearch call only supports an iterator whose container is in the volume's root directory and whose flags are kFSIterateSubtree (i.e., an iterator for the entire volume's contents). Similarly, in the initial release, FSGetCatalogInfoBulk only supports an iterator whose flags are kFSIterateFlat. |
|                           |       | Available in Mac OS X v10.0 and later.                                                                                                    |
| errFSQuotaExceeded        | -1425 | The user's quota of disk blocks has been exhausted.  Available in Mac OS X v10.2 and later.                                                                                                    |
| afpAccessDenied           | -5000 | User does not have the correct access to the file Directory cannot be shared Available in Mac OS X v10.0 and later.                                                                                                    |
| afpAuthContinue           | -5001 | Further information required to complete AFPLogin call.  Available in Mac OS X v10.0 and later.                                                                                                    |
| afpBadUAM                 | -5002 | User authentication method is unknown.  Available in Mac OS X v10.0 and later.                                                                                                    |
| afpBadVersNum             | -5003 | Workstation is using an AFP version that the server doesn't recognize.  Available in Mac OS X v10.0 and later.                                                                                                    |
| afpBitmapErr              | -5004 | Bitmap contained bits undefined for call.  Available in Mac OS X v10.0 and later.                                                                                                    |

| Result Code       | Value | Description                                                                                            |
|-------------------|-------|----------------------------------------------------------------------------------------------------|
| afpCantMove       | -5005 | Move destination is offspring of source or root was specified.  Available in Mac OS X v10.0 and later. |
| afpDenyConflict   | -5006 | Requested user permission not possible.  Available in Mac OS X v10.0 and later.                        |
| afpDirNotEmpty    | -5007 | Cannot delete non-empty directory.  Available in Mac OS X v10.0 and later.                             |
| afpDiskFull       | -5008 | Insufficient free space on volume for operation.  Available in Mac OS X v10.0 and later.               |
| afpEofError       | -5009 | Read beyond logical end-of-file.  Available in Mac OS X v10.0 and later.                               |
| afpFileBusy       | -5010 | Cannot delete an open file.  Available in Mac OS X v10.0 and later.                                    |
| afpFlatVol        | -5011 | Cannot create directory on specified volume.  Available in Mac OS X v10.0 and later.                   |
| afpItemNotFound   | -5012 | Unknown user name/ user ID or missing comment / APPL entry.  Available in Mac OS X v10.0 and later.    |
| afpLockErr        | -5013 | Some or all of requested range is locked by another user.  Available in Mac OS X v10.0 and later.      |
| afpMiscErr        | -5014 | Unexpected error encountered during execution.  Available in Mac OS X v10.0 and later.                 |
| afpNoMoreLocks    | -5015 | No more ranges can be locked.  Available in Mac OS X v10.0 and later.                                  |
| afpNoServer       | -5016 | Server is not responding.  Available in Mac OS X v10.0 and later.                                      |
| afpObjectExists   | -5017 | Specified destination file or directory already exists.  Available in Mac OS X v10.0 and later.        |
| afpObjectNotFound | -5018 | Specified file or directory does not exist.  Available in Mac OS X v10.0 and later.                    |
| afpParmErr        | -5019 | A specified parameter was out of allowable range.  Available in Mac OS X v10.0 and later.              |

| Result Code          | Value | Description                                                                                                    |
|----------------------|-------|----------------------------------------------------------------------------------------------------|
| afpRangeNotLocked    | -5020 | Specified range was not locked.  Available in Mac OS X v10.0 and later.                                                                                                    |
| afpRangeOverlap      | -5021 | Part of range is already locked.  Available in Mac OS X v10.0 and later.                                                                                                   |
| afpSessClosed        | -5022 | Session closed.  Available in Mac OS X v10.0 and later.                                                                                                    |
| afpUserNotAuth       | -5023 | User authentication failed (usually, password is not correct).  Available in Mac OS X v10.0 and later.                                                                     |
| afpCallNotSupported  | -5024 | Unsupported AFP call was made.  Available in Mac OS X v10.0 and later.                                                                                                    |
| afpObjectTypeErr     | -5025 | A directory exists with that name  Directory not found  Folder locking not supported by volume  Object was a file, not a directory  Available in Mac OS X v10.0 and later. |
| afpTooManyFilesOpen  | -5026 | Maximum open file count reached.  Available in Mac OS X v10.0 and later.                                                                                                   |
| afpServerGoingDown   | -5027 | Server is shutting down.  Available in Mac OS X v10.0 and later.                                                                                                    |
| afpCantRename        | -5028 | AFPRename cannot rename volume.  Available in Mac OS X v10.0 and later.                                                                                                    |
| afpDirNotFound       | -5029 | Unknown directory specified.  Available in Mac OS X v10.0 and later.                                                                                                    |
| afpIconTypeError     | -5030 | Icon size specified is different from existing icon size.  Available in Mac OS X v10.0 and later.                                                                          |
| afpVolLocked         | -5031 | Volume is read-only.  Available in Mac OS X v10.0 and later.                                                                                                    |
| afpObjectLocked      | -5032 | Object is M/R/D/W inhibited.  Available in Mac OS X v10.0 and later.                                                                                                    |
| afpContainsSharedErr | -5033 | The directory contains a share point.  Available in Mac OS X v10.0 and later.                                                                                              |

| Result Code           | Value | Description                                                                                                    |
|-----------------------|-------|----------------------------------------------------------------------------------------------------|
| afpIDNotFound         | -5034 | File ID not found.                                                                                                 |
|                       |       | Available in Mac OS X v10.0 and later.                                                                             |
| afpIDExists           | -5035 | File ID already exists.                                                                                            |
|                       |       | Available in Mac OS X v10.0 and later.                                                                             |
| afpDiffVolErr         | -5036 | Available in Mac OS X v10.0 and later.                                                                             |
| afpCatalogChanged     | -5037 | Catalog has changed and search cannot be resumed.                                                                  |
|                       |       | Available in Mac OS X v10.0 and later.                                                                             |
| afpSameObjectErr      | -5038 | Source and destination files are the same.                                                                         |
|                       |       | Available in Mac OS X v10.0 and later.                                                                             |
| afpBadIDErr           | -5039 | File ID not found.                                                                                                 |
|                       |       | Available in Mac OS X v10.0 and later.                                                                             |
| afpPwdSameErr         | -5040 | Someone tried to change their password to the same password on a mandatory password change.                        |
|                       |       | Available in Mac OS X v10.0 and later.                                                                             |
| afpPwdTooShortErr     | -5041 | The password being set is too short: there is a minimum length                                                     |
|                       |       | that must be met or exceeded.                                                                                      |
|                       |       | Available in Mac OS X v10.0 and later.                                                                             |
| afpPwdExpiredErr      | -5042 | Password has expired on server.                                                                                    |
|                       |       | Available in Mac OS X v10.0 and later.                                                                             |
| afpInsideSharedErr    | -5043 | The directory is inside a shared directory.                                                                        |
|                       |       | Available in Mac OS X v10.0 and later.                                                                             |
| afpInsideTrashErr     | -5044 | The folder being shared is inside the trash folder OR the shared folder is being moved into the trash folder.      |
|                       |       | Available in Mac OS X v10.0 and later.                                                                             |
| afpPwdNeedsChangeErr  | -5045 | The password needs to be changed.                                                                                  |
|                       |       | Available in Mac OS X v10.0 and later.                                                                             |
| afpPwdPolicyErr       | -5046 | Password does not conform to server's password policy.                                                             |
|                       |       | Available in Mac OS X v10.0 and later.                                                                             |
| afpAlreadyLoggedInErr | -5047 | User has been authenticated but is already logged in from another machine (and that's not allowed on this server). |
|                       |       | Available in Mac OS X v10.0 and later.                                                                             |
| afpCallNotAllowed     | -5048 | Available in Mac OS X v10.0 and later.                                                                             |

| Result Code           | Value | Description                                                |
|-----------------------|-------|------------------------------------------------------------|
| afpBadDirIDType       | -5060 | Not a fixed directory ID volume.                           |
|                       |       | Available in Mac OS X v10.0 and later.                     |
| afpCantMountMoreSrvre | -5061 | Maximum number of volumes has been mounted.                |
|                       |       | Available in Mac OS X v10.0 and later.                     |
| afpAlreadyMounted     | -5062 | Volume already mounted.                                    |
|                       |       | Available in Mac OS X v10.0 and later.                     |
| afpSameNodeErr        | -5063 | Attempt to log on to a server running on the same machine. |
|                       |       | Available in Mac OS X v10.0 and later.                     |

File Manager Reference

A function identified as deprecated has been superseded and may become unsupported in the future.

# Deprecated in Mac OS X v10.4

## Allocate

Allocates additional space on a volume to an open file. (Deprecated in Mac OS X v10.4. Use FSAllocateFork (page 43) instead.)

```
OSErr Allocate (
   FSIORefNum refNum,
   SInt32 *count
):
```

#### **Parameters**

refNum

The file reference number of the open file.

count

On input, a pointer to the number of additional bytes to allocate to the file. On return, a pointer to the number of bytes actually allocated, rounded up to the nearest multiple of the allocation block size.

## **Return Value**

A result code. See "File Manager Result Codes" (page 326).

#### Discussion

The Allocate function adds the specified number of bytes to the file and sets the physical end-of-file to 1 byte beyond the last block allocated. If there isn't enough empty space on the volume to satisfy the allocation request, Allocate allocates the rest of the space on the volume and returns dskFulErr as its function result.

The Allocate function always attempts to allocate contiguous blocks. If the total number of requested bytes is unavailable, Allocate allocates whatever space, contiguous or not, is available. To force the allocation of the entire requested space as a contiguous piece, call AllocContig (page 340) instead.

The File Manager automatically allocates file blocks if you move the logical end-of-file past the physical end-of-file, and it automatically deallocates unneeded blocks from a file if you move the logical end-of-file to a position more than one allocation block before the current physical end-of-file. Consequently, you do not in general need to be concerned with allocating or deallocating file blocks. However, you can improve file block contiguity if you use the Allocate or AllocContig function to preallocate file blocks. This is most useful if you know in advance how big a file is likely to become.

When the File Manager allocates (or deallocates) file blocks automatically, it always adds (or removes) blocks in clumps. The Allocate function allows you to add blocks in allocation blocks, which may be smaller than clumps.

The space allocated with this function is not permanently assigned to the file until the file's logical end-of-file is changed to include the allocated space. When a file (or volume) is closed, the space beyond the file's logical EOF is made available for other purposes, even if previously allocated to the file with a call to this function. You can change the end-of-file by setting it with the SetEOF (page 495) function, or by writing data to the file with the FSWrite (page 357) function.

This function is not supported by all file systems; for example, volumes mounted by the AppleShare file system do not support this function. To allocate space for a file on any volume, use the SetEOF (page 495) function, or one of the related parameter block calls, PBSetEOFSync (page 480) and PBSetEOFAsync (page 479).

To allocate space for a file beyond 2 GB, use the FSAllocateFork (page 43) function, or one of the corresponding parameter block functions, PBAllocateForkSync (page 110) and PBAllocateForkAsync (page 109).

# **Special Considerations**

In Mac OS 7.5.5 through Mac OS 8.5, if there is not enough space left on the volume to allocate the requested number of bytes, the Allocate function does not return the number of bytes actually allocated. Your application should not rely on the value returned in the count parameter.

To determine the remaining space on a volume before calling Allocate, use the functions PBXGetVolInfoSync or PBXGetVolInfoAsync.

# Availability

Available in Mac OS X v10.0 and later. Deprecated in Mac OS X v10.4. Not available to 64-bit applications.

## **Declared In**

Files.h

# AllocContig

Allocates additional contiguous space on a volume to an open file. (Deprecated in Mac OS X v10.4. Use FSAllocateFork (page 43) instead.)

```
OSErr AllocContig (
   FSVolumeRefNum refNum,
   SInt32 *count
);
```

# **Parameters**

refNum

The file reference number of an open file.

count

On input, a pointer to the number of additional bytes to allocate to the file; on return, a pointer to the number of bytes allocated, rounded up to the nearest multiple of the allocation block size.

Deprecated File Manager Functions

#### **Return Value**

A result code. See "File Manager Result Codes" (page 326).

#### Discussion

The AllocContig function is identical to the Allocate (page 339) function except that if there isn't enough contiguous empty space on the volume to satisfy the allocation request, AllocContig does nothing and returns dskFulErr as its function result. If you want to allocate whatever space is available, even when the entire request cannot be filled by the allocation of a contiguous piece, call Allocate (page 339) instead.

The File Manager automatically allocates file blocks if you move the logical end-of-file past the physical end-of-file, and it automatically deallocates unneeded blocks from a file if you move the logical end-of-file to a position more than one allocation block before the current physical end-of-file. Consequently, you do not in general need to be concerned with allocating or deallocating file blocks. However, you can improve file block contiguity if you use the AllocContig function to preallocate file blocks. This is most useful if you know in advance how big a file is likely to become.

When the File Manager allocates (or deallocates) file blocks automatically, it always adds (or removes) blocks in clumps. The AllocContig function allows you to add blocks in allocation blocks, which may be smaller than clumps.

The space allocated with this function is not permanently assigned to the file until the file's logical end-of-file is changed to include the allocated space. When a file (or volume) is closed, the space beyond the file's logical EOF is made available for other purposes, even if previously allocated to the file with a call to this function. You can change the end-of-file by setting it with the SetEOF (page 495) function, or by writing data to the file with the FSWrite (page 357) function.

This function is not supported by all file systems; for example, volumes mounted by the AppleShare file system do not support this function. To allocate space for a file on any volume, use the SetEOF (page 495) function, or one of the related parameter block calls, PBSetEOFSync (page 480) and PBSetEOFAsync (page 479).

To allocate space for a file beyond 2 GB, use the FSAllocateFork (page 43) function, or one of the corresponding parameter block functions, PBAllocateForkSync (page 110) and PBAllocateForkAsync (page 109).

# **Special Considerations**

In Mac OS 7.5.5 through Mac OS 8.5, when there is not enough space to allocate the requested number of bytes, AllocContig does not return 0 in the count parameter, so your application cannot rely upon this value.

#### **Availability**

Available in Mac OS X v10.0 and later. Deprecated in Mac OS X v10.4. Not available to 64-bit applications.

# **Declared In**

Files.h

## CatMove

Moves files or directories from one directory to another on the same volume. (Deprecated in Mac OS X v10.4. Use FSMoveObject (page 81) instead.)

**Deprecated File Manager Functions** 

```
OSErr CatMove (
FSVolumeRefNum vRefNum,
SInt32 dirID,
ConstStr255Param oldName,
SInt32 newDirID,
ConstStr255Param newName
);
```

#### **Parameters**

vRefNum

A volume reference number, drive number, or 0 for the default volume.

dirID

The parent directory ID of the file or directory to move.

oldName

The existing name of the file or directory to move.

newDirID

If the newName parameter is empty, the directory ID of the destination directory; otherwise, the parent directory ID of the destination directory.

newName

The name of the destination directory. If a valid directory name is provided in this parameter, the destination directory's parent directory is specified in the <code>newDirID</code> parameter. However, you can specify an empty name for <code>newName</code>, in which case <code>newDirID</code> should be set to the directory ID of the destination directory.

It is usually simplest to specify the destination directory by passing its directory ID in the newDirID parameter and by setting newName to an empty name. To specify an empty name, set newName to ':'.

# **Return Value**

A result code. See "File Manager Result Codes" (page 326). This function returns permErr if called on a locked file.

## Discussion

CatMove is strictly a file catalog operation; it does not actually change the location of the file or directory on the disk.

The CatMove function cannot move a file or directory to another volume (that is, the vRefNum parameter is used in specifying both the source and the destination). Also, you cannot use it to rename files or directories; to rename a file or directory, use HRename (page 366).

If you need to move files or directories with named forks other than the data and resource forks, with long Unicode names, or files larger than 2GB, you should use the FSMoveObject (page 81) function, or one of the corresponding parameter block calls, PBMoveObjectSync (page 150) and PBMoveObjectAsync (page 149).

## **Availability**

Available in Mac OS X v10.0 and later. Deprecated in Mac OS X v10.4. Not available to 64-bit applications.

#### **Declared In**

Files.h

# **DirCreate**

Creates a new directory. (Deprecated in Mac OS X v10.4. Use FSCreateDirectoryUnicode (page 52) instead.)

```
OSErr DirCreate (
FSVolumeRefNum vRefNum,
SInt32 parentDirID,
ConstStr255Param directoryName,
SInt32 *createdDirID
):
```

#### **Parameters**

vRefNum

A volume reference number, drive number, or 0 for the default volume.

```
parentDirID
```

The directory ID of the parent directory. If the parent directory ID is 0 and the volume specified in the vRefNum parameter is the default volume, the new directory is placed in the default directory of the volume. If the parent directory ID is 0 and the volume specified in the vRefNum parameter is a volume other than the default volume, the new directory is placed in the root directory of the volume. To create a directory at the root of a volume, regardless of whether that volume is the current default volume, pass the constant fsRtDirID(2) in this parameter.

directoryName

The name of the new directory.

```
createdDirID
```

On return, a pointer to the directory ID of the new directory. Note that a directory ID, unlike a volume reference number, is a long integer.

## **Return Value**

A result code. See "File Manager Result Codes" (page 326).

# Discussion

The date and time of the new directory's creation and last modification are set to the current date and time.

To create a directory with a Unicode name, use the function FSCreateDirectoryUnicode (page 52), or one of the corresponding parameter block calls, PBCreateDirectoryUnicodeSync (page 120) and PBCreateDirectoryUnicodeAsync (page 119).

# **Availability**

Available in Mac OS X v10.0 and later.

Deprecated in Mac OS X v10.4.

Not available to 64-bit applications.

## **Declared In**

Files.h

# **FSClose**

Closes an open file. (Deprecated in Mac OS X v10.4. Use FSCloseFork (page 47) instead.)

Deprecated File Manager Functions

```
OSErr FSClose (
    FSIORefNum refNum
);
```

#### **Parameters**

refNum

The file reference number of the open file.

#### **Return Value**

A result code. See "File Manager Result Codes" (page 326).

#### Discussion

The FSClose function removes the access path for the specified file and writes the contents of the volume buffer to the volume.

The FSClose function calls the PBFlushFileSync function internally to write the file's bytes onto the volume. To ensure that the file's catalog entry is updated, you should call FlushVol (page 498) after you call FSClose.

## **Special Considerations**

Make sure that you do not call FSClose with a file reference number of a file that has already been closed. Attempting to close the same file twice may result in loss of data on a volume.

# **Availability**

Available in Mac OS X v10.0 and later.

Deprecated in Mac OS X v10.4.

Not available to 64-bit applications.

# **Declared In**

Files.h

# **FSMakeFSSpec**

Creates an FSSpec structure describing a file or directory. (Deprecated in Mac OS X v10.4. Use FSMakeFSRefUnicode (page 76) instead.)

```
OSErr FSMakeFSSpec (
   FSVolumeRefNum vRefNum,
   SInt32 dirID,
   ConstStr255Param fileName,
   FSSpec *spec
);
```

#### **Parameters**

vRefNum

A volume specification for the volume containing the file or directory. This parameter can contain a volume reference number, a drive number, or 0 to specify the default volume.

dirID

The parent directory ID of the target object. If the directory is sufficiently specified in the fileName parameter, the dirID parameter can be set to 0. If the fileName parameter contains an empty string, FSMakeFSSpec creates an FSSpec structure for the directory specified by the dirID parameter.

fileName

A full or partial pathname. If the fileName parameter specifies a full pathname, FSMakeFSSpec ignores both the vRefNum and dirID parameters. A partial pathname might identify only the final target, or it might include one or more parent directory names. If fileName specifies a partial pathname, then vRefNum, dirID, or both must be valid.

spec

A pointer to a file system specification to be filled in by FSMakeFSSpec. The FSMakeFSSpec function fills in the fields of the file system specification using the information contained in the other three parameters. If your application receives any result code other than noErr or fnfErr, all fields of the resulting FSSpec structure are set to 0.

The file system specification structure that you pass in this parameter should not share storage space with the input pathname; the name field may be initialized to the empty string before the pathname has been processed. For example, fileName should not refer to the name field of the output file system specification.

#### Return Value

A result code. See "File Manager Result Codes" (page 326).

#### Discussion

You should call FSMakeFSSpec, or one of the corresponding parameter block functions, PBMakeFSSpecSync (page 474) and PBMakeFSSpecAsync (page 473), whenever you want to create an FSSpec structure. You should not create an FSSpec by filling in the fields of the structure yourself.

If the specified volume is mounted and the specified parent directory exists, but the target file or directory doesn't exist in that location, FSMakeFSSpec fills in the structure and then returns fnfErr instead of noErr. The structure is valid, but it describes a target that doesn't exist. You can use the structure for other operations, such as creating a file with the FSpCreate (page 346) function.

# **Carbon Porting Notes**

Non-Carbon applications can also specify a working directory reference number in the vRefNum parameter. However, because working directories are not supported in Carbon, you cannot specify a working directory reference number if you wish your application to be Carbon-compatible.

# **Availability**

Available in Mac OS X v10.0 and later. Deprecated in Mac OS X v10.4. Not available to 64-bit applications.

## **Related Sample Code**

QTMetaData Simple DrawSprocket

# Declared In

Files.h

# **FSpCatMove**

Moves a file or directory from one location to another on the same volume. (Deprecated in Mac OS X v10.4. Use FSMoveObject (page 81) instead.)

Deprecated File Manager Functions

```
OSErr FSpCatMove (
   const FSSpec *source,
   const FSSpec *dest
);
```

#### **Parameters**

source

A pointer to an FSSpec structure specifying the name and location of the file or directory to move. See FSSpec (page 223) for a description of the FSSpec data type.

dest

A pointer to an FSSpec structure specifying the name and location of the directory into which the source file or directory is to be moved. The directory ID specified in the parID field of this FSSpec is the directory ID of the parent of the directory into which you want to move the source file or directory. The name field of this FSSpec specifies the name of the directory into which you want to move the source file or directory.

If you don't already know the parent directory ID of the destination directory, it might be easier to use the PBCatMoveSync or PBCatMoveAsync function, which allow you to specify only the directory ID of the destination directory.

#### **Return Value**

A result code. See "File Manager Result Codes" (page 326).

#### Discussion

The FSpCatMove function is strictly a file catalog operation; it does not actually change the location of the file or directory on the disk. You cannot use FSpCatMove to move a file or directory to another volume (that is, the vRefNum field in both FSSpec structures in the source and dest parameters must be the same). Also, you cannot use FSpCatMove to rename files or directories; to rename a file or directory, use FSpRename (page 354).

If you need to move files or directories with named forks other than the data and resource forks, with long Unicode names, or files larger than 2GB, you should use the FSMoveObject (page 81) function, or one of the corresponding parameter block calls, PBMoveObjectSync (page 150) and PBMoveObjectAsync (page 149).

# **Availability**

Available in Mac OS X v10.0 and later. Deprecated in Mac OS X v10.4. Not available to 64-bit applications.

#### **Declared In**

Files.h

# **FSpCreate**

Creates a new file. (Deprecated in Mac OS X v10.4. Use FSCreateFileUnicode (page 53) instead.)

Deprecated File Manager Functions

```
OSErr FSpCreate (
   const FSSpec *spec,
   OSType creator,
   OSType fileType,
   ScriptCode scriptTag
);
```

#### **Parameters**

spec

A pointer to an FSSpec structure specifying the file to be created. See FSSpec (page 223) for a description of the FSSpec data type.

creator

The creator of the new file. See the documentation for the Finder Interface for more information on file creators.

fileType

The file type of the new file. See the documentation for the Finder Interface for more information on file types.

scriptTag

The code of the script system in which the filename is to be displayed. If you have established the name and location of the new file using either the <code>NavAskSaveChanges</code> or <code>NavCustomAskSaveChanges</code> function, specify the script code returned in the reply structure. Otherwise, specify the system script by setting the <code>scriptTag</code> parameter to the value <code>smSystemScript</code>.

For more information about the functions <code>NavAskSaveChanges</code> and <code>NavCustomAskSaveChanges</code>, see *Programming With Navigation Services*. See the *Script Manager Reference* for a description of the <code>smSystemScript</code> constant.

## **Return Value**

A result code. See "File Manager Result Codes" (page 326).

#### Discussion

The FSpCreate function creates a new file (both data and resource forks) with the specified type, creator, and script code. The new file is unlocked and empty. The date and time of creation and last modification are set to the current date and time.

Files created using FSpCreate are not automatically opened. If you want to write data to the new file, you must first open the file using one of the file access functions, FSp0penDF (page 352), H0penDF (page 364), PBH0penDFSync (page 456) or PBH0penDFAsync (page 454).

The resource fork of the new file exists but is empty. You'll need to call one of the Resource Manager functions HCreateResFile or FSpCreateResFile to create a resource map in the file before you can open it by calling one of the Resource Manager functions HOpenResFile or FSpOpenResFile).

Before calling this function, you should call the <code>Gestalt</code> function to check that the function is available. If <code>FSpCreate</code> is not available, you can use the function <code>HCreate</code> (page 360) instead. To create a file with a Unicode filename, use the function <code>FSCreateFileUnicode</code> (page 53), or one of the corresponding parameter block calls, <code>PBCreateFileUnicodeSync</code> (page 123) and <code>PBCreateFileUnicodeAsync</code> (page 121).

# **Availability**

Available in Mac OS X v10.0 and later.

Deprecated in Mac OS X v10.4.

Not available to 64-bit applications.

**Deprecated File Manager Functions** 

# **Declared In**

Files.h

# **FSpDelete**

Deletes a file or directory. (Deprecated in Mac OS X v10.4. Use FSDelete0bject (page 56) instead.)

```
OSErr FSpDelete (
   const FSSpec *spec
);
```

#### **Parameters**

spec

A pointer to an FSSpec structure specifying the file or directory to delete. See FSSpec (page 223) for a description of the FSSpec data type.

# **Return Value**

A result code. See "File Manager Result Codes" (page 326). If you attempt to delete an open file or a non-empty directory, FSpDelete returns the result code fBsyErr. FSpDelete also returns the result code fBsyErr if the directory has an open working directory associated with it.

#### Discussion

If the specified target is a file, both forks of the file are deleted. The file ID reference, if any, is removed. A file must be closed before you can delete it. Similarly, a directory must be empty before you can delete it.

Before calling this function, you should call the Gestalt function to check that the function is available. If FSpDelete is not available, you can use the function HDelete (page 361) instead.

# **Availability**

Available in Mac OS X v10.0 and later.

Deprecated in Mac OS X v10.4.

Not available to 64-bit applications.

# **Related Sample Code**

CarbonSketch

## **Declared In**

Files.h

# **FSpDirCreate**

Creates a new directory. (Deprecated in Mac OS X v10.4. Use FSCreateDirectoryUnicode (page 52) instead.)

**Deprecated File Manager Functions** 

```
OSErr FSpDirCreate (
   const FSSpec *spec,
   ScriptCode scriptTag,
   SInt32 *createdDirID
):
```

#### **Parameters**

spec

A pointer to an FSSpec structure specifying the directory to be created.

Note that if the parent directory ID for the directory described by this FSSpec is 0 and the volume specified in this FSSpec is the default volume, the new directory is placed in the default directory of the volume. If the parent directory ID is 0 and the specified volume is a volume other than the default volume, the new directory is placed in the root directory of the volume. To create a directory at the root of a volume, regardless of whether that volume is the current default volume, set the parent directory ID to the constant fsRtDirID(2).

```
scriptTag
```

The code of the script system in which the directory name is to be displayed. If you have established the name and location of the new directory using either the <code>NavAskSaveChanges</code> or <code>NavCustomAskSaveChanges</code> function, specify the script code returned in the reply structure. Otherwise, specify the system script by setting the <code>scriptTag</code> parameter to the value <code>smSystemScript</code>.

For more information on the functions NavAskSaveChanges and NavCustomAskSaveChanges, see *Programming With Navigation Services.* For a description of the smSystemScript constant, see the *Script Manager Reference.* 

createdDirID

On return, a pointer to the directory ID of the directory that was created.

#### Return Value

A result code. See "File Manager Result Codes" (page 326).

#### Discussion

The FSpDirCreate function sets the date and time of creation and last modification to the current date and time.

Before calling this function, you should call the <code>Gestalt</code> function to check that the function is available. If <code>FSpDirCreate</code> is not available, you can use the function <code>DirCreate</code> (page 343) instead. To create a directory with a Unicode name, use the function <code>FSCreateDirectoryUnicode</code> (page 52), or one of the corresponding parameter block calls, <code>PBCreateDirectoryUnicodeSync</code> (page 120) and <code>PBCreateDirectoryUnicodeAsync</code> (page 119).

#### Availability

Available in Mac OS X v10.0 and later. Deprecated in Mac OS X v10.4. Not available to 64-bit applications.

#### **Declared In**

Files.h

# **FSpExchangeFiles**

Exchanges the data stored in two files on the same volume. (Deprecated in Mac OS X v10.4. Use FSExchange0bjects (page 59) instead.)

Deprecated File Manager Functions

```
OSErr FSpExchangeFiles (
   const FSSpec *source,
   const FSSpec *dest
);
```

#### **Parameters**

source

A pointer to an FSSpec for the first file to swap. The contents of this file and its file information are placed in the file specified in the dest parameter. See FSSpec (page 223) for a description of the FSSpec data type.

dest

A pointer to an FSSpec for the second file to swap. The contents of this file and its file information are placed in the file specified in the source parameter.

#### Return Value

A result code. See "File Manager Result Codes" (page 326).

#### Discussion

The FSpExchangeFiles function swaps the data in two files by changing the information in the volume's catalog and, if either of the files are open, in the file control blocks. The following fields in the catalog entries for the files are exchanged:

- ioFlStBlk
- ioFlLgLen
- ioFlPyLen
- ioFlRStBlk
- ioFlRLgLen
- ioFlRPyLen
- ioFlMdDat

In the file control blocks, the fcbFlNum, fcbDirID, and fcbCName fields are exchanged.

You should use FSpExchangeFiles when updating an existing file, so that the file ID remains valid in case the file is being tracked through its file ID. The FSpExchangeFiles function changes the fields in the catalog entries that record the location of the data and the modification dates. It swaps both the data forks and the resource forks.

The FSpExchangeFiles function works on both open and closed files. If either file is open, FSpExchangeFiles updates any file control blocks associated with the file. Exchanging the contents of two files requires essentially the same access permissions as opening both files for writing.

The files whose data is to be exchanged must both reside on the same volume. If they do not, FSpExchangeFiles returns the result code diffVolErr.

To exchange the contents of files with named forks other than the data and resource forks, or of files larger than 2 GB, use the FSExchangeObjects (page 59), PBExchangeObjectsSync (page 129), or PBExchangeObjectsAsync (page 128) function.

# **Special Considerations**

The "compatibility code," by which FSpExchangeFiles attempted to perform the file exchange itself if it suspected that the underlying filesystem did not have Exchange capability, has been removed in Mac OS 9 and X.

Because other programs may have access paths open to one or both of the files exchanged, your application should have exclusive read/write access permission (fsRdWrPerm) to both files before calling FSpExchangeFiles. Exclusive read/write access to both files will ensure that FSpExchangeFiles doesn't affect another application because it prevents other applications from obtaining write access to one or both of the files exchanged.

FSpExchangeFiles does not respect the file-locked attribute; it will perform the exchange even if one or both of the files are locked. Obtaining exclusive read/write access to both files before calling FSpExchangeFiles ensures that the files are unlocked because locked files cannot be opened with write access.

#### **Availability**

Available in Mac OS X v10.0 and later. Deprecated in Mac OS X v10.4. Not available to 64-bit applications.

#### **Declared In**

Files.h

# **FSpGetFInfo**

Obtains the Finder information for a file. (Deprecated in Mac OS X v10.4. Use FSGetCatalogInfo (page 66) instead.)

```
OSErr FSpGetFInfo (
   const FSSpec *spec,
   FInfo *fndrInfo
);
```

# **Parameters**

spec

A pointer to an FSSpec structure specifying the file. See FSSpec (page 223) for a description of the FSSpec data type.

fndrInfo

On return, a pointer to information used by the Finder. The FSpGetFInfo function returns the Finder information from the volume catalog entry for the specified file. The function provides only the original Finder information—the information in the FInfo or DInfo structures, not the information in the FXInfo or DXInfo structures. For a description of the FInfo structure, see the *Finder Interface Reference*.

# **Return Value**

A result code. If the specified object is a folder, this function returns fnfErr. For other possible return values, see "File Manager Result Codes" (page 326).

#### **Availability**

Available in Mac OS X v10.0 and later.

Deprecated in Mac OS X v10.4.

Not available to 64-bit applications.

Deprecated File Manager Functions

# **Related Sample Code**

QTCarbonShell

#### **Declared In**

Files.h

# **FSpOpenDF**

Opens the data fork of a file. (Deprecated in Mac OS X v10.4. Use FSOpenFork (page 85) instead.)

```
OSErr FSpOpenDF (
   const FSSpec *spec,
   SInt8 permission,
   FSIORefNum *refNum
);
```

#### **Parameters**

spec

A pointer to an FSSpec structure specifying the file whose data fork is to be opened. See FSSpec (page 223) for a description of the FSSpec data type.

permission

A constant indicating the type of access with which to open the file's data fork. In most cases, you can simply set the permission parameter to fsCurPerm. Some applications request fsRdWrPerm, to ensure that they can both read from and write to a file. For a description of the types of access that you can request, see "File Access Permission Constants" (page 291).

refNum

On return, a pointer to the file reference number for accessing the open data fork.

#### **Return Value**

A result code. See "File Manager Result Codes" (page 326).

#### Discussion

Before calling this function, you should call the Gestalt function to check that the function is available. If FSpOpenDF is not available, you can use the function HOpenDF (page 364) instead.

Note that if you wish to access named forks other than the data and resource forks, or forks larger than 2GB, you will need to use the FS0penFork (page 85) function, or one of its corresponding parameter block calls, PB0penForkSync (page 152) and PB0penForkAsync (page 151). If you try to open a fork larger than 2GB with the FSp0penDF function, you will receive an error message.

# **Availability**

Available in Mac OS X v10.0 and later.

Deprecated in Mac OS X v10.4.

Not available to 64-bit applications.

#### **Declared In**

Files.h

# **FSpOpenRF**

Opens the resource fork of a file. (Deprecated in Mac OS X v10.4. Use FS0penFork (page 85) instead.)

Deprecated File Manager Functions

```
OSErr FSpOpenRF (
   const FSSpec *spec,
   SInt8 permission,
   FSIORefNum *refNum
);
```

#### **Parameters**

spec

A pointer to an FSSpec structure specifying the file whose resource fork is to be opened. See FSSpec (page 223) for a description of the FSSpec data type.

permission

A constant indicating the type of access with which to open the file's resource fork. For a description of the types of access you can request, see "File Access Permission Constants" (page 291).

refNum

On return, a pointer to the file reference number for accessing the open resource fork.

#### **Return Value**

A result code. See "File Manager Result Codes" (page 326). On some file systems, FSp0penRF will return the error eofErr if you try to open the resource fork of a file for which no resource fork exists with read-only access.

#### Discussion

Before calling this function, you should call the Gestalt function to check that the function is available. If FSpOpenRF is not available, you can use the function HOpenRF (page 365) instead.

Note that if you wish to access named forks other than the data and resource forks, or forks larger than 2GB, you will need to use the FSOpenFork (page 85) function, or one of its corresponding parameter block calls, PBOpenForkSync (page 152) or PBOpenForkAsync (page 151). If you try to open a fork larger than 2GB with the FSpOpenRF function, you will receive an error message.

# **Special Considerations**

Generally, your application should use Resource Manager functions rather than File Manager functions to access a file's resource fork. The FSp0penRF function does not read the resource map into memory and is generally useful only for applications (such as utilities that copy files) that need block-level access to a resource fork.

You should not use the resource fork of a file to hold non-resource data. Many parts of the system software assume that a resource fork always contains resource data.

Because there is no support for locking and unlocking file ranges on local disks in Mac OS X, regardless of whether File Sharing is enabled, you cannot open more than one path to a resource fork with read/write permission. If you try to open a more than one path to a file's resource fork with fsRdWrShPerm permission, only the first attempt will succeed. Subsequent attempts will return an invalid reference number and the ResError function will return the error opWrErr.

# **Availability**

Available in Mac OS X v10.0 and later. Deprecated in Mac OS X v10.4. Not available to 64-bit applications.

# **Declared In**

Files.h

# **FSpRename**

Renames a file or directory. (Deprecated in Mac OS X v10.4. Use FSRenameUnicode (page 97) instead.)

```
OSErr FSpRename (
   const FSSpec *spec,
   ConstStr255Param newName
);
```

#### **Parameters**

spec

A pointer to an FSSpec structure specifying the file or directory to rename. See FSSpec (page 223) for a description of the FSSpec data type.

newName

The new name of the file or directory.

#### Return Value

A result code. See "File Manager Result Codes" (page 326).

#### Discussion

If a file ID reference for the specified file exists, it remains with the renamed file.

If you want to change the name of a new copy of an existing file, you should use the FSpExchangeFiles (page 349) function instead. To rename a file or directory using a long Unicode name, use the FSRenameUnicode (page 97) function or one of the corresponding parameter block calls, PBRenameUnicodeSync (page 159) and PBRenameUnicodeAsync (page 158).

# **Availability**

Available in Mac OS X v10.0 and later.

Deprecated in Mac OS X v10.4.

Not available to 64-bit applications.

# **Declared In**

Files.h

# **FSpRstFLock**

Unlocks a file or directory. (Deprecated in Mac OS X v10.4. Use FSSetCatalogInfo (page 98) instead.)

```
OSErr FSpRstFLock (
    const FSSpec *spec
);
```

## **Parameters**

spec

A pointer to an FSSpec structure specifying the file to unlock. See FSSpec (page 223) for a description of the FSSpec data type.

# **Return Value**

A result code. See "File Manager Result Codes" (page 326).

#### Discussion

If the PBHGetVolParmsSync (page 514) or PBHGetVolParmsAsync (page 512) function indicates that the volume supports folder locking (that is, the bHasFolderLock bit of the vMAttrib field is set), you can use FSpRstFLock to unlock a directory. Otherwise, you can only use this function to unlock a file.

Deprecated File Manager Functions

You can lock a file or directory with the FSpSetFLock (page 355), HSetFLock (page 368), PBHSetFLockSync (page 467), and PBHSetFLockAsync (page 466) functions.

# **Availability**

Available in Mac OS X v10.0 and later.

Deprecated in Mac OS X v10.4.

Not available to 64-bit applications.

#### **Declared In**

Files.h

# **FSpSetFInfo**

Sets the Finder information about a file. (Deprecated in Mac OS X v10.4. Use FSSetCatalogInfo (page 98) instead.)

```
OSErr FSpSetFInfo (
   const FSSpec *spec,
   const FInfo *fndrInfo
);
```

#### **Parameters**

spec

A pointer to an FSSpec structure specifying the file for which to set the Finder information. See FSSpec (page 223) for a description of the FSSpec data type.

fndrInfo

A pointer to the new Finder information. For a description of the FInfo data type, see the *Finder Interface Reference*.

#### Return Value

A result code. See "File Manager Result Codes" (page 326).

#### Discussion

The FSpSetFInfo function changes the Finder information in the volume catalog entry for the specified file. FSpSetFInfo allows you to set only the original Finder information—the information in the FInfo or DIInfo structures, not the information in the FXInfo or DXInfo structures.

# **Availability**

Available in Mac OS X v10.0 and later.

Deprecated in Mac OS X v10.4.

Not available to 64-bit applications.

# **Related Sample Code**

. CarbonSketch

**OTCarbonShell** 

## **Declared In**

Files.h

# **FSpSetFLock**

Locks a file or directory. (Deprecated in Mac OS X v10.4. Use FSSetCatalogInfo (page 98) instead.)

**Deprecated File Manager Functions** 

```
OSErr FSpSetFLock (
    const FSSpec *spec
);
```

#### **Parameters**

spec

A pointer to an FSSpec structure specifying the file or directory to lock. See FSSpec (page 223) for a description of the FSSpec data type.

# **Return Value**

A result code. See "File Manager Result Codes" (page 326).

#### Discussion

If the PBHGetVolParmsSync (page 514) or PBHGetVolParmsAsync (page 512) functions indicate that the volume supports folder locking (that is, the bHasFolderLock bit of the vMAttrib field is set), you can use FSpSetFLock to lock a directory. Otherwise, you can only use this function to lock a file.

After you lock a file, all new access paths to that file are read-only. This function has no effect on existing access paths.

## **Availability**

Available in Mac OS X v10.0 and later.

Deprecated in Mac OS X v10.4.

Not available to 64-bit applications.

#### **Declared In**

Files.h

#### **FSRead**

Reads any number of bytes from an open file. (Deprecated in Mac OS X v10.4. Use FSReadFork (page 95) instead.)

```
OSErr FSRead (
    FSIORefNum refNum,
    SInt32 *count,
    void *buffPtr
);
```

# **Parameters**

refNum

The file reference number of the open file from which to read.

count

On input, a pointer to the number of bytes to read; on output, a pointer to the number of bytes actually read.

buffPtr

A pointer to the data buffer into which the data will be read. This buffer is allocated by your application and must be at least as large as the count parameter.

## **Return Value**

A result code. See "File Manager Result Codes" (page 326).

#### Discussion

Because the read operation begins at the current mark, you might want to set the mark first by calling the SetFPos (page 496) function. If you try to read past the logical end-of-file, FSRead reads in all the data up to the end-of-file, moves the mark to the end-of-file, and returns eofErr as its function result. Otherwise, FSRead moves the file mark to the byte following the last byte read and returns noErr.

The low-level functions PBReadSync and PBReadAsync let you set the mark without having to call SetFPos. Furthermore, if you want to read data in newline mode, you must use PBReadSync or PBReadAsync instead of FSRead.

If you wish to read from named forks other than the data or resource forks, or from files larger than 2GB, you must use the FSReadFork (page 95) function, or one of its corresponding parameter block calls, PBReadForkSync (page 156) and PBReadForkAsync (page 155). If you attempt to use FSRead to read from a file larger than 2GB, you will receive an error message.

# **Availability**

Available in Mac OS X v10.0 and later. Deprecated in Mac OS X v10.4. Not available to 64-bit applications.

#### **Declared In**

Files.h

# **FSWrite**

Writes any number of bytes to an open file. (Deprecated in Mac OS X v10.4. Use FSWriteFork (page 104) instead.)

```
OSErr FSWrite (
FSIORefNum refNum,
SInt32 *count,
const void *buffPtr
);
```

# **Parameters**

refNum

The file reference number of the open file to which to write.

count

On input, a pointer to the number of bytes to write to the file. Passing 0 in this parameter will return a parameter error.

On output, a pointer to the number of bytes actually written.

buffPtr

A pointer to the data buffer containing the data to write.

# **Return Value**

A result code. See "File Manager Result Codes" (page 326).

#### Discussion

The FSWrite function takes the specified number of bytes from the data buffer and attempts to write them to the file. Because the write operation begins at the current mark, you might want to set the mark first by calling the SetFPos (page 496) function.

Deprecated File Manager Functions

If the write operation completes successfully, FSWrite moves the file mark to the byte following the last byte written and returns noErr. If you try to write past the logical end-of-file, FSWrite moves the logical end-of-file. If you try to write past the physical end-of-file, FSWrite adds one or more clumps to the file and moves the physical end-of-file accordingly.

The low-level functions PBWriteSync and PBWriteAsync let you set the mark without having to call SetFPos.

If you wish to write to named forks other than the data or resource forks, or grow files larger than 2GB, you must use the FSWriteFork (page 104) function, or one of its corresponding parameter block calls, PBWriteForkSync (page 168) and PBWriteForkAsync (page 167). If you attempt to use FSWrite to write to a file larger than 2GB, you will receive an error message.

## **Availability**

Available in Mac OS X v10.0 and later. Deprecated in Mac OS X v10.4. Not available to 64-bit applications.

#### **Declared In**

Files.h

#### **GetEOF**

Determines the current logical size of an open file. (Deprecated in Mac OS X v10.4. Use FSGetForkSize (page 72) instead.)

```
OSErr GetEOF (
   FSIORefNum refNum,
   SInt32 *logEOF
);
```

#### **Parameters**

refNum

The file reference number of an open file.

1ogEOF

On return, a pointer to the logical size (the logical end-of-file) of the given file.

#### **Return Value**

A result code. See "File Manager Result Codes" (page 326).

## Discussion

To determine the size of a named fork other than the data or resource forks, or of a fork larger than 2 GB, use the FSGetForkSize (page 72) function, or one of the corresponding parameter block functions, PBGetForkSizeSync (page 143) and PBGetForkSizeAsync (page 142).

# **Availability**

Available in Mac OS X v10.0 and later. Deprecated in Mac OS X v10.4.

Not available to 64-bit applications.

# **Declared In**

Files.h

# **GetFPos**

Returns the current position of the file mark. (Deprecated in Mac OS X v10.4. Use FSGetForkPosition (page 71) instead.)

```
OSErr GetFPos (
   FSIORefNum refNum,
   SInt32 *filePos
);
```

#### **Parameters**

refNum

The file reference number of an open file.

filePos

On return, a pointer to the current position of the mark. The position value is zero-based; that is, the value of filePos is 0 if the file mark is positioned at the beginning of the file.

#### **Return Value**

A result code. See "File Manager Result Codes" (page 326).

#### Discussion

Because the read and write operations performed by the functions FSRead (page 356) and FSWrite (page 357) begin at the current mark, you should call <code>GetFPos</code>, or one of the parameter block functions, <code>PBGetFPosSync</code> (page 432) and <code>PBGetFPosAsync</code> (page 431), to determine the current position of the file mark before reading from or writing to the file.

To determine the current position of a named fork, or of a fork larger than 2GB, use the FSGetForkPosition (page 71) function, or one of the corresponding parameter block calls, PBGetForkPositionSync (page 141) and PBGetForkPositionAsync (page 140).

#### Availability

Available in Mac OS X v10.0 and later. Deprecated in Mac OS X v10.4. Not available to 64-bit applications.

# Declared In

Files.h

## GetVRefNum

Gets a volume reference number from a file reference number. (Deprecated in Mac OS X v10.4. Use FSGetCatalogInfo (page 66) instead.)

```
OSErr GetVRefNum (
   FSIORefNum fileRefNum,
   FSVolumeRefNum *vRefNum
);
```

# **Parameters**

fileRefNum

The file reference number of an open file.

vRefNum

On return, a pointer to the volume reference number of the volume containing the file specified in the refNum parameter.

Deprecated File Manager Functions

#### **Return Value**

A result code. See "File Manager Result Codes" (page 326).

#### Discussion

If you also want to determine the directory ID of the specified file's parent directory, call the PBGetFCBInfoSync (page 429) or PBGetFCBInfoAsync (page 427) functions.

#### Availability

Available in Mac OS X v10.0 and later.

Deprecated in Mac OS X v10.4.

Not available to 64-bit applications.

#### **Declared In**

Files.h

#### **HCreate**

Creates a new file. (Deprecated in Mac OS X v10.4. Use FSCreateFileUnicode (page 53) instead.)

```
OSErr HCreate (
   FSVolumeRefNum vRefNum,
   SInt32 dirID,
   ConstStr255Param fileName,
   OSType creator,
   OSType fileType
);
```

#### **Parameters**

vRefNum

A volume reference number, drive number, or 0 for the default volume.

dirID

The directory ID of the directory in which to create the new file.

fileName

The name of the new file. This can be a full or partial pathname.

You should not allow users to give files names that begin with a period (.). This ensures that files can be successfully opened by applications calling H0pen (page 363) instead of H0penDF (page 364).

creator

The creator of the new file. For more information on a file's creator, see the Finder Interface documentation.

fileType

The file type of the new file. For more information on a file's type, see the Finder Interface documentation.

## Return Value

A result code. See "File Manager Result Codes" (page 326).

#### Discussion

The HCreate function creates a new file (both data and resource forks) with the specified name, creator, and file type. The new file is unlocked and empty. The date and time of its creation and last modification are set to the current date and time.

Files created using HCreate are not automatically opened. If you want to write data to the new file, you must first open the file using a file access function.

The resource fork of the new file exists but is empty. You'll need to call one of the Resource Manager functions HCreateResFile or FSpCreateResFile to create a resource map in the file before you can open it (by calling one of the Resource Manager functions HOpenResFile or FSpOpenResFile).

To create a file with a Unicode filename, use the function FSCreateFileUnicode (page 53), or one of the corresponding parameter block calls, PBCreateFileUnicodeSync (page 123) and PBCreateFileUnicodeAsync (page 121).

## **Availability**

Available in Mac OS X v10.0 and later. Deprecated in Mac OS X v10.4. Not available to 64-bit applications.

#### Declared In

Files.h

### **HDelete**

Deletes a file or directory. (Deprecated in Mac OS X v10.4. Use FSDelete0b.ject (page 56) instead.)

```
OSErr HDelete (
   FSVolumeRefNum vRefNum,
   SInt32 dirID,
   ConstStr255Param fileName
);
```

## **Parameters**

vRefNum

A volume reference number, drive number, or 0 for the default volume.

dirID

The directory ID of the parent directory of the file or directory to delete.

fileName

The name of the file or directory to delete. This can be a full or partial pathname.

## **Return Value**

A result code. See "File Manager Result Codes" (page 326). If you attempt to delete an open file or a non-empty directory, <code>HDelete</code> returns the result code <code>fBsyErr</code>. <code>HDelete</code> also returns the result code <code>fBsyErr</code> if the directory has an open working directory associated with it.

## Discussion

If the specified target is a file, both the data and the resource fork of the file are deleted. In addition, if a file ID reference for the specified file exists, that reference is removed. A file must be closed before you can delete it. Similarly, you cannot delete a directory unless it's empty.

### **Availability**

Available in Mac OS X v10.0 and later.

Deprecated in Mac OS X v10.4.

Not available to 64-bit applications.

**Deprecated File Manager Functions** 

## **Declared In**

Files.h

## **HGetFInfo**

Obtains the Finder information for a file. (Deprecated in Mac OS X v10.4. Use FSGetCatalogInfo (page 66) instead.)

```
OSErr HGetFInfo (
   FSVolumeRefNum vRefNum,
   SInt32 dirID,
   ConstStr255Param fileName,
   FInfo *fndrInfo
);
```

## **Parameters**

vRefNum

The volume reference number, drive number, or 0 for the default volume.

dirID

The parent directory ID of the file.

fileName

The name of the file.

fndrInfo

On return, a pointer to the Finder information stored in the specified volume's catalog. The function returns only the original Finder information—that contained in an FInfo structure, not that in an FXInfo structure.

## **Return Value**

A result code. See "File Manager Result Codes" (page 326).

## **Availability**

Available in Mac OS X v10.0 and later.

Deprecated in Mac OS X v10.4.

Not available to 64-bit applications.

## **Declared In**

Files.h

## **HGetVol**

Determines the current default volume and default directory. (Deprecated in Mac OS X v10.4. There is no replacement function.)

Deprecated File Manager Functions

```
OSErr HGetVol (
   StringPtr volName,
   FSVolumeRefNum *vRefNum,
   SInt32 *dirID
);
```

### **Parameters**

volName

On return, a pointer to the name of the default volume. If you do not want the name of the default volume returned, set this parameter to NULL.

vRefNum

On return, a pointer to the volume reference number of the default volume.

dirID

On return, a pointer to the directory ID of the default directory.

### **Return Value**

A result code. See "File Manager Result Codes" (page 326).

### **Version Notes**

When CarbonLib is not present, the <code>HGetVol</code> function returns a working directory reference number in the <code>vRefNum</code> parameter if the previous call to <code>HSetVol</code> (page 369) (or one of the corresponding parameter block calls) passed in a working directory reference number.

## **Carbon Porting Notes**

Carbon applications should use <code>HGetVol</code> and <code>HSetVol</code> to get and set the default directory. the functions <code>GetVol</code> and <code>SetVol</code>, as well as working directories, are no longer supported.

### **Availability**

Available in Mac OS X v10.0 and later.

Deprecated in Mac OS X v10.4.

Not available to 64-bit applications.

## Declared In

Files.h

## **HOpen**

Opens the data fork of a file. (Deprecated in Mac OS X v10.4. Use FS0penFork (page 85) instead.)

```
OSErr HOpen (
FSVolumeRefNum vRefNum,
SInt32 dirID,
ConstStr255Param fileName,
SInt8 permission,
FSIORefNum *refNum
);
```

# **Parameters**

vRefNum

A volume reference number, drive number, or 0 for the default volume.

dirID

The directory ID of the file's parent directory.

Deprecated File Manager Functions

```
fileName
```

The name of the file.

permission

A constant specifying the type of access with which to open the file's data fork. For a description of the types of access you can request, see "File Access Permission Constants" (page 291).

refNum

On return, a pointer to the file reference number for accessing the open fork.

### **Return Value**

A result code. See "File Manager Result Codes" (page 326).

### Discussion

If you use HOpen to try to open a file whose name begins with a period, you might mistakenly open a driver instead; subsequent attempts to write data might corrupt data on the target device. To avoid these problems, you should always use HOpenDF instead of HOpen.

### **Special Considerations**

If you use H0pen to try to open a file whose name begins with a period, you might mistakenly open a driver instead; subsequent attempts to write data might corrupt data on the target device. To avoid these problems, you should always use H0penDF (page 364) instead of H0pen.

### **Availability**

Available in Mac OS X v10.0 and later.

Deprecated in Mac OS X v10.4.

Not available to 64-bit applications.

# Declared In

Files.h

# **HOpenDF**

Opens the data fork of a file. (Deprecated in Mac OS X v10.4. Use FSOpenFork (page 85) instead.)

```
OSErr HOpenDF (
FSVolumeRefNum vRefNum,
SInt32 dirID,
ConstStr255Param fileName,
SInt8 permission,
FSIORefNum *refNum
);
```

### **Parameters**

vRefNum

A volume reference number, drive number, or 0 for the default volume.

dirID

The directory ID of the file's parent directory.

fileName

The name of the file.

permission

A constant specifying the type of access with which to open the file's data fork. For a description of the types of access which you can request, see "File Access Permission Constants" (page 291).

**Deprecated File Manager Functions** 

refNum

On return, a pointer to the file reference number for accessing the open data fork.

## **Return Value**

A result code. See "File Manager Result Codes" (page 326).

### Discussion

Note that if you wish to access named forks other than the data and resource forks, or forks larger than 2GB, you will need to use the FSOpenFork (page 85) function, or one of the corresponding parameter block calls, PBOpenForkSync (page 152) or PBOpenForkAsync (page 151). If you try to open a fork larger than 2GB with the HOpenDF function, you will receive an error message.

## **Availability**

Available in Mac OS X v10.0 and later. Deprecated in Mac OS X v10.4. Not available to 64-bit applications.

### **Declared In**

Files.h

# **HOpenRF**

Opens the resource fork of a file. (Deprecated in Mac OS X v10.4. Use FSOpenFork (page 85) instead.)

```
OSErr HOpenRF (
FSVolumeRefNum vRefNum,
SInt32 dirID,
ConstStr255Param fileName,
SInt8 permission,
FSIORefNum *refNum
);
```

### **Parameters**

vRefNum

A volume reference number, drive number, or 0 for the default volume.

dirID

The directory ID for the file's parent directory.

fileName

The name of the file.

permission

A constant specifying the type of access with which to open the file's resource fork. For a description of the types of access you can request, see "File Access Permission Constants" (page 291).

refNum

On return, a pointer to the file reference number for accessing the open resource fork.

### **Return Value**

A result code. See "File Manager Result Codes" (page 326). If you try to open the resource fork of a file for which no resource fork exists with read-only access, HOpenRF returns the error eofErr.

### Discussion

Note that if you wish to access named forks other than the data and resource forks, or forks larger than 2GB, you will need to use the FSOpenFork (page 85) function, or one of its corresponding parameter block calls, PBOpenForkSync (page 152) or PBOpenForkAsync (page 151). If you try to open a fork larger than 2GB with the HOpenRF function, you will receive an error message.

### **Special Considerations**

Generally, your application should use Resource Manager functions rather than File Manager functions to access a file's resource fork. The HOpenRF function does not read the resource map into memory and is generally useful only for applications (such as utilities that copy files) that need block-level access to a resource fork.

You should not use the resource fork of a file to hold non-resource data. Many parts of the system software assume that a resource fork always contains resource data.

## **Availability**

Available in Mac OS X v10.0 and later. Deprecated in Mac OS X v10.4. Not available to 64-bit applications.

### Declared In

Files.h

### **HRename**

Renames a file, directory, or volume. (Deprecated in Mac OS X v10.4. Use FSRenameUnicode (page 97) instead.)

```
OSErr HRename (
FSVolumeRefNum vRefNum,
SInt32 dirID,
ConstStr255Param oldName,
ConstStr255Param newName
);
```

### **Parameters**

vRefNum

A volume reference number, drive number, or 0 for the default volume.

dirID

A directory ID.

oldName

An existing filename, directory name, or volume name.

newName

The new filename, directory name, or volume name.

# **Return Value**

A result code. See "File Manager Result Codes" (page 326).

### Discussion

Given the name of a file or directory in the oldName parameter, HRename changes it to the name in the newName parameter. Given a volume name in the oldName parameter or a volume reference number in the vRefNum parameter, HRename changes the name of the volume to the name in newName. Access paths currently in use aren't affected by this function.

If a file ID reference exists for a file you are renaming, the file ID remains with the renamed file.

To rename a file or directory using a long Unicode name, use the FSRenameUnicode (page 97) function or one of the corresponding parameter block calls, PBRenameUnicodeSync (page 159) and PBRenameUnicodeAsync (page 158).

### **Special Considerations**

You cannot use HRename to change the directory in which a file resides. To move a file or directory, use the FSpCatMove (page 345), PBCatMoveSync (page 377), or PBCatMoveAsync (page 376) functions.

If you're renaming a volume, make sure that both names end with a colon.

### Availability

Available in Mac OS X v10.0 and later. Deprecated in Mac OS X v10.4.

Not available to 64-bit applications.

### **Declared In**

Files.h

## **HRstFLock**

Unlocks a file or directory. (Deprecated in Mac OS X v10.4. Use FSSetCatalogInfo (page 98) instead.)

```
OSErr HRstFLock (
FSVolumeRefNum vRefNum,
SInt32 dirID,
ConstStr255Param fileName);
```

### **Parameters**

vRefNum

A volume reference number, drive number, or 0 for the default volume.

dirID

The parent directory ID of the file or directory to unlock.

fileName

The name of the file or directory.

## **Return Value**

A result code. See "File Manager Result Codes" (page 326).

### Discussion

If the PBHGetVolParmsSync (page 514) or PBHGetVolParmsAsync (page 512) function indicates that the volume supports folder locking (that is, the bHasFolderLock bit of the vMAttrib field is set), you can use HRstFLock to unlock a directory. Otherwise, you can only use this function to unlock a file.

You can lock a file or directory with the FSpSetFLock (page 355), HSetFLock (page 368), PBHSetFLockSync (page 467), and PBHSetFLockAsync (page 466) functions.

### **Availability**

Available in Mac OS X v10.0 and later.

Deprecated in Mac OS X v10.4.

Not available to 64-bit applications.

## **Declared In**

Files.h

## **HSetFInfo**

Sets the Finder information for a file. (Deprecated in Mac OS X v10.4. Use FSSetCatalogInfo (page 98) instead.)

```
OSErr HSetFInfo (
   FSVolumeRefNum vRefNum,
   SInt32 dirID,
   ConstStr255Param fileName,
   const FInfo *fndrInfo
);
```

### **Parameters**

vRefNum

A volume reference number, drive number, or 0 for the default volume.

dirID

The parent directory ID of the file.

fileName

The name of the file.

fndrInfo

A pointer to the new Finder information. The function changes the Finder information stored in the volume's catalog. <code>HSetFInfo</code> changes only the original Finder information—that contained in an <code>FInfo</code> structure, not that contained in an <code>FXInfo</code> structure. For a description of the <code>FInfo</code> data type, see the Finder Interface Reference.

## **Return Value**

A result code. See "File Manager Result Codes" (page 326).

# **Availability**

Available in Mac OS X v10.0 and later.

Deprecated in Mac OS X v10.4.

Not available to 64-bit applications.

## **Declared In**

Files.h

## **HSetFLock**

Locks a file or directory. (Deprecated in Mac OS X v10.4. Use FSSetCatalogInfo (page 98) instead.)

```
OSErr HSetFLock (
   FSVolumeRefNum vRefNum,
   SInt32 dirID,
   ConstStr255Param fileName
);
```

### **Parameters**

vRefNum

A volume reference number, drive number, or 0 for the default volume.

**Deprecated File Manager Functions** 

dirID

The parent directory ID of the file or directory to lock.

fileName

The name of the file or directory.

#### **Return Value**

A result code. See "File Manager Result Codes" (page 326).

### Discussion

If the PBHGetVolParmsSync (page 514) or PBHGetVolParmsAsync (page 512) function indicates that the volume supports folder locking (that is, the bHasFolderLock bit of the vMAttrib field is set), you can use HSetFLock to lock a directory. Otherwise, you can only use this function to lock a file.

After you lock a file, all new access paths to that file are read-only. This function has no effect on existing access paths.

## **Availability**

Available in Mac OS X v10.0 and later.

Deprecated in Mac OS X v10.4.

Not available to 64-bit applications.

## **Declared In**

Files.h

## **HSetVol**

Sets the default volume and the default directory. (Deprecated in Mac OS X v10.4. There is no replacement function.)

```
OSErr HSetVol (
   ConstStr63Param volName,
   FSVolumeRefNum vRefNum,
   SInt32 dirID
);
```

## **Parameters**

volName

The name of a mounted volume or the partial pathname of a directory. This parameter can be NULL. vRefNum

A volume reference number, drive number, or 0 for the default volume.

dirID

A directory ID.

## **Return Value**

A result code. See "File Manager Result Codes" (page 326).

### Discussion

The HSetVol function lets you specify the default directory by volume reference number or by directory ID.

Both the default volume and the default directory are used in calls made with no volume name, a volume reference number of 0, and a directory ID of 0.

## **Special Considerations**

Use of the <code>HSetVol</code> function is discouraged if your application may execute in system software versions prior to version 7.0. Because the specified directory might not itself be a working directory, <code>HSetVol</code> records the default volume and directory separately, using the volume reference number of the volume and the actual directory ID of the specified directory. Subsequent calls to <code>GetVol</code> (or <code>PBGetVolSync</code> or <code>PBGetVolAsync</code>) return only the volume reference number, which will cause that volume's root directory (rather than the default directory, as expected) to be accessed.

## **Carbon Porting Notes**

Carbon applications should use HGetVol and HSetVol to get and set the default directory. the functions GetVol and SetVol, as well as working directories, are no longer supported.

### **Availability**

Available in Mac OS X v10.0 and later.

Deprecated in Mac OS X v10.4.

Not available to 64-bit applications.

### **Declared In**

Files.h

# **PBAllocateAsync**

Allocates additional space on a volume to an open file. (Deprecated in Mac OS X v10.4. Use PBAllocateForkAsync (page 109) instead.)

```
OSErr PBAllocateAsync (
    ParmBlkPtr paramBlock
);
```

### **Parameters**

paramBlock

A pointer to the IOParam (page 245) variant of the basic File Manager parameter block. See ParamBlockRec (page 249) for a description of the ParamBlockRec data type.

### Return Value

A result code. See "File Manager Result Codes" (page 326).

## Discussion

The relevant fields of the parameter block are:

ioCompletion

On input, a pointer to a completion routine. For more information on completion routines, see IOCompletionProcPtr (page 176).

ioResult

On output, the result code of the function.

ioRefNum

On input, a file reference number for the file to which to allocate additional blocks.

ioRegCount

On input, the number of bytes to allocate.

**Deprecated File Manager Functions** 

### ioActCount

On output, the number of bytes actually allocated, rounded up to the nearest multiple of the allocation block size.

The PBAllocateAsync function adds ioReqCount bytes to the specified file and sets the physical end-of-file to 1 byte beyond the last block allocated. If there isn't enough empty space on the volume to satisfy the allocation request, PBAllocateAsync allocates the rest of the space on the volume and returns dskFulErr as its function result.

If the total number of requested bytes is unavailable, PBAllocateAsync allocates whatever space, contiguous or not, is available. To force the allocation of the entire requested space as a contiguous piece, call PBAllocContigAsync (page 373) instead.

The File Manager automatically allocates file blocks if you move the logical end-of-file past the physical end-of-file, and it automatically deallocates unneeded blocks from a file if you move the logical end-of-file to a position more than one allocation block before the current physical end-of-file. Consequently, you do not in general need to be concerned with allocating or deallocating file blocks. However, you can improve file block contiguity if you use the PBAllocateAsync function to preallocate file blocks. This is most useful if you know in advance how big a file is likely to become.

The space allocated with this function is not permanently assigned to the file until the file's logical end-of-file is changed to include the allocated space. When a file (or volume) is closed, the space beyond the file's logical EOF is made available for other purposes, even if previously allocated to the file with a call to this function. You can change the end-of-file by setting it with the SetEOF (page 495) function, or by writing data to the file with the FSWrite (page 357) function.

This function is not supported by all file systems; for example, volumes mounted by the AppleShare file system do not support this function. To allocate space for a file on any volume, use the SetEOF (page 495) function, or one of the related parameter block calls, PBSetEOFSync (page 480) and PBSetEOFAsync (page 479).

To allocate space for a file beyond 2 GB, use the FSAllocateFork (page 43) function, or one of the corresponding parameter block functions, PBAllocateForkSync (page 110) and PBAllocateForkAsync (page 109).

## **Special Considerations**

In Mac OS 7.5.5 through Mac OS 8.5, if there is not enough space left on the volume to allocate the requested number of bytes, the PBAllocateAsync function does not return the number of bytes actually allocated in the ioActCount field.

To determine the remaining space on a volume before calling PBAllocateAsync, use the functions PBXGetVolInfoSync or PBXGetVolInfoAsync.

## Availability

Available in Mac OS X v10.0 and later. Deprecated in Mac OS X v10.4. Not available to 64-bit applications.

## **Declared In**

Files.h

# **PBAllocateSync**

Allocates additional space on a volume to an open file. (Deprecated in Mac OS X v10.4. Use PBAllocateForkSync (page 110) instead.)

```
OSErr PBAllocateSync (
    ParmBlkPtr paramBlock
):
```

### **Parameters**

paramBlock

A pointer to the IOParam (page 245) variant of the basic File Manager parameter block. See ParamBlockRec (page 249) for a description of the ParamBlockRec data type.

### **Return Value**

A result code. See "File Manager Result Codes" (page 326).

#### Discussion

The relevant fields of the parameter block are:

ioRefNum

On input, a file reference number for the file to which to allocate additional blocks.

ioReqCount

On input, the number of bytes to allocate.

ioActCount

On output, the number of bytes actually allocated, rounded up to the nearest multiple of the allocation block size.

The PBAllocateSync function adds ioReqCount bytes to the specified file and sets the physical end-of-file to 1 byte beyond the last block allocated. If there isn't enough empty space on the volume to satisfy the allocation request, PBAllocateSync allocates the rest of the space on the volume and returns dskFulErr as its function result.

If the total number of requested bytes is unavailable, PBAllocateSync allocates whatever space, contiguous or not, is available. To force the allocation of the entire requested space as a contiguous piece, call PBAllocContigSync (page 374) instead.

The File Manager automatically allocates file blocks if you move the logical end-of-file past the physical end-of-file, and it automatically deallocates unneeded blocks from a file if you move the logical end-of-file to a position more than one allocation block before the current physical end-of-file. Consequently, you do not in general need to be concerned with allocating or deallocating file blocks. However, you can improve file block contiguity if you use the PBAllocateSync function to preallocate file blocks. This is most useful if you know in advance how big a file is likely to become.

The space allocated with this function is not permanently assigned to the file until the file's logical end-of-file is changed to include the allocated space. When a file (or volume) is closed, the space beyond the file's logical EOF is made available for other purposes, even if previously allocated to the file with a call to this function. You can change the end-of-file by setting it with the SetEOF (page 495) function, or by writing data to the file with the FSWrite (page 357) function.

This function is not supported by all file systems; for example, volumes mounted by the AppleShare file system do not support this function. To allocate space for a file on any volume, use the SetEOF (page 495) function, or one of the related parameter block calls, PBSetEOFSync (page 480) and PBSetEOFAsync (page 479).

To allocate space for a file beyond 2 GB, use the FSAllocateFork (page 43) function, or one of the corresponding parameter block functions, PBAllocateForkSync (page 110) and PBAllocateForkAsync (page 109).

### **Special Considerations**

In Mac OS 7.5.5 through Mac OS 8.5, if there is not enough space left on the volume to allocate the requested number of bytes, the PBAllocateSync function does not return the number of bytes actually allocated in the ioActCount field.

To determine the remaining space on a volume before calling PBAllocateSync, use the functions PBXGetVolInfoSync or PBXGetVolInfoAsync.

### **Availability**

Available in Mac OS X v10.0 and later.

Deprecated in Mac OS X v10.4.

Not available to 64-bit applications.

### **Declared In**

Files.h

# **PBAllocContigAsync**

Allocates additional contiguous space on a volume to an open file. (Deprecated in Mac OS X v10.4. Use PBAllocateForkAsync (page 109) instead.)

```
OSErr PBAllocContigAsync (
    ParmBlkPtr paramBlock
);
```

## **Parameters**

paramBlock

A pointer to the IOParam (page 245) variant of the basic File Manager parameter block. See ParamBlockRec (page 249) for a description of the ParamBlockRec data type.

## **Return Value**

A result code. See "File Manager Result Codes" (page 326).

### Discussion

The relevant fields of the parameter block are:

ioCompletion

On input, a pointer to a completion routine. For more information on completion routines, see IOCompletionProcPtr (page 176).

ioResult

On output, the result code of the function.

ioRefNum

On input, a file reference number for the open file.

ioReqCount

On input, the number of bytes to allocate.

ioActCount

On output, the number of bytes actually allocated, rounded up to the nearest multiple of the allocation block size.

Deprecated File Manager Functions

The PBAllocContigAsync function is identical to the PBAllocateAsync (page 370) function except that if there isn't enough contiguous empty space on the volume to satisfy the allocation request, PBAllocContigAsync does nothing and returns dskFulErr as its function result. If you want to allocate whatever space is available, even when the entire request cannot be filled by the allocation of a contiguous piece, call PBAllocateAsync (page 370) instead.

The File Manager automatically allocates file blocks if you move the logical end-of-file past the physical end-of-file, and it automatically deallocates unneeded blocks from a file if you move the logical end-of-file to a position more than one allocation block before the current physical end-of-file. Consequently, you do not in general need to be concerned with allocating or deallocating file blocks. However, you can improve file block contiguity if you use the PBAllocContigAsync function to preallocate file blocks. This is most useful if you know in advance how big a file is likely to become.

The space allocated with this function is not permanently assigned to the file until the file's logical end-of-file is changed to include the allocated space. When a file (or volume) is closed, the space beyond the file's logical EOF is made available for other purposes, even if previously allocated to the file with a call to this function. You can change the end-of-file by setting it with the SetEOF (page 495) function, or by writing data to the file with the FSWrite (page 357) function.

This function is not supported by all file systems; for example, volumes mounted by the AppleShare file system do not support this function. To allocate space for a file on any volume, use the SetEOF (page 495) function, or one of the related parameter block calls, PBSetEOFSync (page 480) and PBSetEOFAsync (page 479).

To allocate space for a file beyond 2 GB, use the FSAllocateFork (page 43) function, or one of the corresponding parameter block functions, PBAllocateForkSync (page 110) and PBAllocateForkAsync (page 109).

### **Special Considerations**

In Mac OS 7.5.5 through Mac OS 8.5, when there is not enough space to allocate the requested number of bytes, PBAllocContigAsync does not return 0 in the ioActCount field, so your application cannot rely upon this value.

### **Availability**

Available in Mac OS X v10.0 and later. Deprecated in Mac OS X v10.4. Not available to 64-bit applications.

## **Declared In**

Files.h

## **PBAllocContigSync**

Allocates additional contiguous space on a volume to an open file. (Deprecated in Mac OS X v10.4. Use PBAllocateForkSync (page 110) instead.)

Deprecated File Manager Functions

```
OSErr PBAllocContigSync (
    ParmBlkPtr paramBlock
);
```

### **Parameters**

paramBlock

A pointer to the IOParam (page 245) variant of the basic File Manager parameter block. See ParamBlockRec (page 249) for a description of the ParamBlockRec data type.

### **Return Value**

A result code. See "File Manager Result Codes" (page 326).

## Discussion

The relevant fields of the parameter block are:

ioRefNum

On input, a file reference number for the open file.

ioReqCount

On input, the number of bytes to allocate.

ioActCount

On output, the number of bytes actually allocated, rounded up to the nearest multiple of the allocation block size.

The PBAllocContigSync function is identical to the PBAllocateSync (page 372) function except that if there isn't enough contiguous empty space on the volume to satisfy the allocation request, PBAllocContigSync does nothing and returns dskFulErr as its function result. If you want to allocate whatever space is available, even when the entire request cannot be filled by the allocation of a contiguous piece, call PBAllocateSync (page 372) instead.

The File Manager automatically allocates file blocks if you move the logical end-of-file past the physical end-of-file, and it automatically deallocates unneeded blocks from a file if you move the logical end-of-file to a position more than one allocation block before the current physical end-of-file. Consequently, you do not in general need to be concerned with allocating or deallocating file blocks. However, you can improve file block contiguity if you use the PBAllocContigSync function to preallocate file blocks. This is most useful if you know in advance how big a file is likely to become.

The space allocated with this function is not permanently assigned to the file until the file's logical end-of-file is changed to include the allocated space. When a file (or volume) is closed, the space beyond the file's logical EOF is made available for other purposes, even if previously allocated to the file with a call to this function. You can change the end-of-file by setting it with the SetEOF (page 495) function, or by writing data to the file with the FSWrite (page 357) function.

This function is not supported by all file systems; for example, volumes mounted by the AppleShare file system do not support this function. To allocate space for a file on any volume, use the SetEOF (page 495) function, or one of the related parameter block calls, PBSetEOFSync (page 480) and PBSetEOFAsync (page 479).

To allocate space for a file beyond 2 GB, use the FSAllocateFork (page 43) function, or one of the corresponding parameter block functions, PBAllocateForkSync (page 110) and PBAllocateForkAsync (page 109).

## **Special Considerations**

In Mac OS 7.5.5 through Mac OS 8.5, when there is not enough space to allocate the requested number of bytes, PBAllocContigSync does not return 0 in the ioActCount field, so your application cannot rely upon this value.

## **Availability**

Available in Mac OS X v10.0 and later. Deprecated in Mac OS X v10.4.

Not available to 64-bit applications.

### **Declared In**

Files.h

# **PBCatMoveAsync**

Moves files or directories from one directory to another on the same volume. (Deprecated in Mac OS X v10.4. Use PBMoveObjectAsync (page 149) instead.)

```
OSErr PBCatMoveAsync (
    CMovePBPtr paramBlock
);
```

### **Parameters**

paramBlock

A pointer to a catalog move parameter block. See CMovePBRec (page 185) for a description of the CMovePBRec data type.

### **Return Value**

A result code. See "File Manager Result Codes" (page 326). This function returns permErr if called on a locked file.

## Discussion

The relevant fields of the parameter block are:

ioCompletion

On input, a pointer to a completion function. For more information on completion routines, see IOCompletionProcPtr (page 176).

ioResult

On output, the result code of the function.

ioNamePtr

On input, a pointer to the name of the file or directory to move.

ioVRefNum

On input, a volume reference number, drive number, or 0 for the default volume.

ioNewName

On input, a pointer to the name of the destination directory. Pass NULL in this field if you wish to specify the destination directory by its directory ID.

ioNewDirID

On input, if the <code>ioNewName</code> field is <code>NULL</code>, the directory ID of the destination directory. If <code>ioNewName</code> is not <code>NULL</code>, this is the parent directory ID of the directory into which the file or directory is to be moved. It is usually simplest to specify the destination directory by passing its directory ID in the <code>ioNewDirID</code> field and by setting <code>ioNewName</code> to <code>NULL</code>.

**Deprecated File Manager Functions** 

ioDirID

On input, the parent directory ID of the file or directory to move.

PBCatMoveAsync is strictly a file catalog operation; it does not actually change the location of the file or directory on the disk. If a file ID reference exists for the file, the file ID reference remains with the moved file.

The PBCatMoveAsync function cannot move a file or directory to another volume (that is, the value in the ioVRefNum field is used in specifying both the source and the destination). Also, you cannot use it to rename files or directories; to rename a file or directory, use FSpRename (page 354), PBHRenameSync (page 462), or PBHRenameAsync (page 461).

If you need to move files or directories with named forks other than the data and resource forks, with long Unicode names, or files larger than 2GB, you should use the FSMoveObject (page 81) function, or one of the corresponding parameter block calls, PBMoveObjectSync (page 150) and PBMoveObjectAsync (page 149).

## Availability

Available in Mac OS X v10.0 and later.

Deprecated in Mac OS X v10.4.

Not available to 64-bit applications.

## **Declared In**

Files.h

# **PBCatMoveSync**

Moves files or directories from one directory to another on the same volume. (Deprecated in Mac OS X v10.4. Use PBMoveObjectSync (page 150) instead.)

```
OSErr PBCatMoveSync (
    CMovePBPtr paramBlock
);
```

## **Parameters**

paramBlock

A pointer to a catalog move parameter block. See CMovePBRec (page 185) for a description of the CMovePBRec data type.

## **Return Value**

A result code. See "File Manager Result Codes" (page 326). This function returns permErr if called on a locked file.

### Discussion

The relevant fields of the parameter block are:

ioNamePtr

On input, a pointer to the name of the file or directory to move.

ioVRefNum

On input, a volume reference number, drive number, or 0 for the default volume.

ioNewName

On input, a pointer to the name of the destination directory. Pass NULL in this field if you wish to specify the destination directory by its directory ID.

Deprecated File Manager Functions

ioNewDirID

On input, if the <code>ioNewName</code> field is <code>NULL</code>, the directory ID of the destination directory. If <code>ioNewName</code> is not <code>NULL</code>, this is the parent directory ID of the destination directory. It is usually simplest to specify the destination directory by passing its directory ID in the <code>ioNewDirID</code> field and by setting <code>ioNewName</code> to <code>NULL</code>.

ioDirID

On input, the parent directory ID of the file or directory to move.

PBCatMoveSync is strictly a file catalog operation; it does not actually change the location of the file or directory on the disk. If a file ID reference exists for the file, the file ID reference remains with the moved file.

The PBCatMoveSync function cannot move a file or directory to another volume (that is, the value in the ioVRefNum field is used in specifying both the source and the destination). Also, you cannot use it to rename files or directories; to rename a file or directory, use FSpRename (page 354), PBHRenameSync (page 462), or PBHRenameAsync (page 461).

If you need to move files or directories with named forks other than the data and resource forks, with long Unicode names, or files larger than 2GB, you should use the FSMoveObject (page 81) function, or one of the corresponding parameter block calls, PBMoveObjectSync (page 150) and PBMoveObjectAsync (page 149).

### Availability

Available in Mac OS X v10.0 and later. Deprecated in Mac OS X v10.4.

Not available to 64-bit applications.

## **Declared In**

Files.h

# **PBCatSearchAsync**

Searches a volume's catalog file using a set of search criteria that you specify. (Deprecated in Mac OS X v10.4. Use PBCatalogSearchAsync (page 111) instead.)

```
OSErr PBCatSearchAsync (
    CSParamPtr paramBlock
);
```

### **Parameters**

paramBlock

A pointer to a CSParam (page 190) variant of an HFS parameter block. See HParamBlockRec (page 240) for a description of the HParamBlockRec data type.

### **Return Value**

A result code. See "File Manager Result Codes" (page 326).

### Discussion

The relevant fields of the parameter block are:

```
ioCompletion
```

On input, a pointer to a completion routine. For more information on completion routines, see IOCompletionProcPtr (page 176).

### ioResult

On output, the result code of the function. When PBCatSearchAsync has searched the entire volume, it returns eofErr. If it exits because it either spends the maximum time allowed in the ioSearchTime field or finds the maximum number of matches allowed in the ioReqMatchCount field, it returns noFrr.

### ioNamePtr

On input, a pointer to the name of the volume to search.

#### ioVRefNum

On input, a volume reference number or drive number for the volume to search; or 0 for the default volume.

### ioMatchPtr

On input, a pointer to an array of FSSpec (page 223) structure to hold the matches found by this function. On return, the FSSpec structures in this array identify the files and directories that match the criteria.

## ioReqMatchCount

On input, the maximum number of matches to return.

## ioActMatchCount

On output, the actual number of matches returned.

### ioSearchBits

On input, a bitmap specifying the fields in the criteria structures to match against. See "Catalog Search Masks" (page 283) for a description of the bits in this field.

### ioSearchInfo1

On input, a pointer to a CInfoPBRec (page 184) union containing search information. For values that match by mask and value (Finder information, for example), set the bits in the structure passed in ioSearchInfo2, and set the matching value in this structure. For values that match against a range (such as dates), set the lower bounds for the range in this structure.

### ioSearchInfo2

On input, a pointer to a CInfoPBRec (page 184) union containing search information. For values that match by mask and value (Finder information, for example), set the bits in this structure, and set the matching value in the structure passed in the ioSearchInfol field. For values that match against a range (such as dates), set the upper bounds for the range in this structure.

### ioSearchTime

On input, the maximum allowed search time. If you pass 0 in this field, no time limit is set.

### ioCatPosition

The current catalog position, specified as a CatPositionRec (page 184) structure. You can use this field, along with the ioSearchTime field, to search a volume in segments. To search a volume in segments, set a time limit for the search in the ioSearchTime field and set the initialize field of the CatPositionRec structure to the location for the start of the search (0 if you wish to start searching at the beginning of the volume). On return, the catalog position will be updated. You can then pass this updated CatPositionRec structure to the next call to PBCatSearchSync to continue searching at the place where you left off.

## ioOptBuffer

On input, a pointer to an optional read buffer.

## ioOptBufSize

On input, the length of the optional read buffer.

If the catalog file changes between two timed calls to PBCatSearchAsync (that is, when you are using ioSearchTime and ioCatPosition to search a volume in segments and the catalog file changes between searches), PBCatSearchAsync returns a result code of catChangedErr and no matches. Depending on what has changed on the volume, ioCatPosition might be invalid, most likely by a few entries in one direction or another. You can continue the search, but you risk either skipping some entries or reading some twice.

## **Special Considerations**

Not all volumes support the PBCatSearchAsync function. Before you call PBCatSearchAsync to search a particular volume, you should call the PBHGetVolParmsAsync (page 512) function to determine whether that volume supports PBCatSearchAsync. If the bHasCatSearch bit is set in the vMAttrib field, then the volume supports PBCatSearchAsync.

Even though AFP volumes support PBCatSearchSync, they do not support all of its features that are available on local volumes. These restrictions apply to AFP volumes:

- AFP volumes do not use the ioSearchTime field. Current versions of the AppleShare server software search for 1 second or until 4 matches are found. The AppleShare workstation software keeps requesting the appropriate number of matches until the server returns either the number specified in the ioReqMatchCount field or an error.
- AFP volumes do not support both logical and physical fork lengths. If you request a search using the length of a fork, the actual minimum length used is the smallest of the values in the logical and physical fields of the ioSearchInfol structure and the actual maximum length used is the largest of the values in the logical and physical fields of the ioSearchInfol structure.
- The fsSBNegate bit of the ioSearchBits field is ignored during searches of remote volumes that support AFP version 2.1.
- If the AFP server returns afpCatalogChanged, the catalog position structure returned to your application (in the ioCatPosition field) is the same one you passed to PBCatSearchAsync. You should clear the initialize field of that structure to restart the search from the beginning.

## **Availability**

Available in Mac OS X v10.0 and later. Deprecated in Mac OS X v10.4. Not available to 64-bit applications.

### **Declared In**

Files.h

## **PBCatSearchSync**

Searches a volume's catalog file using a set of search criteria that you specify. (Deprecated in Mac OS X v10.4. Use PBCatalogSearchSync (page 113) instead.)

```
OSErr PBCatSearchSync (
    CSParamPtr paramBlock
);
```

### **Parameters**

paramBlock

A pointer to a CSParam (page 190) variant of an HFS parameter block. See HParamBlockRec (page 240) for a description of the HParamBlockRec data type.

### **Return Value**

A result code. See "File Manager Result Codes" (page 326). When PBCatSearchSync has searched the entire volume, it returns eofErr. If it exits because it either spends the maximum time allowed in the ioSearchTime field or finds the maximum number of matches allowed in the ioReqMatchCount field, it returns noErr.

### Discussion

The relevant fields of the parameter block are:

ioNamePtr

On input, a pointer to the name of the volume to search.

ioVRefNum

On input, a volume reference number or drive number for the volume to search; or 0 for the default volume.

ioMatchPtr

On input, a pointer to an array of FSSpec (page 223) structure to hold the matches found by this function. On return, the FSSpec structures in this array identify the files and directories that match the criteria.

ioRegMatchCount

On input, the maximum number of matches to return.

ioActMatchCount

On output, the actual number of matches returned.

ioSearchBits

On input, a bitmap specifying the fields in the criteria structures to match against. See "Catalog Search Masks" (page 283) for a description of the bits in this field.

ioSearchInfo1

On input, a pointer to a <code>CInfoPBRec</code> (page 184) union containing search information. For values that match by mask and value (Finder information, for example), set the bits in the structure passed in <code>ioSearchInfo2</code>, and set the matching value in this structure. For values that match against a range (such as dates), set the lower bounds for the range in this structure.

ioSearchInfo2

On input, a pointer to a CInfoPBRec (page 184) union containing search information. For values that match by mask and value (Finder information, for example), set the bits in this structure, and set the matching value in the structure passed in the ioSearchInfol field. For values that match against a range (such as dates), set the upper bounds for the range in this structure.

ioSearchTime

On input, the maximum allowed search time. If you pass 0 in this field, no time limit is set.

ioCatPosition

The current catalog position, specified as a CatPositionRec (page 184) structure. You can use this field, along with the <code>ioSearchTime</code> field, to search a volume in segments. To search a volume in segments, set a time limit for the search in the <code>ioSearchTime</code> field and set the <code>initialize</code> field of the <code>CatPositionRec</code> structure to the location for the start of the search (0 if you wish to start searching at the beginning of the volume). On return, the catalog position will be updated. You can then pass this updated <code>CatPositionRec</code> structure to the next call to <code>PBCatSearchSync</code> to continue searching at the place where you left off.

ioOptBuffer

On input, a pointer to an optional read buffer.

ioOptBufSize

On input, the length of the optional read buffer.

If the catalog file changes between two timed calls to PBCatSearchSync (that is, when you are using ioSearchTime and ioCatPosition to search a volume in segments and the catalog file changes between searches), PBCatSearchSync returns a result code of catChangedErr and no matches. Depending on what has changed on the volume, ioCatPosition might be invalid, most likely by a few entries in one direction or another. You can continue the search, but you risk either skipping some entries or reading some twice.

### **Special Considerations**

Not all volumes support the PBCatSearchSync function. Before you call PBCatSearchSync to search a particular volume, you should call the PBHGetVolParmsSync (page 514) function to determine whether that volume supports PBCatSearchSync.If the bHasCatSearch bit is set in the vMAttrib field, then the volume supports PBCatSearchSync.

Even though AFP volumes support PBCatSearchSync, they do not support all of its features that are available on local volumes. These restrictions apply to AFP volumes:

- AFP volumes do not use the ioSearchTime field. Current versions of the AppleShare server software search for 1 second or until 4 matches are found. The AppleShare workstation software keeps requesting the appropriate number of matches until the server returns either the number specified in the ioReqMatchCount field or an error.
- AFP volumes do not support both logical and physical fork lengths. If you request a search using the length of a fork, the actual minimum length used is the smallest of the values in the logical and physical fields of the ioSearchInfol structure and the actual maximum length used is the largest of the values in the logical and physical fields of the ioSearchInfol structure.
- The fsSBNegate bit of the ioSearchBits field is ignored during searches of remote volumes that support AFP version 2.1.
- If the AFP server returns afpCatalogChanged, the catalog position structure returned to your application (in the ioCatPosition field) is the same one you passed to PBCatSearchSync. You should clear the initialize field of that structure to restart the search from the beginning.

## **Availability**

Available in Mac OS X v10.0 and later. Deprecated in Mac OS X v10.4. Not available to 64-bit applications.

### **Declared In**

Files.h

## **PBDirCreateAsync**

Creates a new directory. (Deprecated in Mac OS X v10.4. Use PBCreateDirectoryUnicodeAsync (page 119) instead.)

```
OSErr PBDirCreateAsync (
    HParmBlkPtr paramBlock
);
```

### **Parameters**

paramBlock

A pointer to the HFileParam (page 235) variant of the basic HFS parameter block. See HParamBlockRec (page 240) for a description of the HParamBlockRec data type.

**Deprecated File Manager Functions** 

### **Return Value**

A result code. See "File Manager Result Codes" (page 326).

### Discussion

The relevant fields of the parameter block are:

ioCompletion

On input, a pointer to a completion function. For more information on completion routines, see IOCompletionProcPtr (page 176).

ioResult

On output, the result code of the function.

ioNamePtr

On input, a pointer to the name for the new directory.

ioVRefNum

On input, a volume reference number, drive number, or 0 for the default volume.

ioDirID

On input, the parent directory ID. If the parent directory ID is 0 and the volume specified in the <code>ioVRefNum</code> field is the default volume, the new directory is placed in the default directory of the volume. If the parent directory ID is 0 and the volume specified in the <code>ioVRefNum</code> field is a volume other than the default volume, the new directory is placed in the root directory of the volume. To create a directory at the root of a volume, regardless of whether that volume is the current default volume, pass the constant <code>fsRtDirID</code> (2) in this field. On output, the directory ID of the new directory. Note that a directory ID, unlike a volume reference number, is a long integer.

The PBDirCreateAsync function is identical to PBHCreateAsync (page 434) except that it creates a new directory instead of a file. The date and time of the directory's creation and last modification are set to the current date and time.

To create a directory with a Unicode name, use the function FSCreateDirectoryUnicode (page 52), or one of the corresponding parameter block calls, PBCreateDirectoryUnicodeSync (page 120) and PBCreateDirectoryUnicodeAsync (page 119).

## **Availability**

Available in Mac OS X v10.0 and later. Deprecated in Mac OS X v10.4. Not available to 64-bit applications.

### **Declared In**

Files.h

# **PBDirCreateSync**

Creates a new directory. (Deprecated in Mac OS X v10.4. Use PBCreateDirectoryUnicodeSync (page 120) instead.)

Deprecated File Manager Functions

```
OSErr PBDirCreateSync (
    HParmBlkPtr paramBlock
);
```

### **Parameters**

paramBlock

A pointer to the HFileParam (page 235) variant of the basic HFS parameter block. See HParamBlockRec (page 240) for a description of the HParamBlockRec data type.

### Return Value

A result code. See "File Manager Result Codes" (page 326).

### Discussion

The relevant fields of the parameter block are:

ioNamePtr

On input, a pointer to the name for the new directory.

ioVRefNum

On input, a volume reference number, drive number, or 0 for the default volume.

ioDirID

On input, the parent directory ID. If the parent directory ID is 0 and the volume specified in the <code>ioVRefNum</code> field is the default volume, the new directory is placed in the default directory of the volume. If the parent directory ID is 0 and the volume specified in the <code>ioVRefNum</code> field is a volume other than the default volume, the new directory is placed in the root directory of the volume. To create a directory at the root of a volume, regardless of whether that volume is the current default volume, pass the constant <code>fsRtDirID</code> (2) in this field. On output, the directory ID of the new directory. Note that a directory ID, unlike a volume reference number, is a long integer.

The PBDirCreateSync function is identical to PBHCreateSync (page 436) except that it creates a new directory instead of a file. The date and time of the directory's creation and last modification are set to the current date and time.

To create a directory with a Unicode name, use the function FSCreateDirectoryUnicode (page 52), or one of the corresponding parameter block calls, PBCreateDirectoryUnicodeSync (page 120) and PBCreateDirectoryUnicodeAsync (page 119).

## **Availability**

Available in Mac OS X v10.0 and later.

Deprecated in Mac OS X v10.4.

Not available to 64-bit applications.

### **Declared In**

Files.h

## **PBDTAddAPPLAsync**

Adds an application to the desktop database. (Deprecated in Mac OS X v10.4. There is no replacement function.)

**Deprecated File Manager Functions** 

```
OSErr PBDTAddAPPLAsync (
    DTPBPtr paramBlock
);
```

### **Parameters**

paramBlock

A pointer to a desktop database parameter block. See DTPBRec (page 196) for a description of the DTPBRec data type.

### **Return Value**

A result code. See "File Manager Result Codes" (page 326).

## Discussion

The relevant fields of the parameter block for this function are:

```
ioCompletion
```

On input, a pointer to a completion routine. For more information on completion routines, see IOCompletionProcPtr (page 176).

ioResult

On output, the result code of the function. See "File Manager Result Codes".

ioNamePtr

On input, a pointer to the application's name.

ioDTRefNum

On input, the desktop database reference number of the desktop database to which you wish to add an application.

ioTagInfo

Reserved; on input, this field must be set to 0.

ioDirID

On input, the ID of the application's parent directory.

ioFileCreator

On input, the application's signature.

### **Special Considerations**

All of the desktop database functions may move or purge memory blocks in the application heap or for some other reason should not be called from within an interrupt.

# **Availability**

Available in Mac OS X v10.0 and later.

Deprecated in Mac OS X v10.4.

Not available to 64-bit applications.

## **Declared In**

Files.h

## **PBDTAddAPPLSync**

Adds an application to the desktop database. (Deprecated in Mac OS X v10.4. There is no replacement function.)

**Deprecated File Manager Functions** 

```
OSErr PBDTAddAPPLSync (
    DTPBPtr paramBlock
);
```

### **Parameters**

paramBlock

A pointer to a desktop database parameter block. See DTPBRec (page 196) for a description of the DTPBRec data type.

### **Return Value**

A result code. See "File Manager Result Codes" (page 326).

### Discussion

The relevant fields of the parameter block for this function are:

ioNamePtr

On input, a pointer to the application's name.

ioDTRefNum

On input, the desktop database reference number of the desktop database to which you wish to add an application.

ioTagInfo

Reserved; on input, this field must be set to 0.

ioDirID

On input, the ID of the application's parent directory.

ioFileCreator

On input, the application's signature.

## **Special Considerations**

All of the desktop database functions may move or purge memory blocks in the application heap or for some other reason should not be called from within an interrupt.

### **Availability**

Available in Mac OS X v10.0 and later.

Deprecated in Mac OS X v10.4.

Not available to 64-bit applications.

## **Declared In**

Files.h

## **PBDTAddIconAsync**

Adds an icon definition to the desktop database. (Deprecated in Mac OS X v10.4. There is no replacement function.)

```
OSErr PBDTAddIconAsync (
    DTPBPtr paramBlock
);
```

## **Parameters**

paramBlock

A pointer to a desktop database parameter block. See DTPBRec (page 196) for a description of the DTPBRec data type.

**Deprecated File Manager Functions** 

### **Return Value**

A result code. See "File Manager Result Codes" (page 326).

### Discussion

The relevant fields of the parameter block for this function are:

ioCompletion

On input, a pointer to a completion routine. For more information on completion routines, see IOCompletionProcPtr (page 176).

ioResult

On output, the result code of the function. See "File Manager Result Codes".

ioDTRefNum

On input, the desktop database reference number of the database to which you wish to add an icon.

ioTagInfo

Reserved; on input, this field must be set to 0.

ioDTBuffer

On input, a pointer to the buffer holding the icon's bitmap.

ioDTReqCount

On input, the size in bytes of the buffer that you've allocated for the icon's bitmap. This value depends on the icon type. Be sure to allocate enough storage for the icon data 1024 bytes is the largest amount required for any icon in System 7. For a description of the values you can use to indicate the icon's size, see "Icon Size Constants" (page 304).

ioIconType

On input, the icon type. See "Icon Type Constants" (page 305) for a description of the values you can use in this field.

ioFileCreator

On input, the icon's file creator.

ioFileType

On input, the icon's file type.

If the database already contains an icon definition for an icon of that type, file type, and file creator, the new definition replaces the old.

# **Special Considerations**

All of the desktop database functions may move or purge memory blocks in the application heap or for some other reason should not be called from within an interrupt.

# **Availability**

Available in Mac OS X v10.0 and later.

Deprecated in Mac OS X v10.4.

Not available to 64-bit applications.

## **Declared In**

Files.h

# **PBDTAddIconSync**

Adds an icon definition to the desktop database. (Deprecated in Mac OS X v10.4. There is no replacement function.)

Deprecated File Manager Functions

```
OSErr PBDTAddIconSync (
    DTPBPtr paramBlock
);
```

### **Parameters**

paramBlock

A pointer to a desktop database parameter block. See DTPBRec (page 196) for a description of the DTPBRec data type.

## **Return Value**

A result code. See "File Manager Result Codes" (page 326).

### Discussion

The relevant fields of the parameter block for this function are:

ioDTRefNum

On input, the desktop database reference number of the database to which you wish to add an icon.

ioTagInfo

Reserved; on input, this field must be set to 0.

ioDTBuffer

On input, a pointer to the buffer holding the icon's bitmap.

ioDTRegCount

On input, the size in bytes of the buffer that you've allocated for the icon's bitmap. This value depends on the icon type. Be sure to allocate enough storage for the icon data 1024 bytes is the largest amount required for any icon in System 7 For a description of the values you can use to indicate the icon's size, see "Icon Size Constants" (page 304).

ioIconType

On input, the icon type. See "Icon Type Constants" (page 305) for a description of the values you can use in this field.

ioFileCreator

On input, the icon's file creator.

ioFileType

On input, the icon's file type.

If the database already contains an icon definition for an icon of that type, file type, and file creator, the new definition replaces the old.

## **Special Considerations**

All of the desktop database functions may move or purge memory blocks in the application heap or for some other reason should not be called from within an interrupt.

# **Availability**

Available in Mac OS X v10.0 and later.

Deprecated in Mac OS X v10.4.

Not available to 64-bit applications.

## Declared In

Files.h

## **PBDTCloseDown**

Closes the desktop database, though your application should never do this itself. (Deprecated in Mac OS X v10.4. There is no replacement function.)

```
OSErr PBDTCloseDown (
    DTPBPtr paramBlock
);
```

### **Parameters**

paramBlock

A pointer to a desktop database parameter block. See DTPBRec (page 196) for a description of the DTPBRec data type.

## **Return Value**

A result code. See "File Manager Result Codes" (page 326).

#### Discussion

The relevant field of the parameter block for this function is:

ioDTRefNum

On input, the desktop database reference number.

System software uses the PBDTCloseDown function to close the desktop database; your application should never use this function, which is described here only for completeness. The system software closes the database when the volume is unmounted.

PBDTCloseDown runs synchronously only, and though it will not close down the desktop databases of remote volumes, it will invalidate all local desktop database reference values for remote desktop databases.

When the PBDTCloseDown function closes the database, it frees all resources allocated by PBDTOpenInform (page 405) or PBDTGetPath (page 404).

## **Special Considerations**

All of the desktop database functions may move or purge memory blocks in the application heap or for some other reason should not be called from within an interrupt.

### **Availability**

Available in Mac OS X v10.0 and later.

Deprecated in Mac OS X v10.4.

Not available to 64-bit applications.

## **Declared In**

Files.h

## **PBDTDeleteAsync**

Removes the desktop database. Unless you are manipulating the desktop database in the absence of the Finder, you should never use this function. (Deprecated in Mac OS X v10.4. There is no replacement function.)

Deprecated File Manager Functions

```
OSErr PBDTDeleteAsync (
    DTPBPtr paramBlock
);
```

### **Parameters**

paramBlock

A pointer to a desktop database parameter block. See DTPBRec (page 196) for a description of the DTPBRec data type.

## **Return Value**

A result code. See "File Manager Result Codes" (page 326).

### Discussion

The PBDTDeleteAsync function removes the desktop database from a local volume. You can call PBDTDeleteAsync only when the database is closed. Your application should not call PBDTDeleteAsync unless absolutely necessary.

The relevant fields of the parameter block for this function are:

```
ioCompletion
```

On input, a pointer to a completion routine. For more information on completion routines, see IOCompletionProcPtr (page 176).

ioResult

On output, the result code of the function. See "File Manager Result Codes".

ioVRefNum

On input, the volume reference number of the desktop database to remove.

ioIndex

Reserved; on input, this field must be set to 0.

## **Special Considerations**

All of the desktop database functions may move or purge memory blocks in the application heap or for some other reason should not be called from within an interrupt.

## **Availability**

Available in Mac OS X v10.0 and later.

Deprecated in Mac OS X v10.4.

Not available to 64-bit applications.

### **Declared In**

Files.h

# **PBDTDeleteSync**

Removes the desktop database. Unless you are manipulating the desktop database in the absence of the Finder, you should never use this function. (Deprecated in Mac OS X v10.4. There is no replacement function.)

**Deprecated File Manager Functions** 

```
OSErr PBDTDeleteSync (
    DTPBPtr paramBlock
);
```

### **Parameters**

paramBlock

A pointer to a desktop database parameter block. See DTPBRec (page 196) for a description of the DTPBRec data type.

## **Return Value**

A result code. See "File Manager Result Codes" (page 326).

### Discussion

The PBDTDeleteSync function removes the desktop database from a local volume. You can call PBDTDeleteSync only when the database is closed. Your application should not call PBDTDeleteSync unless absolutely necessary.

The relevant fields of the parameter block for this function are:

ioVRefNum

On input, the volume reference number of the desktop database to remove.

ioIndex

Reserved; on input, this field must be set to 0.

### **Special Considerations**

All of the desktop database functions may move or purge memory blocks in the application heap or for some other reason should not be called from within an interrupt.

## **Availability**

Available in Mac OS X v10.0 and later.

Deprecated in Mac OS X v10.4.

Not available to 64-bit applications.

### **Declared In**

Files.h

## **PBDTFlushAsync**

Saves your changes to the desktop database. (Deprecated in Mac OS X v10.4. There is no replacement function.)

```
OSErr PBDTFlushAsync (
    DTPBPtr paramBlock
):
```

## **Parameters**

paramBlock

A pointer to a desktop database parameter block. See DTPBRec (page 196) for a description of the DTPBRec data type.

### **Return Value**

A result code. See "File Manager Result Codes" (page 326).

Deprecated File Manager Functions

### Discussion

If your application adds information to or removes information from the desktop database, use the PBDTFlushAsync function to save your changes. The PBDTFlushAsync function writes the contents of the desktop database specified in the ioDTRefNum field to the volume.

The relevant fields of the parameter block for this function are:

ioCompletion

On input, a pointer to a completion routine. For more information on completion routines, see IOCompletionProcPtr (page 176).

ioResult

On output, the result code of the function. See "File Manager Result Codes".

ioDTRefNum

On input, the desktop database reference number of the desktop database to flush.

You must call PBDTFlushAsync or PBDTFlushSync (page 392) to update the copy of the desktop database stored on the volume if your application has manipulated information in the database using any of the following functions:

- PBDTAddIconSync (page 387)
- PBDTAddIconAsync (page 386)
- PBDTAddAPPLSync (page 385)
- PBDTAddAPPLAsync (page 384)
- PBDTSetCommentSync (page 413)
- PBDTSetCommentAsync (page 412)
- PBDTRemoveAPPLSync (page 407)
- PBDTRemoveAPPLAsync (page 406)
- PBDTRemoveCommentSync (page 409)
- PBDTRemoveCommentAsync (page 408)

## **Special Considerations**

All of the desktop database functions may move or purge memory blocks in the application heap or for some other reason should not be called from within an interrupt.

## **Availability**

Available in Mac OS X v10.0 and later.

Deprecated in Mac OS X v10.4.

Not available to 64-bit applications.

## **Declared In**

Files.h

# **PBDTFlushSync**

Saves your changes to the desktop database. (Deprecated in Mac OS X v10.4. There is no replacement function.)

Deprecated File Manager Functions

```
OSErr PBDTFlushSync (
    DTPBPtr paramBlock
);
```

### **Parameters**

paramBlock

A pointer to a desktop database parameter block. See DTPBRec (page 196) for a description of the DTPBRec data type.

## **Return Value**

A result code. See "File Manager Result Codes" (page 326).

### Discussion

If your application adds information to or removes information from the desktop database, use the PBDTFlushSync function to save your changes. The PBDTFlushSync function writes the contents of the desktop database specified in the ioDTRefNum field to the volume.

The relevant field of the parameter block for this function is:

ioDTRefNum

On input, the desktop database reference number of the desktop database to flush.

You must call PBDTFlushSync or PBDTFlushAsync (page 391) to update the copy of the desktop database stored on the volume if your application has manipulated information in the database using any of the following functions:

- PBDTAddIconSync (page 387)
- PBDTAddIconAsync (page 386)
- PBDTAddAPPLSync (page 385)
- PBDTAddAPPLAsync (page 384)
- PBDTSetCommentSync (page 413)
- PBDTSetCommentAsync (page 412)
- PBDTRemoveAPPLSync (page 407)
- PBDTRemoveAPPLAsync (page 406)
- PBDTRemoveCommentSync (page 409)
- PBDTRemoveCommentAsync (page 408)

## **Special Considerations**

All of the desktop database functions may move or purge memory blocks in the application heap or for some other reason should not be called from within an interrupt.

## **Availability**

Available in Mac OS X v10.0 and later.

Deprecated in Mac OS X v10.4.

Not available to 64-bit applications.

## **Declared In**

Files.h

# **PBDTGetAPPLAsync**

Identifies the application that can open a file with a given creator. (Deprecated in Mac OS X v10.4. There is no replacement function.)

```
OSErr PBDTGetAPPLAsync (
    DTPBPtr paramBlock
):
```

### **Parameters**

paramBlock

A pointer to a desktop database parameter block. See DTPBRec (page 196) for a description of the DTPBRec data type.

### **Return Value**

A result code. See "File Manager Result Codes" (page 326).

#### Discussion

The relevant fields of the parameter block for this function are:

ioCompletion

On input, a pointer to a completion routine. For more information on completion routines, see IOCompletionProcPtr (page 176).

ioResult

On output, the result code. See "File Manager Result Codes".

ioNamePtr

On output, a pointer to the application's name.

ioDTRefNum

On input, the desktop database reference number of the desktop database containing the specified application.

ioIndex

On input, an index into the application list.

ioTagInfo

On output, the application's creation date.

ioFileCreator

On input, the signature of the application.

ioAPPLParID

On output, the application's parent directory.

A single call, with the <code>ioIndex</code> field set to 0, finds the application file with the most recent creation date. If you want to retrieve information about all copies of the application with the given signature, start with <code>ioIndex</code> set to 1 and increment this value by 1 with each call to <code>PBDTGetAPPLAsync</code> until the result code <code>afpItemNotFound</code> is returned in the <code>ioResult</code> field; when called multiple times in this fashion, <code>PBDTGetAPPLAsync</code> returns information about all the application's copies, including the file with the most recent creation date, in arbitrary order.

### **Special Considerations**

All of the desktop database functions may move or purge memory blocks in the application heap or for some other reason should not be called from within an interrupt.

## Availability

Available in Mac OS X v10.0 and later.

Deprecated in Mac OS X v10.4.

Not available to 64-bit applications.

### **Declared In**

Files.h

# **PBDTGetAPPLSync**

Identifies the application that can open a file with a given creator. (Deprecated in Mac OS X v10.4. There is no replacement function.)

```
OSErr PBDTGetAPPLSync (
    DTPBPtr paramBlock
);
```

### **Parameters**

paramBlock

A pointer to a desktop database parameter block. See DTPBRec (page 196) for a description of the DTPBRec data type.

### **Return Value**

A result code. See "File Manager Result Codes" (page 326).

### Discussion

The relevant fields of the parameter block for this function are:

ioNamePtr

On output, a pointer to the application's name.

ioDTRefNum

On input, the desktop database reference number of the desktop database containing the specified application.

ioIndex

On input, an index into the application list.

ioTagInfo

On output, the application's creation date.

ioFileCreator

On input, the signature of the application.

ioAPPLParID

On output, the application's parent directory.

A single call, with the <code>ioIndex</code> field set to 0, finds the application file with the most recent creation date. If you want to retrieve information about all copies of the application with the given signature, start with <code>ioIndex</code> set to 1 and increment this value by 1 with each call to <code>PBDTGetAPPLSync</code> until the result code <code>afpItemNotFound</code> is returned in the <code>ioResult</code> field; when called multiple times in this fashion, <code>PBDTGetAPPLSync</code> returns information about all the application's copies, including the file with the most recent creation date, in arbitrary order.

## **Special Considerations**

All of the desktop database functions may move or purge memory blocks in the application heap or for some other reason should not be called from within an interrupt.

### Availability

Available in Mac OS X v10.0 and later.

Deprecated File Manager Functions

Deprecated in Mac OS X v10.4. Not available to 64-bit applications.

### **Declared In**

Files.h

# **PBDTGetCommentAsync**

Retrieves the user comments for a file or directory. (Deprecated in Mac OS X v10.4. There is no replacement function.)

```
OSErr PBDTGetCommentAsync (
DTPBPtr paramBlock
).
```

### **Parameters**

paramBlock

A pointer to a desktop database parameter block. See <code>DTPBRec</code> (page 196) for a description of the <code>DTPBRec</code> data type.

### **Return Value**

A result code. See "File Manager Result Codes" (page 326).

### Discussion

The relevant fields of the parameter block for this function are:

```
ioCompletion
```

On input, a pointer to a completion routine. For more information on completion routines, see IOCompletionProcPtr (page 176).

ioResult

On output, the result code of the function. See "File Manager Result Codes".

ioNamePtr

On input, a pointer to the name of the file or directory for which you want to retrieve comments.

ioDTRefNum

On input, the desktop database reference number of the database in which the specified file or directory is found.

ioDTBuffer

On input, a pointer to a buffer allocated to hold the comment text. On output, a pointer to the comment text. Allocate a buffer at least 255 bytes in size. The PBDTGetCommentAsync function places up to ioDTReqCount bytes of the comment into the buffer as a plain text string and places the actual length of the comment in the ioDTActCount field.

ioDTReqCount

On input, the size of the buffer allocated to hold the comment.

ioDTActCount

On output, the comment size.

ioDirID

On input, the parent directory of the file or directory.

# **Special Considerations**

All of the desktop database functions may move or purge memory blocks in the application heap or for some other reason should not be called from within an interrupt.

## **Availability**

Available in Mac OS X v10.0 and later.

Deprecated in Mac OS X v10.4.

Not available to 64-bit applications.

#### **Declared In**

Files.h

# **PBDTGetCommentSync**

Retrieves the user comments for a file or directory. (Deprecated in Mac OS X v10.4. There is no replacement function.)

```
OSErr PBDTGetCommentSync (
    DTPBPtr paramBlock
):
```

### **Parameters**

paramBlock

A pointer to a desktop database parameter block. See DTPBRec (page 196) for a description of the DTPBRec data type.

### **Return Value**

A result code. See "File Manager Result Codes" (page 326).

#### Discussion

The relevant fields of the parameter block for this function are:

ioNamePtr

On input, a pointer to the name of the file or directory for which you want to retrieve comments.

ioDTRefNum

On input, the desktop database reference number of the database in which the specified file or directory is found.

ioDTBuffer

On input, a pointer to a buffer allocated to hold the comment text. On output, a pointer to the comment text. Allocate a buffer at least 255 bytes in size. The PBDTGetCommentSync function places up to ioDTReqCount bytes of the comment into the buffer as a plain text string and places the actual length of the comment in the ioDTActCount field.

ioDTReqCount

On input, the size of the buffer allocated to hold the comment.

ioDTActCount

On output, the comment size.

ioDirID

On input, the parent directory of the file or directory.

## **Special Considerations**

All of the desktop database functions may move or purge memory blocks in the application heap or for some other reason should not be called from within an interrupt.

## **Availability**

Available in Mac OS X v10.0 and later.

Deprecated in Mac OS X v10.4.

**Deprecated File Manager Functions** 

Not available to 64-bit applications.

### **Declared In**

Files.h

## **PBDTGetIconAsync**

Retrieves an icon definition. (Deprecated in Mac OS X v10.4. There is no replacement function.)

```
OSErr PBDTGetIconAsync (
   DTPBPtr paramBlock
):
```

### **Parameters**

paramBlock

A pointer to a desktop database parameter block. See DTPBRec (page 196) for a description of the DTPBRec data type.

## **Return Value**

A result code. See "File Manager Result Codes" (page 326).

### Discussion

The PBDTGetIconAsync function returns the bitmap for an icon that represents a file of a given type and creator. For example, to get the icon for a file of file type 'SFWR' created by the application with a signature of 'WAVE', specify these two values in the ioFileType and ioFileCreator fields.

The relevant fields of the parameter block for this function are:

ioCompletion

On input, a pointer to a completion routine. For more information on completion routines, see IOCompletionProcPtr (page 176).

ioResult.

On output, the result code of the function. See "File Manager Result Codes".

ioDTRefNum

On input, the desktop database reference number.

ioTagInfo

Reserved; on input, this field must be set to 0.

ioDTBuffer

On input, a pointer to a buffer to hold the icon's data. On return, a pointer to the bitmap returned in the buffer.

ioDTReqCount

On input, the requested size of the icon's bitmap. Pass the size in bytes of the buffer that you've allocated for the icon's bitmap pointed to by the <code>ioDTBuffer</code> field; this value depends on the icon type. Be sure to allocate enough storage for the icon data; 1024 bytes is the largest amount required for any icon in System 7. You can use the constants described in "Icon Size Constants" (page 304) to indicate the amount of memory you have provided for the icon's data.

ioDTActCount

On return, the actual size of the icon's bitmap. If this value is larger than the value specified in the <code>ioDTReqCount</code> field, only the amount of data allowed by the value in the <code>ioDTReqCount</code> field is valid.

```
ioIconType
```

On input, the icon type. For a description of the constants which you can use in this field, see "Icon Type Constants" (page 305).

ioFileCreator

On input, the icon's file creator.

ioFileType

On input, the icon's file type.

## **Special Considerations**

All of the desktop database functions may move or purge memory blocks in the application heap or for some other reason should not be called from within an interrupt.

## **Availability**

Available in Mac OS X v10.0 and later.

Deprecated in Mac OS X v10.4.

Not available to 64-bit applications.

#### **Declared In**

Files.h

# **PBDTGetIconInfoAsync**

Retrieves an icon type and the associated file type supported by a given creator in the desktop database. (Deprecated in Mac OS X v10.4. There is no replacement function.)

```
OSErr PBDTGetIconInfoAsync (
    DTPBPtr paramBlock
):
```

# **Parameters**

paramBlock

A pointer to a desktop database parameter block. See <code>DTPBRec</code> (page 196) for a description of the <code>DTPBRec</code> data type.

### **Return Value**

A result code. See "File Manager Result Codes" (page 326).

### Discussion

The relevant fields of the parameter block for this function are:

```
ioCompletion
```

On input, a pointer to a completion routine. For more information on completion routines, see IOCompletionProcPtr (page 176).

ioResult

On output, the result code of the function. See "File Manager Result Codes".

ioDTRefNum

On input, the desktop database reference number.

ioIndex

On input, an index into the icon list.

ioTagInfo

Reserved; on input, this field must be set to 0.

**Deprecated File Manager Functions** 

ioDTActCount

On output, the size of the icon's bitmap.

ioIconType

On output, the icon type, including the icon size and color depth. For a description of the values which may be returned in this field, see "Icon Type Constants" (page 305). Ignore any values returned in ioIconType that are not listed there; they represent special icons and information used only by the Finder.

ioFileCreator

On input, the icon's file creator.

ioFileType

On output, the icon's file type.

To step through a list of the icon types and file types supported by an application, make repeated calls to PBDTGetIconInfoAsync, specifying a creator and an index value in the ioIndex field for each call. Set the index to 1 on the first call, and increment it on each subsequent call until the result code afpItemNotFound is returned in the ioResult field.

To get a list of file types that an application can natively open, you can use the Translation Manager function, GetFileTypesThatAppCanNativelyOpen. For a description of this function, see the *Translation Manager Reference*.

### **Special Considerations**

All of the desktop database functions may move or purge memory blocks in the application heap or for some other reason should not be called from within an interrupt.

### **Availability**

Available in Mac OS X v10.0 and later.

Deprecated in Mac OS X v10.4.

Not available to 64-bit applications.

## **Declared In**

Files.h

# **PBDTGetIconInfoSync**

Retrieves an icon type and the associated file type supported by a given creator in the desktop database. (Deprecated in Mac OS X v10.4. There is no replacement function.)

```
OSErr PBDTGetIconInfoSync (
    DTPBPtr paramBlock
);
```

## **Parameters**

paramBlock

A pointer to a desktop database parameter block. See DTPBRec (page 196) for a description of the DTPBRec data type.

## **Return Value**

A result code. See "File Manager Result Codes" (page 326).

### Discussion

The relevant fields of the parameter block for this function are:

ioDTRefNum

On input, the desktop database reference number.

ioIndex

On input, an index into the icon list.

ioTagInfo

Reserved; on input, this field must be set to 0.

ioDTActCount

On output, the size of the icon's bitmap.

ioIconType

On output, the icon type, including the icon size and color depth. For a description of the values which may be returned in this field, see "Icon Type Constants" (page 305). Ignore any values returned in ioIconType that are not listed there; they represent special icons and information used only by the Finder.

ioFileCreator

On input, the icon's file creator.

ioFileType

On output, the icon's file type.

To step through a list of the icon types and file types supported by an application, make repeated calls to PBDTGetIconInfoSync, specifying a creator and an index value in the ioIndex field for each call. Set the index to 1 on the first call, and increment it on each subsequent call until the result code afpItemNotFound is returned in the ioResult field.

To get a list of file types that an application can natively open, you can use the Translation Manager function, GetFileTypesThatAppCanNativelyOpen. For a description of this function, see the *Translation Manager Reference*.

## **Special Considerations**

All of the desktop database functions may move or purge memory blocks in the application heap or for some other reason should not be called from within an interrupt.

## Availability

Available in Mac OS X v10.0 and later.

Deprecated in Mac OS X v10.4.

Not available to 64-bit applications.

## **Declared In**

Files.h

# **PBDTGetIconSync**

Retrieves an icon definition. (Deprecated in Mac OS X v10.4. There is no replacement function.)

```
OSErr PBDTGetIconSync (
    DTPBPtr paramBlock
);
```

### **Parameters**

paramBlock

A pointer to a desktop database parameter block. See DTPBRec (page 196) for a description of the DTPBRec data type.

Deprecated File Manager Functions

#### **Return Value**

A result code. See "File Manager Result Codes" (page 326).

### Discussion

The PBDTGetIconSync function returns the bitmap for an icon that represents a file of a given type and creator. For example, to get the icon for a file of file type 'SFWR' created by the application with a signature of 'WAVE', specify these two values in the ioFileType and ioFileCreator fields.

The relevant fields of the parameter block for this function are:

ioDTRefNum

On input, the desktop database reference number.

ioTagInfo

Reserved; on input, this field must be set to 0.

ioDTBuffer

On input, a pointer to a buffer to hold the icon's data. On return, a pointer to the bitmap returned in the buffer.

ioDTReqCount

On input, the requested size of the icon's bitmap. Pass the size in bytes of the buffer that you've allocated for the icon's bitmap, pointed to by the <code>ioDTBuffer</code> field; this value depends on the icon type. Be sure to allocate enough storage for the icon data; 1024 bytes is the largest amount required for any icon in System 7. You can use the constants described in "Icon Size Constants" (page 304) to indicate the amount of memory you have provided for the icon's data.

ioDTActCount

On output, the actual size of the icon's bitmap. If this value is larger than the value specified in the <code>ioDTReqCount</code> field, only the amount of data allowed by <code>ioDTReqCount</code> is valid.

ioIconType

On input, the icon type. For a description of the constants which you can use in this field, see "Icon Type Constants" (page 305).

ioFileCreator

On input, the icon's file creator.

ioFileType

On input, the icon's file type.

### Special Considerations

All of the desktop database functions may move or purge memory blocks in the application heap or for some other reason should not be called from within an interrupt.

## Availability

Available in Mac OS X v10.0 and later.

Deprecated in Mac OS X v10.4.

Not available to 64-bit applications.

### **Declared In**

Files.h

## **PBDTGetInfoAsync**

Determines information about the location and size of the desktop database on a particular volume. (Deprecated in Mac OS X v10.4. There is no replacement function.)

**Deprecated File Manager Functions** 

```
OSErr PBDTGetInfoAsync (
    DTPBPtr paramBlock
);
```

### **Parameters**

paramBlock

A pointer to a desktop database parameter block. See DTPBRec (page 196) for a description of the DTPBRec data type.

## **Return Value**

A result code. See "File Manager Result Codes" (page 326).

## Discussion

The relevant fields of the parameter block for this function are:

ioCompletion

On input, a pointer to a completion function. For more information on completion functions, see IOCompletionProcPtr (page 176).

ioResult

On output, the result code of the function. See "File Manager Result Codes".

ioVRefNum

On output, the volume reference number of the volume where the database files are stored.

ioDTRefNum

On input, the desktop database reference number of the database which you wish to obtain information about.

ioIndex

On output, the number of files comprising the desktop database on the volume.

ioDirID

On output, the parent directory ID of the desktop database.

ioDTLgLen

On output, the logical length of the database files (the sum of the logical lengths of the files that constitute the desktop database for a given volume).

ioDTPyLen

On output, the physical length of the database files (the sum of the physical lengths of the files that constitute the desktop database for a given volume).

### **Special Considerations**

All of the desktop database functions may move or purge memory blocks in the application heap or for some other reason should not be called from within an interrupt.

## **Availability**

Available in Mac OS X v10.0 and later.

Deprecated in Mac OS X v10.4.

Not available to 64-bit applications.

### **Declared In**

Files.h

# **PBDTGetInfoSync**

Determines information about the location and size of the desktop database on a particular volume. (Deprecated in Mac OS X v10.4. There is no replacement function.)

```
OSErr PBDTGetInfoSync (
    DTPBPtr paramBlock
):
```

### **Parameters**

paramBlock

A pointer to a desktop database parameter block. See DTPBRec (page 196) for a description of the DTPBRec data type.

## **Return Value**

A result code. See "File Manager Result Codes" (page 326).

#### Discussion

The relevant fields of the parameter block for this function are:

ioVRefNum

On output, the volume reference number of the volume where the database files are stored.

ioDTRefNum

On input, the desktop database reference number of the database which you wish to obtain information about.

ioIndex

On output, the number of files comprising the desktop database on the volume.

ioDirID

On output, the parent directory ID of the desktop database.

ioDTLgLen

On output, the logical length of the database files (the sum of the logical lengths of the files that constitute the desktop database for a given volume).

ioDTPyLen

On output, the physical length of the database files (the sum of the physical lengths of the files that constitute the desktop database for a given volume).

### **Special Considerations**

All of the desktop database functions may move or purge memory blocks in the application heap or for some other reason should not be called from within an interrupt.

### Availability

Available in Mac OS X v10.0 and later.

Deprecated in Mac OS X v10.4.

Not available to 64-bit applications.

### **Declared In**

Files.h

# **PBDTGetPath**

Gets the reference number of the specified desktop database. (Deprecated in Mac OS X v10.4. There is no replacement function.)

Deprecated File Manager Functions

```
OSErr PBDTGetPath (
    DTPBPtr paramBlock
);
```

### **Parameters**

paramBlock

A pointer to a desktop database parameter block. See DTPBRec (page 196) for a description of the DTPBRec data type.

### **Return Value**

A result code. See "File Manager Result Codes" (page 326).

### Discussion

The relevant fields of the parameter block for this function are:

ioNamePtr

On input, a pointer to the name of the volume associated with the desktop database or the full pathname of the desktop database.

ioVRefNum

On input, the volume reference number of the volume associated with the desktop database.

ioDTRefNum

On output, the desktop database reference number, which represents the access path to the database. You cannot use the desktop reference number as a file reference number in any File Manager functions other than the desktop database functions. If PBDTGetPath fails, it sets this field to 0.

If the desktop database is not already open, PBDTGetPath opens it and then returns the reference number. If the desktop database doesn't exist, PBDTGetPath creates it.

## **Special Considerations**

PBDTGetPath allocates memory in the system heap; do not call it at interrupt time.

This function executes synchronously only.

## **Availability**

Available in Mac OS X v10.0 and later. Deprecated in Mac OS X v10.4. Not available to 64-bit applications.

## **Declared In**

Files.h

## **PBDTOpenInform**

Gets the reference number of the specified desktop database, reporting whether the desktop database was empty when it was opened. (Deprecated in Mac OS X v10.4. There is no replacement function.)

Deprecated File Manager Functions

```
OSErr PBDTOpenInform (
    DTPBPtr paramBlock
);
```

### **Parameters**

paramBlock

A pointer to a desktop database parameter block. See DTPBRec (page 196) for a description of the DTPBRec data type.

## **Return Value**

A result code. See "File Manager Result Codes" (page 326).

### Discussion

The relevant fields of the parameter block for this function are:

ioNamePtr

On input, a pointer to the name of the volume associated with the desktop database or the full pathname of the desktop database.

ioVRefNum

On input, the volume reference number of the volume associated with the desktop database.

ioDTRefNum

On output, the desktop database reference number, which represents the access path to the database. You cannot use the desktop reference number as a file reference number in any File Manager functions other than the desktop database functions. If PBDTOpenInform fails, it sets this field to 0.

ioTagInfo

On output, the return flag (in the low bit of this field). If the desktop database was just created in response to PBDTOpenInform (and is therefore empty), PBDTOpenInform sets the low bit in this field to 0. If the desktop database had been created before you called PBDTOpenInform, PBDTOpenInform sets the low bit in this field to 1.

## **Special Considerations**

All of the desktop database functions may move or purge memory blocks in the application heap or for some other reason should not be called from within an interrupt.

This function executes synchronously only.

### **Availability**

Available in Mac OS X v10.0 and later. Deprecated in Mac OS X v10.4.

Not available to 64-bit applications.

## **Declared In**

Files.h

# **PBDTRemoveAPPLAsync**

Removes an application from the desktop database. (Deprecated in Mac OS X v10.4. There is no replacement function.)

Deprecated File Manager Functions

```
OSErr PBDTRemoveAPPLAsync (
    DTPBPtr paramBlock
);
```

### **Parameters**

paramBlock

A pointer to a desktop database parameter block. See DTPBRec (page 196) for a description of the DTPBRec data type.

## **Return Value**

A result code. See "File Manager Result Codes" (page 326). When called on an HFS CD volume, PBDTRemoveAPPL returns an afpltemNotFound error, instead of the expected volume locked error (wPrErr).

#### Discussion

The PBDTRemoveAPPLAsync function removes the mapping information for an application from the database specified in the ioDTRefNum field. You can call PBDTRemoveAPPLAsync even if the application is not present on the volume.

The relevant fields of the parameter block for this function are:

```
ioCompletion
```

On input, a pointer to a completion routine. For more information on completion routines, see IOCompletionProcPtr (page 176).

ioResult

On output, the result code of the function. See "File Manager Result Codes".

ioNamePtr

On input, a pointer to the application's name.

ioDTRefNum

On input, the desktop database reference number of the desktop database containing the application.

On input, the application's parent directory.

ioFileCreator

On input, the application's signature.

## **Special Considerations**

All of the desktop database functions may move or purge memory blocks in the application heap or for some other reason should not be called from within an interrupt.

### **Availability**

Available in Mac OS X v10.0 and later.

Deprecated in Mac OS X v10.4.

Not available to 64-bit applications.

## **Declared In**

Files.h

## **PBDTRemoveAPPLSync**

Removes an application from the desktop database. (Deprecated in Mac OS X v10.4. There is no replacement function.)

Deprecated File Manager Functions

```
OSErr PBDTRemoveAPPLSync (
    DTPBPtr paramBlock
);
```

### **Parameters**

paramBlock

A pointer to a desktop database parameter block. See DTPBRec (page 196) for a description of the DTPBRec data type.

### **Return Value**

A result code. See "File Manager Result Codes" (page 326).

### Discussion

The PBDTRemoveAPPLSync function removes the mapping information for an application from the database specified in the <code>ioDTRefNum</code> field. You can call <code>PBDTRemoveAPPLSync</code> even if the application is not present on the volume.

The relevant fields of the parameter block for this function are:

```
ioNamePtr
```

On input, a pointer to the application's name.

ioDTRefNum

On input, the desktop database reference number of the desktop database containing the application.

ioDirID

On input, the application's parent directory.

ioFileCreator

On input, the application's signature.

## **Special Considerations**

All of the desktop database functions may move or purge memory blocks in the application heap or for some other reason should not be called from within an interrupt.

## **Availability**

Available in Mac OS X v10.0 and later.

Deprecated in Mac OS X v10.4.

Not available to 64-bit applications.

## **Declared In**

Files.h

# **PBDTRemoveCommentAsync**

Removes a user comment associated with a file or directory from the desktop database. (Deprecated in Mac OS X v10.4. There is no replacement function.)

```
OSErr PBDTRemoveCommentAsync (
    DTPBPtr paramBlock
);
```

## **Parameters**

paramBlock

A pointer to a desktop database parameter block. See DTPBRec (page 196) for a description of the DTPBRec data type.

#### **Return Value**

A result code. See "File Manager Result Codes" (page 326).

### Discussion

The relevant fields of the parameter block for this function are:

ioCompletion

On input, a pointer to a completion routine. For more information on completion routines, see IOCompletionProcPtr (page 176).

ioResult

On output, the result code of the function. See "File Manager Result Codes".

ioNamePtr

On input, a pointer to the filename or directory name.

ioDTRefNum

On input, the desktop database reference number of the database in which the specified file or directory is found.

ioDirID

On input, the parent directory ID of the file or directory.

You cannot remove a comment if the file or directory it is associated with is not present on the volume. If no comment was stored for the file, PBDTRemoveCommentAsync returns an error.

## **Special Considerations**

All of the desktop database functions may move or purge memory blocks in the application heap or for some other reason should not be called from within an interrupt.

### **Availability**

Available in Mac OS X v10.0 and later.

Deprecated in Mac OS X v10.4.

Not available to 64-bit applications.

## **Declared In**

Files.h

## **PBDTRemoveCommentSync**

Removes a user comment associated with a file or directory from the desktop database. (Deprecated in Mac OS X v10.4. There is no replacement function.)

```
OSErr PBDTRemoveCommentSync (
    DTPBPtr paramBlock
):
```

### **Parameters**

paramBlock

A pointer to a desktop database parameter block. See DTPBRec (page 196) for a description of the DTPBRec data type.

### **Return Value**

A result code. See "File Manager Result Codes" (page 326).

## Discussion

The relevant fields of the parameter block for this function are:

Deprecated File Manager Functions

ioNamePtr

On input, a pointer to the filename or directory name.

ioDTRefNum

On input, the desktop database reference number of the database in which the specified file or directory is found.

ioDirID

On input, the parent directory ID of the file or directory.

You cannot remove a comment if the file or directory it is associated with is not present on the volume. If no comment was stored for the file, PBDTRemoveCommentSync returns an error.

## **Special Considerations**

All of the desktop database functions may move or purge memory blocks in the application heap or for some other reason should not be called from within an interrupt.

## **Availability**

Available in Mac OS X v10.0 and later.

Deprecated in Mac OS X v10.4.

Not available to 64-bit applications.

#### **Declared In**

Files.h

# **PBDTResetAsync**

Removes information from the desktop database. Unless you are manipulating the desktop database in the absence of the Finder, you should never use this function. (Deprecated in Mac OS X v10.4. There is no replacement function.)

```
OSErr PBDTResetAsync (
    DTPBPtr paramBlock
):
```

## **Parameters**

paramBlock

A pointer to a desktop database parameter block. See DTPBRec (page 196) for a description of the DTPBRec data type.

### Return Value

A result code. See "File Manager Result Codes" (page 326).

### Discussion

The PBDTResetAsync function removes all icons, application mappings, and comments from the desktop database specified in the ioDTRefNum field. You can call PBDTResetAsync only when the database is open. It remains open after the data is cleared. Your application should not call PBDTResetAsync unless absolutely necessary.

The relevant fields of the parameter block for this function are:

```
ioCompletion
```

On input, a pointer to a completion routine. For more information on completion routines, see IOCompletionProcPtr (page 176).

ioResult

On output, the result code of the function. See "File Manager Result Codes".

ioDTRefNum

On input, the desktop database reference number of the desktop database to clear.

ioIndex

Reserved; on input, this field must be set to 0.

## **Special Considerations**

All of the desktop database functions may move or purge memory blocks in the application heap or for some other reason should not be called from within an interrupt.

## **Availability**

Available in Mac OS X v10.0 and later.

Deprecated in Mac OS X v10.4.

Not available to 64-bit applications.

### **Declared In**

Files.h

# **PBDTResetSync**

Removes information from the desktop database. Unless you are manipulating the desktop database in the absence of the Finder, you should never use this function. (Deprecated in Mac OS X v10.4. There is no replacement function.)

```
OSErr PBDTResetSync (
    DTPBPtr paramBlock
);
```

## **Parameters**

paramBlock

A pointer to a desktop database parameter block. See DTPBRec (page 196) for a description of the DTPBRec data type.

### **Return Value**

A result code. See "File Manager Result Codes" (page 326).

### Discussion

The PBDTResetSync function removes all icons, application mappings, and comments from the desktop database specified in the <code>ioDTRefNum</code> field. You can call <code>PBDTResetSync</code> only when the database is open. It remains open after the data is cleared. Your application should not call <code>PBDTResetSync</code> unless absolutely necessary.

The relevant fields of the parameter block for this function are:

ioDTRefNum

On input, the desktop database reference number of the desktop database to clear.

ioIndex

Reserved; on input, this field must be set to 0.

## **Special Considerations**

All of the desktop database functions may move or purge memory blocks in the application heap or for some other reason should not be called from within an interrupt.

Deprecated File Manager Functions

## **Availability**

Available in Mac OS X v10.0 and later.

Deprecated in Mac OS X v10.4.

Not available to 64-bit applications.

#### **Declared In**

Files.h

# **PBDTSetCommentAsync**

Adds a user comment for a file or a directory to the desktop database. (Deprecated in Mac OS X v10.4. There is no replacement function.)

```
OSErr PBDTSetCommentAsync (
    DTPBPtr paramBlock
):
```

### **Parameters**

paramBlock

A pointer to a desktop database parameter block. See DTPBRec (page 196) for a description of the DTPBRec data type.

### **Return Value**

A result code. See "File Manager Result Codes" (page 326).

#### Discussion

The relevant fields of the parameter block for this function are:

```
ioCompletion
```

On input, a pointer to a completion routine. For more information on completion routines, see IOCompletionProcPtr (page 176).

ioResult

On output, the result code of the function. See "File Manager Result Codes".

ioNamePtr

On input, a pointer to the name of the file or directory.

ioDTRefNum

On input, the desktop database reference number for the desktop database to which to add the user comment.

ioDTBuffer

On input, a pointer to the buffer containing the comment text. Put the comment in the buffer as a plain text string.

```
ioDTReqCount
```

On input, the length of the buffer (in bytes) containing the comment text. The maximum length of a comment is 200 bytes; longer comments are truncated. Since the comment is a plain text string and not a Pascal string, the File Manager relies on the value in the <code>ioDTReqCount</code> field for determining the length of the buffer.

ioDirID

On input, the parent directory ID of the file or directory.

If the specified object already has a comment in the database, the new comment replaces the old.

## **Special Considerations**

All of the desktop database functions may move or purge memory blocks in the application heap or for some other reason should not be called from within an interrupt.

## **Availability**

Available in Mac OS X v10.0 and later.

Deprecated in Mac OS X v10.4.

Not available to 64-bit applications.

### **Declared In**

Files.h

# **PBDTSetCommentSync**

Adds a user comment for a file or a directory to the desktop database. (Deprecated in Mac OS X v10.4. There is no replacement function.)

```
OSErr PBDTSetCommentSync (
    DTPBPtr paramBlock
);
```

## **Parameters**

paramBlock

A pointer to a desktop database parameter block. See DTPBRec (page 196) for a description of the DTPBRec data type.

### **Return Value**

A result code. See "File Manager Result Codes" (page 326).

### Discussion

The relevant fields of the parameter block for this function are:

ioNamePtr

On input, a pointer to the name of the file or directory.

ioDTRefNum

On input, the desktop database reference number for the desktop database to which to add the user comment.

ioDTBuffer

On input, a pointer to the buffer containing the comment text. Put the comment in the buffer as a plain text string.

ioDTRegCount

On input, the length of the buffer containing the comment text, in bytes. The maximum length of a comment is 200 bytes; longer comments are truncated. Since the comment is a plain text string and not a Pascal string, the File Manager relies on the value in the <code>ioDTReqCount</code> field for determining the length of the buffer.

ioDirID

On input, the parent directory ID of the file or directory.

If the specified object already has a comment in the database, the new comment replaces the old.

## **Special Considerations**

All of the desktop database functions may move or purge memory blocks in the application heap or for some other reason should not be called from within an interrupt.

## **Availability**

Available in Mac OS X v10.0 and later.

Deprecated in Mac OS X v10.4.

Not available to 64-bit applications.

### **Declared In**

Files.h

# **PBExchangeFilesAsync**

Exchanges the data stored in two files on the same volume. (Deprecated in Mac OS X v10.4. Use PBExchangeObjectsAsync (page 128) instead.)

```
OSErr PBExchangeFilesAsync (
    HParmBlkPtr paramBlock
):
```

### **Parameters**

paramBlock

A pointer to the FIDParam (page 201) variant of the basic HFS parameter block. See HParamBlockRec (page 240) for a description of the HParamBlockRec data type.

### Return Value

A result code. See "File Manager Result Codes" (page 326).

### Discussion

The relevant fields of the parameter block are:

ioCompletion

On input, a pointer to a completion routine. For more information on completion routines, see IOCompletionProcPtr (page 176).

ioResult

On output, the result code of the function.

ioNamePtr

On input, a pointer to the name of the first file to swap.

ioVRefNum

On input, a volume reference number, drive number, or 0 for the default volume.

ioDestNamePtr

On input, a pointer to the name of the second file to swap.

ioDestDirID

On input, the second file's parent directory ID.

ioSrcDirID

On input, the first file's parent directory ID.

Typically, you use PBExchangeFilesAsync after creating a new file during a safe save. The PBExchangeFilesAsync function changes the fields in the catalog entries that record the location of the data and the modification dates. It swaps both the data forks and the resource forks.

Deprecated File Manager Functions

The PBExchangeFilesAsync function works on either open or closed files. PBExchangeFilesAsync swaps the data in two files by changing some of the information in the volume catalog. If either file is open, PBExchangeFilesAsync updates any file control blocks associated with the file. Exchanging the contents of two files requires essentially the same access privileges as opening both files for writing.

The following fields in the catalog entries for the files are exchanged:

- ioFlStBlk
- ioFlLgLen
- ioFlPyLen
- ioFlRStBlk
- ioF1RLgLen
- ioF1RPyLen
- ioFlMdDat

In the file control blocks, the fcbFlNum, fcbDirID, and fcbCName fields are exchanged.

You should use PBExchangeFilesAsync to preserve the file ID when updating an existing file, in case the file is being tracked through its file ID. The PBExchangeFilesAsync function does not require that file ID references exist for the files being exchanged.

To exchange the contents of files with named forks other than the data and resource forks, or of files larger than 2 GB, use the FSExchangeObjects (page 59), PBExchangeObjectsSync (page 129), or PBExchangeObjectsAsync (page 128) function.

## **Special Considerations**

Your application will have to swap any open reference numbers to the two files because the file's name and parent directory ID are exchanged in the file control blocks.

Because other programs may have access paths open to one or both of the files exchanged, your application should have exclusive read/write access permission (fsRdWrPerm) to both files before calling PBExchangeFilesAsync. Exclusive read/write access to both files will ensure that PBExchangeFilesAsync doesn't affect another application because it prevents other applications from obtaining write access to one or both of the files exchanged.

PBExchangeFilesAsync does not respect the file-locked attribute; it will perform the exchange even if one or both of the files are locked. Obtaining exclusive read/write access to both files before calling PBExchangeFilesAsync ensures that the files are unlocked because locked files cannot be opened with write access.

### **Availability**

Available in Mac OS X v10.0 and later. Deprecated in Mac OS X v10.4. Not available to 64-bit applications.

## **Declared In**

Files.h

# **PBExchangeFilesSync**

Exchanges the data stored in two files on the same volume. (Deprecated in Mac OS X v10.4. Use PBExchangeObjectsSync (page 129) instead.)

```
OSErr PBExchangeFilesSync (
    HParmBlkPtr paramBlock
);
```

### **Parameters**

paramBlock

A pointer to the FIDParam (page 201) variant of the basic HFS parameter block. See HParamBlockRec (page 240) for a description of the HParamBlockRec data type.

### **Return Value**

A result code. See "File Manager Result Codes" (page 326).

#### Discussion

The relevant fields of the parameter block are:

ioNamePtr

On input, a pointer to the name of the first file to swap.

ioVRefNum

On input, a volume reference number, drive number, or 0 for the default volume.

ioDestNamePtr

On input, a pointer to the name of the second file to swap.

ioDestDirID

On input, the second file's parent directory ID.

ioSrcDirID

On input, the first file's parent directory ID.

Typically, you use PBExchangeFilesSync after creating a new file during a safe save. The PBExchangeFilesSync function changes the fields in the catalog entries that record the location of the data and the modification dates. It swaps both the data forks and the resource forks.

The PBExchangeFilesSync function works on either open or closed files. PBExchangeFilesSync swaps the data in two files by changing some of the information in the volume catalog. If either file is open, PBExchangeFilesSync updates any file control blocks associated with the file. Exchanging the contents of two files requires essentially the same access privileges as opening both files for writing.

The following fields in the catalog entries for the files are exchanged:

- ioFlStBlk
- ioFlLgLen
- ioFlPyLen
- ioFlRStBlk
- ioF1RLgLen
- ioFlRPyLen
- ioF1MdDat

In the file control blocks, the fcbFlNum, fcbDirID, and fcbCName fields are exchanged.

You should use PBExchangeFilesSync to preserve the file ID when updating an existing file, in case the file is being tracked through its file ID. The PBExchangeFilesSync function does not require that file ID references exist for the files being exchanged.

To exchange the contents of files with named forks other than the data and resource forks, or of files larger than 2 GB, use the FSExchangeObjects (page 59), PBExchangeObjectsSync (page 129), or PBExchangeObjectsAsync (page 128) function.

# **Special Considerations**

Your application will have to swap any open reference numbers to the two files because the file's name and parent directory ID are exchanged in the file control blocks.

Because other programs may have access paths open to one or both of the files exchanged, your application should have exclusive read/write access permission (fsRdWrPerm) to both files before calling PBExchangeFilesSync. Exclusive read/write access to both files will ensure that PBExchangeFilesSync doesn't affect another application because it prevents other applications from obtaining write access to one or both of the files exchanged.

PBExchangeFilesSync does not respect the file-locked attribute; it will perform the exchange even if one or both of the files are locked. Obtaining exclusive read/write access to both files before calling PBExchangeFilesSync ensures that the files are unlocked because locked files cannot be opened with write access.

### **Availability**

Available in Mac OS X v10.0 and later. Deprecated in Mac OS X v10.4. Not available to 64-bit applications.

### **Declared In**

Files.h

# **PBFlushFileAsync**

Writes the contents of a file's access path buffer to the disk. (Deprecated in Mac OS X v10.4. Use PBFlushForkAsync (page 130) instead.)

```
OSErr PBFlushFileAsync (
    ParmBlkPtr paramBlock
);
```

### **Parameters**

paramBlock

A pointer to the IOParam (page 245) variant of the basic File Manager parameter block. See ParamBlockRec (page 249) for a description of the ParamBlockRec data type.

### Return Value

A result code. See "File Manager Result Codes" (page 326).

### Discussion

The relevant fields of the parameter block are:

```
ioCompletion
```

On input, a pointer to a completion routine. For more information on completion routines, see IOCompletionProcPtr (page 176).

Deprecated File Manager Functions

ioResult

On output, the result code of the function.

ioRefNum

On input, a file reference number for the file to flush.

After writing the contents of the file to the volume, the PBFlushFileAsync function updates the file's entry in the volume catalog.

In the event of a system crash, all cached data not yet written to disk is lost. If you have made changes to space that already exists within a file (you are overwriting existing data before the file's end-of-file), you must use PBFlushFileAsync to ensure that everything written to the file will be written to disk. If you flush the fork's cached blocks using PBFlushFileAsync, the only possible data loss in a system crash will be the file's modification date.

You do not, however, need to use PBFlushFileAsync to flush a file fork before it is closed; the file is automatically flushed when it is closed and all cache blocks associated with it are removed from the cache.

PBFlushFileSync flushes an open fork's dirty cached blocks, but may not flush catalog information associated with the file. To flush catalog information, call FlushVol (page 498), or one of the related parameter block calls, PBFlushVolSync (page 505) and PBFlushVolAsync (page 504).

To update a file larger than 2GB, or a named fork other than the data and resource forks, you must use the FSFlushFork (page 63) function, or one of the corresponding parameter block calls, PBFlushForkSync (page 131) and PBFlushForkAsync (page 130).

## **Special Considerations**

Some information stored on the volume won't be correct until PBFlushVolAsync is called.

### Availability

Available in Mac OS X v10.0 and later.

Deprecated in Mac OS X v10.4.

Not available to 64-bit applications.

### **Declared In**

Files.h

## **PBFlushFileSync**

Writes the contents of a file's access path buffer to the disk. (Deprecated in Mac OS X v10.4. Use PBFlushForkSync (page 131) instead.)

```
OSErr PBFlushFileSync (
    ParmBlkPtr paramBlock
);
```

### **Parameters**

paramBlock

A pointer to the IOParam (page 245) variant of the basic File Manager parameter block. See ParamBlockRec (page 249) for a description of the ParamBlockRec data type.

## **Return Value**

A result code. See "File Manager Result Codes" (page 326).

#### Discussion

The relevant field of the parameter block is:

ioRefNum

On input, a file reference number for the file to flush.

After writing the contents of the file to the volume, the PBFlushFileSync function updates the file's entry in the volume catalog.

In the event of a system crash, all cached data not yet written to disk is lost. If you have made changes to space that already exists within a file (you are overwriting existing data before the file's end-of-file), you must use PBFlushFileSync to ensure that everything written to the file will be written to disk. If you flush the fork's cached blocks using PBFlushFileSync, the only possible data loss in a system crash will be the file's modification date.

You do not, however, need to use PBFlushFileSync to flush a file fork before it is closed; the file is automatically flushed when it is closed and all cache blocks associated with it are removed from the cache.

PBFlushFileSync flushes an open fork's dirty cached blocks, but may not flush catalog information associated with the file. To flush catalog information, call FlushVol (page 498), or one of the related parameter block calls, PBFlushVolSync (page 505) and PBFlushVolAsync (page 504).

To update a file larger than 2GB, or a named fork other than the data and resource forks, you must use the FSFlushFork (page 63) function, or one of the corresponding parameter block calls, PBFlushForkSync (page 131) and PBFlushForkAsync (page 130).

## **Special Considerations**

Some information stored on the volume won't be correct until PBF1ushVo1Sync is called.

## Availability

Available in Mac OS X v10.0 and later.

Deprecated in Mac OS X v10.4.

Not available to 64-bit applications.

### **Declared In**

Files.h

## **PBGetCatInfoAsync**

Returns catalog information about a file or directory. (Deprecated in Mac OS X v10.4. Use PBGetCatalogInfoAsync (page 133) instead.)

```
OSErr PBGetCatInfoAsync (
    CInfoPBPtr paramBlock
);
```

### **Parameters**

paramBlock

A pointer to an HFS catalog information parameter block. See CInfoPBRec (page 184) for a description of the CInfoPBRec data type.

### **Return Value**

A result code. See "File Manager Result Codes" (page 326).

#### Discussion

The PBGetCatInfoAsync function returns information about a file or directory, depending on the values you specify in the ioFDirIndex, ioNamePtr, ioVRefNum, and ioDirID or ioDrDirID fields. If you need to determine whether the information returned is for a file or a directory, you can test bit 4 of the ioFlAttrib field; if that bit is set, the information returned describes a directory.

The PBGetCatInfoAsync function selects a file or directory according to these rules:

- If the value of ioFDirIndex is positive, ioNamePtr is not used as an input parameter and PBGetCatInfoAsync returns information about the file or directory whose directory index is ioFDirIndex in the directory specified by ioDirID (or ioDrDirID) on the volume specified by ioVRefNum (this will be the root directory if ioVRefNum is a volume reference number or a drive number and ioDirID is 0). If ioNamePtr is not NULL, then it must point to a Str31 buffer where the file or directory name will be returned.
- If the value of ioFDirIndex is 0, PBGetCatInfoAsync returns information about the file or directory specified by ioNamePtr in the directory specified by ioDirID (or ioDrDirID) on the volume specified by ioVRefNum (again, this will be the root directory if ioVRefNum is a volume reference number or a drive number and ioDirID is 0).
- If the value of ioFDirIndex is negative, PBGetCatInfoAsync ignores the ioNamePtr field and returns information about the directory specified in the ioDrDirID field. If ioNamePtr is not NULL, then it must point to a Str31 buffer where the directory name will be returned.

With files, PBGetCatInfoAsync is similar to PBHGetFInfoAsync (page 438) but returns some additional information. If the object is a file, the relevant fields of the parameter block are:

ioCompletion

On input, a pointer to a completion function. For more information on completion routines, see IOCompletionProcPtr (page 176).

ioResult

On output, the result code of the function.

ioNamePtr

On input, a pointer to a pathname. On output, the name of the file is returned in this field, if the file is open. If you do not want the name of the file returned, pass NULL in this field.

ioVRefNum

On input, a volume reference number, drive number, or 0 for the default volume.

ioFRefNum

On output, a file reference number. If the file is open, the reference number of the first access path found is returned here .

ioFDirIndex

On input, a directory index.

ioFlAttrib

On output, the file attributes. See "File Attribute Constants" (page 297) for the meaning of the file attributes.

ioFlFndrInfo

On output, information used by the Finder.

ioDirID

On input, a directory ID. On output, the file ID. You might need to save the value of ioDirID before calling PBGetCatInfoAsync if you make subsequent calls with the same parameter block.

ioF1StB1k

On output, the first allocation block of the data fork.

ioF1LgLen

On output, the logical size (the logical end-of-file) of the data fork, in bytes.

ioF1PyLen

On output, the physical size (the physical end-of-file) of the data fork, in bytes.

ioF1RStB1k

On output, the first allocation block of the resource fork.

ioF1RLgLen

On output, the logical size of the resource fork, in bytes.

ioF1RPyLen

On output, the physical size of the resource fork, in bytes.

ioF1CrDat

On output, the date and time of the file's creation. Note that file systems other than AFP, HFS and HFS Plus do not generally support creation dates. For file systems which do not support creation dates, the File Manager sets the ioFlcrDat field to 0.

ioF1MdDat

On output, the date and time of the file's last modification.

ioF1BkDat

On output, the date and time of the file's last backup. Note that file systems other than AFP, HFS and HFS Plus do not generally support backup dates. For file systems which do not support backup dates, the File Manager sets the ioFlBkDat field to 0.

ioF1XFndrInfo

On output, additional information used by the Finder.

ioF1ParID

On output, the directory ID of the file's parent directory.

ioF1C1pSiz

On output, the file's clump size.

You can also use PBGetCatInfoAsync to determine whether a file has a file ID reference. The value of the file ID is returned in the ioDirID field. Because that parameter could also represent a directory ID, call PBResolveFileIDRefAsync (page 530) to see if the value is a real file ID. If you want to determine whether a file ID reference exists for a file and create one if it doesn't, use PBCreateFileIDRefAsync (page 501), which will either create a file ID or return fidExists.

If the object is a directory, the relevant fields of the parameter block are:

ioCompletion

On input, a pointer to a completion function. For more information on completion routines, see IOCompletionProcPtr (page 176).

ioResult

On output, the result code of the function.

ioNamePtr

On input, a pointer to a pathname. On output, a pointer to the directory name.

ioVRefNum

On input, a volume reference number, drive number, or 0 for the default volume.

Deprecated File Manager Functions

### ioFDirIndex

On input, a directory index.

### ioFlAttrib

On output, the directory attributes. See "File Attribute Constants" (page 297) for the meaning of the bits in this field. The bits in this field for directories are read-only. You cannot alter directory attributes by setting these bits using the functions PBSetCatInfoSync (page 477) or PBSetCatInfoAsync (page 476). Instead, you can call the PBHSetFLockSync (page 467) and PBHRstFLockSync (page 464) functions to lock and unlock a directory, and the PBShareSync (page 486) and PBUnshareSync (page 490) functions to enable and disable file sharing on local directories.

### ioACUser

On output, the directory access rights. The PBGetCatInfoAsync function returns the information in this field only for shared volumes. As a result, you should set this field to 0 before calling PBGetCatInfoAsync.PBGetCatInfoAsync does not return the blank access privileges bit in this field; to determine whether a directory has blank access privileges, use the PBHGetDirAccessAsync (page 511) function. See "User Privileges Constants" (page 313) for a description of the constants that may be returned in this field.

## ioDrUsrWds

On output, information used by the Finder.

## ioDrDirID

On input, if you wish to obtain information about a specific directory, that directory's ID. Otherwise, if the object returned is a directory, this field contains the directory ID on output.

#### ioDrNmF1s

On output, the number of files in the directory.

## ioDrCrDat

On output, the date and time of the directory's creation. Note that file systems other than AFP, HFS and HFS Plus do not generally support creation dates. For file systems which do not support creation dates, the File Manager sets the ioDrCrDat field to 0.

### ioDrMdDat

On output, the date and time of the directory's last modification.

## ioDrBkDat

On output, the date and time of the directory's last backup. Note that file systems other than AFP, HFS and HFS Plus do not generally support backup dates. For file systems which do not support backup dates, the File Manager sets the <code>ioDrBkDat</code> field to 0.

# ioDrFndrInfo

On output, additional information used by the Finder.

## ioDrParID

On output, the directory ID of the directory's parent directory.

To get information on a file or directory with named forks, or on a file larger than 2GB, use one of the FSGetCatalogInfo (page 66), PBGetCatalogInfoSync (page 137), or PBGetCatalogInfoAsync (page 133) functions.

## **Availability**

Available in Mac OS X v10.0 and later. Deprecated in Mac OS X v10.4. Not available to 64-bit applications.

# **Declared In**

Files.h

# **PBGetCatInfoSync**

Returns catalog information about a file or directory. (Deprecated in Mac OS X v10.4. Use PBGetCatalogInfoSync (page 137) instead.)

```
OSErr PBGetCatInfoSync (
    CInfoPBPtr paramBlock
):
```

### **Parameters**

paramBlock

A pointer to an HFS catalog information parameter block. See CInfoPBRec (page 184) for a description of the CInfoPBRec data type.

### **Return Value**

A result code. See "File Manager Result Codes" (page 326).

#### Discussion

The PBGetCatInfoSync function returns information about a file or directory, depending on the values you specify in the ioFDirIndex, ioNamePtr, ioVRefNum, and ioDirID or ioDrDirID fields. If you need to determine whether the information returned is for a file or a directory, you can test bit 4 of the ioFlAttrib field; if that bit is set, the information returned describes a directory.

The PBGetCatInfoSync function selects a file or directory according to these rules:

- If the value of ioFDirIndex is positive, ioNamePtr is not used as an input parameter and PBGetCatInfoSync returns information about the file or directory whose directory index is ioFDirIndex in the directory specified by ioDirID (or ioDrDirID) on the volume specified by ioVRefNum (this will be the root directory if ioVRefNum is a volume reference number or a drive number and ioDirID is 0). If ioNamePtr is not NULL, then it must point to a Str31 buffer where the file or directory name will be returned.
- If the value of ioFDirIndex is 0, PBGetCatInfoSync returns information about the file or directory specified by ioNamePtr in the directory specified by ioDirID (or ioDrDirID) on the volume specified by ioVRefNum (again, this will be the root directory if ioVRefNum is a volume reference number or a drive number and ioDirID is 0).
- If the value of ioFDirIndex is negative, PBGetCatInfoSync ignores the ioNamePtr field and returns information about the directory specified in the ioDrDirID field. If ioNamePtr is not NULL, then it must point to a Str31 buffer where the directory name will be returned.

With files, PBGetCatInfoSync is similar to PBHGetFInfoSync (page 440) but returns some additional information. If the object is a file, the relevant fields of the parameter block are:

ioNamePtr

On input, a pointer to a pathname. On output, the name of the file is returned in this field, if the file is open. If you do not want the name of the file returned, pass NULL in this field.

ioVRefNum

On input, a volume reference number, drive number, or 0 for the default volume.

ioFRefNum

On output, a file reference number. If the file is open, the reference number of the first access path found is returned here.

ioFDirIndex

On input, a directory index.

Deprecated File Manager Functions

ioFlAttrib

On output, the file attributes. See "File Attribute Constants" (page 297) for the meaning of the file attributes.

ioF1FndrInfo

On output, information used by the Finder.

ioDirID

On input, a directory ID. On output, the file ID. You might need to save the value of ioDirID before calling PBGetCatInfoSync if you make subsequent calls with the same parameter block.

ioF1StB1k

On output, the first allocation block of the data fork.

ioF1LgLen

On output, the logical size (the logical end-of-file) of the data fork, in bytes.

ioF1PyLen

On output, the physical size (the physical end-of-file) of the data fork, in bytes.

ioF1RStB1k

On output, the first allocation block of the resource fork.

ioF1RLqLen

On output, the logical size of the resource fork, in bytes.

ioF1RPyLen

On output, the physical size of the resource fork, in bytes.

ioF1CrDat

On output, the date and time of the file's creation. Note that file systems other than AFP, HFS and HFS Plus do not generally support creation dates. For file systems which do not support creation dates, the File Manager sets the ioFlcrDat field to 0.

ioF1MdDat

On output, the date and time of the file's last modification.

ioF1BkDat

On output, the date and time of the file's last backup. Note that file systems other than AFP, HFS and HFS Plus do not generally support backup dates. For file systems which do not support backup dates, the File Manager sets the ioFlBkDat field to 0.

ioF1XFndrInfo

On output, additional information used by the Finder.

ioF1ParID

On output, the directory ID of the file's parent directory.

ioF1C1pSiz

On output, the file's clump size.

You can also use PBGetCatInfoSync to determine whether a file has a file ID reference. The value of the file ID is returned in the ioDirID field. Because that parameter could also represent a directory ID, call PBResolveFileIDRefSync (page 531) to see if the value is a real file ID. If you want to determine whether a file ID reference exists for a file and create one if it doesn't, use PBCreateFileIDRefSync (page 502), which will either create a file ID or return fidExists.

If the object is a directory, the relevant fields of the parameter block are:

ioNamePtr

On input, a pointer to a pathname. On output, a pointer to the directory's name.

ioVRefNum

On input, a volume reference number, drive number, or 0 for the default volume.

ioFDirIndex

On input, a directory index.

ioF1Attrib

On output, the directory attributes. See "File Attribute Constants" (page 297) for the meaning of the bits in this field. The bits in this field for directories are read-only. You cannot alter directory attributes by setting these bits using the functions PBSetCatInfoSync (page 477) or PBSetCatInfoAsync (page 476). Instead, you can call the PBHSetFLockSync (page 467) and PBHRstFLockSync (page 464) functions to lock and unlock a directory, and the PBShareSync (page 486) and PBUnshareSync (page 490) functions to enable and disable file sharing on local directories.

ioACUser

On output, the directory access rights. The PBGetCatInfoSync function returns the information in this field only for shared volumes. As a result, you should set this field to 0 before calling PBGetCatInfoSync. PBGetCatInfoSync does not return the blank access privileges bit in this field; to determine whether a directory has blank access privileges, use the PBHGetDirAccessSync (page 512) function. See "User Privileges Constants" (page 313) for a description of the constants that may be returned here.

ioDrUsrWds

On output, information used by the Finder.

ioDrDirID

On input, if you wish to obtain information about a specific directory, that directory's ID. Otherwise, if the object returned is a directory, this field contains the directory ID on output.

ioDrNmF1s

On output, the number of files in the directory.

ioDrCrDat

On output, the date and time of the directory's creation. Note that file systems other than AFP, HFS and HFS Plus do not generally support creation dates. For file systems which do not support creation dates, the File Manager sets the ioDrCrDat field to 0.

ioDrMdDat

On output, the date and time of the directory's last modification.

ioDrBkDat

On output, the date and time of the directory's last backup. Note that file systems other than AFP, HFS and HFS Plus do not generally support backup dates. For file systems which do not support backup dates, the File Manager sets the ioDrBkDat field to 0.

ioDrFndrInfo

On output, additional information used by the Finder.

ioDrParID

On output, the directory ID of the directory's parent directory.

To get information on a file or directory with named forks, or on a file larger than 2GB, use one of the FSGetCatalogInfo(page 66), PBGetCatalogInfoSync (page 137), or PBGetCatalogInfoAsync (page 133) functions.

### **Availability**

Available in Mac OS X v10.0 and later.

Deprecated in Mac OS X v10.4.

Not available to 64-bit applications.

**Deprecated File Manager Functions** 

### **Declared In**

Files.h

# **PBGetEOFAsync**

Determines the current logical size of an open file. (Deprecated in Mac OS X v10.4. Use PBGetForkSizeAsync (page 142) instead.)

```
OSErr PBGetEOFAsync (
    ParmBlkPtr paramBlock
);
```

### **Parameters**

paramBlock

A pointer to the IOParam (page 245) variant of the basic File Manager parameter block. See ParamBlockRec (page 249) for a description of the ParamBlockRec data type.

## **Return Value**

A result code. See "File Manager Result Codes" (page 326).

#### Discussion

The relevant fields of the parameter block are:

ioCompletion

On input, a pointer to a completion routine. For more information on completion routines, see IOCompletionProcPtr (page 176).

ioResult

On output, the result code of the function.

ioRefNum

On input, a file reference number for the open file.

ioMisc

On output, the logical size (the logical end-of-file) of the given file. Because the <code>ioMisc</code> field is of type <code>Ptr</code>, you'll need to coerce the value to a long integer to interpret the value correctly.

To determine the size of a named fork other than the data or resource forks, or of a fork larger than 2 GB, use the FSGetForkSize (page 72) function, or one of the corresponding parameter block functions, PBGetForkSizeSync (page 143) and PBGetForkSizeAsync (page 142).

## **Availability**

Available in Mac OS X v10.0 and later.

Deprecated in Mac OS X v10.4.

Not available to 64-bit applications.

### **Declared In**

Files.h

## **PBGetEOFSync**

Determines the current logical size of an open file. (Deprecated in Mac OS X v10.4. Use PBGetForkSizeSync (page 143) instead.)

Deprecated File Manager Functions

```
OSErr PBGetEOFSync (
    ParmBlkPtr paramBlock
);
```

### **Parameters**

paramBlock

A pointer to the IOParam (page 245) variant of the basic File Manager parameter block. See ParamBlockRec (page 249) for a description of the ParamBlockRec data type.

## **Return Value**

A result code. See "File Manager Result Codes" (page 326).

### Discussion

The relevant fields of the parameter block are:

ioRefNum

On input, a file reference number for the open file.

ioMisc

On output, a pointer to the logical size (the logical end-of-file) of the given file. Because the ioMisc field is of type Ptr, you'll need to coerce the value to a long integer to interpret the value correctly.

To determine the size of a named fork other than the data or resource forks, or of a fork larger than 2 GB, use the FSGetForkSize (page 72) function, or one of the corresponding parameter block functions, PBGetForkSizeSync (page 143) and PBGetForkSizeAsync (page 142).

## **Availability**

Available in Mac OS X v10.0 and later.

Deprecated in Mac OS X v10.4.

Not available to 64-bit applications.

## **Declared In**

Files.h

# **PBGetFCBInfoAsync**

Gets information about an open file from the file control block. (Deprecated in Mac OS X v10.4. Use PBGetForkCBInfoAsync (page 138) instead.)

```
OSErr PBGetFCBInfoAsync (
   FCBPBPtr paramBlock
);
```

## **Parameters**

paramBlock

A pointer to a file control block parameter block. See FCBPBRec (page 199) for a description of the FCBPBRec data type.

## **Return Value**

A result code. See "File Manager Result Codes" (page 326).

### Discussion

The relevant fields of the parameter block are:

Deprecated File Manager Functions

ioCompletion

On input, a pointer to a completion routine. For more information on completion routines, see IOCompletionProcPtr (page 176).

ioResult

On output, the result code of the function.

ioNamePtr

On input, a pointer to a pathname. You should pass a pointer to a Str31 value if you want the name of the file returned. If you pass NULL, no filename is returned. On output, if PBGetFCBInfoAsync executes successfully, a pointer to the name of the specified open file.

ioVRefNum

On input, a volume specification. If you specify a valid index number in the <code>ioFCBIndx</code> field, the File Manager returns information on the file having that index in the FCB buffer on the volume specified in this field. This field may contain a drive number or volume reference number. If the value of <code>ioVRefNum</code> is 0, all open files are indexed; otherwise, only open files on the specified volume are indexed.

ioRefNum

On input, if the <code>ioFCBIndx</code> field is 0, the file reference number of the file to get information about. If the value of <code>ioFCBIndx</code> is positive, the <code>ioRefNum</code> field is ignored on input and contains the file reference number on output.

ioFCBIndx

On input, an index. If the value of <code>ioFCBIndx</code> is positive, the File Manager returns information about the file whose index in the FCB buffer is <code>ioFCBIndx</code> and that is located on the volume specified in the <code>ioVRefNum</code> field. If the value of <code>ioFCBIndx</code> is 0, the File Manager returns information about the file whose file reference number is specified by the <code>ioRefNum</code> field.

ioFCBF1Nm

On output, the file ID.

ioFCBF1ags

On output, file status flags. See "FCB Flags" (page 289) for a description of the bits in this field.

ioFCBStB1k

On output, the first allocation block of the file.

ioFCBE0F

On output, the logical size (the logical end-of-file) of the file.

ioFCBPLen

On output, the physical size (the physical end-of-file) of the file.

ioFCBCrPs

On output, the position of the file mark.

ioFCBVRefNum

On output, the volume reference number.

ioFCBC1pSiz

On output, the file clump size.

ioFCBParID

On output, the directory ID of the file's parent directory.

To get information about a fork control block, use one of the functions, FSGetForkCBInfo (page 69), PBGetForkCBInfoSync (page 139), or PBGetForkCBInfoAsync (page 138).

## **Special Considerations**

On OS X, the value returned by PBGetFCBInfoAsync in the ioFCBPLen field may differ from the physical file length reported by FSGetCatalogInfo, PBGetCatInfo, and related functions. When a write causes a file to grow in size, the physical length reported by FSGetCatalogInfo and similar calls increases by the clump size, which is a multiple of the allocation block size. However, the physical length returned by PBGetFCBInfoAsync changes according to the allocation block size and the file lengths returned by the respective functions get out of sync.

### **Availability**

Available in Mac OS X v10.0 and later. Deprecated in Mac OS X v10.4. Not available to 64-bit applications.

### **Declared In**

Files.h

# **PBGetFCBInfoSync**

Gets information about an open file from the file control block. (Deprecated in Mac OS X v10.4. Use PBGetForkCBInfoSync (page 139) instead.)

```
OSErr PBGetFCBInfoSync (
    FCBPBPtr paramBlock
):
```

## **Parameters**

paramBlock

A pointer to a file control block parameter block. See FCBPBRec (page 199) for a description of the FCBPBRec data type.

### **Return Value**

A result code. See "File Manager Result Codes" (page 326).

## Discussion

The relevant fields of the parameter block are:

ioNamePtr

On input, a pointer to a pathname. You should pass a pointer to a Str31 value if you want the name of the file returned. If you pass NULL, no filename is returned. On output, if PBGetFCBInfoSync executes successfully, a pointer to the name of the specified open file.

ioVRefNum

On input, a volume specification. If you specify a valid index number in the <code>ioFCBIndx</code> field, the File Manager returns information on the file having that index in the FCB buffer on the volume specified in this field. This field may contain a drive number or volume reference number. If the value of <code>ioVRefNum</code> is 0, all open files are indexed; otherwise, only open files on the specified volume are indexed.

ioRefNum

On input, if the ioFCBIndx field is 0, the file reference number of the file to get information about. If the value of ioFCBIndx is positive, the ioRefNum field is ignored on input and contains the file reference number on output.

Deprecated File Manager Functions

ioFCBIndx

On input, an index. If the value of <code>ioFCBIndx</code> is positive, the File Manager returns information about the file whose index in the FCB buffer is <code>ioFCBIndx</code> and that is located on the volume specified in the <code>ioVRefNum</code> field. If the value of <code>ioFCBIndx</code> is 0, the File Manager returns information about the file whose file reference number is specified by the <code>ioRefNum</code> field.

ioFCBF1Nm

On output, the file ID.

ioFCBF1ags

On output, file status flags. See "FCB Flags" (page 289) for a description of the bits in this field.

ioFCBStB1k

On output, the first allocation block of the file.

ioFCBEOF

On output, the logical size (the logical end-of-file) of the file.

ioFCBPLen

On output, the physical size (the physical end-of-file) of the file.

ioFCBCrPs

On output, the current position of the file mark.

ioFCBVRefNum

On output, the volume reference number.

ioFCBC1pSiz

On output, the file clump size.

ioFCBParID

On output, the directory ID of the file's parent directory.

To get information about a fork control block, use one of the functions, FSGetForkCBInfo (page 69), PBGetForkCBInfoSync (page 139), or PBGetForkCBInfoAsync (page 138).

## **Special Considerations**

On OS X, the value returned by PBGetFCBInfoSync in the ioFCBPLen field may differ from the physical file length reported by FSGetCatalogInfo, PBGetCatInfo, and related functions. When a write causes a file to grow in size, the physical length reported by FSGetCatalogInfo and similar calls increases by the clump size, which is a multiple of the allocation block size. However, the physical length returned by PBGetFCBInfoSync changes according to the allocation block size and the file lengths returned by the respective functions get out of sync.

### **Availability**

Available in Mac OS X v10.0 and later.

Deprecated in Mac OS X v10.4.

Not available to 64-bit applications.

## **Declared In**

Files.h

## **PBGetForeignPrivsAsync**

Determines the native access-control information for a file or directory stored on a volume managed by a foreign file system. (Deprecated in Mac OS X v10.4. There is no replacement function.)

Deprecated File Manager Functions

```
OSErr PBGetForeignPrivsAsync (
    HParmBlkPtr paramBlock
);
```

## **Special Considerations**

This function is not implemented in Mac OS X.

### Availability

Available in Mac OS X v10.0 and later.

Deprecated in Mac OS X v10.4.

Not available to 64-bit applications.

### **Declared In**

Files.h

# **PBGetForeignPrivsSync**

Determines the native access-control information for a file or directory stored on a volume managed by a foreign file system. (Deprecated in Mac OS X v10.4. There is no replacement function.)

```
OSErr PBGetForeignPrivsSync (
    HParmBlkPtr paramBlock
);
```

# **Special Considerations**

This function is not implemented in Mac OS X.

### **Availability**

Available in Mac OS X v10.0 and later.

Deprecated in Mac OS X v10.4.

Not available to 64-bit applications.

## **Declared In**

Files.h

# **PBGetFPosAsync**

Returns the current position of the file mark. (Deprecated in Mac OS X v10.4. Use PBGetForkPositionAsync (page 140) instead.)

```
OSErr PBGetFPosAsync (
    ParmBlkPtr paramBlock
);
```

## **Parameters**

paramBlock

A pointer to the IOParam (page 245) variant of the basic File Manager parameter block. See ParamBlockRec (page 249) for a description of the ParamBlockRec data type.

# **Return Value**

A result code. See "File Manager Result Codes" (page 326).

#### Discussion

The relevant fields of the parameter block are:

ioCompletion

On input, a pointer to a completion routine. For more information about completion routines, see IOCompletionProcPtr (page 176).

ioResult

On output, the result code of the function.

ioRefNum

On input, the file reference number of an open file.

ioPosOffset

On output, the current position of the mark. The value returned in <code>ioPosOffset</code> is zero-based. Thus, a call to <code>PBGetFPosAsync</code> returns 0 if you call it when the file mark is positioned at the beginning of the file. The <code>ioReqCount</code>, <code>ioActCount</code>, and <code>ioPosMode</code> fields of the parameter block are all set to 0 on output. To determine the current position of a named fork, or of a fork larger than 2GB, use the <code>FSGetForkPosition</code> (page 71) function, or one of the corresponding parameter block calls, <code>PBGetForkPositionSync</code> (page 141) and <code>PBGetForkPositionAsync</code> (page 140).

## **Availability**

Available in Mac OS X v10.0 and later.

Deprecated in Mac OS X v10.4.

Not available to 64-bit applications.

## **Declared In**

Files.h

## **PBGetFPosSync**

Returns the current position of the file mark. (Deprecated in Mac OS X v10.4. Use PBGetForkPositionSync (page 141) instead.)

```
OSErr PBGetFPosSync (
    ParmBlkPtr paramBlock
);
```

### **Parameters**

paramBlock

A pointer to the IOParam (page 245) variant of the basic File Manager parameter block. See ParamBlockRec (page 249) for a description of the ParamBlockRec data type.

### **Return Value**

A result code. See "File Manager Result Codes" (page 326).

### Discussion

The relevant fields of the parameter block are:

ioRefNum

On input, the file reference number of an open file.

ioPosOffset

On output, the current position of the mark. The value returned in ioPosOffset is zero-based. Thus, a call to PBGetFPosSync returns 0 if you call it when the file mark is positioned at the beginning of the file.

Deprecated File Manager Functions

The ioReqCount, ioActCount, and ioPosMode fields of the parameter block are all set to 0 on output.

To determine the current position of a named fork, or of a fork larger than 2GB, use the FSGetForkPosition (page 71) function, or one of the corresponding parameter block calls, PBGetForkPositionSync (page 141) and PBGetForkPositionAsync (page 140).

### **Availability**

Available in Mac OS X v10.0 and later. Deprecated in Mac OS X v10.4. Not available to 64-bit applications.

## **Declared In**

Files.h

# **PBGetUGEntryAsync**

Gets a user or group entry from the list of User and Group names and IDs on the local file server. (Deprecated in Mac OS X v10.4. There is no replacement function.)

```
OSErr PBGetUGEntryAsync (
HParmBlkPtr paramBlock
).
```

## **Special Considerations**

This function is not implemented in Mac OS X.

## **Availability**

Available in Mac OS X v10.0 and later. Deprecated in Mac OS X v10.4.

Not available to 64-bit applications.

## **Declared In**

Files.h

# **PBGetUGEntrySync**

Gets a user or group entry from the list of User and Group names and IDs on a local file server. (Deprecated in Mac OS X v10.4. There is no replacement function.)

```
OSErr PBGetUGEntrySync (
    HParmBlkPtr paramBlock
):
```

## **Special Considerations**

This function is not implemented in Mac OS X.

## **Availability**

Available in Mac OS X v10.0 and later.

Deprecated in Mac OS X v10.4.

Not available to 64-bit applications.

**Deprecated File Manager Functions** 

## **Declared In**

Files.h

# **PBGetXCatInfoAsync**

Returns the short name (MS-DOS format name) and the ProDOS information for a file or directory. (Deprecated in Mac OS X v10.4. There is no replacement function.)

```
OSErr PBGetXCatInfoAsync (
    XCInfoPBPtr paramBlock
);
```

## **Special Considerations**

This function is not implemented in Mac OS X.

# **Availability**

Available in Mac OS X v10.0 and later.

Deprecated in Mac OS X v10.4.

Not available to 64-bit applications.

## **Declared In**

Files.h

# **PBGetXCatInfoSync**

Returns the short name (MS-DOS format name) and the ProDOS information for a file or directory. (Deprecated in Mac OS X v10.4. There is no replacement function.)

```
OSErr PBGetXCatInfoSync (
    XCInfoPBPtr paramBlock
);
```

# **Special Considerations**

This function is not implemented in Mac OS X.

### **Availability**

Available in Mac OS X v10.0 and later.

Deprecated in Mac OS X v10.4.

Not available to 64-bit applications.

## **Declared In**

Files.h

# **PBHCreateAsync**

Creates a new file. (Deprecated in Mac OS X v10.4. Use PBCreateFileUnicodeAsync (page 121) instead.)

Deprecated File Manager Functions

```
OSErr PBHCreateAsync (
    HParmBlkPtr paramBlock
);
```

#### **Parameters**

paramBlock

A pointer to the HFileParam (page 235) variant of the basic HFS parameter block. See HParamBlockRec (page 240) for a description of the HParamBlockRec data type.

### **Return Value**

A result code. See "File Manager Result Codes" (page 326).

## Discussion

The relevant fields of the parameter block are:

ioCompletion

On input, a pointer to a completion function. For more information on completion functions, see IOCompletionProcPtr (page 176).

ioResult

On output, the result code of the function.

ioNamePtr

On input, a pointer to the name for the new file.

ioVRefNum

On input, a volume reference number, drive number, or 0 for the default volume.

ioDirID

On input, the directory ID of the parent directory of the new file.

ioFVersNum

On input, this field should be initialized to zero; if this field is not zero, the call will fall through to the now-obsolete Macintosh File System (MFS) code if the volume accessed is an MFS volume.

The PBHCreateAsync function creates both forks of the file the new file is unlocked and empty. The date and time of its creation and last modification are set to the current date and time. If the file created isn't temporary (that is, if it will exist after the user quits the application), the application should call PBHSetFInfoAsync (page 465), after the call to PBHCreateAsync, to fill in the information needed by the Finder.

Files created using PBHCreateAsync are not automatically opened. If you want to write data to the new file, you must first open the file using one of the file access functions, FSp0penDF (page 352), H0penDF (page 364), PBH0penDFSync (page 456) or PBH0penDFAsync (page 454).

The resource fork of the new file exists but is empty. You'll need to call one of the Resource Manager procedures HCreateResFile or FSpCreateResFile to create a resource map in the file before you can open it (by calling one of the Resource Manager functions HOpenResFile or FSpOpenResFile).

To create a file with a Unicode filename, use the function FSCreateFileUnicode (page 53), or one of the corresponding parameter block calls, PBCreateFileUnicodeSync (page 123) and PBCreateFileUnicodeAsync (page 121).

#### **Availability**

Available in Mac OS X v10.0 and later.

Deprecated in Mac OS X v10.4.

Not available to 64-bit applications.

**Deprecated File Manager Functions** 

### **Declared In**

Files.h

## **PBHCreateSync**

Creates a new file. (Deprecated in Mac OS X v10.4. Use PBCreateFileUnicodeSync (page 123) instead.)

```
OSErr PBHCreateSync (
    HParmBlkPtr paramBlock
):
```

#### **Parameters**

paramBlock

A pointer to the HFileParam (page 235) variant of the basic HFS parameter block. See HParamBlockRec (page 240) for a description of the HParamBlockRec data type.

#### **Return Value**

A result code. See "File Manager Result Codes" (page 326).

#### Discussion

The relevant fields of the parameter block are:

ioNamePtr

On input, a pointer to the name for the new file.

ioVRefNum

On input, a volume reference number, drive number, or 0 for the default volume.

ioDirID

On input, the directory ID of the parent directory of the new file.

ioFVersNum

On input, this field should be initialized to zero; if this field is not zero, the call will fall through to the now-obsolete Macintosh File System (MFS) code if the volume accessed is an MFS volume.

The PBHCreateSync function creates both the data and resource fork of the file the new file is unlocked and empty. The date and time of its creation and last modification are set to the current date and time. If the file created isn't temporary (that is, if it will exist after the user quits the application), the application should call PBHSetFInfoSync (page 466) after the call to PBHCreateSync to fill in the information needed by the Finder.

Files created using PBHCreateSync are not automatically opened. If you want to write data to the new file, you must first open the file using one of the file access functions, FSp0penDF (page 352), H0penDF (page 364), PBH0penDFSync (page 456) or PBH0penDFAsync (page 454).

The resource fork of the new file exists but is empty. You'll need to call one of the Resource Manager procedures HCreateResFile or FSpCreateResFile to create a resource map in the file before you can open it (by calling one of the Resource Manager functions HOpenResFile or FSpOpenResFile).

To create a file with a Unicode filename, use the function FSCreateFileUnicode (page 53), or one of the corresponding parameter block calls, PBCreateFileUnicodeSync (page 123) and PBCreateFileUnicodeAsync (page 121).

## Availability

Available in Mac OS X v10.0 and later.

Deprecated in Mac OS X v10.4.

Not available to 64-bit applications.

### **Declared In**

Files.h

# **PBHDeleteAsync**

Deletes a file or directory. (Deprecated in Mac OS X v10.4. Use PBDelete0bjectAsync (page 127) instead.)

```
OSErr PBHDeleteAsync (
    HParmBlkPtr paramBlock
):
```

### **Parameters**

paramBlock

A pointer to the HFileParam (page 235) variant of the basic HFS parameter block. See HParamBlockRec (page 240) for a description of the HParamBlockRec data type.

### Return Value

A result code. See "File Manager Result Codes" (page 326).

#### Discussion

The relevant fields of the parameter block are:

ioCompletion

On input, a pointer to a completion function. For more information on completion routines, see IOCompletionProcPtr (page 176).

ioResult

On output, the result code of the function. If you attempt to delete an open file or a non-empty directory, PBHDeleteAsync returns the result code fBsyErr. PBHDeleteAsync also returns fBsyErr if you attempt to delete a directory that has an open working directory associated with it.

ioNamePtr

On input, a pointer to the name of the file or directory to delete.

ioVRefNum

On input, a volume reference number, drive number, or 0 for the default volume.

ioDirID

On input, the directory ID of the parent directory of the file or directory to delete.

ioFVersNum

On input, this field should be initialized to zero; if this field is not zero, the call will fall through to the now-obsolete Macintosh File System (MFS) code if the volume accessed is an MFS volume.

If the specified target is a file, both the data and the resource fork of the file are deleted. In addition, if a file ID reference for the specified file exists, that file ID reference is also removed. A file must be closed before you can delete it. Similarly, you cannot delete a directory unless it's empty.

#### **Availability**

Available in Mac OS X v10.0 and later.

Deprecated in Mac OS X v10.4.

Not available to 64-bit applications.

## Declared In

Files.h

# **PBHDeleteSync**

Deletes a file or directory. (Deprecated in Mac OS X v10.4. Use PBDelete0bjectSync (page 128) instead.)

```
OSErr PBHDeleteSync (
    HParmBlkPtr paramBlock
);
```

### **Parameters**

paramBlock

A pointer to the HFileParam (page 235) variant of the basic HFS parameter block. See HParamBlockRec (page 240) for a description of the HParamBlockRec data type.

#### Return Value

A result code. See "File Manager Result Codes" (page 326). If you attempt to delete an open file or a non-empty directory, PBHDeleteSync returns the result code fBsyErr. PBHDeleteSync also returns fBsyErr if you attempt to delete a directory that has an open working directory associated with it.

### Discussion

The relevant fields of the parameter block are:

ioNamePtr

On input, a pointer to the name of the file or directory to delete.

ioVRefNum

On input, a volume reference number, drive number, or 0 for the default volume.

ioDirID

On input, the directory ID of the parent directory of the file or directory to delete.

ioFVersNum

On input, this field should be initialized to zero; if this field is not zero, the call will fall through to the now-obsolete Macintosh File System (MFS) code if the volume accessed is an MFS volume.

If the specified target is a file, both the data and the resource fork of the file are deleted. In addition, if a file ID reference for the specified file exists, that file ID reference is also removed. A file must be closed before you can delete it. Similarly, you cannot delete a directory unless it's empty.

## **Availability**

Available in Mac OS X v10.0 and later.

Deprecated in Mac OS X v10.4.

Not available to 64-bit applications.

# **Declared In**

Files.h

## **PBHGetFInfoAsync**

Obtains information about a file. (Deprecated in Mac OS X v10.4. Use PBGetCatalogInfoAsync (page 133) instead.)

```
OSErr PBHGetFInfoAsync (
    HParmBlkPtr paramBlock
);
```

#### **Parameters**

paramBlock

A pointer to the HFileParam (page 235) variant of the basic HFS parameter block. See HParamBlockRec (page 240) for a description of the HParamBlockRec data type.

### Return Value

A result code. See "File Manager Result Codes" (page 326).

### Discussion

The relevant fields of the parameter block are:

ioCompletion

On input, a pointer to a completion function. For more information on completion routines, see IOCompletionProcPtr (page 176).

ioResult

On output, the result code of the function.

ioNamePtr

On input, a pointer to a pathname. If the value of the <code>ioFDirIndex</code> field is negative or 0, <code>PBHGetFInfoAsync</code> returns information about the file in the volume specified by the reference number in the <code>ioVRefNum</code> field and having the name given here. On output, a pointer to the name of the file, if the file is open. If you do not wish the name returned, pass <code>NULL</code> here.

ioVRefNum

On input, a volume reference number or drive number for the volume containing the file, or 0 for the default volume.

ioFRefNum

On output, the reference number of the first access path found, if the file is open and if the <code>ioFDirIndex</code> field is negative or 0; if the <code>ioFDirIndex</code> field is positive...

ioFDirIndex

On input, a directory index. If this value is positive, the function returns information about the file having the directory index specified here, on the volume specified in the <code>ioVRefNum</code> field and in the directory specified in the <code>ioDirID</code> field. If this value is negative or 0, the function returns information about the file on the specified volume, having the name pointed to in the <code>ioNamePtr</code> field.

ioFlAttrib

On output, the file attributes. See "File Attribute Constants" (page 297) for a description of the file attributes.

ioFlFndrInfo

On output, Finder information about the file. For a description of the FInfo structure, see the *Finder Interface Reference* .

ioDirID

On input, the parent directory ID of the file. On output, the file's file ID.

ioFVersNum

On input, this field should be initialized to zero; if this field is not zero, the call will fall through to the now-obsolete Macintosh File System (MFS) code if the volume accessed is an MFS volume.

ioF1StB1k

On output, the first allocation block of the data fork.

**Deprecated File Manager Functions** 

```
ioF1LgLen
```

On output, the logical size (the logical end-of-file) of the file's data fork, in bytes.

ioF1PyLen

On output, the physical size (the physical end-of-file) of the file's data fork, in bytes.

ioF1RStB1k

On output, the first allocation block of the resource fork.

ioF1RLgLen

On output, the logical size of the file's resource fork, in bytes.

ioF1RPyLen

On output, the physical size of the file's resource fork, in bytes.

ioF1CrDat

On output, the date and time of the file's creation.

ioF1MdDat

On output, the date and time of the file's last modification.

You should call PBHGetFInfoAsync just before PBHSetFInfoAsync (page 465), so that the current information is present in the parameter block.

## **Availability**

Available in Mac OS X v10.0 and later.

Deprecated in Mac OS X v10.4.

Not available to 64-bit applications.

## **Declared In**

Files.h

## **PBHGetFInfoSync**

Obtains information about a file. (Deprecated in Mac OS X v10.4. Use PBGetCatalogInfoSync (page 137) instead.)

```
OSErr PBHGetFInfoSync (
    HParmBlkPtr paramBlock
):
```

## **Parameters**

paramBlock

A pointer to the HFileParam (page 235) variant of the basic HFS parameter block. See HParamBlockRec (page 240) for a description of the HParamBlockRec data type.

## **Return Value**

A result code. See "File Manager Result Codes" (page 326).

#### Discussion

The relevant fields of the parameter block are:

```
ioNamePtr
```

On input, a pointer to a pathname. If the value of the <code>ioFDirIndex</code> field is negative or 0, <code>PBHGetFInfoSync</code> returns information about the file in the volume specified by the reference number in the <code>ioVRefNum</code> field and having the name given here. On output, a pointer to the name of the file, if the file is open. If you do not wish the name returned, pass <code>NULL</code> here.

ioVRefNum

On input, a volume reference number or drive number for the volume containing the file, or 0 for the default volume.

ioFRefNum

On output, the reference number of the first access path found, if the file is open and if the <code>ioFDirIndex</code> field is negative or 0; if the <code>ioFDirIndex</code> field is positive...

ioFDirIndex

On input, a directory index. If this value is positive, the function returns information about the file having the directory index specified here, on the volume specified in the <code>ioVRefNum</code> field and in the directory specified in the <code>ioDirID</code> field. If this value is negative or 0, the function returns information about the file on the specified volume, having the name pointed to in the <code>ioNamePtr</code> field.

ioFlAttrib

On output, the file attributes. See "File Attribute Constants" (page 297) for a description of the file attributes.

ioF1FndrInfo

On output, Finder information about the file. For a description of the FInfo data type, see the *Finder Interface Reference* .

ioDirID

On input, the parent directory ID of the file. On output, the file's file ID.

ioFVersNum

On input, this field should be initialized to zero; if this field is not zero, the call will fall through to the now-obsolete Macintosh File System (MFS) code if the volume accessed is an MFS volume.

ioF1StB1k

On output, the first allocation block of the data fork.

ioF1LgLen

On output, the logical size (the logical end-of-file) of the file's data fork, in bytes.

ioF1PyLen

On output, the physical size (the physical end-of-file) of the file's data fork, in bytes.

ioF1RStB1k

On output, the first allocation block of the resource fork.

ioF1RLgLen

On output, the logical size of the resource fork, in bytes.

ioF1RPyLen

On output, the physical size of the resource fork, in bytes.

ioF1CrDat

On output, the date and time of the file's creation.

ioF1MdDat

On output, the date and time of the file's last modification.

You should call PBHGetFInfoSync just before PBHSetFInfoSync (page 466), so that the current information is present in the parameter block.

#### **Availability**

Available in Mac OS X v10.0 and later.

Deprecated in Mac OS X v10.4.

Not available to 64-bit applications.

## **Declared In**

Files.h

# **PBHGetLogInInfoAsync**

Determines the login method used to log on to a particular shared volume. (Deprecated in Mac OS X v10.4. There is no replacement function.)

```
OSErr PBHGetLogInInfoAsync (
    HParmBlkPtr paramBlock
);
```

### **Parameters**

paramBlock

A pointer to the ObjParam (page 248) variant of the HFS parameter block. See HParamBlockRec (page 240) for a description of the HParamBlockRec data type.

### **Return Value**

A result code. See "File Manager Result Codes" (page 326).

### Discussion

The relevant fields of the parameter block are:

```
ioCompletion
```

On input, a pointer to a completion function. For more information on completion routines, see IOCompletionProcPtr (page 176).

ioResult

On output, the result code of the function.

ioNamePtr

On input, a pointer to a pathname

ioVRefNum

On input, a volume specification for the shared volume. This field can contain a volume reference number, drive number, or 0 for the default volume.

ioObjType

On output, the login method type. See "Authentication Method Constants" (page 271) for the values that are recognized. Values in the range 7–127 are reserved for future use by Apple Computer, Inc. Values in the range 128–255 are available to your application as user-defined values.

ioObjNamePtr

On output, a pointer to the user name used to establish the session. The login user name is returned as a Pascal string. The maximum size of the user name is 31 characters.

## **Special Considerations**

This function is not implemented in Mac OS X.

### **Availability**

Available in Mac OS X v10.0 and later.

Deprecated in Mac OS X v10.4.

Not available to 64-bit applications.

## **Declared In**

Files.h

# **PBHGetLogInInfoSync**

Determines the login method used to log on to a particular shared volume. (Deprecated in Mac OS X v10.4. There is no replacement function.)

```
OSErr PBHGetLogInInfoSync (
     HParmBlkPtr paramBlock
):
```

## **Special Considerations**

This function is not implemented in Mac OS X.

## **Availability**

Available in Mac OS X v10.0 and later.

Deprecated in Mac OS X v10.4.

Not available to 64-bit applications.

## **Declared In**

Files.h

# **PBHGetVInfoAsync**

Gets detailed information about a volume. (Deprecated in Mac OS X v10.4. Use PBGetVolumeInfoAsync (page 143) instead.)

```
OSErr PBHGetVInfoAsync (
    HParmBlkPtr paramBlock
):
```

## **Parameters**

paramBlock

A pointer to the HVolumeParam (page 242) variant of the basic HFS parameter block. See HParamBlockRec (page 240) for a description of the HParamBlockRec data type.

#### **Return Value**

A result code. See "File Manager Result Codes" (page 326).

## Discussion

The relevant fields of the parameter block are:

```
ioCompletion
```

On input, a pointer to a completion routine. For more information on completion routines, see IOCompletionProcPtr (page 176).

ioResult

On output, the result code of the function.

ioNamePtr

On input, a pointer to a buffer. If you specify a negative number in the <code>ioVolIndex</code> field, this buffer should hold the name of the volume for which to return information. On output, a pointer to the volume's name. You should pass a pointer to a <code>Str31</code> value if you want the name returned. If you pass <code>NULL</code>, no volume name is returned.

ioVRefNum

On input, a volume specification for the volume for which to return information. If the ioVolIndex field is negative, the File Manager uses the value in the ioNamePtr field, along with the value specified

in the <code>ioVRefNum</code> field, to determine the volume. If the value in <code>ioVolIndex</code> is 0, the File Manager attempts to access the volume using only the value in this field. On output, the volume reference number.

ioVolIndex

On input, an index used for indexing through all mounted volumes. If this value is positive, the File Manager uses it to find the volume for which to return information. For instance, if the value of <code>ioVolIndex</code> is 2, the File Manager attempts to access the second mounted volume in the VCB queue. If <code>ioVolIndex</code> is negative, the File Manager uses the values in the <code>ioNamePtr</code> and <code>ioVRefNum</code> fields to access the requested volume. If <code>ioVolIndex</code> is 0, the File Manager uses only the value in the <code>ioVRefNum</code> field.

ioVCrDate

On output, the date and time of the volume's initialization.

ioVLsMod

On output, the date and time of the volume's last modification.

ioVAtrb

On output, the volume attributes. See "Volume Information Attribute Constants" (page 320) for a description of the volume attributes returned by this function.

ioVNmF1s

On output, the number of files in the root directory of the volume. For performance reasons, the Carbon File Manager does not return the number of files in this field; instead, it sets <code>ioVNmFls</code> to 0.To determine the number of files in the root directory of a volume in Carbon, call <code>PBGetCatInfoAsync</code> (page 419) for the root directory. The number of files in the root directory is returned in the <code>ioDrNmFls</code> field.

ioVBitMap

On output, the first block of the volume bitmap.

ioVAllocPtr

On output, the block at which the search for the next new file allocation should start.

ioVNmAlBlks

On output, the number of allocation blocks on the volume.

ioVA1B1kSiz

On output, the size of the allocation blocks.

ioVC1pSiz

On output, the default clump size.

ioAlB1St

On output, the first block in the volume block map.

ioVNxtCNID

On output, the next unused catalog node ID.

ioVFrB1k

On output, the number of unused allocation blocks.

ioVSiaWord

On output, the volume signature. For HFS volumes, this is 'BD' for HFS Plus volumes, this is 'H+'.

ioVDrvInfo

On output, the drive number. You can determine whether the given volume is online by inspecting the value of this field. For online volumes, the ioVDrvInfo field contains the drive number of the

drive containing the specified volume and hence is always greater than 0. If the value returned in ioVDrvInfo is 0, the volume is either offline or ejected.

Mac OS X does not support drive numbers; in Mac OS X, the File Manager always returns a value of 1 in this field.

ioVDRefNum

On output, the driver reference number. You can determine whether the volume is offline or ejected by inspecting the value of this field. If the volume is offline, the value of <code>ioVDRefNum</code> is the negative of the drive number (which is cleared when the volume is placed offline; hence the <code>ioVDrvInfo</code> field for an offline volume is zero), and is a negative number. If the volume is ejected, the value of <code>ioVDRefNum</code> is the drive number itself, and thus is a positive number. For online volumes, <code>ioVDRefNum</code> contains a driver reference number; these numbers are always less than 0.

ioVFSID

On output, the file system handling this volume.

ioVBkUp

On output, the date and time of the volume's last backup.

ioVSeqNum

Used internally.

ioVWrCnt

On output, the volume write count.

ioVFilCnt

On output, the number of files on the volume.

ioVDirCnt

On output, the number of directories on the volume.

ioVFndrInfo

On output, Finder information for the volume.

You can get information about all the online volumes by making repeated calls to PBHGetVInfoAsync, starting with the value of the ioVolIndex field set to 1 and incrementing that value until PBHGetVInfoAsync returns nsvErr.

If you need to obtain information about HFS Plus volumes, you should use the FSGetVolumeInfo (page 73) function, or one of the corresponding parameter block calls, PBGetVolumeInfoSync (page 145) and PBGetVolumeInfoAsync (page 143). The PBHGetVInfoAsync function is still supported for HFS Plus volumes, but there is additional information returned by the FSGetVolumeInfo function (such as the date and time that the volume was last checked for consistency).

## **Special Considerations**

After an operation that changes the amount of free space on the volume—such as deleting a file—there may be a delay before a call to PBHGetVInfoAsync returns the updated amount. This is because the File Manager caches and periodically updates file system information, to reduce the number of calls made to retrieve the information from the file system. Currently, the File Manager updates its information every 15 seconds. This primarily affects NFS volumes. DOS, SMB, UFS and WebDAV volumes were also affected by this in previous versions of Mac OS X, but behave correctly in Mac OS X version 10.3 and later.

If the value of <code>ioVolIndex</code> is negative, the File Manager uses <code>ioNamePtr</code> and <code>ioVRefNum</code> in the standard way to determine the volume. However, because <code>PBHGetVInfoAsync</code> returns the volume name in the buffer whose address you passed in <code>ioNamePtr</code>, your input pathname will be modified. If you don't want your input pathname modified, make a copy of it and pass the copy to <code>PBHGetVInfoAsync</code>.

The volume name returned by PBHGetVInfoAsync is not a full pathname to the volume because it does not contain a colon.

For compatibility with older programs, some values returned by PBHGetVInfoAsync are not what is stored in the volume's Volume Control Block (VCB). Specifically:

- ioVNmAlBlks and ioVFrBlk are pinned to values which, when multiplied by ioVAlBlkSiz, are always less than 2 Gigabytes.
- ioVNmAlBlks may not include the allocation blocks used by the catalog and extents overflow files.
- \$4244 is returned in ioVSigWord for both HFS and HFS Plus volumes.

For unpinned total and free byte counts, and for the real ioVSigWord, use PBXGetVolInfoAsync (page 490) instead of PBHGetVInfoAsync.

#### **Version Notes**

In non-Carbon applications, you may pass a working directory reference in the ioVRefNum field; if you pass a working directory reference in that field, the number of files and directories in the specified directory is returned in the ioVNmFls field.

## **Availability**

Available in Mac OS X v10.0 and later. Deprecated in Mac OS X v10.4. Not available to 64-bit applications.

#### **Declared In**

Files.h

# **PBHGetVInfoSync**

Gets detailed information about a volume. (Deprecated in Mac OS X v10.4. Use PBGetVolumeInfoSync (page 145) instead.)

```
OSErr PBHGetVInfoSync (
    HParmBlkPtr paramBlock
):
```

## **Parameters**

paramBlock

A pointer to the HVolumeParam (page 242) variant of the basic HFS parameter block. See HParamBlockRec (page 240) for a description of the HParamBlockRec data type.

#### **Return Value**

A result code. See "File Manager Result Codes" (page 326).

## Discussion

The relevant fields of the parameter block are:

```
ioNamePtr
```

On input, a pointer to a buffer. If you specify a negative number in the <code>ioVolIndex</code> field, this buffer should hold the name of the volume for which to return information. On output, a pointer to the volume's name. You should pass a pointer to a <code>Str31</code> value if you want the name returned. If you pass <code>NULL</code>, no volume name is returned.

ioVRefNum

On input, a volume reference number or drive number for the volume for which to return information; or 0 for the default volume. If the <code>ioVolIndex</code> field is negative, the File Manager uses the value in the <code>ioNamePtr</code> field, along with the value specified in the <code>ioVRefNum</code> field, to determine the volume. If the value in <code>ioVolIndex</code> is 0, the File Manager attempts to access the volume using only the value in this field. On output, the volume reference number.

ioVolIndex

On input, an index used for indexing through all mounted volumes. If this value is positive, the File Manager uses it to find the volume for which to return information. For instance, if the value of <code>ioVolIndex</code> is 2, the File Manager attempts to access the second mounted volume in the VCB queue. If <code>ioVolIndex</code> is negative, the File Manager uses the values in the <code>ioNamePtr</code> and <code>ioVRefNum</code> fields to access the requested volume. If <code>ioVolIndex</code> is 0, the File Manager uses only the value in the <code>ioVRefNum</code> field.

ioVCrDate

On output, the date and time of the volume's initialization.

ioVLsMod

On output, the date and time of the volume's last modification.

ioVAtrb

On output, the volume attributes. See "Volume Information Attribute Constants" (page 320) for a description of the volume attributes returned by this function.

ioVNmF1s

On output, the number of files in the root directory of the volume. For performance reasons, the Carbon File Manager does not return the number of files in this field; instead, it sets ioVNmFls to 0.To determine the number of files in the root directory of a volume in Carbon, call PBGetCatInfoSync (page 423) for the root directory. The number of files in the root directory is returned in the ioDrNmFls field.

ioVBitMap

On output, the first block of the volume bitmap.

ioVAllocPtr

On output, the block at which the search for the next new file allocation should start.

ioVNmAlBlks

On output, the number of allocation blocks on the volume.

ioVA1B1kSiz

On output, the size of the allocation blocks.

ioVC1pSiz

On output, the default clump size.

ioAlB1St

On output, the first block in the volume block map.

ioVNxtCNID

On output, the next unused catalog node ID.

ioVFrB1k

On output, the number of unused allocation blocks.

ioVSigWord

On output, the volume signature. For HFS volumes, this is 'BD' for HFS Plus volumes, this is 'H+'.

ioVDrvInfo

On output, the drive number. You can determine whether the given volume is online by inspecting the value of this field. For online volumes, the ioVDrvInfo field contains the drive number of the

drive containing the specified volume and hence is always greater than 0. If the value returned in ioVDrvInfo is 0, the volume is either offline or ejected.

Mac OS X does not support drive numbers; in Mac OS X, the File Manager always returns a value of 1 in this field.

ioVDRefNum

On output, the driver reference number. You can determine whether the volume is offline or ejected by inspecting the value of this field. If the volume is offline, the value of <code>ioVDRefNum</code> is the negative of the drive number (which is cleared when the volume is placed offline; hence the <code>ioVDrvInfo</code> field for an offline volume is zero), and is a negative number. If the volume is ejected, the value of <code>ioVDRefNum</code> is the drive number itself, and thus is a positive number. For online volumes, <code>ioVDRefNum</code> contains a driver reference number; these numbers are always less than 0.

ioVFSID

On output, the file system handling this volume.

ioVBkUp

On output, the date and time of the volume's last backup.

ioVSeqNum

Used internally.

ioVWrCnt

On output, the volume write count.

ioVFilCnt

On output, the number of files on the volume.

ioVDirCnt

On output, the number of directories on the volume.

ioVFndrInfo

On output, Finder information for the volume.

You can get information about all the online volumes by making repeated calls to PBHGetVInfoSync, starting with the value of the ioVolIndex field set to 1 and incrementing that value until PBHGetVInfoSync returns nsvErr.

If you need to obtain information about HFS Plus volumes, you should use the FSGetVolumeInfo (page 73) function, or one of the corresponding parameter block calls, PBGetVolumeInfoSync (page 145) and PBGetVolumeInfoAsync (page 143). The PBHGetVInfoSync function is still supported for HFS Plus volumes, but there is additional information returned by the FSGetVolumeInfo function (such as the date and time that the volume was last checked for consistency).

## **Special Considerations**

After an operation that changes the amount of free space on the volume—such as deleting a file—there may be a delay before a call to PBHGetVInfoSync returns the updated amount. This is because the File Manager caches and periodically updates file system information, to reduce the number of calls made to retrieve the information from the file system. Currently, the File Manager updates its information every 15 seconds. This primarily affects NFS volumes. DOS, SMB, UFS and WebDAV volumes were also affected by this in previous versions of Mac OS X, but behave correctly in Mac OS X version 10.3 and later.

If the value of <code>ioVolIndex</code> is negative, the File Manager uses <code>ioNamePtr</code> and <code>ioVRefNum</code> in the standard way to determine the volume. However, because <code>PBHGetVInfoSync</code> returns the volume name in the buffer whose address you passed in <code>ioNamePtr</code>, your input pathname will be modified. If you don't want your input pathname modified, make a copy of it and pass the copy to <code>PBHGetVInfoSync</code>.

The volume name returned by PBHGetVInfoSync is not a full pathname to the volume because it does not contain a colon.

For compatibility with older programs, some values returned by PBHGetVInfoSync are not what is stored in the volume's Volume Control Block (VCB). Specifically:

- ioVNmAlBlks and ioVFrBlk are pinned to values which, when multiplied by ioVAlBlkSiz, are always less than 2 Gigabytes.
- ioVNmAlBlks may not include the allocation blocks used by the catalog and extents overflow files.
- \$4244 is returned in ioVSigWord for both HFS and HFS Plus volumes.

For unpinned total and free byte counts, and for the real ioVSigWord, use PBXGetVolInfoSync (page 493) instead of PBHGetVInfoSync.

#### **Version Notes**

In non-Carbon applications, you may pass a working directory reference in the <code>ioVRefNum</code> field; if you pass a working directory reference in that field, the number of files and directories in the specified directory is returned in the <code>ioVNmFls</code> field.

## **Availability**

Available in Mac OS X v10.0 and later. Deprecated in Mac OS X v10.4.

Not available to 64-bit applications.

#### **Declared In**

Files.h

# **PBHGetVolAsync**

Determines the default volume and default directory. (Deprecated in Mac OS X v10.4. There is no replacement function.)

```
OSErr PBHGetVolAsync (
    WDPBPtr paramBlock
):
```

## **Parameters**

paramBlock

A pointer to a working directory parameter block. See WDPBRec (page 260) for a description of the WDPBRec data type.

## **Return Value**

A result code. See "File Manager Result Codes" (page 326).

## Discussion

The PBHGetVolAsync function returns the default volume and directory last set by a call to HSetVol (page 369) or PBHSetVolSync (page 469). The relevant fields of the parameter block are:

```
ioCompletion
```

On input, a pointer to a completion routine. For more information on completion routines, see IOCompletionProcPtr (page 176).

Deprecated File Manager Functions

ioResult

On output, the result code of the function.

ioNamePtr

On output, a pointer to the default volume's name. You should pass a pointer to a Str31 value if you want that name returned. If you pass NULL in this field, no volume name is returned.

ioVRefNum

On output, the volume reference number of the default volume.

ioWDProcID

On output, the working directory user identifier.

ioWDVRefNum

On output, the volume reference number of the volume on which the default directory exists.

ioWDDirID

On output, the directory ID of the default directory.

### **Version Notes**

When CarbonLib is not present, the PBHGetVolAsync function returns a working directory reference number in the ioVRefNum parameter if the previous call to HSetVol (page 369) (or one of the corresponding parameter block calls) passed in a working directory reference number.

### Availability

Available in Mac OS X v10.0 and later.

Deprecated in Mac OS X v10.4.

Not available to 64-bit applications.

### **Declared In**

Files.h

# **PBHGetVolSync**

Determines the default volume and default directory. (Deprecated in Mac OS X v10.4. There is no replacement function.)

```
OSErr PBHGetVolSync (
    WDPBPtr paramBlock
):
```

## **Parameters**

paramBlock

A pointer to a working directory parameter block. See WDPBRec (page 260) for a description of the WDPBRec data type.

## **Return Value**

A result code. See "File Manager Result Codes" (page 326).

### Discussion

The PBHGetVolSync function returns the default volume and directory last set by a call to HSetVol (page 369) or PBHSetVolSync (page 469). The relevant fields of the parameter block are:

ioNamePtr

On output, a pointer to the default volume's name. Pass a pointer to a Str31 value if you want that name returned. If you pass NULL in this field, no volume name is returned.

Deprecated File Manager Functions

ioVRefNum

On output, the volume reference number of the default volume.

ioWDProcID

On output, the working directory user identifier.

ioWDVRefNum

On output, the volume reference number of the volume on which the default directory exists.

ioWDDirID

On output, the directory ID of the default directory.

## **Version Notes**

When CarbonLib is not present, the PBHGetVolSync function returns a working directory reference number in the ioVRefNum parameter if the previous call to HSetVol (page 369) (or one of the corresponding parameter block calls) passed in a working directory reference number.

## **Availability**

Available in Mac OS X v10.0 and later.

Deprecated in Mac OS X v10.4.

Not available to 64-bit applications.

## **Declared In**

Files.h

# **PBHMoveRenameAsync**

Moves a file or directory and optionally renames it. (Deprecated in Mac OS X v10.4. Use FSMoveObjectAsync (page 82) instead.)

```
OSErr PBHMoveRenameAsync (
HParmBlkPtr paramBlock
).
```

## **Parameters**

paramBlock

A pointer to a CopyParam (page 188) variant of the HFS parameter block. See HParamBlockRec (page 240) for a description of the HParamBlockRec data type.

## **Return Value**

A result code. See "File Manager Result Codes" (page 326).

## Discussion

The PBHMoveRenameAsync function allows you to move (not copy) a file or directory. The source and destination pathnames must point to the same file server volume. This function is especially useful when you want to copy or move files located on a remote volume, because it allows you to forgo transmitting large amounts of data across a network. This function is used internally by the Finder; most applications do not need to use it.

The relevant fields of the parameter block are:

```
ioCompletion
```

On input, a pointer to a completion routine. For more information on completion routines, see IOCompletionProcPtr (page 176).

Deprecated File Manager Functions

ioResult

On output, the result code of the function.

ioNamePtr

On input, a pointer to the pathname for the source file or directory.

ioVRefNum

On input, a volume reference number or drive number for the volume containing the source file or directory. Pass 0 for the default volume.

ioNewName

On input, a pointer to the destination pathname. If <code>ioNewName</code> is <code>NULL</code>, the destination directory is the directory having the ID specified in the <code>ioNewDirID</code> field. If <code>ioNewName</code> is not <code>NULL</code>, the destination directory is the directory having the partial pathname pointed to by <code>ioNewName</code> in the directory having ID <code>ioNewDirID</code> on the specified volume.

ioCopyName

On input, a pointer to the file's new name. The string pointed to by this field must be a filename, not a partial pathname. If you do not wish to rename the file, pass NULL in this field.

ioNewDirID

On input, if the ioNewName field is NULL, the directory ID of the destination directory. If ioNewName is not NULL, the parent directory ID of the destination directory.

ioDirID

On input, the directory ID of the source directory.

## **Special Considerations**

This function is not implemented in Mac OS X.

## **Availability**

Available in Mac OS X v10.0 and later.

Deprecated in Mac OS X v10.4.

Not available to 64-bit applications.

#### **Declared In**

Files.h

## **PBHMoveRenameSync**

Moves a file or directory and optionally renames it. (Deprecated in Mac OS X v10.4. Use FSMoveObjectSync (page 83) instead.)

```
OSErr PBHMoveRenameSync (
    HParmBlkPtr paramBlock
);
```

#### **Parameters**

paramBlock

A pointer to a CopyParam (page 188) variant of the HFS parameter block. See HParamBlockRec (page 240) for a description of the HParamBlockRec data type.

#### **Return Value**

A result code. See "File Manager Result Codes" (page 326).

#### Discussion

The PBHMoveRenameSync function allows you to move (not copy) a file or directory. The source and destination pathnames must point to the same file server volume. This function is especially useful when you want to copy or move files located on a remote volume, because it allows you to forgo transmitting large amounts of data across a network. This function is used internally by the Finder; most applications do not need to use it.

The relevant fields of the parameter block are:

ioNamePtr

On input, a pointer to the pathname for the source file or directory.

ioVRefNum

On input, a volume reference number or drive number for the volume containing the source file or directory. Pass 0 for the default volume.

ioNewName

On input, a pointer to the destination pathname. If <code>ioNewName</code> is <code>NULL</code>, the destination directory is the directory having the <code>ID</code> specified in the <code>ioNewDirID</code> field. If <code>ioNewName</code> is not <code>NULL</code>, the destination directory is the directory having the partial pathname pointed to by <code>ioNewName</code> in the directory having <code>ID</code> <code>ioNewDirID</code> on the specified volume.

ioCopyName

On input, a pointer to the file's new name. The string pointed to by this field must be a filename, not a partial pathname. If you do not wish to rename the file, pass NULL in this field.

ioNewDirID

On input, if the ioNewName field is NULL, the directory ID of the destination directory. If ioNewName is not NULL, the parent directory ID of the destination directory.

ioDirID

On input, the directory ID of the source directory.

## **Special Considerations**

This function is not implemented in Mac OS X.

## **Availability**

Available in Mac OS X v10.0 and later.

Deprecated in Mac OS X v10.4.

Not available to 64-bit applications.

## **Declared In**

Files.h

# **PBHOpenAsync**

Opens the data fork of a file. (Deprecated in Mac OS X v10.4. Use PBOpenForkAsync (page 151) instead.)

```
OSErr PBHOpenAsync (
    HParmBlkPtr paramBlock
);
```

## **Parameters**

paramBlock

A pointer to a basic HFS parameter block.

**Deprecated File Manager Functions** 

#### **Return Value**

A result code. See "File Manager Result Codes" (page 326).

### Discussion

The relevant fields of the parameter block are:

## ioCompletion

On input, a pointer to a completion function. For more information on completion routines, see IOCompletionProcPtr (page 176).

#### ioResult

On output, the result code of the function. If you attempt to open a locked file for writing, PBHOpenAsync returns the result code permErr. If you request exclusive read/write permission but another access path is already open, PBHOpenAsync returns the reference number of the existing access path in ioRefNum and opWrErr as its function result.

### ioNamePtr

On input, a pointer to the name of the file.

### ioVRefNum

On input, a volume reference number, drive number, or 0 for the default volume.

#### ioRefNum

On output, a file reference number for accessing the open data fork. If you request exclusive read/write permission but another access path is already open, PBHOpenAsync returns the reference number of the existing access path. You should not use this reference number unless your application originally opened the file.

#### ioPermssn

On input, a constant specifying the type of access with which to open the fork. For a description of the types of access you can request, see "File Access Permission Constants" (page 291). You can open a path for writing even if it accesses a file on a locked volume, and no error is returned until a PBWriteAsync, PBSetE0FAsync (page 479), or PBAllocateAsync (page 370) call is made.

### ioDirID

On input, the directory ID of the file's parent directory.

## ioFVersNum

On input, this field should be initialized to zero; if this field is not zero, the call will fall through to the now-obsolete Macintosh File System (MFS) code if the volume accessed is an MFS volume.

If you use PBHOpenAsync to try to open a file whose name begins with a period, you might mistakenly open a driver instead; subsequent attempts to write data might corrupt data on the target device. To avoid these problems, you should always use PBHOpenDFAsync (page 454) instead of PBHOpenAsync.

## **Availability**

Available in Mac OS X v10.0 and later.

Deprecated in Mac OS X v10.4.

Not available to 64-bit applications.

### **Declared In**

Files.h

## **PBHOpenDFAsync**

Opens the data fork of a file. (Deprecated in Mac OS X v10.4. Use PB0penForkAsync (page 151) instead.)

Deprecated File Manager Functions

```
OSErr PBHOpenDFAsync (
    HParmBlkPtr paramBlock
);
```

#### **Parameters**

paramBlock

A pointer to the HIOParam (page 238) variant of the basic HFS parameter block. See HParamBlockRec (page 240) for a description of the HParamBlockRec data type.

### **Return Value**

A result code. See "File Manager Result Codes" (page 326).

## Discussion

You should use PBHOpenDFAsync instead of the PBHOpenAsync (page 453) function; PBHOpenDFAsync allows you to safely open a file whose name begins with a period (.).

The relevant fields of the parameter block are:

ioCompletion

On input, a pointer to a completion function. For more information on completion routines, see IOCompletionProcPtr (page 176).

ioResult

On output, the result code of the function. If you attempt to open a locked file for writing, PBHOpenDFAsync returns the result code permErr. If you request exclusive read/write permission but another access path is already open, PBHOpenDFAsync returns the reference number of the existing access path in ioRefNum and opWrErr as its function result.

ioNamePtr

On input, a pointer to the name of the file.

ioVRefNum

On input, a volume reference number, drive number, or 0 for the default volume.

ioRefNum

On output, the file reference number for accessing the open data fork. If you request exclusive read/write permission but another access path is already open, PBHOpenDFAsync returns the reference number of the existing access path. You should not use this reference number unless your application originally opened the file.

ioPermssn

On input, a constant specifying the type of access with which to open the fork. For a description of the types of access you can request, see "File Access Permission Constants" (page 291). You can open a path for writing even if it accesses a file on a locked volume, and no error is returned until a PBWriteAsync, PBSetE0FAsync (page 479), or PBAllocateAsync (page 370) call is made.

ioDirID

On input, the directory ID of the file's parent directory.

ioFVersNum

On input, this field should be initialized to zero; if this field is not zero, the call will fall through to the now-obsolete Macintosh File System (MFS) code if the volume accessed is an MFS volume.

Note that if you wish to access named forks other than the data and resource forks, or forks larger than 2GB, you will need to use the FSOpenFork (page 85) function, or one of its corresponding parameter block calls, PBOpenForkSync (page 152) or PBOpenForkAsync (page 151). If you try to open a fork larger than 2GB with the PBHOpenDFAsync function, you will receive an error message.

Deprecated File Manager Functions

### **Availability**

Available in Mac OS X v10.0 and later. Deprecated in Mac OS X v10.4. Not available to 64-bit applications.

#### Declared In

Files.h

# **PBHOpenDFSync**

Opens the data fork of a file. (Deprecated in Mac OS X v10.4. Use PBOpenForkSync (page 152) instead.)

```
OSErr PBHOpenDFSync (
    HParmBlkPtr paramBlock
):
```

## **Parameters**

paramBlock

A pointer to the HIOParam (page 238) variant of the basic HFS parameter block. See HParamBlockRec (page 240) for a description of the HParamBlockRec data type.

### **Return Value**

A result code. See "File Manager Result Codes" (page 326). . If you attempt to open a locked file for writing, PBHOpenDFSync returns the result code permErr. If you request exclusive read/write permission but another access path is already open, PBHOpenDFSync returns the reference number of the existing access path in ioRefNum and opWrErr as its function result.

## Discussion

You should use PBHOpenDFSync instead of the PBHOpenSync (page 459) function; PBHOpenDFSync allows you to safely open a file whose name begins with a period (.).

The relevant fields of the parameter block are:

ioNamePtr

On input, a pointer to the name of the file.

ioVRefNum

On input, a volume reference number, drive number, or 0 for the default volume.

ioRefNum

On output, the file reference number for accessing the open data fork. If you request exclusive read/write permission but another access path is already open, PBHOpenDFSync returns the reference number of the existing access path. You should not use this reference number unless your application originally opened the file.

ioPermssn

On input, a constant specifying the type of access with which to open the fork. For a description of the types of access you can request, see "File Access Permission Constants" (page 291). You can open a path for writing even if it accesses a file on a locked volume, and no error is returned until a PBWriteSync, PBSetE0FSync (page 480), or PBAllocateSync (page 372) call is made.

ioDirIC

On input, the directory ID of the file's parent directory.

ioFVersNum

On input, this field should be initialized to zero; if this field is not zero, the call will fall through to the now-obsolete Macintosh File System (MFS) code if the volume accessed is an MFS volume.

Note that if you wish to access named forks other than the data and resource forks, or forks larger than 2GB, you will need to use the FSOpenFork (page 85) function, or one of its corresponding parameter block calls, PBOpenForkSync (page 152) or PBOpenForkAsync (page 151). If you try to open a fork larger than 2GB with the PBHOpenDFSync function, you will receive an error message.

## **Availability**

Available in Mac OS X v10.0 and later.

Deprecated in Mac OS X v10.4.

Not available to 64-bit applications.

#### **Declared In**

Files.h

# **PBHOpenRFAsync**

Opens the resource fork of a file. (Deprecated in Mac OS X v10.4. Use PBOpenFor kAs ync (page 151) instead.)

```
OSErr PBHOpenRFAsync (
     HParmBlkPtr paramBlock
):
```

### **Parameters**

paramBlock

A pointer to the HIOParam (page 238) variant of the basic HFS parameter block. See HParamBlockRec (page 240) for a description of the HParamBlockRec data type.

## Return Value

A result code. See "File Manager Result Codes" (page 326).

## Discussion

The relevant fields of the parameter block are:

ioCompletion

On input, a pointer to a completion function. For more information on completion routines, see IOCompletionProcPtr (page 176).

ioResult

On output, the result code of the function. On some file systems, PBH0penRFAsync will return the error <code>eofErr</code> if you try to open the resource fork of a file for which no resource fork exists with read-only access.

ioNamePtr

On input, a pointer to the name of the file.

ioVRefNum

On input, a volume reference number, drive number, or 0 for the default volume.

ioRefNum

On output, a file reference number for accessing the open resource fork.

ioPermssn

On input, a constant specifying the type of access with which to open the fork. For a description of the types of access you can request, see "File Access Permission Constants" (page 291).

**Deprecated File Manager Functions** 

ioDirID

On input, the directory ID of the file's parent directory.

ioFVersNum

On input, this field should be initialized to zero; if this field is not zero, the call will fall through to the now-obsolete Macintosh File System (MFS) code if the volume accessed is an MFS volume.

Note that if you wish to access named forks other than the data and resource forks, or forks larger than 2GB, you will need to use the FSOpenFork (page 85) function, or one of its corresponding parameter block calls, PBOpenForkSync (page 152) or PBOpenForkAsync (page 151). If you try to open a fork larger than 2GB with the PBHOpenRFAsync function, you will receive an error message.

## **Special Considerations**

Generally your application should use Resource Manager functions rather than File Manager functions to access a file's resource fork. The PBHOpenRFAsync function does not read the resource map into memory and is generally useful only for applications (such as utilities that copy files) that need block-level access to a resource fork.

You should not use the resource fork of a file to hold non-resource data. Many parts of the system software assume that a resource fork always contains resource data.

Because there is no support for locking and unlocking file ranges in Mac OS X, regardless of whether File Sharing is enabled, you cannot open more than one path to a resource fork with read/ write permission. If you try to open a more than one path to a file's resource fork with fsRdWrShPerm permission, only the first attempt will succeed. Subsequent attempts will return an invalid reference number and the ResError function will return the error opWrErr.

### **Availability**

Available in Mac OS X v10.0 and later. Deprecated in Mac OS X v10.4. Not available to 64-bit applications.

## Declared In

Files.h

# **PBHOpenRFSync**

Opens the resource fork of a file. (Deprecated in Mac OS X v10.4. Use PBOpenForkSync (page 152) instead.)

```
OSErr PBHOpenRFSync (
    HParmBlkPtr paramBlock
):
```

## **Parameters**

paramBlock

A pointer to the HIOParam (page 238) variant of the basic HFS parameter block. See HParamBlockRec (page 240) for a description of the HParamBlockRec data type.

## Return Value

A result code. See "File Manager Result Codes" (page 326). On some file systems, PBH0penRFSync will return the error eofErr if you try to open the resource fork of a file for which no resource fork exists with read-only access.

#### Discussion

The relevant fields of the parameter block are:

Deprecated File Manager Functions

ioNamePtr

On input, a pointer to the name of the file.

ioVRefNum

On input, a volume reference number, drive number, or 0 for the default volume.

ioRefNum

On output, a file reference number for accessing the open resource fork.

ioPermssn

On input, a constant specifying the type of access with which to open the fork. For a description of the types of access you can request, see "File Access Permission Constants" (page 291).

ioDirID

On input, the directory ID of the file's parent directory.

ioFVersNum

On input, this field should be initialized to zero; if this field is not zero, the call will fall through to the now-obsolete Macintosh File System (MFS) code if the volume accessed is an MFS volume.

Note that if you wish to access named forks other than the data and resource forks, or forks larger than 2GB, you will need to use the FSOpenFork (page 85) function, or one of its corresponding parameter block calls, PBOpenForkSync (page 152) or PBOpenForkAsync (page 151). If you try to open a fork larger than 2GB with the PBOpenRFSync function, you will receive an error message.

## **Special Considerations**

Generally your application should use Resource Manager functions rather than File Manager functions to access a file's resource fork. The PBH0penRFSync function does not read the resource map into memory and is generally useful only for applications (such as utilities that copy files) that need block-level access to a resource fork.

You should not use the resource fork of a file to hold non-resource data. Many parts of the system software assume that a resource fork always contains resource data.

Because there is no support for locking and unlocking file ranges on local disks in Mac OS X, regardless of whether File Sharing is enabled, you cannot open more than one path to a resource fork with read/write permission. If you try to open a more than one path to a file's resource fork with fsRdWrShPerm permission, only the first attempt will succeed. Subsequent attempts will return an invalid reference number and the ResError function will return the error opWrErr.

## **Availability**

Available in Mac OS X v10.0 and later. Deprecated in Mac OS X v10.4. Not available to 64-bit applications.

### **Declared In**

Files.h

## **PBHOpenSync**

Opens the data fork of a file. (Deprecated in Mac OS X v10.4. Use PBOpenForkSync (page 152) instead.)

Deprecated File Manager Functions

```
OSErr PBHOpenSync (
    HParmBlkPtr paramBlock
);
```

### **Parameters**

paramBlock

A pointer to the HIOParam (page 238) variant of the basic HFS parameter block. See HParamBlockRec (page 240) for a description of the HParamBlockRec data type.

### **Return Value**

A result code. See "File Manager Result Codes" (page 326). If you attempt to open a locked file for writing, PBHOpenSync returns the result code permErr. If you request exclusive read/write permission but another access path is already open, PBHOpenSync returns the reference number of the existing access path in ioRefNum and opWrErr as its function result.

#### Discussion

The relevant fields of the parameter block are:

ioNamePtr

On input, a pointer to the name of the file.

ioVRefNum

On input, a volume reference number, drive number, or 0 for the default volume.

ioRefNum

On output, a file reference number for accessing the open data fork. If you request exclusive read/write permission but another access path is already open, PBH0penSync returns the reference number of the existing access path. You should not use this reference number unless your application originally opened the file.

ioPermssn

On input, a constant specifying the type of access with which to open the fork. For a description of the types of access you can request, see "File Access Permission Constants" (page 291). You can open a path for writing even if it accesses a file on a locked volume, and no error is returned until a PBWriteSync, PBSetE0FSync (page 480), or PBAllocateSync (page 372) call is made.

ioDirID

On input, the directory ID of the file's parent directory.

ioFVersNum

On input, this field should be initialized to zero; if this field is not zero, the call will fall through to the now-obsolete Macintosh File System (MFS) code if the volume accessed is an MFS volume.

If you use PBHOpenSync to try to open a file whose name begins with a period, you might mistakenly open a driver instead; subsequent attempts to write data might corrupt data on the target device. To avoid these problems, you should always use PBHOpenDFSync (page 456) instead of PBHOpenSync.

## **Availability**

Available in Mac OS X v10.0 and later. Deprecated in Mac OS X v10.4. Not available to 64-bit applications.

## **Declared In**

Files.h

# **PBHRenameAsync**

Renames a file, directory, or volume. (Deprecated in Mac OS X v10.4. Use PBRenameUnicodeAsync (page 158) instead.)

```
OSErr PBHRenameAsync (
    HParmBlkPtr paramBlock
):
```

### **Parameters**

paramBlock

A pointer to the HIOParam (page 238) variant of the basic HFS parameter block. See HParamBlockRec (page 240) for a description of the HParamBlockRec data type.

### **Return Value**

A result code. See "File Manager Result Codes" (page 326).

#### Discussion

The relevant fields of the parameter block are:

ioCompletion

On input, a pointer to a completion routine. For more information on completion routines, see IOCompletionProcPtr (page 176).

ioResult

On output, the result code of the function.

ioNamePtr

On input, a pointer to the existing filename, directory name, or volume name.

ioVRefNum

On input, a volume reference number, drive number, or 0 for the default volume.

ioMisc

On input, a pointer to the new name for the file, directory or volume.

ioDirID

On input, the parent directory ID of the file or directory to rename.

ioFVersNum

On input, this field should be initialized to zero; if this field is not zero, the call will fall through to the now-obsolete Macintosh File System (MFS) code if the volume accessed is an MFS volume.

Given a pointer to the name of a file or directory in the <code>ioNamePtr</code> field, <code>PBHRenameAsync</code> changes it to the name pointed to in the <code>ioMisc</code> field. Given a pointer to a volume name in <code>ioNamePtr</code> or a volume reference number in <code>ioVRefNum</code>, the function changes the name of the volume to the name pointed to in <code>ioMisc</code>.

If a file ID reference exists for the file being renamed, the file ID remains with the file.

To rename a file or directory using a long Unicode name, use the FSRenameUnicode (page 97) function or one of the corresponding parameter block calls, PBRenameUnicodeSync (page 159) and PBRenameUnicodeAsync (page 158).

## **Special Considerations**

You cannot use PBHRenameAsync to change the directory in which a file is located. To move a file or directory, use the FSpCatMove (page 345), PBCatMoveSync (page 377), or PBCatMoveAsync (page 376) functions.

**Deprecated File Manager Functions** 

## **Availability**

Available in Mac OS X v10.0 and later. Deprecated in Mac OS X v10.4. Not available to 64-bit applications.

### **Declared In**

Files.h

# **PBHRenameSync**

Renames a file, directory, or volume. (Deprecated in Mac OS X v10.4. Use PBRenameUnicodeSync (page 159) instead.)

```
OSErr PBHRenameSync (
    HParmBlkPtr paramBlock
):
```

#### **Parameters**

paramBlock

A pointer to the HIOParam (page 238) variant of the basic HFS parameter block. See HParamBlockRec (page 240) for a description of the HParamBlockRec data type.

#### Return Value

A result code. See "File Manager Result Codes" (page 326).

#### Discussion

The relevant fields of the parameter block are:

ioNamePtr

On input, a pointer to the existing filename, directory name, or volume name.

ioVRefNum

On input, a volume reference number, drive number, or 0 for the default volume.

ioMisc

On input, a pointer to the new name for the file, directory or volume.

ioDirID

On input, the parent directory ID of the file or directory to rename.

ioFVersNum

On input, this field should be initialized to zero; if this field is not zero, the call will fall through to the now-obsolete Macintosh File System (MFS) code if the volume accessed is an MFS volume.

Given a pointer to the name of a file or directory in the <code>ioNamePtr</code> field, <code>PBHRenameSync</code> changes it to the name pointed to in the <code>ioMisc</code> field. Given a pointer to a volume name in <code>ioNamePtr</code> or a volume reference number in <code>ioVRefNum</code>, the function changes the name of the volume to the name pointed to in <code>ioMisc</code>.

If a file ID reference exists for the file being renamed, the file ID remains with the file.

To rename a file or directory using a long Unicode name, use the FSRenameUnicode (page 97) function or one of the corresponding parameter block calls, PBRenameUnicodeSync (page 159) and PBRenameUnicodeAsync (page 158).

## **Special Considerations**

You cannot use PBHRenameSync to change the directory in which a file is located. To move a file or directory, use the FSpCatMove (page 345), PBCatMoveSync (page 377), or PBCatMoveAsync (page 376) functions.

## **Availability**

Available in Mac OS X v10.0 and later.

Deprecated in Mac OS X v10.4.

Not available to 64-bit applications.

### **Declared In**

Files.h

# **PBHRstFLockAsync**

Unlocks a file or directory, (Deprecated in Mac OS X v10.4. Use PBSetCatalogInfoAsync (page 159) instead.)

```
OSErr PBHRstFLockAsync (
    HParmBlkPtr paramBlock
):
```

### **Parameters**

paramBlock

A pointer to the HFileParam (page 235) variant of the basic HFS parameter block. See HParamBlockRec (page 240) for a description of the HParamBlockRec data type.

### **Return Value**

A result code. See "File Manager Result Codes" (page 326).

#### Discussion

The relevant fields of the parameter block are:

```
ioCompletion
```

On input, a pointer to a completion routine. For more information on completion routines, see IOCompletionProcPtr (page 176).

ioResult

On output, the result code of the function.

ioNamePtr

On input, a pointer to the name for the file or directory o unlock.

ioVRefNum

On input, a volume reference number, drive number, or 0 for the default volume.

ioDirID

On input, the parent directory ID of the file or directory to unlock.

ioFVersNum

On input, this field should be initialized to zero; if this field is not zero, the call will fall through to the now-obsolete Macintosh File System (MFS) code if the volume accessed is an MFS volume.

If the PBHGetVolParmsSync (page 514) or PBHGetVolParmsAsync (page 512) function indicates that the volume supports folder locking (that is, the bHasFolderLock bit of the vMAttrib field is set), you can use PBHRstFLockAsync to unlock a directory. Otherwise, you can only use this function to unlock a file.

Access paths currently in use aren't affected by this function.

Deprecated File Manager Functions

## **Availability**

Available in Mac OS X v10.0 and later. Deprecated in Mac OS X v10.4. Not available to 64-bit applications.

#### **Declared In**

Files.h

## PBHRstFLockSync

Unlocks a file or directory. (Deprecated in Mac OS X v10.4. Use PBSetCatalogInfoSync (page 161) instead.)

```
OSErr PBHRstFLockSync (
    HParmBlkPtr paramBlock
):
```

## **Parameters**

paramBlock

A pointer to the HFileParam (page 235) variant of the basic HFS parameter block. See HParamBlockRec (page 240) for a description of the HParamBlockRec data type.

## **Return Value**

A result code. See "File Manager Result Codes" (page 326).

#### Discussion

The relevant fields of the parameter block are:

ioNamePtr

On input, a pointer to the name for the file or directory to unlock.

ioVRefNum

On input, a volume reference number, drive number, or 0 for the default volume.

ioDirID

On input, the parent directory ID of the file or directory to unlock.

ioFVersNum

On input, this field should be initialized to zero; if this field is not zero, the call will fall through to the now-obsolete Macintosh File System (MFS) code if the volume accessed is an MFS volume.

If the PBHGetVolParmsSync (page 514) or PBHGetVolParmsAsync (page 512) function indicates that the volume supports folder locking (that is, the bHasFolderLock bit of the vMAttrib field is set), you can use PBHRstFLockSync to unlock a directory. Otherwise, you can only use this function to unlock a file.

Access paths currently in use aren't affected by this function.

# **Availability**

Available in Mac OS X v10.0 and later. Deprecated in Mac OS X v10.4. Not available to 64-bit applications.

## **Declared In**

Files.h

# **PBHSetFInfoAsync**

Sets information for a file. (Deprecated in Mac OS X v10.4. Use PBSetCatalogInfoAsync (page 159) instead.)

```
OSErr PBHSetFInfoAsync (
    HParmBlkPtr paramBlock
);
```

### **Parameters**

paramBlock

A pointer to the HFileParam (page 235) variant of the basic HFS parameter block. See HParamBlockRec (page 240) for a description of the HParamBlockRec data type.

#### Return Value

A result code. See "File Manager Result Codes" (page 326).

#### Discussion

The relevant fields of the parameter block are:

ioCompletion

On input, a pointer to a completion function. For more information on completion routines, see IOCompletionProcPtr (page 176).

ioResult

On output, the result code of the function.

ioNamePtr

On input, a pointer to the name of the file.

ioVRefNum

On input, the volume reference number or drive number for the volume containing the file; or 0 for the default volume.

ioF1FndrInfo

On input, Finder information for the file. For a description of the FInfo data type, see the *Finder Interface Reference* .

ioDirID

On input, the parent directory ID for the file.

ioFVersNum

On input, this field should be initialized to zero; if this field is not zero, the call will fall through to the now-obsolete Macintosh File System (MFS) code if the volume accessed is an MFS volume.

ioF1CrDat

On input, the date and time of the file's creation.

ioF1MdDat

On input, the date and time of the file's last modification.

You should call the PBHGetFInfoAsync (page 438) function just before calling PBHSetFInfoAsync, so that the current information is present in the parameter block.

# **Availability**

Available in Mac OS X v10.0 and later.

Deprecated in Mac OS X v10.4.

Not available to 64-bit applications.

### **Declared In**

Files.h

# **PBHSetFInfoSync**

Sets information for a file. (Deprecated in Mac OS X v10.4. Use PBSetCatalogInfoSync (page 161) instead.)

```
OSErr PBHSetFInfoSync (
    HParmBlkPtr paramBlock
);
```

### **Parameters**

paramBlock

A pointer to the HFileParam (page 235) variant of the basic HFS parameter block. See HParamBlockRec (page 240) for a description of the HParamBlockRec data type.

### **Return Value**

A result code. See "File Manager Result Codes" (page 326).

### Discussion

The relevant fields of the parameter block are:

ioNamePtr

On input, a pointer to the name of the file.

ioVRefNum

On input, the volume reference number or drive number for the volume containing the file; or 0 for the default volume.

ioF1FndrInfo

On input, Finder information for the file. For a description of the FInfo data type, see the *Finder Interface Reference* .

ioDirID

On input, the parent directory ID of the file.

ioFVersNum

On input, this field should be initialized to zero; if this field is not zero, the call will fall through to the now-obsolete Macintosh File System (MFS) code if the volume accessed is an MFS volume.

ioF1CrDat

On input, the date and time of the file's creation.

ioF1MdDat

On input, the date and time of the file's last modification.

You should call the PBHGetFInfoSync (page 440) function just before calling PBHSetFInfoSync, so that the current information is present in the parameter block.

## **Availability**

Available in Mac OS X v10.0 and later.

Deprecated in Mac OS X v10.4.

Not available to 64-bit applications.

### **Declared In**

Files.h

## **PBHSetFLockAsync**

Locks a file or directory. (Deprecated in Mac OS X v10.4. Use PBSetCatalogInfoAsync (page 159) instead.)

**Deprecated File Manager Functions** 

```
OSErr PBHSetFLockAsync (
    HParmBlkPtr paramBlock
);
```

### **Parameters**

paramBlock

A pointer to the HFileParam (page 235) variant of the basic HFS parameter block. See HParamBlockRec (page 240) for a description of the HParamBlockRec data type.

## **Return Value**

A result code. See "File Manager Result Codes" (page 326).

### Discussion

The relevant fields of the parameter block are:

ioCompletion

On input, a pointer to a completion routine. For more information on completion routines, see IOCompletionProcPtr (page 176).

ioResult

On output, the result code of the function.

ioNamePtr

On input, a pointer to a name for the file or directory to lock.

ioVRefNum

On input, a volume reference number, drive number, or 0 for the default volume.

ioDirID

On input, the parent directory ID of the file or directory to lock.

ioFVersNum

On input, this field should be initialized to zero; if this field is not zero, the call will fall through to the now-obsolete Macintosh File System (MFS) code if the volume accessed is an MFS volume.

If the PBHGetVolParmsSync (page 514) or PBHGetVolParmsAsync (page 512) function indicates that the volume supports folder locking (that is, the bHasFolderLock bit of the vMAttrib field is set), you can use PBHSetFLockAsync to lock a directory. Otherwise, you can only use this function to lock a file.

After you lock a file, all new access paths to that file are read-only. Access paths currently in use aren't affected.

## **Availability**

Available in Mac OS X v10.0 and later.

Deprecated in Mac OS X v10.4.

Not available to 64-bit applications.

## **Declared In**

Files.h

# PBHSetFLockSync

Locks a file or directory. (Deprecated in Mac OS X v10.4. Use PBSetCatalogInfoSync (page 161) instead.)

**Deprecated File Manager Functions** 

```
OSErr PBHSetFLockSync (
    HParmBlkPtr paramBlock
);
```

### **Parameters**

paramBlock

A pointer to the HFileParam (page 235) variant of the basic HFS parameter block. See HParamBlockRec (page 240) for a description of the HParamBlockRec data type.

### **Return Value**

A result code. See "File Manager Result Codes" (page 326).

## Discussion

The relevant fields of the parameter block are:

ioNamePtr

On input, a pointer to a name for the file or directory to lock.

ioVRefNum

On input, a volume reference number, drive number, or 0 for the default volume.

ioDirID

On input, the parent directory ID of the file or directory to lock.

ioFVersNum

On input, this field should be initialized to zero; if this field is not zero, the call will fall through to the now-obsolete Macintosh File System (MFS) code if the volume accessed is an MFS volume.

If the PBHGetVolParmsSync (page 514) or PBHGetVolParmsAsync (page 512) function indicates that the volume supports folder locking (that is, the bHasFolderLock bit of the vMAttrib field is set), you can use PBHSetFLockSync to lock a directory. Otherwise, you can only use this function to lock a file.

After you lock a file, all new access paths to that file are read-only. Access paths currently in use aren't affected.

## **Availability**

Available in Mac OS X v10.0 and later.

Deprecated in Mac OS X v10.4.

Not available to 64-bit applications.

### **Declared In**

Files.h

## **PBHSetVolAsync**

Sets the default volume and the default directory. (Deprecated in Mac OS X v10.4. There is no replacement function.)

```
OSErr PBHSetVolAsync (
    WDPBPtr paramBlock
);
```

## **Parameters**

paramBlock

A pointer to a working directory parameter block. See WDPBRec (page 260) for a description of the WDPBRec data type.

#### **Return Value**

A result code. See "File Manager Result Codes" (page 326).

### Discussion

The relevant fields of the parameter block are:

ioCompletion

On input, a pointer to a completion routine. For more information on completion routines, see IOCompletionProcPtr (page 176).

ioResult

On output, the result code of the function.

ioNamePtr

On input, a pointer to a pathname. If this field specifies a full pathname, the default volume is set to the volume whose name is contained in that pathname. (A full pathname overrides the <code>ioVRefNum</code> field.) If this field contains a partial pathname and the <code>ioVRefNum</code> field specifies a volume reference number, then the default directory is set to the directory having the partial pathname specified here, in the directory given in the <code>ioWDDirID</code> field. If this field is <code>NULL</code>, then the default directory is set to the directory having the ID specified in the <code>ioWDDirID</code> field.

ioVRefNum

On input, a volume reference number for the default volume. This field is ignored if the ioNamePtr field specifies a full pathname.

ioWDDirID

On input, a directory ID. If the <code>ioVRefNum</code> field contains a volume reference number and <code>ioNamePtr</code> contains a partial pathname, this field contains the directory ID of the directory containing the default directory. If <code>ioNamePtr</code> is <code>NULL</code>, this field contains the directory ID of the default directory.

Both the default volume and the default directory are used in calls made with no volume name, a volume reference number of 0, and a directory ID of 0.

# **Availability**

Available in Mac OS X v10.0 and later.

Deprecated in Mac OS X v10.4.

Not available to 64-bit applications.

### **Declared In**

Files.h

# **PBHSetVolSync**

Sets the default volume and the default directory. (Deprecated in Mac OS X v10.4. There is no replacement function.)

```
OSErr PBHSetVolSync (
    WDPBPtr paramBlock
);
```

# **Parameters**

paramBlock

A pointer to a working directory parameter block. See WDPBRec (page 260) for a description of the WDPBRec data type.

**Deprecated File Manager Functions** 

#### **Return Value**

A result code. See "File Manager Result Codes" (page 326).

### Discussion

The relevant fields of the parameter block are:

ioNamePtr

On input, a pointer to a pathname. If this field specifies a full pathname, the default volume is set to the volume whose name is contained in that pathname. (A full pathname overrides the <code>ioVRefNum</code> field.) If this field contains a partial pathname and the <code>ioVRefNum</code> field specifies a volume reference number, then the default directory is set to the directory having the partial pathname specified here, in the directory given in the <code>ioWDDirID</code> field. If this field is <code>NULL</code>, then the default directory is set to the directory having the <code>ID</code> specified in the <code>ioWDDirID</code> field.

ioVRefNum

On input, the volume reference number for the default volume. This field is ignored if the ioNamePtr field specifies a full pathname.

ioWDDirID

On input, a directory ID. If the <code>ioVRefNum</code> field contains a volume reference number and <code>ioNamePtr</code> contains a partial pathname, this field contains the directory ID of the directory containing the default directory. If <code>ioNamePtr</code> is <code>NULL</code>, this field contains the directory ID of the default directory.

Both the default volume and the default directory are used in calls made with no volume name, a volume reference number of 0, and a directory ID of 0.

# **Availability**

Available in Mac OS X v10.0 and later.

Deprecated in Mac OS X v10.4.

Not available to 64-bit applications.

### **Declared In**

Files.h

# PBLockRangeAsync

Locks a portion of a file. (Deprecated in Mac OS X v10.4. Use PBXLockRangeAsync (page 169) instead.)

```
OSErr PBLockRangeAsync (
    ParmBlkPtr paramBlock
):
```

### **Parameters**

paramBlock

A pointer to the IOParam (page 245) variant of the basic File Manager parameter block. See ParamBlockRec (page 249) for a description of the ParamBlockRec data type.

### **Return Value**

A result code. See "File Manager Result Codes" (page 326).

# Discussion

The relevant fields of the parameter block are:

Deprecated File Manager Functions

# ioCompletion

On input, a pointer to a completion routine. For more information on completion routines, see IOCompletionProcPtr (page 176).

#### ioResult

On output, the result code of the function. If you call PBLockRangeAsync on a file system that does not implement it—for example, SMB—PBLockRangeAsync returns no Err and does nothing.

#### ioRefNum

On input, the file reference number of the file owning the range to lock.

### ioRegCount

On input, the number of bytes in the range. Set ioReqCount to -1 to lock the maximum number of bytes from the position specified in the ioPosOffset field.

### ioPosMode

On input, a constant specifying the base location for the start of the locked range. See "Position Mode Constants" (page 311) for more information on the constants you can use to specify the base location.

You should not use the fsFromLEOF constant when locking a file range. PBLockRangeAsync does not return the start of the locked range; thus, there is no way to determine what range was actually locked when you specify fsFromLEOF.

### ioPosOffset

On input, the offset from the base location specified in the ioPosMode field for the start of the locked range.

The PBLockRangeAsync function locks a portion of a file that was opened with shared read/write permission. The beginning of the range to be locked is determined by the <code>ioPosMode</code> and <code>ioPosOffset</code> fields. The end of the range to be locked is determined by the beginning of the range and the <code>ioReqCount</code> field. For example, to lock the first 50 bytes in a file, set <code>ioReqCount</code> to 50, <code>ioPosMode</code> to <code>fsFromStart</code>, and <code>ioPosOffset</code> to 0.

The PBLockRangeAsync function uses the same parameters as both PBReadAsync and PBWriteAsync; by calling it immediately before PBReadAsync, you can use the information in the parameter block for the PBReadAsync call.

When you're finished with the data (typically after a call to PBWriteSync), you can call PBUnlockRangeAsync (page 486) to free that portion of the file for subsequent read and write calls. Closing a file also releases all locked ranges in that file.

# **Special Considerations**

The PBLockRangeAsync function does nothing if the file specified in the ioRefNum field is open with shared read/write permission but is not located on a remote server volume or is not located under a share point on a sharable local volume. To check whether file sharing is currently on, check that the bHasPersonalAccessPrivileges bit in the vMAttrib field of the GetVolParmsInfoBuffer (page 230) returned by the PBHGetVolParmsSync (page 514) function is set.

### **Availability**

Available in Mac OS X v10.0 and later. Deprecated in Mac OS X v10.4. Not available to 64-bit applications.

# Declared In

Files.h

# **PBLockRangeSync**

Locks a portion of a file. (Deprecated in Mac OS X v10.4. Use PBXLockRangeSync (page 170) or FSLockRange (page 76) instead.)

```
OSErr PBLockRangeSync (
    ParmBlkPtr paramBlock
):
```

### **Parameters**

paramBlock

A pointer to the IOParam (page 245) variant of the basic File Manager parameter block. See ParamBlockRec (page 249) for a description of the ParamBlockRec data type.

### **Return Value**

A result code. See "File Manager Result Codes" (page 326). If you call PBLockRangeSync on a file system that does not implement it—for example, SMB—PBLockRangeSync returns no Err and does nothing.

#### Discussion

The relevant fields of the parameter block are:

ioRefNum

On input, the file reference number of the file owning the range to lock.

ioRegCount

On input, the number of bytes in the range. Set ioReqCount to -1 to lock the maximum number of bytes from the position specified in the ioPosOffset field.

ioPosMode

On input, a constant specifying the base location for the start of the locked range. See "Position Mode Constants" (page 311) for more information about the constants you can use to specify the base location.

You should not use the fsFromLEOF constant when locking a file range. PBLockRangeSync does not return the start of the locked range; thus, there is no way to determine what range was actually locked when you specify fsFromLEOF.

ioPosOffset

On input, the offset from the base location specified in the ioPosMode field for the start of the locked range.

The PBLockRangeSync function locks a portion of a file that was opened with shared read/write permission. The beginning of the range to be locked is determined by the <code>ioPosMode</code> and <code>ioPosOffset</code> fields. The end of the range to be locked is determined by the beginning of the range and the <code>ioReqCount</code> field. For example, to lock the first 50 bytes in a file, set <code>ioReqCount</code> to 50, <code>ioPosMode</code> to <code>fsFromStart</code>, and <code>ioPosOffset</code> to 0.

The PBLockRangeSync function uses the same parameters as both PBReadSync and PBWriteSync; by calling it immediately before PBReadSync, you can use the information in the parameter block for the PBReadSync call.

When you're finished with the data (typically after a call to PBWriteSync), you can call PBUnlockRangeSync (page 487) to free that portion of the file for subsequent read and write calls. Closing a file also releases all locked ranges in that file.

# **Special Considerations**

The PBLockRangeSync function does nothing if the file specified in the <code>ioRefNum</code> field is open with shared read/write permission but is not located on a remote server volume or is not located under a share point on a sharable local volume. To check whether file sharing is currently on, check that the <code>bHasPersonalAccessPrivileges</code> bit in the <code>vMAttrib</code> field of the <code>GetVolParmsInfoBuffer</code> (page 230) returned by the <code>PBHGetVolParmsSync</code> (page 514) function is set.

### **Availability**

Available in Mac OS X v10.0 and later. Deprecated in Mac OS X v10.4. Not available to 64-bit applications.

### **Declared In**

Files.h

# **PBMakeFSSpecAsync**

Creates an FSSpec structure for a file or directory. (Deprecated in Mac OS X v10.4. Use PBMakeFSRefUnicodeAsync (page 148) instead.)

```
OSErr PBMakeFSSpecAsync (
    HParmBlkPtr paramBlock
);
```

# **Parameters**

paramBlock

A pointer to a basic HFS parameter block. See HParamBlockRec (page 240) for a description of the HParamBlockRec data type.

### **Return Value**

A result code. See "File Manager Result Codes" (page 326).

If the specified volume is mounted and the specified parent directory exists, but the target file or directory doesn't exist in that location, PBMakeFSSpecAsync fills in the structure and returns fnfErr instead of noErr. The structure is valid, but it describes a target that doesn't exist. You can use the structure for another operation, such as creating a file.

PBMakeFSSpecAsync can return a number of different File Manager error codes. When PBMakeFSSpecAsync returns any result other than noErr or fnfErr, all fields of the resulting FSSpec structure are set to 0.

### Discussion

The relevant fields of the parameter block are:

ioCompletion

On input, a pointer to a completion routine. For more information on completion routines, see IOCompletionProcPtr (page 176).

ioResult

On output, the result code of the function. When PBMakeFSSpecAsync returns any result other than noErr or fnfErr, all fields of the resulting FSSpec structure are set to 0. See "File Manager Result Codes".

**Deprecated File Manager Functions** 

### ioNamePtr

On input, a pointer to a full or partial pathname specifying the file or directory for which to create an FSSpec. If the <code>ioNamePtr</code> field specifies a full pathname, <code>PBMakeFSSpecAsync</code> ignores both the <code>ioVRefNum</code> and <code>ioDirID</code> fields. A partial pathname might identify only the final target, or it might include one or more parent directory names. If <code>ioNamePtr</code> specifies a partial pathname, then <code>ioVRefNum</code>, <code>ioDirID</code>, or both must be valid.

#### ioVRefNum

On input, a volume specification for the volume containing the file or directory. This field can contain a volume reference number, a drive number, or 0 to specify the default volume.

#### ioMisc

On input, a pointer to an FSSpec (page 223) structure. Given a complete specification for a file or directory, the PBMakeFSSpecAsync function fills in this FSSpec structure to identify the file or directory. On output, this field points to the initialized FSSpec. The file system specification structure that you pass in this field should not share storage space with the input pathname; the name field may be initialized to the empty string before the pathname has been processed. For example, ioNamePtr should not refer to the name field of the output file system specification.

# ioDirID

On input, a directory ID. This field usually specifies the parent directory ID of the target object. If the directory is sufficiently specified by the <code>ioNamePtr</code> field, the <code>ioDirID</code> field can be set to 0. If the <code>ioNamePtr</code> field contains an empty string, <code>PBMakeFSSpecAsync</code> creates an <code>FSSpec</code> structure for the directory specified by the <code>ioDirID</code> field.

If the specified volume is mounted and the specified parent directory exists, but the target file or directory doesn't exist in that location, PBMakeFSSpecAsync fills in the structure and returns fnfErr instead of noErr. The structure is valid, but it describes a target that doesn't exist. You can use the structure for another operation, such as creating a file.

# **Carbon Porting Notes**

Non-Carbon applications can also specify a working directory reference number in the ioVRefNum field. However, because working directories are not supported in Carbon, you cannot specify a working directory reference number if you wish your application to be Carbon-compatible.

### Availability

Available in Mac OS X v10.0 and later. Deprecated in Mac OS X v10.4. Not available to 64-bit applications.

# **Declared In**

Files.h

# **PBMakeFSSpecSync**

Creates an FSSpec structure for a file or directory. (Deprecated in Mac OS X v10.4. Use PBMakeFSRefUnicodeSync (page 149) instead.)

Deprecated File Manager Functions

```
OSErr PBMakeFSSpecSync (
    HParmBlkPtr paramBlock
);
```

#### **Parameters**

paramBlock

A pointer to a basic HFS parameter block. See HParamBlockRec (page 240) for a description of the HParamBlockRec data type.

### **Return Value**

A result code. See "File Manager Result Codes" (page 326). When PBMakeFSSpecSync returns any result other than noErr or fnfErr, all fields of the resulting FSSpec structure are set to 0.

#### Discussion

The relevant fields of the parameter block are:

ioNamePtr

On input, a pointer to a full or partial pathname specifying the file or directory for which to create an FSSpec. If the <code>ioNamePtr</code> field specifies a full pathname, PBMakeFSSpecSync ignores both the <code>ioVRefNum</code> and <code>ioDirID</code> fields. A partial pathname might identify only the final target, or it might include one or more parent directory names. If <code>ioNamePtr</code> specifies a partial pathname, then <code>ioVRefNum</code>, <code>ioDirID</code>, or both must be valid.

ioVRefNum

On input, a volume specification for the volume containing the file or directory. This field can contain a volume reference number, a drive number, or 0 to specify the default volume.

ioMisc

On input, a pointer to an FSSpec (page 223) structure. Given a complete specification for a file or directory, the PBMakeFSSpecSync function fills in this FSSpec structure to identify the file or directory. On output, this field points to the initialized FSSpec. The file system specification structure that you pass in this field should not share storage space with the input pathname; the name field may be initialized to the empty string before the pathname has been processed. For example, ioNamePtr should not refer to the name field of the output file system specification.

ioDirID

On input, a directory ID. This field usually specifies the parent directory ID of the target object. If the directory is sufficiently specified by the <code>ioNamePtr</code> field, the <code>ioDirID</code> field can be set to 0. If the <code>ioNamePtr</code> field contains an empty string, <code>PBMakeFSSpecSync</code> creates an <code>FSSpec</code> structure for the directory specified by the <code>ioDirID</code> field.

If the specified volume is mounted and the specified parent directory exists, but the target file or directory doesn't exist in that location, PBMakeFSSpecSync fills in the structure and returns fnfErr instead of noErr. The structure is valid, but it describes a target that doesn't exist. You can use the structure for another operation, such as creating a file.

# **Carbon Porting Notes**

Non-Carbon applications can also specify a working directory reference number in the ioVRefNum field. However, because working directories are not supported in Carbon, you cannot specify a working directory reference number if you wish your application to be Carbon-compatible.

# **Availability**

Available in Mac OS X v10.0 and later. Deprecated in Mac OS X v10.4. Not available to 64-bit applications.

# **Declared In**

Files.h

# **PBSetCatInfoAsync**

Modifies catalog information for a file or directory. (Deprecated in Mac OS X v10.4. Use PBSetCatalogInfoAsync (page 159) instead.)

```
OSErr PBSetCatInfoAsync (
    CInfoPBPtr paramBlock
);
```

# **Parameters**

paramBlock

A pointer to an HFS catalog information parameter block. See CInfoPBRec (page 184) for a description of the CInfoPBRec data type.

# **Return Value**

A result code. See "File Manager Result Codes" (page 326).

### Discussion

The PBSetCatInfoAsync function sets information about a file or directory. When used to set information about a file, it works much as PBHSetFInfoAsync (page 465) does, but lets you set some additional information.

If the object is a file, the relevant fields of the parameter block are:

```
ioCompletion
```

On input, a pointer to a completion function. For more information on completion routines, see IOCompletionProcPtr (page 176).

ioResult

On output, the result code of the function.

ioNamePtr

On input, a pointer to a pathname.

ioVRefNum

On input, a volume reference number, drive number, or 0 for the default volume.

ioF1FndrInfo

On input, Finder information for the file.

ioDirID

On input, the parent directory ID of the file.

ioF1CrDat

On input, the date and time of the file's creation.

ioF1MdDat

On input, the date and time of the file's last modification.

ioF1BkDat

On input, the date and time of the file's last backup.

ioF1XFndrInfo

On input, extended Finder information.

If the object is a directory, the relevant fields of the parameter block are:

```
ioCompletion
```

On input, a pointer to a completion function. For more information on completion routines, see IOCompletionProcPtr (page 176).

ioResult

On output, the result code of the function.

ioNamePtr

On input, a pointer to a pathname.

ioVRefNum

On input, a volume reference number, drive number, or 0 for the default volume.

ioDrUsrWds

On input, information used by the Finder.

ioDrDirID

On input, the directory ID.

ioDrCrDat

On input, the date and time of the directory's creation.

ioDrMdDat

On input, the date and time of the directory's last modification.

ioDrBkDat

On input, the date and time of the directory's last backup.

ioDrFndrInfo

On input, additional information used by the Finder.

To modify the catalog information for a named fork other than the data and resource fork, or to modify other catalog information maintained on HFS Plus volumes that is not modifiable through PBSetCatInfoAsync, use one of the functions, FSSetCatalogInfo (page 98), PBSetCatalogInfoSync (page 161), or PBSetCatalogInfoAsync (page 159).

# **Availability**

Available in Mac OS X v10.0 and later.

Deprecated in Mac OS X v10.4.

Not available to 64-bit applications.

# **Declared In**

Files.h

# **PBSetCatInfoSync**

Modifies catalog information for a file or directory. (Deprecated in Mac OS X v10.4. Use PBSetCatalogInfoSync (page 161) instead.)

```
OSErr PBSetCatInfoSync (
    CInfoPBPtr paramBlock
):
```

# **Parameters**

paramBlock

A pointer to an HFS catalog information parameter block. See CInfoPBRec (page 184) for a description of the CInfoPBRec data type.

Deprecated File Manager Functions

#### **Return Value**

A result code. See "File Manager Result Codes" (page 326).

### Discussion

The PBSetCatInfoSync function sets information about a file or directory. When used to set information about a file, it works much as PBHSetFInfoSync (page 466) does, but lets you set some additional information.

If the object is a file, the relevant fields of the parameter block are:

ioNamePtr

On input, a pointer to a pathname.

ioVRefNum

On input, a volume reference number, drive number, or 0 for the default volume.

ioFlFndrInfo

On input, Finder information for the file.

ioDirID

On input, the parent directory ID of the file.

ioF1CrDat

On input, the date and time of the file's creation.

ioF1MdDat

On input, the date and time of the file's last modification.

ioFlBkDat

On input, the date and time of the file's last backup.

ioF1XFndrInfo

On input, extended Finder information.

If the object is a directory, the relevant fields of the parameter block are:

ioNamePtr

On input, a pointer to a pathname.

ioVRefNum

On input, a volume reference number, drive number, or 0 for the default volume.

ioDrUsrWds

On input, information used by the Finder.

ioDrDirID

On input, the directory ID.

ioDrCrDat

On input, the date and time of the directory's creation.

ioDrMdDat

On input, the date and time of the directory's last modification.

ioDrBkDat

On input, the date and time of the directory's last backup.

ioDrFndrInfo

On input, additional information used by the Finder.

To modify the catalog information for a named fork other than the data and resource fork, or to modify other catalog information maintained on HFS Plus volumes that is not modifiable through PBSetCatInfoSync, use one of the functions, FSSetCatalogInfo (page 98), PBSetCatalogInfoSync (page 161), or PBSetCatalogInfoAsync (page 159).

**Deprecated File Manager Functions** 

# **Availability**

Available in Mac OS X v10.0 and later. Deprecated in Mac OS X v10.4. Not available to 64-bit applications.

### **Declared In**

Files.h

# **PBSetEOFAsync**

Sets the logical size of an open file. (Deprecated in Mac OS X v10.4. Use PBSetForkSizeAsync (page 163) instead.)

```
OSErr PBSetEOFAsync (
    ParmBlkPtr paramBlock
):
```

#### **Parameters**

paramBlock

A pointer to the IOParam (page 245) variant of the basic File Manager parameter block. See ParamBlockRec (page 249) for a description of the ParamBlockRec data type.

### Return Value

A result code. See "File Manager Result Codes" (page 326).

#### Discussion

The relevant fields of the parameter block are:

```
ioCompletion
```

On input, a pointer to a completion routine. For more information on completion routines, see IOCompletionProcPtr (page 176).

ioResult

On output, the result code of the function.

ioRefNum

On input, a file reference number for the open file.

ioMisc

On input, the new logical size (the logical end-of-file) of the given file. Because the <code>ioMisc</code> field is of type <code>Ptr</code>, you must coerce the desired value from a long integer to type <code>Ptr</code>. If the value of the <code>ioMisc</code> field is 0, all space occupied by the file on the volume is released. The file still exists, but it contains 0 bytes. Setting a file fork's end-of-file to 0 is therefore not the same as deleting the file, which removes both file forks at once.

If you attempt to set the logical end-of-file beyond the current physical end-of-file, another allocation block is added to the file if there isn't enough space on the volume, no change is made and PBSetE0FAsync returns dskFulErr as its function result.

To ensure that your changes to the file are written to disk, call one of the functions, FlushVol (page 498), PBFlushVolSync (page 505), or PBFlushVolAsync (page 504). To set the size of a named fork other than the data and resource forks, or to grow the size of a file beyond 2GB, you must use the FSSetForkSize (page 100) function, or one of the corresponding parameter block calls, PBSetForkSizeSync (page 164) and PBSetForkSizeAsync (page 163).

**Deprecated File Manager Functions** 

# **Availability**

Available in Mac OS X v10.0 and later. Deprecated in Mac OS X v10.4. Not available to 64-bit applications.

### **Declared In**

Files.h

# **PBSetEOFSync**

Sets the logical size of an open file. (Deprecated in Mac OS X v10.4. Use PBSetForkSizeSync (page 164) instead.)

```
OSErr PBSetEOFSync (
    ParmBlkPtr paramBlock
):
```

#### **Parameters**

paramBlock

A pointer to the IOParam (page 245) variant of the basic File Manager parameter block. See ParamBlockRec (page 249) for a description of the ParamBlockRec data type.

### Return Value

A result code. See "File Manager Result Codes" (page 326).

#### Discussion

The relevant fields of the parameter block are:

ioRefNum

On input, a file reference number for the open file.

ioMisc

On input, the new logical size (the logical end-of-file) of the given file. Because the <code>ioMisc</code> field is of type <code>Ptr</code>, you must coerce the desired value from a long integer to type <code>Ptr</code>. If the value of the <code>ioMisc</code> field is 0, all space occupied by the file on the volume is released. The file still exists, but it contains 0 bytes. Setting a file fork's end-of-file to 0 is therefore not the same as deleting the file, which removes both file forks at once.

If you attempt to set the logical end-of-file beyond the current physical end-of-file, another allocation block is added to the file if there isn't enough space on the volume, no change is made and PBSetE0FSync returns dskFulEnr as its function result.

To ensure that your changes to the file are written to disk, call one of the functions, FlushVol (page 498), PBFlushVolSync (page 505), or PBFlushVolAsync (page 504). To set the size of a named fork other than the data and resource forks, or to grow the size of a file beyond 2GB, you must use the FSSetForkSize (page 100) function, or one of the corresponding parameter block calls, PBSetForkSizeSync (page 164) and PBSetForkSizeAsync (page 163).

### **Availability**

Available in Mac OS X v10.0 and later. Deprecated in Mac OS X v10.4. Not available to 64-bit applications.

### **Declared In**

Files.h

# **PBSetForeignPrivsAsync**

Changes the native access-control information for a file or directory stored on a volume managed by a foreign file system. (Deprecated in Mac OS X v10.4. There is no replacement function.)

```
OSErr PBSetForeignPrivsAsync (
    HParmBlkPtr paramBlock
):
```

# **Special Considerations**

This function is not implemented in Mac OS X.

# **Availability**

Available in Mac OS X v10.0 and later.

Deprecated in Mac OS X v10.4.

Not available to 64-bit applications.

# **Declared In**

Files.h

# **PBSetForeignPrivsSync**

Changes the native access-control information for a file or directory stored on a volume managed by a foreign file system. (Deprecated in Mac OS X v10.4. There is no replacement function.)

```
OSErr PBSetForeignPrivsSync (
    HParmBlkPtr paramBlock
):
```

### **Special Considerations**

This function is not implemented in Mac OS X.

# **Availability**

Available in Mac OS X v10.0 and later.

Deprecated in Mac OS X v10.4.

Not available to 64-bit applications.

### **Declared In**

Files.h

# **PBSetFPosAsync**

Sets the position of the file mark. (Deprecated in Mac OS X v10.4. Use PBSetForkPositionAsync (page 162) instead.)

```
OSErr PBSetFPosAsync (
    ParmBlkPtr paramBlock
);
```

### **Parameters**

paramBlock

A pointer to the IOParam (page 245) variant of the basic File Manager parameter block. See ParamBlockRec (page 249) for a description of the ParamBlockRec data type.

Deprecated File Manager Functions

#### **Return Value**

A result code. See "File Manager Result Codes" (page 326).

### Discussion

The relevant fields of the parameter block are:

ioCompletion

On input, a pointer to a completion routine. For more information on completion routines, see IOCompletionProcPtr (page 176).

ioResult

On output, the result code of the function.

ioRefNum

On input, the file reference number for an open file.

ioPosMode

On input, a constant indicating how to position the mark; this field must contain one of the values described in "Position Mode Constants" (page 311).

ioPosOffset

On input, the offset from the base location specified by the ioPosMode field for the file mark. If you specify fsAtMark in the ioPosMode field, the mark is left wherever it's currently positioned and the value in the ioPosOffset field is ignored. If you specify fsFromLEOF, the value in ioPosOffset must be less than or equal to 0. On output, the position at which the mark was actually set.

The PBSetFPosAsync function sets the mark of the specified file to the position specified by the <code>ioPosMode</code> and <code>ioPosOffset</code> fields. If you try to set the mark past the logical end-of-file, <code>PBSetFPosAsync</code> moves the mark to the end-of-file and returns <code>eofErr</code> as its function result.

To set the file mark position for a named fork other than the data and resource forks, or to position the file mark at a point more than 2GB into the file, use the FSSetForkPosition (page 99) function, or one of the corresponding parameter block calls, PBSetForkPositionSync (page 162) and PBSetForkPositionAsync (page 162).

# **Availability**

Available in Mac OS X v10.0 and later.

Deprecated in Mac OS X v10.4.

Not available to 64-bit applications.

### **Declared In**

Files.h

# **PBSetFPosSync**

Sets the position of the file mark. (Deprecated in Mac OS X v10.4. Use PBSetForkPositionSync (page 162) instead.)

```
OSErr PBSetFPosSync (
    ParmBlkPtr paramBlock
);
```

# **Parameters**

paramBlock

A pointer to the IOParam (page 245) variant of the basic File Manager parameter block. See ParamBlockRec (page 249) for a description of the ParamBlockRec data type.

Deprecated File Manager Functions

#### **Return Value**

A result code. See "File Manager Result Codes" (page 326).

### Discussion

The relevant fields of the parameter block are:

ioRefNum

On input, the file reference number for an open file.

ioPosMode

On input, a constant indicating how to position the file mark; this field must contain one of the values described in "Position Mode Constants" (page 311).

ioPosOffset

On input, the offset from the base location specified by the ioPosMode field for the file mark. If you specify fsAtMark in the ioPosMode field, the mark is left wherever it's currently positioned and the value in the ioPosOffset field is ignored. If you specify fsFromLEOF, the value in ioPosOffset must be less than or equal to 0. On output, the position at which the mark was actually set.

The PBSetFPosSync function sets the mark of the specified file to the position specified by the ioPosMode and ioPosOffset fields. If you try to set the mark past the logical end-of-file, PBSetFPosSync moves the mark to the end-of-file and returns eofErr as its function result.

To set the file mark position for a named fork other than the data and resource forks, or to position the file mark at a point more than 2GB into the file, use the FSSetForkPosition (page 99) function, or one of the corresponding parameter block calls, PBSetForkPositionSync (page 162) and PBSetForkPositionAsync (page 162).

# **Availability**

Available in Mac OS X v10.0 and later. Deprecated in Mac OS X v10.4. Not available to 64-bit applications.

### Declared In

Files.h

# **PBSetVInfoAsync**

Changes information about a volume. (Deprecated in Mac OS X v10.4. Use PBSetVolumeInfoAsync (page 165) instead.)

```
OSErr PBSetVInfoAsync (
    HParmBlkPtr paramBlock
):
```

### **Parameters**

paramBlock

A pointer to the HVolumeParam (page 242) variant of the basic HFS parameter block. See HParamBlockRec (page 240) for a description of the HParamBlockRec data type.

### **Return Value**

A result code. See "File Manager Result Codes" (page 326).

### Discussion

The relevant fields of the parameter block are:

**Deprecated File Manager Functions** 

ioCompletion

On input, a pointer to a completion routine. For more information on completion routines, see IOCompletionProcPtr (page 176).

ioResult

On output, the result code of the function.

ioNamePtr

On input, a pointer to the volume's name. You can specify a new name for the volume here. You cannot specify the volume by name you must use either the volume reference number or the drive number.

ioVRefNum

On input, a volume reference number or drive number for the volume whose information is to be changed; or 0 for the default volume.

ioVCrDate

On input, the date and time of the volume's initialization.

ioVLsMod

On input, the date and time of the volume's last modification.

ioVAtrb

On input, the volume attributes. Only bit 15 of the <code>ioVAtrb</code> field can be changed; setting it locks the volume. See "Volume Information Attribute Constants" (page 320) for a description of the volume attributes.

ioVBkUp

On input, the date and time of the volume's last backup.

ioVSeqNum

Used internally.

ioVFndrInfo

On input, Finder information for the volume.

# Availability

Available in Mac OS X v10.0 and later.

Deprecated in Mac OS X v10.4.

Not available to 64-bit applications.

### **Declared In**

Files.h

# PBSetVInfoSync

Changes information about a volume. (Deprecated in Mac OS X v10.4. Use PBSetVolumeInfoSync (page 166) instead.)

```
OSErr PBSetVInfoSync (
    HParmBlkPtr paramBlock
);
```

### **Parameters**

paramBlock

A pointer to the HVolumeParam (page 242) variant of the basic HFS parameter block. See HParamBlockRec (page 240) for a description of the HParamBlockRec data type.

#### **Return Value**

A result code. See "File Manager Result Codes" (page 326).

### Discussion

The relevant fields of the parameter block are:

ioNamePtr

On input, a pointer to the volume's name. You can specify a new name for the volume here. You cannot specify the volume by name you must use either the volume reference number or the drive number.

ioVRefNum

On input, a volume reference number or drive number for the volume whose information is to be changed; or 0 for the default volume.

ioVCrDate

On input, the date and time of the volume's initialization.

ioVLsMod

On input, the date and time of the volume's last modification.

ioVAtrl

On input, the volume attributes. Only bit 15 of the <code>ioVAtrb</code> field can be changed; setting it locks the volume. See "Volume Information Attribute Constants" (page 320) for a description of the volume attributes.

ioVBkUp

On input, the date and time of the volume's last backup.

ioVSeqNum

Used internally.

ioVFndrInfo

On input, Finder information for the volume.

### **Availability**

Available in Mac OS X v10.0 and later.

Deprecated in Mac OS X v10.4.

Not available to 64-bit applications.

# **Declared In**

Files.h

# **PBShareAsync**

Establishes a local volume or directory as a share point. (Deprecated in Mac OS X v10.4. There is no replacement function.)

```
OSErr PBShareAsync (
    HParmBlkPtr paramBlock
):
```

# **Special Considerations**

This function is not implemented in Mac OS X.

# **Availability**

Available in Mac OS X v10.0 and later.

**Deprecated File Manager Functions** 

Deprecated in Mac OS X v10.4. Not available to 64-bit applications.

# **Declared In**

Files.h

# **PBShareSync**

Establishes a local volume or directory as a share point. (Deprecated in Mac OS X v10.4. There is no replacement function.)

```
OSErr PBShareSync (
HParmBlkPtr paramBlock
).
```

# **Special Considerations**

This function is not implemented in Mac OS X.

# **Availability**

Available in Mac OS X v10.0 and later.

Deprecated in Mac OS X v10.4.

Not available to 64-bit applications.

# **Declared In**

Files.h

# **PBUnlockRangeAsync**

Unlocks a portion of a file. (Deprecated in Mac OS X v10.4. Use PBXUnlockRangeAsync (page 170) instead.)

```
OSErr PBUnlockRangeAsync (
    ParmBlkPtr paramBlock
);
```

# **Parameters**

paramBlock

A pointer to the IOParam (page 245) variant of the basic File Manager parameter block. See ParamBlockRec (page 249) for a description of the ParamBlockRec data type.

# **Return Value**

A result code. See "File Manager Result Codes" (page 326).

# Discussion

The relevant fields of the parameter block are:

```
ioCompletion
```

On input, a pointer to a completion routine. For more information on completion routines, see IOCompletionProcPtr (page 176).

```
ioResult
```

On output, the result code of the function. If you call PBUnlockRangeAsync on a file system that does not implement it—for example, SMB—PBUnlockRangeAsync returns no Err and does nothing.

Deprecated File Manager Functions

ioRefNum

On input, the file reference number of the file owning the range to unlock.

ioRegCount

On input, the number of bytes in the range.

ioPosMode

On input, a constant specifying the base location for the start of the locked range. See "Position Mode Constants" (page 311) for more information on the constants you can use to indicate the base location.

inPosOffset

On input, the offset from the base location specified in the ioPosMode field for the start of the locked range.

The PBUnlockRangeAsync function unlocks a portion of a file that you locked with PBLockRangeSync (page 472) or PBLockRangeAsync (page 470). The beginning of the range to be unlocked is determined by the ioPosMode and ioPosOffset fields. The end of the range to be unlocked is determined by the beginning of the range and the ioReqCount field. For example, to unlock the first 50 bytes in a file, set ioReqCount to 50, ioPosMode to fsFromStart, and ioPosOffset to 0. The range of bytes to be unlocked must be the exact same range locked by a previous call to PBLockRangeSync (page 472) or PBLockRangeAsync (page 470).

If for some reason you need to unlock a range whose beginning or length is unknown, you can simply close the file. When a file is closed, all locked ranges held by the user are unlocked.

# **Special Considerations**

The PBUnlockRangeAsync function does nothing if the file specified in the ioRefNum field is open with shared read/write permission but is not located on a remote server volume or is not located under a share point on a local volume. To check whether file sharing is currently on, check that the bHasPersonalAccessPrivileges bit in the vMAttrib field of the GetVolParmsInfoBuffer (page 230) returned by the PBHGetVolParmsSync (page 514) function is set.

### **Availability**

Available in Mac OS X v10.0 and later. Deprecated in Mac OS X v10.4. Not available to 64-bit applications.

### **Declared In**

Files.h

# **PBUnlockRangeSync**

Unlocks a portion of a file. (Deprecated in Mac OS X v10.4. Use PBXUnlockRangeSync (page 170) or FSUnlockRange (page 102) instead.)

```
OSErr PBUnlockRangeSync (
    ParmBlkPtr paramBlock
);
```

### **Parameters**

paramBlock

A pointer to the IOParam (page 245) variant of the basic File Manager parameter block. See ParamBlockRec (page 249) for a description of the ParamBlockRec data type.

Deprecated File Manager Functions

#### **Return Value**

A result code. See "File Manager Result Codes" (page 326). If you call PBUnlockRangeSync on a file system that does not implement it—for example, SMB—PBUnlockRangeSync returns noErr and does nothing.

#### Discussion

The relevant fields of the parameter block are:

ioRefNum

On input, the file reference number of the file owning the range to unlock.

ioRegCount

On input, the number of bytes in the range.

ioPosMode

On input, a constant specifying the base location for the start of the locked range. See "Position Mode Constants" (page 311) for more information on the constants you can use to indicate the base location.

ioPosOffset

On input, the offset from the base location specified in the ioPosMode field for the start of the locked range.

The PBUnlockRangeSync function unlocks a portion of a file that you locked with PBLockRangeSync (page 472) or PBLockRangeAsync (page 470). The beginning of the range to be unlocked is determined by the ioPosMode and ioPosOffset fields. The end of the range to be unlocked is determined by the beginning of the range and the ioReqCount field. For example, to unlock the first 50 bytes in a file, set ioReqCount to 50, ioPosMode to fsFromStart, and ioPosOffset to 0. The range of bytes to be unlocked must be the exact same range locked by a previous call to PBLockRangeSync (page 472) or PBLockRangeAsync (page 470).

If for some reason you need to unlock a range whose beginning or length is unknown, you can simply close the file. When a file is closed, all locked ranges held by the user are unlocked.

# **Special Considerations**

The PBUnlockRangeSync function does nothing if the file specified in the <code>ioRefNum</code> field is open with shared read/write permission but is not located on a remote server volume or is not located under a share point on a local volume. To check whether file sharing is currently on, check that the <code>bHasPersonalAccessPrivileges</code> bit in the <code>vMAttrib</code> field of the <code>GetVolParmsInfoBuffer</code> (page 230) returned by the <code>PBHGetVolParmsSync</code> (page 514) function is set.

# **Availability**

Available in Mac OS X v10.0 and later. Deprecated in Mac OS X v10.4. Not available to 64-bit applications.

### Declared In

Files.h

# **PBUnmountVol**

Unmounts a volume. (Deprecated in Mac OS X v10.4. Use FSEjectVolumeSync (page 58) or FSUnmountVolumeSync (page 103) instead.)

Deprecated File Manager Functions

```
OSErr PBUnmountVol (
    ParmBlkPtr paramBlock
);
```

### **Parameters**

paramBlock

A pointer to the VolumeParam (page 256) variant of the basic File Manager parameter block. See ParamBlockRec (page 249) for a description of the ParamBlockRec data type.

# **Return Value**

A result code. See "File Manager Result Codes" (page 326).

### Discussion

The relevant fields of the parameter block are:

ioResult

On output, the result code of the function.

ioNamePtr

On input, a pointer to the name of the volume.

ioVRefNum

On input, the volume reference number of the volume to unmount, or 0 for the default volume.

This function calls PBFlushVolSync to flush the specified volume, unmounts and ejects the volume, and releases the memory used for the volume. Prior to calling this function, all user files on the volume must be closed. Ejecting a volume results in the unmounting of other volumes on the same device.

The PBUnmount Vol function always executes synchronously.

# **Special Considerations**

Don't unmount the startup volume. Doing so will cause a system crash.

# **Availability**

Available in Mac OS X v10.0 and later.

Deprecated in Mac OS X v10.4.

Not available to 64-bit applications.

# **Declared In**

Files.h

# **PBUnshareAsync**

Makes a share point unavailable on the network. (Deprecated in Mac OS X v10.4. There is no replacement function.)

```
OSErr PBUnshareAsync (
    HParmBlkPtr paramBlock
):
```

# **Special Considerations**

This function is not implemented in Mac OS X.

# **Availability**

Available in Mac OS X v10.0 and later.

Deprecated in Mac OS X v10.4.

**Deprecated File Manager Functions** 

Not available to 64-bit applications.

### **Declared In**

Files.h

# **PBUnshareSync**

Makes a share point unavailable on the network. (Deprecated in Mac OS X v10.4. There is no replacement function.)

```
OSErr PBUnshareSync (
    HParmBlkPtr paramBlock
);
```

# **Special Considerations**

This function is not implemented in Mac OS X.

# **Availability**

Available in Mac OS X v10.0 and later.

Deprecated in Mac OS X v10.4.

Not available to 64-bit applications.

# **Declared In**

Files.h

# **PBXGetVolInfoAsync**

Returns information about a volume, including size information for volumes up to 2 terabytes. (Deprecated in Mac OS X v10.4. Use FSGetVolumeInfo (page 73) instead.)

```
OSErr PBXGetVolInfoAsync (
    XVolumeParamPtr paramBlock
);
```

### **Parameters**

paramBlock

A pointer to an extended volume parameter block. See XVolumeParam (page 265) for a description of the XVolumeParam data type.

# **Return Value**

A result code. See "File Manager Result Codes" (page 326).

# Discussion

The relevant fields of the parameter block are:

```
ioCompletion
```

On input, a pointer to a completion routine. For more information on completion routines, see IOCompletionProcPtr (page 176).

ioResult

On output, the function result.

ioNamePtr

On input, a pointer to a buffer. You should pass a pointer to a Str31 value if you want the volume name returned; otherwise, pass NULL. If you specify a negative number in the ioVolIndex field, this buffer should hold the name of the volume for which to return information. On output, a pointer to the volume's name.

ioVRefNum

On input, a volume reference number, drive number, or 0 for the default volume. If the value in the <code>ioVolIndex</code> field is negative, the File Manager uses the name in the <code>ioNamePtr</code> field, along with the value in the <code>ioVRefNum</code> field, to determine the volume. If the value in <code>ioVolIndex</code> is 0, the File Manager attempts to access the volume using only the value in this field. On output, the volume reference number.

ioXVersion

On input, the version of the extended volume parameter block. Currently, this value is 0.

ioVolIndex

On input, an index used for indexing through all the mounted volumes. If this value is positive, the File Manager uses it to find the volume for which to return information. For instance, if the value of ioVolIndex is 2, the File Manager attempts to access the second mounted volume in the VCB queue. If ioVolIndex is negative, the File Manager uses the values in the ioNamePtr and ioVRefNum fields to access the requested volume. If ioVolIndex is 0, the File Manager uses only the value in the ioVRefNum field.

ioVCrDate

On output, the date and time of the volume's creation (initialization).

ioVLsMod

On output, the date and time that the volume was last modified.

ioVAtrb

On output, the volume attributes. See "Volume Information Attribute Constants" (page 320) for a description of these attributes.

ioVNmF1s

On output, the number of files in the root directory of the volume. For performance reasons, the Carbon File Manager does not return the number of files in this field; instead, it sets ioVNmFls to 0.To determine the number of files in the root directory of a volume in Carbon, call PBGetCatInfoAsync (page 419) for the root directory. The number of files in the root directory is returned in the ioDrNmFls field.

ioVBitMap

On output, the first block of the volume bitmap.

ioVAllocPtr

On output, the block where the next new file allocation search should start.

ioVNmA1B1ks

On output, the number of allocation blocks on the volume.

ioVA1B1kSiz

On output, the allocation block size for the volume.

ioVC1pSiz

On output, the volume's default clump size.

ioAlB1St

On output, the first block in the volume block map.

ioVNxtCNID

On output, the next unused catalog node ID.

**Deprecated File Manager Functions** 

ioVFrB1k

On output, the number of free (unused) allocation blocks on the volume.

ioVSigWord

On output, the volume signature. For HFS volumes, this is 'BD' for HFS Plus volumes, this is 'H+'.

ioVDrvInfo

On output, the drive number. You can determine whether the given volume is online by inspecting the value of this field. For online volumes, the <code>ioVDrvInfo</code> field contains the drive number of the drive containing the specified volume and hence is always greater than 0. If the value returned in <code>ioVDrvInfo</code> is 0, the volume is either offline or ejected.

ioVDRefNum

On output, the driver reference number. You can determine whether the volume is offline or ejected by inspecting the value of this field. If the volume is offline, the value of <code>ioVDRefNum</code> is the negative of the drive number (which is cleared when the volume is placed offline; hence the <code>ioVDrvInfo</code> field for an offline volume is zero), and is a negative number. If the volume is ejected, the value of <code>ioVDRefNum</code> is the drive number itself, and thus is a positive number. For online volumes, <code>ioVDRefNum</code> contains a driver reference number; these numbers are always less than 0.

ioVFSID

On output, the file system ID for the file system handling this volume.

ioVBkUp

On output, the date and time that the volume was last backed up.

ioVSeqNum

Used internally.

ioVWrCnt

On output, the volume write count.

ioVFilCnt

On output, the number of files on the volume.

ioVDirCnt

On output, the number of directories on the volume.

ioVFndrInfo

On output, Finder information for the volume.

ioVTotalBytes

On output, the total number of bytes on the volume.

ioVFreeBytes

On output, the number of free bytes on the volume.

The PBXGetVolInfoAsync function is similar to the PBHGetVInfoAsync (page 443) function except that it returns additional volume space information in 64-bit integers and does not modify the information copied from the volume's volume control block (VCB). Systems that support PBXGetVolInfoAsync will have the gestaltFSSupports2TBVols bit set in the response returned by the gestaltFSAttr Gestalt selector. See *Inside Mac OS X: Gestalt Manager Reference* for a description of the gestaltFSAttr selector and of the bits that may be returned in the response.

### **Special Considerations**

After an operation that changes the amount of free space on the volume—such as deleting a file—there may be a delay before a call to PBXGetVolInfoAsync returns the updated amount. This is because the File Manager caches and periodically updates file system information, to reduce the number of calls made to

retrieve the information from the file system. Currently, the File Manager updates its information every 15 seconds. This primarily affects NFS volumes. DOS, SMB, UFS and WebDAV volumes were also affected by this in previous versions of Mac OS X, but behave correctly in Mac OS X version 10.3 and later.

### **Availability**

Available in Mac OS X v10.0 and later. Deprecated in Mac OS X v10.4. Not available to 64-bit applications.

### **Declared In**

Files.h

# **PBXGetVolInfoSync**

Returns information about a volume, including size information for volumes up to 2 terabytes. (Deprecated in Mac OS X v10.4. Use FSGetVolumeInfo (page 73) instead.)

```
OSErr PBXGetVolInfoSync (
    XVolumeParamPtr paramBlock
):
```

### **Parameters**

paramBlock

A pointer to an extended volume parameter block. See XVolumeParam (page 265) for a description of the XVolumeParam data type.

### **Return Value**

A result code. See "File Manager Result Codes" (page 326).

### Discussion

The relevant fields of the parameter block are:

```
ioNamePtr
```

On input, a pointer to a buffer. You should pass a pointer to a Str31 value if you want the volume name returned; otherwise, pass NULL. If you specify a negative number in the ioVolIndex field, this buffer should hold the name of the volume for which to return information. On output, a pointer to the volume's name.

ioVRefNum

On input, a volume reference number, drive number, or 0 for the default volume. If the value in the <code>ioVolIndex</code> field is negative, the File Manager uses the name in the <code>ioNamePtr</code> field, along with the value in the <code>ioVRefNum</code> field, to determine the volume. If the value in <code>ioVolIndex</code> is 0, the File Manager attempts to access the volume using only the value in this field. On output, the volume reference number.

ioXVersion

On input, the version of the extended volume parameter block. Currently, this value is 0.

ioVolIndex

On input, an index used for indexing through all the mounted volumes. If this value is positive, the File Manager uses it to find the volume for which to return information. For instance, if the value of <code>ioVolIndex</code> is 2, the File Manager attempts to access the second mounted volume in the VCB queue. If <code>ioVolIndex</code> is negative, the File Manager uses the values in the <code>ioNamePtr</code> and <code>ioVRefNum</code> fields to access the requested volume. If <code>ioVolIndex</code> is 0, the File Manager uses only the value in the <code>ioVRefNum</code> field.

Deprecated File Manager Functions

ioVCrDate

On output, the date and time of the volume's creation (initialization).

ioVLsMod

On output, the date and time that the volume was last modified.

ioVAtrb

On output, the volume attributes. See "Volume Information Attribute Constants" (page 320) for a description of these attributes.

ioVNmF1s

On output, the number of files in the root directory of the volume. For performance reasons, the Carbon File Manager does not return the number of files in this field; instead, it sets ioVNmFls to 0.To determine the number of files in the root directory of a volume in Carbon, call PBGetCatInfoSync (page 423) for the root directory. The number of files in the root directory is returned in the ioDrNmFls field.

ioVBitMap

On output, the first block of the volume bitmap.

ioVAllocPtr

On output, the block where the next new file allocation search should start.

ioVNmA1B1ks

On output, the number of allocation blocks on the volume.

ioVA1B1kSiz

On output, the allocation block size for the volume.

ioVC1pSiz

On output, the volume's default clump size.

ioAlB1St

On output, the first block in the volume block map.

ioVNxtCNID

On output, the next unused catalog node ID.

ioVFrB1k

On output, the number of free (unused) allocation blocks on the volume.

ioVSiaWord

On output, the volume signature. For HFS volumes, this is 'BD' for HFS Plus volumes, this is 'H+'.

ioVDrvInfo

On output, the drive number. You can determine whether the given volume is online by inspecting the value of this field. For online volumes, the <code>ioVDrvInfo</code> field contains the drive number of the drive containing the specified volume and hence is always greater than 0. If the value returned in <code>ioVDrvInfo</code> is 0, the volume is either offline or ejected.

ioVDRefNum

On output, the driver reference number. You can determine whether the volume is offline or ejected by inspecting the value of this field. If the volume is offline, the value of <code>ioVDRefNum</code> is the negative of the drive number (which is cleared when the volume is placed offline; hence the <code>ioVDrvInfo</code> field for an offline volume is zero), and is a negative number. If the volume is ejected, the value of <code>ioVDRefNum</code> is the drive number itself, and thus is a positive number. For online volumes, <code>ioVDRefNum</code> contains a driver reference number; these numbers are always less than 0.

ioVFSID

On output, the file system ID for the file system handling this volume.

Deprecated File Manager Functions

ioVBkUp

On output, the date and time that the volume was last backed up.

ioVSeqNum

Used internally.

ioVWrCnt

On output, the volume write count.

ioVFilCnt

On output, the number of files on the volume.

ioVDirCnt

On output, the number of directories on the volume.

ioVFndrInfo

On output, Finder information for the volume.

ioVTotalBytes

On output, the total number of bytes on the volume.

ioVFreeBytes

On output, the number of free bytes on the volume.

The PBXGetVolInfoSync function is similar to the PBHGetVInfoSync (page 446) function except that it returns additional volume space information in 64-bit integers and does not modify the information copied from the volume's volume control block (VCB). Systems that support PBXGetVolInfoSync will have the gestaltFSSupports2TBVols bit set in the response returned by the gestaltFSAttr Gestalt selector. See *Inside Mac OS X: Gestalt Manager Reference* for a description of the gestaltFSAttr selector and of the bits that may be returned in the response.

# **Special Considerations**

After an operation that changes the amount of free space on the volume—such as deleting a file—there may be a delay before a call to PBXGetVolInfoSync returns the updated amount. This is because the File Manager caches and periodically updates file system information, to reduce the number of calls made to retrieve the information from the file system. Currently, the File Manager updates its information every 15 seconds. This primarily affects NFS volumes. DOS, SMB, UFS and WebDAV volumes were also affected by this in previous versions of Mac OS X, but behave correctly in Mac OS X version 10.3 and later.

# **Availability**

Available in Mac OS X v10.0 and later.

Deprecated in Mac OS X v10.4.

Not available to 64-bit applications.

### **Declared In**

Files.h

# SetFOF

Sets the logical size of an open file. (Deprecated in Mac OS X v10.4. Use FSSetForkSize (page 100) instead.)

Deprecated File Manager Functions

```
OSErr SetEOF (
   FSIORefNum refNum,
   SInt32 logEOF
);
```

### **Parameters**

refNum

The file reference number of an open file.

1ogEOF

The new logical size (the logical end-of-file) of the given file. If you set the <code>logEOF</code> parameter to 0, all space occupied by the file on the volume is released. The file still exists, but it contains 0 bytes. Setting a file fork's end-of-file to 0 is therefore not the same as deleting the file, which removes both file forks at once.

#### **Return Value**

A result code. See "File Manager Result Codes" (page 326).

#### Discussion

If you attempt to set the logical end-of-file beyond the physical end-of-file, the physical end-of-file is set 1 byte beyond the end of the next free allocation block if there isn't enough space on the volume, no change is made, and SetEOF returns dskFulErr as its function result.

To ensure that your changes to the file are written to disk, call one of the functions, FlushVol (page 498), PBFlushVolSync (page 505), or PBFlushVolAsync (page 504). To set the size of a named fork other than the data and resource forks, or to grow the size of a file beyond 2GB, you must use the FSSetForkSize (page 100) function, or one of the corresponding parameter block calls, PBSetForkSizeSync (page 164) and PBSetForkSizeAsync (page 163).

# **Availability**

Available in Mac OS X v10.0 and later.

Deprecated in Mac OS X v10.4.

Not available to 64-bit applications.

# **Declared In**

Files.h

# **SetFPos**

Sets the position of the file mark. (Deprecated in Mac OS X v10.4. Use FSSetForkPosition (page 99) instead.)

```
OSErr SetFPos (
FSIORefNum refNum,
SInt16 posMode,
SInt32 posOff
);
```

### **Parameters**

refNum

The file reference number of an open file.

posMode

A constant specifying how to position the file mark; this parameter must contain one of the values described in "Position Mode Constants" (page 311).

pos0ff

The offset from the base location specified by the posMode parameter for the new file mark position. If you specify fsFromLEOF in the posMode parameter, the value in the posOff parameter must be less than or equal to 0. If you specify fsAtMark, the value in the posOff parameter is ignored.

#### Return Value

A result code. See "File Manager Result Codes" (page 326).

#### Discussion

Because the read and write operations performed by the functions FSRead (page 356) and FSWrite (page 357) begin at the current mark, you may want to call SetFPos to reposition the file mark before reading from or writing to the file.

To set the file mark position for a named fork other than the data and resource forks, or to position the file mark at a point more than 2GB into the file, use the FSSetForkPosition (page 99) function, or one of the corresponding parameter block calls, PBSetForkPositionSync (page 162) and PBSetForkPositionAsync (page 162).

# **Availability**

Available in Mac OS X v10.0 and later. Deprecated in Mac OS X v10.4. Not available to 64-bit applications.

# **Declared In**

Files.h

# **UnmountVol**

Unmounts a volume that isn't currently being used. (Deprecated in Mac OS X v10.4. Use FSUnmountVolumeSync (page 103) instead.)

```
OSErr UnmountVol (
   ConstStr63Param volName,
   FSVolumeRefNum vRefNum
):
```

# **Parameters**

volName

The name of a mounted volume. This parameter may be NULL.

vRefNum

The volume reference number, drive number, or 0 for the default volume.

# **Return Value**

A result code. See "File Manager Result Codes" (page 326).

# Discussion

All files on the volume (except those opened by the Operating System) must be closed before you call <code>UnmountVol</code>, which does not eject the volume.

Most applications do not need to use this function, because the user typically ejects (and possibly also unmounts) a volume in the Finder.

# **Special Considerations**

Don't unmount the startup volume. Doing so will cause a system crash.

**Deprecated File Manager Functions** 

# **Availability**

Available in Mac OS X v10.0 and later. Deprecated in Mac OS X v10.4. Not available to 64-bit applications.

### **Declared In**

Files.h

# Deprecated in Mac OS X v10.5

# FlushVol

Writes the contents of the volume buffer and updates information about the volume. (Deprecated in Mac OS X v10.5. Use FSFlushVolume (page 64) instead.)

```
OSErr FlushVol (
   ConstStr63Param volName,
   FSVolumeRefNum vRefNum
);
```

# **Parameters**

volName

The name of the mounted volume to flush.

vRefNum

The volume reference number, drive number, or 0 for the default volume.

# **Return Value**

A result code. See "File Manager Result Codes" (page 326).

# Discussion

For the specified volume, the FlushVol function writes the contents of the associated volume buffer and descriptive information about the volume. Information which has changed since the last time FlushVol was called is written to the volume.

### **Availability**

Available in Mac OS X v10.0 and later.

Deprecated in Mac OS X v10.5.

Not available to 64-bit applications.

# **Declared In**

Files.h

# **FSpMakeFSRef**

Creates an FSRef for a file or directory, given an FSSpec. (Deprecated in Mac OS X v10.5. There is no replacement function.)

Deprecated File Manager Functions

```
OSErr FSpMakeFSRef (
   const FSSpec *source,
   FSRef *newRef
);
```

### **Parameters**

source

A pointer to the FSSpec for the file or directory. This parameter must point to a valid FSSpec for an existing file or directory; if it does not, the call will return fnfErr. See FSSpec (page 223) for a description of the FSSpec data type.

newRef

On input, a pointer to an FSRef structure. On return, a pointer to the FSRef for the file or directory specified in the FSSpec pointed to in the source parameter.

#### Return Value

A result code. See "File Manager Result Codes" (page 326).

#### Discussion

To obtain an FSSpec from an FSRef, use the FSGetCatalogInfo (page 66) function.

# **Availability**

Available in Mac OS X v10.0 and later.

Deprecated in Mac OS X v10.5.

Not available to 64-bit applications.

# **Related Sample Code**

CarbonSketch

QTCarbonShell

# **Declared In**

Files.h

# **PBCloseAsync**

Closes an open file. (Deprecated in Mac OS X v10.5. Use PBCloseForkAsync (page 115) instead.)

```
OSErr PBCloseAsync (
        ParmBlkPtr paramBlock
);
```

# **Parameters**

paramBlock

A pointer to a basic File Manager parameter block.

# **Return Value**

A result code. See "File Manager Result Codes" (page 326).

### Discussion

The relevant fields of the parameter block are:

```
ioCompletion
```

On input, a pointer to a completion routine.

ioResult

On output, the result code of the function.

Deprecated File Manager Functions

ioRefNum

On input, a file reference number to the file to close.

The PBCloseAsync function writes the contents of the access path buffer specified by the ioRefNum field to the volume and removes the access path.

# **Special Considerations**

Some information stored on the volume won't be updated until PBF1ushVo1Async is called.

Do not call PBCloseAsync with a file reference number of a file that has already been closed. Attempting to close the same file twice may result in loss of data on a volume.

# **Availability**

Available in Mac OS X v10.0 and later.

Deprecated in Mac OS X v10.5.

Not available to 64-bit applications.

### **Declared In**

Files.h

# **PBCloseSync**

Closes an open file. (Deprecated in Mac OS X v10.5. Use PBCloseForkSync (page 115) instead.)

```
OSErr PBCloseSync (
        ParmBlkPtr paramBlock
);
```

### **Parameters**

paramBlock

A pointer to a basic File Manager parameter block.

### **Return Value**

A result code. See "File Manager Result Codes" (page 326).

# Discussion

The relevant field of the parameter block is:

ioRefNum

On input, a file reference number to the file to close.

The PBCloseSync function writes the contents of the access path buffer specified by the ioRefNum field to the volume and removes the access path.

# **Special Considerations**

Some information stored on the volume won't be updated until PBFlushVolSync is called.

Do not call PBCloseSync with a file reference number of a file that has already been closed. Attempting to close the same file twice may result in loss of data on a volume.

# Availability

Available in Mac OS X v10.0 and later.

Deprecated in Mac OS X v10.5.

Not available to 64-bit applications.

### **Declared In**

Files.h

# **PBCreateFileIDRefAsync**

Establishes a file ID reference for a file. (Deprecated in Mac OS X v10.5. Use FSGetCatalogInfo (page 66) instead.)

```
OSErr PBCreateFileIDRefAsync (
    HParmBlkPtr paramBlock
);
```

### **Parameters**

paramBlock

A pointer to the FIDParam (page 201) variant of the HFS parameter block. See HParamBlockRec (page 240) for a description of the HParamBlockRec data type.

### **Return Value**

A result code. See "File Manager Result Codes" (page 326).

### Discussion

Most applications do not need to use this function. In general, you should track files using alias records, as described in the Alias Manager documentation. The Alias Manager uses file IDs internally as part of its search algorithms for finding the target of an alias record.

Given a volume reference number, filename, and parent directory ID, the PBCreateFileIDRefAsync function creates a structure to hold the name and parent directory ID of the specified file. The relevant fields of the parameter block are:

ioCompletion

On input, a pointer to a completion routine. For more information on completion routines, see IOCompletionProcPtr (page 176).

ioResult

On output, the result code of the function. PBCreateFileIDRefAsync returns the result code fidExists if a file ID reference already exists for the file.

ioNamePtr

On input, a pointer to the file's name.

ioVRefNum

On input, a volume reference number for the volume containing the file.

ioSrcDirID

On input, the file's parent directory ID.

ioFileID

On output, a file ID. If a file ID reference already exists for the file, PBCreateFileIDRefAsync supplies the file ID but returns the result code fidExists.

### **Availability**

Available in Mac OS X v10.0 and later.

Deprecated in Mac OS X v10.5.

Not available to 64-bit applications.

# **Declared In**

Files.h

# **PBCreateFileIDRefSync**

Establishes a file ID reference for a file. (Deprecated in Mac OS X v10.5. Use FSGetCatalogInfo (page 66) instead.)

```
OSErr PBCreateFileIDRefSync (
    HParmBlkPtr paramBlock
);
```

### **Parameters**

paramBlock

A pointer to the FIDParam (page 201) variant of the HFS parameter block. See HParamBlockRec (page 240) for a description of the HParamBlockRec data type.

### **Return Value**

A result code. See "File Manager Result Codes" (page 326). PBCreateFileIDRefSync returns the result code fidExists if a file ID reference already exists for the file.

#### Discussion

Most applications do not need to use this function. In general, you should track files using alias records, as described in the Alias Manager documentation. The Alias Manager uses file IDs internally as part of its search algorithms for finding the target of an alias record.

Given a volume reference number, filename, and parent directory ID, the PBCreateFileIDRefSync function creates a structure to hold the name and parent directory ID of the specified file. The relevant fields of the parameter block are:

ioNamePtr

On input, a pointer to the file's name.

ioVRefNum

On input, a volume reference number for the volume containing the file.

ioSrcDirID

On input, the file's parent directory ID.

ioFileID

On output, a file ID. If a file ID reference already exists for the file, PBCreateFileIDRefSync supplies the file ID but returns the result code fidExists.

# **Availability**

Available in Mac OS X v10.0 and later.

Deprecated in Mac OS X v10.5.

Not available to 64-bit applications.

# **Declared In**

Files.h

# **PBDeleteFileIDRefAsync**

Deletes a file ID reference. (Deprecated in Mac OS X v10.5. There is no replacement function.)

Deprecated File Manager Functions

```
OSErr PBDeleteFileIDRefAsync (
    HParmBlkPtr paramBlock
);
```

### **Parameters**

paramBlock

A pointer to the FIDParam (page 201) variant of the HFS parameter block. See HParamBlockRec (page 240) for a description of the HParamBlockRec data type.

# **Return Value**

A result code. See "File Manager Result Codes" (page 326).

# Discussion

Most applications do not need to use this function. In general, you should track files using alias records, as described in the Alias Manager documentation. The Alias Manager uses file IDs internally as part of its search algorithms for finding the target of an alias record.

The relevant fields of the parameter block are:

ioCompletion

On input, a pointer to a completion routine. For more information on completion routines, see IOCompletionProcPtr (page 176).

ioResult

On output, the result code of the function.

ioNamePtr

On input, a pointer to a pathname.

ioVRefNum

On input, a volume specification for the volume containing the file.

ioFileID

On input, the file ID reference to delete. After it has invalidated a file ID reference, the File Manager can no longer resolve that ID reference to a filename and parent directory ID.

# **Special Considerations**

This function is not implemented in Mac OS X.

### **Availability**

Available in Mac OS X v10.0 and later.

Deprecated in Mac OS X v10.5.

Not available to 64-bit applications.

### **Declared In**

Files.h

# **PBDeleteFileIDRefSync**

Deletes a file ID reference. (Deprecated in Mac OS X v10.5. There is no replacement function.)

Deprecated File Manager Functions

```
OSErr PBDeleteFileIDRefSync (
    HParmBlkPtr paramBlock
);
```

### **Parameters**

paramBlock

A pointer to the FIDParam (page 201) variant of the HFS parameter block. See HParamBlockRec (page 240) for a description of the HParamBlockRec data type.

# **Return Value**

A result code. See "File Manager Result Codes" (page 326).

### Discussion

Most applications do not need to use this function. In general, you should track files using alias records, as described in the Alias Manager documentation. The Alias Manager uses file IDs internally as part of its search algorithms for finding the target of an alias record.

The relevant fields of the parameter block are:

ioNamePtr

On input, a pointer to a pathname.

ioVRefNum

On input, a volume specification for the volume containing the file.

ioFileID

On input, the file ID reference to delete. After it has invalidated a file ID reference, the File Manager can no longer resolve that ID reference to a filename and parent directory ID.

# **Special Considerations**

This function is not implemented in Mac OS X.

### **Availability**

Available in Mac OS X v10.0 and later.

Deprecated in Mac OS X v10.5.

Not available to 64-bit applications.

# **Declared In**

Files.h

# **PBFlushVolAsync**

Writes the contents of the volume buffer and updates information about the volume. (Deprecated in Mac OS X v10.5. Use PBFlushVolumeAsync (page 131) instead.)

```
OSErr PBFlushVolAsync (
    ParmBlkPtr paramBlock
);
```

# **Parameters**

paramBlock

A pointer to the VolumeParam (page 256) variant of the basic File Manager parameter block. See ParamBlockRec (page 249) for a description of the ParamBlockRec data type.

### **Return Value**

A result code. See "File Manager Result Codes" (page 326).

#### Discussion

The relevant fields of the parameter block are:

ioCompletion

On input, a pointer to a completion routine. For more information on completion routines, see IOCompletionProcPtr (page 176).

ioResult

On output, the result code of the function.

ioNamePtr

On input, a pointer to the name of the volume to flush.

ioVRefNum

On input, a volume reference number, drive number, or 0 for the default volume.

PBFlushVolAsync flushes all open files on the volume, and then flushes all volume data structures. On the volume specified by ioNamePtr or ioVRefNum, the PBFlushVolAsync function writes descriptive information about the volume, the contents of the associated volume buffer, and all access path buffers for the volume (if they've changed since the last time PBFlushVolAsync was called).

The date and time of the last modification to the volume are set when the modification is made, not when the volume is flushed.

To ensure that all changes to a volume are flushed to the volume, use PBFlushVolAsync. You do not, however, need to flush a volume before unmounting it, ejecting it, or putting it offline; this is done automatically.

If changes are made to a file that affect the file's end-of-file, the file's name, the file's Finder information, or the file's location on the volume, then you must use PBFlushVolAsync, or one of the other two volume flush functions in this section, to ensure that these changes are written to disk.

## **Availability**

Available in Mac OS X v10.0 and later.

Deprecated in Mac OS X v10.5.

Not available to 64-bit applications.

#### **Declared In**

Files.h

## **PBFlushVolSync**

Writes the contents of the volume buffer and updates information about the volume. (Deprecated in Mac OS X v10.5. Use PBFlushVolumeSync (page 132) instead.)

```
OSErr PBFlushVolSync (
    ParmBlkPtr paramBlock
);
```

#### **Parameters**

paramBlock

A pointer to the VolumeParam (page 256) variant of the basic File Manager parameter block. See ParamBlockRec (page 249) for a description of the ParamBlockRec data type.

#### **Return Value**

A result code. See "File Manager Result Codes" (page 326).

#### Discussion

The relevant fields of the parameter block are:

ioNamePtr

On input, a pointer to the name of the volume to flush.

ioVRefNum

On input, the volume reference number, drive number, or 0 for the default volume.

PBFlushVolSync flushes all open files on the volume, and then flushes all volume data structures. On the volume specified by ioNamePtr or ioVRefNum, the PBFlushVolSync function writes descriptive information about the volume, the contents of the associated volume buffer, and all access path buffers for the volume (if they've changed since the last time PBFlushVolSync was called).

The date and time of the last modification to the volume are set when the modification is made, not when the volume is flushed.

To ensure that all changes to a volume are flushed to the volume, use PBFlushVolSync. You do not, however, need to flush a volume before unmounting it, ejecting it, or putting it offline; this is done automatically.

If changes are made to a file that affect the file's end-of-file, the file's name, the file's Finder information, or the file's location on the volume, then you must use PBFlushVolSync, or one of the other two volume flush functions in this section, to ensure that these changes are written to disk.

#### **Availability**

Available in Mac OS X v10.0 and later.

Deprecated in Mac OS X v10.5.

Not available to 64-bit applications.

## **Declared In**

Files.h

#### PBGetVolMountInfo

Retrieves a record containing all the information needed to mount a volume, except for passwords. (Deprecated in Mac OS X v10.5. Use FSVolumeMount (page 104) instead.)

```
OSErr PBGetVolMountInfo (
    ParmBlkPtr paramBlock
):
```

## **Parameters**

paramBlock

A pointer to the IOParam (page 245) variant of the basic File Manager parameter block. See HParamBlockRec (page 240) for a description of the HParamBlockRec data type.

## **Return Value**

A result code. See "File Manager Result Codes" (page 326).

#### Discussion

The relevant fields of the parameter block are:

ioNamePtr

On input, a pointer to a pathname

ioVRefNum

On input, a volume specification. This field can contain a volume reference number, drive number, or 0 for the default volume.

ioBuffer

On input, a pointer to a buffer to hold the mounting information. The length of the buffer is specified by the value pointed to by the <code>ioBuffer</code> field in a previous call to <code>PBGetVolMountInfoSize</code> (page 507). On output, the mounting information for the specified volume. You can later pass this structure to the <code>PBVolumeMount</code> (page 532) function to mount the volume. The mounting information for an AppleShare volume is stored as an AFP mounting record. The <code>PBGetVolMountInfo</code> function does not return the user password or volume password in the <code>AFPVolMountInfo</code> structure. Your application should solicit these passwords from the user and fill in the structure before attempting to mount the remote volume.

This function allows your application to record the mounting information for a volume and then to mount the volume later. This programmatic mounting function stores the mounting information in a structure called the AFPVolMountInfo (page 180) structure.

## **Special Considerations**

This function executes synchronously. You should not call it at interrupt time.

## **Availability**

Available in Mac OS X v10.0 and later.

Deprecated in Mac OS X v10.5.

Not available to 64-bit applications.

#### Declared In

Files.h

#### PBGetVolMountInfoSize

Determines how much space to allocate for a volume mounting information structure. (Deprecated in Mac OS X v10.5. Use FSVolumeMount (page 104) instead.)

```
OSErr PBGetVolMountInfoSize (
    ParmBlkPtr paramBlock
):
```

#### **Parameters**

paramBlock

A pointer to the IOParam (page 245) variant of the basic File Manager parameter block. See HParamBlockRec (page 240) for a description of the HParamBlockRec data type.

#### **Return Value**

A result code. See "File Manager Result Codes" (page 326).

#### Discussion

The relevant fields of the parameter block are:

ioNamePtr

On input, a pointer to a pathname

ioVRefNum

On input, a volume specification. This field can contain a volume reference number, drive number, or 0 for the default volume.

Deprecated File Manager Functions

ioBuffer

On input, a pointer to storage for the size information, which is of type Integer (2 bytes). If PBGetVolMountInfoSize returns noErr, that integer contains the size of the volume mounting information structure on output.

You should call this function before you call <code>PBGetVolMountInfo</code> (page 506), to obtain the size of the volume mounting information for which you must allocate storage. Then call <code>PBGetVolMountInfo</code> to retrieve the actual volume mounting information.

## **Special Considerations**

This function executes synchronously. You should not call it at interrupt time.

#### **Availability**

Available in Mac OS X v10.0 and later.

Deprecated in Mac OS X v10.5.

Not available to 64-bit applications.

#### **Declared In**

Files.h

## **PBHCopyFileAsync**

Duplicates a file and optionally renames it. (Deprecated in Mac OS X v10.5. Use PBFSCopyFileAsync (page 132) instead.)

```
OSErr PBHCopyFileAsync (
    HParmBlkPtr paramBlock
):
```

## **Parameters**

paramBlock

A pointer to a CopyParam (page 188) variant of the HFS parameter block. See HParamBlockRec (page 240) for a description of the HParamBlockRec data type.

## **Return Value**

A result code. See "File Manager Result Codes" (page 326).

#### Discussion

The relevant fields of the parameter block are:

ioCompletion

On input, a pointer to a completion routine. For more information on completion routines, see IOCompletionProcPtr (page 176).

ioResult

On output, the result code of the function.

ioNamePtr

On input, a pointer to the name of the source file.

ioVRefNum

On input, the volume reference number or drive number for the volume containing the source file. Pass 0 for the default volume.

Deprecated File Manager Functions

ioDstVRefNum

On input, the reference number or drive number of the destination volume. Pass 0 for the default volume.

ioNewName

On input, a pointer to the partial pathname for the destination directory. If ioNewName is NULL, the destination directory is the directory having the ID specified in the ioNewDirID field.

ioCopyName

On input, a pointer to the file's new name. The string pointed to by this field must be a filename, not a partial pathname. If you do not wish to rename the file, pass NULL in this field.

ioNewDirID

On input, if the ioNewName field is NULL, the directory ID of the destination directory. If ioNewName is not NULL, the parent directory ID of the destination directory.

ioDirID

On input, the directory ID of the source directory.

This function is especially useful when you want to copy or move files located on a remote volume, because it allows you to forgo transmitting large amounts of data across a network. This function is used internally by the Finder; most applications do not need to use it.

## **Special Considerations**

This is an optional call for AppleShare file servers. Your application should examine the information returned by the PBHGetVolParmsAsync (page 512) function to see if the volume supports PBHCopyFileAsync. If the bHasCopyFile bit is set in the vMAttrib field of the GetVolParmsInfoBuffer structure, then the volume supports PBHCopyFileAsync.

For AppleShare file servers, the source and destination pathnames must indicate the same file server; however, the parameter block may specify different source and destination volumes on that file server. A useful way to tell if two file server volumes are on the same file server is to call the PBHGetVolParmsAsync (page 512) function for each volume and compare the server addresses returned. The server opens source files with read/deny write enabled and destination files with write/deny read and write enabled.

## **Availability**

Available in Mac OS X v10.0 and later.

Deprecated in Mac OS X v10.5.

Not available to 64-bit applications.

#### **Declared In**

Files.h

## **PBHCopyFileSync**

Duplicates a file and optionally renames it. (Deprecated in Mac OS X v10.5. Use PBFSCopyFileSync (page 133) instead.)

Deprecated File Manager Functions

```
OSErr PBHCopyFileSync (
    HParmBlkPtr paramBlock
);
```

#### **Parameters**

paramBlock

A pointer to a CopyParam (page 188) variant of the HFS parameter block. See HParamBlockRec (page 240) for a description of the HParamBlockRec data type.

#### Return Value

A result code. See "File Manager Result Codes" (page 326).

#### Discussion

The relevant fields of the parameter block are:

ioNamePtr

On input, a pointer to the name of the source file.

ioVRefNum

On input, the volume reference number or drive number for the volume containing the source file. Pass 0 for the default volume.

ioDstVRefNum

On input, the reference number or drive number of the destination volume. Pass 0 for the default volume.

ioNewName

On input, a pointer to the partial pathname for the destination directory. If ioNewName is NULL, the destination directory is the directory having the ID specified in the ioNewDirID field.

ioCopyName

On input, a pointer to the file's new name. The string pointed to by this field must be a filename, not a partial pathname. If you do not wish to rename the file, pass NULL in this field.

ioNewDirID

On input, if the ioNewName field is NULL, the directory ID of the destination directory. If ioNewName is not NULL, the parent directory ID of the destination directory.

ioDirID

On input, the directory ID of the source directory.

This function is especially useful when you want to copy or move files located on a remote volume, because it allows you to forgo transmitting large amounts of data across a network. This function is used internally by the Finder; most applications do not need to use it.

## **Special Considerations**

This is an optional call for AppleShare file servers. Your application should examine the information returned by the PBHGetVolParmsSync (page 514) function to see if the volume supports PBHCopyFileSync. If the bHasCopyFile bit is set in the vMAttrib field of the GetVolParmsInfoBuffer structure, then the volume supports PBHCopyFileSync.

For AppleShare file servers, the source and destination pathnames must indicate the same file server; however, the parameter block may specify different source and destination volumes on that file server. A useful way to tell if two file server volumes are on the same file server is to call the PBHGetVolParmsSync (page 514) function for each volume and compare the server addresses returned. The server opens source files with read/deny write enabled and destination files with write/deny read and write enabled.

#### **Availability**

Available in Mac OS X v10.0 and later.

Deprecated in Mac OS X v10.5. Not available to 64-bit applications.

## **Declared In**

Files.h

## **PBHGetDirAccessAsync**

Returns the access control information for a directory or file. (Deprecated in Mac OS X v10.5. Use FSGetCatalogInfo (page 66) instead.)

```
OSErr PBHGetDirAccessAsync (
HParmBlkPtr paramBlock
).
```

#### **Parameters**

paramBlock

A pointer to the AccessParam (page 177) variant of an HFS parameter block. See HParamBlockRec (page 240) for a description of the HParamBlockRec data type.

#### **Return Value**

A result code. See "File Manager Result Codes" (page 326).

#### Discussion

The relevant fields of the parameter block are:

ioCompletion

On input, a pointer to a completion function. For more information on completion routines, see IOCompletionProcPtr (page 176).

ioResult

On output, the result code of the function.

ioNamePtr

On input, a pointer to a pathname for the directory or file.

ioVRefNum

On input, a volume specification for the volume containing the directory or file. This field can contain a volume reference number, drive number, or 0 for the default volume.

ioACOwnerID

On output, the user ID for the owner of the directory or file.

ioACGroupID

On output, the primary group ID of the directory or file.

ioACAccess

On output, the access rights for the directory or file. See "File and Folder Access Privilege Constants" (page 293) for more information on these access rights.

ioDirID

On input, the directory ID.

## **Availability**

Available in Mac OS X v10.0 and later.

Deprecated in Mac OS X v10.5.

Not available to 64-bit applications.

#### **Declared In**

Files.h

## **PBHGetDirAccessSync**

Returns the access control information for a directory or file. (Deprecated in Mac OS X v10.5. Use FSGetCatalogInfo (page 66) instead.)

```
OSErr PBHGetDirAccessSync (
    HParmBlkPtr paramBlock
);
```

#### **Parameters**

paramBlock

A pointer to the AccessParam (page 177) variant of an HFS parameter block. See HParamBlockRec (page 240) for a description of the HParamBlockRec data type.

## **Return Value**

A result code. See "File Manager Result Codes" (page 326).

#### Discussion

The relevant fields of the parameter block are:

ioNamePtr

On input, a pointer to a pathname for the directory or file.

ioVRefNum

On input, a volume specification for the volume containing the directory or file. This field can contain a volume reference number, drive number, or 0 for the default volume.

ioACOwnerID

On output, the user ID for the owner of the directory or file.

ioACGroupID

On output, the primary group ID of the directory or file.

ioACAccess

On output, the access rights for the directory or file. See "File and Folder Access Privilege Constants" (page 293) for more information on these access rights.

ioDirID

On input, the directory ID.

## **Availability**

Available in Mac OS X v10.0 and later.

Deprecated in Mac OS X v10.5.

Not available to 64-bit applications.

## **Declared In**

Files.h

## **PBHGetVolParmsAsync**

Returns information about the characteristics of a volume. (Deprecated in Mac OS X v10.5. Use FSGet Volume Parms (page 75) instead.)

Deprecated File Manager Functions

```
OSErr PBHGetVolParmsAsync (
    HParmBlkPtr paramBlock
);
```

#### **Parameters**

paramBlock

A pointer to the HIOParam (page 238) variant of the basic HFS parameter block. See HParamBlockRec (page 240) for a description of the HParamBlockRec data type.

#### Return Value

A result code. See "File Manager Result Codes" (page 326).

#### Discussion

The relevant fields of the parameter block are:

ioCompletion

On input, a pointer to a completion routine. For more information on completion routines, see IOCompletionProcPtr (page 176).

ioResult

On output, the result code of the function.

ioNamePtr

On input, a pointer to the volume's name. You can use a either a name or a volume specification to specify the volume. If you use a volume specification to specify the volume, you should set the <code>ioNamePtr field to NULL</code>.

ioVRefNum

On input, a volume specification. You can use a either a name or a volume specification to specify the volume. A volume specification can be a volume reference number, drive number, or 0 for the default volume.

ioBuffer

On input, a pointer to a <code>GetVolParmsInfoBuffer</code> (page 230) record; you must allocate this memory to hold the returned attributes. On return, the <code>PBHGetVolParmsAsync</code> function places the attributes information in the buffer. Volumes that implement the HFS Plus APIs must use version 3 (or newer) of the <code>GetVolParmsInfoBuffer</code> structure. If the version of the <code>GetVolParmsInfoBuffer</code> is 2 or less, or the <code>bSupportsHFSPlusAPIs</code> bit is clear, then the volume does not implement the HFS Plus APIs and they are being emulated for that volume by the File Manager.

ioReqCount

On input, the size, in bytes, of the buffer area pointed to in the ioBuffer field.

ioActCount

On output, the size of the data actually returned.

#### **Availability**

Available in Mac OS X v10.0 and later.

Deprecated in Mac OS X v10.5.

Not available to 64-bit applications.

## **Declared In**

## **PBHGetVolParmsSync**

Returns information about the characteristics of a volume. (Deprecated in Mac OS X v10.5. Use FSGetVolumeParms (page 75) instead.)

```
OSErr PBHGetVolParmsSync (
    HParmBlkPtr paramBlock
):
```

#### **Parameters**

paramBlock

A pointer to the HIOParam (page 238) variant of the basic HFS parameter block. See HParamBlockRec (page 240) for a description of the HParamBlockRec data type.

#### **Return Value**

A result code. See "File Manager Result Codes" (page 326).

#### Discussion

The relevant fields of the parameter block are:

```
ioNamePtr
```

On input, a pointer to the volume's name. You can use a either a name or a volume specification to specify the volume. If you use a volume specification to specify the volume, you should set the <code>ioNamePtr</code> field to <code>NULL</code>.

ioVRefNum

On input, a volume specification. You can use a either a name or a volume specification to specify the volume. A volume specification can be a volume reference number, drive number, or 0 for the default volume.

ioBuffer

On input, a pointer to a <code>GetVolParmsInfoBuffer</code> (page 230) record; you must allocate this memory to hold the returned attributes. On return, the <code>PBHGetVolParmsSync</code> function places the attributes information in the buffer. Volumes that implement the HFS Plus APIs must use version 3 (or newer) of the <code>GetVolParmsInfoBuffer</code> structure. If the version of the <code>GetVolParmsInfoBuffer</code> is 2 or less, or the <code>bSupportsHFSPlusAPIs</code> bit is clear, then the volume does not implement the HFS Plus APIs and they are being emulated for that volume by the File Manager.

ioReqCount

On input, the size, in bytes, of the buffer area pointed to in the ioBuffer field.

ioActCount

On output, the size of the data actually returned.

#### **Availability**

Available in Mac OS X v10.0 and later.

Deprecated in Mac OS X v10.5.

Not available to 64-bit applications.

## **Declared In**

Files.h

## **PBHMapIDAsync**

Determines the name of a user or group given the user or group ID. (Deprecated in Mac OS X v10.5. There is no replacement function.)

**Deprecated File Manager Functions** 

```
OSErr PBHMapIDAsync (
    HParmBlkPtr paramBlock
);
```

#### **Parameters**

paramBlock

A pointer to the ObjParam (page 248) variant of the HFS parameter block. See HParamBlockRec (page 240) for a description of the HParamBlockRec data type.

## **Return Value**

A result code. See "File Manager Result Codes" (page 326).

#### Discussion

The relevant fields of the parameter block are:

ioCompletion

On input, a pointer to a completion routine. For more information on completion routines, see IOCompletionProcPtr (page 176).

ioResult

On output, the result code of the function.

ioNamePtr

On input, a pointer to a pathname.

ioVRefNum

On input, a volume specification.

ioObjType

On input, the mapping function code its value is 1 if you're mapping a user ID to a user name or 2 if you're mapping a group ID to a group name. See "Mapping Code Constants" (page 309) for more information about the values you can use in this field.

ioObjNamePtr

On output, a pointer to the user or group name; the maximum size of the name is 31 characters (preceded by a length byte).

ioObiID

On input, the user or group ID to be mapped. AppleShare uses the value 0 to signify Any User.

## **Special Considerations**

See the BSD functions getpwnam and getpwuid, which correspond to this function on a conceptual level.

#### Version Notes

Because user and group IDs are interchangeable under AFP 2.1 and later volumes, you might not need to specify a value in the io0bjType field.

#### **Availability**

Available in Mac OS X v10.0 and later.

Deprecated in Mac OS X v10.5.

Not available to 64-bit applications.

#### **Declared In**

## **PBHMapIDSync**

Determines the name of a user or group given the user or group ID. (Deprecated in Mac OS X v10.5. There is no replacement function.)

```
OSErr PBHMapIDSync (
    HParmBlkPtr paramBlock
):
```

#### **Parameters**

paramBlock

A pointer to the ObjParam (page 248) variant of the HFS parameter block. See HParamBlockRec (page 240) for a description of the HParamBlockRec data type.

#### **Return Value**

A result code. See "File Manager Result Codes" (page 326).

#### Discussion

The relevant fields of the parameter block are:

ioNamePtr

On input, a pointer to a pathname.

ioVRefNum

On input, a volume specification.

ioObjType

On input, the mapping function code its value is 1 if you're mapping a user ID to a user name or 2 if you're mapping a group ID to a group name. See "Mapping Code Constants" (page 309) for more information about the values you can use in this field.

ioObjNamePtr

On output, a pointer to the user or group name; the maximum size of the name is 31 characters (preceded by a length byte).

ioObjID

On input, the user or group ID to be mapped. AppleShare uses the value 0 to signify Any User.

## **Special Considerations**

See the BSD functions getpwnam and getpwuid, which correspond to this function on a conceptual level.

## **Version Notes**

Because user and group IDs are interchangeable under AFP 2.1 and later volumes, you might not need to specify a value in the ioObjType field.

#### **Availability**

Available in Mac OS X v10.0 and later.

Deprecated in Mac OS X v10.5.

Not available to 64-bit applications.

## **Declared In**

Files.h

## **PBHMapNameAsync**

Determines the user ID or group ID from a user or group name. (Deprecated in Mac OS X v10.5. There is no replacement function.)

Deprecated File Manager Functions

```
OSErr PBHMapNameAsync (
    HParmBlkPtr paramBlock
);
```

#### **Parameters**

paramBlock

A pointer to the ObjParam (page 248) variant of the HFS parameter block. See HParamBlockRec (page 240) for a description of the HParamBlockRec data type.

#### **Return Value**

A result code. See "File Manager Result Codes" (page 326).

## Discussion

The relevant fields of the parameter block are:

ioCompletion

On input, a pointer to a completion routine. For more information on completion routines, see IOCompletionProcPtr (page 176).

ioResult

On output, the result code of the function.

ioNamePtr

On input, a pointer to a pathname.

ioVRefNum

On input, a volume specification.

ioObjType

On input, the mapping function code its value is 3 if you're mapping a user name to a user ID or 4 if you're mapping a group name to a group ID. See "Mapping Code Constants" (page 309) for more information on the values you can use in this field.

ioObjNamePtr

On input, a pointer to the user or group name. The maximum size of the name is 31 characters. If NULL is passed, the ID returned is always 0.

ioObiID

On output, the mapped user or group ID.

## **Special Considerations**

See the BSD functions getpwnam and getpwuid, which correspond to this function on a conceptual level.

#### Version Notes

Because user and group IDs are interchangeable under AFP 2.1 and later volumes, you might need to set the io0bjType field to determine which database (user or group) to search first. If both a user and a group have the same name, this field determines which kind of ID you receive.

#### **Availability**

Available in Mac OS X v10.0 and later.

Deprecated in Mac OS X v10.5.

Not available to 64-bit applications.

## **Declared In**

## **PBHMapNameSync**

Determines the user ID or group ID from a user or group name. (Deprecated in Mac OS X v10.5. There is no replacement function.)

```
OSErr PBHMapNameSync (
    HParmBlkPtr paramBlock
);
```

#### **Parameters**

paramBlock

A pointer to the ObjParam (page 248) variant of the HFS parameter block. See HParamBlockRec (page 240) for a description of the HParamBlockRec data type.

#### **Return Value**

A result code. See "File Manager Result Codes" (page 326).

#### Discussion

The relevant fields of the parameter block are:

ioNamePtr

On input, a pointer to a pathname.

ioVRefNum

On input, a volume specification.

ioObjType

On input, the mapping function code its value is 3 if you're mapping a user name to a user ID or 4 if you're mapping a group name to a group ID. See "Mapping Code Constants" (page 309) for more information on the values you can use in this field.

ioObjNamePtr

On input, a pointer to the user or group name. The maximum size of the name is 31 characters. If NULL is passed, the ID returned is always 0.

ioObjID

On output, the mapped user or group ID.

## **Special Considerations**

See the BSD functions getpwnam and getpwuid, which correspond to this function on a conceptual level.

## **Version Notes**

Because user and group IDs are interchangeable under AFP 2.1 and later volumes, you might need to set the ioObjType field to determine which database (user or group) to search first. If both a user and a group have the same name, this field determines which kind of ID you receive.

#### **Availability**

Available in Mac OS X v10.0 and later.

Deprecated in Mac OS X v10.5.

Not available to 64-bit applications.

## **Declared In**

## **PBHOpenDenyAsync**

Opens a file's data fork using the access deny modes. (Deprecated in Mac OS X v10.5. Use PBOpenForkAsync (page 151) with deny modes in the permissions field.)

```
OSErr PBHOpenDenyAsync (
    HParmBlkPtr paramBlock
):
```

#### **Parameters**

paramBlock

A pointer to a basic HFS parameter block.

#### **Return Value**

A result code. See "File Manager Result Codes" (page 326).

## Discussion

The relevant fields of the parameter block are:

```
ioCompletion
```

On input, a pointer to a completion routine. For more information on completion routines, see IOCompletionProcPtr (page 176).

ioResult

On output, the result code of the function. The function returns the result code <code>opWrErr</code> if you've requested write permission and you have already opened the file for writing in that case, the existing file reference number is returned in <code>ioRefNum</code>. You should not use this reference number unless your application originally opened the file.

ioNamePtr

On input, a pointer to a pathname for the file.

ioVRefNum

On input, a volume reference number or drive number for the volume containing the file. Pass 0 to indicate the default volume.

ioRefNum

On output, the file reference number for the file.

ioDenyModes

On input, the type of access you are requesting to the fork. See "File Access Permission Constants" (page 291) for a description of the types of access that you can request.

ioDirID

On input, the parent directory ID of the file.

You should use the PBH0penDenyAsync and PBH0penRFDenyAsync (page 521) functions (or their synchronous counterparts, PBH0penDenySync (page 520) and PBH0penRFDenySync (page 522) ) if you want to ensure that you get the access permissions and deny-mode permissions that you request. PBH0penDenyAsync is not retried in any way. If the file cannot be opened because of a deny conflict, the error afpDenyConflict is returned and the ioRefNum field is set to 0.

You can check that the volume supports AFP deny-mode permissions by checking that the bHasOpenDeny bit is set in the vMAttrib field returned by the PBHGetVolParmsSync (page 514) or PBHGetVolParmsAsync (page 512) function. If you don't want to special case volumes that support AFP deny mode permissions, you can use the File Manager permissions. See "File Access Permission Constants" (page 291) for a description of how File Manager permissions are translated to AFP deny-mode permissions.

Deprecated File Manager Functions

To open a file's resource fork with access deny permissions, use the PBHOpenRFDenySync (page 522) or PBHOpenRFDenyAsync (page 521) function.

## Availability

Available in Mac OS X v10.0 and later. Deprecated in Mac OS X v10.5. Not available to 64-bit applications.

#### Declared In

Files.h

## **PBHOpenDenySync**

Opens a file's data fork using the access deny modes. (Deprecated in Mac OS X v10.5. Use PBOpenForkSync (page 152) with deny modes in the permissions field.)

```
OSErr PBHOpenDenySync (
    HParmBlkPtr paramBlock
);
```

#### **Parameters**

paramBlock

A pointer to the AccessParam (page 177) variant of the basic HFS parameter block. See HParamBlockRec (page 240) for a description of the HParamBlockRec data type.

#### **Return Value**

A result code. See "File Manager Result Codes" (page 326). The function returns the result code <code>opWrErr</code> if you've requested write permission and you have already opened the file for writing in that case, the existing file reference number is returned in <code>ioRefNum</code>. You should not use this reference number unless your application originally opened the file.

## Discussion

The relevant fields of the parameter block are:

ioNamePtr

On input, a pointer to a pathname for the file.

ioVRefNum

On input, a volume reference number or drive number for the volume containing the file. Pass 0 to indicate the default volume.

ioRefNum

On output, the file reference number for the file.

ioDenyModes

On input, the type of access you are requesting to the fork. See "File Access Permission Constants" (page 291) for a description of the types of access that you can request.

ioDirID

On input, the parent directory ID of the file.

You should use the PBH0penDenySync and PBH0penRFDenySync (page 522) functions (or their asynchronous counterparts, PBH0penDenyAsync (page 519) and PBH0penRFDenyAsync (page 521)) if you want to ensure that you get the access permissions and deny-mode permissions that you request. PBH0penDenySync is not retried in any way. If the file cannot be opened because of a deny conflict, the error afpDenyConflict is returned and the ioRefNum field is set to 0.

You can check that the volume supports AFP deny-mode permissions by checking that the bHasOpenDeny bit is set in the vMAttrib field returned by the PBHGetVolParmsSync (page 514) or PBHGetVolParmsAsync (page 512) function. If you don't want to special case volumes that support AFP deny mode permissions, you can use the File Manager permissions. See "File Access Permission Constants" (page 291) for a description of how File Manager permissions are translated to AFP deny-mode permissions.

To open a file's resource fork with access deny permissions, use the PBHOpenRFDenySync (page 522) or PBHOpenRFDenyAsync (page 521) function.

## **Availability**

Available in Mac OS X v10.0 and later. Deprecated in Mac OS X v10.5. Not available to 64-bit applications.

#### **Declared In**

Files.h

## **PBHOpenRFDenyAsync**

Opens a file's resource fork using the access deny modes. (Deprecated in Mac OS X v10.5. Use PBOpenForkAsync (page 151) with deny modes in the permissions field.)

```
OSErr PBHOpenRFDenyAsync (
    HParmBlkPtr paramBlock
);
```

## **Parameters**

paramBlock

A pointer to the AccessParam (page 177) variant of the basic HFS parameter block. See HParamBlockRec (page 240) for a description of the HParamBlockRec data type.

#### **Return Value**

A result code. See "File Manager Result Codes" (page 326).

#### Discussion

The relevant fields of the parameter block are:

ioCompletion

On input, a pointer to a completion routine. For more information on completion routines, see IOCompletionProcPtr (page 176).

ioResult

On output, the result code of the function. The function returns the result code <code>opWrErr</code> if you've requested write permission and you have already opened the file for writing in that case, the existing file reference number is returned in <code>ioRefNum</code>. You should not use this reference number unless your application originally opened the file.

ioNamePtr

On input, a pointer to a pathname for the file.

ioVRefNum

On input, a volume reference number or drive number for the volume containing the file. Pass 0 to indicate the default volume.

Deprecated File Manager Functions

ioRefNum

On output, the file reference number for the file.

ioDenyModes

On input, the type of access you are requesting to the fork. See "File Access Permission Constants" (page 291) for a description of the types of access that you can request.

ioDirID

On input, the parent directory ID of the file.

You should use the PBH0penRFDenyAsync and PBH0penDenyAsync (page 519) functions (or their synchronous counterparts, PBH0penRFDenySync (page 522) and PBH0penDenySync (page 520)) if you want to ensure that you get the access permissions and deny-mode permissions that you request. PBH0penRFDenyAsync is not retried in any way. If the file cannot be opened because of a deny conflict, the error afpDenyConflict is returned and the ioRefNum field is set to 0.

You can check that the volume supports AFP deny-mode permissions by checking that the bHasOpenDeny bit is set in the vMAttrib field returned by the PBHGetVolParmsSync (page 514) or PBHGetVolParmsAsync (page 512) function. If you don't want to special case volumes that support AFP deny mode permissions, you can use the File Manager permissions. See "File Access Permission Constants" (page 291) for a description of how File Manager permissions are translated to AFP deny-mode permissions.

To open a file's data fork with access deny permissions, use the PBH0penDenySync (page 520) or PBH0penDenyAsync (page 519) function.

#### **Availability**

Available in Mac OS X v10.0 and later. Deprecated in Mac OS X v10.5. Not available to 64-bit applications.

## **Declared In**

Files.h

## **PBHOpenRFDenySync**

Opens a file's resource fork using the access deny modes. (Deprecated in Mac OS X v10.5. Use PBOpenForkSync (page 152) with deny modes in the permissions field.)

```
OSErr PBHOpenRFDenySync (
     HParmBlkPtr paramBlock
):
```

#### **Parameters**

paramBlock

A pointer to the AccessParam (page 177) variant of the basic HFS parameter block. See HParamBlockRec (page 240) for a description of the HParamBlockRec data type.

#### **Return Value**

A result code. See "File Manager Result Codes" (page 326). The function returns the result code <code>opWrErr</code> if you've requested write permission and you have already opened the file for writing in that case, the existing file reference number is returned in <code>ioRefNum</code>. You should not use this reference number unless your application originally opened the file.

**Deprecated File Manager Functions** 

#### Discussion

The relevant fields of the parameter block are:

ioCompletion

On input, a pointer to a completion function.

ioResult

On output, the result code of the function.

ioNamePtr

On input, a pointer to a pathname for the file.

ioVRefNum

On input, a volume reference number or drive number for the volume containing the file. Pass 0 to indicate the default volume.

ioRefNum

On output, the file reference number for the file.

ioDenyModes

On input, the type of access you are requesting to the fork. See "File Access Permission Constants" (page 291) for a description of the types of access that you can request.

ioDirID

On input, the parent directory ID of the file.

You should use the PBH0penRFDenySync and PBH0penDenySync (page 520) functions (or their asynchronous counterparts, PBH0penRFDenyAsync (page 521) and PBH0penDenyAsync (page 519)) if you want to ensure that you get the access permissions and deny-mode permissions that you request. PBH0penRFDenySync is not retried in any way. If the file cannot be opened because of a deny conflict, the error afpDenyConflict is returned and the ioRefNum field is set to 0.

You can check that the volume supports AFP deny-mode permissions by checking that the bHasOpenDeny bit is set in the vMAttrib field returned by the PBHGetVolParmsSync (page 514) or PBHGetVolParmsAsync (page 512) function. If you don't want to special case volumes that support AFP deny mode permissions, you can use the File Manager permissions. See "File Access Permission Constants" (page 291) for a description of how File Manager permissions are translated to AFP deny-mode permissions.

To open a file's data fork with access deny permissions, use the PBHOpenDenySync (page 520) or PBHOpenDenyAsync (page 519) function.

#### **Availability**

Available in Mac OS X v10.0 and later.

Deprecated in Mac OS X v10.5.

Not available to 64-bit applications.

#### **Declared In**

Files.h

## **PBHSetDirAccessAsync**

Changes the access control information for a directory. (Deprecated in Mac OS X v10.5. Use FSSetCatalogInfo (page 98) instead.)

Deprecated File Manager Functions

```
OSErr PBHSetDirAccessAsync (
    HParmBlkPtr paramBlock
);
```

#### **Parameters**

paramBlock

A pointer to an AccessParam (page 177) variant of an HFS parameter block. See HParamBlockRec (page 240) for a description of the HParamBlockRec data type.

## **Return Value**

A result code. See "File Manager Result Codes" (page 326).

#### Discussion

The relevant fields of the parameter block are:

ioCompletion

On input, a pointer to a completion function. For more information on completion routines, see IOCompletionProcPtr (page 176).

ioResult

On output, the result code of the function.

ioNamePtr

On input, a pointer to a pathname.

ioVRefNum

On input, a volume specification for the volume containing the directory. This field can contain a volume reference number, drive number, or 0 for the default volume.

ioACOwnerID

On input, the owner ID.

ioACGroupID

On input, the group ID.

ioACAccess

On input, the directory's access rights. You cannot set the owner or user rights bits of the <code>ioACAccess</code> field directly; if you try to do this, <code>PBHSetDirAccessAsync</code> returns the result code <code>paramErr</code>. Only the blank access privileges can be set for a directory using this function. See "File and Folder Access Privilege Constants" (page 293) for more information on directory access privileges.

ioDirID

On input, the directory ID.

To change the owner or group, you should set the <code>ioACOwnerID</code> or <code>ioACGroupID</code> field to the appropriate ID. You must be the owner of the directory to change the owner or group ID. A guest on a server can manipulate the privileges of any directory owned by the guest.

## **Availability**

Available in Mac OS X v10.0 and later.

Deprecated in Mac OS X v10.5.

Not available to 64-bit applications.

#### **Declared In**

## **PBHSetDirAccessSync**

Changes the access control information for a directory. (Deprecated in Mac OS X v10.5. Use FSSetCatalogInfo (page 98) instead.)

```
OSErr PBHSetDirAccessSync (
    HParmBlkPtr paramBlock
);
```

#### **Parameters**

paramBlock

A pointer to an AccessParam (page 177) variant of an HFS parameter block. See HParamBlockRec (page 240) for a description of the HParamBlockRec data type.

#### **Return Value**

A result code. See "File Manager Result Codes" (page 326).

#### Discussion

The relevant fields of the parameter block are:

ioNamePtr

On input, a pointer to a pathname.

ioVRefNum

On input, a volume specification for the volume containing the directory. This field can contain a volume reference number, drive number, or 0 for the default volume.

ioACOwnerID

On input, the owner ID.

ioACGroupID

On input, the group ID.

ioACAccess

On input, the directory's access rights. You cannot set the owner or user rights bits of the ioACAccess field directly; if you try to do this, PBHSetDirAccessSync returns the result code paramErr. Only the blank access privileges can be set for a directory using this function. See "File and Folder Access Privilege Constants" (page 293) for more information on directory access privileges.

ioDirID

On input, the directory ID.

To change the owner or group, you should set the <code>ioACOwnerID</code> or <code>ioACGroupID</code> field to the appropriate ID. You must be the owner of the directory to change the owner or group ID. A guest on a server can manipulate the privileges of any directory owned by the guest.

## **Availability**

Available in Mac OS X v10.0 and later.

Deprecated in Mac OS X v10.5.

Not available to 64-bit applications.

## **Declared In**

## **PBMakeFSRefAsync**

Creates an FSRef for a file or directory, given an FSSpec. (Deprecated in Mac OS X v10.5. Use PBMakeFSRefUnicodeAsync (page 148) instead.)

```
void PBMakeFSRefAsync (
    FSRefParam *paramBlock
);
```

#### **Parameters**

paramBlock

A pointer to a file system reference parameter block. See FSRefParam (page 220) for a description of the FSRefParam data type.

#### Discussion

For the parameter block based calls, the fields of the source FSSpec are passed as separate parameters (in the <code>ioNamePtr</code>, <code>ioVRefNum</code>, and <code>ioDirID</code> fields). This allows the call to be dispatched to external file systems the same way as other FSp calls are.

The relevant fields of the parameter block are:

ioCompletion

On input, a pointer to a completion routine. For more information on completion routines, see IOCompletionProcPtr (page 176).

ioResult

On output, the result code of the function.

ioNamePtr

On input, a pointer to the name of the file or directory for which you wish to create an FSRef.

ioVRefNum

On input, a volume specification for the volume containing the file or directory. This can be a volume reference number, a drive number, or 0 for the default volume.

ioDirID

On input, the directory ID of the file or directory's parent directory.

newRef

On input, a pointer to an FSRef structure. On output, this FSRef refers to the specified file or directory.

To obtain an FSSpec from an FSRef, use the PBGetCatalogInfoAsync (page 133) call.

## **Availability**

Available in Mac OS X v10.0 and later.

Deprecated in Mac OS X v10.5.

Not available to 64-bit applications.

## **Declared In**

Files.h

## **PBMakeFSRefSync**

Creates an FSRef for a file or directory, given an FSSpec. (Deprecated in Mac OS X v10.5. Use PBMakeFSRefUnicodeSync (page 149) instead.)

Deprecated File Manager Functions

```
OSErr PBMakeFSRefSync (
   FSRefParam *paramBlock
);
```

#### **Parameters**

paramBlock

A pointer to a file system reference parameter block. See FSRefParam (page 220) for a description of the FSRefParam data type.

#### **Return Value**

A result code. See "File Manager Result Codes" (page 326).

#### Discussion

For the parameter block based calls, the fields of the source FSSpec are passed as separate parameters (in the <code>ioNamePtr</code>, <code>ioVRefNum</code>, and <code>ioDirID</code> fields). This allows the call to be dispatched to external file systems the same way as other FSp calls are.

The relevant fields of the parameter block are:

ioNamePtr

On input, a pointer to the name of the file or directory for which you wish to create an FSRef.

io V Ref Num

On input, a volume specification for the volume containing the file or directory. This can be a volume reference number, a drive number, or 0 for the default volume.

ioDirID

On input, the directory ID of the file or directory's parent directory.

newRef

On input, a pointer to an FSRef structure. On output, this FSRef refers to the specified file or directory.

To obtain an FSSpec from an FSRef, use the PBGetCatalogInfoSync (page 137) function.

#### Availability

Available in Mac OS X v10.0 and later.

Deprecated in Mac OS X v10.5.

Not available to 64-bit applications.

#### **Declared In**

Files.h

## **PBReadAsync**

Reads any number of bytes from an open file. (Deprecated in Mac OS X v10.5. Use PBReadForkAsync (page 155) instead.)

```
OSErr PBReadAsync (
     ParmBlkPtr paramBlock
);
```

#### **Parameters**

paramBlock

A pointer to a basic File Manager parameter block.

**Deprecated File Manager Functions** 

#### **Return Value**

A result code. See "File Manager Result Codes" (page 326).

#### Discussion

The relevant fields of the parameter block are:

ioCompletion

On input, a pointer to a completion routine.

ioResult

On output, the result code of the function.

ioRefNum

On input, a file reference number for an open file to be read.

ioBuffer

On input, a pointer to a data buffer into which the bytes are read.

ioReqCount

On input, the number of bytes requested. The value that you pass in this field should be greater than zero.

ioActCount

On output, the number of bytes actually read.

ioPosMode

On input, the positioning mode.

ioPosOffset

On input, the positioning offset. On output, the new position of the mark.

This function attempts to read <code>ioReqCount</code> bytes from the open file whose access path is specified in the <code>ioRefNum</code> field and transfer them to the data buffer pointed to by the <code>ioBuffer</code> field. The position of the mark is specified by <code>ioPosMode</code> and <code>ioPosOffset</code>. If your application tries to read past the logical end-of-file, <code>PBReadAsync</code> reads the data, moves the mark to the end-of-file, and returns <code>eofErr</code> as its function result. Otherwise, <code>PBReadAsync</code> moves the file mark to the byte following the last byte read and returns <code>noErr</code>.

You can specify that PBReadAsync read the file data 1 byte at a time until the requested number of bytes have been read or until the end-of-file is reached. To do so, set bit 7 of the ioPosMode field. Similarly, you can specify that PBReadAsync should stop reading data when it reaches an application-defined newline character. To do so, place the ASCII code of that character into the high-order byte of the ioPosMode field; you must also set bit 7 of that field to enable newline mode.

When reading data in newline mode, PBReadAsync returns the newline character as part of the data read and sets ioActCount to the actual number of bytes placed into the buffer (which includes the newline character).

#### **Availability**

Available in Mac OS X v10.0 and later. Deprecated in Mac OS X v10.5.

Not available to 64-bit applications.

#### **Declared In**

## **PBReadSync**

Reads any number of bytes from an open file. (Deprecated in Mac OS X v10.5. Use PBReadForkSync (page 156) instead.)

```
OSErr PBReadSync (
    ParmBlkPtr paramBlock
):
```

#### **Parameters**

paramBlock

A pointer to a basic File Manager parameter block.

#### **Return Value**

A result code. See "File Manager Result Codes" (page 326).

## Discussion

The relevant fields of the parameter block are:

ioRefNum

On input, a file reference number for an open file to be read.

ioBuffer

On input, a pointer to a data buffer into which the bytes are read.

ioRegCount

On input, the number of bytes requested. The value that you pass in this field should be greater than zero.

ioActCount

On output, the number of bytes actually read.

ioPosMode

On input, the positioning mode.

ioPosOffset

On input, the positioning offset. On output, the new position of the mark.

This function attempts to read <code>ioReqCount</code> bytes from the open file whose access path is specified in the <code>ioRefNum</code> field and transfer them to the data buffer pointed to by the <code>ioBuffer</code> field. The position of the mark is specified by <code>ioPosMode</code> and <code>ioPosOffset</code>. If your application tries to read past the logical end-of-file, <code>PBReadSync</code> reads the data, moves the mark to the end-of-file, and returns <code>eofErr</code> as its function result. Otherwise, <code>PBReadSync</code> moves the file mark to the byte following the last byte read and returns <code>noErr</code>.

You can specify that PBReadSync read the file data 1 byte at a time until the requested number of bytes have been read or until the end-of-file is reached. To do so, set bit 7 of the ioPosMode field. Similarly, you can specify that PBReadSync should stop reading data when it reaches an application-defined newline character. To do so, place the ASCII code of that character into the high-order byte of the ioPosMode field; you must also set bit 7 of that field to enable newline mode.

When reading data in newline mode, PBReadSync returns the newline character as part of the data read and sets ioActCount to the actual number of bytes placed into the buffer (which includes the newline character).

#### **Availability**

Available in Mac OS X v10.0 and later.

Deprecated in Mac OS X v10.5.

Not available to 64-bit applications.

#### **Declared In**

Files.h

## **PBResolveFileIDRefAsync**

Retrieves the filename and parent directory ID of a file given its file ID. (Deprecated in Mac OS X v10.5. Use FSGetCatalogInfo (page 66) instead.)

```
OSErr PBResolveFileIDRefAsync (
    HParmBlkPtr paramBlock
);
```

## **Parameters**

paramBlock

A pointer to an FIDParam (page 201) variant of the HFS parameter block. See HParamBlockRec (page 240) for more information on the HParamBlockRec data type.

#### **Return Value**

A result code. See "File Manager Result Codes" (page 326).

#### Discussion

Most applications do not need to use this function. In general, you should track files using alias records, as described in the Alias Manager documentation. The Alias Manager uses file IDS internally as part of its search algorithms for finding the target of an alias record.

The relevant fields of the parameter block are:

```
ioCompletion
```

On input, a pointer to a completion routine. For more information on completion routines, see IOCompletionProcPtr (page 176).

ioResult

On output, the result code of the function. A return code of fidNotFound means that the specified file ID reference has become invalid, either because the file was deleted or because the file ID reference was destroyed by PBDeleteFileIDRefSync (page 503) or PBDeleteFileIDRefAsync (page 502).

ioNamePtr

On input, a pointer to a pathname. If the name string is <code>NULL</code>, <code>PBResolveFileIDRefAsync</code> does not return the filename, but returns only the parent directory ID of the file in the <code>ioSrcDirID</code> field. If the name string is not <code>NULL</code> but is only a volume name, <code>PBResolveFileIDRefAsync</code> ignores the value in the <code>ioVRefNum</code> field and uses the volume name instead. On output, a pointer to the filename for the file with the given file ID.

ioVRefNum

On input, a volume specification for the volume containing the file. This field can contain a volume reference number, a drive number, or 0 for the default volume.

ioSrcDirID

On output, the file's parent directory ID.

ioFileID

On input, a file ID for the file to retrieve information about.

#### **Availability**

Available in Mac OS X v10.0 and later.

Deprecated in Mac OS X v10.5.

Not available to 64-bit applications.

#### **Declared In**

Files.h

## **PBResolveFileIDRefSync**

Retrieves the filename and parent directory ID of a file given its file ID. (Deprecated in Mac OS X v10.5. Use FSGetCatalogInfo (page 66) instead.)

```
OSErr PBResolveFileIDRefSync (
    HParmBlkPtr paramBlock
);
```

#### **Parameters**

paramBlock

A pointer to an FIDParam (page 201) variant of the HFS parameter block. See HParamBlockRec (page 240) for more information on the HParamBlockRec data type.

#### **Return Value**

A result code. See "File Manager Result Codes" (page 326). A return code of fidNotFound means that the specified file ID reference has become invalid, either because the file was deleted or because the file ID reference was destroyed by PBDeleteFileIDRefSync (page 503) or PBDeleteFileIDRefAsync (page 502).

## Discussion

Most applications do not need to use this function. In general, you should track files using alias records, as described in the Alias Manager documentation. The Alias Manager uses file IDs internally as part of its search algorithms for finding the target of an alias record.

The relevant fields of the parameter block are:

```
ioNamePtr
```

On input, a pointer to a pathname. If the name string is <code>NULL</code>, <code>PBResolveFileIDRefSync</code> does not return the filename, but returns only the parent directory ID of the file in the <code>ioSrcDirID</code> field. If the name string is not <code>NULL</code> but is only a volume name, <code>PBResolveFileIDRefSync</code> ignores the value in the <code>ioVRefNum</code> field and uses the volume name instead. On output, a pointer to the filename of the file with the given file ID.

ioVRefNum

On input, a volume specification for the volume containing the file. This field can contain a volume reference number, drive number, or 0 for the default volume.

ioSrcDirID

On output, the file's parent directory ID.

ioFileID

On input, a file ID for the file to retrieve information about.

#### **Availability**

Available in Mac OS X v10.0 and later.

Deprecated in Mac OS X v10.5.

Not available to 64-bit applications.

## **Declared In**

## **PBVolumeMount**

Mounts a volume. (Deprecated in Mac OS X v10.5. Use FSVolumeMount (page 104) instead.)

```
OSErr PBVolumeMount (
    ParmBlkPtr paramBlock
);
```

#### **Parameters**

paramBlock

A pointer to the IOParam (page 245) variant of the basic File Manager parameter block. See HParamBlockRec (page 240) for a description of the HParamBlockRec data type.

#### Return Value

A result code. See "File Manager Result Codes" (page 326).

#### Discussion

The relevant fields of the parameter block are:

ioVRefNum

On output, a volume reference number for the mounted volume.

ioBuffer

On input, a pointer to mounting information. You can use the volume mounting information returned by the PBGetVolMountInfo (page 506) function or you can use a volume mounting information structure filled in by your application. If you're mounting an AppleShare volume, place the volume's AFP mounting information structure in the buffer pointed to by the ioBuffer field.

This function allows your application to record the mounting information for a volume and then to mount the volume later.

The PBGetVolMountInfo function does not return the user and volume passwords they're returned blank. Typically, your application asks the user for any necessary passwords and fills in those fields just before calling PBVolumeMount. If you want to mount a volume with guest status, pass an empty string as the user password.

If you have enough information about the volume, you can fill in the mounting structure yourself and call PBVolumeMount, even if you did not save the mounting information while the volume was mounted. To mount an AFP volume, you must fill in the structure with at least the zone name, server name, user name, user password, and volume password. You can lay out the fields in any order within the data field, as long as you specify the correct offsets.

In general, it is easier to mount remote volumes by creating and then resolving alias records that describe those volumes. The Alias Manager displays the standard user interface for user authentication when resolving alias records for remote volumes. As a result, this function is primarily of interest for applications that need to mount remote volumes with no user interface or with some custom user interface.

#### **Special Considerations**

AFP volumes currently ignore the user authentication method passed in the uamType field of the volume mounting information structure whose address is passed in the ioBuffer field of the parameter block. The most secure available method is used by default, except when a user mounts the volume as Guest and uses the kNoUserAuthentication authentication method.

This function executes synchronously. You should not call it at interrupt time.

#### **Version Notes**

The File Sharing workstation software introduced in system software version 7.0 does not currently pass the volume password. The AppleShare 3.0 workstation software does, however, pass the volume password.

## **Availability**

Available in Mac OS X v10.0 and later. Deprecated in Mac OS X v10.5. Not available to 64-bit applications.

#### **Declared In**

Files.h

## **PBWaitIOComplete**

Keeps the system idle until either an interrupt occurs or the specified timeout value is reached. (Deprecated in Mac OS X v10.5. There is no replacement function.)

```
OSErr PBWaitIOComplete (
    ParmBlkPtr paramBlock,
    Duration timeout
);
```

## **Parameters**

paramBlock

A pointer to a basic File Manager parameter block.

timeout

The maximum length of time you want the system to be kept idle.

#### **Return Value**

A result code. If the timeout value is reached, returns kMPTimeoutErr.

#### **Special Considerations**

This function is not implemented in Mac OS X.

#### **Availability**

Available in Mac OS X v10.0 and later.

Deprecated in Mac OS X v10.5.

Not available to 64-bit applications.

#### **Declared In**

Files.h

## **PBWriteAsync**

Writes any number of bytes to an open file. (Deprecated in Mac OS X v10.5. Use PBWriteForkAsync (page 167) instead.)

```
OSErr PBWriteAsync (
        ParmBlkPtr paramBlock
);
```

#### **Parameters**

paramBlock

A pointer to a basic File Manager parameter block.

#### **Return Value**

A result code. See "File Manager Result Codes" (page 326).

**Deprecated File Manager Functions** 

#### Discussion

The relevant fields of the parameter block are:

ioCompletion

On input, a pointer to a completion routine.

ioResult

On output, the result code of the function.

ioRefNum

On input, a file reference number for the open file to which to write.

ioBuffer

On input, a pointer to a data buffer containing the bytes to write.

ioRegCount

On input, the number of bytes requested.

ioActCount

On output, the number of bytes actually written.

ioPosMode

On input, the positioning mode.

ioPosOffset

On input, the positioning offset. On output, the new position of the mark.

The PBWriteAsync function takes ioReqCount bytes from the buffer pointed to by ioBuffer and attempts to write them to the open file whose access path is specified by ioRefNum. The position of the mark is specified by ioPosMode and ioPosOffset. If the write operation completes successfully, PBWriteAsync moves the file mark to the byte following the last byte written and returns noErr. If you try to write past the logical end-of-file, PBWriteAsync moves the logical end-of-file. If you try to write past the physical end-of-file, PBWriteAsync adds one or more clumps to the file and moves the physical end-of-file accordingly.

## **Availability**

Available in Mac OS X v10.0 and later.

Deprecated in Mac OS X v10.5.

Not available to 64-bit applications.

#### **Declared In**

Files.h

## **PBWriteSync**

Writes any number of bytes to an open file. (Deprecated in Mac OS X v10.5. Use PBWriteForkSync (page 168) instead.)

```
OSErr PBWriteSync (
        ParmBlkPtr paramBlock
);
```

#### **Parameters**

paramBlock

A pointer to a basic File Manager parameter block.

#### **Return Value**

A result code. See "File Manager Result Codes" (page 326).

**Deprecated File Manager Functions** 

#### Discussion

The relevant fields of the parameter block are:

ioRefNum

On input, a file reference number for the open file to which to write.

ioBuffer

On input, a pointer to a data buffer containing the bytes to write.

ioReqCount

On input, the number of bytes requested.

ioActCount

On output, the number of bytes actually written.

ioPosMode

On input, the positioning mode.

ioPosOffset

On input, the positioning offset. On output, the new position of the mark.

The PBWriteSync function takes ioReqCount bytes from the buffer pointed to by ioBuffer and attempts to write them to the open file whose access path is specified by ioRefNum. The position of the mark is specified by ioPosMode and ioPosOffset. If the write operation completes successfully, PBWriteSync moves the file mark to the byte following the last byte written and returns noErr. If you try to write past the logical end-of-file, PBWriteSync moves the logical end-of-file. If you try to write past the physical end-of-file, PBWriteSync adds one or more clumps to the file and moves the physical end-of-file accordingly.

## **Availability**

Available in Mac OS X v10.0 and later. Deprecated in Mac OS X v10.5. Not available to 64-bit applications.

#### **Declared In**

Deprecated File Manager Functions

# **Document Revision History**

This table describes the changes to File Manager Reference.

| Date       | Notes                                                                                                    |
|------------|----------------------------------------------------------------------------------------------------|
| 2007-07-13 | Made minor format changes and added new content.                                                                                                    |
|            | Added information about high-level operations for moving objects to the Trash.                                                                                                    |
| 2006-09-05 | Added information about high-level file operations. Removed constants and data types not declared in Files.h.                                                                                                    |
| 2006-03-08 | Added deprecation information.                                                                                                    |
|            | Added field descriptions to HParamBlockRec (page 240).                                                                                                    |
|            | Updated description of the file access permission constant fsRdWrShPerm (page 292).                                                                                                    |
|            | Updated descriptions of several fields in the FSCatalogInfo (page 209) structure.                                                                                                    |
| 2005-08-11 | Updated to fix several documentation bugs.                                                                                                    |
| 2005-04-29 | Added new information to discussion of FSGetVolumeInfo function.                                                                                                    |
| 2004-03-01 | Moved functions that are no longer recommended to the section "Not Recommended" (page 36).                                                                                                    |
|            | Changed the discussion of FSGetCatalogInfoBulk (page 67).                                                                                                    |
|            | Updated the description of the <a (page="" 286).<="" attributes"="" extended="" href="https://whi.nlm.new.nlm.new.nl&lt;/td&gt;&lt;/tr&gt;&lt;tr&gt;&lt;td&gt;&lt;/td&gt;&lt;td&gt;Added constant descriptions to " td="" volume=""></a> |
|            | Updated the discussion for the PBLockRangeSync (page 472) and PBLockRangeAsync (page 470) functions.                                                                                                    |
|            | Corrected the description of the <pre>ioVDrvInfo</pre> argument to PBHGetVInfoSync (page 446) and PBHGetVInfoAsync (page 443).                                                                                                    |
|            | Corrected the description of the driveNumber field of the FSVolumeInfo (page 225) structure.                                                                                                    |
|            | Updated discussion of several functions in the section "Getting and Setting Volume Information" (page 26).                                                                                                    |

## **REVISION HISTORY**

**Document Revision History** 

| Date       | Notes               |
|------------|---------------------|
| 2003-02-01 | Updated formatting. |

## Index

| afpbligetTypeErr constant 335 ARCESSParam structure 177 ARCEP Tag Length Constants 268 ARP Tag Type Constants 269 afpAccessDenied constant 333 afpAccessDenied constant 333 afpAccessDenied constant 333 afpAccessDenied constant 333 afpAccessDenied constant 333 afpAccessDenied constant 334 afpAlreadyLoggedInfrr constant 336 afpPwdSameErr constant 336 afpPwdSameErr constant 336 afpPwdSomeErr constant 336 afpPwdSameErr constant 336 afpPwdSameErr constant 335 afpBadDirloType constant 337 afpBadDirloType constant 337 afpBadDirloType constant 337 afpBadDirloType constant 336 afpBadUAM constant 333 afpBadVersNum constant 333 afpBadVersNum constant 333 afpBadVersNum constant 333 afpBadVersNum constant 333 afpBadDirloType constant 334 afpCallNotAllowed constant 335 afpCallNotAllowed constant 336 afpCallNotAllowed constant 336 afpCantMove constant 334 afpCantMove constant 334 afpCantMove constant 334 afpCantMove constant 334 afpCantMove constant 334 afpCantMove constant 334 afpCantMove constant 334 afpContainsSharedErr constant 335 afpDirsNotFound constant 334 afpDirNotFound constant 334 afpDirNotFound constant 334 afpDirNotFound constant 334 afpDirNotFound constant 334 afpDirNotFound constant 334 afpCantMove constant 334 afpDirNotFound constant 334 afpContainsSharedErr constant 335 afpDirsNotFound constant 334 afpDirNotFound constant 334 afpDirNotFound constant 334 afpDirNotFound constant 334 afpDirNotFound constant 334 afpDirNotFound constant 334 afpDirNotFound constant 334 afpDirNotFound constant 334 afpDirNotFound constant 336 afpInsideSharedFrr constant 336 afpInsideSharedFrr constant 336 afpInsideSharedFrr constant 336 afpInsideSharedFrr constant 336 afpInsideSharedFrr constant 336 afpInsideSharedFrr constant 336 afpInsideSharedFrr constant 336 afpInsideSharedFrr constant 336 afpInsideSharedFrr constant 336 afpInsideSharedFrr constant 336 afpInsideSharedFrr constant 336 afpInsideSharedFrr constant 336 afpInsideFrraceptant 336 afpInsideSharedFrr constant 336 afpInsideFrraceptant 336 afpInsideFrraceptant 336 afpInsideF | •                               | afpObjectLocked constant 335                        |
|----------------------------------------------------------------------------------------------------|---------------------------------|-----------------------------------------------------|
| AFP Tag Length Constants 268 AFP Tag Type Constants 269 afpAccessDenied constant 333 afpAlreadyLoggedInferr constant 336 afpAlreadyLoggedInferr constant 336 afpAlreadyLoggedInferr constant 337 afpAlreadyLoggedInferr constant 337 afpAlreadyLoggedInferr constant 336 afpAlreadyLoggedInferr constant 337 afpAlreadyLoggedInferr constant 337 afpAlreadyLoggedInferr constant 337 afpAlreadyLoggedInferr constant 337 afpAlreadyLoggedInferr constant 338 afpAlreadyLoggedInferr constant 336 afpAlreadyLoggedInferr constant 337 afpAlfernateAddress structure 179 afpAuthContinue constant 333 afpBalders 1337 afpBadlers 1338 afpBadlers 1339 afpBadlers constant 334 afpBadlers Num constant 333 afpBadlers Num constant 333 afpBadlers Num constant 333 afpBadlers Num constant 333 afpBadlers Num constant 333 afpBadlers Num constant 334 afpCantMove constant 334 afpCantMove constant 334 afpCantMove constant 334 afpCantRename constant 335 afpCantMove constant 334 afpCantRename constant 335 afpCantMove constant 334 afpDenyConflict constant 334 afpDenyConflict constant 334 afpDirNotEmpty constant 334 afpDirNotEmpty constant 334 afpDirNotEmpty constant 334 afpDirNotEmpty constant 334 afpDirNotEmpty constant 334 afpDirNotEmpty constant 334 afpFliesUp constant 334 afpFliesUp constant 334 afpFliesUp constant 334 afpFliesUp constant 334 afpFliesUp constant 334 afpFliesUp constant 334 afpFliesUp constant 334 afpFliesUp constant 336 afpIlisideSharedErr constant 336 afpIlisideSharedErr constant 336 afpIlisideSharedErr constant 336 afpIlisideSharedErr constant 336 afpIlisideSharedErr constant 336 afpIlisideSharedErr constant 336 afpIlisideSharedErr constant 336 afpIlisideSharedErr constant 336 afpIlisideSharedErr constant 336 afpIlisideSharedErr constant 336 afpIlisideSharedErr constant 336 badMoverr constant 339 badMoverr constant 330 badMoverr constant 330 badMoverr constant 328 badMoverr constant 328 badMoverr constant 328 badMoverr constant 288 bdNamErr constant 289                                                                                     | A                               | ·                                                   |
| AFP Tag Length Constants 268 AFP Tag Type Constants 269 AFP Tag Type Constants 269 AFP Tag Type Constants 269 afppAccessDenied constant 333 afppAccessDenied constant 333 afppAcpacessDenied constant 336 afpAlreadyLoggedInErr constant 336 afpAlreadyMounted constant 337 afpPaddTooShortErr constant 336 afpPAuthContinue constant 333 afpBadDirIDType constant 337 afpBadDirIDType constant 337 afpBadDirIDType constant 333 afpBadDirIDType constant 333 afpBadDirIDType constant 333 afpBaddWensNum constant 333 afpBadWersNum constant 333 afpBaddWensNum constant 333 afpBaddVensNum constant 333 afpBaddVensNum constant 336 afpCallNotAllowed constant 336 afpCallNotAllowed constant 335 afpCantMountMoreSrvre constant 337 afpCantMountMoreSrvre constant 337 afpCantMountMoreSrvre constant 335 afpCantRename constant 336 afpCantRename constant 336 afpCantRename constant 334 afpContains afpCantRename constant 336 afpCantRename constant 334 afpContains afpCantRename constant 334 afpContains afpCantRename constant 334 afpContains afpCantRename constant 334 afpContains afpCantRename constant 334 afpContains afpCantRename constant 336 afpCantRename constant 336 afpCantRename constant 336 afpCantRename constant 336 afpCantRename constant 336 afpCantRename constant 336 afpCa | Accoss Danam structuro 177      | ·                                                   |
| afpRag Type Constants 269 afpAccessDenied constant 333 afpAlreadyLoggedInErr constant 336 afpAlreadyLoggedInErr constant 337 afpAlreadyMounted constant 337 afpAlreadyMounted constant 337 afpAlreadyMounted constant 337 afpAlternateAddress structure 179 afpAageNotLocked constant 335 afpBadlorIDType constant 333 afpBadlorIDType constant 336 afpBadlorIDType constant 336 afpBadlorIDType constant 336 afpBadlorIDType constant 336 afpBadlorIDType constant 336 afpBadlorIDType constant 336 afpBadlorIDType constant 336 afpBadlorIDType constant 336 afpBadlorIDType constant 336 afpBadlorIDType constant 333 afpBadlorIDType constant 333 afpBadlorIDType constant 333 afpBadlorIDType constant 333 afpBadlorIDType constant 333 afpBadlorIDType constant 333 afpBadlorIDType constant 333 afpBadlorIDType constant 333 afpBadlorIDType constant 335 afpCanlMountMoreSrvre constant 335 afpCanlMountMoreSrvre constant 335 afpCanlMountMoreSrvre constant 335 afpCanlMountMoreSrvre constant 335 afpCanlMountMoreSrvre constant 336 afpCanlAge Constant 334 afpCanlAge Constant 334 afpCanlAge Constant 334 afpCanlAge Constant 334 afpDirMotFound constant 334 afpDirMotFound constant 334 afpDirMotFound constant 334 afpTontMore Constant 334 afpTontMore Constant 334 afpTontMore Constant 334 afpTontMore Constant 334 afpTontMore Constant 334 afpTontMore Constant 334 afpTontMore Constant 334 afpTontMore Constant 334 afpTontMore Constant 336 afpInsideSharedErr constant 336 afpInsideSharedErr constant 336 afpInsideSharedErr constant 336 afpInsideSharedErr constant 336 afpInsideSharedErr constant 336 afpInsideSharedErr constant 336 afpInsideSharedErr constant 334 afpLockErr constant 334 afpLockErr constant 334 afpLockErr constant 334 bAllowCDID Tabathand ler constant 288 bAncestorModDateChanges constant 288 bAncestorModDateChanges constant 288 bAncestorModDateChanges constant 288 bAncestorModDateChanges constant 288 bAllowCDID Tabathand ler constant 289                                                                                                    |                                 | •                                                   |
| afpAccessDenied constant 333 afpAlreadyLoggedInErr constant 336 afpAlreadyMounted constant 337 AFPAlternateAddress structure 179 afpAuthContinue constant 333 afpBadDirIDType constant 336 afpBadDirIDType constant 336 afpBadDlerr constant 333 afpBadDlerr constant 333 afpBadDlerr constant 334 afpCall NotSupported constant 335 afpCantMountMoreSrvre constant 335 afpCantMove constant 334 afpCantRename constant 335 afpCantMove constant 334 afpCantRename constant 335 afpCantMove constant 334 afpCantRename constant 336 afpCantRename constant 336 afpCantRename constant 336 afpCantRename constant 336 afpCantRename constant 336 afpCantRename constant 336 afpCantRename constant 336 afpCantRename constant 336 afpCantRename constant 336 afpCantRename constant 336 afpCantRename constant 334 afpContainsSharedErr constant 334 afpContainsSharedErr constant 334 afpContainsSharedErr constant 334 afpEofError constant 334 afpEofError constant 334 afpEofError constant 334 afpEofError constant 334 afpEofError constant 336 afpInsdeSharedErr constant 336 badCBErr constant 330 badMDBErr constant 330 badMDBErr constant 320 badMDBErr constant 328 badMovErr constant 328 badMovErr constant 328 badMovErr constant 328 badMovErr constant 328 badMovErr constant 328 badMovErr constant 328 badMovErr constant 328 badMovErr constant 328 badMovErr constant 328 badMovErr constant 328 badMovErr constant 329 badMovErr constant 329 badMovErr constant 329 badMovErr constant 329 badMovErr constant 329 badMovErr consta |                                 | ·                                                   |
| afpAlreadyLoggedInErr constant 336 afpAlreadyMounted constant 337 afpAlternateAddress structure 179 afpAuthContinue constant 333 afpBadDirIDType constant 337 afpBadDirIDType constant 336 afpBadDirIDType constant 336 afpBadDirIDType constant 333 afpBadDirIDType constant 333 afpBadDirIDType constant 335 afpCantDirIDType constant 335 afpCantDirIDType constant 335 afpCantMove constant 334 afpCantMove constant 335 afpCantMove constant 335 afpCantMove constant 336 afpCantDirIDType constant 336 afpCantDirIDType constant 336 afpDirIDTypeIntroconstant 334 afpDirIDTypeIntroconstant 334 afpDirIDTypeIntroconstant 334 afpDirIDTypeIntroconstant 334 afpFIcontTypeError constant 334 afpFIcontTypeError constant 336 afpIDSTRUCTEON constant 334 afpFIcontTypeError constant 336 afpIDSTRUCTEON constant 334 afpFIcontTypeError constant 336 afpIDSTRUCTEON constant 334 afpFIcontTypeError constant 336 afpIDSTRUCTEON constant 336 afpIDSTRUCTEON constant 336 badMoberr constant 330 badMoberr constant 330 badMoberr constant 328 badMoverr constant 328 badMoverr constant 328 badMoverr constant 328 badMoverr constant 328 badMoverr constant 329 badMoverr constant 329 badMoverr constant 329 badMoverr constant  | <b>5</b> ,,                     |                                                     |
| afpAlreadyMounted constant 337 AFPAlternateAddress structure 179 afpBadDirIDType constant 333 afpBadDirIDType constant 337 afpBadDirIDType constant 336 afpBadDirIDType constant 336 afpBadDirIDType constant 336 afpBadDirIDType constant 336 afpBadDirIDType constant 336 afpBadDirIDType constant 336 afpBadVAM constant 333 afpBadVAM constant 333 afpBadVAM constant 335 afpBadVAM constant 335 afpBadVAM constant 335 afpCanlNotAll lowed constant 335 afpCanlNotAll lowed constant 335 afpCanlNove constant 334 afpCantMountMoreSrvre constant 335 afpCanlMove constant 334 afpCantAmove constant 334 afpCantAmove constant 334 afpCantAmove constant 334 afpCantAmove constant 335 afpCanlMove constant 336 afpContainsSharedErr constant 336 afpDirNotEmpty constant 334 afpDirNotEound constant 334 afpDirNotFound constant 334 afpEofFror constant 334 afpIlostFround constant 336 afpInsideTrashErr constant 336 afpInsideTrashErr constant 336 afpInsideTrashErr constant 336 afpInsideTrashErr constant 336 afpInsideTrashErr constant 336 afpInsideTrashErr constant 334 afpLocOrtig function (Deprecated in Mac OS X v10.4) afpLocOrtig function (Deprecated in Mac OS X v10.4) abdDadDErr constant 330 badFollErr constant 330 badFollErr constant 330 badFollErr constant 330 badFollErr constant 330 badFollErr constant 330 badFollErr constant 330 badMover constant 330 badMover constant 328 badMover constant 328 balMover constant 328 balMover constant 328 balMover constant 328 balMover constant 328 balMover constant 328 balMover constant 328 balMover constant 328 balMover constant 328 balMover constant 328 balMover constant 328 balMover constant 328 balMover constant 328 balMover constant 328 balMover constant 329 ball ow | •                               |                                                     |
| afpAlternateAddress structure 179 afpAuthContinue constant 333 afpBadDirIDType constant 337 afpBadDirIDType constant 336 afpBadDirIDType constant 336 afpBadDirIDType constant 336 afpBadUAM constant 333 afpBadDAM constant 333 afpBadVers Num constant 333 afpBadVers Num constant 333 afpBadVers Num constant 333 afpBadVers Num constant 333 afpBadVers Num constant 333 afpBadVers Num constant 333 afpBadVers Num constant 333 afpBadVers Num constant 333 afpBadVers Num constant 333 afpBadVers Num constant 333 afpBadVers Num constant 333 afpBadVers Num constant 335 afpCall NotAllowed constant 336 afpCall NotSupported constant 335 afpCantMountMoreSrvre constant 337 afpCantMountMoreSrvre constant 337 afpCantMountMoreSrvre constant 335 afpCantMountMoreSrvre constant 334 afpCantAlowed constant 334 afpCantAlowed constant 335 afpCantAlowed constant 336 afpCantAlowed constant 335 afpCantAlowed constant 336 afpCantAlowed constant 336 afpCantAlowed constant 336 afpCantAlowed constant 335 afpCantAlowed constant 336 afpCantAlowed constant 336 afpCantAlowed constant 336 afpCantAlowed constant 334 afpContainsSharedErr constant 334 afpDirNotEmpty constant 334 afpEofError constant 334 afpEofError constant 334 afpEofError constant 334 afpFlatVol constant 334 afpFlatVol constant 334 afpFlatVol constant 336 afpInsideFnashErr constant 336 afpInsideFnashErr constant 336 afpInsideFnashErr constant 336 afpInsideFnashErr constant 336 afpInsideFnashErr constant 336 afpInsideFnashErr constant 334 afpLockErr constant 334 afpLockErr constant 334 afpLockErr constant 334 afpMascErr constant 334 afpMascErr constant 334 afpMiscErr constant 334 afpMiscErr constant 334 afpMiscErr constant 334 afpMiscErr constant 334 afpMiscErr constant 334 afpMiscErr constant 334 afpMiscErr constant 334 afpMiscErr constant 334 afpMiscErr constant 334 afpMiscErr constant 334                                                                                                    | ·                               |                                                     |
| afpRadthContinue constant 333 afpBadDirIDType constant 337 afpBadDirIDType constant 336 afpBadIDErr constant 336 afpBadIDErr constant 333 afpBadIDErr constant 333 afpBadVersNum constant 333 afpBadVersNum constant 333 afpBadVersNum constant 333 afpBadVersNum constant 333 afpBadVersNum constant 333 afpBadVersNum constant 333 afpBadVersNum constant 333 afpBadVersNum constant 333 afpBadVersNum constant 333 afpBadVersNum constant 333 afpBadVersNum constant 333 afpBadVersNum constant 335 afpBadVersNum constant 335 afpCantNowed constant 336 afpCantMountMoreSrrve constant 335 afpCantMountMoreSrrve constant 337 afpCantMountMoreSrrve constant 335 afpCantMountMoreSrrve constant 336 afpCantAlogChanged constant 336 afpCantAlogChanged constant 336 afpCantAlogChanged constant 336 afpContainsSharedErr constant 336 afpDenyConflict constant 334 afpDirNotEmpty constant 334 afpDirNotEmpty constant 334 afpDirNotEmpty constant 334 afpEofError constant 334 afpFlatVol constant 334 afpFlatVol constant 334 afpFlatVol constant 334 afpFlound constant 336 afpIDNotFound constant 336 afpIDNotFound constant 336 afpIDNotFound constant 336 afpInsideTrashErr constant 336 afpInsideTrashErr constant 336 afpInsideTrashErr constant 336 afpLoxErr constant 334 afpLoxErr constant 334                                                                        | ·                               | •                                                   |
| afpBadDirIDType constant 337 afpBadIDErr constant 336 afpBadUAM constant 333 afpBadUAM constant 333 afpBadUAM constant 333 afpBadVersNum constant 333 afpBadVersNum constant 333 afpBadVersNum constant 333 afpBadVersNum constant 333 afpBadVersNum constant 333 afpBadVersNum constant 333 afpBadVersNum constant 333 AFPTagData structure 179 afpCallNotSupported constant 335 afpCallNotSupported constant 335 afpCallNotSupported constant 335 afpCantMountMoreSrvre constant 335 afpCantMountMoreSrvre constant 335 afpCantRename constant 335 afpCantRename constant 336 afpCantRename constant 336 afpCantalogChanged constant 336 afpContainsSharedErr constant 336 afpDirNotEmpty constant 334 afpDirNotEmpty constant 334 afpDirNotEmpty constant 334 afpDirNotEound constant 334 afpDirNotEound constant 334 afpFileBusy constant 334 afpFileBusy constant 334 afpFileBusy constant 336 afpIDNotFound constant 336 afpIDNotFound constant 336 afpIDNotFound constant 336 afpInsideSharedErr constant 336 afpInsideSharedErr constant 336 afpInside |                                 | •                                                   |
| afpBadUBErr constant 336 afpBadUM constant 333 afpBadUM constant 333 afpBadUM constant 333 afpBadUM constant 333 afpBadUm constant 333 afpBadUm constant 333 afpBadUm constant 333 afpBadUm constant 333 afpBadUm constant 333 afpBadUm constant 333 afpBadUm constant 333 afpBadUm constant 333 afpBadUm constant 333 afpBadum constant 334 afpCallNotSupported constant 335 afpCantMountMoreSrvre constant 337 afpCantMountMoreSrvre constant 337 afpCantMountMoreSrvre constant 334 afpCantMove constant 334 afpCantMove constant 335 afpCantMove constant 336 afpCantMove constant 336 afpContainsSharedErr constant 336 afpContainsSharedErr constant 335 afpDinyOtFound constant 334 afpDirfYolErr constant 334 afpDirNotEmpty constant 334 afpEofError constant 334 afpEofError constant 334 afpEofError constant 334 afpEloxists constant 334 afpIDoxists constant 336 afpIDNotFound constant 336 afpIDNotFound constant 336 afpInsideTrashErr constant 336 afpInsideTrashErr constant 336 afpInsideTrashErr constant 334 afpLockErr constant 334 afpLockErr constant 334 bAccessCntl constant 316 badFCBErr constant 320 badMDBErr constant 320 badMDBErr constant 329 bAllowCDiDataHandler constant 288 bAncestorModDateChanges constant 288 bAncestorModDateChanges constant 288 bAncestorModDateChanges constant 288 bAncestorModDateChanges constant 288 bAncestorModDateChanges constant 288 bAncestorModDateChanges constant 289 bADNoMerr constant 336 bDDMBERT constant 329                                                                                                    | ·                               | , - ,                                               |
| afpBadUAM constant 333 afpBadVersNum constant 333 afpBadVersNum constant 333 afpBadVersNum constant 333 afpBadVersNum constant 333 afpBadVersNum constant 333 afpBadVersNum constant 333 afpBadVersNum constant 333 afpBadVersNum constant 335 afpBadVersNum constant 335 afpCallNotAllowed constant 336 afpCallNotSupported constant 335 afpCantMountMoreSrvre constant 337 afpCantMountMoreSrvre constant 337 afpCantMove constant 334 afpCantRename constant 335 afpCantRename constant 336 afpCantalogChanged constant 336 afpCantalogChanged constant 336 afpDenyConflict constant 334 afpContainsSharedErr constant 334 afpDirNotEmpty constant 334 afpDirNotEmpty constant 334 afpDirNotEmpty constant 334 afpDirNotFound constant 334 afpDirNotFound constant 334 afpEofError constant 334 afpFileBusy constant 334 afpFileBusy constant 334 afpIloxists constant 336 afpIloxists constant 336 afpIloxists constant 338 afploxists constant 338 badMoverr constant 328 badMoverr constant 329 ballowCDiDataHandler constant 288 bancestorModDateChanges constant 288 bAncestorModDateChanges constant 288 bAncestorModDateChanges constant 288 bAncestorModDateChanges constant 289                                                                                                    | ·                               | ·                                                   |
| afpBadVersNum constant 333 afpBatmapErr constant 333 afpCallNotAllowed constant 336 afpCallNotSupported constant 335 afpCallNotSupported constant 337 afpCantMountMoreSrvre constant 337 afpCantMove constant 334 afpCantRename constant 335 afpCantalogChanged constant 336 afpDenyConflict constant 334 afpDenyConflict constant 334 afpDiffVolErr constant 334 afpDiffVolErr constant 334 afpDirNotEmpty constant 334 afpDirNotFound constant 334 afpEofError constant 334 afpEofError constant 334 afpEofError constant 334 afpFileBusy constant 334 afpFileBusy constant 334 afpFlatVol constant 334 afpIDexists constant 336 afpIDNotFound constant 336 afpIDNotFound constant 336 badMobErr constant 330 badMobErr constant 320 badMobErr constant 329 bAllowCDiDataHandler constant 288 bAncestorModDateChanges constant 288 bAncestorModDateChanges constant 288 bAncestorModDateChanges constant 288 bAncestorModDateChanges constant 288 bAncestorModDateChanges constant 288 bANcestorModDateChanges constant 288 bANcestorModDateChanges constant 288 bANcestorModDateChanges constant 289 bANcestorModDateChanges constant 289 bANcestorModDateChanges constant 289 bANcestorModDateChanges constant 289 bANcestorModDateChanges constant 289                                                                                                    | •                               |                                                     |
| afpBitmapErr constant 333 afpCallNotAllowed constant 336 afpCallNotSupported constant 335 afpCantMountMoreSrvre constant 337 afpCantMove constant 334 afpCantMove constant 335 afpCantMountInforeSrvre constant 337 afpCantMove constant 334 AFPVolMountInfo structure 180 AFPVolMountInfo structure 182 AfpCantainsSharedErr constant 336 afpContainsSharedErr constant 335 AfpContainsSharedErr constant 334 afpDirNotEmpty constant 334 afpDirNotEmpty constant 334 afpDirNotFound constant 334 afpEofError constant 334 afpEofError constant 334 afpFlatVol constant 334 afpFlatVol constant 334 afpFloExists constant 334 afpIDINotFound constant 336 afpIDNotFound constant 336 afpIDExists constant 336 afpIDNotFound constant 336 afpIDNotFound constant 336 afpIDNotF | ·                               |                                                     |
| afpCallNotAllowed constant 336 afpCallNotSupported constant 335 afpCantMountMoreSrvre constant 337 afpCantMountMoreSrvre constant 337 afpCantMountInforstructure 180 afpCantRename constant 335 afpCantRename constant 335 afpCathalogChanged constant 336 afpContainsSharedErr constant 335 afpDiffVolErr constant 334 afpDirNotEmpty constant 334 afpDirNotEmpty constant 334 afpDirNotFound constant 334 afpFlatVol constant 334 afpFlatVol constant 334 afpFlatVol constant 334 afpFlatVol constant 334 afpFloixists constant 334 afpFloixists constant 336 afpIDNotFound constant 336 afpIDNotFound constant 334 afpICONTENT CONSTANT 328 badMovErr constant 329 ballowCDiDataHandler constant 288 bancestorModDatechanges constant 288 bancestorModDatechanges constant 288 bancestorModDatechanges constant 288 ballowCDiDataHandler constant 288 bancestorModDatechanges constant 288 ballowCDiDataHandler constant 288 ballowCDiDataHandler constant 289 ballowCDiDataHandler constant 289 ballowCDiDataHandler constant 289 ballowCDiDataHandler constant 289 ballowCDiDataHandler constant 289 ballowCDiDataHandler constant 289 ballowCDiDataHandler constant 289 ballowCDiDataHandler constant 289 ballowCDiDataHandler constant 289                                                                                                    | ·                               |                                                     |
| afpCallNotSupported constant 335 afpCantMountMoreSrvre constant 337 afpCantMove constant 334 afpCantRename constant 335 afpCatalogChanged constant 335 afpCatalogChanged constant 335 afpContainsSharedErr constant 335 afpContainsSharedErr constant 335 afpDoirNotEnpty constant 334 afpDirNotEmpty constant 334 afpDirNotFound constant 334 afpFileBusy constant 334 afpFileBusy constant 334 afpFileBusy constant 336 afpIDNotFound constant 336 afpIDNotFound constant 338 afpNoMoreLocks constant 334 afpNoMoreLocks constant 334 afpNoMoreLocks constant 334                                                                                                    | ·                               |                                                     |
| afpCantMountMoreSrvre constant 337 afpCantMove constant 334 afpCantRename constant 335 afpCantRename constant 335 afpCatalogChanged constant 336 afpContainsSharedErr constant 335 afpDirt Constant 334 afpDirt Constant 334 afpDirt NotEmpty constant 335 afpDiskFull constant 334 afpEofError constant 334 afpEofError constant 334 afpFileBusy constant 334 afpFileBusy constant 336 afpIloxists constant 336 afpIloxists constant 336 afpIloxifeAnd constant 336 afpInsideTrashErr constant 336 afpInsideTrashErr constant 334 afpIsceError constant 334 afpIsceError constant 334 afpIsceError constant 334 afpIsceError constant 334 afpIsceDeterror constant 336 afpInsideTrashErr constant 336 afpInsideTrashErr constant 336 afpInsideTrashErr constant 336 afpInsideTrashErr constant 336 afpIsceError constant 334 afpMisceErr constant 334 afpMisceErr constant 334 afpMomoreLocks constant 334 afpMomoreLocks constant 334 afpNomoreLocks constant 334 afpNomoreLocks constant 334                                                                                                    | ·                               | ·                                                   |
| AFPVolMountInfo structure 180 AFPXVolMountInfo structure 182 AFPXVolMountInfo structure 182 AfpCatalogChanged constant 336 AfpContainsSharedErr constant 335 AfpContainsSharedErr constant 335 AfpDenyConflict constant 334 AfpDiffVolErr constant 334 AfpDiffVolErr constant 334 AfpDirNotEmpty constant 334 AfpDirNotFound constant 335 AfpDirNotFound constant 334 AfpEofError constant 334 AfpFileBusy constant 334 AfpFileBusy constant 334 AfpFileBusy constant 336 AfpIDExists constant 336 AfpIDNotFound constant 336 AfpIDNotFound constant 336 AfpInsideSharedErr constant 336 AfpInsideSharedErr constant 336 AfpInsideTrashErr constant 336 AfpInsideTrashErr constant 334 AfpMiscErr constant 334 AfpMiscErr constant 336 AfpMiscErr constant 336 AfpMiscErr constant 338 AfpMiscErr constant 338 AfpMiscErr constant 338 AfpMiscErr constant 338 AfpMiscErr constant 338 AfpMiscErr constant 339 Allocation Flags 270 Allocation flags 270 Allocation flags 270 Allocation flags 270 Allocation flags 270 Allocation flags 270 Allocation flags 270 Allocation flags 270 Allocation flags 270 Allocation flags 270 Allocation flags 270 Allocation flags 270 Allocation flags 270 Allocation flags 270 Allocatio | ·                               | ·                                                   |
| AFPXVolMountInfo structure 182 afpCatalogChanged constant 336 afpContainsSharedErr constant 335 afpDenyConflict constant 334 afpDiffVolErr constant 334 afpDirNotEmpty constant 334 afpDirNotFound constant 335 afpDeferror constant 334 afpEofError constant 334 afpFlatVol constant 334 afpIconTypeError constant 336 afpIDNotFound constant 336 afpIDNotFound constant 336 afpIDNotFound constant 336 afpIDNotFound constant 336 afpIDNotFound constant 336 afpIDNotFound constant 336 afpIDNotFound constant 336 afpIDNotFound constant 336 afpIDNotFound constant 336 afpIDNotFound constant 336 afpIDNotFound constant 334 afpFlockErr constant 334 afpFlockErr constant 334 afpMiscErr constant 334 afpMiscErr constant 334 afpMiscErr constant 334 afpMomoreLocks constant 334 afpNoMoreLocks constant 334                                                                                                    | ·                               | ·                                                   |
| Allocate function (Deprecated in Mac OS X v10.4) 339 afpContainsSharedErr constant 335 afpDenyConflict constant 334 afpDiffVolErr constant 336 afpDirNotEmpty constant 334 afpDirNotFound constant 335 afpDiskFull constant 334 afpEofError constant 334 afpFlieBusy constant 334 afpFlieBusy constant 334 afpIconTypeError constant 335 afpIDExists constant 336 afpIDNotFound constant 336 afpIDNotFound constant 336 afpInsideSharedErr constant 336 afpInsideTrashErr constant 336 afpItemNotFound constant 334 afpLockErr constant 334 afpLockErr constant 334 afpMiscErr constant 334 afpMiscErr constant 334 afpMomoreLocks constant 334 afpNoMoreLocks constant 334                                                                                                    |                                 |                                                     |
| Allocation Flags 270 Allocation Flags 270 AllocContig function (Deprecated in Mac OS X v10.4) AppliffVolErr constant 334 AppleShare Volume Signature 271 Authentication Method Constants 271  Authentication Method Constants 271  B  B  B  B  B  Allocation Flags 270 AllocContig function (Deprecated in Mac OS X v10.4) AppleShare Volume Signature 271 Authentication Method Constants 271  Authentication Method Constants 271  B  B  B  B  Allocation Flags 270 AllocContig function (Deprecated in Mac OS X v10.4) AppleShare Volume Signature 271 Authentication Method Constants 271  Authentication Method Constants 271  B  B  B  AllocContig function (Deprecated in Mac OS X v10.4) AppleShare Volume Signature 271 Authentication Method Constants 271  B  B  B  B  B  B  B  B  B  B  B  B  B                                                                                                    | ·                               |                                                     |
| AfpDenyConflict constant 334 AfpDiffVolErr constant 336 AfpDirNotEmpty constant 334 AppleShare Volume Signature 271 Authentication Method Constants 271  Authentication Method Constants 271  B  B  B  AccessCntl constant 316 badFCBErr constant 330 badFiderr constant 330 badFiderr constant 330 badFiderr constant 330 badFiderr constant 330 badFiderr constant 330 badFiderr constant 330 badFiderr constant 330 badFiderr constant 330 badFiderr constant 330 badMDBErr constant 330 badMDBErr constant 328 badMovErr constant 329 bAllowCDiDataHandler constant 288 bAncestorModDateChanges constant 288 bAncestorModDateChanges constant 288 bAncestorModDateChanges constant 288 bAncestorModDateChanges constant 288 bAncestorModDateChanges constant 288 bAncestorModDateChanges constant 288 bAncestorModDateChanges constant 288 bAncestorModDateChanges constant 288 bAncestorModDateChanges constant 288 bAncestorModDateChanges constant 288 bAncestorModDateChanges constant 288 bAncestorModDateChanges constant 288 bAncestorModDateChanges constant 288 bAncestorModDateChanges constant 288                                                                                                    | ·                               | ·                                                   |
| arpDiffVolErr constant 336 afpDirNotEmpty constant 334 afpDirNotFound constant 335 afpDiskFull constant 334 afpEofError constant 334 afpFlatVol constant 334 afpFlatVol constant 335 afpIDExists constant 336 afpIDNotFound constant 336 afpInsideSharedErr constant 336 afpInsideTrashErr constant 336 afpItemNotFound constant 334 afpLockErr constant 334 afpLockErr constant 334 afpMiscErr constant 334 afpNoMoreLocks constant 334 afpNoMoreLocks constant 334                                                                                                    | ·                               |                                                     |
| AppleShare Volume Signature 271 Authentication Method Constants 271 Authentication Method Constants 271  Authentication Method Constants 271  Authentication Method Constants 271  Authentication Method Constants 271  B  B  B  B  B  B  B  B  B  B  B  B  B                                                                                                    | afpDenyConflict constant 334    | AllocContig function (Deprecated in Mac OS X v10.4) |
| Authentication Method Constants 271  Authentication Method Constants 271  Authentication Method Constants 271  Authentication Method Constants 271  Authentication Method Constants 271  B  Authentication Method Constants 271  B  Authentication Method Constants 271  B  B  Authentication Method Constants 271  B  B  Authentication Method Constants 271  B  Authentication Method Constants 271  B  Authentication Method Constants 21  B  Authentication Method Constants 21  B  Authentication Authentication 21  B  Authentication 21  B  Authentication 21  B  Authentication 21  B  Authentic | afpDiffVolErr constant 336      | 340                                                 |
| B  afpEofError constant 334 afpFileBusy constant 334 afpFileBusy constant 334 afpFileBusy constant 334 afpFlatVol constant 335 afpIDExists constant 336 afpIDExists constant 336 afpInsideSharedErr constant 336 afpInsideTrashErr constant 336 afpItemNotFound constant 334 afpLockErr constant 334 afpMiscErr constant 334 afpNoMoreLocks constant 334 afpNoMoreLocks constant 334                                                                                                    | afpDirNotEmpty constant 334     |                                                     |
| B  afpFlatVol constant 334 afpFlatVol constant 334 afpIconTypeError constant 335 afpIDExists constant 336 afpIDNotFound constant 336 afpInsideSharedErr constant 336 afpInsideTrashErr constant 336 afpItemNotFound constant 334 afpLockErr constant 334 afpMiscErr constant 334 afpNoMoreLocks constant 334 afpNoMoreLocks constant 334                                                                                                    | afpDirNotFound constant 335     | Authentication Method Constants 271                 |
| B  afpFileBusy constant 334 afpFlatVol constant 334 afpIconTypeError constant 335 afpIDExists constant 336 afpIDNotFound constant 336 afpInsideSharedErr constant 336 afpInsideTrashErr constant 336 afpItemNotFound constant 334 afpLockErr constant 334 afpNoMoreLocks constant 334 afpNoMoreLocks constant 334 afpNoMoreLocks constant 334                                                                                                    | afpDiskFull <b>constant 334</b> |                                                     |
| B  afpIconTypeError constant 334  afpIDExists constant 336  afpIDNotFound constant 336  afpInsideSharedErr constant 336  afpInsideTrashErr constant 336  afpItemNotFound constant 334  afpLockErr constant 334  afpMiscErr constant 334  afpNoMoreLocks constant 334  afpNoMoreLocks constant 334                                                                                                    | afpEofError constant 334        |                                                     |
| bAccessCntl constant 316 badFCBErr constant 330 badFidErr constant 330 badFidErr constant 330 badFidErr constant 330 badFidErr constant 330 badMDBErr constant 328 badMovErr constant 329 ballowCDiDataHandler constant 288 bancestorModDateChanges constant 288 ballowCDiDataHandler constant 288 ballowCDiDataHandler constant 288 ballowCDiDataHandler constant 288 ballowCDiDataHandler constant 288 ballowCDiDataHandler constant 288 ballowCDiDataHandler constant 288 ballowCDiDataHandler constant 288 ballowCDiDataHandler constant 288 ballowCDiDataHandler constant 288 ballowCDiDataHandler constant 288 ballowCDiDataHandler constant 288 ballowCDiDataHandler constant 288 ballowCDiDataHandler constant 288 ballowCDiDataHandler constant 288                                                                                                    | afpFileBusy <b>constant 334</b> | D                                                   |
| baccesscrit constant 316 badFCBErr constant 330 badFCBErr constant 330 badFidErr constant 330 badFidErr constant 330 badMDBErr constant 328 badMovErr constant 328 badMovErr constant 329 ballowCDiDataHandler constant 288 bancestorModDateChanges constant 288 bdNamErr constant 326 bdNamErr constant 326                                                                                                    | afpFlatVol constant 334         | В                                                   |
| badFCBErr constant 330 badFCBErr constant 330 badFidErr constant 330 badFidErr constant 330 badFidErr constant 330 badFidErr constant 330 badMDBErr constant 328 badMovErr constant 329 ballowCDiDataHandler constant 288 bAncestorModDateChanges constant 288 bdNamErr constant 326 bdNamErr constant 326                                                                                                    | afpIconTypeError constant 335   | h A Cu + 1 metant 216                               |
| badFidErr constant 336 badFidErr constant 330 badMDBErr constant 328 badMovErr constant 328 badMovErr constant 329 ballowCDiDataHandler constant 288 bancestorModDateChanges constant 288 balpNoMoreLocks constant 334 bancestorModDateChanges constant 288 balpNoMoreLocks constant 334                                                                                                    | afpIDExists constant 336        |                                                     |
| badMDBErr constant 328 badMovErr constant 328 badMovErr constant 329 ballowCDiDataHandler constant 288 bafpLockErr constant 334 bafpMiscErr constant 334 bafpNoMoreLocks constant 334 bafpNoMoreLocks constant 334 bafpNoMoreLocks constant 334                                                                                                    | afpIDNotFound constant 336      |                                                     |
| badMDBErr constant 328 badMovErr constant 329 badMovErr constant 329 ballowCDiDataHandler constant 288 bancestorModDateChanges constant 288 bdNamErr constant 326 bdNamErr constant 326 bDNovEDisplay constant 328                                                                                                    | afpInsideSharedErr constant 336 |                                                     |
| badmoverr constant 329 bAllowCDiDataHandler constant 288 bAncestorModDateChanges constant 288 bdNamErr constant 326 bDNotDisplay constant 326                                                                                                    | ·                               |                                                     |
| afpLockErr constant 334  afpMiscErr constant 334  afpNoMoreLocks constant 334  bDoNot Display constant 288  bDoNot Display constant 289                                                                                                    | ·                               |                                                     |
| afpMiscErr constant 334  afpNoMoreLocks constant 334  bDoNotDisplay constant 289                                                                                                    | ·                               |                                                     |
| afpNoMoreLocks constant 334                                                                                                    | ·                               |                                                     |
| DIDNOTILISME AN CONSTANT AND                                                                                                    | ·                               |                                                     |
| all)NOSECVEC CONSIGNU 334                                                                                                    | afpNoServer constant 334        |                                                     |
| DHACKIANVACCACCPRIVILANG CONCTANT 31X                                                                                                    | afpObjectExists constant 334    |                                                     |

| bHasCatSearch constant 318 bHasCopyFile constant 317 bHasDesktopMgr constant 317 bHasExtFSVol constant 317 bHasFileIDs constant 318 bHasFolderLock constant 317 bHasMoveRename constant 317 bHasOpenDeny constant 317 bHasPersonalAccessPrivileges constant 317 bHasShortName constant 317 | CatMove function (Deprecated in Mac OS X v10.4) 341 CatPositionRec structure 184 CInfoPBRec structure 184 CMovePBRec structure 185 CntrlParam structure 186 ConstFSSpecPtr data type 188 ConstHFSUniStr255Param data type 188 CopyParam structure 188 CSParam structure 190                          |
|----------------------------------------------------------------------------------------------------|----------------------------------------------------------------------------------------------------|
| bHasUserGroupList constant 317 bIsAutoMounted constant 288 bIsCasePreserving constant 289 bIsCaseSensitive constant 289 bIsEjectable constant 287                                                                                                    | D  diffVolErr constant 330 DirCreate function (Deprecated in Mac OS X v10.4) 343                                                                                                    |
| bL2PCanMapFileBlocks constant 288 bLimitFCBs constant 315 bLocalWList constant 315 bNoBootBlks constant 316 bNoDeskItems constant 316 bNoLclSync constant 316 bNoMiniFndr constant 315 bNoSwitchTo constant 316                                                                            | dirFulErr constant 326 DirInfo structure 192 dirNFErr constant 328 DisposeFNSubscriptionUPP function 37 DisposeFSVolumeEjectUPP function 38 DisposeFSVolumeMountUPP function 38 DisposeFSVolumeUnmountUPP function 38 DisposeFSVolumeUnmountUPP function 38 DisposeIOCompletionUPP function 39       |
| bNoSysDir constant 317 bNoVNEdit constant 315 bNoVolumeSizes constant 289 bParentModDateChanges constant 288 bSupports2TBFiles constant 287 bSupportsAsyncRequests constant 318 bSupportsExclusiveLocks constant 288 bSupportsFSCatalogSearch constant 287                                 | driverHardwareGoneErr constant 329 DrvQEl structure 195 dskFulErr constant 326 DTPBRec structure 196 dupFNErr constant 327                                                                                                    |
| bSupportsFSExchangeObjects constant 287<br>bSupportsHFSPlusAPIs constant 287<br>bSupportsJournaling constant 289                                                                                                    | E confern constant 227                                                                                                    |
| bSupportsLongNames constant 287 bSupportsMultiScriptNames constant 288 bSupportsNamedForks constant 288 bSupportsSubtreeIterators constant 288 bSupportsSymbolicLinks constant 288 bSupportsTrashVolumeCache constant 318 bTrshOffLine constant 316                                        | eofErr constant 327 errFSBadAllocFlags constant 332 errFSBadBuffer constant 331 errFSBadForkName constant 331 errFSBadForkRef constant 331 errFSBadFSRef constant 330 errFSBadInfoBitmap constant 331 errFSBadItemCount constant 332 errFSBadIteratorFlags constant 333 errFSBadPosMode constant 332 |
| C                                                                                                    | errFSBadSearchParams constant 332 errFSForkExists constant 333                                                                                                    |
| Cache Constants 272 Catalog Information Bitmap Constants 274 Catalog Information Node Flags 277 Catalog Information Sharing Flags 279 Catalog Search Bits 279 Catalog Search Constants 282 Catalog Search Masks 283 Cat Changed Engropestant 330                                           | errFSForkNotFound constant 332 errFSIteratorNotFound constant 333 errFSIteratorNotSupported constant 333 errFSMissingCatInfo constant 331 errFSMissingName constant 332 errFSNameTooLong constant 332 errFSNoMoreItems constant 332 errFSNotAFolder constant 332                                     |

| errFSQuotaExceeded constant 333 errFSRefsDifferent constant 333 errFSUnknownCall constant 330 Extended AFP Volume Mounting Information Flag 286 Extended Volume Attributes 286 extFSErr constant 328 | FSCloseIterator function 48 FSCompareFSRefs function 48 FSCopyDiskIDForVolume function 49 FSCopyObjectAsync function 49 FSCopyObjectSync function 50 FSCopyURLForVolume function 51 FSCreateDirectoryUnicode function 52 FSCreateFileUnicode function 53 |
|----------------------------------------------------------------------------------------------------|----------------------------------------------------------------------------------------------------|
| F                                                                                                    | FSCreateFork <b>function 55</b> FSCreateVolumeOperation <b>function 55</b>                                                                                                    |
| fBsyErr constant 327                                                                                                    | fsCurPerm constant 292                                                                                                    |
| FCB Flags 289                                                                                                    | fsDataTooBigErr <b>constant 330</b>                                                                                                    |
| FCBPBRec structure 199                                                                                                    | FSDeleteFork <b>function 56</b>                                                                                                    |
| fidExists constant 329                                                                                                    | FSDeleteObject function 56                                                                                                    |
| fidNotFound constant 329                                                                                                    | FSDisposeVolumeOperation function 57                                                                                                    |
| FIDParam structure 201                                                                                                    | fsDSIntErr <b>constant 329</b>                                                                                                    |
| File Access Permission Constants 291                                                                                                    | FSEjectStatus <b>data type 212</b>                                                                                                    |
| File and Folder Access Privilege Constants 293                                                                                                    | FSEjectVolumeAsync function 57                                                                                                    |
| File Attribute Constants 297                                                                                                    | FSEjectVolumeSync function 58                                                                                                    |
| File Operation Options 300                                                                                                    | FSExchangeObjects <b>function</b> 59                                                                                                    |
| File Operation Stages 301                                                                                                    | FSFileOperationCancel <b>function</b> 60                                                                                                    |
| File Operation Status Dictionary Keys 302                                                                                                    | FSFileOperationClientContext structure 212                                                                                                    |
| fileBoundsErr constant 330                                                                                                    | FSFileOperationCopyStatus <b>function 60</b>                                                                                                    |
| FileParam structure 202                                                                                                    | FSFileOperationCreate function 61                                                                                                    |
| firstDskErr constant 328                                                                                                    | FSFileOperationGetTypeID function 62                                                                                                    |
| fLckdErr constant 327                                                                                                    | FSFileOperationRef data type 213                                                                                                    |
| FlushVol function (Deprecated in Mac OS X v10.5) 498                                                                                                    | FSFileOperationScheduleWithRunLoop function 62                                                                                                    |
| fnfErr constant 327                                                                                                    | FSFileOperationStatusProcPtr callback 172                                                                                                    |
| FNGetDirectoryForSubscription function 39                                                                                                    | FSFileOperationUnscheduleFromRunLoop function                                                                                                    |
| FNMessage 304                                                                                                    | 62                                                                                                    |
| FNNotify function 40                                                                                                    | FSFlushFork function 63                                                                                                    |
| FNNotifyAll function 40                                                                                                    | FSFlushVolume function 64                                                                                                    |
| FNNotifyByPath function 41                                                                                                    | FSForkCBInfoParam structure 213                                                                                                    |
| fn0pnErr constant 327                                                                                                    | FSForkInfo structure 215                                                                                                    |
| FNSubscribe function 41                                                                                                    | FSForkIOParam structure 216                                                                                                    |
| FNSubscribeByPath function 42                                                                                                    | fsFromLEOF constant 311                                                                                                    |
| FNSubscriptionProcPtr callback 171                                                                                                    | fsFromMark constant 312                                                                                                    |
| FNSubscriptionRef data type 205                                                                                                    | fsFromStart constant 311                                                                                                    |
| FNSubscriptionUPP data type 205                                                                                                    | FSGetAsyncEjectStatus function 64                                                                                                    |
| FNUnsubscribe function 43                                                                                                    | FSGetAsyncMountStatus function 65                                                                                                    |
| forceReadBit constant 273                                                                                                    | FSGetAsyncUnmountStatus function 65                                                                                                    |
| forceReadMask constant 273                                                                                                    | FSGetCatalogInfo function 66                                                                                                    |
| Foreign Privilege Model Constant 304                                                                                                    | FSGetCatalogInfoBulk function 67                                                                                                    |
| ForeignPrivParam structure 205                                                                                                    | FSGetDataForkName <b>function 69</b> FSGetForkCBInfo <b>function 69</b>                                                                                                    |
| FSAllocateFork function 43                                                                                                    | FSGetForkPosition function 71                                                                                                    |
| fsAtMark constant 311                                                                                                    | FSGetForkSize <b>function 72</b>                                                                                                    |
| FSCancelVolumeOperation function 44                                                                                                    | FSGetResourceForkName function 72                                                                                                    |
| FSCatalogBulkParam structure 207                                                                                                    | FSGetVolumeInfo function 73                                                                                                    |
| FSCatalogInfo structure 209                                                                                                    | FSGetVolumeMountInfo function 74                                                                                                    |
| FSCatalogInfoBitmap data type 211                                                                                                    | FSGetVolumeMountInfoSize <b>function 74</b>                                                                                                    |
| FSCatalogSearch function 45                                                                                                    | FSGetVolumeParms function 75                                                                                                    |
| FSClose function (Deprecated in Mac OS X v10.4) 343                                                                                                    | FSIterateForks <b>function 75</b>                                                                                                    |
| FSCloseFork function 47                                                                                                    | 1 51 CCI U CCI OI KS IUICUOII /5                                                                                                    |

| FSIterator data type 218                                           | FSpSetFInfo function (Deprecated in Mac OS X v10.4)                            |
|--------------------------------------------------------------------|--------------------------------------------------------------------------------|
| FSLockRange function 76                                            | 355                                                                            |
| FSMakeFSRefUnicode function 76                                     | FSpSetFLock function (Deprecated in Mac OS X v10.4)                            |
| FSMakeFSSpec function (Deprecated in Mac OS X v10.4)               | SSD and a alk Danam structure 210                                              |
| 344<br>fsmBadFFSNameErr constant 329                               | FSRangeLockParam <b>structure 219</b> FSRangeLockParamPtr <b>data type 219</b> |
| fsmBadFSDLenErr constant 329                                       | fsRdDenyPerm constant 293                                                      |
| fsmBadFSDVersionErr constant 329                                   | fsRdPerm constant 292                                                          |
|                                                                    | fsRdWrPerm constant 292                                                        |
| fsmBusyFFSErr constant 329                                         | fsRdWrShPerm constant 292                                                      |
| fsmDuplicateFSIDErr constant 329<br>fsmFFSNotFoundErr constant 329 |                                                                                |
| fsmNoAlternateStackErr constant 329                                | FSRead function (Deprecated in Mac OS X v10.4) 356<br>FSReadFork function 95   |
| FSMountLocalVolumeAsync function 77                                | FSRef structure 220                                                            |
| FSMountLocalVolumeSync function 78                                 | FSRefMakePath function 97                                                      |
| FSMountServerVolumeAsync function 79                               | FSRefParam structure 220                                                       |
| FSMountServerVolumeAsync function 80                               | FSRenameUnicode function 97                                                    |
| FSMountStatus data type 218                                        | fsRnErr constant 328                                                           |
| FSMoveObject function 81                                           | fsRtDirID <b>constant 312</b>                                                  |
| FSMoveObjectAsync function 82                                      | fsRtParID constant 312                                                         |
| FSMoveObjectSync function 82                                       | fsSBAccessDate constant 283                                                    |
| FSMoveObjectToTrashAsync function 84                               | fsSBAccessDateBit constant 283                                                 |
| FSMoveObjectToTrashAsync function 85                               | fsSBAttributeModDate <b>constant 282</b>                                       |
| fsmUnknownFSMMessageErr constant 329                               | fsSBAttributeModDateBit constant 283                                           |
| FSOpenFork function 85                                             | fsSBDrBkDat constant 286                                                       |
| FSOpenIterator function 86                                         | fsSBDrBkDatBit constant 282                                                    |
| FSPathCopyObjectAsync function 88                                  | fsSBDrCrDat constant 286                                                       |
| FSPathCopyObjectSync function 89                                   | fsSBDrCrDatBit constant 282                                                    |
| FSPathFileOperationCopyStatus function 89                          | fsSBDrFndrInfo constant 286                                                    |
| FSPathFileOperationStatusProcPtr callback 173                      | fsSBDrFndrInfoBit constant 282                                                 |
| FSPathMakeRef function 90                                          | fsSBDrMdDat constant 286                                                       |
| FSPathMakeRefWithOptions function 91                               | fsSBDrMdDatBit constant 282                                                    |
| FSPathMoveObjectAsync function 92                                  | fsSBDrNmF1s constant 285                                                       |
| FSPathMoveObjectSync function 93                                   | fsSBDrNmFlsBit constant 281                                                    |
| FSPathMoveObjectToTrashAsync function 94                           | fsSBDrParID constant 286                                                       |
| FSPathMoveObjectToTrashSync function 95                            | fsSBDrParIDBit constant 282                                                    |
| FSpCatMove function (Deprecated in Mac OS X v10.4)                 | fsSBDrUsrWds constant 285                                                      |
| 345                                                                | fsSBDrUsrWdsBit constant 281                                                   |
| FSpCreate function (Deprecated in Mac OS X v10.4) 346              | fsSBF1Attrib constant 284                                                      |
| FSpDelete function (Deprecated in Mac OS X v10.4) 348              | fsSBF1AttribBit constant 280                                                   |
| FSpDirCreate function (Deprecated in Mac OS X v10.4)               | fsSBF1BkDat constant 285                                                       |
| 348                                                                | fsSBF1BkDatBit constant 281                                                    |
| FSPermissionInfo structure 219                                     | fsSBF1CrDat constant 285                                                       |
| FSpExchangeFiles function (Deprecated in Mac OS X                  | fsSBF1CrDatBit constant 281                                                    |
| v10.4) 349                                                         | fsSBF1FndrInfo constant 284                                                    |
| FSpGetFInfo function (Deprecated in Mac OS X v10.4)                | fsSBF1FndrInfoBit constant 280                                                 |
| 351                                                                | fsSBF1LgLen constant 284                                                       |
| FSpMakeFSRef function (Deprecated in Mac OS X v10.5)               | fsSBF1LgLenBit constant 280                                                    |
| 498                                                                | fsSBF1MdDat constant 285                                                       |
| FSp0penDF function (Deprecated in Mac OS X v10.4) 352              | fsSBF1MdDatBit constant 281                                                    |
| FSp0penRF function (Deprecated in Mac OS X v10.4) 352              | fsSBF1ParID constant 285                                                       |
| FSpRename function (Deprecated in Mac OS X v10.4) 354              | fsSBF1ParIDBit constant 281                                                    |
| FSpRstFLock function (Deprecated in Mac OS X v10.4)                | fsSBF1PyLen constant 284                                                       |
| 354                                                                | fsSBF1PyLenBit constant 280                                                    |

| FSSBFIRLyLenBit constant 281 FSSBFIRPyLen constant 285 FSSBFIRPyLen Constant 281 FSSBFIRPyLen Constant 281 FSSBFIRPyLenBit constant 281 FSSBFIRPyLenBit constant 281 FSSBFIRPyLenBit constant 281 FSSBFIRPyLenBit constant 281 FSSBFIRPyLenBit constant 281 FSSBFIRPyLenBit constant 281 FSSBFIRPyLenBit constant 282 FSSBFIRPyLenBit constant 280 FSSBFIRPyLenBit constant 280 FSSBFIRPyLenBit constant 281 FSSBFIRPyLenBit constant 282 FSSBRoartial Name Solve State 283 FSSBFIRPyLenBit constant 283 FSSBFIRPYLenBit constant 284 FSSBFIRPYLenBit constant 284 FSSBFIRPYLenBit constant 285 FSSBFIRPYLenBit constant 286 FSSBFIRPYLenBit constant 287 FSSBFIRPYLenBit constant 288 FSSBFIRPYLenBit constant 289 FSSBFIRPYLenBit constant 289 FSSBFIRPYLenBit constant 280 FSSBFIRPYLenBit constant 281 FSSBFIRPYLenBit constant 282 FSSBFIRPYLenBit constant 283 FSSBFIRPYLenBit constant 283 FSSBFIRPYLenBit constant 283 FSSBFIRPYLenBit constant 283 FSSBFIRPYLenBit constant 283 FSSBFIRPYLenBit constant 283 FSSBFIRPYLenBit constant 283 FSSBFIRPYLenBit constant 284 FSSBFIRPYLenBit Constant 280 FSSBFIRPYLenBit Constant 280 FSSBFIRPT Structure 223 FSSBFIRPT Structure 223 FSSBFIRPT Structure 223 FSSBFIRPT Structure 223 FSSBFIRPT Structure 223 FSSBFIRPT Structure 223 FSSBFIRPT Structure 223 FSSFIRPT Structure 223 FSS |                                                     |                                                                                                    |
|----------------------------------------------------------------------------------------------------|-----------------------------------------------------|----------------------------------------------------------------------------------------------------|
| FSSBT RPyLen constant 281 fSSBF1XFndr Info constant 281 fSSBF1XFndr Info constant 284 fSSBF1XFndr Info constant 284 fSSBF0 I Name constant 284 fSSBF0 I Name constant 285 fSSBNegate Efficients 285 fSSBNegate Efficients 285 fSSBNegate Efficients 283 fSSBNegate Efficients 283 fSSBNegate Efficients 283 fSSBP and I Name Efficients 283 fSSBP and I Name E | fsSBF1RLgLen constant 285                           | gfpErr <b>constant 328</b>                                                                                                    |
| FSSBF1RPyl enfilt constant 281 FSSBF1XFndr1nfoBit constant 281 FSSBF1XFndr1nfoBit constant 280 FSSBF1XFndr1nfoBit constant 280 FSSBBequate constant 285 FSSBBequate constant 281 FSSBBequate constant 282 FSSBBequate constant 283 FSSBBequate constant 283 FSSBBequate constant 283 FSSBBequate constant 284 FSSBBratfial Name constant 284 FSSBBratfial Name constant 283 FSSBBermi sisions constant 283 FSSBBermi sisions sonistant 283 FSSBBermi sisions sonistant 283 FSSBercmi sions sonistant 283 FSSBercmi sions sonistant 283 FSSBercmi sions constant 283 FSSBercmi sions constant 283 FSSBercmi sions sonistant 283 FSSBercmi sions sonistant 284 FSSBercmi sions sonistant 284 FSSBercmi sions sonistant 288 FSSBercmi sions sonistant 288 |                                                     | Group ID Constant 304                                                                                                    |
| H                                                                                                    |                                                     |                                                                                                    |
| ## HCreate function (Deprecated in Mac OS X v10.4) 360 ## HSSBFu11 Name constant 280 ## fSSBFu11 Name constant 281 ## fSSBNegate constant 281 ## fSSBNegate constant 281 ## fSSBNegate constant 281 ## fSSBNegate constant 282 ## fSSBNedate Dist to constant 283 ## fSSBPartial Name constant 284 ## fSSBPartial Name constant 284 ## fSSBPartial Name constant 284 ## fSSBPartial Name filt constant 280 ## fSSBPermissions constant 283 ## fSSBPermissions constant 283 ## fSSBPermissions constant 283 ## fSSBPermissions constant 283 ## fSSBPermissions constant 283 ## fSSBPermissions constant 283 ## fSSBPermissions constant 283 ## fSSBPermissions constant 283 ## fSSBPermissions constant 283 ## fSSBPermissions constant 283 ## fSSBPermissions constant 283 ## fSSBPermissions constant 284 ## fSSBPermissions constant 284 ## fSSBPermissions constant 284 ## fSSBPermissions constant 283 ## fSSBPermissions constant 283 ## fSSBPermissions constant 283 ## fSSBPermissions constant 283 ## fSSBPermissions constant 283 ## fSSBPermissions constant 283 ## fSSBPermissions constant 284 ## fSSBPermissions constant 284 ## fSSBPermissions constant 284 ## fSSBPermissions constant 284 ## fSSBPermissions constant 284 ## fSSBPermissions constant 283 ## fSSBPermissions constant 284 ## fSSBPermissions constant 284 ## fSSBPermissions constant 384 ## HOpen function (Deprecated in Mac OS X v10.4) 365 ## HPEAT and Induction (Deprecated in Mac OS X v10.4) 366 ## HRETION (Deprecated in Mac OS X v10.4) 366 ## HRETION (Deprecated in Mac OS X v10.4) 366 ## HRETION (Deprecated in Mac OS X v10.4) 366 ## HRETION (Deprecated in Mac OS X v10.4) 366 ## HRETION (Deprecated in Mac OS X v10.4) 366 ## HRETION (Deprecated in Mac OS X v10.4) 366 ## HRETION (Deprecated in Mac OS X v10.4) 366 ## HRETION (Deprecated in Mac OS X v10.4) 366 ## HRETION (Deprecated in Mac OS X v10.4) 367 ## HSEPINION (Deprecated in Mac OS X v10.4) 367 ## HSEPINION (Deprecated in Mac OS X v10.4) 367 ## HSEPINION (Deprecated in Mac OS X v10.4) 367 ## HSEPINION (Deprecated in Mac OS X v10.4) 367 ## HSE |                                                     |                                                                                                    |
| ### HCreate function (Deprecated in Mac OS X v10.4) 360 ### HSSBFull NameBit constant 280 ### HCreate function (Deprecated in Mac OS X v10.4) 360 ### HE let function (Deprecated in Mac OS X v10.4) 361 ### HE let function (Deprecated in Mac OS X v10.4) 361 ### HE let function (Deprecated in Mac OS X v10.4) 362 ### HE let function (Deprecated in Mac OS X v10.4) 363 ### HE let function (Deprecated in Mac OS X v10.4) 363 ### HE let function (Deprecated in Mac OS X v10.4) 364 ### HE let function (Deprecated in Mac OS X v10.4) 364 ### HE let function (Deprecated in Mac OS X v10.4) 364 ### HE let function (Deprecated in Mac OS X v10.4) 364 ### HE let function (Deprecated in Mac OS X v10.4) 364 ### HE let function (Deprecated in Mac OS X v10.4) 364 ### HE let function (Deprecated in Mac OS X v10.4) 364 ### HE let function (Deprecated in Mac OS X v10.4) 364 ### HE let function (Deprecated in Mac OS X v10.4) 364 ### HE let function (Deprecated in Mac OS X v10.4) 364 ### HE let function (Deprecated in Mac OS X v10.4) 364 ### HE let function (Deprecated in Mac OS X v10.4) 364 ### HE let function (Deprecate |                                                     | ш                                                                                                    |
| ## FSSBPullNameBit constant 280 fsSBNegate constant 281 fsSBNodeID constant 282 fsSBNodeID constant 283 fsSBPartialName constant 283 fsSBPartialName constant 284 fsSBPartialName constant 284 fsSBPartialName constant 283 fsSBPermissions constant 283 fsSBPermissions constant 284 ffileInfo structure 238 HGetFlinfo function (Deprecated in Mac OS X v10.4) 363 HOpenR function (Deprecated in Mac OS X v10.4) 364 HOpenR function (Deprecated in Mac OS X v10.4) 365 HParamame function (Deprecated in Mac OS X v10.4) 365 HParamame function (Deprecated in Mac OS X v10.4) 366 HReitelinfo function (Deprecated in Mac OS X v10.4) 366 HReitelinfo function (Deprecated in Mac OS X v10.4) 363 HOpenR function (Deprecated in Mac OS X v10.4) 366 HReitelinfo function (Deprecated in Mac OS X v10.4) 366 HReitelinfo function (Deprecated in Mac OS X v10.4) 366 HReitelinfo function (Deprecated in Mac OS X v10.4) 366 HReitelinfo function (Deprecated in Mac OS X v10.4) 366 HReitelinfo function (Deprecated in Mac OS X v10.4) 368 HSEtFlock function (Deprecated in Mac OS X v10.4) 368 HSEtFlock function (Deprecated in Mac OS X v10.4) 369 HSetFlock function (Deprecated in Mac OS X v10.4) 369 HSetFlock function (Deprecated in Mac OS X v10.4) 369 HSetFlock function (Deprecated in Mac OS X v10.4) 369 HSetFlock function (Deprecated in Mac OS X v10.4) 369 HSetFlock function (Deprecated in Mac OS X v10.4) 369 HSetFlock function (Deprecated in Mac OS X v10.4) 369 HSetFlock function (Deprecated in Mac OS X v10.4) 369 HSetFlock function (Deprecated in Mac OS X v10.4) 369 HSetFlock function (Deprecated in Mac OS X v10.4) 369 HSetFlock function (Deprecated in Ma |                                                     | <u> </u>                                                                                                    |
| HBelete function (Deprecated in Mac OS X v10.4) 361 FSSBRegate constant 285 fSSBRegate in trainest 281 fSSBRegate in trainest 282 fSSBRodeIDBit constant 283 fSSBPartial Name constant 283 fSSBPartial Name constant 283 fSSBPartial Name constant 283 fSSBPermissions constant 283 fSSBPermissions constant 283 fSSBPermissions bit constant 283 fSSBermissionsBit constant 283 fSSBermissionsBit constant 283 fSSBermissionsBit constant 283 fSSBermissionsBit constant 283 fSSBermissionsBit constant 283 fSSBermissionsBit constant 283 fSSBermissionsBit constant 283 fSSBermissionsBit constant 283 fSSBermissionsBit constant 283 fSSBermissionsBit constant 283 fSSBermissionsBit constant 283 fSSBermissionsBit constant 284 fBetFoll function (Deprecated in Mac OS X v10.4) 362 HGetVol function (Deprecated in Mac OS X v10.4) 363 HDpenfDF function (Deprecated in Mac OS X v10.4) 364 HDpenRF function (Deprecated in Mac OS X v10.4) 364 HDpenRF function (Deprecated in Mac OS X v10.4) 365 HRamame function (Deprecated in Mac OS X v10.4) 366 HRstFLock function (Deprecated in Mac OS X v10.4) 366 HRstFLock function (Deprecated in Mac OS X v10.4) 369 HSVol umeChange function 102 FSUnmountVol umeSync function 102 FSVol umeEnfost tracture 225 FSVol umeInfo structure 225 FSVol umeInfost tracture 225 FSVol umeInfost tracture 226 FSVol umeInfost tracture 227 FSVol umeInfost tracture 228 FSVol umeInfost tracture 228 FSVol umeInfost tracture 228 FSVol umeInfost tracture 229 FSVol umeInfost tracture 229 FSVol umeInfost tracture 229 FSVol umeInfost tracture 229 FSVol umeInfost tracture 229 FSVol umeInfost tracture 239 FSVol umeInfost tracture 239 FSVol umeIn | fsSBFullName constant 284                           | HCroato function (Deprecated in Mac OS Y v10.4) 360                                                                                                    |
| ### ### ### #### #####################                                                                                                    |                                                     | •                                                                                                    |
| ### Installable Constant 281 ### Installable Constant 282 ### Installable Constant 282 ### Installable Constant 283 ### Installable Constant 283 ### Installable Constant 284 ### Installable Constant 284 ### Installable Constant 285 ### Installable Constant 286 ### Installable Constant 286 ### Installable Constant 286 ### Installable Constant 286 ### Installable Constant 286 ### Installable Constant 288 ### Installable Constant 288 ### Installable Constant 289 ### Installable Constant 289 ### Installable Constant 289 ### Installable Constant 289 ### Installable Constant 289 ### Installable Constant 289 ### Installable Constant 289 ### Installable Constant 289 ### Installable Constant 289 ### Installable  |                                                     |                                                                                                    |
| ### HFSUn1Str255 structure 238 ### HFSUn1Str255 structure 238 ### HFSUn1Str255 structure 238 ### HFSUn1Str255 structure 238 ### HFSUn1Str255 structure 238 ### HFSUn1Str255 structure 238 #### HFSUn1Str255 structure 238 #### |                                                     |                                                                                                    |
| ### HGEFINFO function (Deprecated in Mac OS X v10.4) 362 ### ### HGEFINFO function (Deprecated in Mac OS X v10.4) 362 ### HGEFINFO function (Deprecated in Mac OS X v10.4) 362 ### HGEFINFO function (Deprecated in Mac OS X v10.4) 363 ### HGEFINFO function (Deprecated in Mac OS X v10.4) 363 ### HGEFINFO function (Deprecated in Mac OS X v10.4) 363 ### HGEFINFO function (Deprecated in Mac OS X v10.4) 363 ### HGEFINFO function (Deprecated in Mac OS X v10.4) 363 ### HGEFINFO function (Deprecated in Mac OS X v10.4) 363 ### HGEFINFO function (Deprecated in Mac OS X v10.4) 363 ### HGEFINFO function (Deprecated in Mac OS X v10.4) 363 ### HGEFINFO function (Deprecated in Mac OS X v10.4) 363 ### HGEFINFO function (Deprecated in Mac OS X v10.4) 363 ### HGEFINFO function (Deprecated in Mac OS X v10.4) 363 ### HGEFINFO function (Deprecated in Mac OS X v10.4) 363 ### HGEFINFO function (Deprecated in Mac OS X v10.4) 363 ### HGEFINFO function (Deprecated in Mac OS X v10.4) 363 ### HOPEN function (Deprecated in Mac OS X v10.4) 364 ### HOPEN function (Deprecated in Mac OS X v10.4) 365 ### HOPEN function (Deprecated in Mac OS X v10.4) 365 ### HOPEN function (Deprecated in Mac OS X v10. | fsSBNodeID constant 282                             |                                                                                                    |
| ### HGETVO I function (Deprecated in Mac OS X v10.4) 362 ### SSBParmissions constant 283 ### SSBParmissions constant 283 ### SSBParmissions constant 283 ### HOpen function (Deprecated in Mac OS X v10.4) 363 ### HOpen function (Deprecated in Mac OS X v10.4) 363 ### HOpen function (Deprecated in Mac OS X v10.4) 363 ### HOpen function (Deprecated in Mac OS X v10.4) 364 ### HOpen function (Deprecated in Mac OS X v10.4) 365 ### HOpen function (Deprecated in Mac OS X v10.4) 365 ### HOpen function (Deprecated in Mac OS X v10.4) 365 ### HOpen function (Deprecated in Mac OS X v10.4) 365 ### HOpen function (Deprecated in Mac OS X v10.4) 365 ### HOpen function (Deprecated in Mac OS X v10.4) 365 ### HOpen function (Deprecated in Mac OS X v10.4) 365 ### HOpen function (Deprecated in Mac OS X v10.4) 365 ### HOpen function (Deprecated in Mac OS X v10.4) 365 ### HOpen function (Deprecated in Mac OS X v10.4) 365 ### HOpen function (Deprecated in Mac OS X v10.4) 365 ### HOpen function (Deprecated in Mac OS X v10.4) 365 ### HOpen function (Deprecated in Mac OS X v10.4) 365 ### HOpen function (Deprecated in Mac OS X v10.4) 365 ### HOpen function (Deprecated in Mac OS X v10.4) 363 ### HOpen function (Deprecated in Mac OS X v10.4) 363 ### HOpen function (Deprecated in Mac OS X v10.4) 363 ### HOpen function (Deprecated in Mac OS X v10.4) 363 ### HOpen function (Deprecated in Mac OS X v10.4) 363 ### HOpen function (Deprecated in Mac OS X v10.4) 363 ### HOpen function (Deprecated in Mac OS X v10.4) 363 ### HOpen function (Deprecated in Mac OS X v10.4) 363 ### HOpen function (Deprecated in Mac OS X v10.4) 363 ### HOpen function (Deprecated in Mac OS X v10.4) 363 ### HOpen function (Deprecated in Mac OS X v10.4) 363 ### HOpen function (Deprecated in Mac OS X v10.4) 363 ### HOpen function (Deprecated in Mac OS X v10.4) 363 ### HOpen function (Deprecated in Mac OS X v10.4) 363 ### Hopen function (Deprecated in Mac OS X v10.4) 363 ### Hopen function (Deprecated in Mac OS X v10.4) 363 ### Hopen function (Deprecated in Mac OS X v10.4) 363 ### | fsSBNodeIDBit constant 283                          |                                                                                                    |
| HIOParam structure 238 fSSBPermissions constant 283 fSSBPermissionsBit constant 283 fSSBPermissionsBit constant 283 fSSBerchParams structure 222 fSSetCatalogInfo function 98 fSSetForkSize function 100 fSSetVol umeInfo function 101 fSSpec structure 223 fSSpecArrayPtr data type 224 fSUnixPriv constant 304 fSUnixPriv constant 304 fSUnixPriv constant 304 fSVol umeEjectProcPtr callback 174 fSVol umeEjectProcPtr callback 174 fSVol umeInfoBitmap data type 225 fSVol umeInfoBitmap data type 228 fSVol umeInfoBitmap data type 229 fSVol umeMountfunction 104 fSVol umeMountfunction 104 fSVol umeMountfunction 104 fSVol umeMountUPP data type 230 fSVol umeMountUPP data type 230 fSVol umeInmountProcPtr callback 176 fSVol umeInmountProcPtr callback 176 fSvol umeInmountProcPtr callback 176 fSvol umeInmountProcPtr callback 176 fSvol umeInmountProcPtr callback 176 fSvol u | fsSBPartialName constant 284                        |                                                                                                    |
| HOpen function (Deprecated in Mac OS X v10.4) 363 FSSBernissionsBit Lonstant 283 FSSearchParams structure 222 FSSetCatalogInfo function 98 FSSetForkSize function 100 FSSetVolumeInfo function 101 FSSpec structure 223 FSSpecArrayPtr data type 224 fsUnixPriv constant 304 FSUnlockRange function 102 FSUnmountVolumeAsync function 103 FSVolumeEjectUPP data type 225 FSUnmountVolumeAsync function 103 FSVolumeInfoBitmap data type 225 FSVolumeInfoBitmap data type 228 FSVolumeInfoBitmap data type 228 FSVolumeMountProcPtr callback 174 FSVolumeMountProcPtr callback 175 FSVolumeMountProcPtr callback 175 FSVolumePriv monstant 293 FSWolumeInmountUPP data type 230 FSVolumeInmountUPP data type 230 FSVol | fsSBPartialNameBit constant 280                     | •                                                                                                    |
| HOpenDF function (Deprecated in Mac OS X v10.4) 364 HSSEarchParams structure 222 FSSetGatalogInfo function 98 FSSetForkPosition function 99 FSSetForkSize function 100 FSSetVolumeInfo function 101 FSSpeckTrayPtr data type 224 fSUnixPriv constant 304 FSUnixPriv constant 304 FSUnimountVolumeAsync function 102 FSUnmountVolumeAsync function 102 FSVolumeEjectProcPtr callback 174 FSVolumeInfo structure 225 FSVolumeInfo structure 225 FSVolumeInfo structure 225 FSVolumeInfo structure 225 FSVolumeInfo structure 225 FSVolumeInfo Bitmap data type 228 FSVolumeMount function 104 FSVolumeMountProcPtr callback 175 FSVolumeMountProcPtr callback 175 FSVolumeMountProcPtr callback 175 FSVolumeInmountProcPtr callback 176 FSVolumeImmountProcPtr callback 176 FSVolumeImmountProcPtr callback 176 FSVo | fsSBPermissions <b>constant 283</b>                 |                                                                                                    |
| FSSetCritPard function 98 FSSetForkPosition function 99 FSSetForkPosition function 99 FSSetForkSize function 100 FSSetVolumeInfo function 101 FSSpec structure 223 FSSpecArrayPtr data type 224 FSUnixPriv constant 304 FSUnixPriv constant 305 FSUnixPriv constant 306 FSUnixPriv constant 307 FSUnixPriv constant 307 FSUnixPriv constant 308 FSVolumeInforStructure 225 FSUnixPriv constant 307 FSVolumeInforStructure 225 FSVolumeInforStructure 226 FSVolumeMountIpP data type 228 FSVolumeMountProcPtr callback 175 FSVolumeMountProcPtr callback 175 FSVolumeOperation data type 230 FSVolumeOperation data type 230 FSVolumeUnmountProcPtr callback 176 FSVolumeUnmountProcPtr callback 176 FSVolumeUnmountProcPtr callback 176 FSVolumeUnmountProcPtr callback 176 FSVolumeUnmountProcPtr callback 176 FSVolumeUnmountProcPtr callback 176 FSVolumeInforStructure 225 FSWriteFork function 104 FSWrPerm constant 293 FSWrite function (Deprecated in Mac OS X v10.4) 357 FSWriteFork function 104 FSVolumeInforsunction 105 FSVolumeInforsunction 106 FSVolumeInforsunction 107 FSVolumeInforsunction 108 FSVolumeInforsunction 109 FSVolumeInforsunction 109 FSVolumeInfor | fsSBPermissionsBit constant 283                     |                                                                                                    |
| FSSetLatatatogriff function 99 FSSetForkPosition function 99 FSSetForkPosition function 100 FSSetVolumeInfo function 101 FSSpec structure 223 FSSpecArrayPtr data type 224 fsUnixPriv constant 304 FSUnlockRange function 102 FSUnmountVolumeAsync function 102 FSUnmountVolumeSync function 102 FSUnmountVolumeSync function 103 FSVolumeEjectProcPtr callback 174 FSVolumeInfo structure 225 FSVolumeInfoParam structure 228 FSVolumeInfoParam structure 228 FSVolumeInfoParam structure 228 FSVolumeMountProcPtr callback 175 FSVolumeMountProcPtr callback 175 FSVolumeMountProcPtr callback 175 FSVolumeMountProcPtr callback 176 FSVolumeMountProcPtr callback 176 FSVolumeMountProcPtr callback 176 FSVolumeMountProcPtr callback 176 FSVolumeMountProcPtr callback 176 FSVolumeInfoParam structure 230 FSVolumeMountProcPtr callback 176 FSVolumeMountProcPtr callback 176 FSVolumeMountProcPtr callback 176 FSVolumeMountProcPtr callback 176 FSVolumeInmountUPP data type 230 fsWrDenyPerm constant 293 fsWrDenyPerm constant 293 fsWrPerm constant 293  G  G  G  GetEOF function (Deprecated in Mac OS X v10.4) 358 GetFPos function (Deprecated in Mac OS X v10.4) 358 GetFPos function (Deprecated in Mac OS X v10.4) 359  HParamBlockRec structure 240 HRename function (Deprecated in Mac OS X v10.4) 368 HSetFLock function (Deprecated in Mac OS X v10.4) 368 HSetFLock function (Deprecated in Mac OS X v10.4) 369 HSetFlock function (Deprecated in Mac OS X v10.4) 369 HSetFlock function (Deprecated in Mac OS X v10.4) 369 HSetFlock function (Deprecated in Mac OS X v10.4) 369 HSetFlock function (Deprecated in Mac OS X v10.4) 369 HSetFlock function (Deprecated in Mac OS X v10.4) 369 HSetFlock function (Deprecated in Mac OS X v10.4) 369 HSetFlock function (Deprecated in Mac OS X v10.4) 369 HSetFlock function (Deprecated in Mac OS X v10.4) 369 HSetFlock function (Deprecated in Mac OS X v10.4) 369 HSetFlock function (Deprecated in Mac OS X v10.4) 369 HSetFlock function (Deprecated in Mac OS X v10.4) 369 HSetFlock function (Deprecated in Mac OS X v10.4) 369 HSetFlock functio | FSSearchParams structure 222                        | · · · · · · · · · · · · · · · · · · ·                                                                                                    |
| HRename function (Deprecated in Mac OS X v10.4) 366 FSSetForkRosize function 101 FSSpec structure 223 FSSpec structure 223 FSSpec structure 223 FSSpec structure 223 FSSpec structure 224 FSUnispec structure 225 FSUnmountStatus data type 225 FSUnmountVolumeSync function 102 FSUnmountVolumeSync function 103 FSVolumeEjectUPP data type 225 FSVolumeInfoBitmap data type 225 FSVolumeInfoBitmap data type 225 FSVolumeMount function 104 FSVolumeMountProcPtr callback 175 FSVolumeMountProcPtr callback 175 FSVolumeMountPP data type 230 FSVolumeInmountUPP data type 230 FSVolumeInmountUPP data type 230 fSVolumeInmountUPP data type 230 fSVolumeInmountUPP data type 230 fSVolumeInmountUPP data type 230 fSVolumeInmountUPP data type 230 fSVolumeInmountUPP data type 230 fSVolumeUnmountUPP data type 230 fSVolumeInmountUPP data type 230 fSVolumeInmountUPP data type 230 fSVolumeInmountUPP data type 230 fSVolumeInmountUPP data type 230 fSVolumeInmountUPP data type 230 fSVolumeInmountUPP data type 230 fSVolumeInmountUPP data type 230 fSVolumeInmountUPP data type 230 fSVolumeInmountUPP data type 230 fSVolumeInmountUPP data type 230 fSVolumeInmountUPP data type 230 fSVolumeInmountUPP data type 230 fSVolumeInmountUPP data type 230 fSVolumeInfoBitmap data type 230 fSVolumeInfoBitmap data type 230  | FSSetCatalogInfo function 98                        | · ·                                                                                                    |
| HRSTFLock function (Deprecated in Mac OS X v10.4) 367 FSSetVol umeInfo function 101 FSSpec structure 223 FSSpecArrayPtr data type 224 FSUnnountStatus data type 225 FSUnmountVol umeAsync function 102 FSUnmountVol umeAsync function 102 FSUnmountVol umeAsync function 103 FSVol umeEjectProcPtr callback 174 FSVol umeInfo structure 225 FSVol umeInfo Structure 225 FSVol umeInfoBitima data type 228 FSVol umeMountProcPtr callback 175 FSVol umeMountProcPtr callback 175 FSVol umeMountProcPtr callback 175 FSVol umeOperation data type 230 FSVol umeUnmountProcPtr callback 176 FSVol umeUnmountProcPtr callback 176 FSVol umeUnmountProcPtr callback 1 | FSSetForkPosition function 99                       |                                                                                                    |
| ## HSetFInfo function (Deprecated in Mac OS X v10.4) 368 ## FSSpec structure 223 ## FSSpec structure 223 ## FSSpec structure 223 ## FSSpec structure 223 ## FSSpec structure 224 ## FSSpec structure 304 ## FSSpec structure 304 ## FSU no constant 304 ## FSU no constant 305 ## FSU no constant 304 ## FSU no constant 304 ## FSU no constant 305 ## FSU no constant 304 ## FSU no constant 304 ## FSU no constant 304 ## FSU no constant 304 ## FSU no constant 304 ## FSU no constant 304 ## FSU no constant 304 ## FSU no constant 304 ## FSU no constant 305 ## FSU no constant 304 ## FSU no constant 305 ## FSU no constant 306 ## FSU no constant 307 ## FSU no constant 307 ## FSU no constant 307 ## FSU no constant 308 ## FSU no constant 309 ## FSU no constant 309 ## FSU no constant 307 ## FSU no constant 307 ## FSU no constant 307 ## FSU no constant 307 ## FSU no constant 307 ## FSU no constant 307 ## FSU no constant 308 ## FSU no constant 309 ## FSU no constant 309 ## F | FSSetForkSize <b>function 100</b>                   |                                                                                                    |
| FSSpeckrrayPtr data type 224 fsUnixPriv constant 304 FSUnlockRange function 102 FSUnmountVolumeAsync function 102 FSUnmountVolumeSync function 103 FSVolumeEjectProcPtr callback 174 FSVolumeInfo structure 225 FSVolumeInfoBitmap data type 228 FSVolumeMount function 104 FSVolumeMount Function 104 FSVolumeMountProcPtr callback 175 FSVolumeMountUPP data type 229 FSVolumeMountUPP data type 229 FSVolumeInfoBitmap data type 229 FSVolumeMountProcPtr callback 175 FSVolumeMountProcPtr callback 175 FSVolumeMountProcPtr callback 176 FSVolumeUnmountUPP data type 230 FSVolumeUnmountUPP data type 230 FSVolumeUnmountUPP data type 230 fsWrDenyPerm constant 293 FSWrite function (Deprecated in Mac OS X v10.4) 357 FSWriteFork function 104 fsWrPerm constant 292  G  G  GetEOF function (Deprecated in Mac OS X v10.4) 358 GetEPpos function (Deprecated in Mac OS X v10.4) 359  HSetFLock function (Deprecated in Mac OS X v10.4) 368 HSetFLock function (Deprecated in Mac OS X v10.4) 369 HVolumeParam structure 242  HSetFLock function (Deprecated in Mac OS X v10.4) 369 HVolumeParam structure 242  HSetFLock function (Deprecated in Mac OS X v10.4) 369 HVolumeParam structure 242  Icon Size Constants 304 Icon Type Constants 304 Icon Type Constants 304 Icon Type Constants 307 InvokeFSVolumeEjectUPP function 105 InvokeFSVolumeBijectUPP function 105 InvokeFSVolumeUmountUPP function 106 InvokeFSVolumeUmountUPP function 107 IOCompletionUPP data type 244 ioDirFlg constant 299 ioDirMask constant 299 ioDirMask constant 299 ioDirMask constant 299 ioDirMask constant 299 ioDirMask constant 313 kadministratorUser constant 313 kadministratorUser constant 313 kadministratorUser constant 313 kadministratorUser constant 313 kadministratorUser constant 314 kadministratorUser constant 314 kadministratorUser constant 315                                                                                                    | FSSetVolumeInfo function 101                        |                                                                                                    |
| HSetVol function (Deprecated in Mac OS X v10.4) 369 HSUniPriv constant 304 FSUniockRange function 102 FSUnmountVolumeAsync function 102 FSUnmountVolumeAsync function 103 FSVolumeEjectProcPtr callback 174 FSVolumeInfostructure 225 FSVolumeInfoBram structure 228 FSVolumeInfoBram structure 228 FSVolumeMount function 104 FSVolumeMountProcPtr callback 175 FSVolumeMountUPP data type 230 FSVolumeOperation data type 230 FSVolumeInfoBram data type 230 FSVolumeInfoBram structure 229 FSVolumeMountUPP data type 230 FSVolumeMountUPP data type 230 FSVolumeMountUPP data type 230 FSVolumeUnmountProcPtr callback 176 FSVolumeUnmountProcPtr callback 176 FSVolumeUnmountUPP data type 230 FSWriteFork function (Deprecated in Mac OS X v10.4) 357 FSWriteFork function (Deprecated in Mac OS X v10.4) 358 GetEOF function (Deprecated in Mac OS X v10.4) 358 GetEOF function (Deprecated in Mac OS X v10.4) 358 GetEPos function (Deprecated in Mac OS X v10.4) 359  HSetVol function (Deprecated in Mac OS X v10.4) 358 HSetVol function (Deprecated in Mac OS X v10.4) 359  HSetVol function (Deprecated in Mac OS X v10.4) 369 HVolumeParam structure 242  HSetVol function (Deprecated in Mac OS X v10.4) 369 HVolumeParam structure 242  HSetVol function (Deprecated in Mac OS X v10.4) 369 HVolumeParam structure 242  Icon Size Constants 304 Icon Size Constants 307 InvokeFSVolumeUnmountUPP function 105 InvokeFSVolumeUnmountUPP function 105 InvokeFSVolumeUnmountUPP function 106 InvokeFSVolumeUnmountUPP data type 240 InvokeFSVolumeUnmountUPP data type 241 IoDirFlg constant 299 IoDirMask constant 299 IoDirMask constant 299 IoDirMask constant 299 IoDirMask constant 336 IoDaram structure 245 Iterator Flags 307  K  K  KadministratorUser constant 313 KAFPExtendedFlagsAlternateAddressMask constant                                                                                                    | FSSpec structure 223                                | the state of the state of the s |
| FSUnTAPPTV (Obtaint 304 FSUnnount Satus data type 225 FSUnmount Volume Async function 102 FSUnmount Volume Async function 103 FSVolume Eject UPP data type 225 FSVolume Info Structure 225 FSVolume Info Bitmap data type 228 FSVolume Info Bitmap data type 228 FSVolume Info Bructure 228 FSVolume Mount Function 104 FSVolume Mount Function 104 FSVolume Mount UPP data type 229 FSVolume Mount UPP data type 229 FSVolume Mount UPP data type 230 FSVolume Mount UPP data type 230 FSVolume Mount UPP data | FSSpecArrayPtr <b>data type 224</b>                 | · · · · · · · · · · · · · · · · · · ·                                                                                                    |
| FSUnnountStatus data type 225 FSUnmountVolumeAsync function 102 FSUnmountVolumeSync function 103 FSVolumeEjectProcPtr callback 174 FSVolumeEjectUPP data type 225 FSVolumeInfo structure 225 FSVolumeInfoBitmap data type 228 FSVolumeInfoParam structure 228 FSVolumeMount function 104 FSVolumeMountProcPtr callback 175 FSVolumeMountPPP data type 229 FSVolumeMountUPP data type 230 FSVolumeOperation data type 230 FSVolumeUnmountProcPtr callback 176 FSVolumeUnmountProcPtr callback 176 FSVolumeUnmountProcPtr callback 176 FSVolumeUnmountUPP data type 230 FSVolumeUnmountUPP data type 230 FSVolumeUnmountUPP data type 230 FSVolumeUnmountUPP data type 230 FSVolumeUnmountUPP data type 230 FSVolumeUnmountUPP data type 230 FSVolumeUnmountUPP data type 230 FSVolumeTjefork function (Deprecated in Mac OS X v10.4) 357 FSWrite function (Deprecated in Mac OS X v10.4) 357 FSWriteFork function (Deprecated in Mac OS X v10.4) 358 GetEOF function (Deprecated in Mac OS X v10.4) 358 GetFos function (Deprecated in Mac OS X v10.4) 359  K  kadministratorUser constant 313 kAFPExtendedFlagsAlternateAddressMask constant                                                                                                    | fsUnixPriv <b>constant 304</b>                      | · · · · · · · · · · · · · · · · · · ·                                                                                                    |
| FSUnmountVolumeAsync function 102 FSUnmountVolumeSync function 103 FSVolumeEjectProcPtr callback 174 FSVolumeEjectUPP data type 225 FSVolumeInfoBtimap data type 228 FSVolumeInfoBram structure 228 FSVolumeMount function 104 FSVolumeMountProcPtr callback 175 FSVolumeMountUPP data type 229 FSVolumeMountUPP data type 230 FSVolumeMountProcPtr callback 176 FSVolumeUnmountUPP data type 230 FSVolumeWountProcPtr callback 176 FSVolumeUnmountUPP data type 230 FSVolumeWountUPP data type 230 FSVolumeWountUPP data type 230 FSVolumeWountUPP data type 230 FSVolumeUnmountUPP data type 230 FSVolumeUnmountUPP data type 230 FSVolumeUnmountUPP data type 230 FSWrite function (Deprecated in Mac OS X v10.4) 357 FSWriteFork function 104 fsWrPerm constant 292  G  K  K  K  K  K  K  K  K  K  K  K  K                                                                                                    | FSUnlockRange <b>function 102</b>                   | HVOTUIIIEParaiii Structure 242                                                                                                    |
| FSUnmountVolumeSync function 103 FSVolumeEjectProcPtr callback 174 FSVolumeEjectUPP data type 225 FSVolumeInfo structure 225 FSVolumeInfoBitmap data type 228 FSVolumeInfoParam structure 228 FSVolumeMount function 104 FSVolumeMountProcPtr callback 175 FSVolumeOperation data type 229 FSVolumeOperation data type 230 FSVolumeUmountProcPtr callback 176 FSVolumeUmountProcPtr callback 176 FSVolumeUmountProcPtr callback 176 FSVolumeUmountProcPtr callback 176 FSVolumeUmountProcPtr callback 176 FSVolumeUmountProcPtr callback 176 FSVolumeUmountProcPtr callback 176 FSVolumeUmountUPP data type 230 fsWrDenyPerm constant 293 FSWrite function (Deprecated in Mac OS X v10.4) 357 FSWriteFork function 104 fsWrPerm constant 292  G  G  GetEOF function (Deprecated in Mac OS X v10.4) 358 GetFPos function (Deprecated in Mac OS X v10.4) 358 GetFPos function (Deprecated in Mac OS X v10.4) 359 KAFPExtendedFlagsAlternateAddressMask constant                                                                                                    | FSUnmountStatus data type 225                       |                                                                                                    |
| FSVolumeEjectProcPtr callback 174 FSVolumeEjectUPP data type 225 FSVolumeInfo structure 225 FSVolumeInfoBitmap data type 228 FSVolumeInfoParam structure 228 FSVolumeMount function 104 FSVolumeMountProcPtr callback 175 FSVolumeMountUPP data type 229 FSVolumeOperation data type 230 FSVolumeRefNum data type 230 FSVolumeUnmountProcPtr callback 176 FSVolumeUnmountProcPtr callback 176 FSVolumeUnmountProcPtr callback 176 FSVolumeUnmountUPP data type 230 fSWrDenyPerm constant 293 FSWrite function (Deprecated in Mac OS X v10.4) 357 FSWriteFork function 104 fsWrPerm constant 292  GetEOF function (Deprecated in Mac OS X v10.4) 358 GetEPps function (Deprecated in Mac OS X v10.4) 359  K  kadministratorUser constant 313 kAFPExtendedFlagsAlternateAddressMask constant                                                                                                    | FSUnmountVolumeAsync function 102                   |                                                                                                    |
| FSVolumeInfo structure 225 FSVolumeInfoBitmap data type 228 FSVolumeInfoBitmap data type 228 FSVolumeInfoParam structure 228 FSVolumeInfoParam structure 228 FSVolumeMount function 104 FSVolumeMountProcPtr callback 175 FSVolumeMountProcPtr callback 175 FSVolumeMountUPP data type 229 FSVolumeMountProcPtr callback 176 FSVolumeMountProcPtr callback 176 FSVolumeUnmountProcPtr callback 176 FSVolumeUnmountProcPtr callback 176 FSVolumeUnmountUPP data type 230 FSVolumeUnmountUPP data type 230 FSWrDenyPerm constant 293 FSWrite function (Deprecated in Mac OS X v10.4) 357 FSWriteFork function 104 fsWrPerm constant 292  GetEOF function (Deprecated in Mac OS X v10.4) 358 GetEPos function (Deprecated in Mac OS X v10.4) 358 GetEPos function (Deprecated in Mac OS X v10.4) 359  KadministratorUser constant 313 KAFPExtendedFlagsAlternateAddressMask constant                                                                                                    | FSUnmountVolumeSync function 103                    |                                                                                                    |
| FSVolumeInfo structure 225 FSVolumeInfoBitmap data type 228 FSVolumeInfoParam structure 228 FSVolumeMount function 104 FSVolumeMountProcPtr callback 175 FSVolumeMountUPP data type 229 FSVolumeOperation data type 230 FSVolumeOperation data type 230 FSVolumeUnmountProcPtr callback 176 FSVolumeUnmountProcPtr callback 176 FSVolumeUnmountProcPtr callback 176 FSVolumeUnmountUPP data type 230 FSVolumeUnmountUPP data type 230 FSVolumeUnmountUPP data type 230 FSVolumeUnmountUPP data type 230 FSVolumeUnmountUPP data type 230 fSWrDenyPerm constant 293 FSWrite function (Deprecated in Mac OS X v10.4) 357 FSWriteFork function 104 fsWrPerm constant 292  GetEOF function (Deprecated in Mac OS X v10.4) 358 GetEPos function (Deprecated in Mac OS X v10.4) 358 GetEPos function (Deprecated in Mac OS X v10.4) 359  KadministratorUser constant 313 KAFPExtendedFlagsAlternateAddressMask constant                                                                                                    | FSVolumeEjectProcPtr callback 174                   | <u>'</u>                                                                                                    |
| FSVolumeInfoBitmap data type 228 FSVolumeInfoParam structure 228 FSVolumeMount function 104 FSVolumeMountProcPtr callback 175 FSVolumeMountUPP data type 229 FSVolumeOperation data type 230 FSVolumeUnmountProcPtr callback 176 FSVolumeUnmountProcPtr callback 176 FSVolumeUnmountUPP data type 230 FSVolumeUnmountUPP data type 230 FSVolumeUnmountUPP data type 230 fSWrDenyPerm constant 293 FSWrite function (Deprecated in Mac OS X v10.4) 357 FSWriteFork function 104 fsWrPerm constant 292  GetEOF function (Deprecated in Mac OS X v10.4) 358 GetFPos function (Deprecated in Mac OS X v10.4) 359 GetFPos function (Deprecated in Mac OS X v10.4) 359 KadministratorUser constant 313 KAFPExtendedFlagsAlternateAddressMask constant                                                                                                    | FSVolumeEjectUPP data type 225                      | Icon Size Constants 304                                                                                                    |
| FSVolumeInfoBitmap data type 228 FSVolumeInfoParam structure 228 FSVolumeMount function 104 FSVolumeMountProcPtr callback 175 FSVolumeMountUPP data type 229 FSVolumeOperation data type 230 FSVolumeInfoParam structure 230 FSVolumeOperation data type 230 FSVolumeUnmountProcPtr callback 176 FSVolumeUnmountUPP data type 230 FSVolumeUnmountUPP data type 230 fSVolumeUnmountUPP data type 230 fSVolumeUnmountUPP data type 230 fSVolumeUnmountUPP data type 230 fSVrDenyPerm constant 293 FSWrite function (Deprecated in Mac OS X v10.4) 357 FSWriteFork function 104 fSWrPerm constant 292  GetEOF function (Deprecated in Mac OS X v10.4) 358 GetFPos function (Deprecated in Mac OS X v10.4) 359  K  kadministratorUser constant 313 kAFPExtendedFlagsAlternateAddressMask constant                                                                                                    | FSVolumeInfo structure 225                          | Icon Type Constants 305                                                                                                    |
| FSVolumeMount function 104 FSVolumeMountProcPtr callback 175 FSVolumeMountUPP data type 229 FSVolumeOperation data type 230 FSVolumeRefNum data type 230 FSVolumeUnmountProcPtr callback 176 FSVolumeUnmountProcPtr callback 176 FSVolumeUnmountUPP data type 230 FSVolumeUnmountUPP data type 230 FSVolumeUnmountUPP data type 230 fSWrDenyPerm constant 293 FSWrite function (Deprecated in Mac OS X v10.4) 357 FSWriteFork function 104 fsWrPerm constant 292  GetEOF function (Deprecated in Mac OS X v10.4) 358 GetFPos function (Deprecated in Mac OS X v10.4) 359  GetFPos function (Deprecated in Mac OS X v10.4) 359  K  InvokeFSVolumeUnmountUPP function 106 InvokeFSVolumeUnmountUPP function 107 InvokeFSVolumeUnmountUPP function 106 InvokeFSVolumeUnmountUPP function 107 InvokeFSVolumeUnmountUPP function 106 InvokeFSVolumeUnmountUPP function 107 InvokeFSVolumeUnmountUPP function 106 InvokeFSVolumeUnmountUPP function 107 InvokeFSVolumeUnmountUPP function 106 InvokeFSVolumeUnmountUPP function 107 InvokeFSVolumeUnmountUPP function 106 InvokeFSVolumeUnmountUPP function 106 InvokeFSVolumeUnmountUPP function 106 InvokeFSVolumeUnmountUPP function 107 InvokeFSVolumeUnmountUPP function 106 InvokeFSVolumeUnmountUPP function 107 InvokeFSVolumeUnmountUPP function 106 InvokeFSVolumeUnmountUPP function 106 InvokeFSVolumeUnmountUPP function 106 InvokeFSVolumeUnmountUPP function 106 InvokeFSVolumeUnmountUPP function 106 InvokeFSVolumeUnmountUPP function 106 InvokeFSVolumeUnmountUPP function 106 InvokeFSVolumeUnmountUPP data type 244 ioDionFlag constant 299 ioDionFlag constant 299 ioDionFlag constant | FSVolumeInfoBitmap data type 228                    | · ·                                                                                                    |
| FSVolumeMount function 104 FSVolumeMountProcPtr callback 175 FSVolumeMountUPP data type 229 FSVolumeOperation data type 230 FSVolumeUnmountProcPtr callback 176 FSVolumeUnmountProcPtr callback 176 FSVolumeUnmountProcPtr callback 176 FSVolumeUnmountUPP data type 230 FSVolumeUnmountUPP data type 230 fSVolumeUnmountProcPtr callback 176 FSVolumeUnmountUPP data type 230 fSWrDenyPerm constant 293 FSWrite function (Deprecated in Mac OS X v10.4) 357 FSWriteFork function 104 fsWrPerm constant 292  G  GetEOF function (Deprecated in Mac OS X v10.4) 358 GetFPos function (Deprecated in Mac OS X v10.4) 359  K  kadministratorUser constant 313 kAFPExtendedFlagsAlternateAddressMask constant                                                                                                    | FSVolumeInfoParam structure 228                     | InvokeFNSubscriptionUPP function 105                                                                                                    |
| FSVolumeMountProcPtr callback 175 FSVolumeMountUPP data type 229 FSVolumeOperation data type 230 FSVolumeRefNum data type 230 FSVolumeUnmountProcPtr callback 176 FSVolumeUnmountProcPtr callback 176 FSVolumeUnmountUPP data type 230 fsWrDenyPerm constant 293 FSWrite function (Deprecated in Mac OS X v10.4) 357 FSWriteFork function 104 fsWrPerm constant 292  GetEOF function (Deprecated in Mac OS X v10.4) 358 GetFPos function (Deprecated in Mac OS X v10.4) 359 GetFPos function (Deprecated in Mac OS X v10.4) 359  K  InvokeFSVolumeMountUPP function 106 InvokeFSVolumeUnmountUPP function 107 IOCompletionUPP data type 244 ioDirFlg constant 299 ioDirMask constant 299 ioErr constant 326 IOParam structure 245 Iterator Flags 307  K  kadministratorUser constant 313 kAFPExtendedFlagsAlternateAddressMask constant                                                                                                    | FSVolumeMount function 104                          | ·                                                                                                    |
| FSVolumeOperation data type 230 FSVolumeRefNum data type 230 FSVolumeUnmountProcPtr callback 176 FSVolumeUnmountUPP data type 230 fsWrDenyPerm constant 293 FSWrite function (Deprecated in Mac OS X v10.4) 357 FSWrPerm constant 292  GetEOF function (Deprecated in Mac OS X v10.4) 358 GetFPos function (Deprecated in Mac OS X v10.4) 359 GetFPos function (Deprecated in Mac OS X v10.4) 359  InvokeIOCompletionUPP function 107 IOCompletionUPP data type 244 ioDirFlg constant 299 ioDirMask constant 299 ioErr constant 326 IOParam structure 245 Iterator Flags 307  K  kadministratorUser constant 313 kAFPExtendedFlagsAlternateAddressMask constant                                                                                                    | FSVolumeMountProcPtr callback 175                   |                                                                                                    |
| FSVolumeOperation data type 230 FSVolumeRefNum data type 230 FSVolumeUnmountProcPtr callback 176 FSVolumeUnmountUPP data type 230 fsWrDenyPerm constant 293 FSWrite function (Deprecated in Mac OS X v10.4) 357 FSWrPerm constant 292  GetEOF function (Deprecated in Mac OS X v10.4) 358 GetFPos function (Deprecated in Mac OS X v10.4) 359  InvokeIOCompletionUPP function 107 IOCompletionUPP data type 244 ioDirFlg constant 299 ioDirMask constant 299 ioErr constant 326 IOParam structure 245 Iterator Flags 307  K  kadministratorUser constant 313 kAFPExtendedFlagsAlternateAddressMask constant                                                                                                    | FSVolumeMountUPP data type 229                      |                                                                                                    |
| FSVolumeUnmountProcPtr callback 176 FSVolumeUnmountUPP data type 230 fsWrDenyPerm constant 293 FSWrite function (Deprecated in Mac OS X v10.4) 357 FSWrPerm constant 292  GetEOF function (Deprecated in Mac OS X v10.4) 358 GetFPos function (Deprecated in Mac OS X v10.4) 359 GetFPos function (Deprecated in Mac OS X v10.4) 359 GetFPos function (Deprecated in Mac OS X v10.4) 359 GetFPos function (Deprecated in Mac OS X v10.4) 359  IOCompletionProcPtr callback 176 IOCompletionProcPtr callback 176 IOCompletionProcPtr callback 176 IOCompletionProcPtr callback 176 IOCompletionProcPtr callback 176 IOCompletionProcPtr callback 176 IOCompletionProcPtr callback 176 IOCompletionProcPtr callback 176 IOCompletionProcPtr callback 176 IOCompletionProcPtr callback 176 IOCompletionProcPtr callback 176 IOCompletionProcPtr callback 176 IOCompletionProcPtr callback 176 IOCompletionProcPtr callback 176 IOCompletionUPP data type 244 ioDirFlg constant 299 ioErr constant 299 ioErr constant 326 IOCompletionUPP data type 244 ioDirFlg constant 299 ioErr constant 326 IOCompletionUPP data type 244 ioDirFlg constant 299 ioErr constant 326 IOCompletionUPP data type 244 ioDirFlg constant 299 ioErr constant 326 IOCompletionUPP data type 244 ioDirFlg constant 299 ioErr constant 326 IOCompletionUPP data type 244 ioDirFlg constant 299 ioErr constant 326 IOCompletionUPP data type 244 ioDirFlg constant 299 ioErr constant 326 IOCompletionUPP data type 244 ioDirFlg constant 299 ioErr constant 326 IOCompletionUPP data type 244 ioDirFlg constant 299 ioErr constant 326 IOCompletionUPP data type 244 ioDirFlg constant 299 ioErr constant 326 IOCompletionUPP data type 244 ioDirFlg constant 299 ioErr constant 326 IOCompletionUPP data type 244 ioDirFlg constant 299 ioErr constant 326 IOCompletionUPP data type 244 IOCompletionUPP data type 244 IOCompletionUPP data type 244 IOCompletionUPP data type 244 IOCompletionUPP data type 244 IOCompletionUPP data type 244 IOCompletionUPP data type 244 IOCompletionUPP data type 244 IOCompletionUPP data type 244 IOCompletionU | FSVolumeOperation data type 230                     |                                                                                                    |
| FSVolumeUnmountProcPtr callback 176 FSVolumeUnmountUPP data type 230 fsWrDenyPerm constant 293 FSWrite function (Deprecated in Mac OS X v10.4) 357 FSWriteFork function 104 fsWrPerm constant 292  GetEOF function (Deprecated in Mac OS X v10.4) 358 GetFPos function (Deprecated in Mac OS X v10.4) 359  GetFPos function (Deprecated in Mac OS X v10.4) 359  IOCompletionUPP data type 244 ioDirFlg constant 299 ioDirMask constant 299 ioErr constant 326 IOParam structure 245 Iterator Flags 307  K  kadministratorUser constant 313 kAFPExtendedFlagsAlternateAddressMask constant                                                                                                    | FSVolumeRefNum data type 230                        | ·                                                                                                    |
| fsWrDenyPerm constant 293 fsWrite function (Deprecated in Mac OS X v10.4) 357 FsWriteFork function 104 fsWrPerm constant 292  GetEOF function (Deprecated in Mac OS X v10.4) 358 GetFPos function (Deprecated in Mac OS X v10.4) 359  GetFPos function (Deprecated in Mac OS X v10.4) 359  ioDirFlg constant 299 ioDirMask constant 299 ioErr constant 326 IOParam structure 245 Iterator Flags 307  K  kadministratorUser constant 313 kAFPExtendedFlagsAlternateAddressMask constant                                                                                                    | FSVolumeUnmountProcPtr callback 176                 |                                                                                                    |
| FSWrite function (Deprecated in Mac OS X v10.4) 357 FSWriteFork function 104 fsWrPerm constant 292  GetEOF function (Deprecated in Mac OS X v10.4) 358 GetFPos function (Deprecated in Mac OS X v10.4) 358 GetFPos function (Deprecated in Mac OS X v10.4) 359  ioDirMask constant 299 ioErr constant 326 IOParam structure 245 Iterator Flags 307  K  kadministratorUser constant 313 kAFPExtendedFlagsAlternateAddressMask constant                                                                                                    | FSVolumeUnmountUPP data type 230                    | · · · · · · · · · · · · · · · · · · ·                                                                                                    |
| FSWriteFork function 104 fsWrPerm constant 292  Iterator Flags 307  K  GetEOF function (Deprecated in Mac OS X v10.4) 358 GetFPos function (Deprecated in Mac OS X v10.4) 359  KadministratorUser constant 313 kAFPExtendedFlagsAlternateAddressMask constant                                                                                                    | fsWrDenyPerm constant 293                           |                                                                                                    |
| GetEOF function (Deprecated in Mac OS X v10.4) 358 GetFPos function (Deprecated in Mac OS X v10.4) 359  KadministratorUser constant 313 kAFPExtendedFlagsAlternateAddressMask constant                                                                                                    | FSWrite function (Deprecated in Mac OS X v10.4) 357 | ioErr <b>constant 326</b>                                                                                                    |
| GetEOF function (Deprecated in Mac OS X v10.4) 358 GetFPos function (Deprecated in Mac OS X v10.4) 359  KadministratorUser constant 313 kAFPExtendedFlagsAlternateAddressMask constant                                                                                                    | FSWriteFork function 104                            |                                                                                                    |
| GetEOF function (Deprecated in Mac OS X v10.4) 358 GetFPos function (Deprecated in Mac OS X v10.4) 359  KadministratorUser constant 313 kAFPExtendedFlagsAlternateAddressMask constant                                                                                                    | fsWrPerm constant 292                               | Iterator Flags 307                                                                                                    |
| GetEOF function (Deprecated in Mac OS X v10.4) 358 GetFPos function (Deprecated in Mac OS X v10.4) 359  kadministratorUser constant 313 kAFPExtendedFlagsAlternateAddressMask constant                                                                                                    |                                                     |                                                                                                    |
| GetEOF function (Deprecated in Mac OS X v10.4) 358 GetFPos function (Deprecated in Mac OS X v10.4) 359  kadministratorUser constant 313 kAFPExtendedFlagsAlternateAddressMask constant                                                                                                    |                                                     |                                                                                                    |
| GetFPos function (Deprecated in Mac OS X v10.4) 359 kAFPExtendedFlagsAlternateAddressMask constant                                                                                                    | G                                                   | K                                                                                                    |
| GetFPos function (Deprecated in Mac OS X v10.4) 359 kAFPExtendedFlagsAlternateAddressMask constant                                                                                                    | GetEOF function (Deprecated in Mac OS X v10.4) 358  | kadministratorUser <b>constant 313</b>                                                                                                    |
|                                                                                                    | ·                                                   |                                                                                                    |
| GetVolParmsInfoBuffer structure 230 286                                                                                                    | GetVolParmsInfoBuffer structure 230                 |                                                                                                    |
| GetVRefNum function (Deprecated in Mac OS X v10.4) kAFPTagLengthDDP constant 269                                                                                                    |                                                     |                                                                                                    |
| 359 KAFPTagLengthIP constant 269                                                                                                    | •                                                   |                                                                                                    |

| kAFPTagLengthIPPort constant 269                                  | kFSInvalidVolumeRefNum constant 307                                    |
|-------------------------------------------------------------------|------------------------------------------------------------------------|
| kAFPTagTypeDDP constant 269                                       | kFSIterateDelete constant 307                                          |
| kAFPTagTypeDNS constant 270                                       | kFSIterateFlat constant 307                                            |
| kAFPTagTypeIP constant 269                                        | kFSIterateReserved constant 307                                        |
|                                                                   | kFSIterateSubtree constant 307                                         |
| kAFPTagTypeIPPort constant 269                                    |                                                                        |
| kAsyncEjectComplete constant 308                                  | kFSNodeCopyProtectBit constant 278                                     |
| kAsyncEjectInProgress constant 308                                | kFSNodeCopyProtectMask constant 278                                    |
| kAsyncMountComplete constant 308                                  | kFSNodeDataOpenBit constant 278                                        |
| kAsyncMountInProgress 308                                         | kFSNodeDataOpenMask constant 278                                       |
| kAsyncMountInProgress constant 308                                | kFSNodeForkOpenBit constant 278                                        |
| kAsyncUnmountComplete constant 308                                | kFSNodeForkOpenMask constant 278                                       |
| kAsyncUnmountInProgress constant 308                              | kFSNodeHardLinkBit constant 278                                        |
| kEncryptPassword <b>constant 271</b>                              | kFSNodeHardLinkMask constant 278                                       |
| kFNDirectoryModifiedMessage constant 304                          | kFSNodeInSharedBit <b>constant 279</b>                                 |
| kFNNoImplicitAllSubscription constant 308                         | kFSNodeInSharedMask constant 279                                       |
| kFNNotifyInBackground constant 309                                | kFSNodeIsDirectoryBit constant 278                                     |
| kFSAllocAllOrNothingMask constant 270                             | kFSNodeIsDirectoryMask constant 278                                    |
| kFSAllocContiguousMask constant 270                               | kFSNodeIsMountedBit constant 279                                       |
| kFSAllocDefaultFlags constant 270                                 | kFSNodeIsMountedMask constant 279                                      |
| kFSAllocNoRoundUpMask constant 270                                | kFSNodeIsSharePointBit constant 279                                    |
| kFSAllocReservedMask constant 271                                 | kFSNodeIsSharePointMask constant 279                                   |
| kFSCatInfoAccessDate <b>constant 275</b>                          | kFSNodeLockedBit constant 277                                          |
| kFSCatInfoAllDates constant 276                                   | kFSNodeLockedMask constant 277                                         |
| kFSCatInfoAttrMod <b>constant 275</b>                             | kFSNodeResOpenBit <b>constant 277</b>                                  |
| kFSCatInfoBackupDate <b>constant 275</b>                          | kFSNodeResOpenMask constant 278                                        |
| kFSCatInfoContentMod constant 275                                 | kFSOperationBytesCompleteKey constant 302                              |
| kFSCatInfoCreateDate constant 275                                 | kFSOperationBytesRemainingKey constant 302                             |
| kFSCatInfoDataSizes constant 276                                  | kFSOperationObjectsCompleteKey constant 303                            |
| kFSCatInfoFinderInfo constant 275                                 | kFSOperationObjectsRemainingKey constant 303                           |
| kFSCatInfoFinderXInfo constant 276                                | kFSOperationStageComplete constant 302                                 |
| kFSCatInfoGettableInfo constant 276                               | kFSOperationStagePreflighting constant 301                             |
|                                                                   |                                                                        |
| kFSCatInfoNodeFlags constant 274<br>kFSCatInfoNodeID constant 275 | kFSOperationStageRunning constant 302                                  |
|                                                                   | kFSOperationStageUndefined constant 301                                |
| kFSCatInfoNone constant 274                                       | kFSOperationThroughputKey constant 303                                 |
| kFSCatInfoParentDirID constant 275                                | kFSOperationTotalBytesKey constant 302                                 |
| kFSCatInfoPermissions constant 275                                | kFSOperationTotalObjectsKey constant 303                               |
| kFSCatInfoReserved constant 277                                   | kFSOperationTotalUserVisibleObjectsKey                                 |
| kFSCatInfoRsrcSizes constant 276                                  | constant 303                                                           |
| kFSCatInfoSetOwnership constant 276                               | kFSOperationUserVisibleObjectsCompleteKey                              |
| kFSCatInfoSettableInfo constant 277                               | constant 303                                                           |
| kFSCatInfoSharingFlags <b>constant 276</b>                        | kFSOperationUserVisibleObjectsRemainingKey                             |
| kFSCatInfoTextEncoding constant 274                               | constant 303                                                           |
| kFSCatInfoUserAccess constant 276                                 | kFSPathMakeRefDefaultOptions constant 311                              |
| kFSCatInfoUserPrivs constant 276                                  | $kFSP a th \texttt{MakeRefDoNotFollowLeafSymlink} \ \textbf{constant}$ |
| kFSCatInfoValence constant 276                                    | 311                                                                    |
| kFSCatInfoVolume constant 275                                     | kFSVolFlagDefaultVolumeBit constant 324                                |
| kFSFileOperationDefaultOptions constant 300                       | kFSVolFlagDefaultVolumeMask constant 324                               |
| kFSFileOperationDoNotMoveAcrossVolumes                            | kFSVolFlagFilesOpenBit constant 324                                    |
| constant 301                                                      | kFSVolFlagFilesOpenMask constant 324                                   |
| kFSFileOperationOverwrite constant 301                            | kFSVolFlagHardwareLockedBit constant 324                               |
| kFSFileOperationSkipPreflight constant 301                        | kFSVolFlagHardwareLockedMask constant 324                              |
| kFSFileOperationSkipSourcePermissionErrors                        | kFSVolFlagSoftwareLockedBit constant 324                               |
| constant 301                                                      | kFSVolFlagSoftwareLockedMask constant 324                              |

| kFSVolInfoBackupDate constant 322                                           | kioACAccessUserWriteMask constant 295                                             |
|-----------------------------------------------------------------------------|-----------------------------------------------------------------------------------|
| kFSVolInfoBlocks constant 322                                               | kioACUserNoMakeChangesBit constant 313                                            |
| kFSVolInfoCheckedDate constant 322                                          | kioACUserNoMakeChangesMask constant 313                                           |
| kFSVolInfoCreateDate constant 321                                           | kioACUserNoSeeFilesBit constant 313                                               |
| kFSVolInfoDataClump constant 322                                            | kioACUserNoSeeFilesMask constant 313                                              |
| kFSVolInfoDirCount constant 322                                             | kioACUserNoSeeFolderBit constant 313                                              |
| kFSVolInfoDriveInfo constant 323                                            | kioACUserNoSeeFolderMask constant 313                                             |
| kFSVolInfoFileCount constant 322                                            | kioACUserNotOwnerBit constant 314                                                 |
| kFSVolInfoFinderInfo constant 323                                           | kioACUserNotOwnerMask constant 314                                                |
| kFSVolInfoFlags constant 323                                                | kioFCBFileLockedBit constant 291                                                  |
| kFSVolInfoFSInfo constant 323                                               | kioFCBFileLockedMask constant 291                                                 |
| kFSVolInfoGettableInfo constant 323                                         | kioFCBLargeFileBit constant 290                                                   |
| kFSVolInfoModDate constant 321                                              | kioFCBLargeFileMask constant 291                                                  |
| kFSVolInfoNextAlloc constant 322                                            | kioFCBModifiedBit constant 291                                                    |
| kFSVolInfoNextID constant 322                                               | kioFCBModifiedMask constant 291                                                   |
| kFSVolInfoNone constant 321                                                 | kioFCBOwnClumpBit constant 291                                                    |
| kFSVolInfoRsrcClump constant 322                                            | kioFCBOwnClumpMask constant 291                                                   |
| kFSVolInfoSettableInfo constant 323                                         | kioFCBResourceBit constant 290                                                    |
| kFSVolInfoSizes constant 322                                                | kioFCBResourceMask constant 290                                                   |
| kfullPrivileges constant 297                                                | kioFCBSharedWriteBit constant 291                                                 |
| kGroupID2Name constant 310                                                  | kioFCBSharedWriteMask constant 291                                                |
| kGroupName2ID constant 310                                                  | kioFCBWriteBit <b>constant 290</b>                                                |
| kHFSCatalogNodeIDsReusedBit 309                                             | kioFCBWriteLockedBit constant 290                                                 |
| kHFSCatalogNodeIDsReusedBit constant 309                                    | kioFCBWriteLockedMask constant 290                                                |
| kHFSCatalogNodeIDsReusedMask constant 309                                   | kioFCBWriteMask constant 290                                                      |
| kicnsIconFamily constant 306                                                | kioFlAttribCopyProtBit constant 299                                               |
| kioACAccessBlankAccessBit constant 294                                      | kioFlAttribCopyProtMask constant 299                                              |
| kioACAccessBlankAccessMask <b>constant 294</b>                              | kioFlAttribDataOpenBit constant 298                                               |
| kioACAccessEveryoneReadBit constant 295                                     | kioFlAttribDataOpenMask constant 299                                              |
| kioACAccessEveryoneReadMask constant 295                                    | kioFlAttribDirBit constant 299                                                    |
| kioACAccessEveryoneSearchBit constant 296                                   | kioFlAttribDirMask constant 299                                                   |
| kioACAccessEveryoneSearchMask constant 296                                  | kioFlAttribFileOpenBit constant 299                                               |
| kioACAccessEveryoneWriteBit constant 295                                    | kioFlAttribFileOpenMask constant 299                                              |
| kioACAccessEveryoneWriteMask constant 295                                   | kioFlAttribInSharedBit constant 299                                               |
| kioACAccessGroupReadBit constant 296                                        | kioFlAttribInSharedMask constant 300                                              |
| kioACAccessGroupReadMask constant 296                                       | kioFlAttribLockedBit constant 298                                                 |
| kioACAccessGroupSearchBit constant 296                                      | kioFlAttribLockedMask constant 298                                                |
| kioACAccessGroupSearchMask constant 296                                     | kioFlAttribMountedBit constant 300                                                |
| kioACAccessGroupWriteBit constant 296                                       | kioFlAttribMountedMask constant 300                                               |
| kioACAccessGroupWriteMask constant 296                                      | kioFlAttribResOpenBit constant 298                                                |
| kioACAccessOwnerBit constant 294                                            | kioFlAttribResOpenMask constant 298                                               |
| kioACAccessOwnerMask constant 294                                           | kioFlAttribSharePointBit constant 300                                             |
| kioACAccessOwnerReadBit constant 297                                        | kioFlAttribSharePointMask constant 300                                            |
| kioACAccessOwnerReadMask constant 297                                       | kioVAtrbDefaultVolumeBit constant 320                                             |
| kioACAccessOwnerSearchBit constant 297                                      | kioVAtrbDefaultVolumeMask constant 320                                            |
| kioACAccessOwnerSearchMask constant 297                                     | kioVAtrbFilesOpenBit constant 320                                                 |
| kioACAccessOwnerWriteBit constant 296                                       | kioVAtrbFilesOpenMask constant 320<br>kioVAtrbHardwareLockedBit constant 320      |
| kioACAccessOwnerWriteMask constant 296                                      |                                                                                   |
| kioACAccessUserReadBit constant 295<br>kioACAccessUserReadMask constant 295 | kioVAtrbHardwareLockedMask constant 320<br>kioVAtrbSoftwareLockedBit constant 320 |
| kioACAccessUserSearchBit constant 295                                       | kioVAtrbSoftwareLockedMask constant 320                                           |
| kioACAccessUserSearchMask constant 295                                      |                                                                                   |
| kioACAccessUserWriteRit constant 295                                        | kLarge4BitIcon <b>constant 306</b> kLarge4BitIconSize <b>constant 305</b>         |
| NIVERBURGE SUSTEIN LITTURE CONSIDER /7                                      | KIDIUESDILIUDDINAMI 3U1                                                           |

|                                          | N 50W 3 H 111DD 5 11 100                                                  |
|------------------------------------------|---------------------------------------------------------------------------|
| kLarge8BitIcon constant 306              | NewFSVolumeUnmountUPP function 108                                        |
| kLarge8BitIconSize constant 305          | NewIOCompletionUPP function 109                                           |
| kLargeIcon constant 306                  | newLineBit <b>constant 273</b>                                            |
| kLargeIconSize constant 305              | newLineCharMask <b>constant 273</b>                                       |
| kMaximumBlocksIn4GB <b>constant 309</b>  | newLineMask <b>constant 273</b>                                           |
| knoGroup constant 304                    | noCacheBit <b>constant 272</b>                                            |
| knoUser constant 312                     | noCacheMask <b>constant 272</b>                                           |
| kNoUserAuthentication constant 271       | noDriveErr constant 328                                                   |
| kOwnerID2Name constant 310               | noMacDskErr <b>constant 328</b>                                           |
| kOwnerName2ID constant 310               | notAFileErr constant 330                                                  |
| kownerPrivileges constant 297            | notARemountErr constant 330                                               |
| kPassword constant 271                   |                                                                           |
|                                          | Notification Subscription Options 308                                     |
| kReturnNextGroup constant 310            | nsDrvErr constant 328                                                     |
| kReturnNextUG constant 310               | nsvErr <b>constant 326</b>                                                |
| kReturnNextUser constant 310             |                                                                           |
| kSmall4BitIcon <b>constant 306</b>       |                                                                           |
| kSmall4BitIconSize constant 305          |                                                                           |
| kSmall8BitIcon constant 306              | 0                                                                         |
| kSmall8BitIconSize constant 305          |                                                                           |
| kSmallIcon constant 306                  | ObjParam <b>structure 248</b>                                             |
| kSmallIconSize constant 305              | opWrErr <b>constant</b> 327                                               |
| kTwoWayEncryptPassword constant 271      |                                                                           |
| kUseWidePositioning constant 309         |                                                                           |
|                                          |                                                                           |
| kVCBFlagsHardwareGoneBit constant 319    | Р                                                                         |
| kVCBF1agsHardwareGoneMask constant 319   |                                                                           |
| kVCBFlagsHFSPlusAPIsBit constant 319     | ParamBlockRec structure 249                                               |
| kVCBFlagsHFSPlusAPIsMask constant 319    | paramErr <b>constant 327</b>                                              |
| kVCBFlagsIdleFlushBit constant 319       | Path Conversion Options 311                                               |
| kVCBFlagsIdleFlushMask constant 319      | PBAllocateAsync <b>function (Deprecated in Mac OS X</b>                   |
| kVCBFlagsVolumeDirtyBit constant 319     | v10.4) 370                                                                |
| kVCBFlagsVolumeDirtyMask constant 319    | PBAllocateForkAsync <b>function 109</b>                                   |
| kWidePosOffsetBit constant 309           | PBAllocateForkSync function 110                                           |
| Winder 63011360B16 Constant 303          | PBA11ocateSync function (Deprecated in Mac OS X                           |
|                                          | ·                                                                         |
|                                          | v10.4) 372                                                                |
| L                                        | PBAllocContigAsync function (Deprecated in Mac OS                         |
|                                          | X v10.4) 373                                                              |
| Large Volume Constants 309               | PBAllocContigSync <b>function (Deprecated in Mac OS X</b>                 |
| lastDskErr constant 328                  | v10.4) 374                                                                |
| TUSCUSKETT CONSCANCE 520                 | PBCatalogSearchAsync function 111                                         |
|                                          | PBCatalogSearchSync function 113                                          |
|                                          | PBCatMoveAsync function (Deprecated in Mac OS X                           |
| M                                        | v10.4) 376                                                                |
| IVI                                      | <ul> <li>PBCatMoveSync function (Deprecated in Mac OS X v10.4)</li> </ul> |
| Manning Code Constants 200               | 377                                                                       |
| Mapping Code Constants 309               |                                                                           |
| mFulErr constant 327                     | PBCatSearchAsync function (Deprecated in Mac OS X                         |
| MultiDevParam structure 246              | v10.4) 378                                                                |
|                                          | PBCatSearchSync <b>function (Deprecated in Mac OS X</b>                   |
|                                          | v10.4) 380                                                                |
| N.I.                                     | PBCloseAsync function (Deprecated in Mac OS X v10.5)                      |
| N                                        | 499                                                                       |
|                                          | PBCloseForkAsync <b>function</b> 115                                      |
| NewFNSubscriptionUPP <b>function 107</b> | PBCloseForkSync function 115                                              |
| NewFSVolumeEjectUPP <b>function</b> 108  | PBCloseIteratorAsync function 116                                         |
| NewFSVolumeMountUPP function 108         | The tosetter ator Asyme Turicular 110                                     |

| PBCloseIteratorSync function 117 PBCloseSync function (Deprecated in Mac OS X v10.5) | PBDTGetIconAsync function (Deprecated in Mac OS X v10.4) 398 |
|--------------------------------------------------------------------------------------|--------------------------------------------------------------|
| 500                                                                                  | PBDTGetIconInfoAsync function (Deprecated in Mac             |
| PBCompareFSRefsAsync function 117                                                    | OS X v10.4) 399                                              |
| PBCompareFSRefsSync function 118                                                     | PBDTGetIconInfoSync function (Deprecated in Mac OS           |
| PBCreateDirectoryUnicodeAsync function 119                                           | X v10.4) 400                                                 |
| PBCreateDirectoryUnicodeSync function 120                                            | PBDTGetIconSync function (Deprecated in Mac OS X             |
| PBCreateFileIDRefAsync function (Deprecated in Mac                                   | v10.4) 401                                                   |
| OS X v10.5) 501                                                                      | PBDTGetInfoAsync function (Deprecated in Mac OS X            |
| PBCreateFileIDRefSync function (Deprecated in Mac OS X v10.5) 502                    | v10.4) 402 PBDTGetInfoSync function (Deprecated in Mac OS X  |
| PBCreateFileUnicodeAsync function 121                                                | v10.4) 404                                                   |
| PBCreateFileUnicodeSync function 123                                                 | PBDTGetPath function (Deprecated in Mac OS X v10.4)          |
| PBCreateForkAsync function 124                                                       | 404                                                          |
| PBCreateForkSync function 125                                                        | PBDTOpenInform function (Deprecated in Mac OS X              |
| PBDeleteFileIDRefAsync function (Deprecated in Mac                                   | v10.4) 405                                                   |
| OS X v10.5) 502                                                                      | PBDTRemoveAPPLAsync function (Deprecated in Mac OS           |
| PBDeleteFileIDRefSync function (Deprecated in Mac                                    | X v10.4) 406                                                 |
| OS X v10.5) 503                                                                      | PBDTRemoveAPPLSync function (Deprecated in Mac OS            |
| PBDeleteForkAsync function 126                                                       | X v10.4) 407                                                 |
| PBDeleteForkSync function 126                                                        | PBDTRemoveCommentAsync function (Deprecated in Mac           |
| PBDeleteObjectAsync function 127                                                     | OS X v10.4) 408                                              |
| PBDeleteObjectSync function 128                                                      | PBDTRemoveCommentSync function (Deprecated in Mac            |
| PBDirCreateAsync function (Deprecated in Mac OS X                                    | OS X v10.4) 409                                              |
| v10.4) 382                                                                           | PBDTResetAsync function (Deprecated in Mac OS X              |
| PBDirCreateSync function (Deprecated in Mac OS X                                     | v10.4) 410                                                   |
| v10.4) 383                                                                           | PBDTResetSync function (Deprecated in Mac OS X v10.4)        |
| PBDTAddAPPLAsync function (Deprecated in Mac OS X                                    | 411                                                          |
| v10.4) 384                                                                           | PBDTSetCommentAsync function (Deprecated in Mac OS           |
| PBDTAddAPPLSync function (Deprecated in Mac OS X                                     | X v10.4) 412                                                 |
| v10.4) 385                                                                           | PBDTSetCommentSync function (Deprecated in Mac OS            |
| PBDTAddIconAsync function (Deprecated in Mac OS X                                    | X v10.4) 413                                                 |
| v10.4) 386                                                                           | PBExchangeFilesAsync function (Deprecated in Mac             |
| PBDTAddIconSync function (Deprecated in Mac OS X                                     | OS X v10.4) 414                                              |
| v10.4) 387                                                                           | PBExchangeFilesSync function (Deprecated in Mac OS           |
| PBDTCloseDown function (Deprecated in Mac OS X v10.4)                                | X v10.4) 416                                                 |
| 389                                                                                  | PBExchangeObjectsAsync function 128                          |
| PBDTDeleteAsync <b>function</b> (Deprecated in Mac OS X                              | PBExchangeObjectsSync function 129                           |
| v10.4) 389                                                                           | PBFlushFileAsync function (Deprecated in Mac OS X            |
| PBDTDeleteSync function (Deprecated in Mac OS X                                      | v10.4) 417                                                   |
| v10.4) 390                                                                           | PBFlushFileSync function (Deprecated in Mac OS X             |
| PBDTF1ushAsync function (Deprecated in Mac OS X                                      | v10.4) 418                                                   |
| v10.4) 391                                                                           | PBFlushForkAsync function 130                                |
| PBDTF1 ushSync function (Deprecated in Mac OS X v10.4)                               | PBFlushForkSync function 131                                 |
| 392                                                                                  | PBFlushVolAsync function (Deprecated in Mac OS X             |
| PBDTGetAPPLAsync function (Deprecated in Mac OS X                                    | v10.5) 504                                                   |
| v10.4) 394                                                                           | PBFlushVolSync <b>function (Deprecated in Mac OS X</b>       |
| PBDTGetAPPLSync function (Deprecated in Mac OS X                                     | v10.5) 505                                                   |
| v10.4) 395                                                                           | PBFlushVolumeAsync function 131                              |
| PBDTGetCommentAsync function (Deprecated in Mac OS                                   | PBFlushVolumeSync function 132                               |
| X v10.4) 396                                                                         | PBFSCopyFileAsync function 132                               |
| PBDTGetCommentSync function (Deprecated in Mac OS                                    | PBFSCopyFileSync function 133                                |
| X v10.4) 397                                                                         | PBGetCatalogInfoAsync <b>function 133</b>                    |

| PBGetCatalogInfoBulkAsync function 134 PBGetCatalogInfoBulkSync function 135         | PBHDeleteSync function (Deprecated in Mac OS X v10.4) 438           |
|--------------------------------------------------------------------------------------|---------------------------------------------------------------------|
| PBGetCatalogInfoSync function 137 PBGetCatInfoAsync function (Deprecated in Mac OS X | PBHGetDirAccessAsync function (Deprecated in Mac<br>OS X v10.5) 511 |
| v10.4) 419                                                                           | PBHGetDirAccessSync function (Deprecated in Mac OS                  |
| PBGetCatInfoSync function (Deprecated in Mac OS X                                    | X v10.5) 512                                                        |
| v10.4) 423                                                                           | PBHGetFInfoAsync function (Deprecated in Mac OS X                   |
| PBGetE0FAsync function (Deprecated in Mac OS X v10.4)                                | v10.4) 438                                                          |
| 426                                                                                  | PBHGetFInfoSync function (Deprecated in Mac OS X                    |
| PBGetE0FSync function (Deprecated in Mac OS X v10.4)                                 | v10.4) 440                                                          |
| 426                                                                                  | PBHGetLogInInfoAsync function (Deprecated in Mac                    |
| PBGetFCBInfoAsync function (Deprecated in Mac OS X                                   | OS X v10.4) 442                                                     |
| v10.4) 427                                                                           | PBHGetLogInInfoSync function (Deprecated in Mac OS                  |
| PBGetFCBInfoSync function (Deprecated in Mac OS X                                    | X v10.4) 443                                                        |
| v10.4) 429                                                                           | PBHGetVInfoAsync function (Deprecated in Mac OS X                   |
| PBGetForeignPrivsAsync function (Deprecated in Mac                                   | v10.4) 443                                                          |
| OS X v10.4) 430                                                                      | PBHGetVInfoSync function (Deprecated in Mac OS X                    |
| PBGetForeignPrivsSync function (Deprecated in Mac                                    | v10.4) 446                                                          |
| OS X v10.4) 431                                                                      | PBHGetVolAsync function (Deprecated in Mac OS X                     |
| PBGetForkCBInfoAsync function 138                                                    | v10.4) 449                                                          |
| PBGetForkCBInfoSync function 139                                                     | PBHGetVolParmsAsync function (Deprecated in Mac OS                  |
| PBGetForkPositionAsync function 140                                                  | X v10.5) 512                                                        |
| PBGetForkPositionSync function 141                                                   | PBHGetVolParmsSync function (Deprecated in Mac OS                   |
| PBGetForkSizeAsync function 142                                                      | X v10.5) 514                                                        |
|                                                                                      |                                                                     |
| PBGetForkSizeSync function 143                                                       | PBHGetVolSync function (Deprecated in Mac OS X v10.4) 450           |
| PBGetFPosAsync function (Deprecated in Mac OS X                                      |                                                                     |
| v10.4) 431                                                                           | PBHMap I DAs ync function (Deprecated in Mac OS X v10.5)            |
| PBGetFPosSync function (Deprecated in Mac OS X v10.4)                                | 514  DRIMA a I D Come function (Depressed in Mac OS V v 10 5)       |
| 432                                                                                  | PBHMap I DSync function (Deprecated in Mac OS X v10.5)              |
| PBGetUGEntryAsync function (Deprecated in Mac OS X                                   | 516                                                                 |
| v10.4) 433                                                                           | PBHMapNameAsync function (Deprecated in Mac OS X                    |
| PBGetUGEntrySync function (Deprecated in Mac OS X                                    | v10.5) 516                                                          |
| v10.4) 433                                                                           | PBHMapNameSync function (Deprecated in Mac OS X                     |
| PBGetVolMountInfo function (Deprecated in Mac OS X                                   | v10.5) 518                                                          |
| v10.5) 506                                                                           | PBHMoveRenameAsync function (Deprecated in Mac OS                   |
| PBGetVolMountInfoSize function (Deprecated in Mac                                    | X v10.4) 451                                                        |
| OS X v10.5) 507                                                                      | PBHMoveRenameSync function (Deprecated in Mac OS X                  |
| PBGetVolumeInfoAsync function 143                                                    | v10.4) 452                                                          |
| PBGetVolumeInfoSync function 145                                                     | PBH0penAsync function (Deprecated in Mac OS X v10.4)                |
| PBGetXCatInfoAsync function (Deprecated in Mac OS                                    | 453                                                                 |
| X v10.4) 434                                                                         | PBHOpenDenyAsync function (Deprecated in Mac OS X                   |
| PBGetXCatInfoSync function (Deprecated in Mac OS X                                   | v10.5) 519                                                          |
| v10.4) 434                                                                           | PBH0penDenySync function (Deprecated in Mac OS X                    |
| PBHCopyFileAsync function (Deprecated in Mac OS X                                    | v10.5) 520                                                          |
| v10.5) 508                                                                           | PBHOpenDFAsync function (Deprecated in Mac OS X                     |
| PBHCopyFileSync function (Deprecated in Mac OS X                                     | v10.4) 454                                                          |
| v10.5) 509                                                                           | PBH0penDFSync function (Deprecated in Mac OS X v10.4)               |
| PBHCreateAsync function (Deprecated in Mac OS X                                      | 456                                                                 |
| v10.4) 434                                                                           | PBH0penRFAsync function (Deprecated in Mac OS X                     |
| PBHCreateSync function (Deprecated in Mac OS X v10.4)                                | v10.4) 457                                                          |
| 436                                                                                  | PBH0penRFDenyAsync function (Deprecated in Mac OS                   |
| PRHDeleteAsync function (Deprecated in Mac OS X                                      | X v10.5), 521                                                       |

v10.4) 437

| PBHOpenRFDenySync function (Deprecated in Mac OS X v10.5) 522            | PBReadAsync function (Deprecated in Mac OS X v10.5) 527                |
|--------------------------------------------------------------------------|------------------------------------------------------------------------|
| PBH0penRFSync function (Deprecated in Mac OS X v10.4)                    | PBReadForkAsync <b>function</b> 155                                    |
| 458                                                                      | PBReadForkSync function 156                                            |
| PBHOpenSync function (Deprecated in Mac OS X v10.4) 459                  | PBReadSync function (Deprecated in Mac OS X v10.5) 529                 |
| PBHRenameAsync <b>function</b> (Deprecated in Mac OS X                   | PBRenameUnicodeAsync function 158                                      |
| v10.4) 461                                                               | PBRenameUnicodeSync function 159                                       |
| PBHRenameSync function (Deprecated in Mac OS X v10.4) 462                | PBResolveFileIDRefAsync function (Deprecated in Mac OS X v10.5) 530    |
| PBHRstFLockAsync function (Deprecated in Mac OS X v10.4) 463             | PBResolveFileIDRefSync function (Deprecated in Mac<br>OS X v10.5) 531  |
| PBHRstFLockSync function (Deprecated in Mac OS X                         | PBSetCatalogInfoAsync <b>function 159</b>                              |
| v10.4) 464                                                               | PBSetCatalogInfoSync <b>function 161</b>                               |
| PBHSetDirAccessAsync function (Deprecated in Mac<br>OS X v10.5) 523      | PBSetCatInfoAsync function (Deprecated in Mac OS X v10.4) 476          |
| PBHSetDirAccessSync function (Deprecated in Mac OS X v10.5) 525          | PBSetCatInfoSync function (Deprecated in Mac OS X v10.4) 477           |
| PBHSetFInfoAsync function (Deprecated in Mac OS X v10.4) 465             | PBSetE0FAsync function (Deprecated in Mac OS X v10.4) 479              |
| PBHSetFInfoSync function (Deprecated in Mac OS X v10.4) 466              | PBSetE0FSync function (Deprecated in Mac OS X v10.4) 480               |
| PBHSetFLockAsync function (Deprecated in Mac OS X v10.4) 466             | PBSetForeignPrivsAsync function (Deprecated in Mac<br>OS X v10.4) 481  |
| PBHSetFLockSync function (Deprecated in Mac OS X v10.4) 467              | PBSetForeignPrivsSync function (Deprecated in Mac<br>OS X v10.4) 481   |
| PBHSetVolAsync function (Deprecated in Mac OS X v10.4) 468               | PBSetForkPositionAsync function 162 PBSetForkPositionSync function 162 |
| PBHSetVolSync function (Deprecated in Mac OS X v10.4) 469                | PBSetForkSizeAsync function 163 PBSetForkSizeSync function 164         |
| PBIterateForksAsync function 146                                         | PBSetFPosAsync function (Deprecated in Mac OS X                        |
| PBIterateForksSync function 147                                          | v10.4) 481                                                             |
| PBLockRangeAsync function (Deprecated in Mac OS X v10.4) 470             | PBSetFPosSync function (Deprecated in Mac OS X v10.4) 482              |
| PBLockRangeSync function (Deprecated in Mac OS X v10.4) 472              | PBSetVInfoAsync function (Deprecated in Mac OS X v10.4) 483            |
| PBMakeFSRefAsync function (Deprecated in Mac OS X v10.5) 526             | PBSetVInfoSync function (Deprecated in Mac OS X v10.4) 484             |
| PBMakeFSRefSync function (Deprecated in Mac OS X                         | PBSetVolumeInfoAsync <b>function</b> 165                               |
| v10.5) 526                                                               | PBSetVolumeInfoSync <b>function</b> 166                                |
| PBMakeFSRefUnicodeAsync function 148 PBMakeFSRefUnicodeSync function 149 | PBShareAsync function (Deprecated in Mac OS X v10.4) 485               |
| PBMakeFSSpecAsync function (Deprecated in Mac OS X v10.4) 473            | PBShareSync function (Deprecated in Mac OS X v10.4) 486                |
| PBMakeFSSpecSync function (Deprecated in Mac OS X v10.4) 474             | PBUnlockRangeAsync function (Deprecated in Mac OS X v10.4) 486         |
| PBMoveObjectAsync function 149                                           | PBUnlockRangeSync function (Deprecated in Mac OS X                     |
| PBMoveObjectSync function 150                                            | v10.4) 487                                                             |
| PBOpenForkAsync function 151                                             | PBUnmount Vol function (Deprecated in Mac OS X v10.4)                  |
| PBOpenForkSync function 152                                              | 488                                                                    |
| PBOpenIteratorAsync function 153                                         | PBUnshareAsync function (Deprecated in Mac OS X                        |
| PBOpenIteratorSync function 154                                          | v10.4) 489                                                             |

| PBUnshareSync function (Deprecated in Mac OS X v10.4) 490                         | U                                                                                  |
|-----------------------------------------------------------------------------------|------------------------------------------------------------------------------------|
| PBVolumeMount function (Deprecated in Mac OS X v10.5)  532                        | UnmountVol function (Deprecated in Mac OS X v10.4) 497                             |
| PBWaitIOComplete function (Deprecated in Mac OS X v10.5) 533                      | User ID Constants 312 User Privileges Constants 313                                |
| PBWriteAsync function (Deprecated in Mac OS X v10.5) 533                          |                                                                                    |
| PBWriteForkAsync function 167                                                     | V                                                                                  |
| PBWriteForkSync function 168                                                      | <u>v</u>                                                                           |
| PBWriteSync function (Deprecated in Mac OS X v10.5) 534                           | VCB structure 251                                                                  |
| PBXGetVolInfoAsync function (Deprecated in Mac OS                                 | vLckdErr constant 327                                                              |
| X v10.4) 490                                                                      | volGoneErr constant 329                                                            |
| PBXGetVolInfoSync function (Deprecated in Mac OS X                                | volMountChangedBit constant 326                                                    |
| v10.4) 493                                                                        | volMountChangedMask constant 326                                                   |
| PBXLockRangeAsync function 169                                                    | volMountExtendedFlagsBit constant 325                                              |
| PBXLockRangeSync <b>function</b> 170                                              | volMountExtendedFlagsMask constant 325 volMountFSReservedMask constant 326         |
| PBXUnlockRangeAsync function 170                                                  | VolMountInfoHeader structure 255                                                   |
| PBXUnlockRangeSync function 170                                                   | volMountInteractBit constant 325                                                   |
| permErr constant 328                                                              | volMountInteractMask constant 325                                                  |
| pleaseCacheBit constant 272<br>pleaseCacheMask constant 272                       | volMountNoLoginMsgFlagBit constant 325                                             |
| posErr constant 327                                                               | volMountNoLoginMsgFlagMask constant 325                                            |
| Position Mode Constants 311                                                       | volMountSysReservedMask constant 326                                               |
| Toshon mode constants on                                                          | volOffLinErr constant 328                                                          |
|                                                                                   | volOnLinErr constant 328                                                           |
| D.                                                                                | Volume Attribute Constants 314                                                     |
| <u>R</u>                                                                          | Volume Control Block Flags 318                                                     |
| rdVerify constant 273                                                             | Volume Information Attribute Constants 320 Volume Information Bitmap Constants 321 |
| rdVerifyBit constant 272                                                          | Volume Information Flags 323                                                       |
| rdVerifyMask constant 272                                                         | Volume Mount Flags 325                                                             |
| rfNumErr constant 328                                                             | VolumeMountInfoHeader structure 256                                                |
| Root Directory Constants 312                                                      | VolumeParam <b>structure 256</b>                                                   |
| •                                                                                 | VolumeType data type 258                                                           |
|                                                                                   | volVMBusyErr constant 330                                                          |
| S                                                                                 |                                                                                    |
| sameFileErr constant 330                                                          | W                                                                                  |
| SetEOF function (Deprecated in Mac OS X v10.4) 495                                |                                                                                    |
| SetFPos function (Deprecated in Mac OS X v10.4) 496<br>SlotDevParam structure 250 | WDPanam structure 259                                                              |
| STOUDEVPARAIII Structure 250                                                      | WDPBRec structure 260                                                              |
|                                                                                   | wPrErr constant 327 wrgVolTypErr constant 329                                      |
|                                                                                   | wrPermErr constant 328                                                             |
| <u>T</u>                                                                          | WITCHIEFT CONSTANT 323                                                             |
| tmfoErr constant 327                                                              |                                                                                    |
| tmwdoErr constant 328                                                             | Χ                                                                                  |
|                                                                                   |                                                                                    |
|                                                                                   | XCInfoPBRec structure 262                                                          |
|                                                                                   | XIOParam structure 263                                                             |

XVolumeParam structure 265